# **Neural Network Toolbox™** Reference

**R**2014**a**

*Mark Hudson Beale Martin T. Hagan Howard B. Demuth*

# MATLAB®

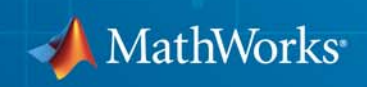

#### **How to Contact MathWorks**

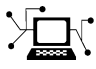

 $\omega$ 

www.mathworks.com Web comp.soft-sys.matlab Newsgroup www.mathworks.com/contact\_TS.html Technical Support

bugs@mathworks.com Bug reports

suggest@mathworks.com Product enhancement suggestions doc@mathworks.com Documentation error reports service@mathworks.com Order status, license renewals, passcodes info@mathworks.com Sales, pricing, and general information

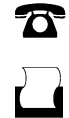

 $\mathbf{\times}$ 

508-647-7000 (Phone) 508-647-7001 (Fax)

The MathWorks, Inc. 3 Apple Hill Drive Natick, MA 01760-2098

For contact information about worldwide offices, see the MathWorks Web site.

*Neural Network Toolbox™ Reference*

© COPYRIGHT 1992–2014 by The MathWorks, Inc.

The software described in this document is furnished under a license agreement. The software may be used or copied only under the terms of the license agreement. No part of this manual may be photocopied or reproduced in any form without prior written consent from The MathWorks, Inc.

FEDERAL ACQUISITION: This provision applies to all acquisitions of the Program and Documentation by, for, or through the federal government of the United States. By accepting delivery of the Program or Documentation, the government hereby agrees that this software or documentation qualifies as commercial computer software or commercial computer software documentation as such terms are used or defined in FAR 12.212, DFARS Part 227.72, and DFARS 252.227-7014. Accordingly, the terms and conditions of this Agreement and only those rights specified in this Agreement, shall pertain to and govern the use, modification, reproduction, release, performance, display, and disclosure of the Program and Documentation by the federal government (or other entity acquiring for or through the federal government) and shall supersede any conflicting contractual terms or conditions. If this License fails to meet the government's needs or is inconsistent in any respect with federal procurement law, the government agrees to return the Program and Documentation, unused, to The MathWorks, Inc.

#### **Trademarks**

MATLAB and Simulink are registered trademarks of The MathWorks, Inc. See [www.mathworks.com/trademarks](http://www.mathworks.com/trademarks) for a list of additional trademarks. Other product or brand names may be trademarks or registered trademarks of their respective holders.

#### **Patents**

MathWorks products are protected by one or more U.S. patents. Please see [www.mathworks.com/patents](http://www.mathworks.com/patents) for more information.

#### **Revision History**

June 1992 First printing April 1993 Second printing<br>January 1997 Third printing January 1997 Third printing<br>July 1997 Fourth printin July 1997 Fourth printing<br>January 1998 Fifth printing

January 1998 Fifth printing Revised for Version 3 (Release 11) Sixth printing Revised for Version 4 (Release 12) June 2001 Seventh printing Minor revisions (Release 12.1) July 2002 Online only Minor revisions (Release 13) January 2003 Online only Minor revisions (Release 13SP1) June 2004 Online only Revised for Version 4.0.3 (Release 14) October 2004 Online only Revised for Version 4.0.4 (Release 14SP1)<br>October 2004 Eighth printing Revised for Version 4.0.4 October 2004 Eighth printing Revised for Version 4.0.4 Online only Revised for Version 4.0.5 (Release 14SP2) March 2006 Online only Revised for Version 5.0 (Release 2006a)<br>September 2006 Ninth printing Minor revisions (Release 2006b) September 2006 Ninth printing Minor revisions (Release 2006b)<br>March 2007 Online only Minor revisions (Release 2007a) Minor revisions (Release 2007a) September 2007 Online only Revised for Version 5.1 (Release 2007b)<br>March 2008 Online only Revised for Version 6.0 (Release 2008a) Online only Revised for Version 6.0 (Release 2008a) October 2008 Online only Revised for Version 6.0.1 (Release 2008b) March 2009 Online only Revised for Version 6.0.2 (Release 2009a) September 2009 Online only Revised for Version 6.0.3 (Release 2009b) March 2010 Online only Revised for Version 6.0.4 (Release 2010a)<br>September 2010 Online only Revised for Version 7.0 (Release 2010b) Online only Revised for Version 7.0 (Release 2010b) April 2011 Online only Revised for Version 7.0.1 (Release 2011a)<br>September 2011 Online only Revised for Version 7.0.2 (Release 2011b) Online only Revised for Version 7.0.2 (Release 2011b) March 2012 Online only Revised for Version 7.0.3 (Release 2012a)<br>September 2012 Online only Revised for Version 8.0 (Release 2012b) September 2012 Online only Revised for Version 8.0 (Release 2012b)<br>March 2013 Online only Revised for Version 8.0.1 (Release 2013: March 2013 Online only Revised for Version 8.0.1 (Release 2013a)<br>September 2013 Online only Revised for Version 8.1 (Release 2013b) September 2013 Online only Revised for Version 8.1 (Release 2013b)<br>March 2014 Online only Revised for Version 8.2 (Release 2014a) Online only Revised for Version 8.2 (Release 2014a)

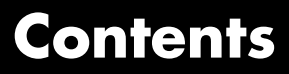

**[Functions — Alphabetical List](#page-6-0)**

*[1](#page-6-0)*

# **1**

## <span id="page-6-0"></span>Functions — Alphabetical List

#### **adapt**

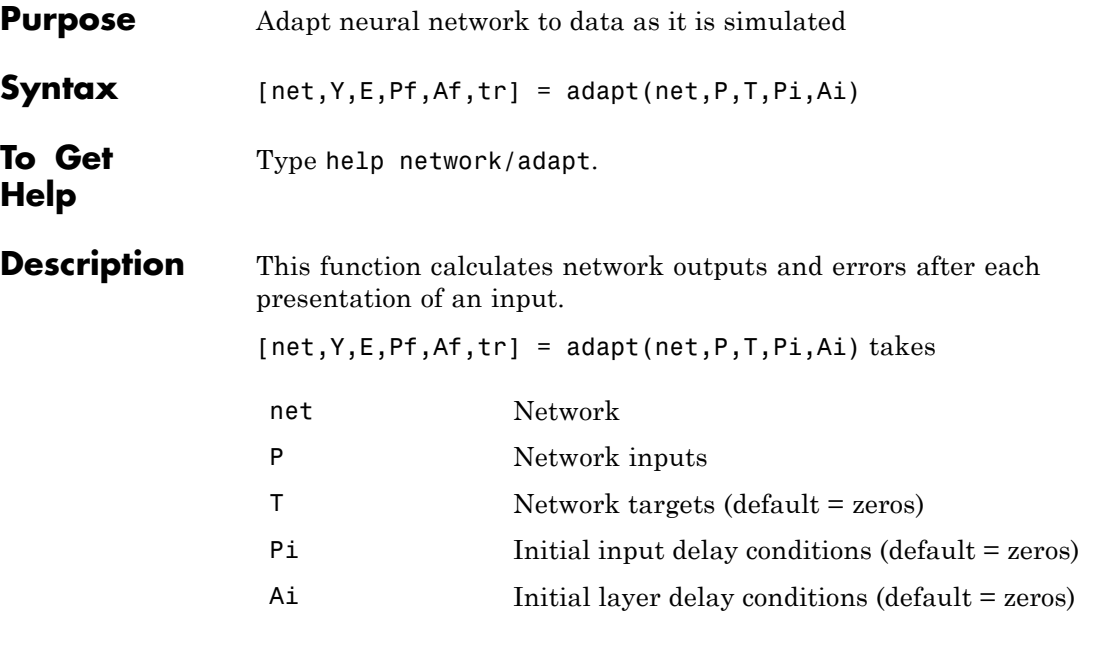

and returns the following after applying the adapt function net.adaptFcn with the adaption parameters net.adaptParam:

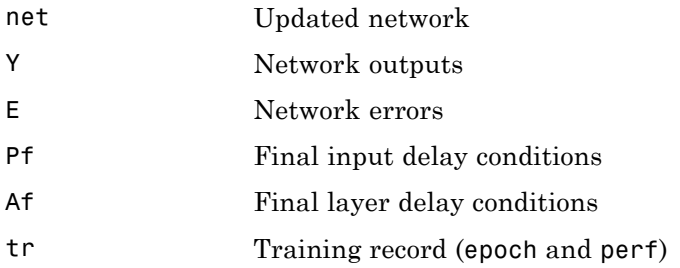

Note that T is optional and is only needed for networks that require targets. Pi and Pf are also optional and only need to be used for networks that have input or layer delays.

adapt's signal arguments can have two formats: cell array or matrix.

The cell array format is easiest to describe. It is most convenient for networks with multiple inputs and outputs, and allows sequences of inputs to be presented,

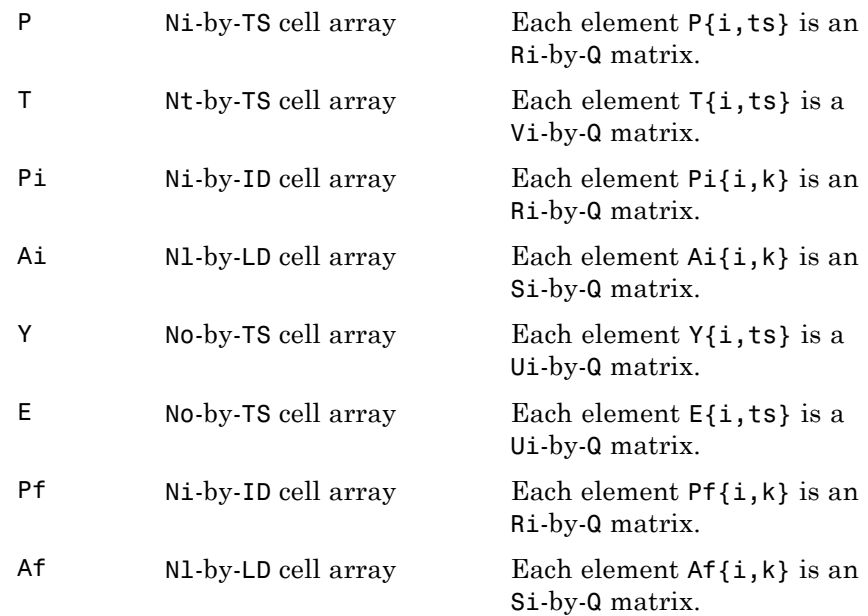

#### where

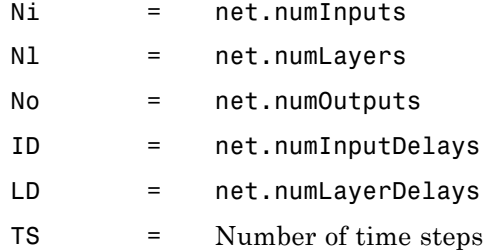

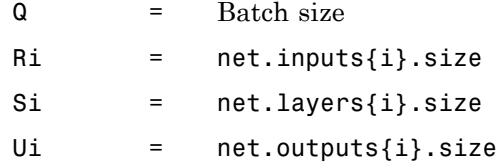

The columns of Pi, Pf, Ai, and Af are ordered from oldest delay condition to most recent:

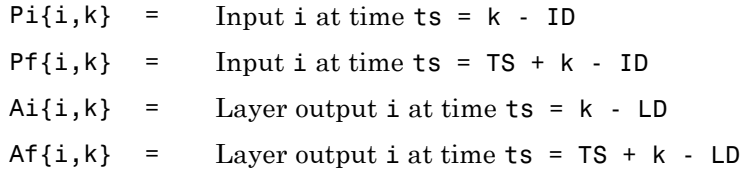

The matrix format can be used if only one time step is to be simulated (TS = 1). It is convenient for networks with only one input and output, but can be used with networks that have more.

Each matrix argument is found by storing the elements of the corresponding cell array argument in a single matrix:

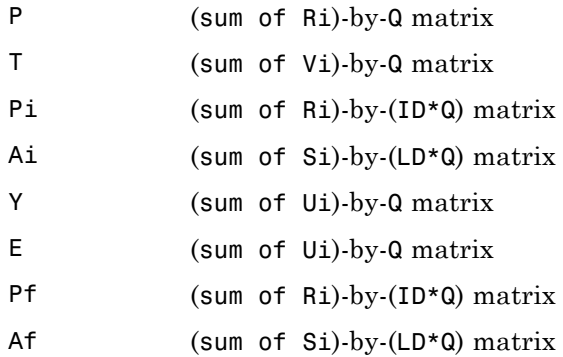

#### **Examples** Here two sequences of 12 steps (where T1 is known to depend on P1) are used to define the operation of a filter.

 $p1 = \{-1 \quad 0 \quad 1 \quad 0 \quad 1 \quad 1 \quad -1 \quad 0 \quad -1 \quad 1 \quad 0 \quad 1\};$  $t1 = \{-1 \cdot 1 \cdot 1 \cdot 1 \cdot 1 \cdot 2 \cdot 0 \cdot 1 \cdot 1 \cdot 0 \cdot 1 \cdot 1\};$ 

Here linearlayer is used to create a layer with an input range of [-1 1], one neuron, input delays of 0 and 1, and a learning rate of 0.5. The linear layer is then simulated.

 $net = linearlayer([0 1], 0.5);$ 

Here the network adapts for one pass through the sequence.

The network's mean squared error is displayed. (Because this is the first call to adapt, the default Pi is used.)

```
[net,y,e,pf] = adapt(net,p1,t1);mse(e)
```
Note that the errors are quite large. Here the network adapts to another 12 time steps (using the previous Pf as the new initial delay conditions).

```
p2 = \{1 -1 -1 1 1 -1 0 0 0 1 -1 -1 \};t2 = \{2 \quad 0 \quad -2 \quad 0 \quad 2 \quad 0 \quad -1 \quad 0 \quad 0 \quad 1 \quad 0 \quad -1 \};[net,y,e,pf] = adapt(net,p2,t2,pf);mse(e)
```
Here the network adapts for 100 passes through the entire sequence.

```
p3 = [p1 p2];t3 = [t1 t2];net.adaptParam.passes = 100;
[net,y,e] = adapt(net,p3,t3);mse(e)
```
#### **adapt**

The error after 100 passes through the sequence is very small. The network has adapted to the relationship between the input and target signals. **Algorithms** adapt calls the function indicated by net.adaptFcn, using the adaption parameter values indicated by net.adaptParam. Given an input sequence with TS steps, the network is updated as follows: Each step in the sequence of inputs is presented to the network one at a time. The network's weight and bias values are updated after each step, before the next step in the sequence is presented. Thus the network is updated TS times. **See Also** sim | init | train | revert

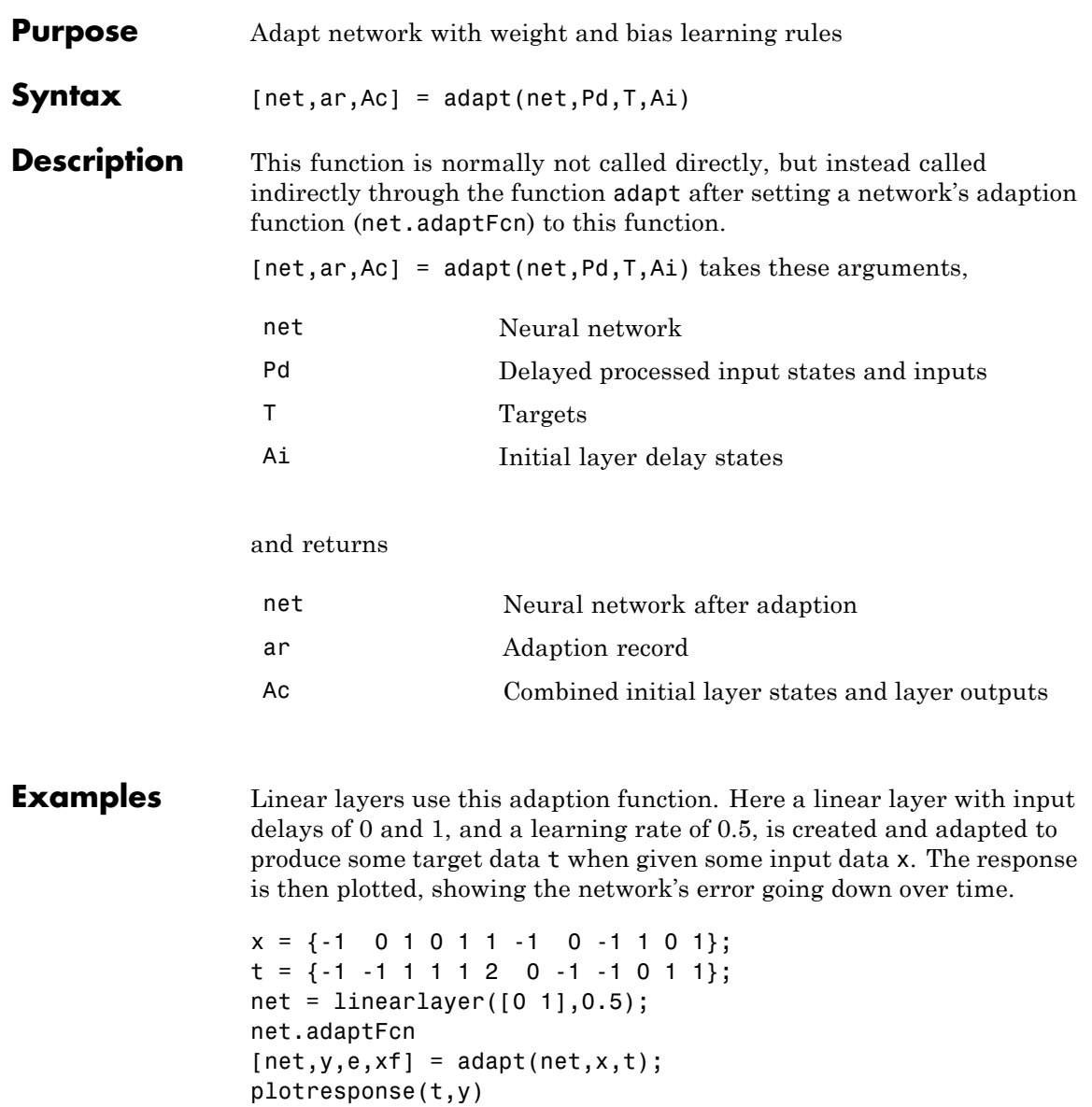

## **adaptwb**

 $\mathbf{I}$ 

**See Also** adapt

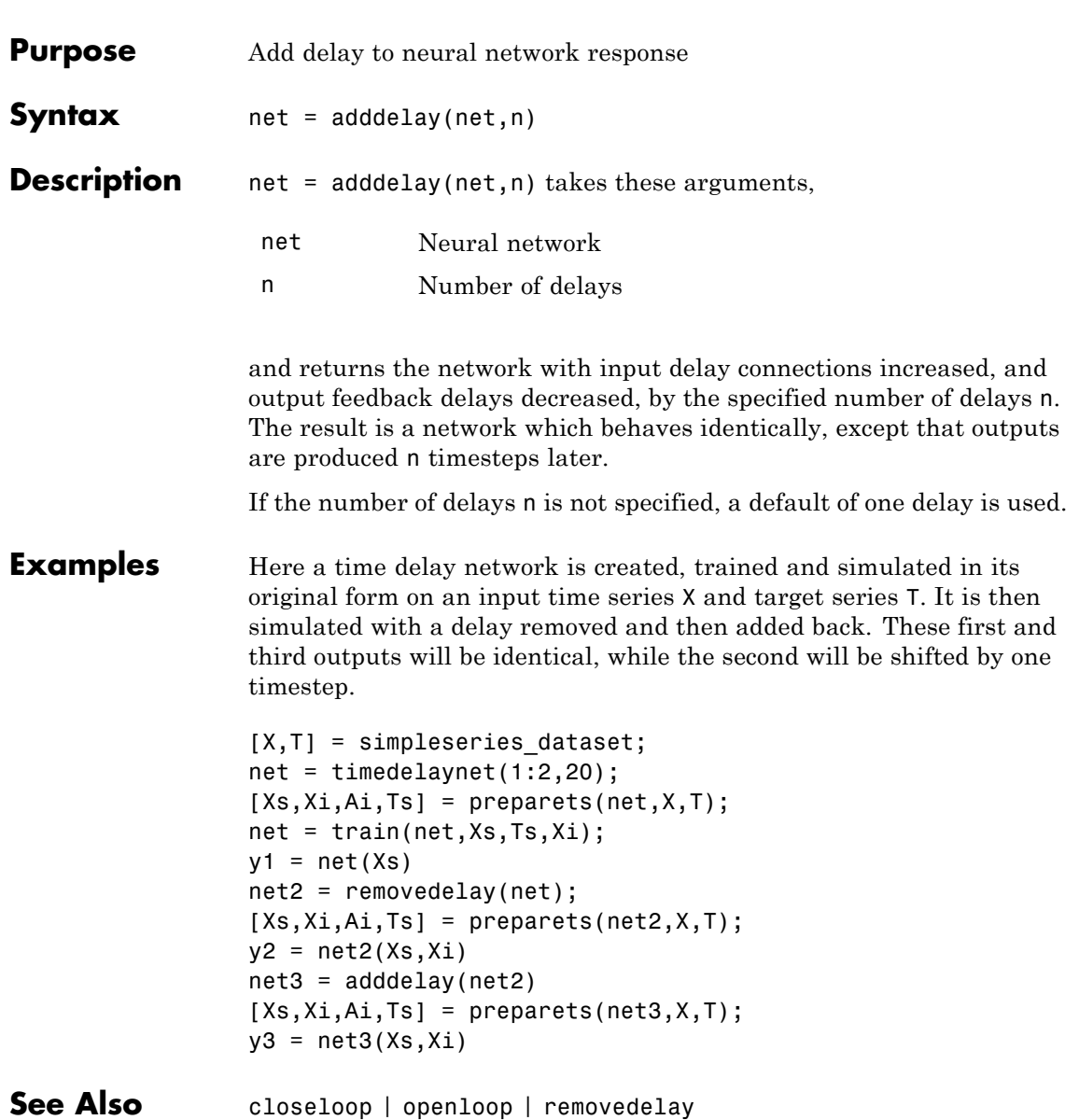

## **boxdist**

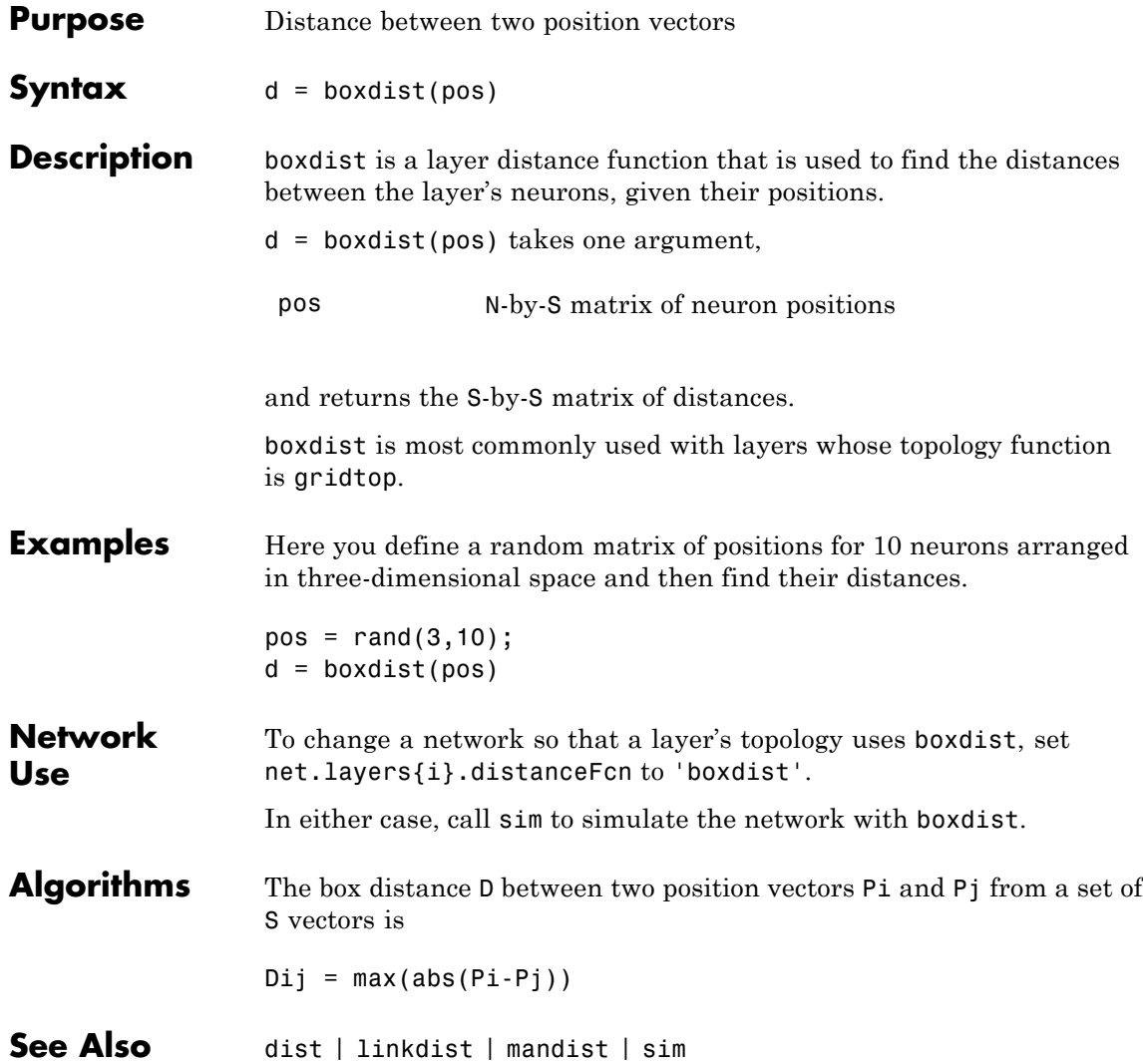

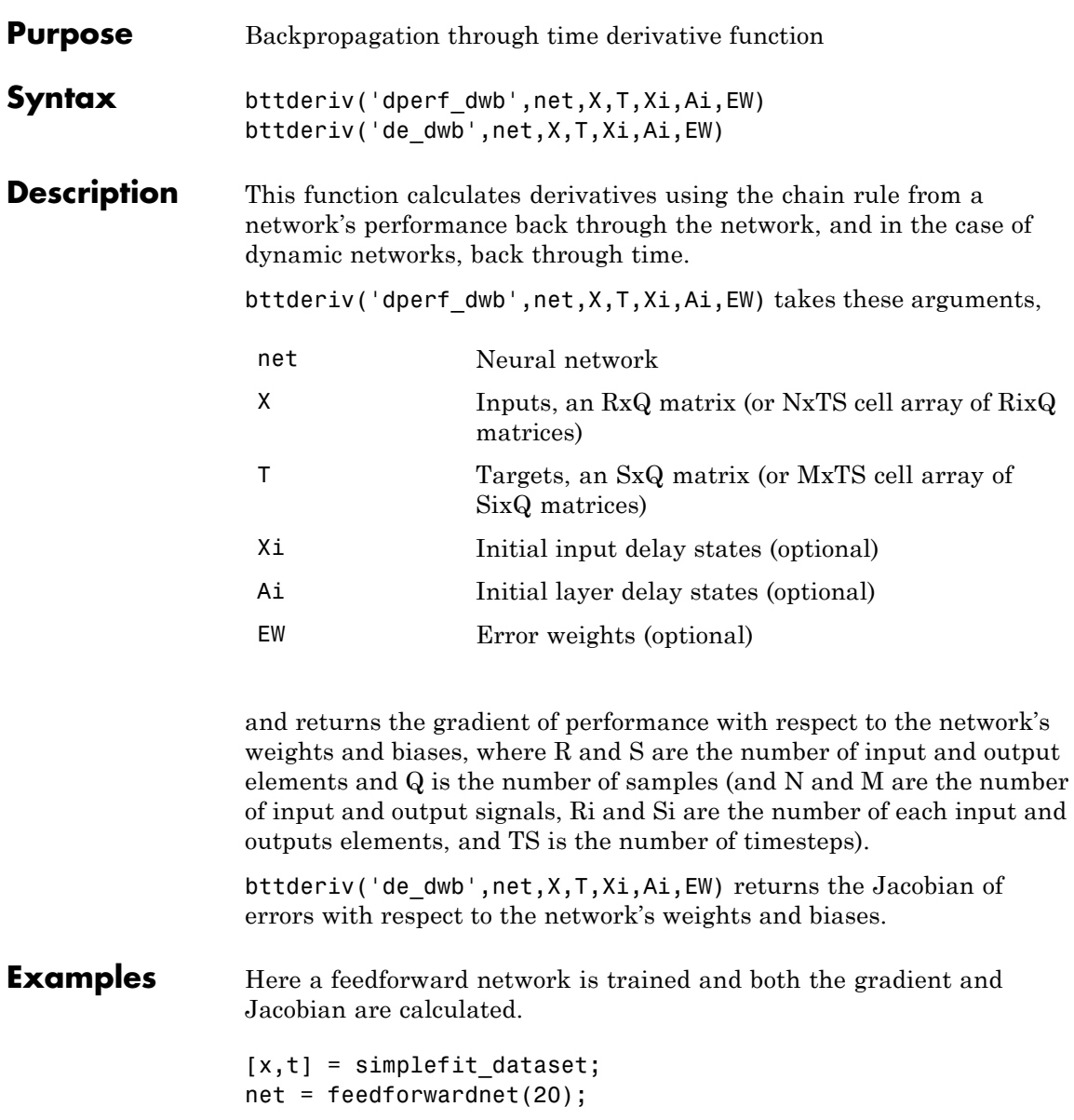

```
net = train(net, x, t);y = net(x);perf = perform(net, t, y);gwb = bttderiv('dperf_dwb',net,x,t)
jwb = bttderiv('de_dwb',net,x,t)
```
**See Also** defaultderiv | fpderiv | num2deriv | num5deriv | staticderiv

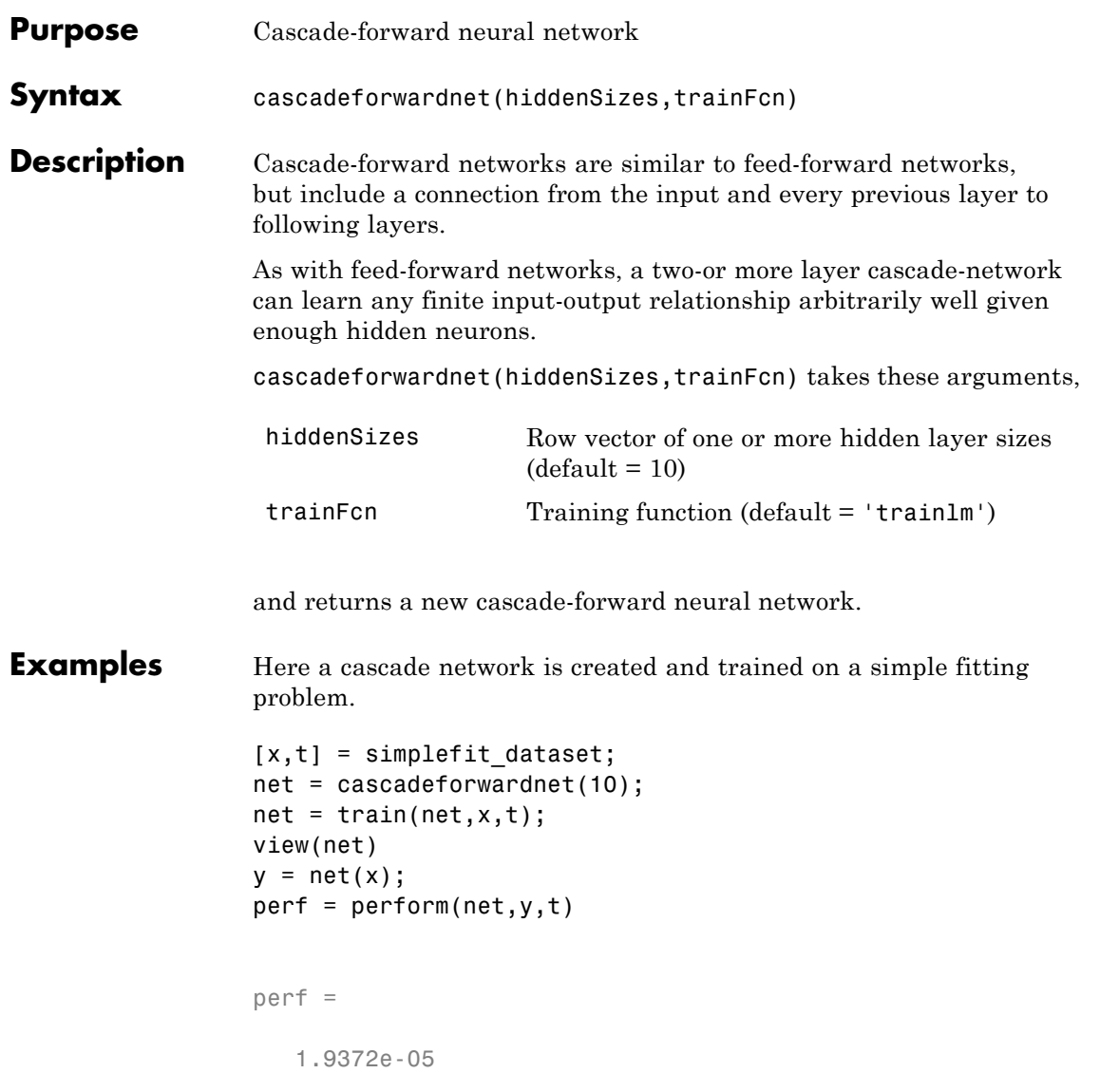

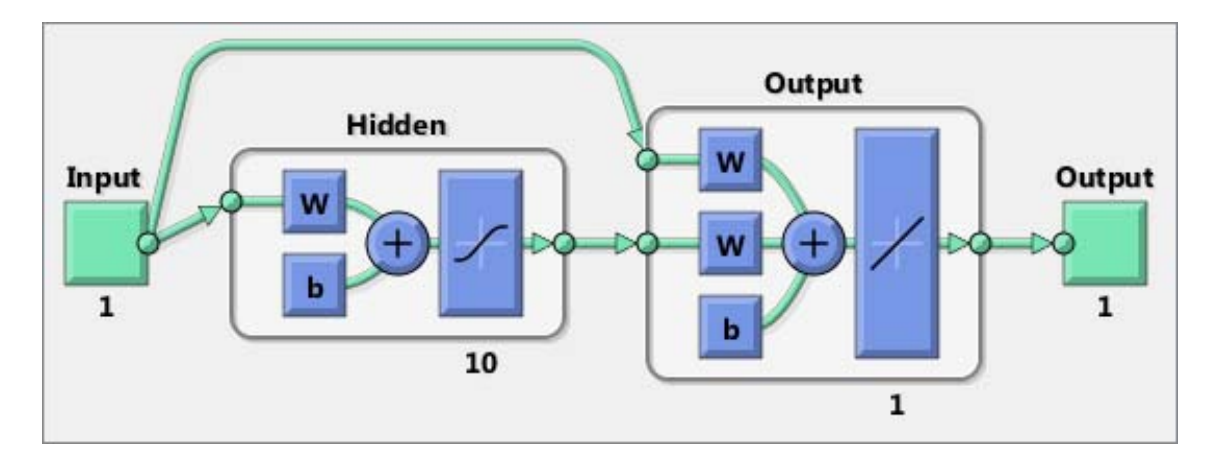

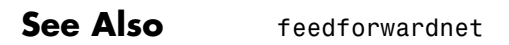

## **catelements**

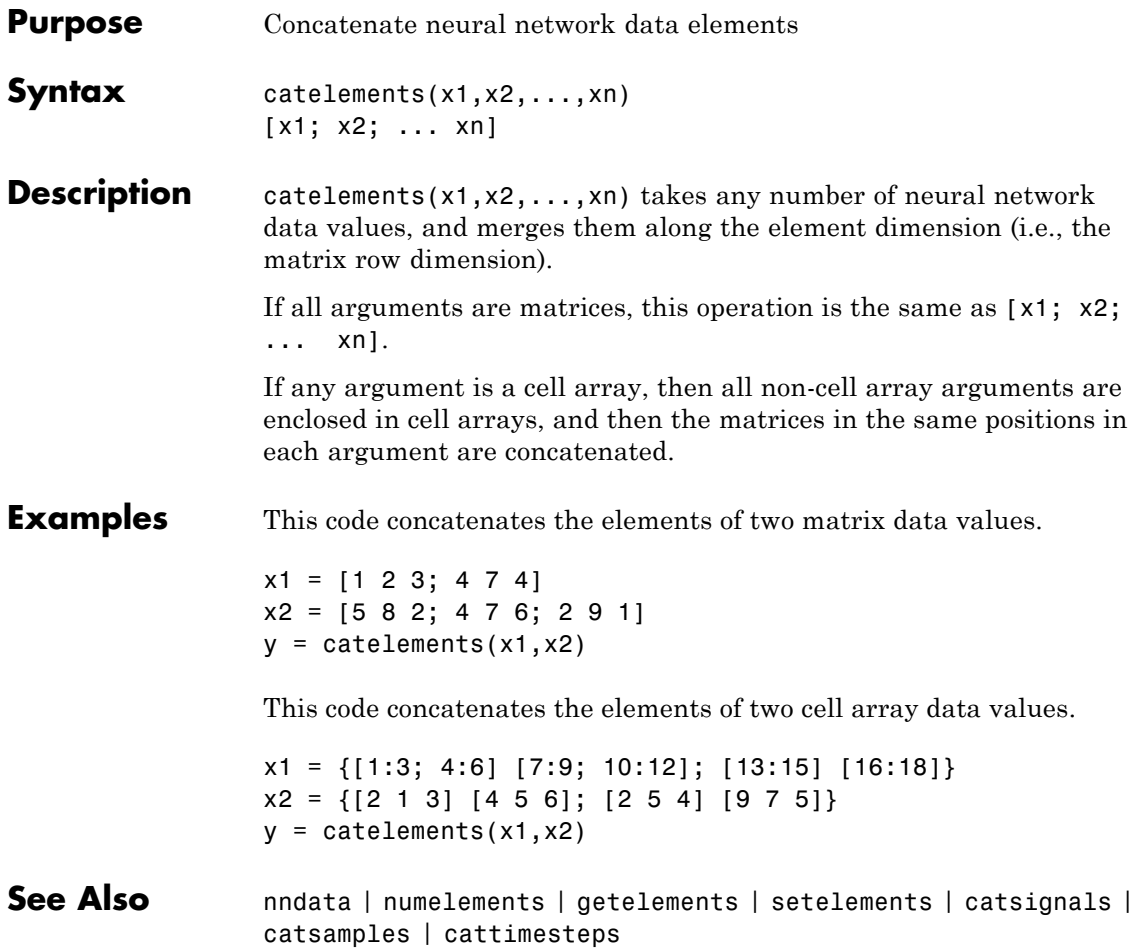

## **catsamples**

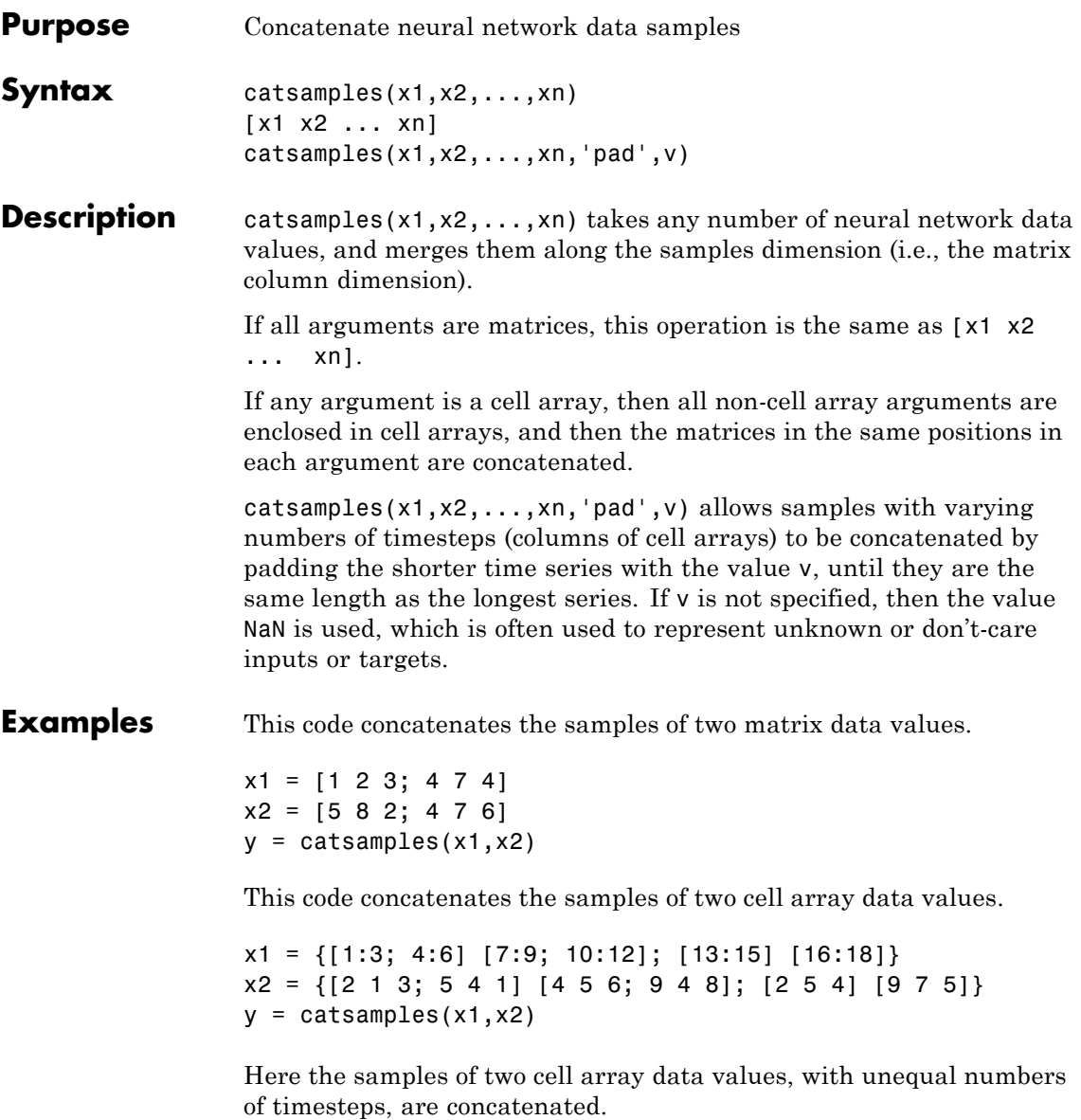

```
x1 = \{1 2 3 4 5\};x2 = {10 11 12};
                 y = catsamples(x1,x2,'pad')
See Also nndata | numsamples | getsamples | setsamples | catelements |
                 catsignals | cattimesteps
```
## **catsignals**

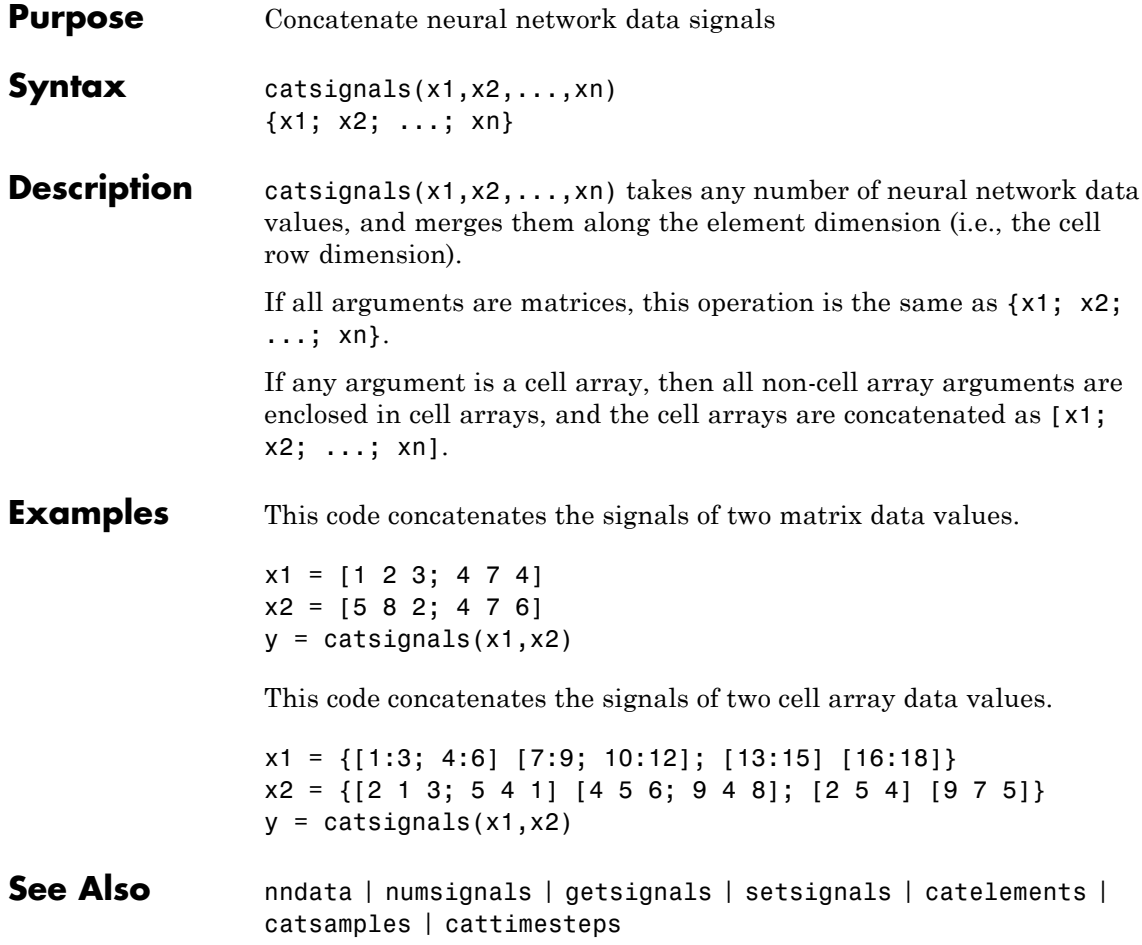

## **cattimesteps**

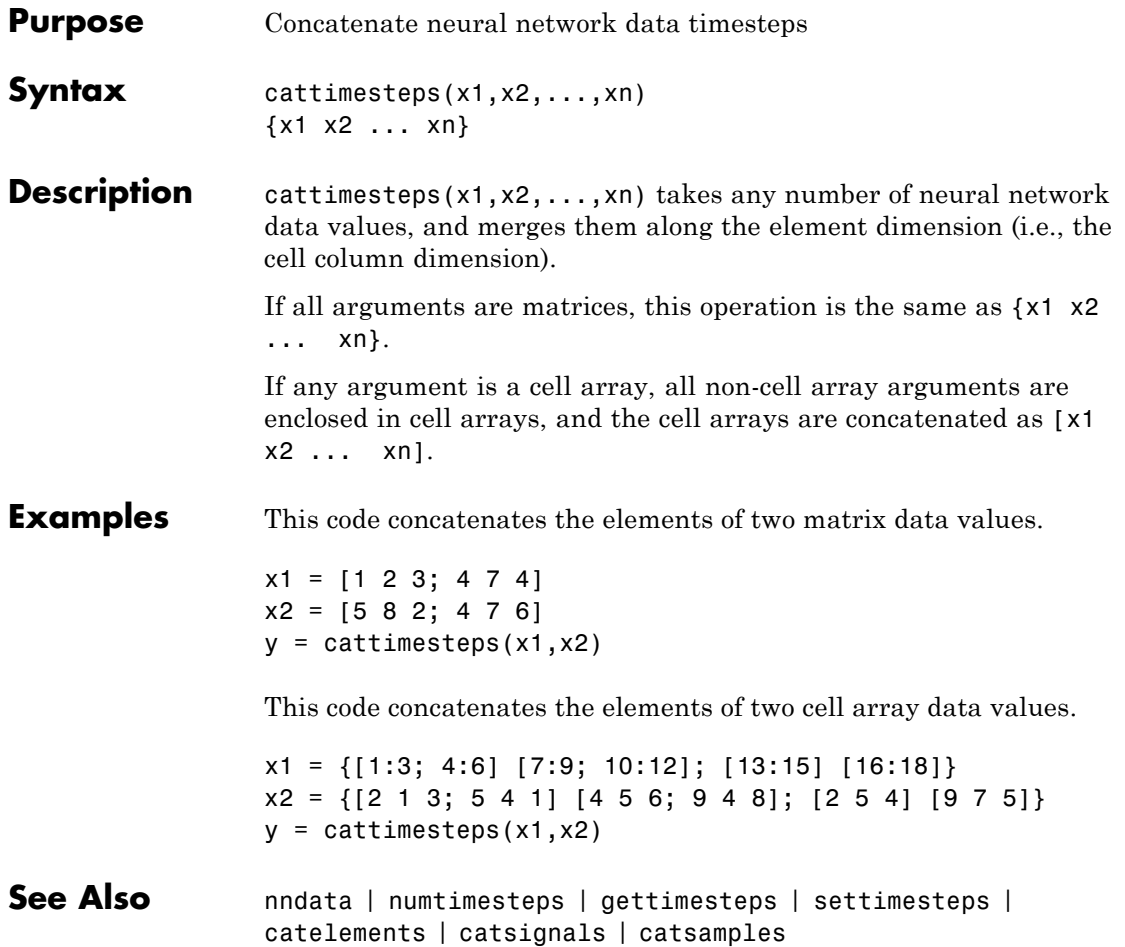

## **cellmat**

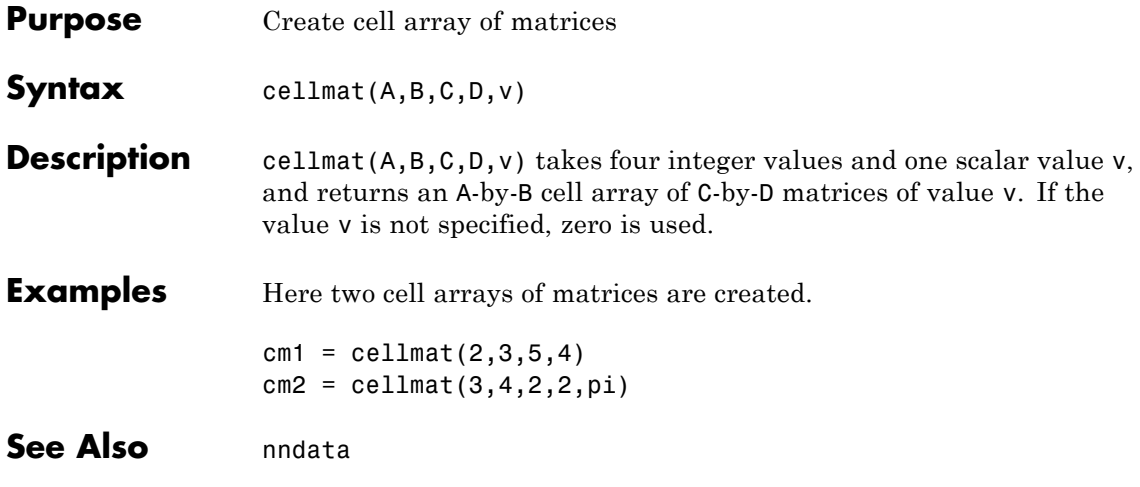

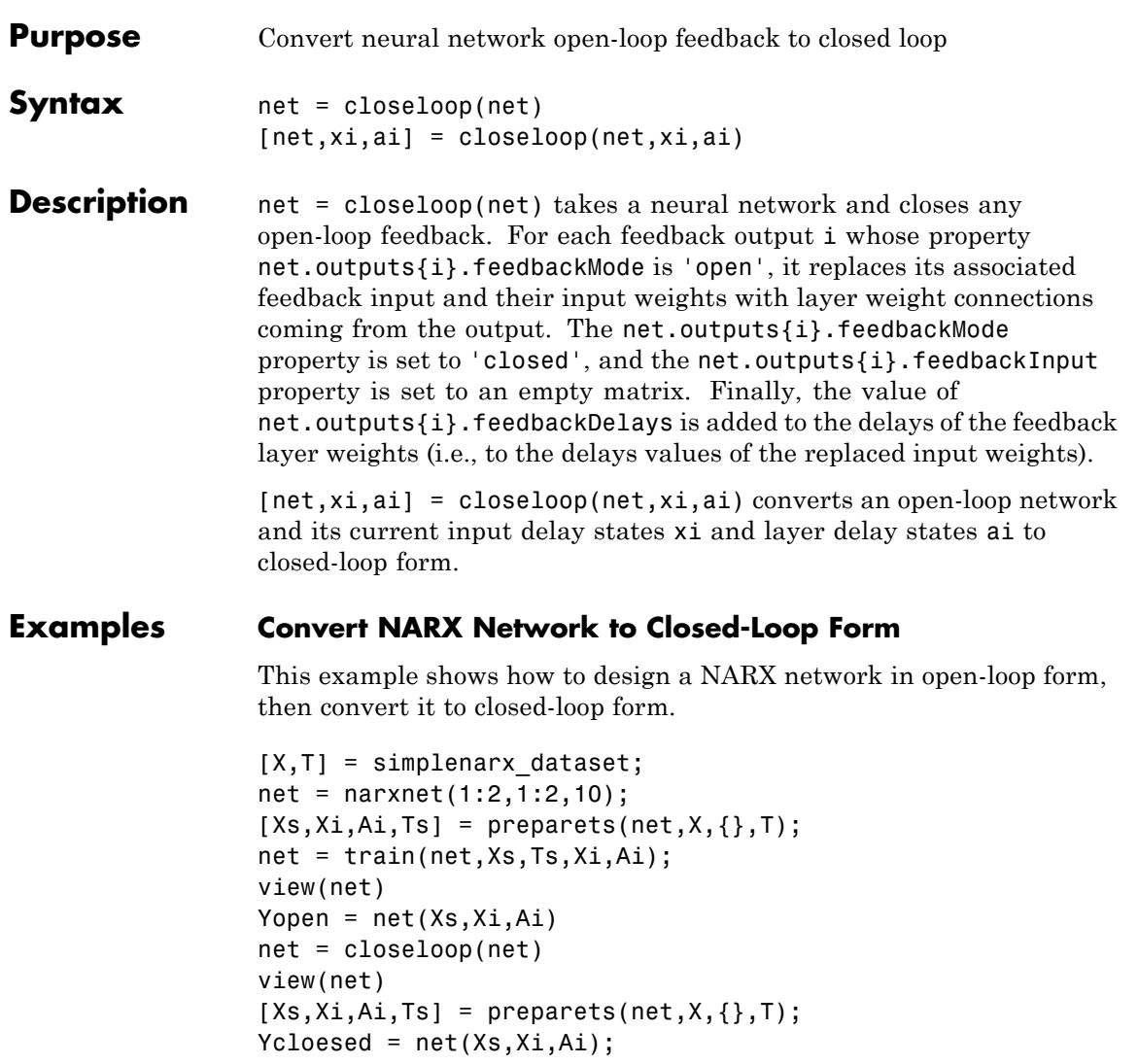

#### **Convert Delay States**

For examples on using closeloop and openloop to implement multistep prediction, see narxnet and narnet.

**See Also** narnet | narxnet | noloop | openloop

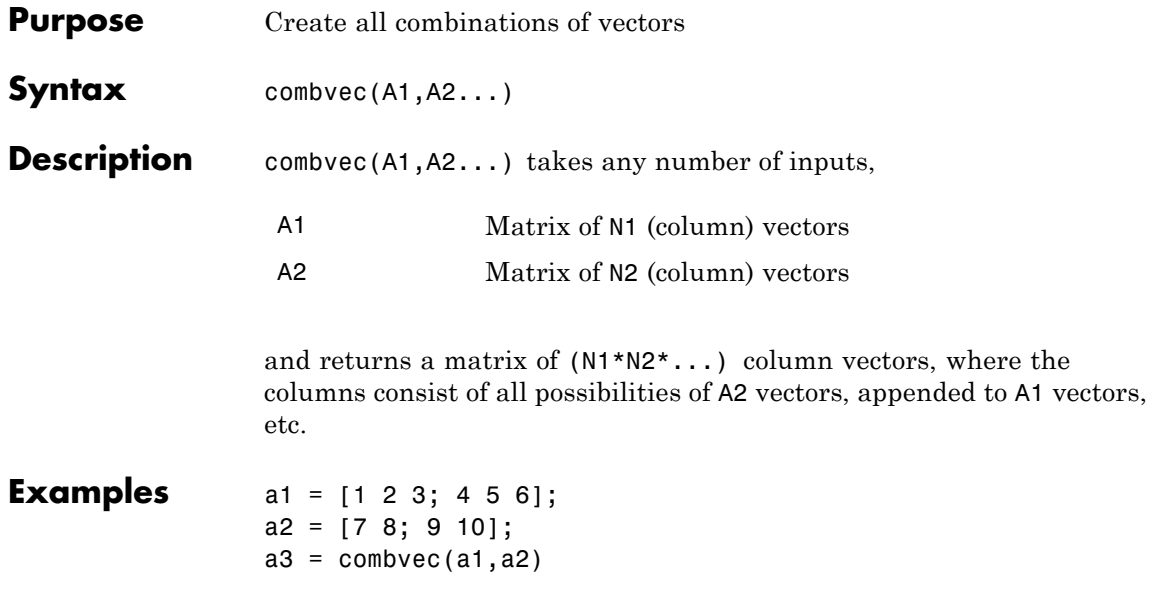

#### **compet**

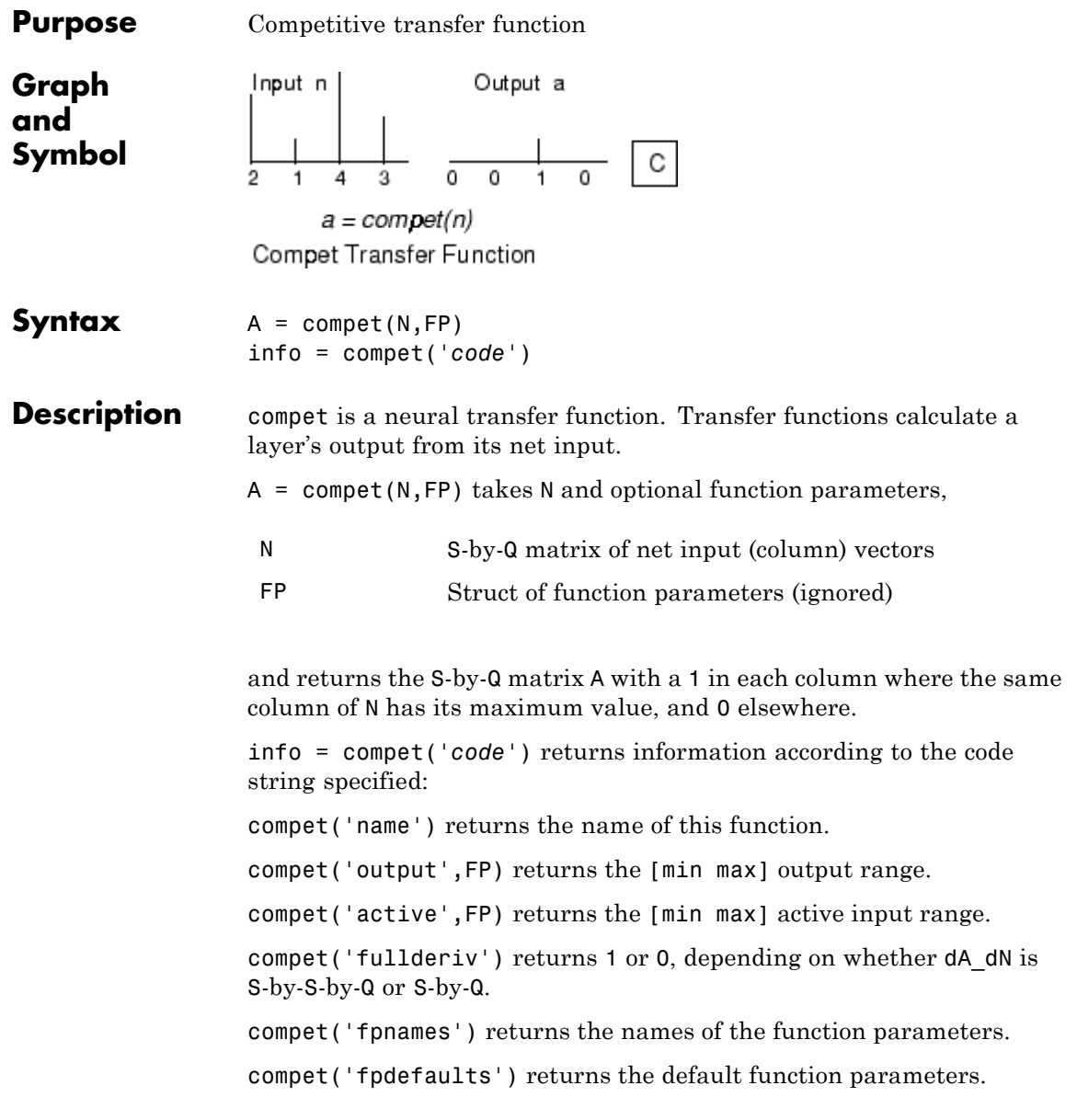

**Examples** Here you define a net input vector N, calculate the output, and plot both with bar graphs. n = [0; 1; -0.5; 0.5];  $a =$  compet(n); subplot(2,1,1), bar(n), ylabel('n')  $subplot(2,1,2)$ ,  $bar(a)$ ,  $ylabel('a')$ Assign this transfer function to layer i of a network. net.layers{i}.transferFcn = 'compet'; See Also sim | softmax

## **competlayer**

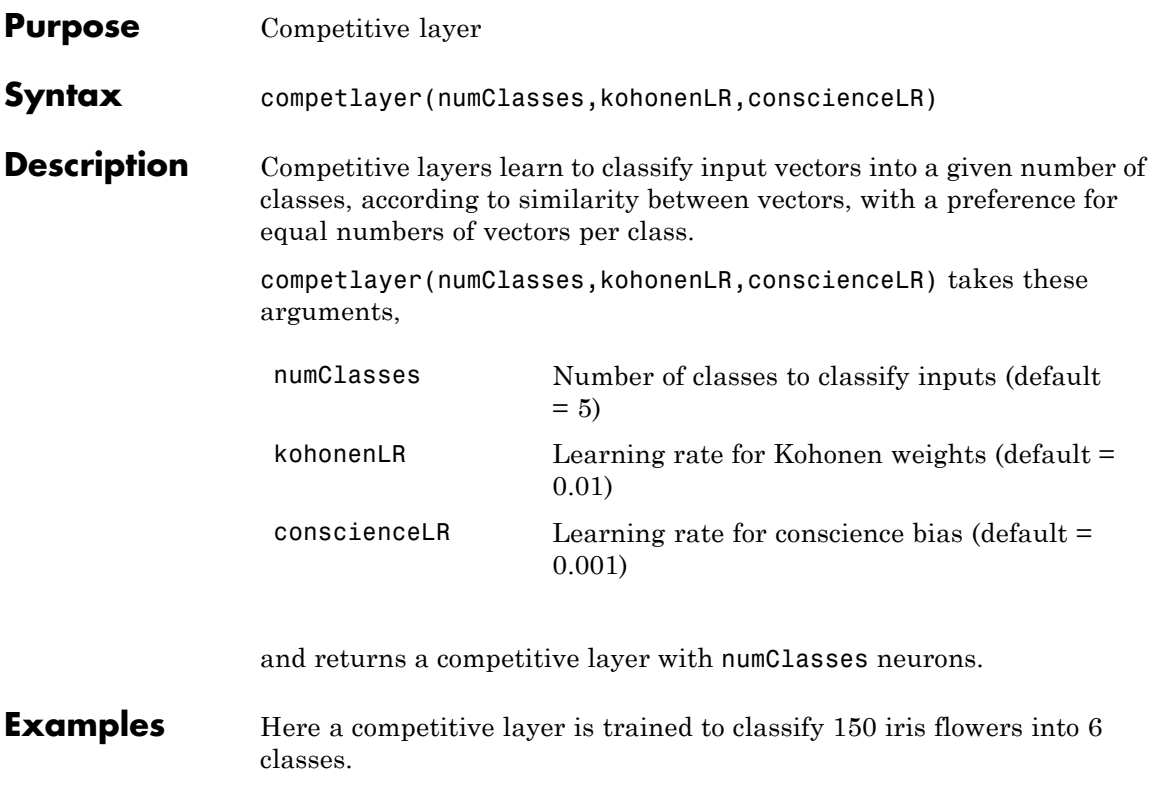

```
inputs = iris_dataset;
net = complexLayer(6);net = train(net,inputs);
view(net)
outputs = net(inputs);classes = vec2ind(outputs);
```
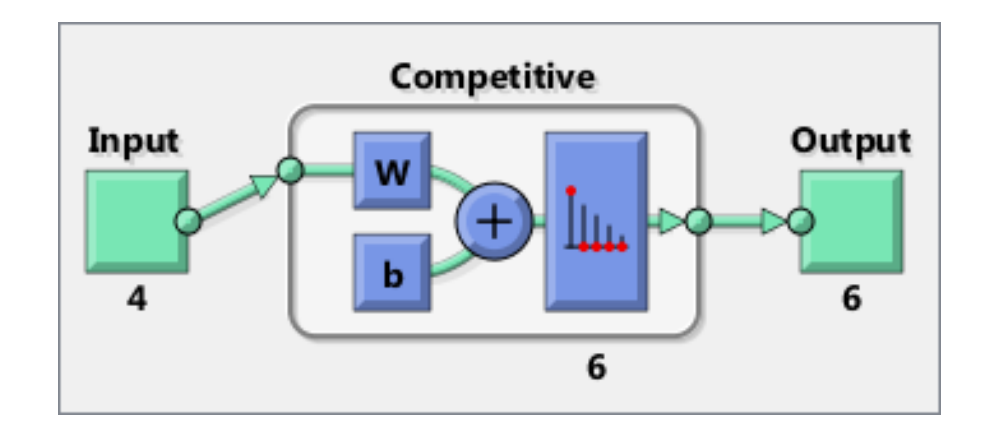

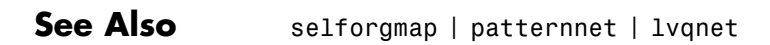

#### **con2seq**

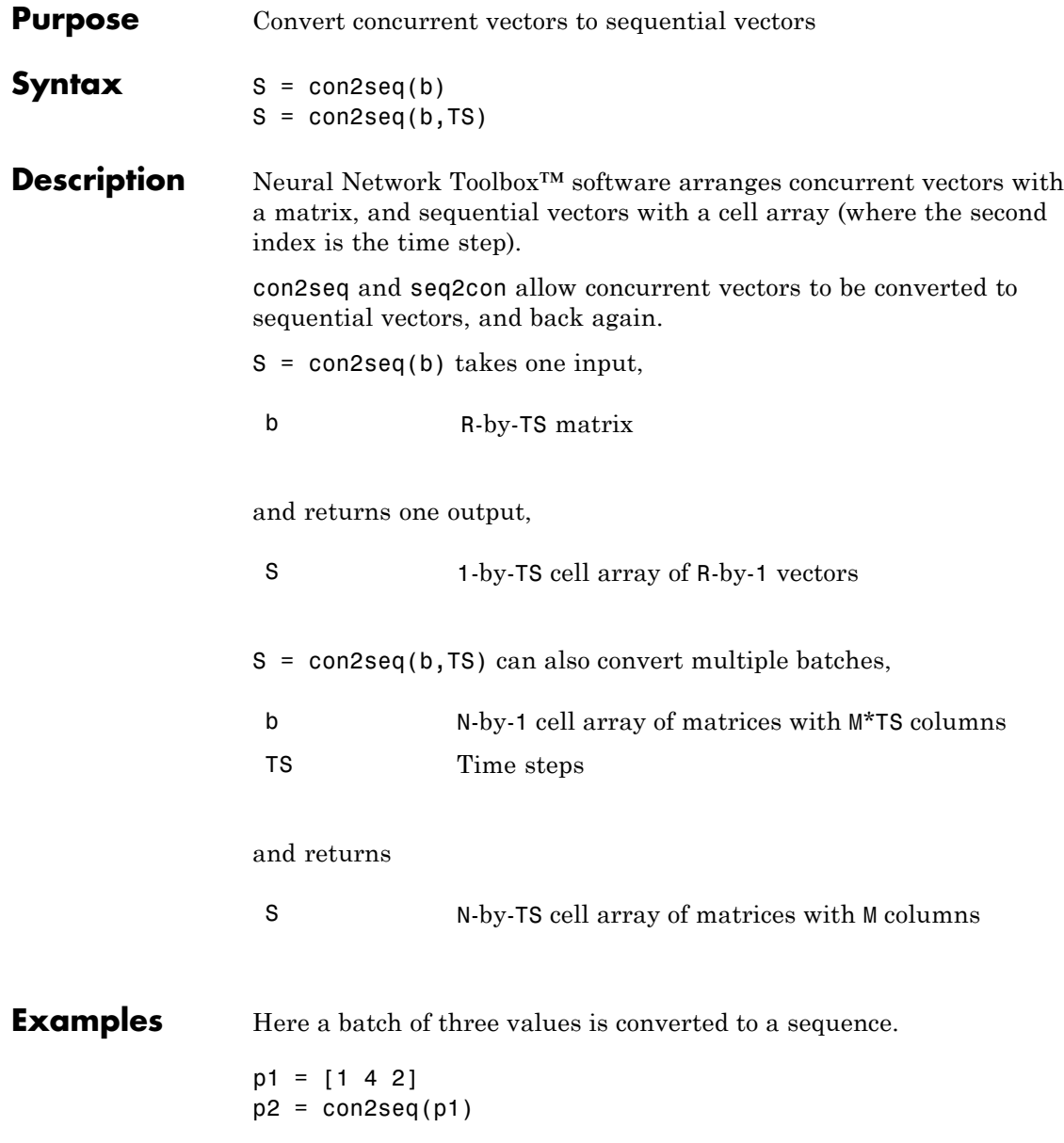

Here, two batches of vectors are converted to two sequences with two time steps.

```
p1 = {[1 3 4 5; 1 1 7 4]; [7 3 4 4; 6 9 4 1]}
p2 = \text{con2seq}(p1,2)
```
See Also seq2con | concur

#### **concur**

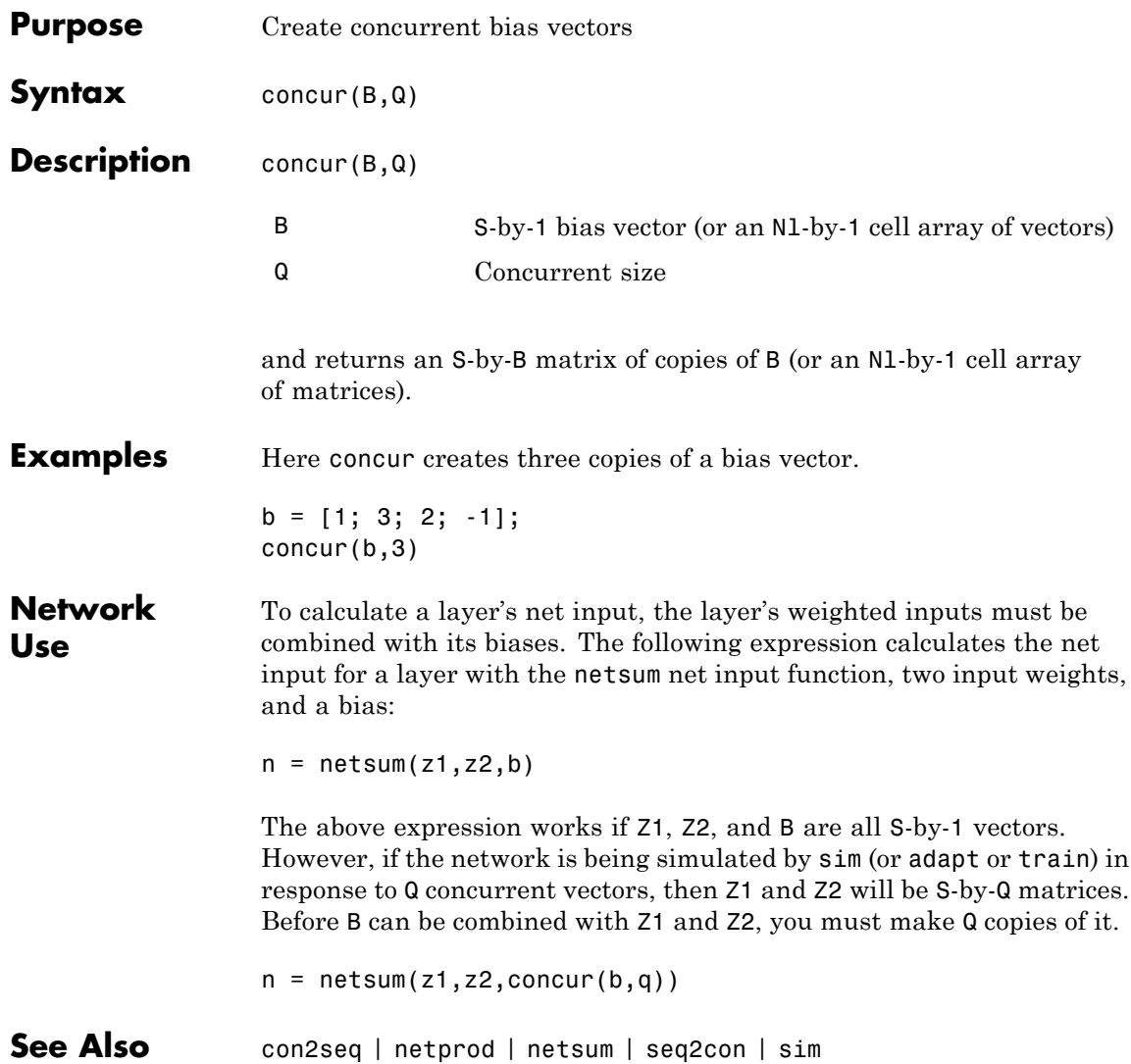
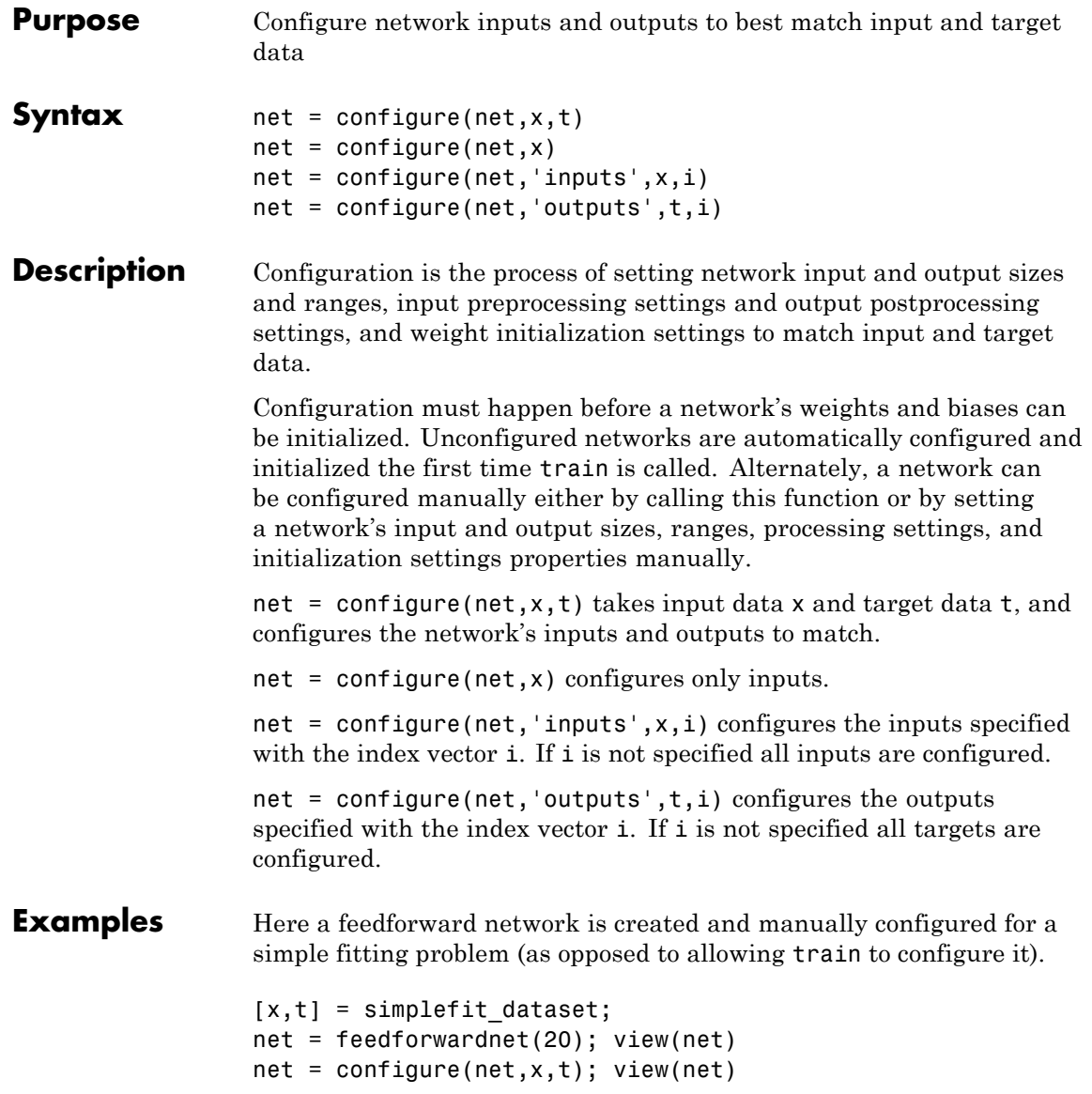

## **configure**

See Also isconfigured | unconfigure | init | train

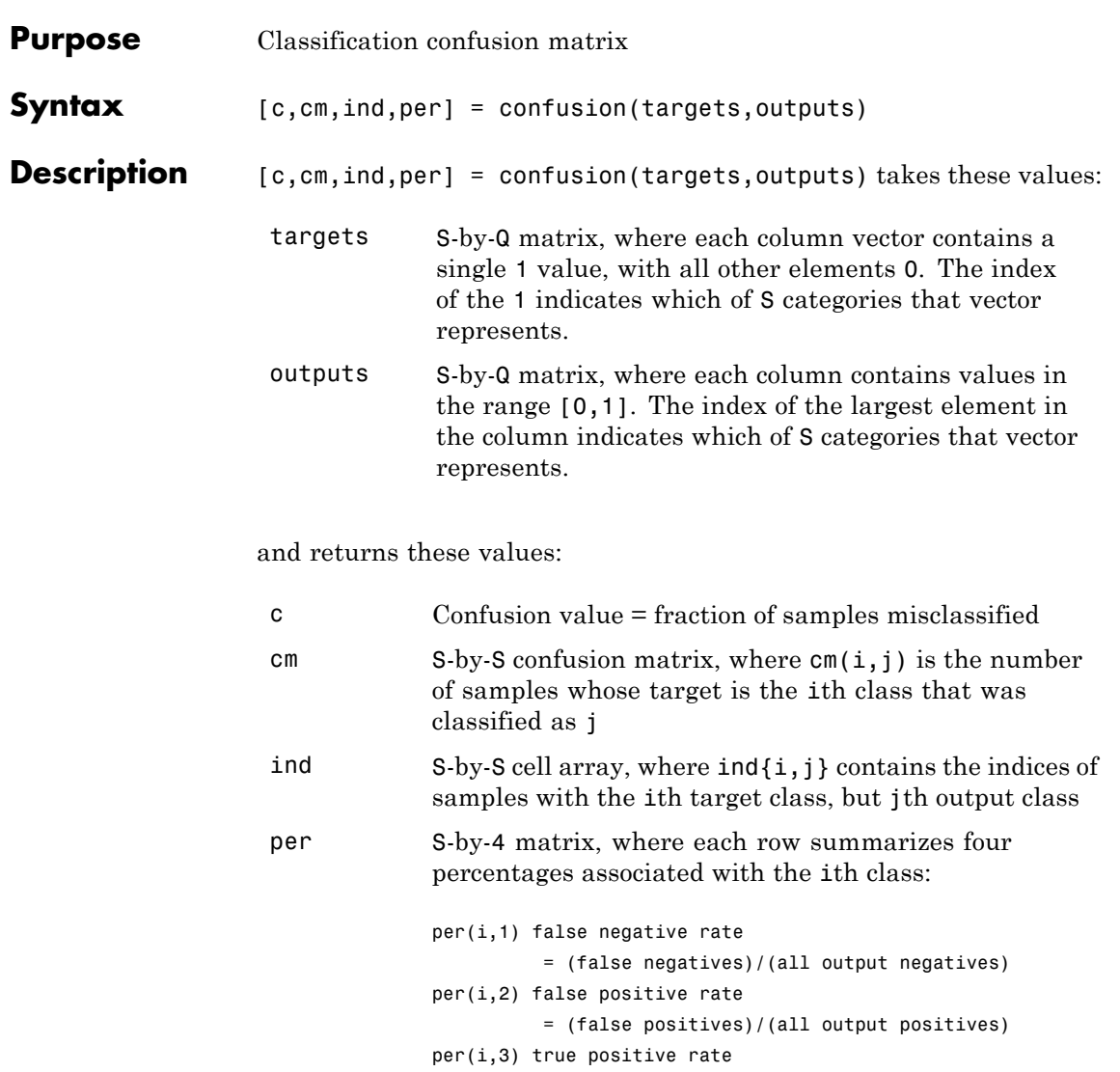

= (true positives)/(all output positives) per(i,4) true negative rate

= (true negatives)/(all output negatives)

### **confusion**

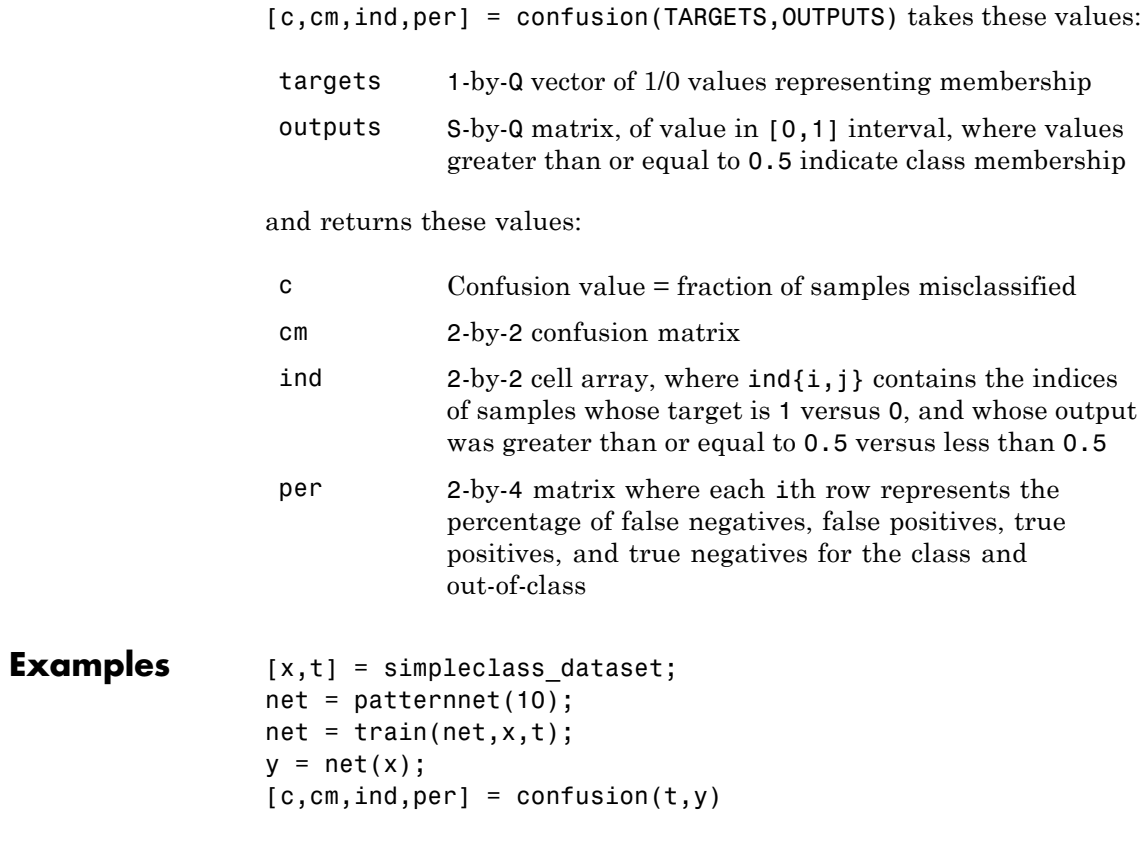

#### **See Also** plotconfusion | roc

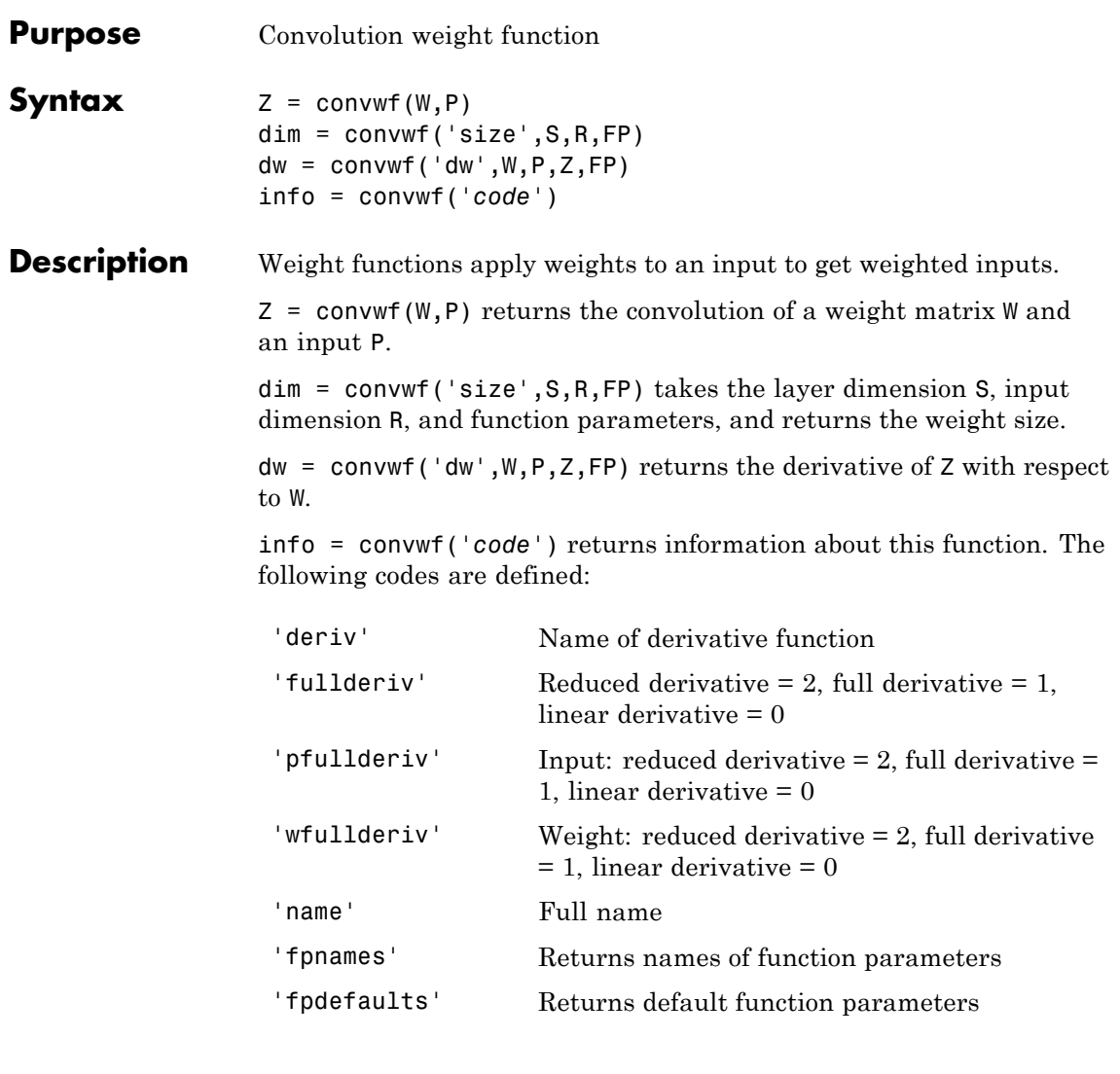

#### **Examples** Here you define a random weight matrix W and input vector P and calculate the corresponding weighted input Z.

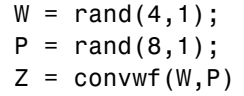

#### **Network Use**

To change a network so an input weight uses convwf, set net.inputWeight{i,j}.weightFcn to 'convwf'. For a layer weight, set net.layerWeight{i,j}.weightFcn to 'convwf'.

In either case, call sim to simulate the network with convwf.

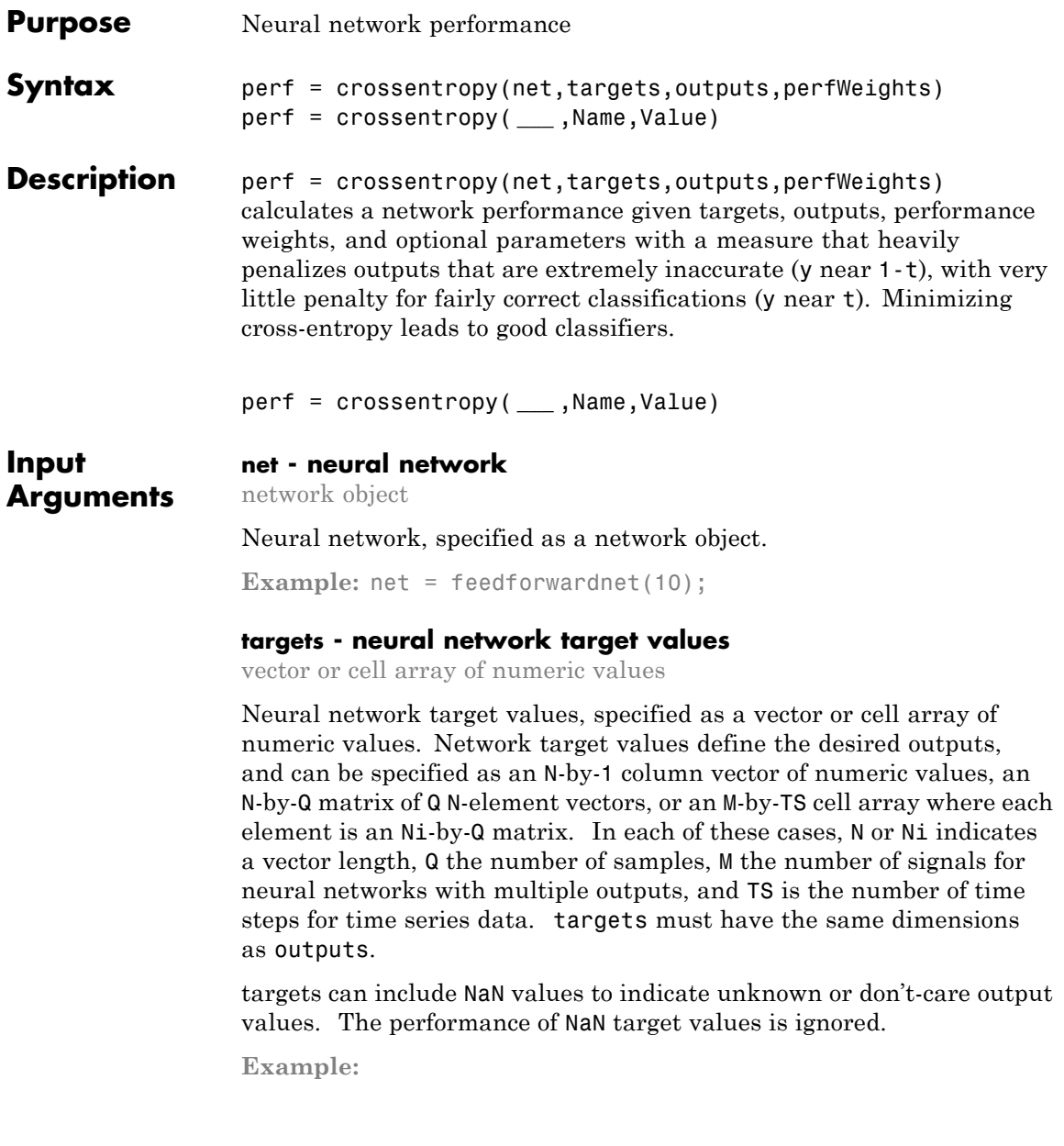

**Data Types** double | cell

#### **outputs - neural network output values**

vector or cell array of numeric values

Neural network output values, specified as a vector or cell array of numeric values. Network output values can be specified as an N-by-1 column vector of numeric values, an N-by-Q matrix of Q N-element vectors, or an M-by-TS cell array where each element is an Ni-by-Q matrix. In each of these cases, N or Ni indicates a vector length, Q the number of samples, M the number of signals for neural networks with multiple outputs and TS is the number of time steps for time series data. outputs must have the same dimensions as targets.

Outputs can include NaN values to indicate unknown output values, presumably produced as a result of NaN input values (also representing unknown or don't-care values). The performance of NaN output values is ignored.

**Example:**

**Data Types** double | cell

#### **perfWeights - performance weights**

{1} (default) | vector or cell array of numeric values

Performance weights, specified as a vector or cell array of numeric values. Performance weights are an optional argument defining the importance of each performance value, associated with each target value, using values between 0 and 1. Performance values of 0 indicate targets to ignore, values of 1 indicate targets to be treated with normal importance. Values between 0 and 1 allow targets to be treated with relative importance.

Performance weights have many uses. They are helpful for classification problems, to indicate which classifications (or misclassifications) have relatively greater benefits (or costs). They can be useful in time series problems where obtaining a correct output on some time steps, such as

the last time step, is more important than others. Performance weights can also be used to encourage a neural network to best fit samples whose targets are known most accurately, while giving less importance to targets which are known to be less accurate.

perfWeights can have the same dimensions as targets and outputs. Alternately, each dimension of the performance weights can either match the dimension of targets and outputs, or be 1. For instance, if targets is an N-by-Q matrix defining Q samples of N-element vectors, the performance weights can be N-by-Q indicating a different importance for each target value, or N-by-1 defining a different importance for each row of the targets, or 1-by-Q indicating a different importance for each sample, or be the scalar 1 (i.e. 1-by-1) indicating the same importance for all target values.

Similarly, if outputs and targets are cell arrays of matrices, the perfWeights can be a cell array of the same size, a row cell array (indicating the relative importance of each time step), a column cell array (indicating the relative importance of each neural network output), or a cell array of a single matrix or just the matrix (both cases indicating that all matrices have the same importance values). For any problem, a perfWeights value of {1} or the scalar 1 indicates all performances have equal importance.

**Example:**

#### **Data Types**

double | cell

#### **Name-Value Pair Arguments**

Specify optional comma-separated pairs of Name,Value arguments. Name is the argument name and Value is the corresponding value. Name must appear inside single quotes (' '). You can specify several name and value pair arguments in any order as Name1,Value1,...,NameN,ValueN.

**Example:**

#### **'regularization' - proportion of performance attributed to weight/bias values**

0 (default) | numeric value in the range  $(0,1)$ 

Proportion of performance attributed to weight/bias values, specified as a double between 0 (the default) and 1. A larger value penalizes the network for large weights, and the more likely the network function will avoid overfitting.

**Example:** 'regularization',0

**Data Types** single | double

#### **'normalization' - Normalization mode for outputs, targets, and errors**

'none' (default) | 'standard' | 'percent'

Normalization mode for outputs, targets, and errors, specified as 'none', 'standard', or 'percent'. 'none' performs no normalization. 'standard' results in outputs and targets being normalized to  $(-1, +1)$ , and therefore errors in the range  $(-2, +2)$ . 'percent' normalizes outputs and targets to  $(-0.5, 0.5)$  and errors to  $(-1, 1)$ .

**Example:** 'normalization','standard'

**Data Types** char

#### **Output perf - network performance**

**Arguments** double

Network performance, returned as a double in the range (0,1).

#### **Examples Calculate Network Performance**

This example shows how to create a pattern recognition network, train it to classify iris flowers, and then calculate its performance.

 $[x,t] = iris dataset;$ 

```
net = patternnet(10);net = train(net, x, t);y = net(x);perf = crossentropy(net, t, y)
```
#### **Set crossentropy as Performance Function**

This example shows how to set up a feedforward network, which usually uses mean squared error, to use the cross-entropy performance function.

 $net = feedfowardnet(10);$ net.performFcn = 'crossentropy';

**See Also** mae **|** mse **|** sae **|** sse

## **defaultderiv**

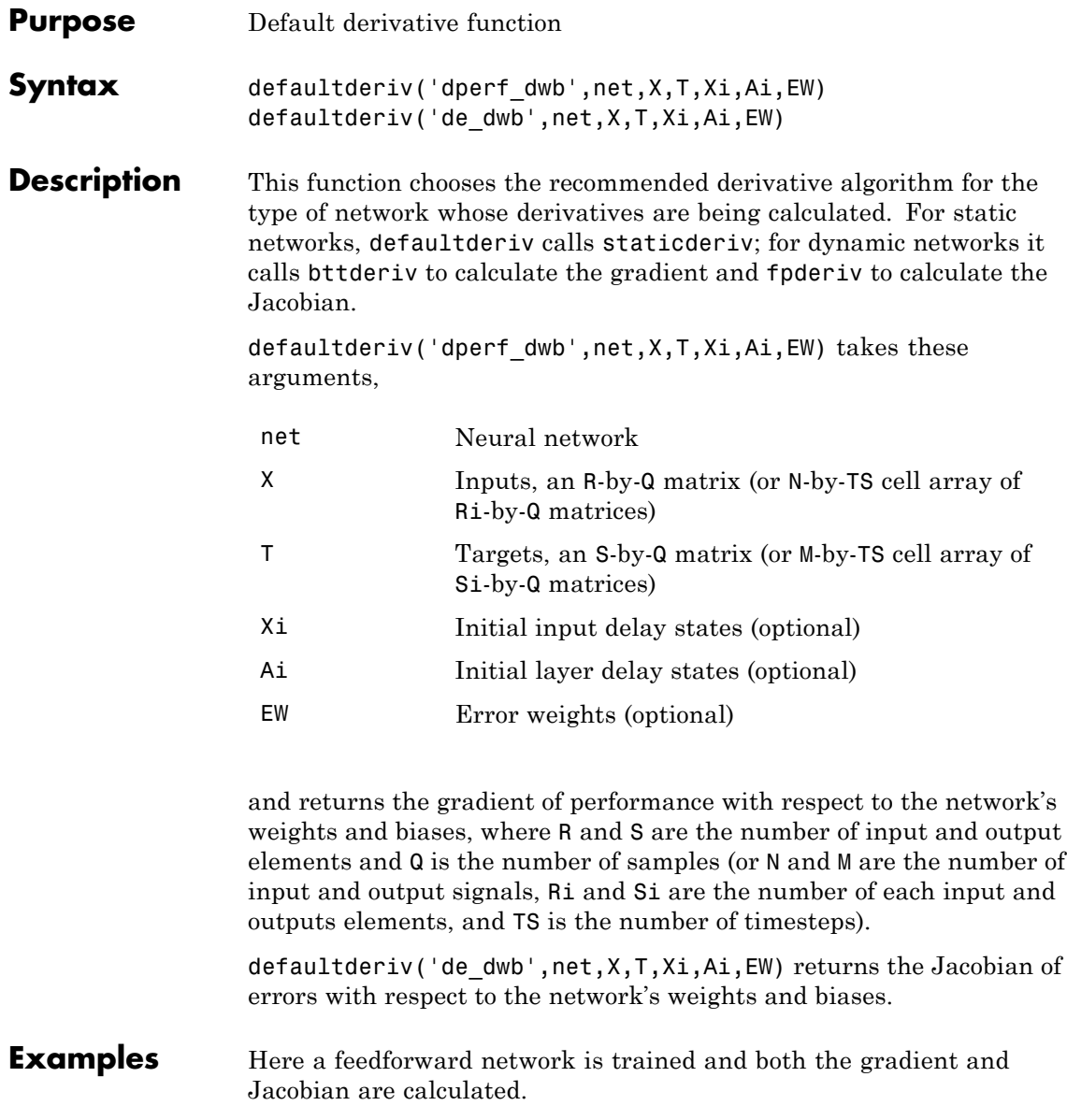

```
[x,t] = simplefit_dataset;
                 net = feedforwardnet(10);
                 net = train(net, x, t);y = net(x);perf = perform(net, t, y);dwb = defaultderiv('dperf_dwb',net,x,t)
See Also bttderiv | fpderiv | num2deriv | num5deriv | staticderiv
```
# **disp**

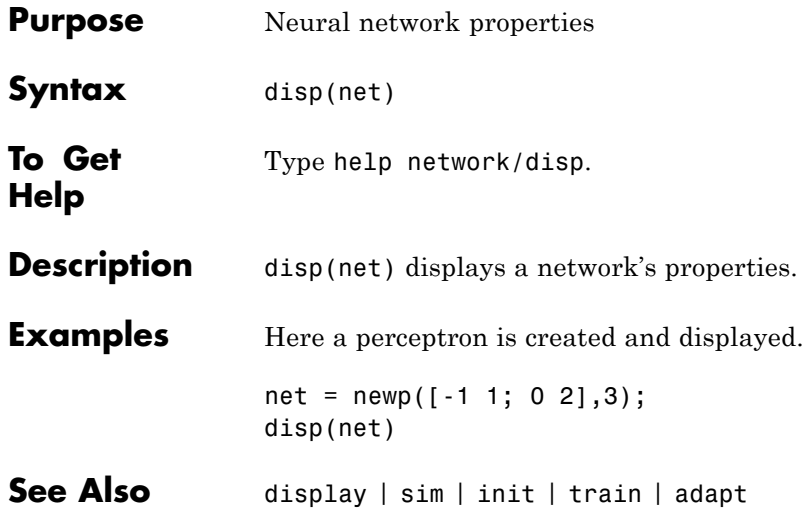

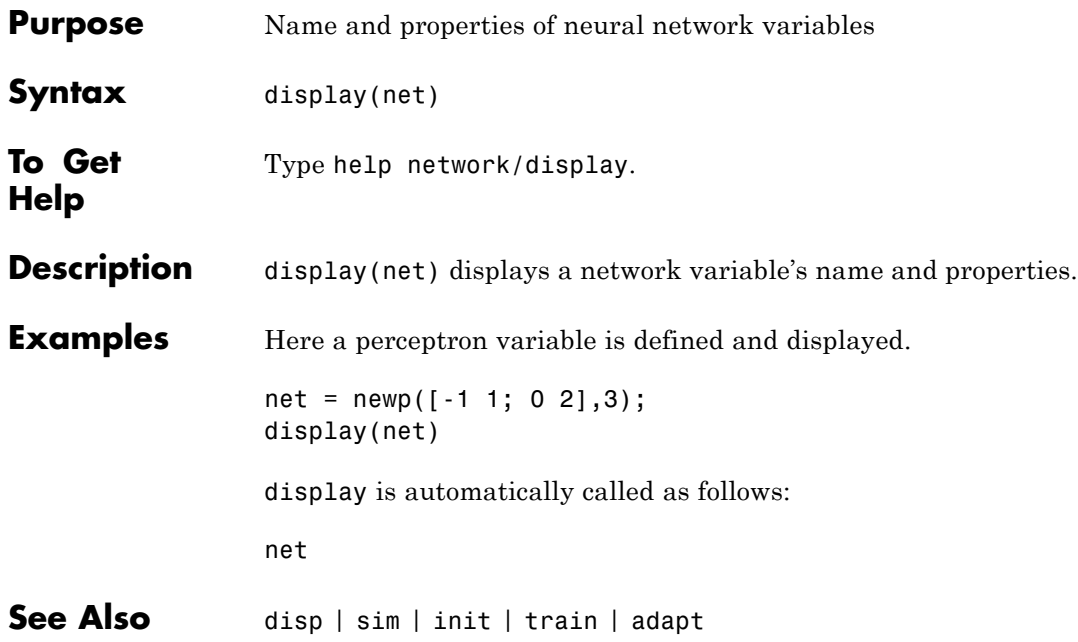

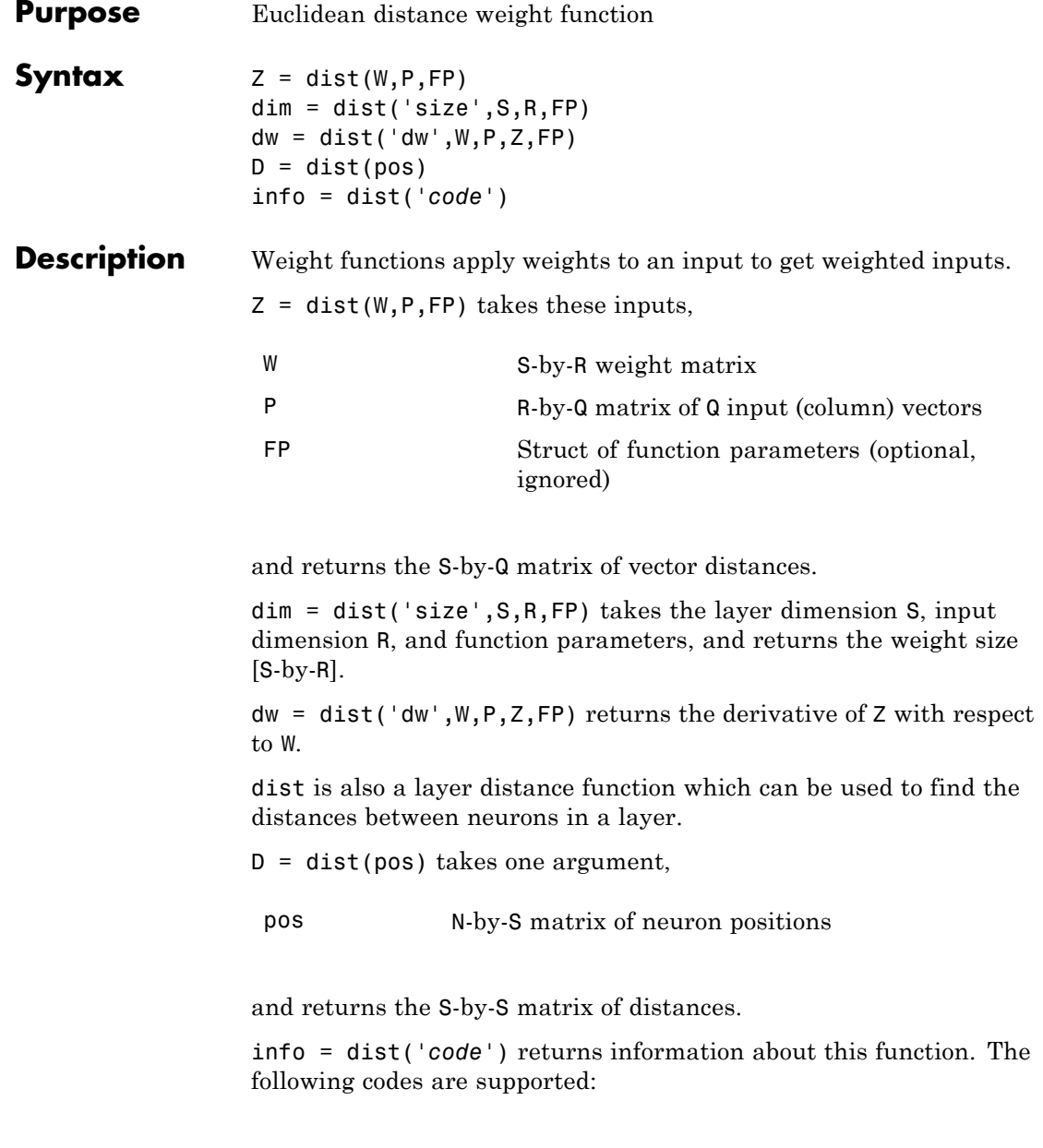

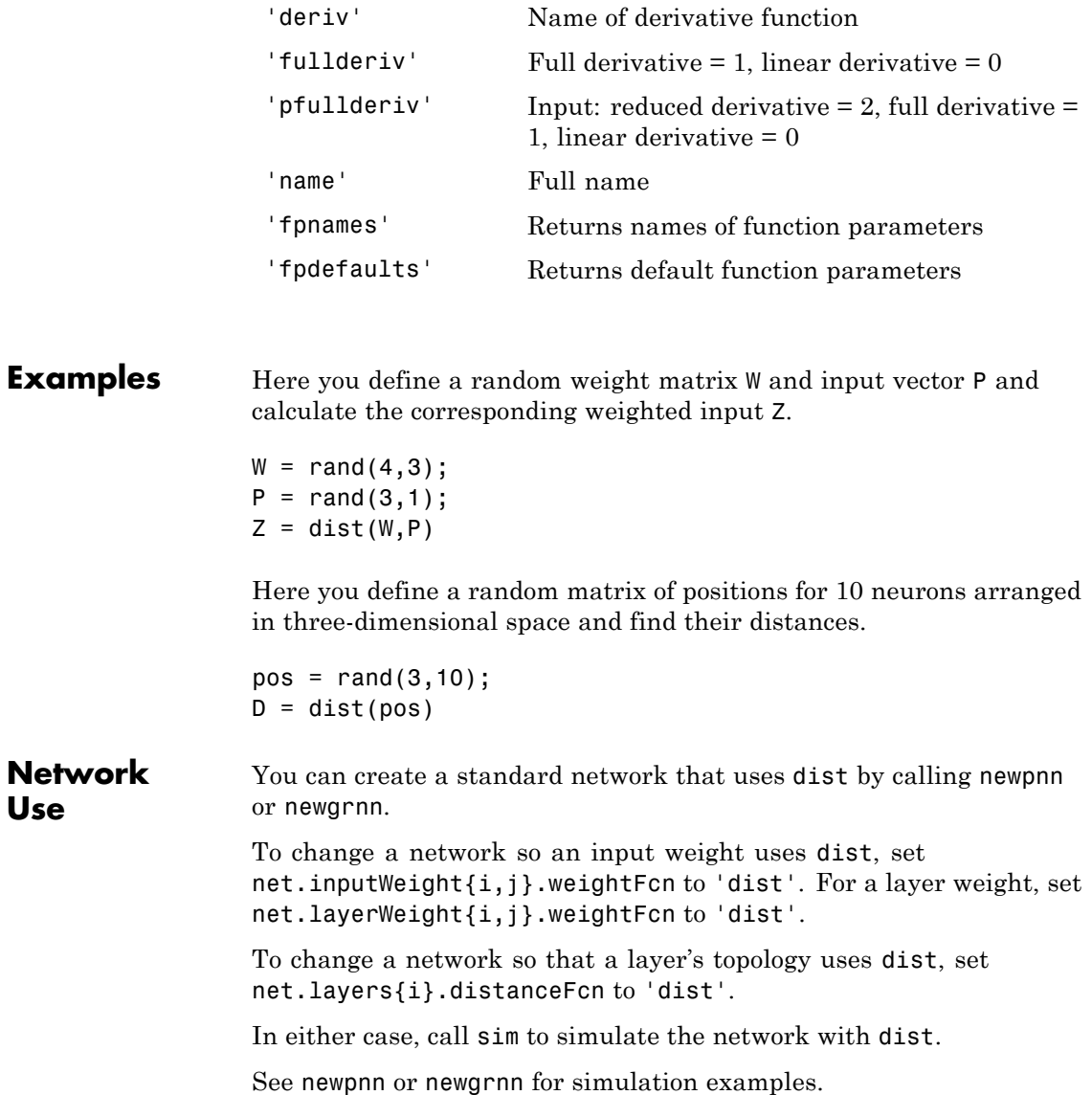

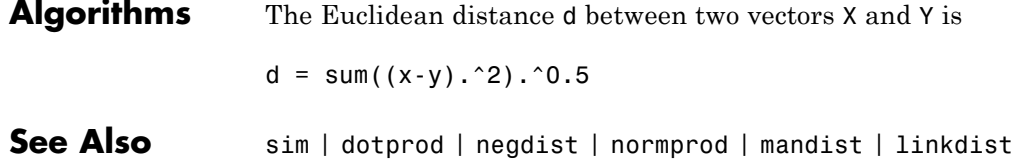

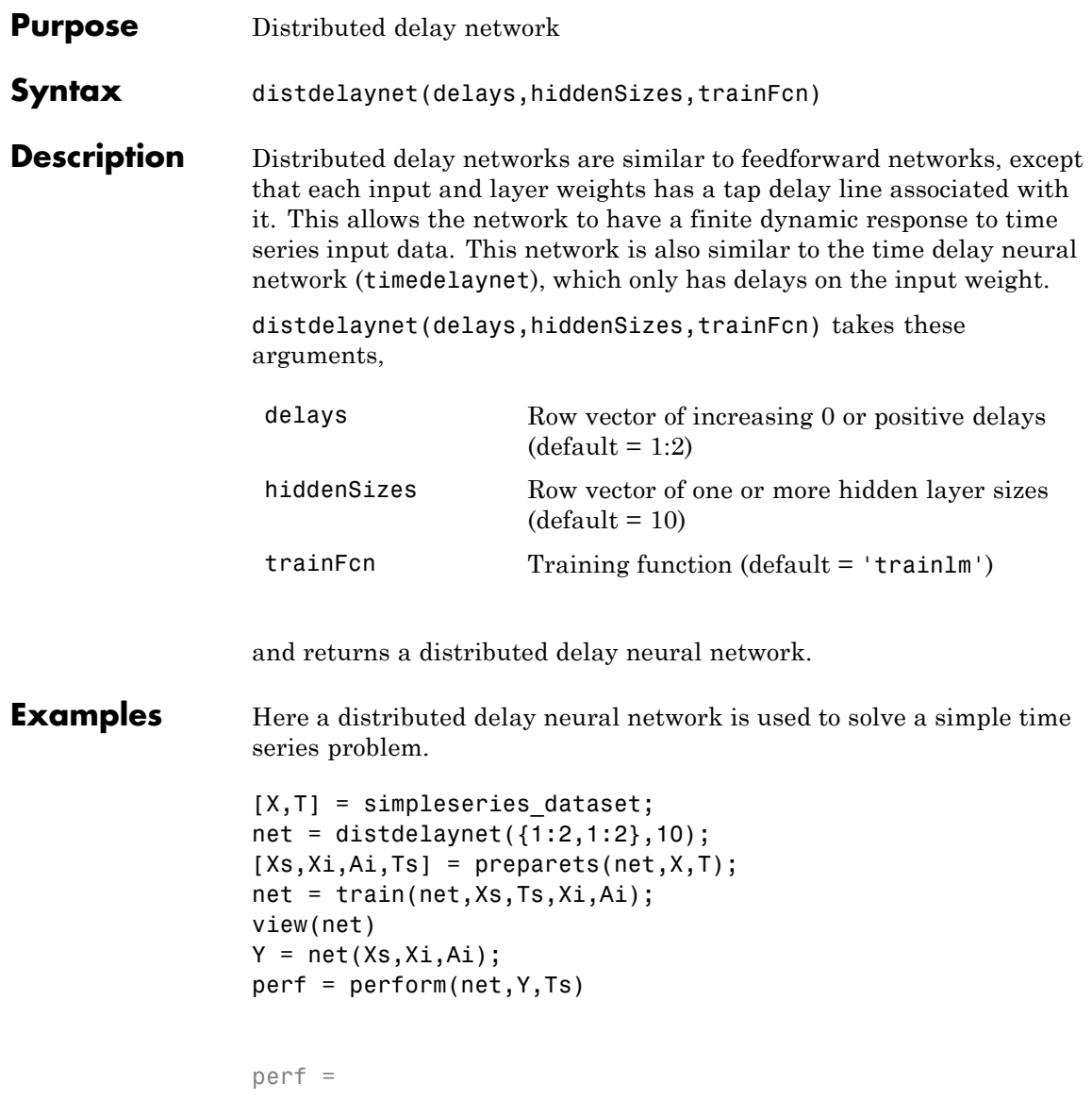

## **distdelaynet**

0.0323

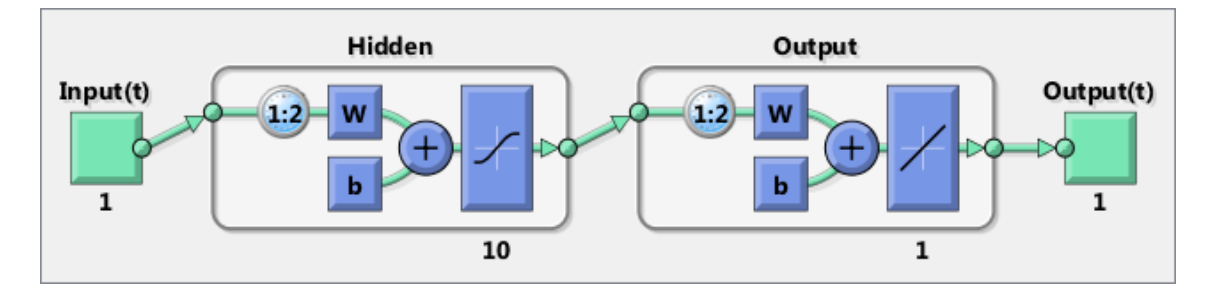

See Also **preparets | removedelay | timedelaynet | narnet | narxnet** 

## **divideblock**

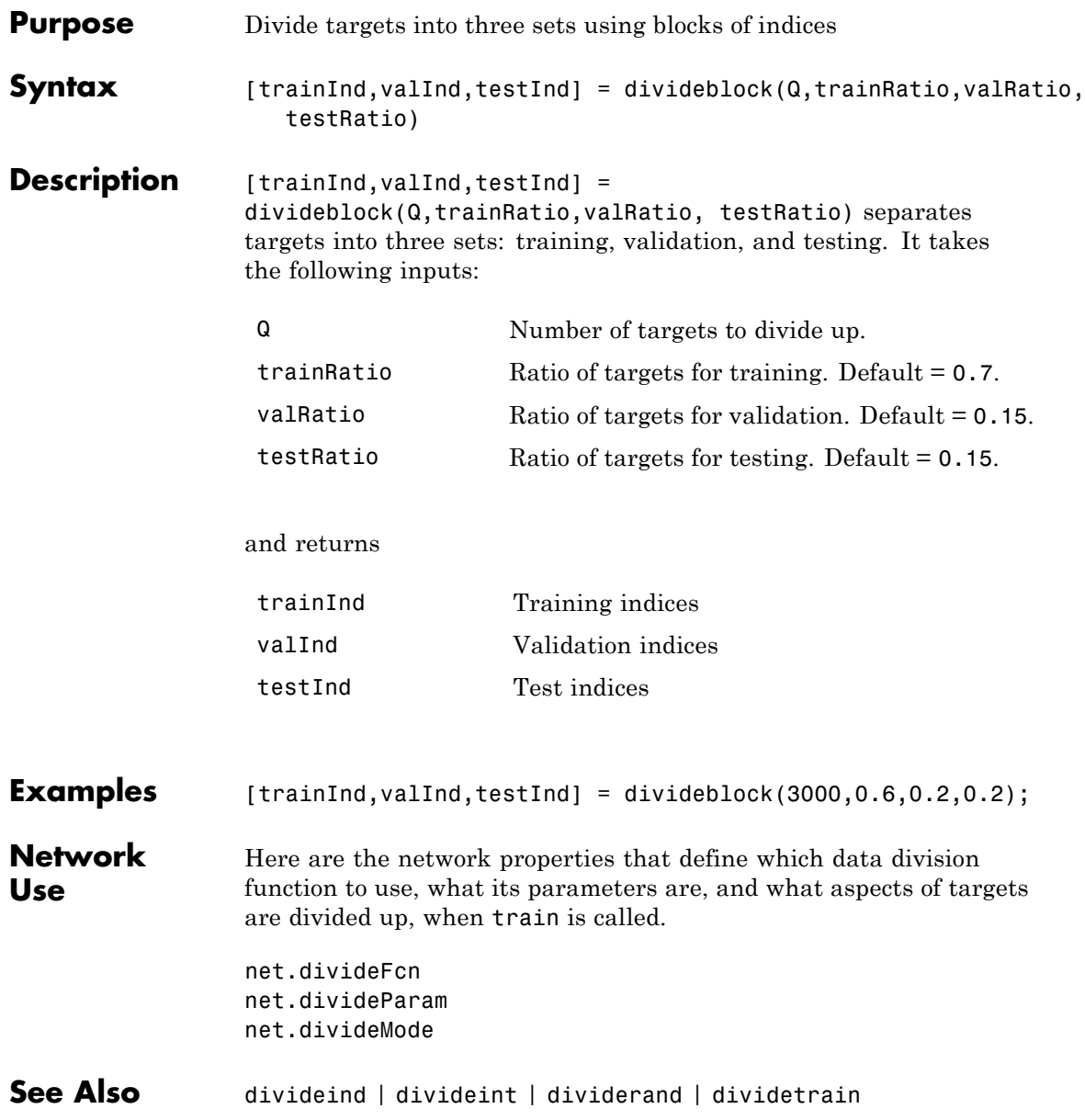

## **divideind**

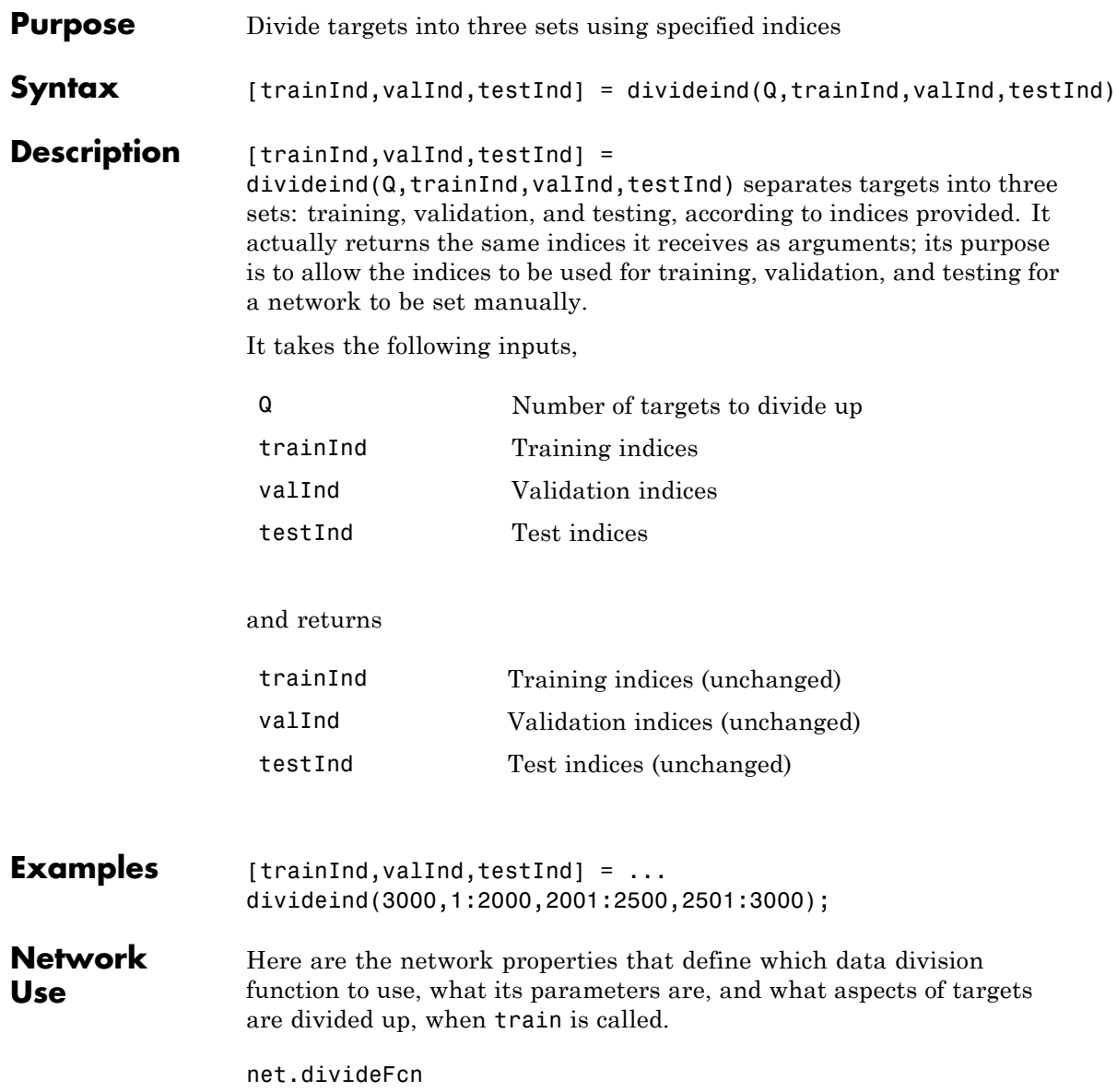

net.divideParam net.divideMode

**See Also** divideblock | divideint | dividerand | dividetrain

## **divideint**

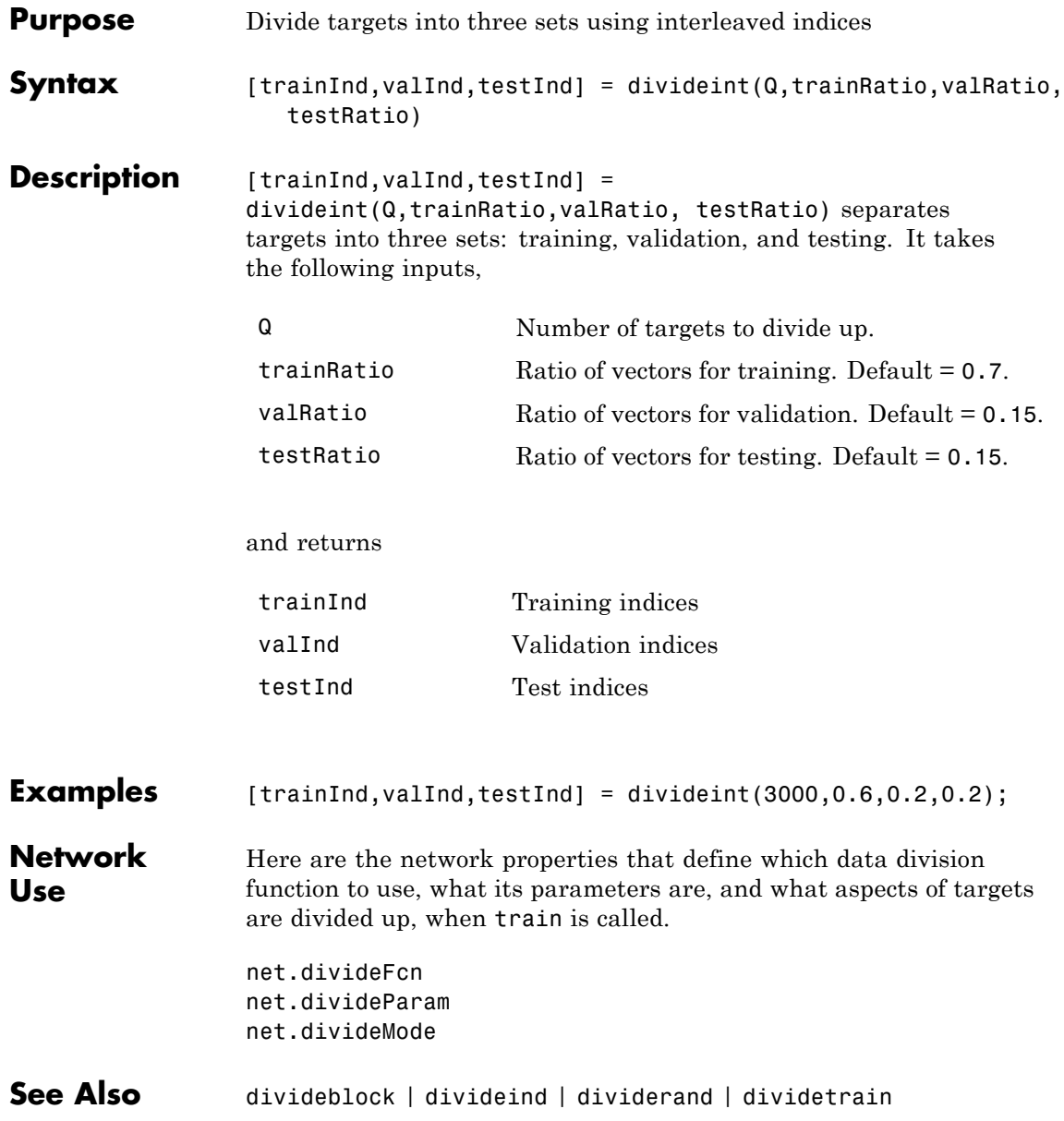

### **dividerand**

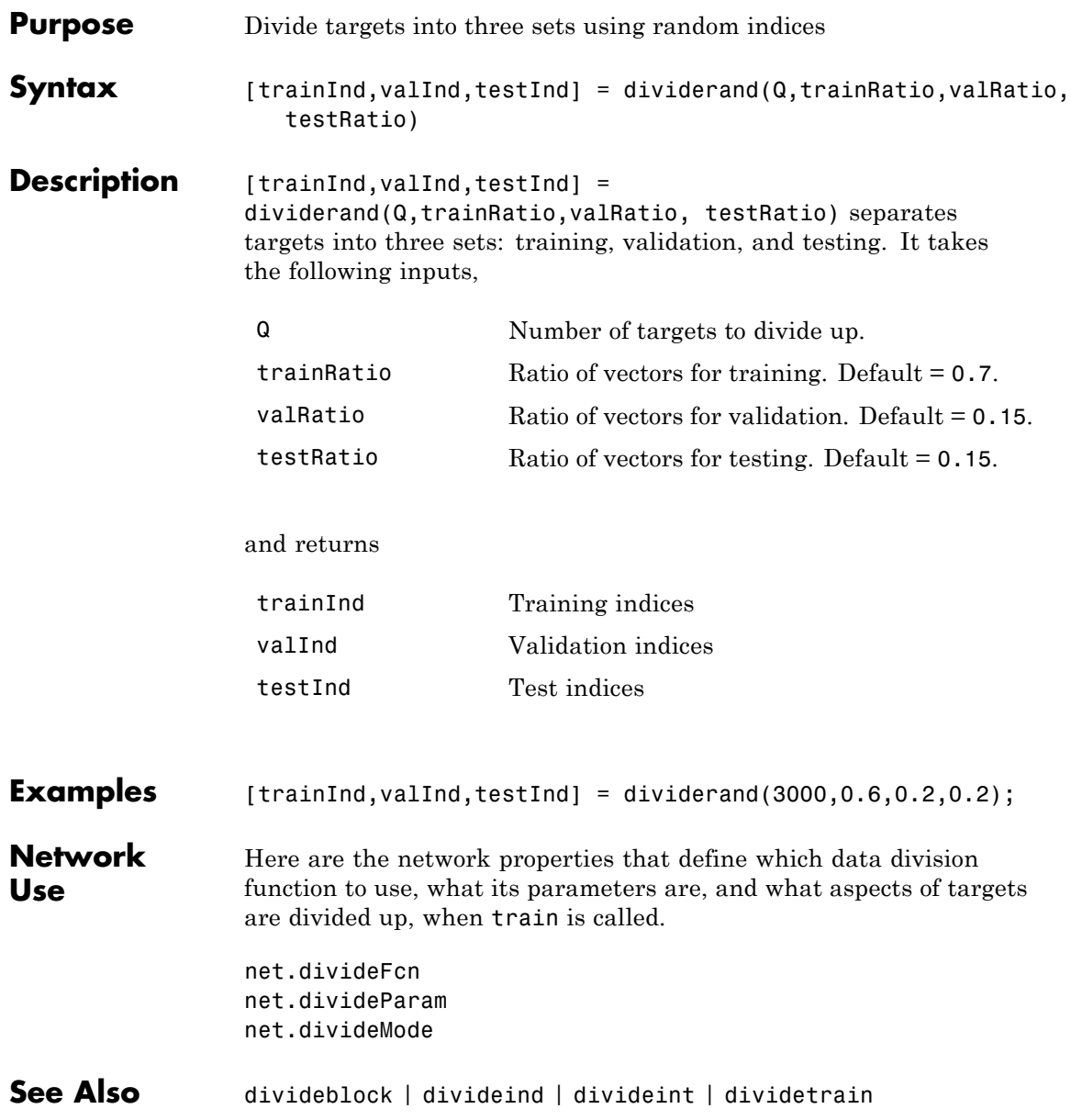

## **dividetrain**

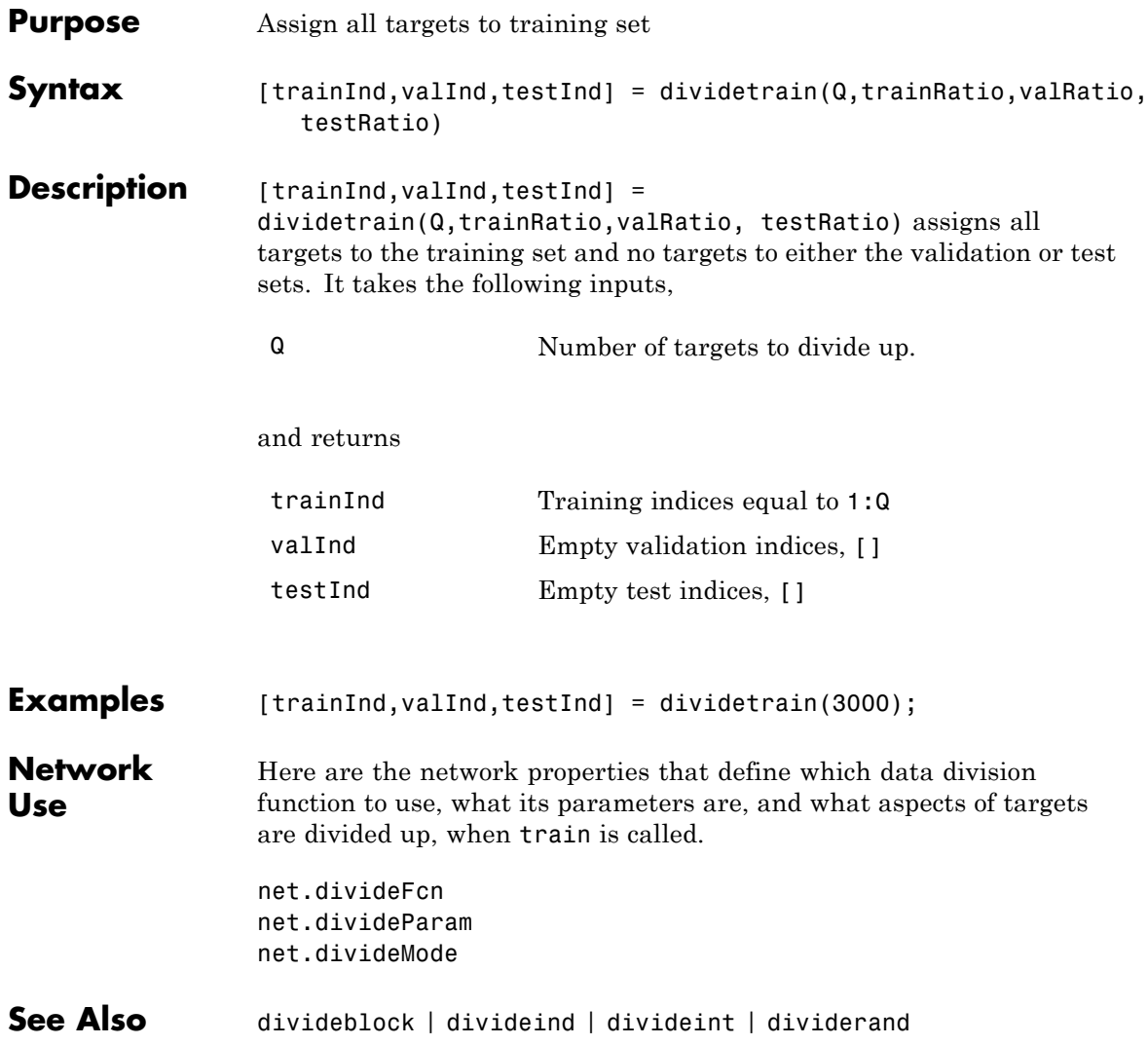

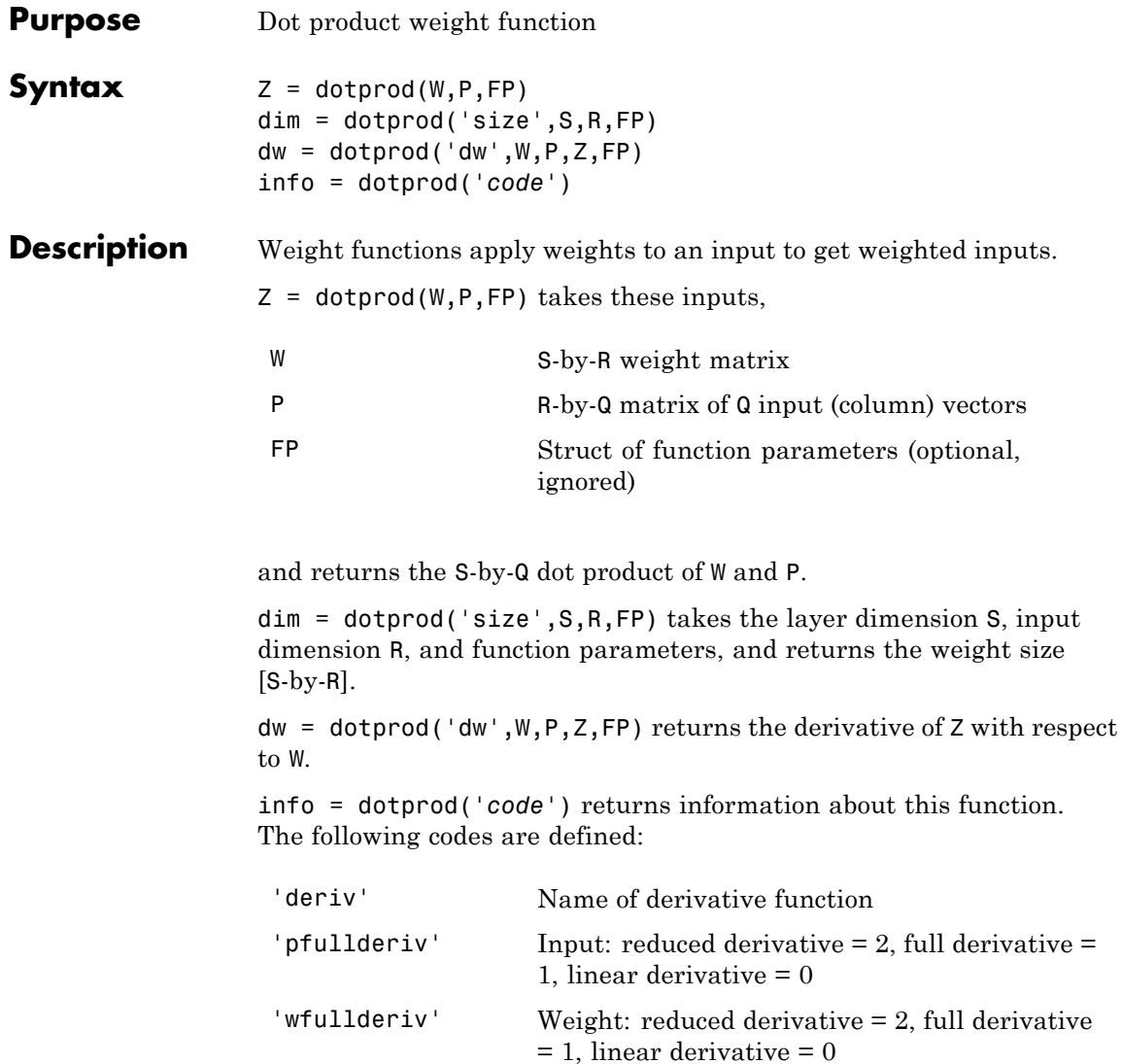

## **dotprod**

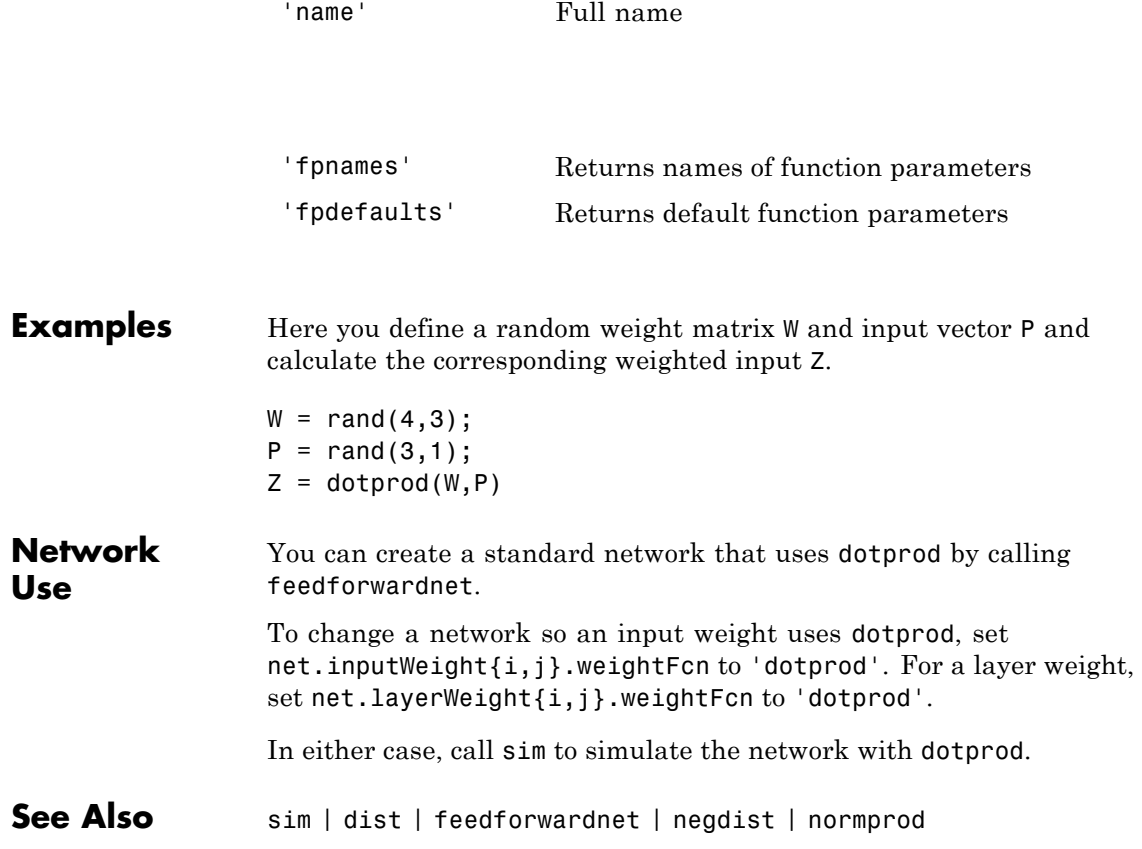

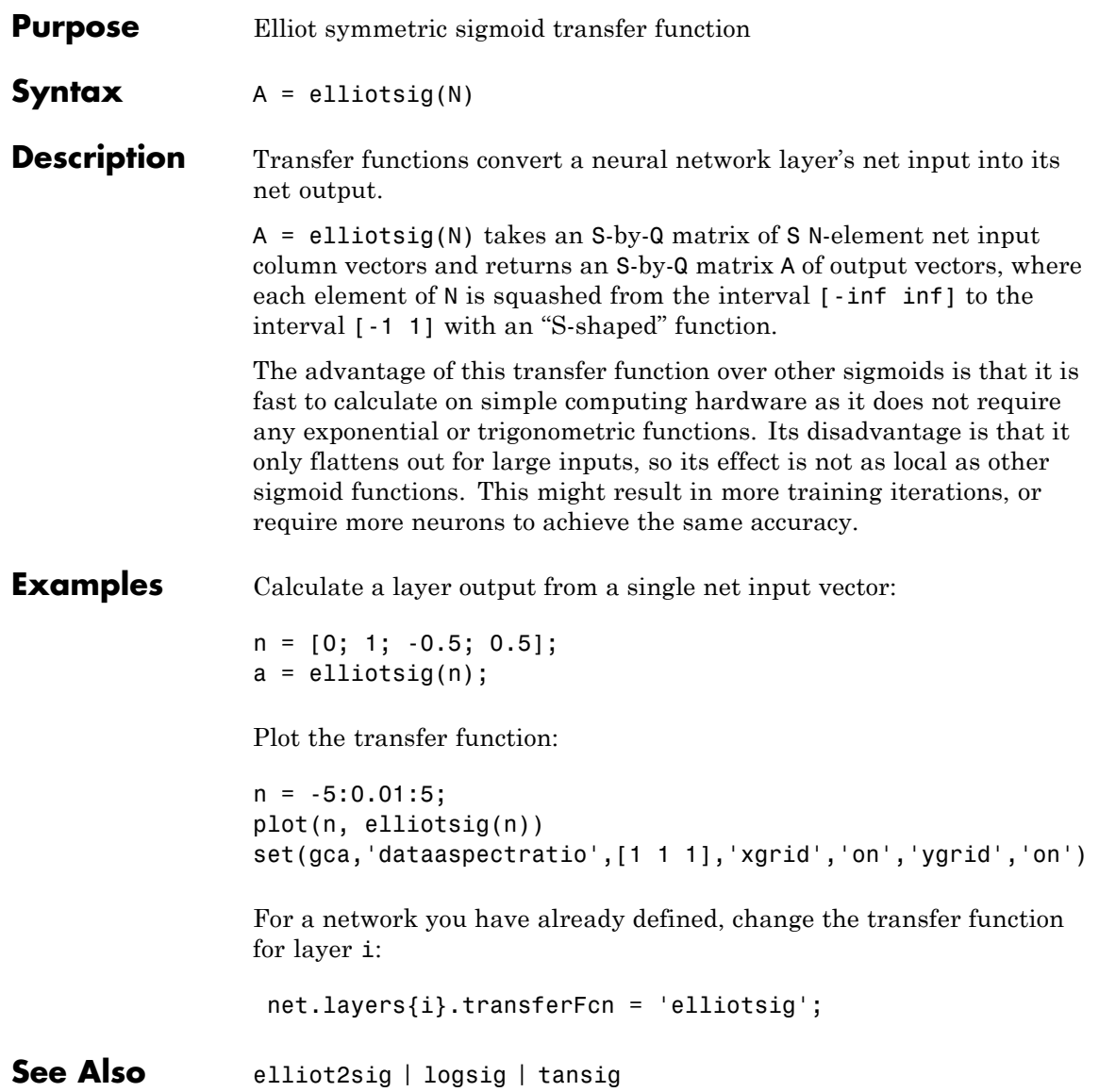

### **elliot2sig**

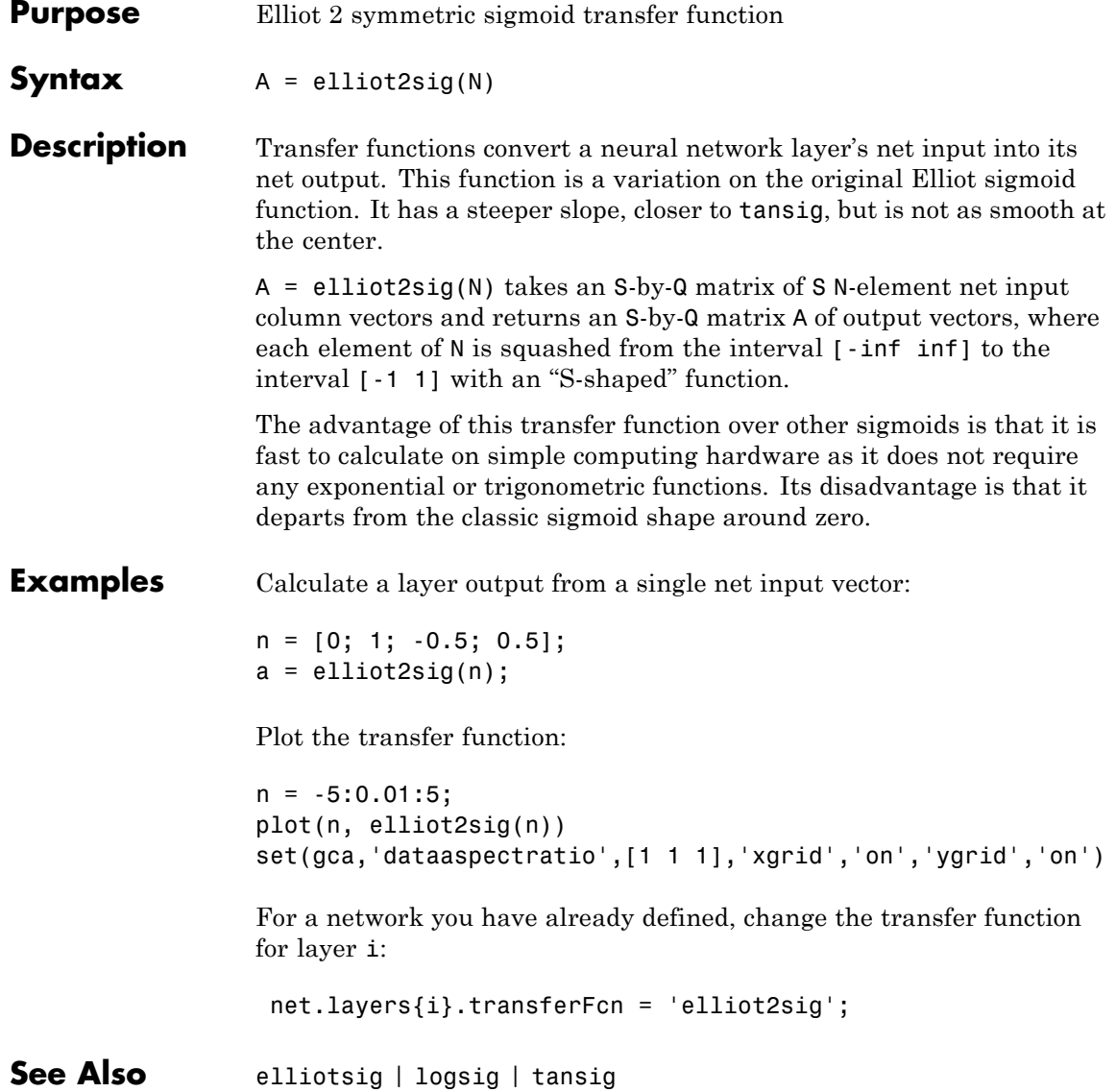

#### **elmannet**

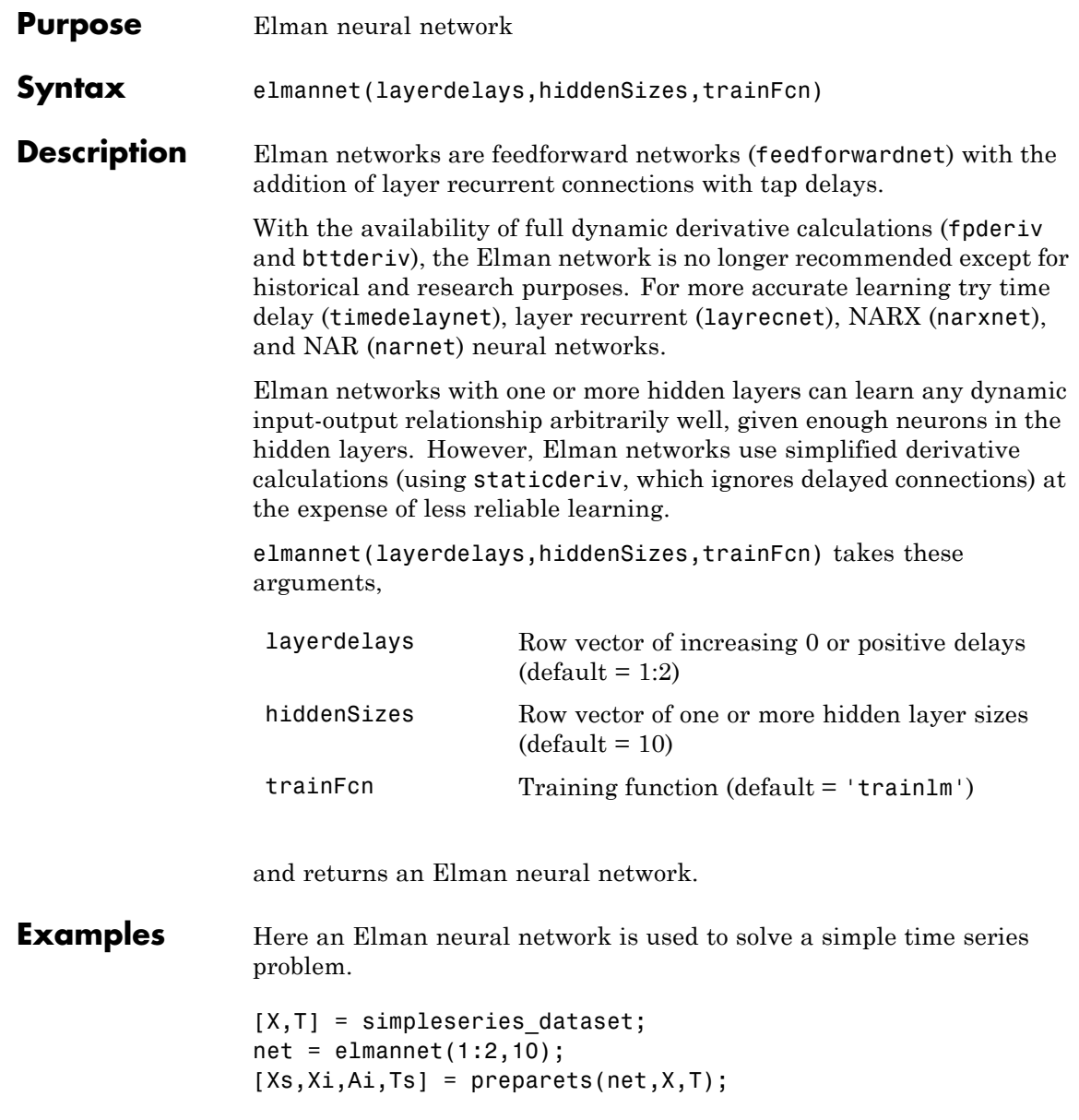

#### **elmannet**

```
net = train(net,Xs,Ts,Xi,Ai);
                view(net)
                Y = net(Xs, Xi, Ai);perf = perform(net,Ts,Y)
See Also preparets | removedelay | timedelaynet | layrecnet | narnet
                 | narxnet
```
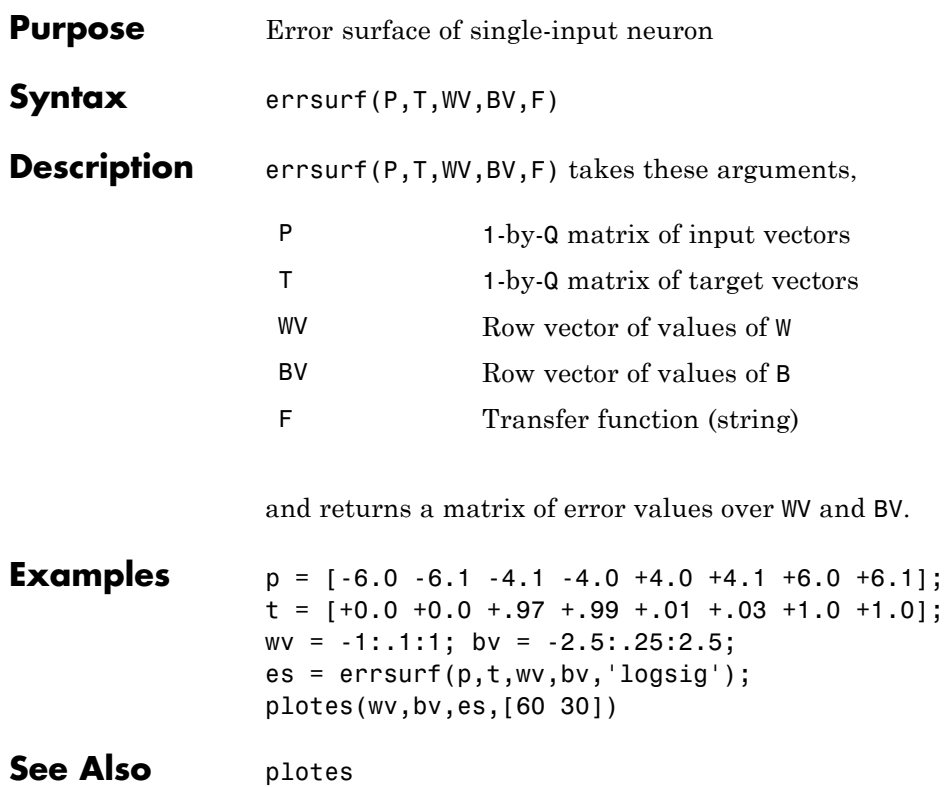

### **extendts**

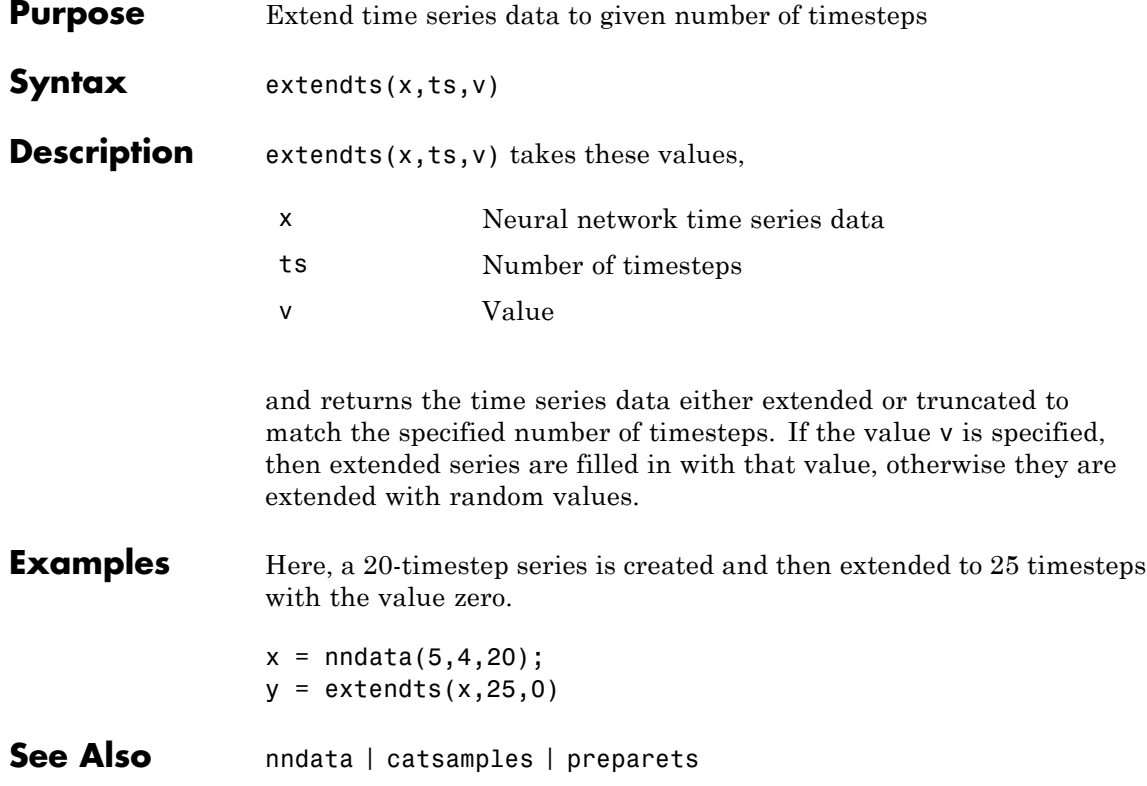

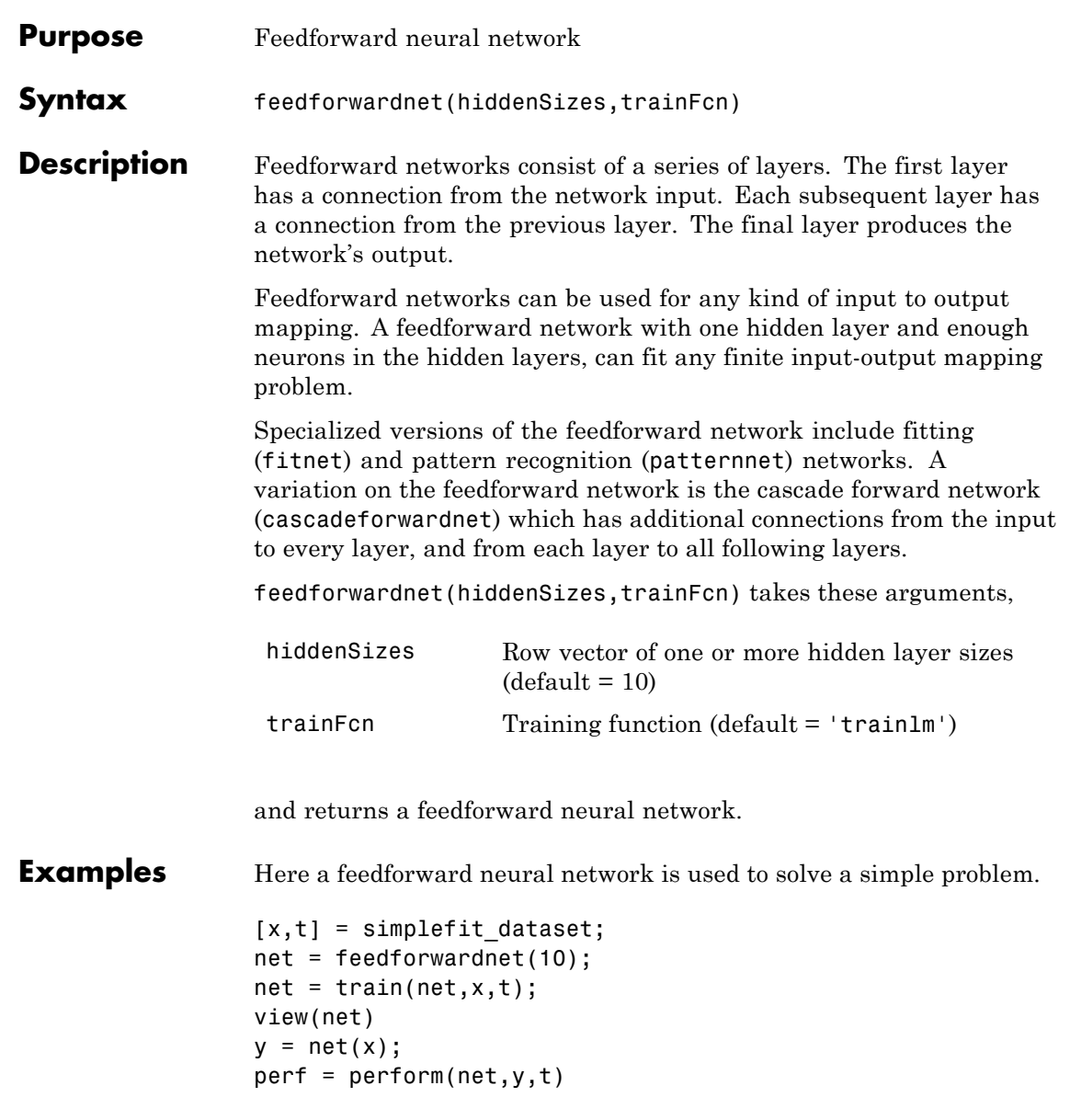

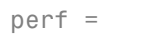

1.4639e-04

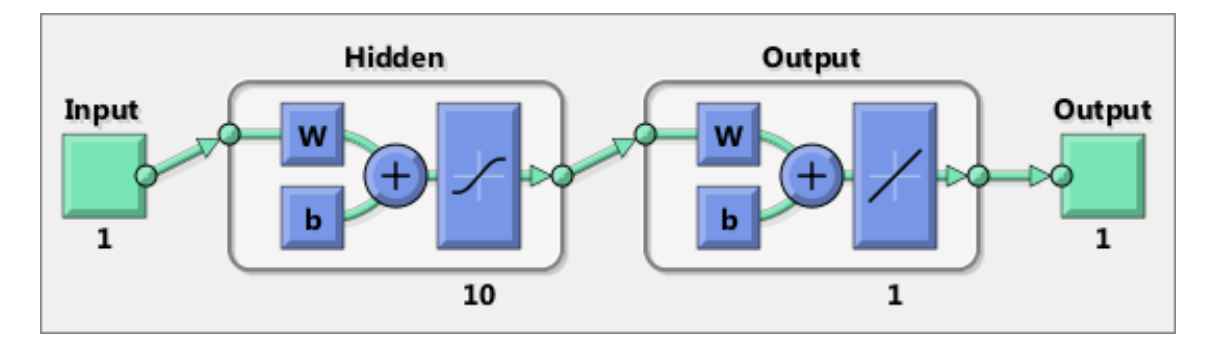

See Also fitnet | patternnet | cascadeforwardnet
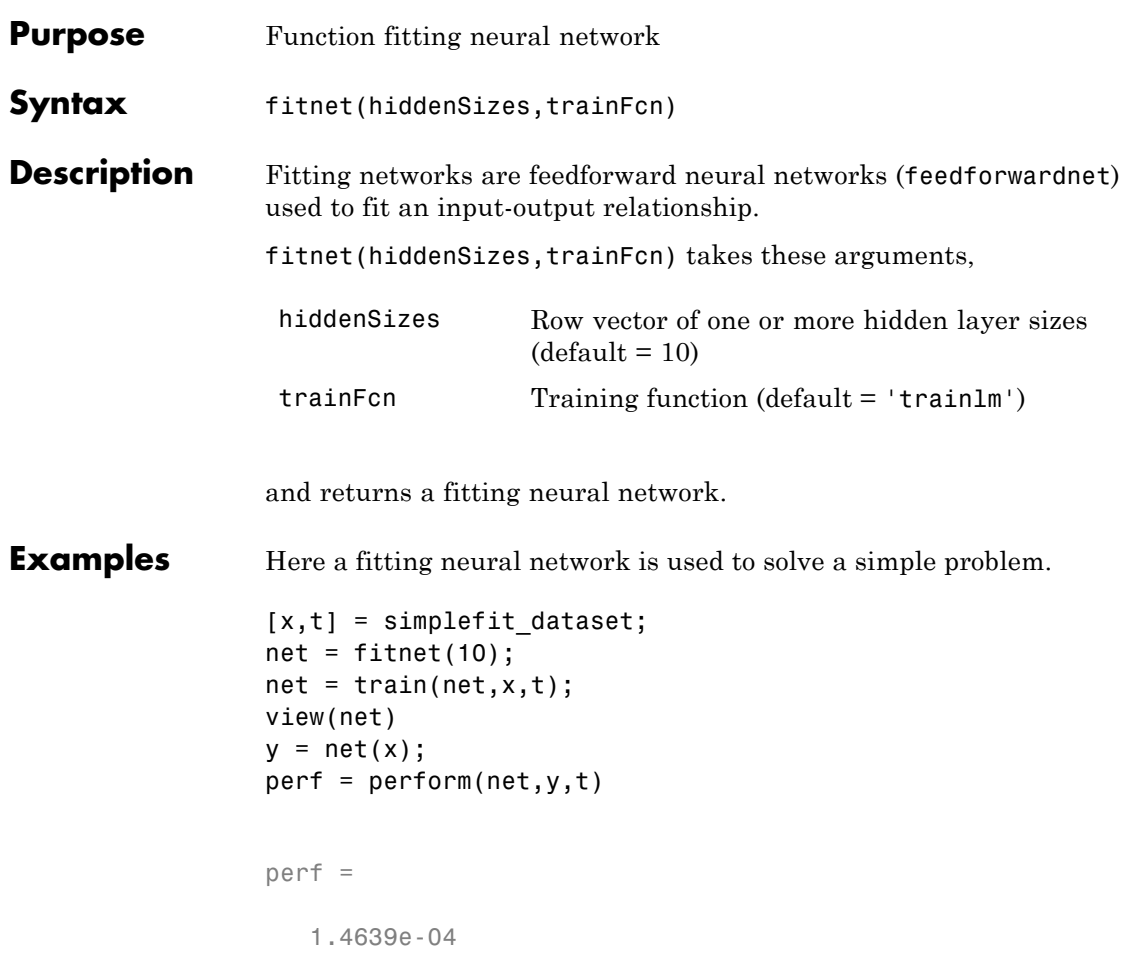

## **fitnet**

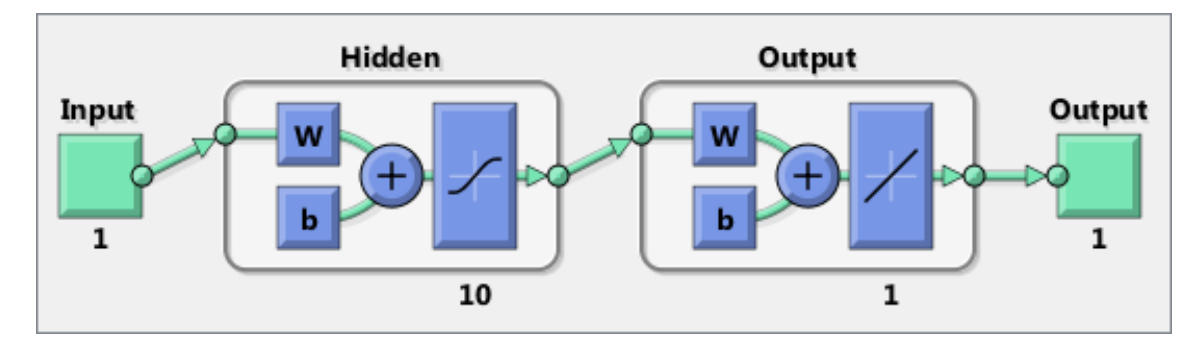

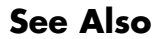

See Also feedforwardnet | nftool

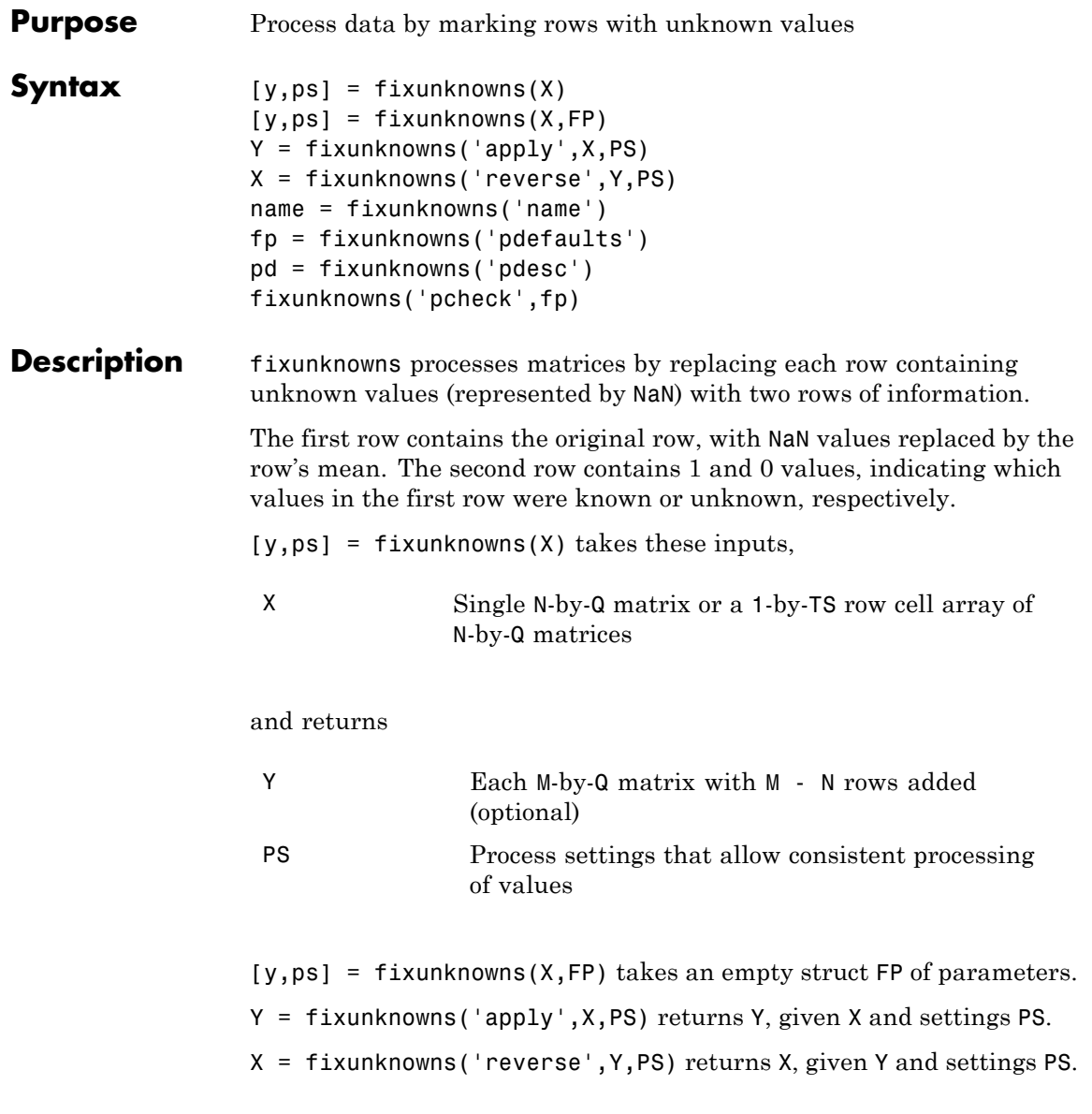

 $\mathbf l$ 

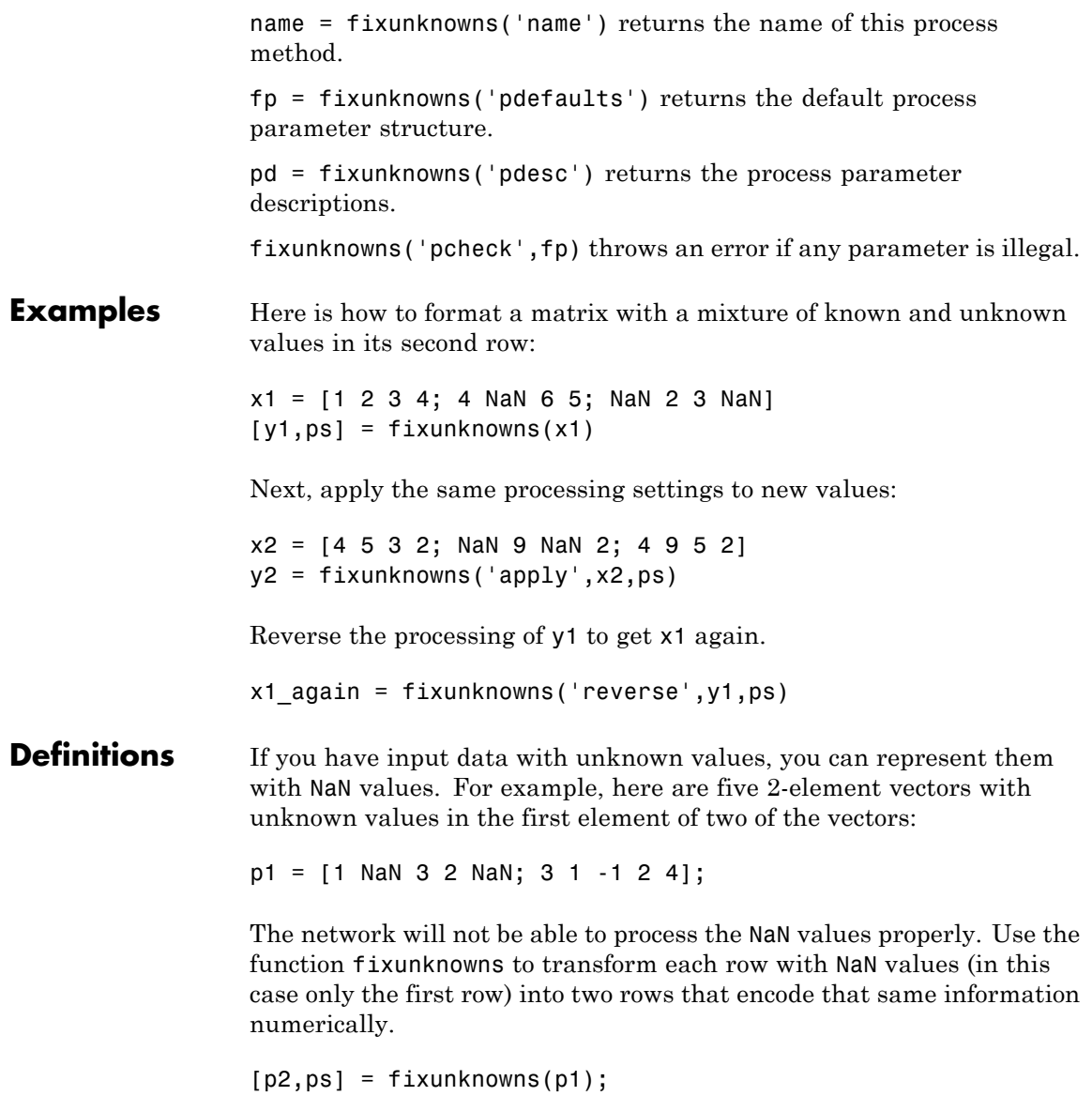

Here is how the first row of values was recoded as two rows.

 $p2 =$ 12322 10110 3 1 -1 2 4

The first new row is the original first row, but with the mean value for that row (in this case 2) replacing all NaN values. The elements of the second new row are now either 1, indicating the original element was a known value, or 0 indicating that it was unknown. The original second row is now the new third row. In this way both known and unknown values are encoded numerically in a way that lets the network be trained and simulated.

Whenever supplying new data to the network, you should transform the inputs in the same way, using the settings ps returned by fixunknowns when it was used to transform the training input data.

```
p2new = fixunknowns('apply',p1new,ps);
```
The function fixunkowns is only recommended for input processing. Unknown targets represented by NaN values can be handled directly by the toolbox learning algorithms. For instance, performance functions used by backpropagation algorithms recognize NaN values as unknown or unimportant values.

**See Also** mapminmax | mapstd | processpca

#### **formwb**

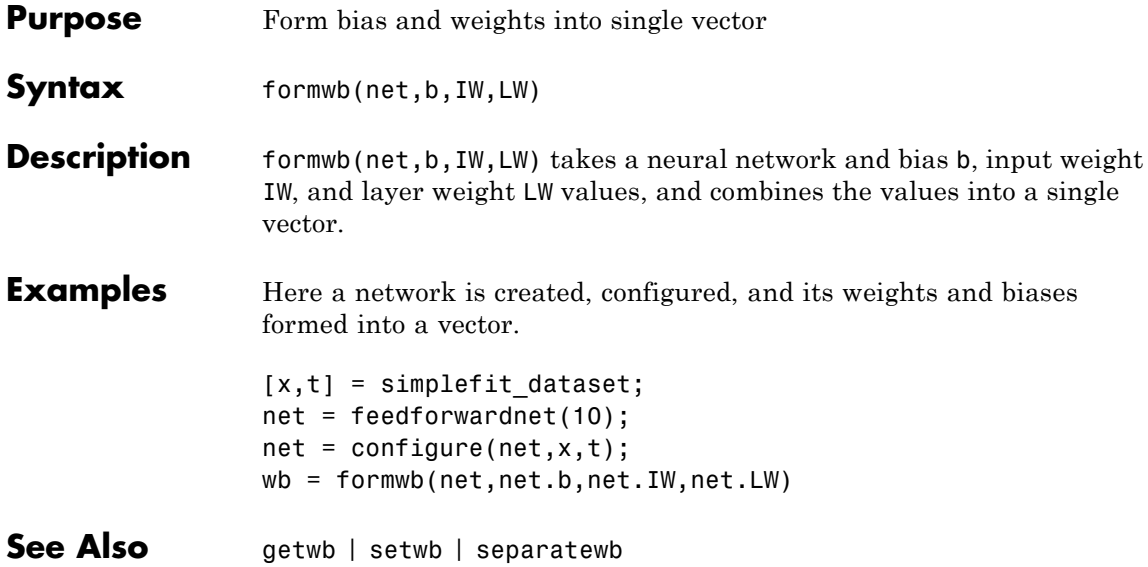

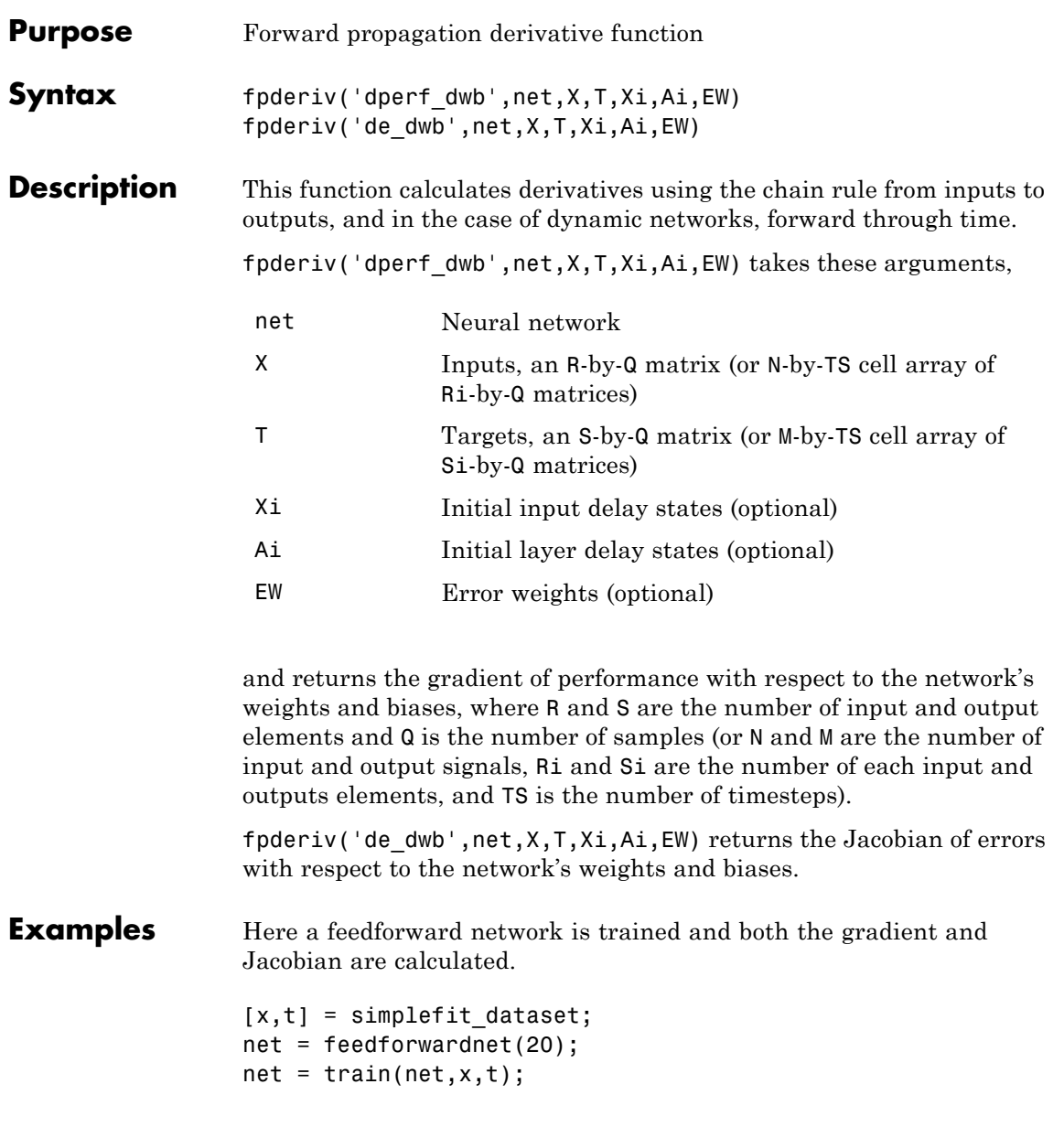

```
y = net(x);perf = perform(net, t, y);gwb = fpderiv('dperf_dwb',net,x,t)
                 jwb = fpderiv('de_dwb',net,x,t)
See Also bttderiv | defaultderiv | num2deriv | num5deriv | staticderiv
```
### **fromnndata**

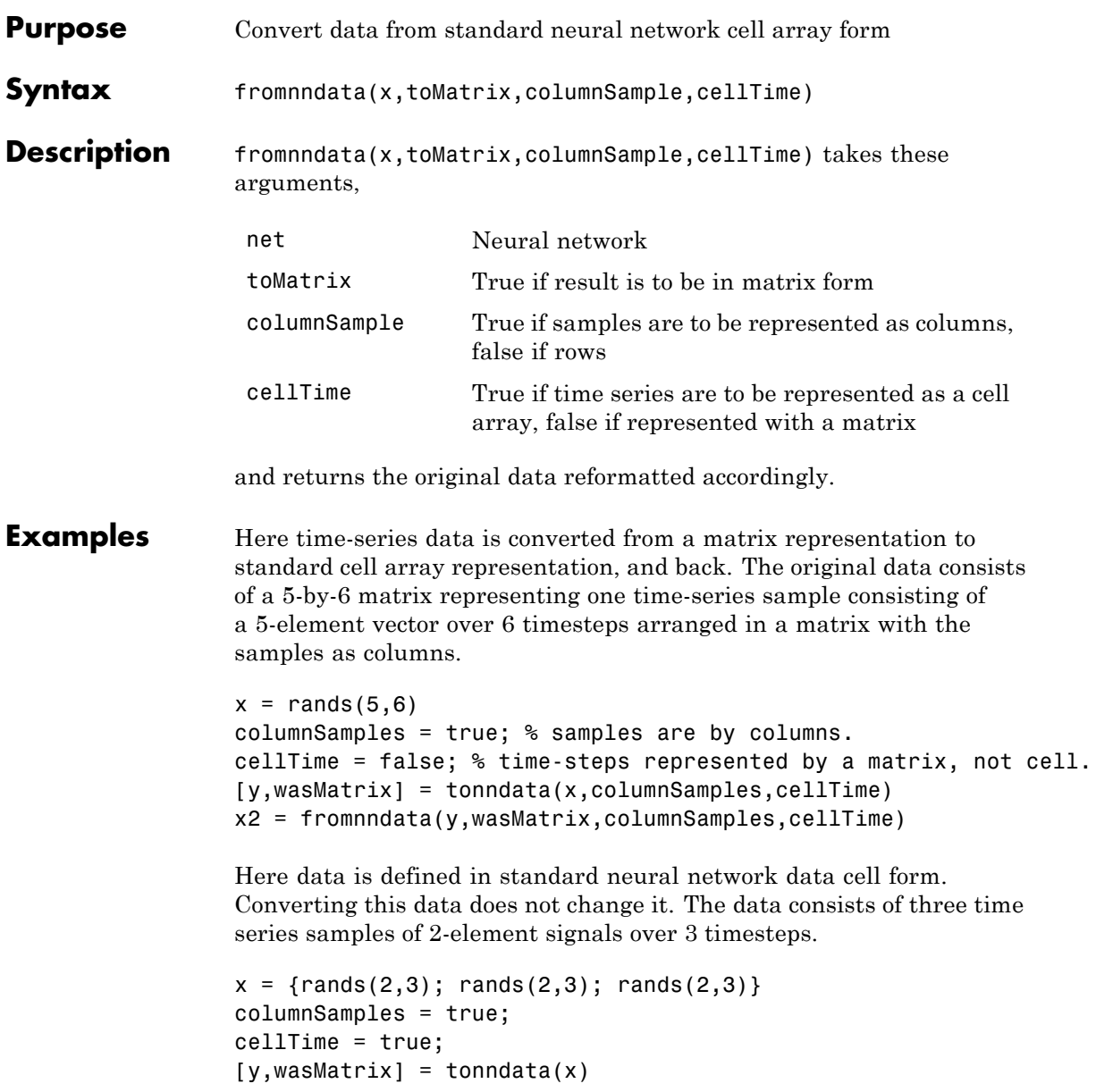

## **fromnndata**

x2 = fromnndata(y,wasMatrix,columnSamples)

See Also tonndata

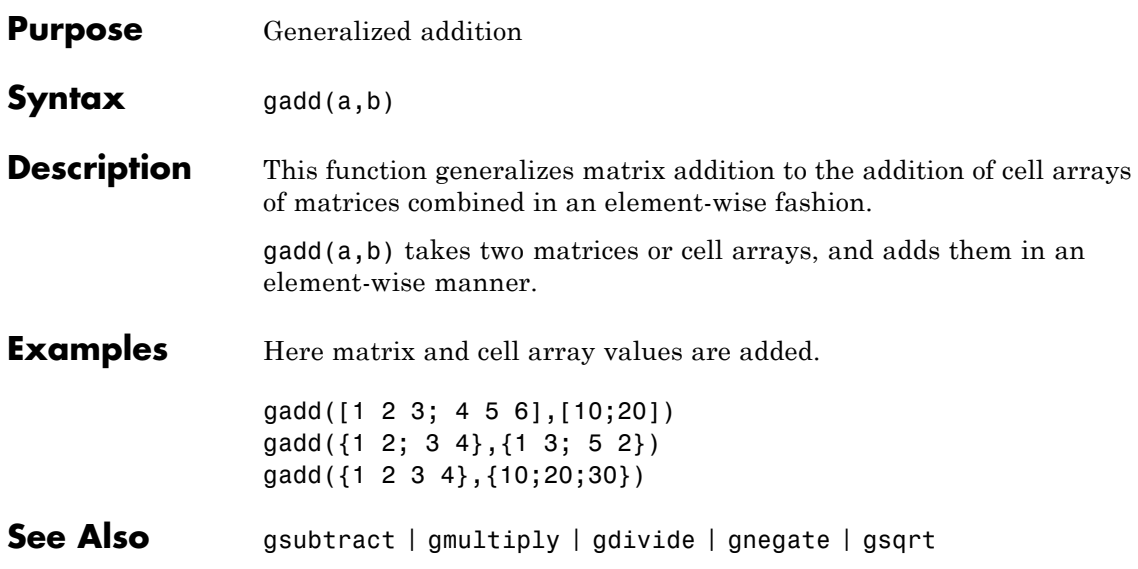

# **gdivide**

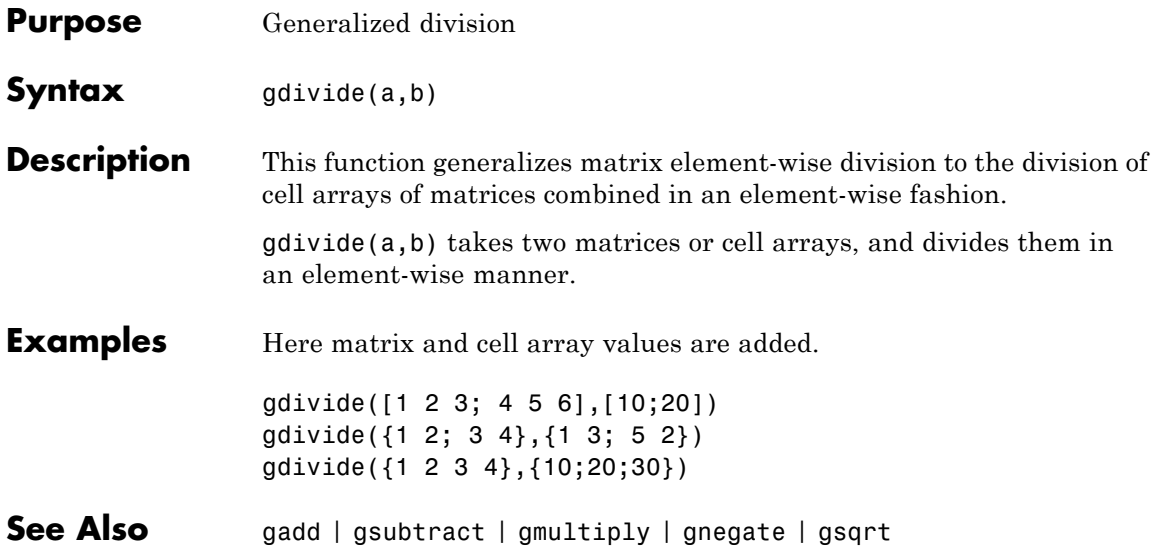

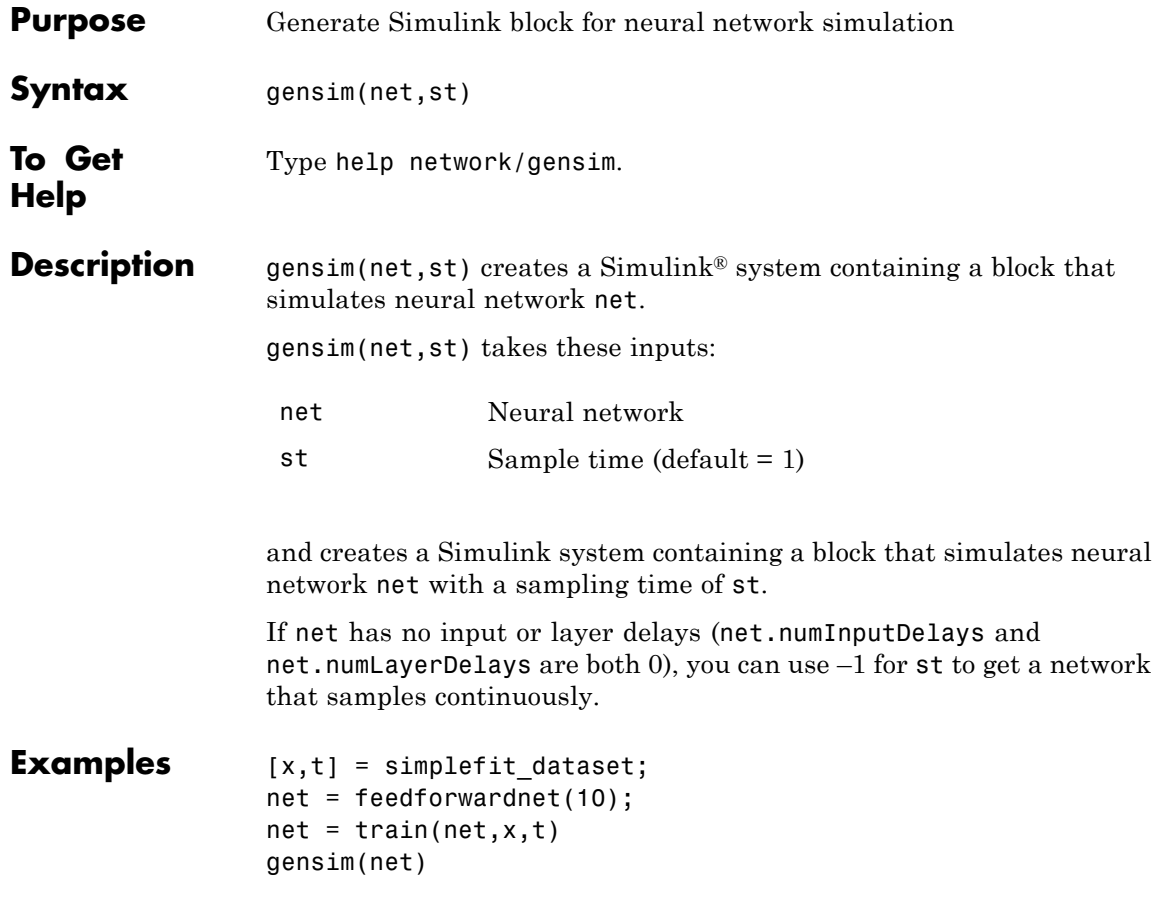

## **genFunction**

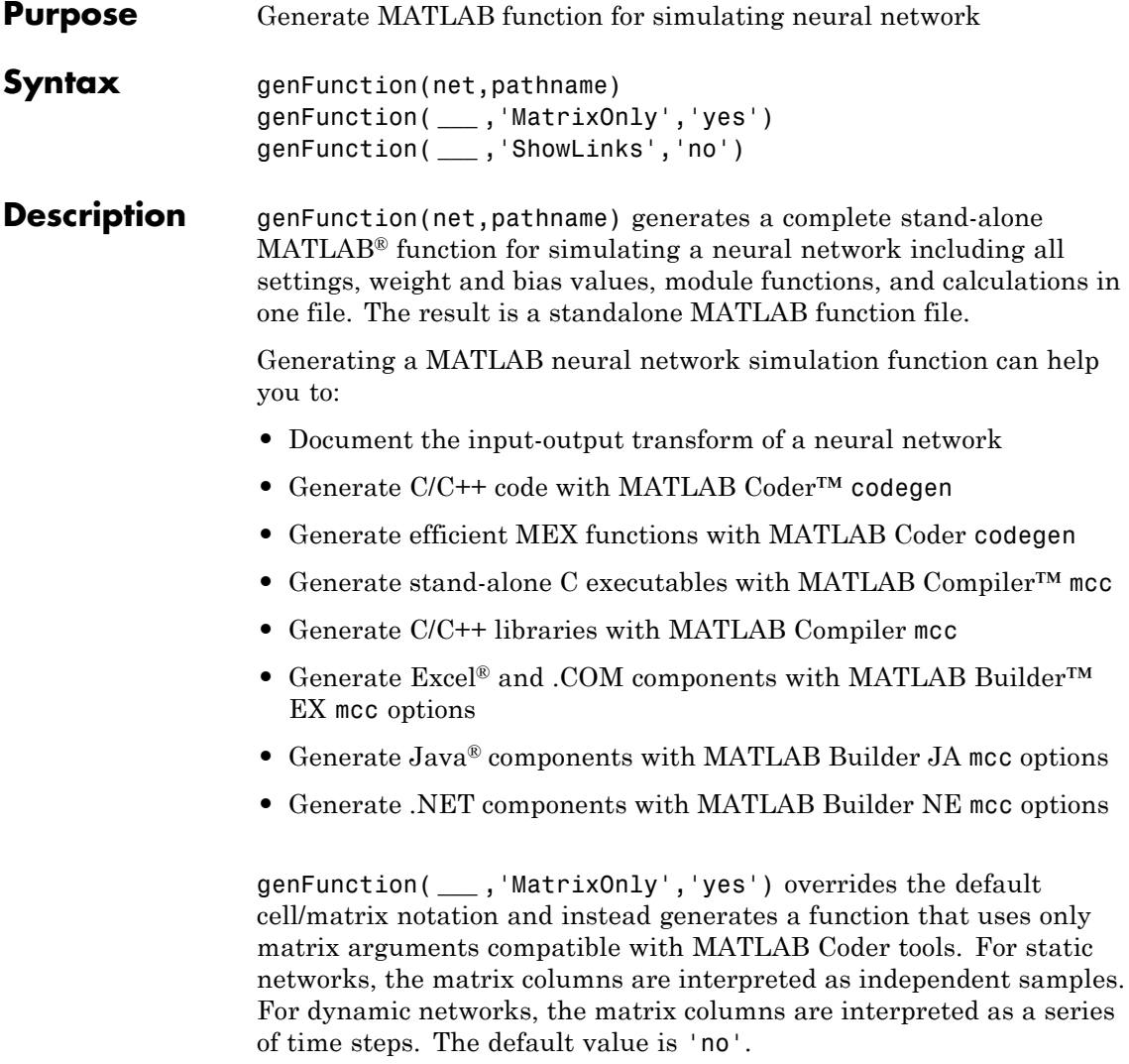

genFunction( **\_\_\_** ,'ShowLinks','no') disables the default behavior of displaying links to generated help and source code. The default is 'yes'.

#### **Input Arguments net - neural network** network object

Neural network, specified as a network object.

**Example:** net = feedforwardnet(10);

#### **pathname - location and name of generated function file**

(default) | character string

Location and name of generated function file, specified as a character string. If you do not specify a file name extension of .m, it is automatically appended. If you do not specify a path to the file, the default location is the current working folder.

**Example:** 'myFcn.m'

**Data Types** char

#### **Examples Create Functions from Static Neural Network**

This example shows how to create a MATLAB function and a MEX-function from a static neural network.

First, train a static network and calculate its outputs for the training data.

```
[x,t] = \text{house dataset};houseNet = feedforwardnet(10);
houseNet = train(houseNet, x, t);y = houseNet(x);
```
Next, generate and test a MATLAB function. Then the new function is compiled to a shared/dynamically linked library with mcc.

```
genFunction(houseNet,'houseFcn');
y2 = \text{houseFcn}(x);
accuracy2 = max(abs(y - y2))mcc -W lib:libHouse -T link:lib houseFcn
```
Next, generate another version of the MATLAB function that supports only matrix arguments (no cell arrays), and test the function. Use the MATLAB Coder tool codegen to generate a MEX-function, which is also tested.

```
genFunction(houseNet,'houseFcn','MatrixOnly','yes');
y3 = houseFcn(x);accuracy3 = max(abs(y-y3))x1Type = coder.typeof(double(0),[13 Inf]); % Coder type of input 1
codegen houseFcn.m -config:mex -o houseCodeGen -args {x1Type}
```
 $y4 = houseCodeGen(x)$ ;  $accuracy4 = max(abs(y-y4))$ 

#### **Create Functions from Dynamic Neural Network**

This example shows how to create a MATLAB function and a MEX-function from a dynamic neural network.

First, train a dynamic network and calculate its outputs for the training data.

```
[x,t] = maglev dataset;maglevNet = narxnet(1:2,1:2,10);
[X, X_i, A_i, T] = preparents(maplevNet, x, \{\}, t);maglevNet = train(maglevNet,X,T,Xi,Ai);
[y, xf, af] = maqlevNet(X,Xi,Ai);
```
Next, generate and test a MATLAB function. Use the function to create a shared/dynamically linked library with mcc.

```
genFunction(maglevNet,'maglevFcn');
[y2, xf, af] = maglevFcn(X,Xi,Ai);accuracy2 = max(abs(cell2mat(y)-cell2mat(y2)))mcc -W lib:libMaglev -T link:lib maglevFcn
```
Next, generate another version of the MATLAB function that supports only matrix arguments (no cell arrays), and test the function. Use the

MATLAB Coder tool codegen to generate a MEX-function, which is also tested.

```
genFunction(maglevNet,'maglevFcn','MatrixOnly','yes');
x1 = \text{cell2mat}(X(1,:)); % Convert each input to matrix
x2 = \text{cell2mat}(X(2,:));
xi1 = cell2mat(Xi(1,:)); % Convert each input state to matrix
xi2 = \text{cell2mat}(Xi(2,:));[y3, xf1, xf2] = maglevFcn(x1, x2, xii, xi2);accuracy3 = max(abs(cell2mat(y)-y3))
```

```
x1Type = coder.typeof(double(0),[1 Inf]); % Coder type of input 1
x2Type = coder.typeof(double(0),[1 Inf]); % Coder type of input 2
xi1Type = coder.typeof(double(0),[1 2]); % Coder type of input 1 states
xi2Type = coder.typeof(double(0),[1 2]); % Coder type of input 2 states
codegen maglevFcn.m -config:mex -o maglevNetCodeGen -args {x1Type x2Type xi1Type xi2Type}
[y4, xf1, xf2] = maglevNetCodeGen(x1, x2, xii, xi2);dynamic_codegen_accuracy = max(abs(cell2mat(y)-y4))
```
See Also gensim

## **getelements**

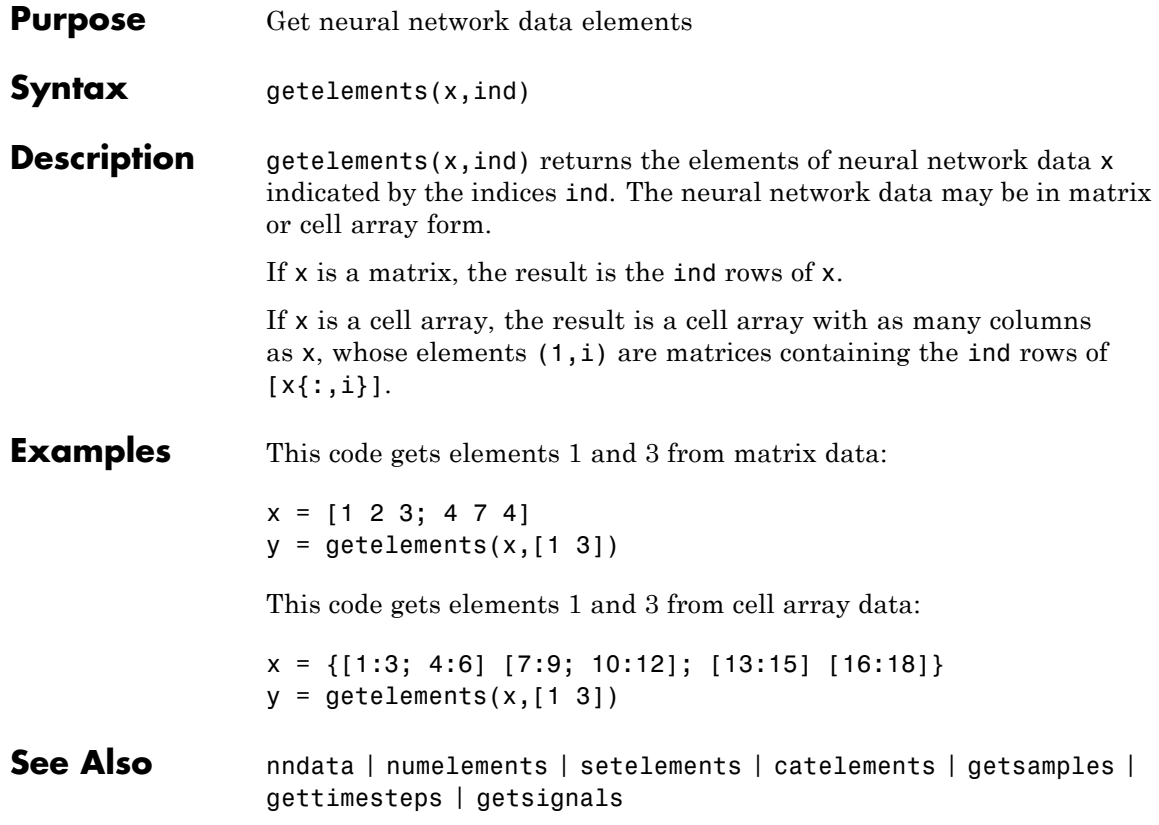

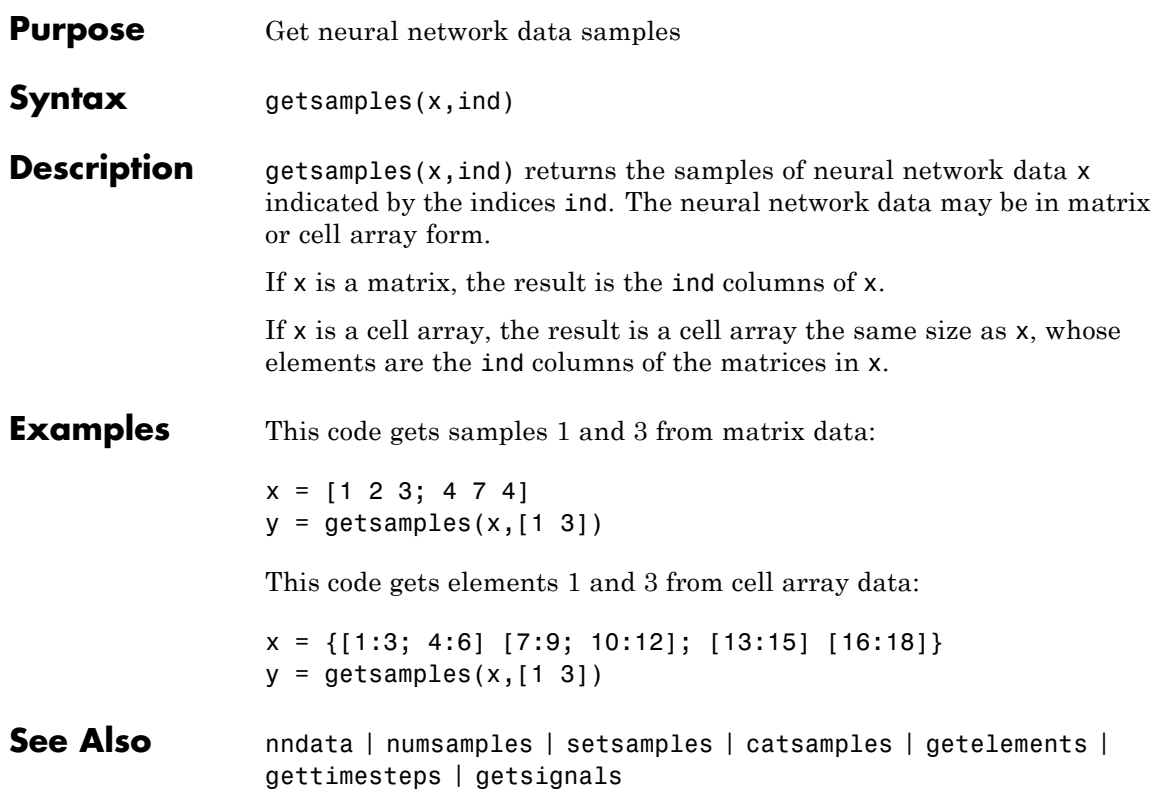

## **getsignals**

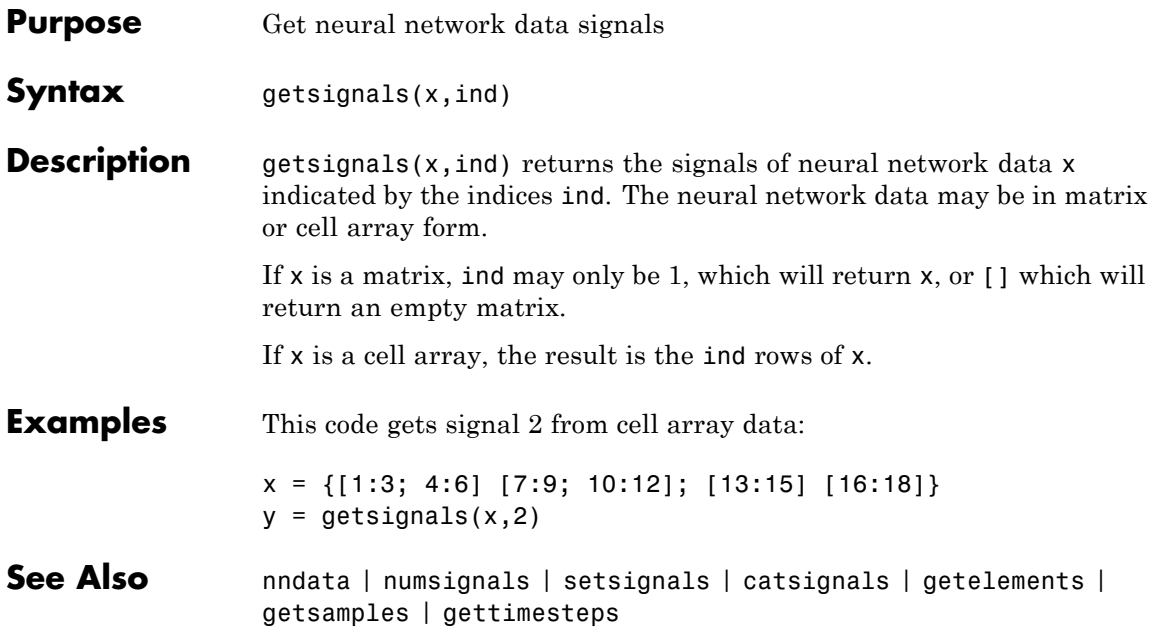

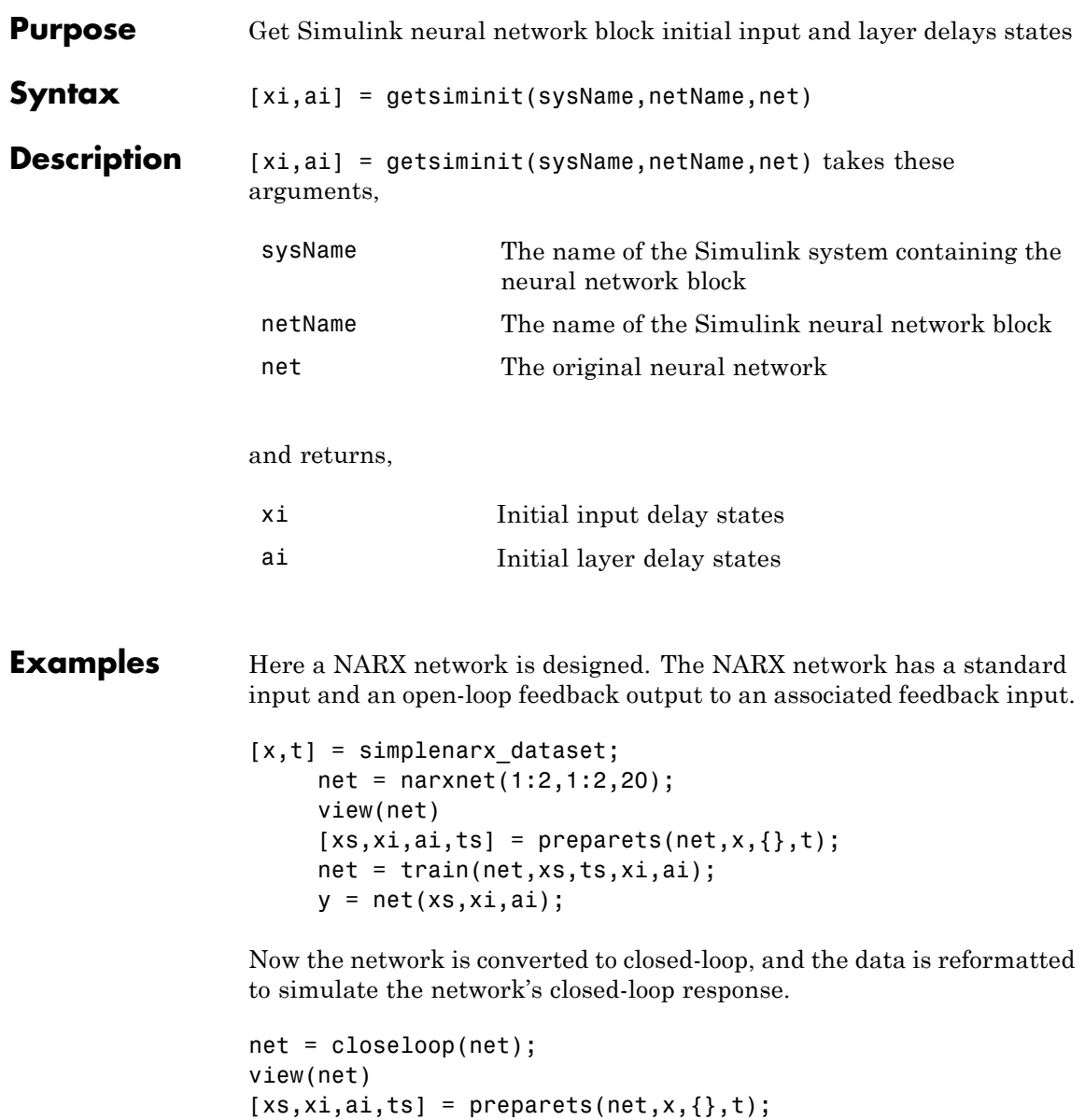

 $y = net(xs, xi, ai);$ 

Here the network is converted to a Simulink system with workspace input and output ports. Its delay states are initialized, inputs X1 defined in the workspace, and it is ready to be simulated in Simulink.

```
[sysName,netName] = gensim(net,'InputMode','Workspace',...
 'OutputMode','WorkSpace','SolverMode','Discrete');
setsiminit(sysName,netName,net,xi,ai,1);
x1 = \text{mdata2sim}(x, 1, 1);
```
Finally the initial input and layer delays are obtained from the Simulink model. (They will be identical to the values set with setsiminit.)

```
[xi,ai] = getsiminit(sysName,netName,net);
```
**See Also** gensim | setsiminit | nndata2sim | sim2nndata

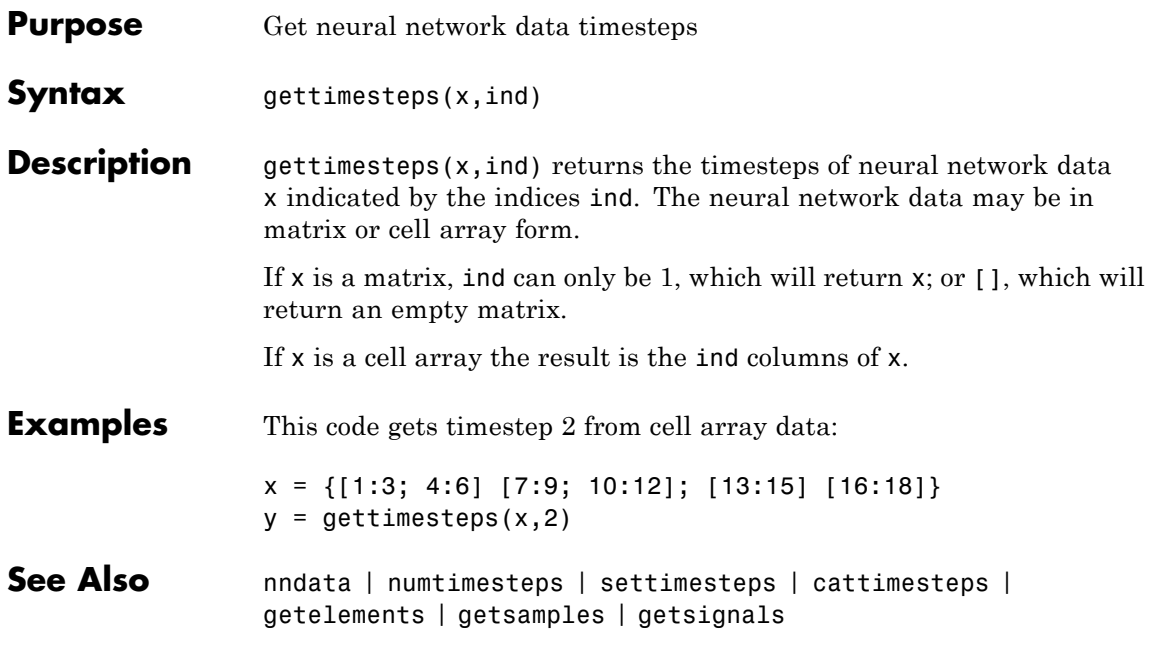

# **getwb**

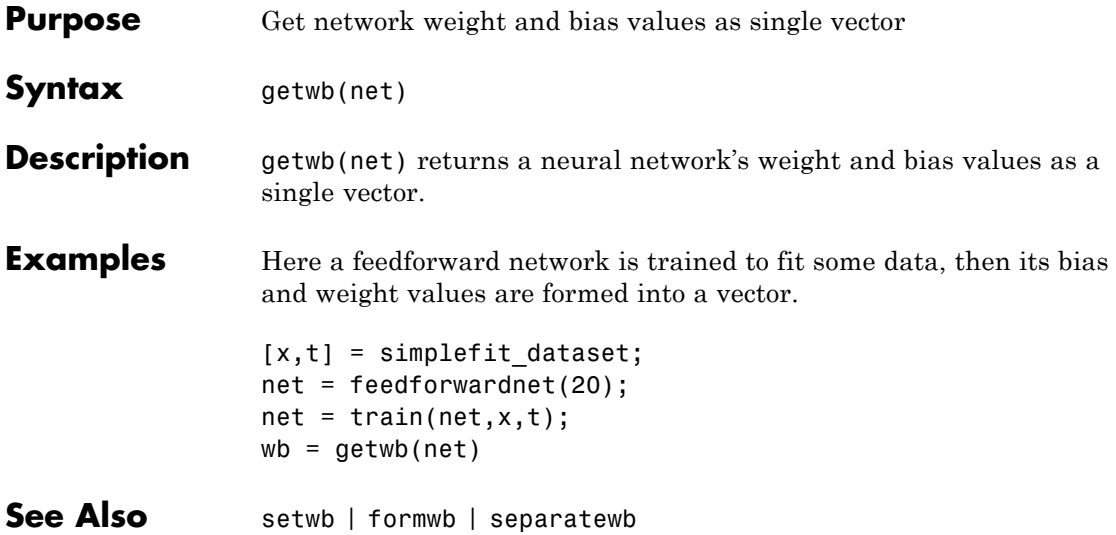

## **gmultiply**

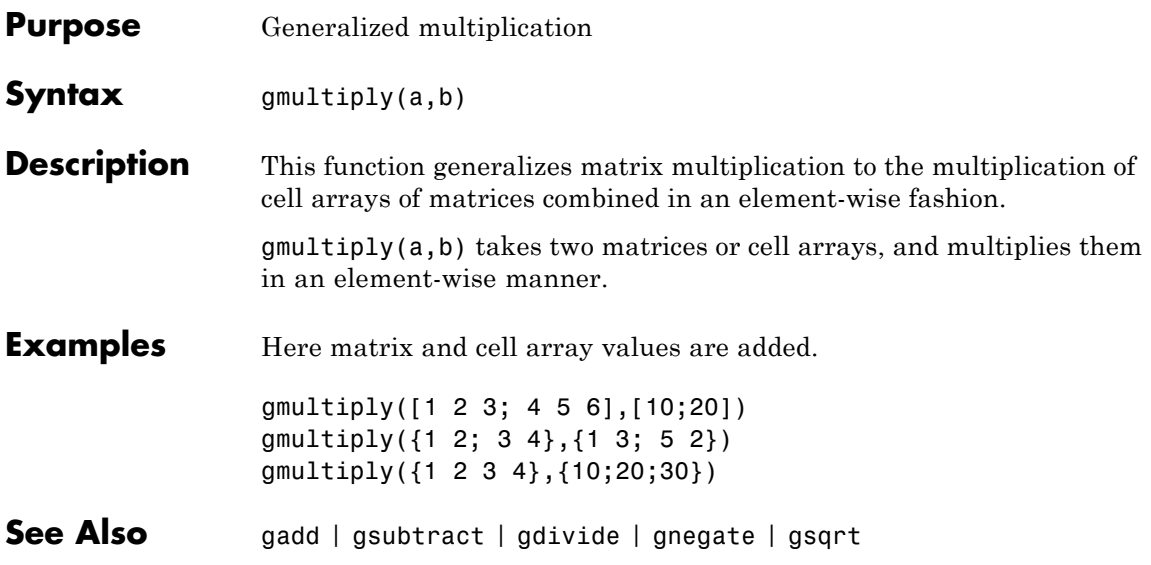

## **gnegate**

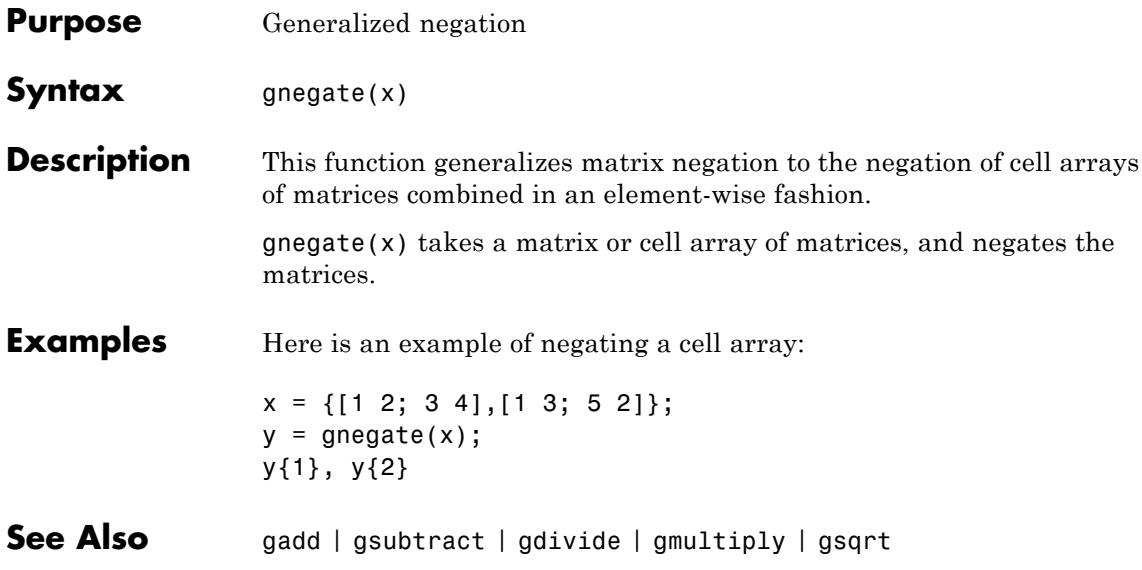

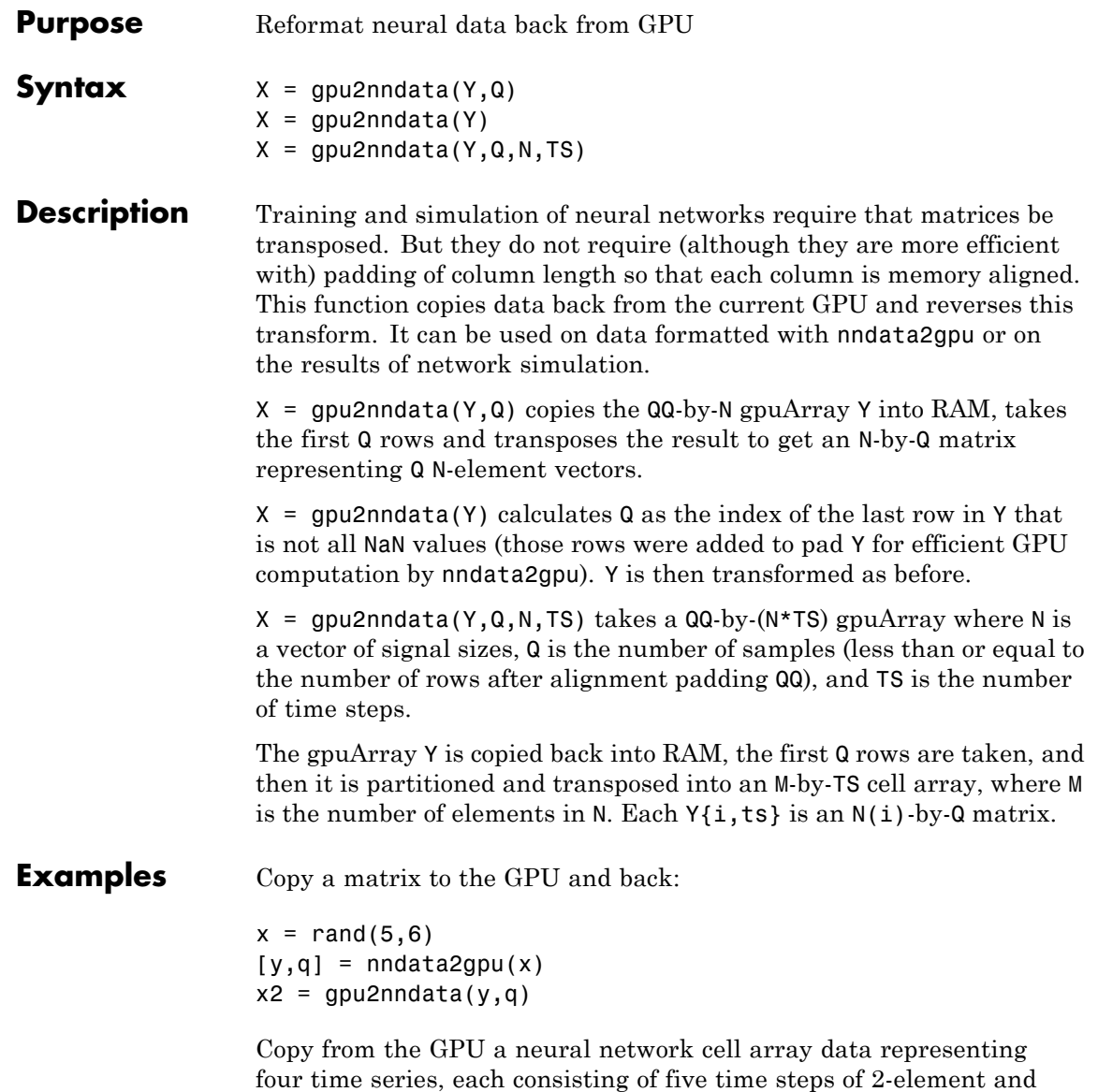

3-element signals.

 $x = \text{nndata}([2;3], 4, 5)$  $[y,q,n,ts] = \text{nndata2gpu}(x)$  $x2 = gpu2nndata(y,q,n,ts)$ 

#### See Also nndata2gpu

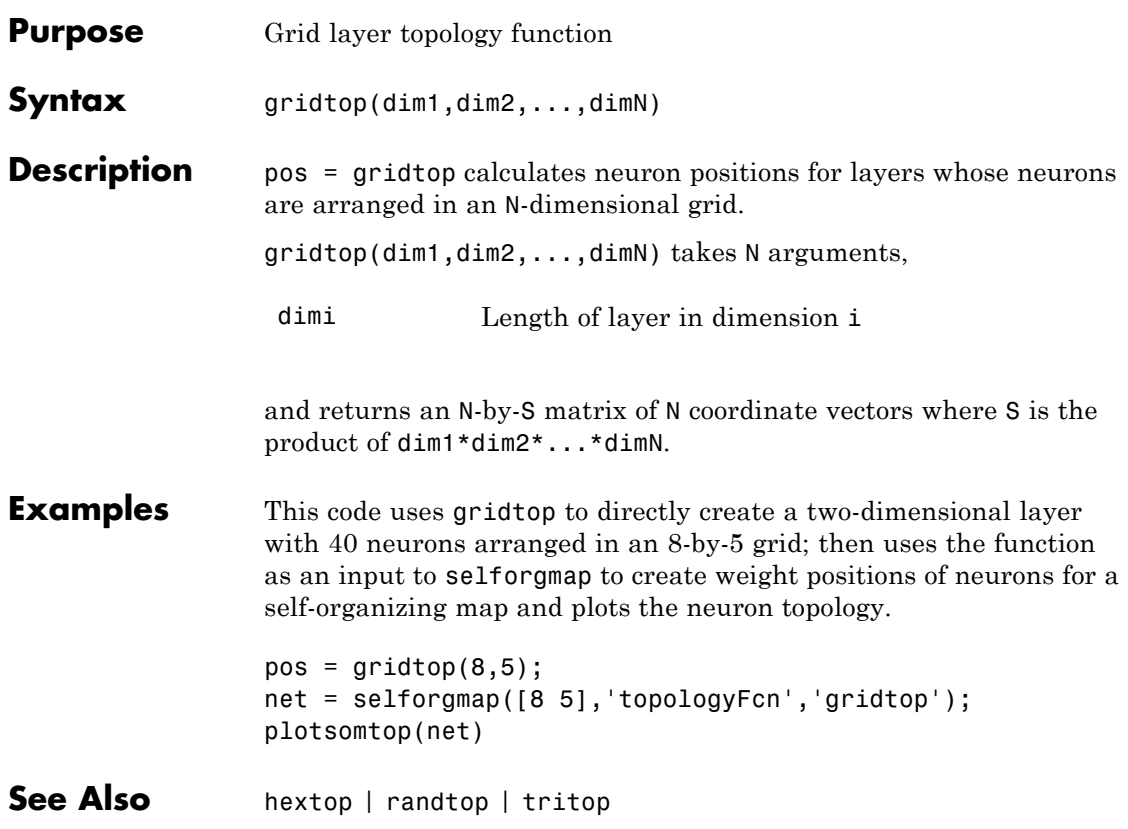

## **gsqrt**

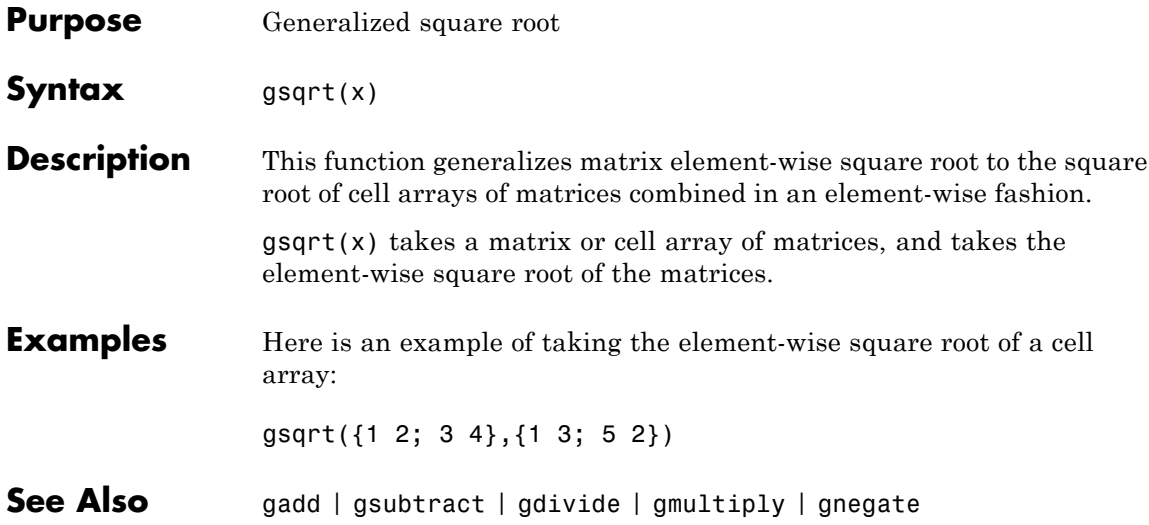

## **gsubtract**

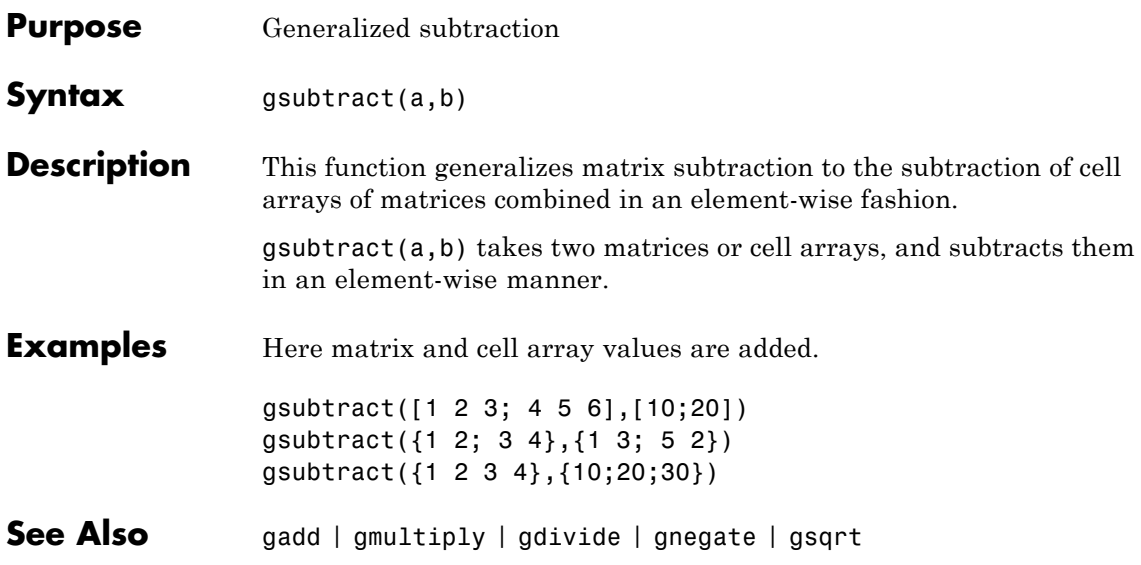

## **hardlim**

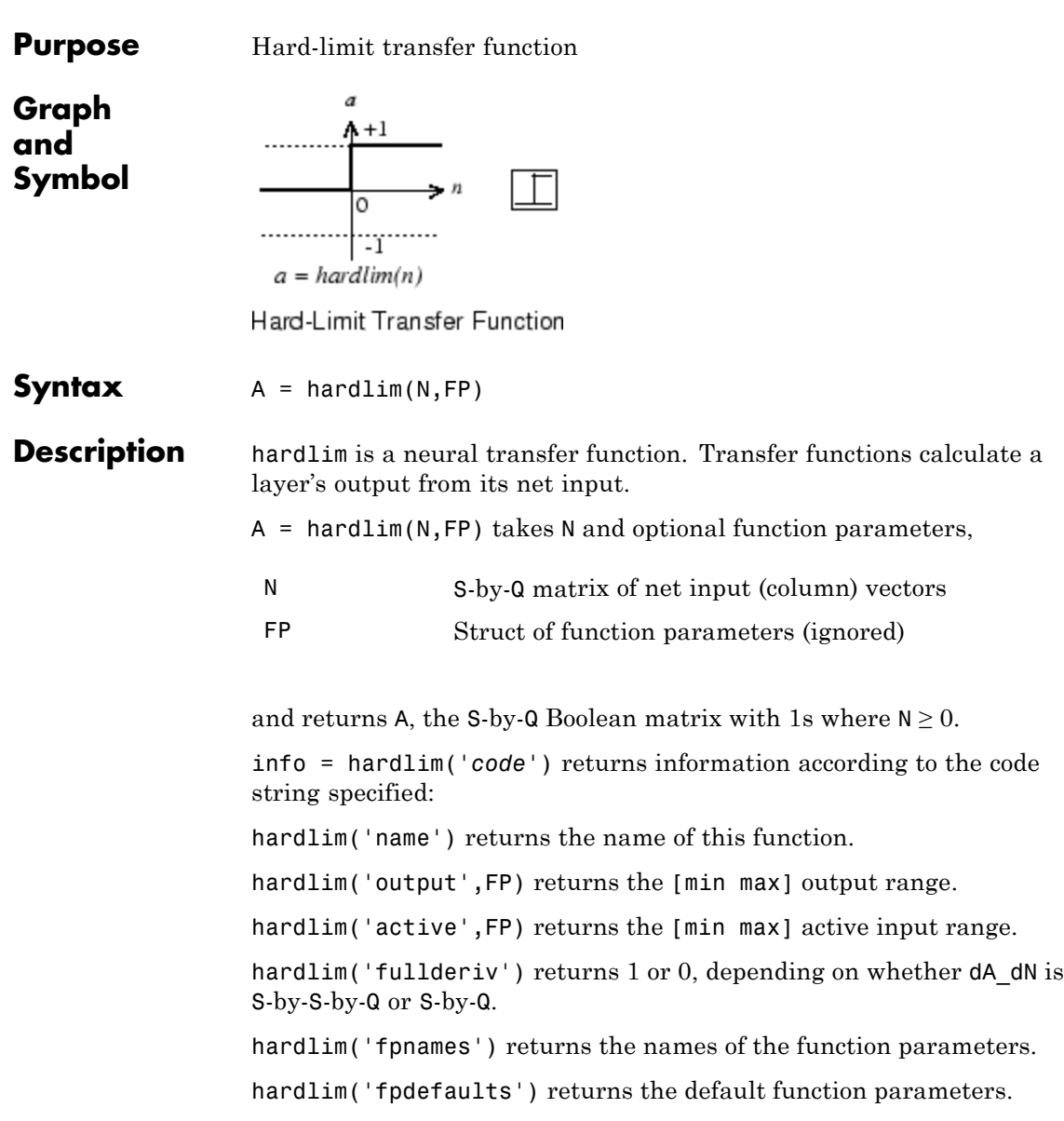

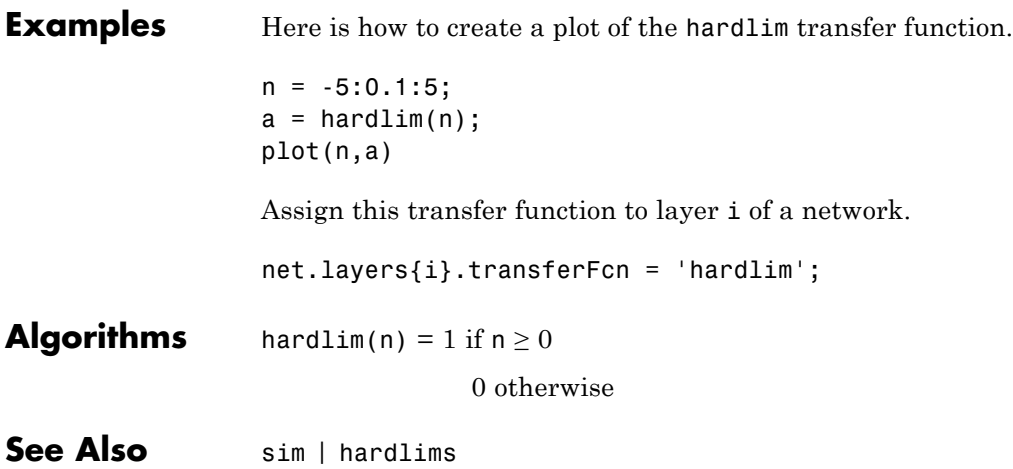

### **hardlims**

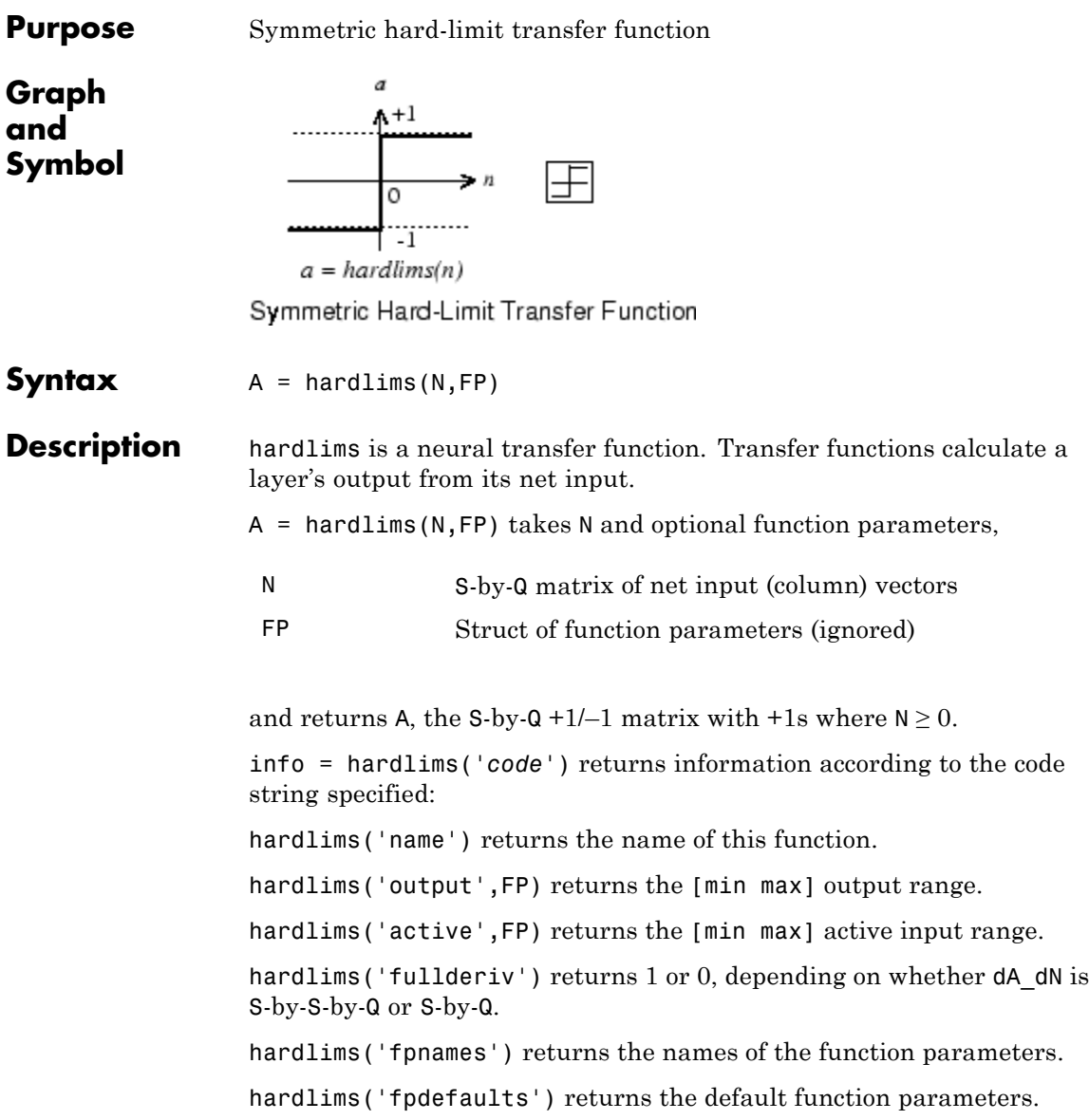

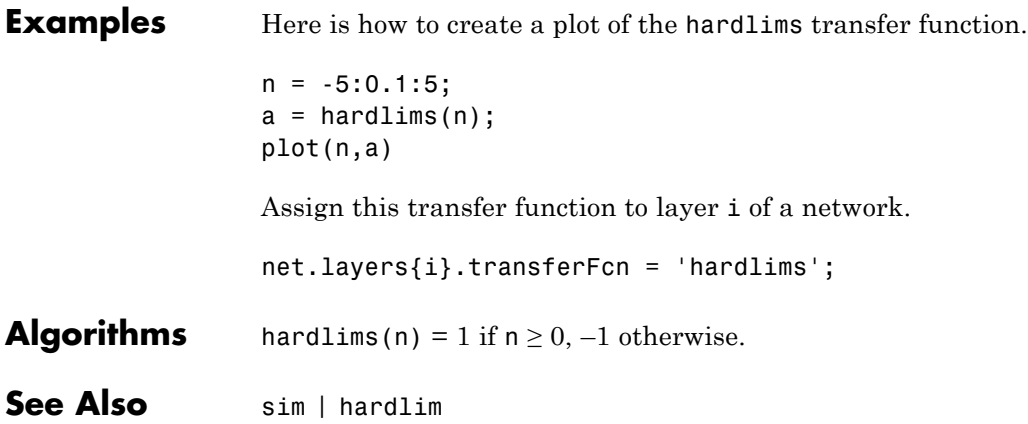

## **hextop**

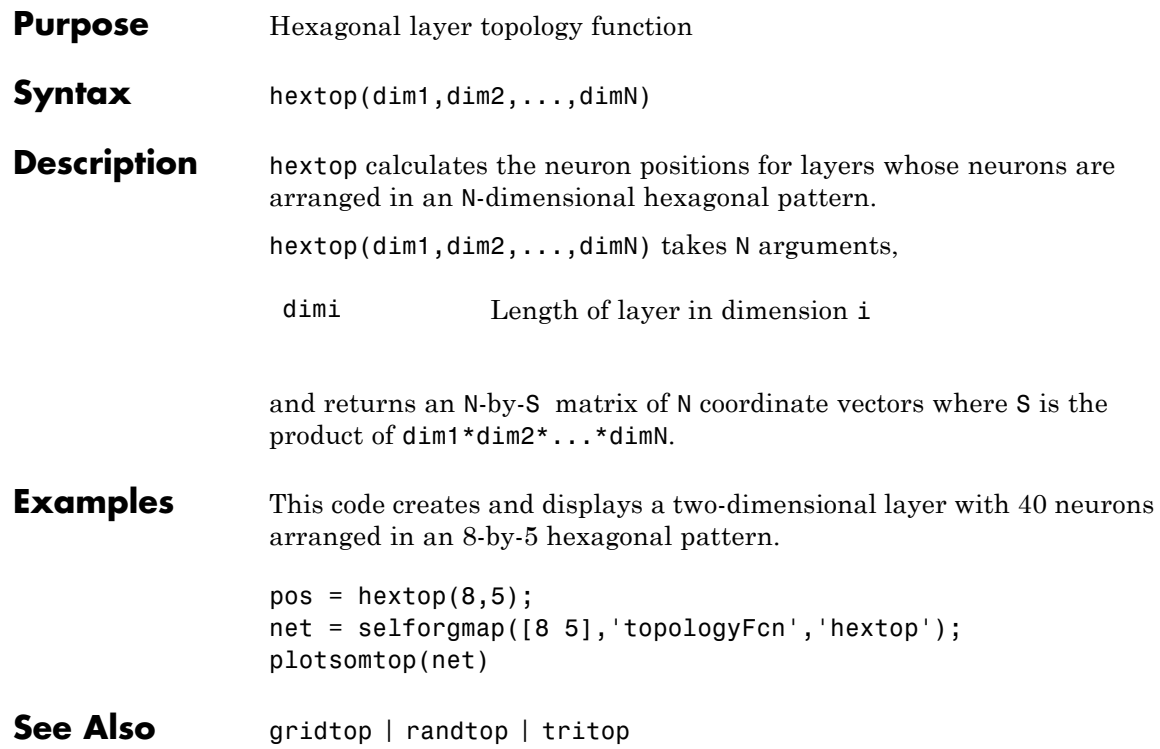
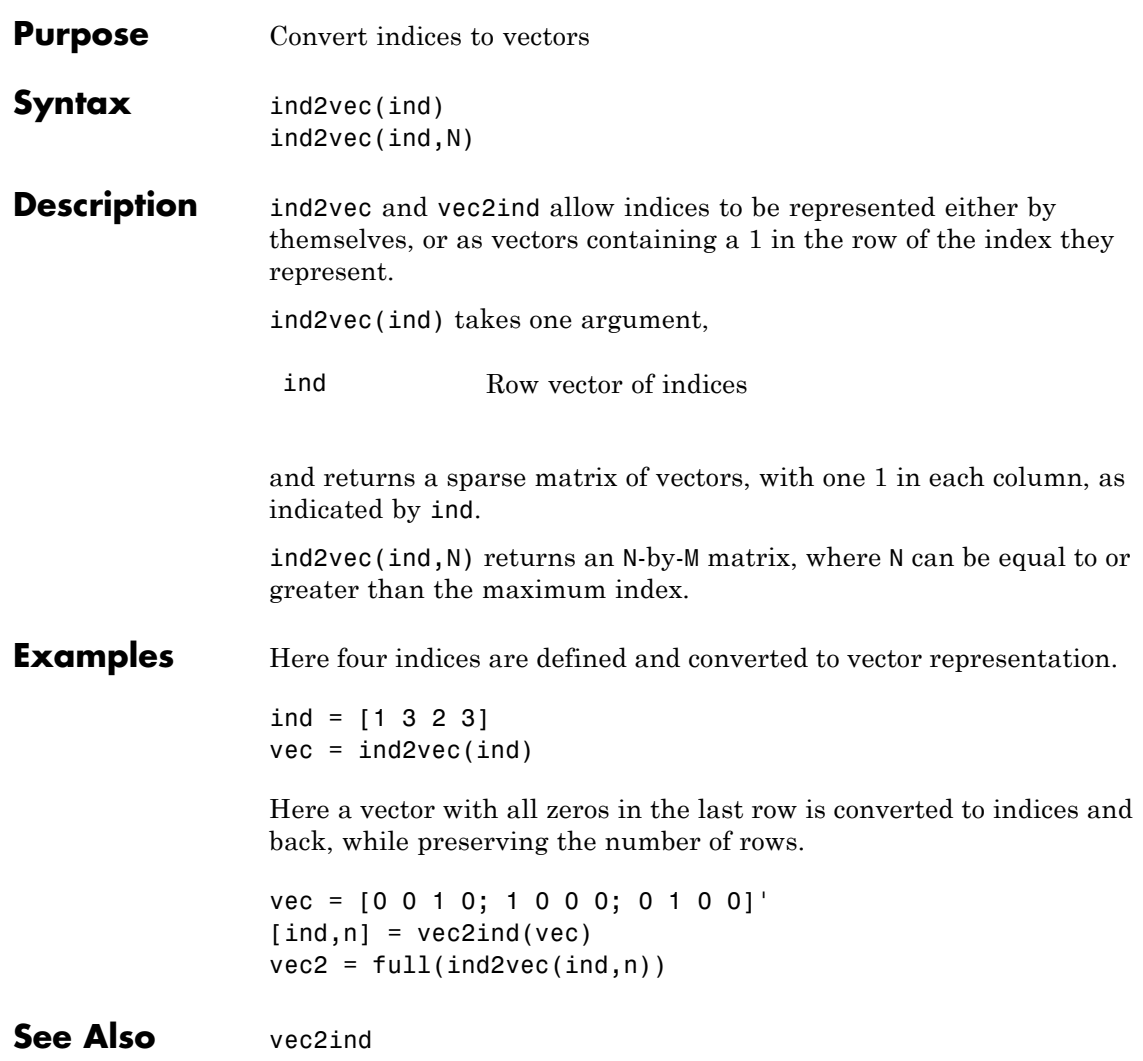

### **init**

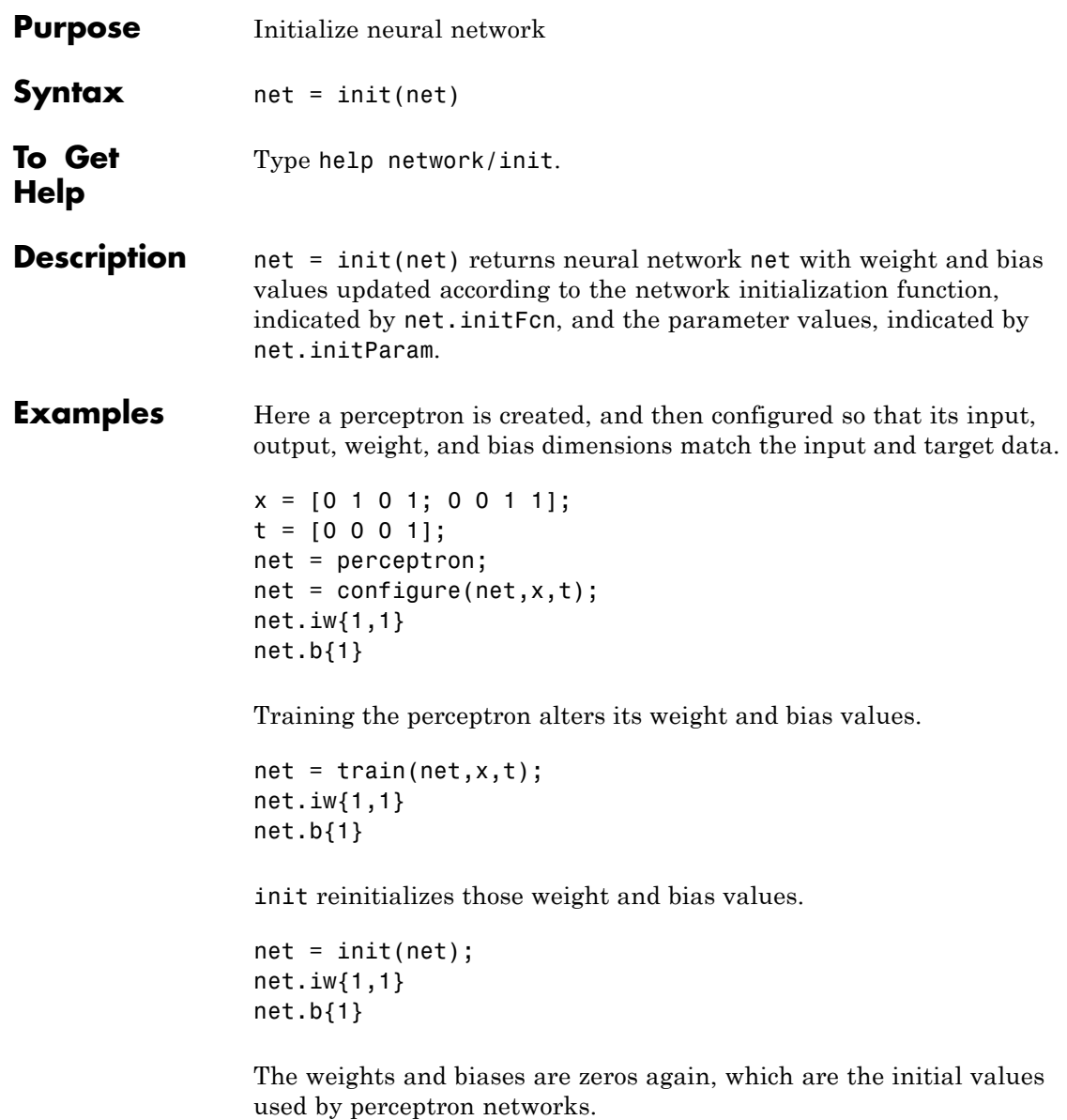

#### **Algorithms** init calls net.initFcn to initialize the weight and bias values according to the parameter values net.initParam.

Typically, net.initFcn is set to 'initlay', which initializes each layer's weights and biases according to its net.layers{i}.initFcn.

Backpropagation networks have net.layers{i}.initFcn set to 'initnw', which calculates the weight and bias values for layer i using the Nguyen-Widrow initialization method.

Other networks have net.layers{i}.initFcn set to 'initwb', which initializes each weight and bias with its own initialization function. The most common weight and bias initialization function is rands, which generates random values between –1 and 1.

**See Also** sim | adapt | train | initlay | initnw | initwb | rands | revert

# **initcon**

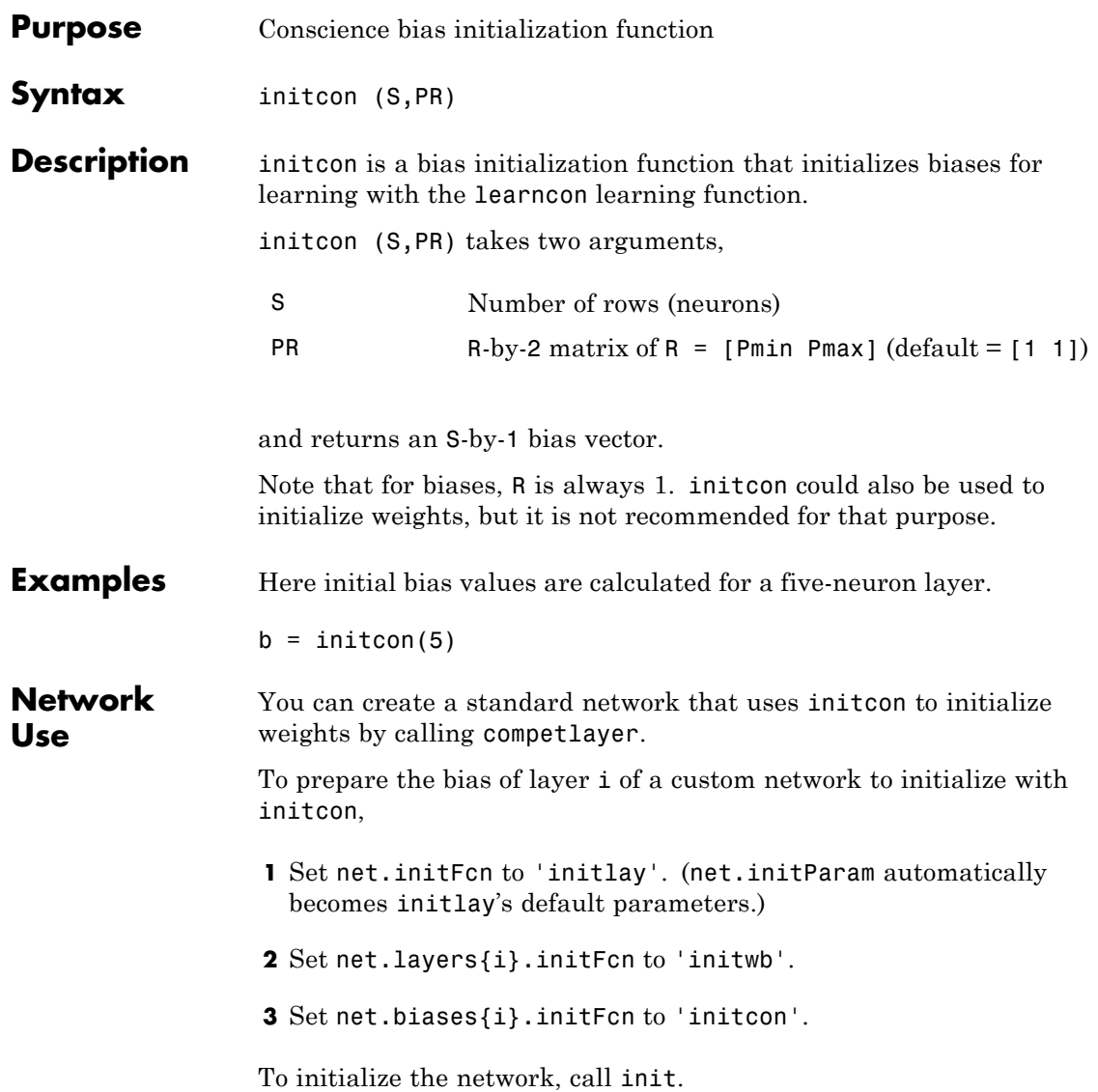

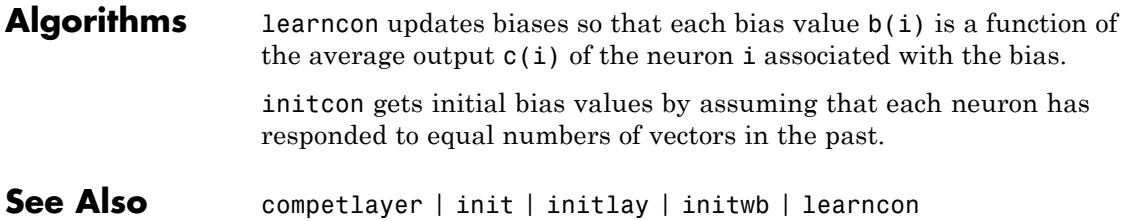

# **initlay**

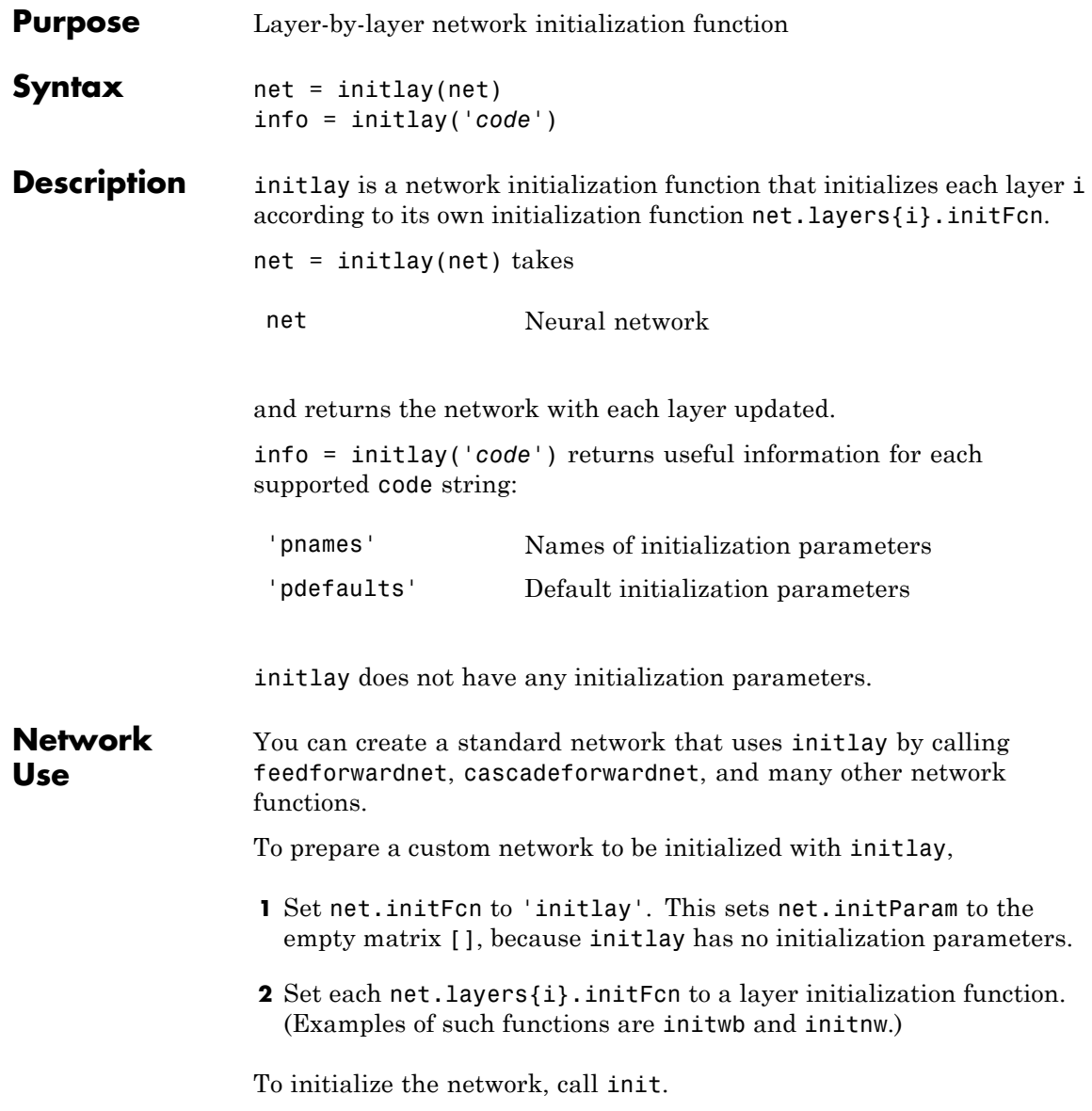

#### **Algorithms** The weights and biases of each layer i are initialized according to net.layers{i}.initFcn.

#### **See Also** cascadeforwardnet | feedforwardnet | init | initnw | initwb

# **initlvq**

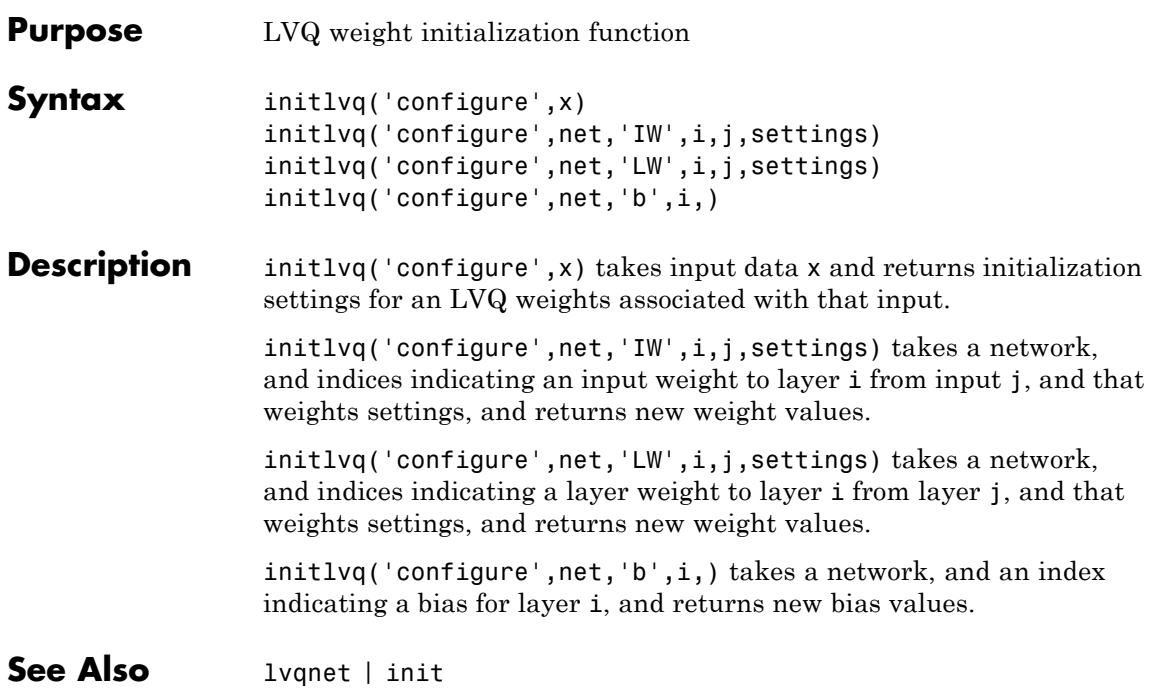

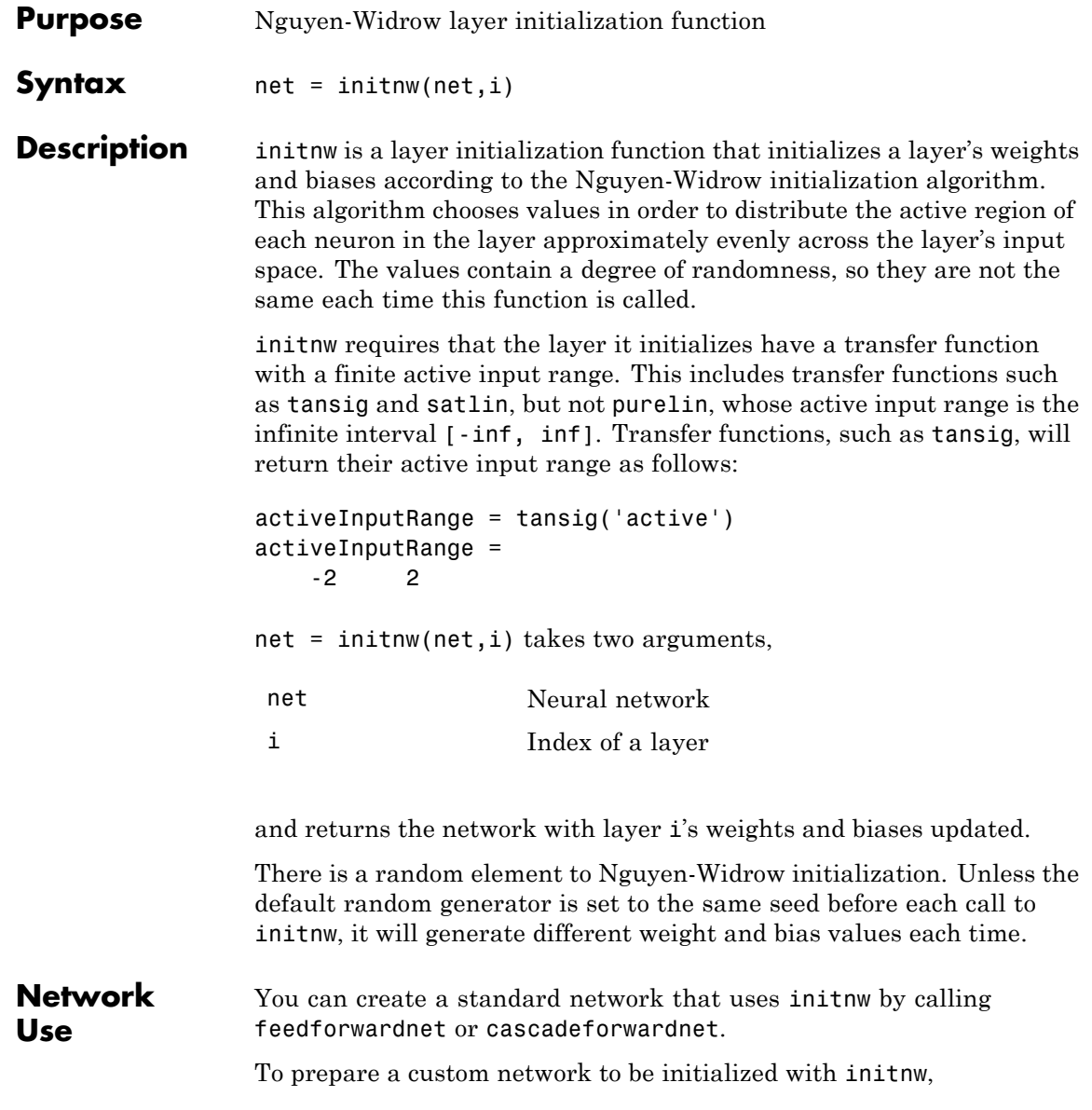

#### **initnw**

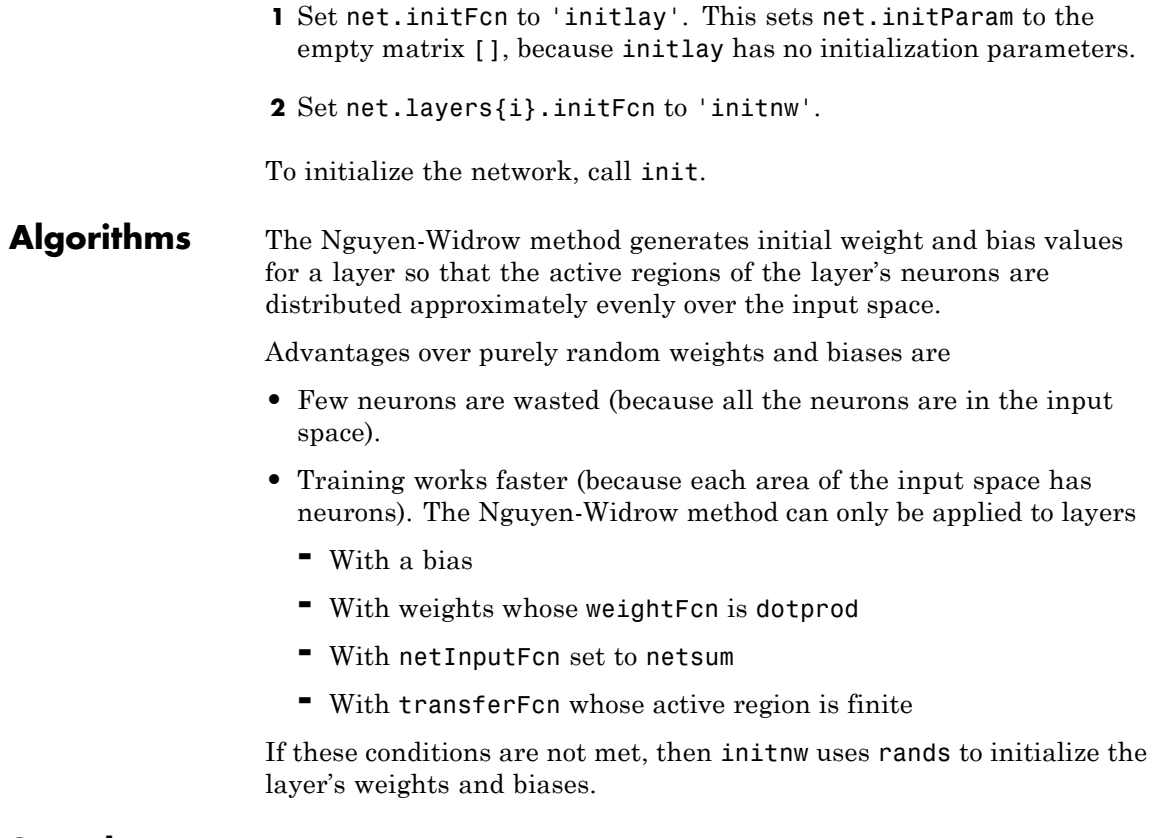

**See Also** cascadeforwardnet | feedforwardnet | init | initlay | initwb

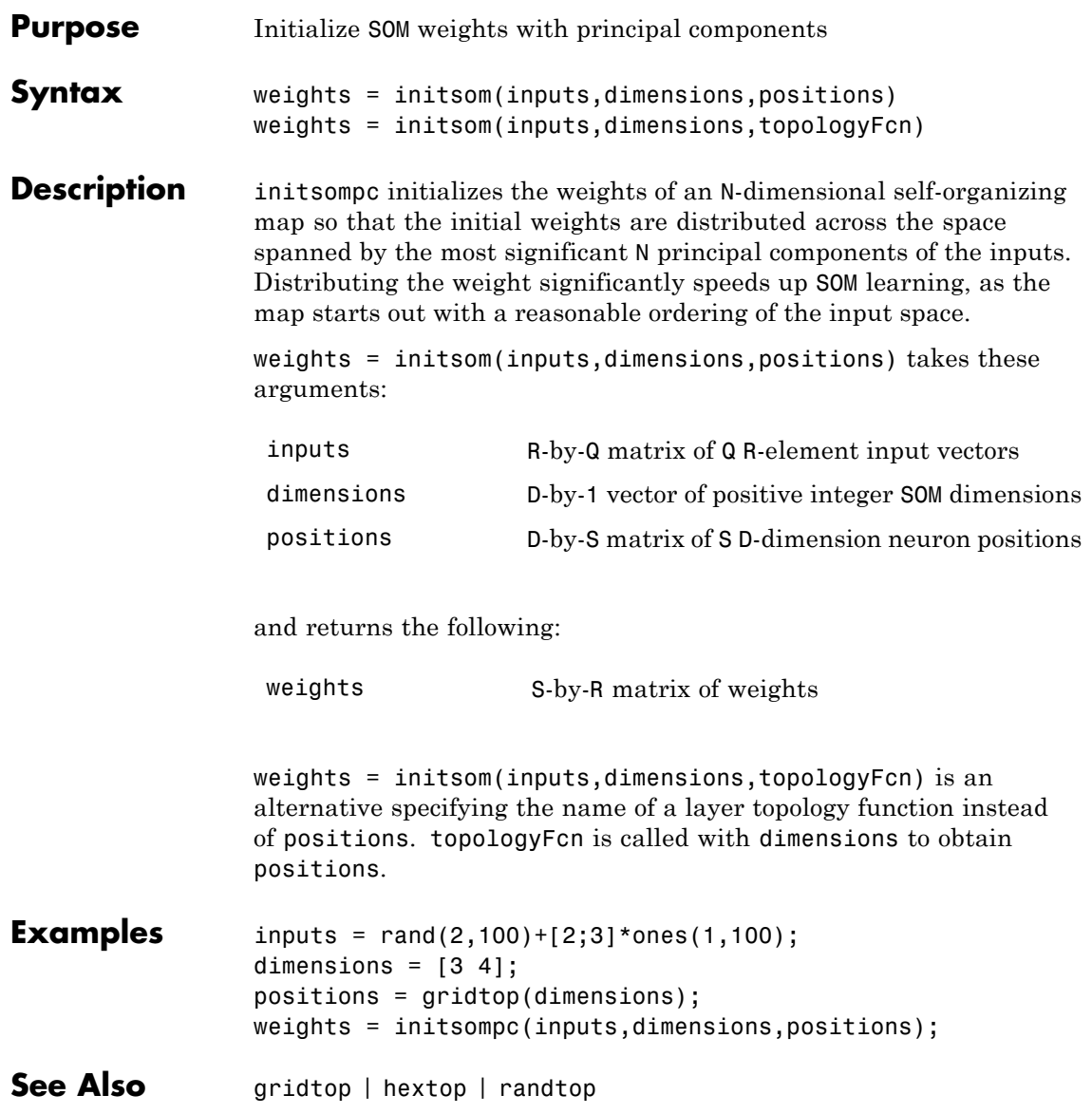

### **initwb**

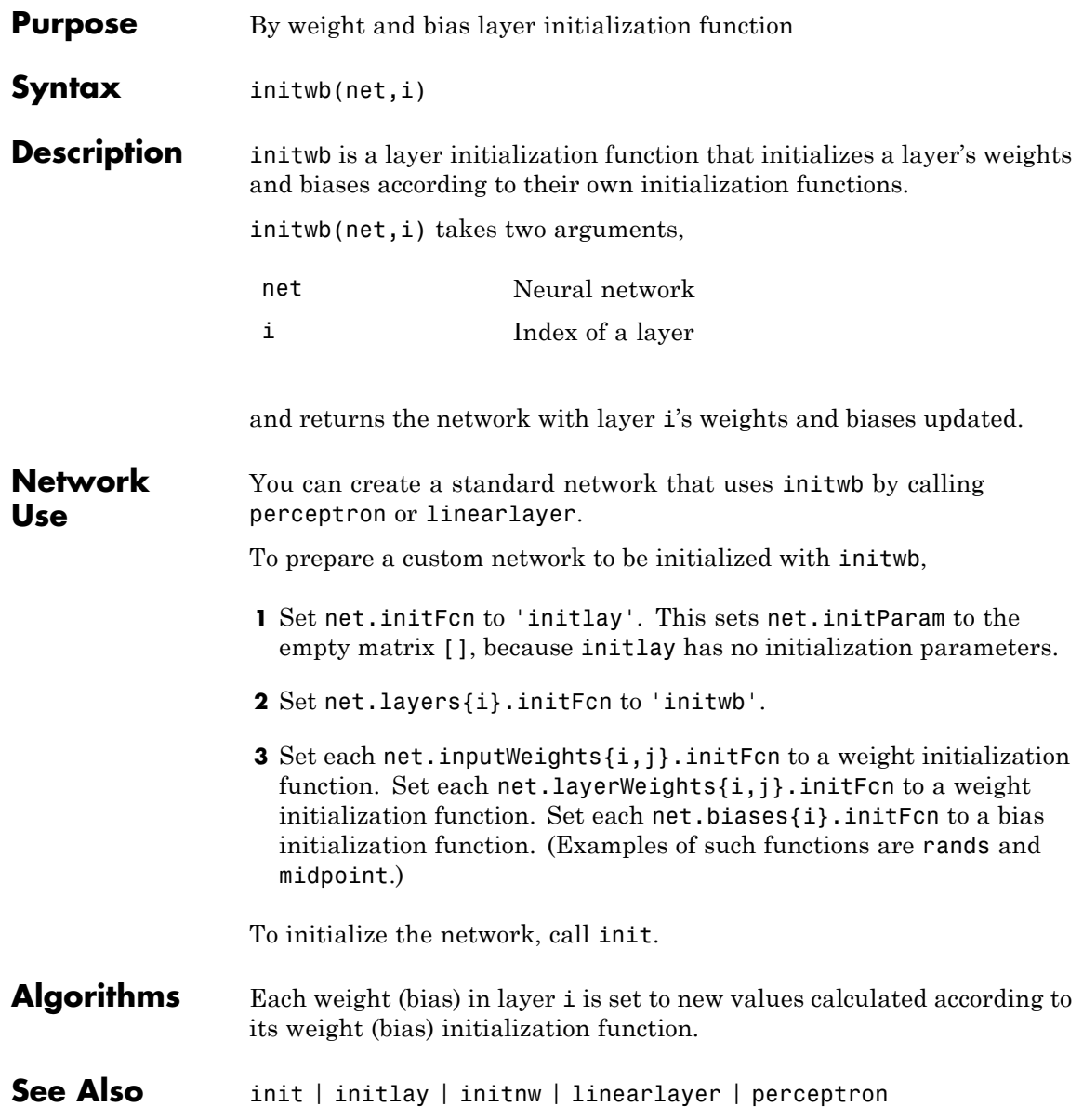

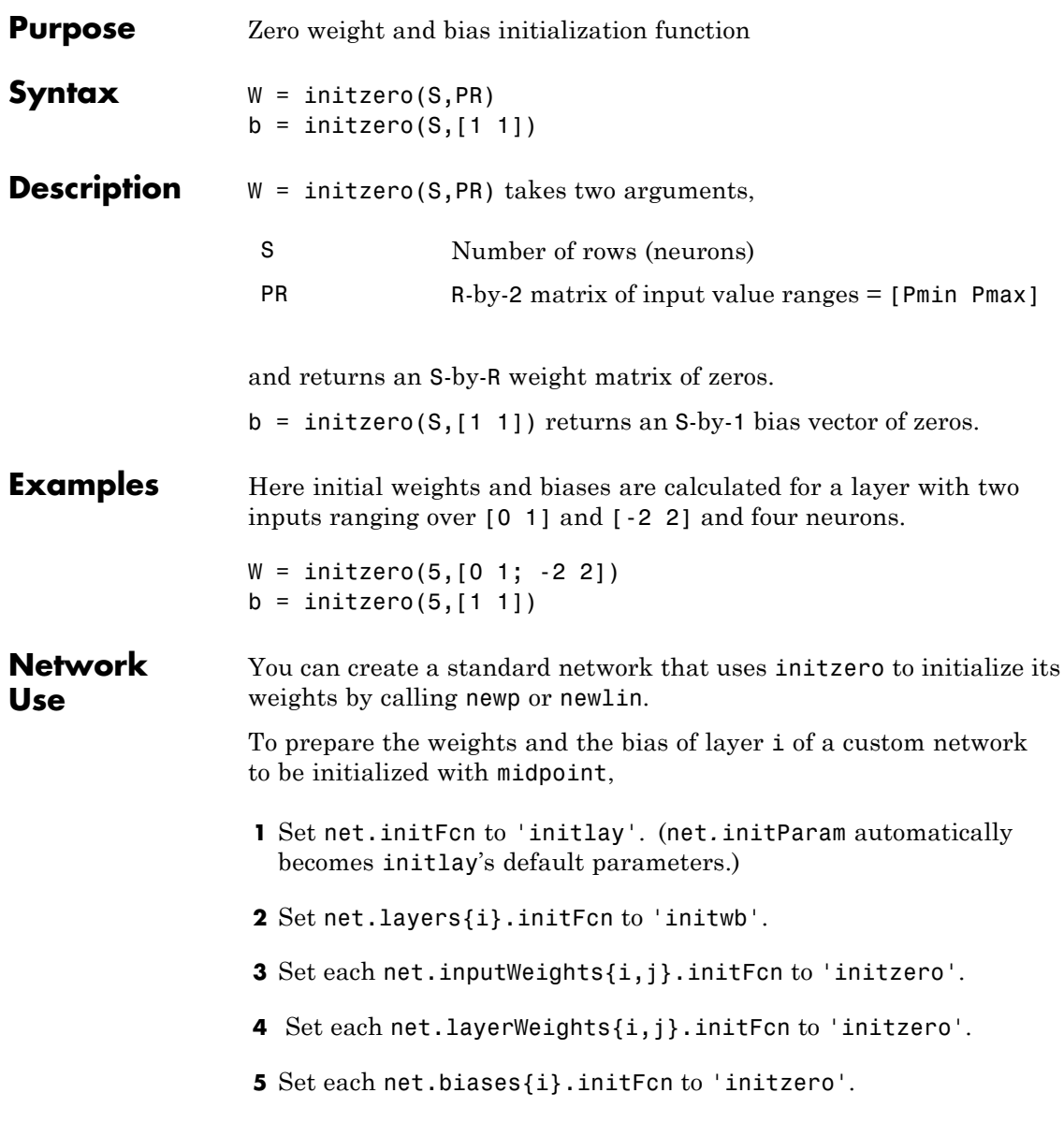

#### **initzero**

To initialize the network, call init.

See help newp and help newlin for initialization examples.

See Also initwb | initlay | init

# **isconfigured**

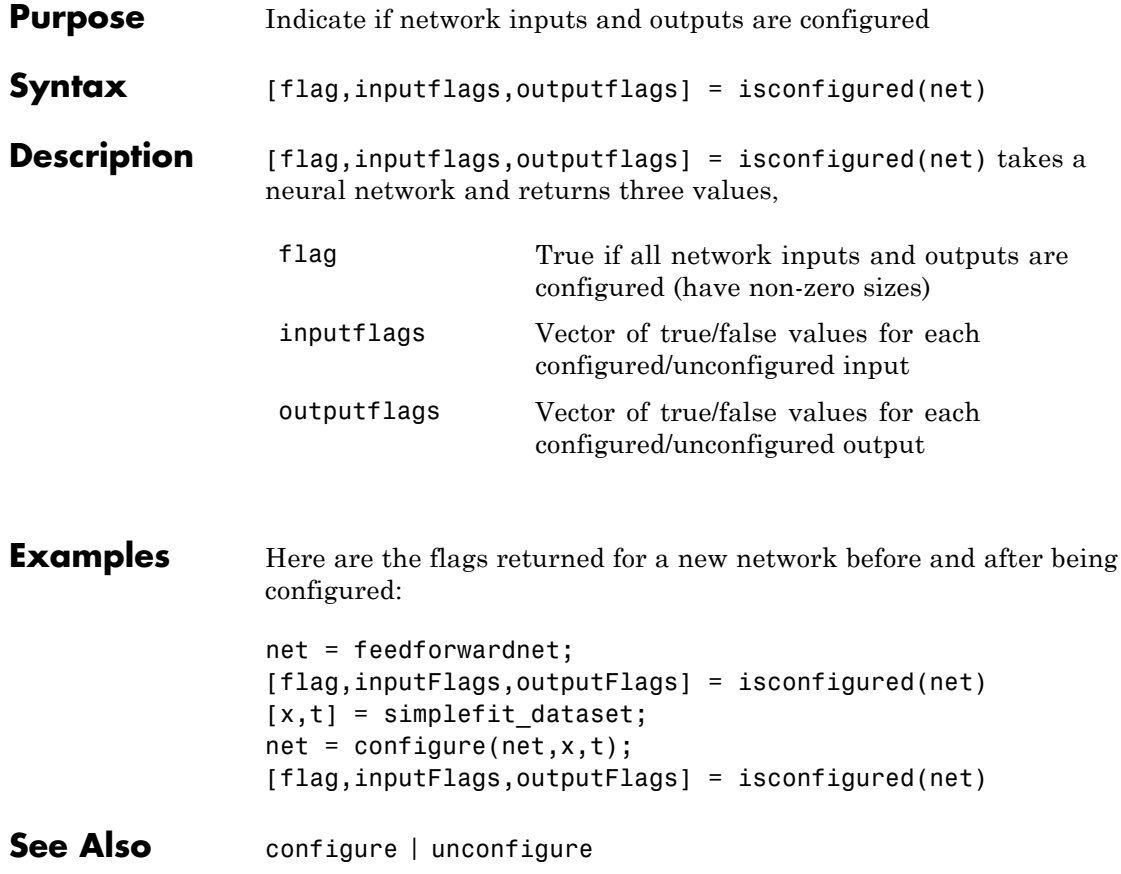

### **layrecnet**

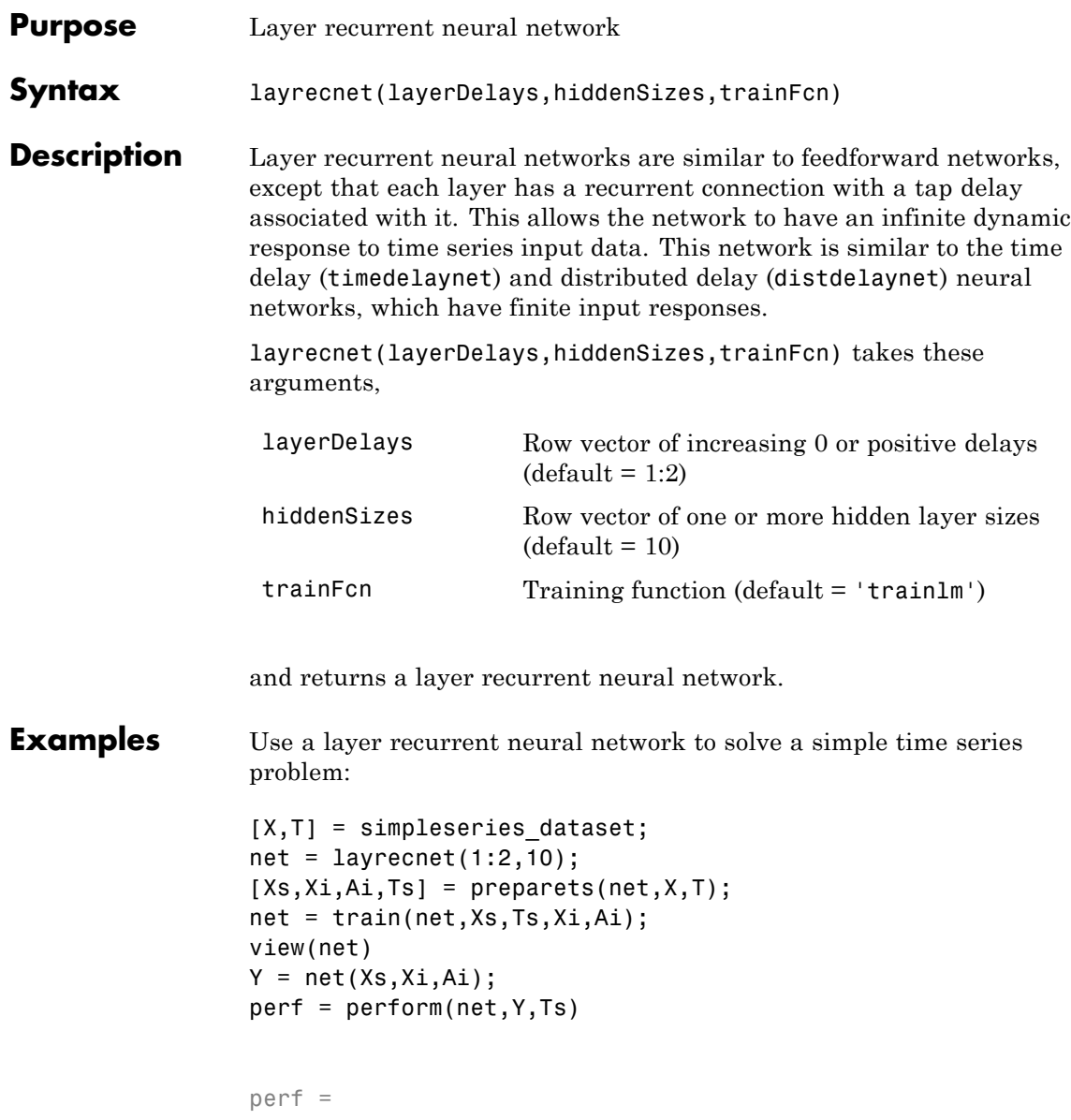

6.1239e-11

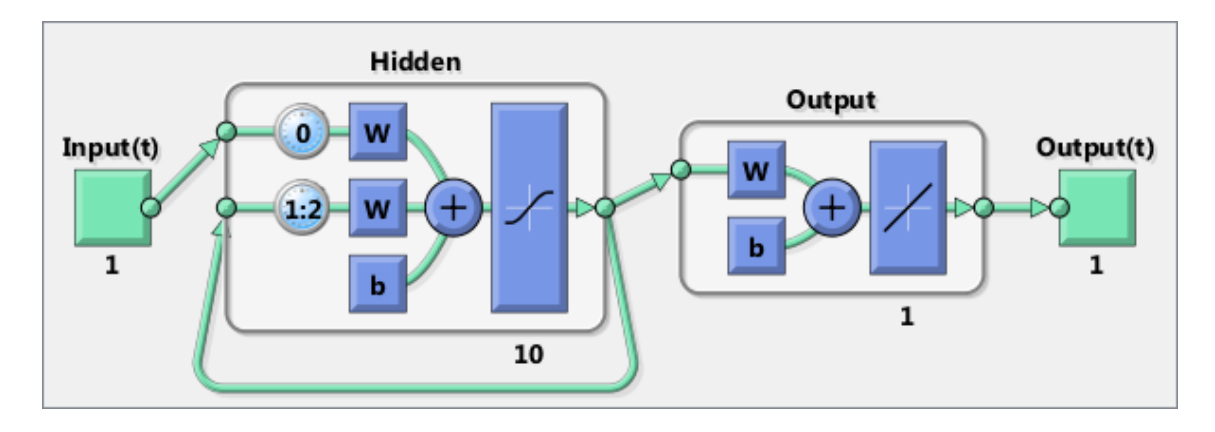

See Also **preparets | removedelay | distdelaynet | timedelaynet | narnet** .<br>| narxnet

#### **learncon**

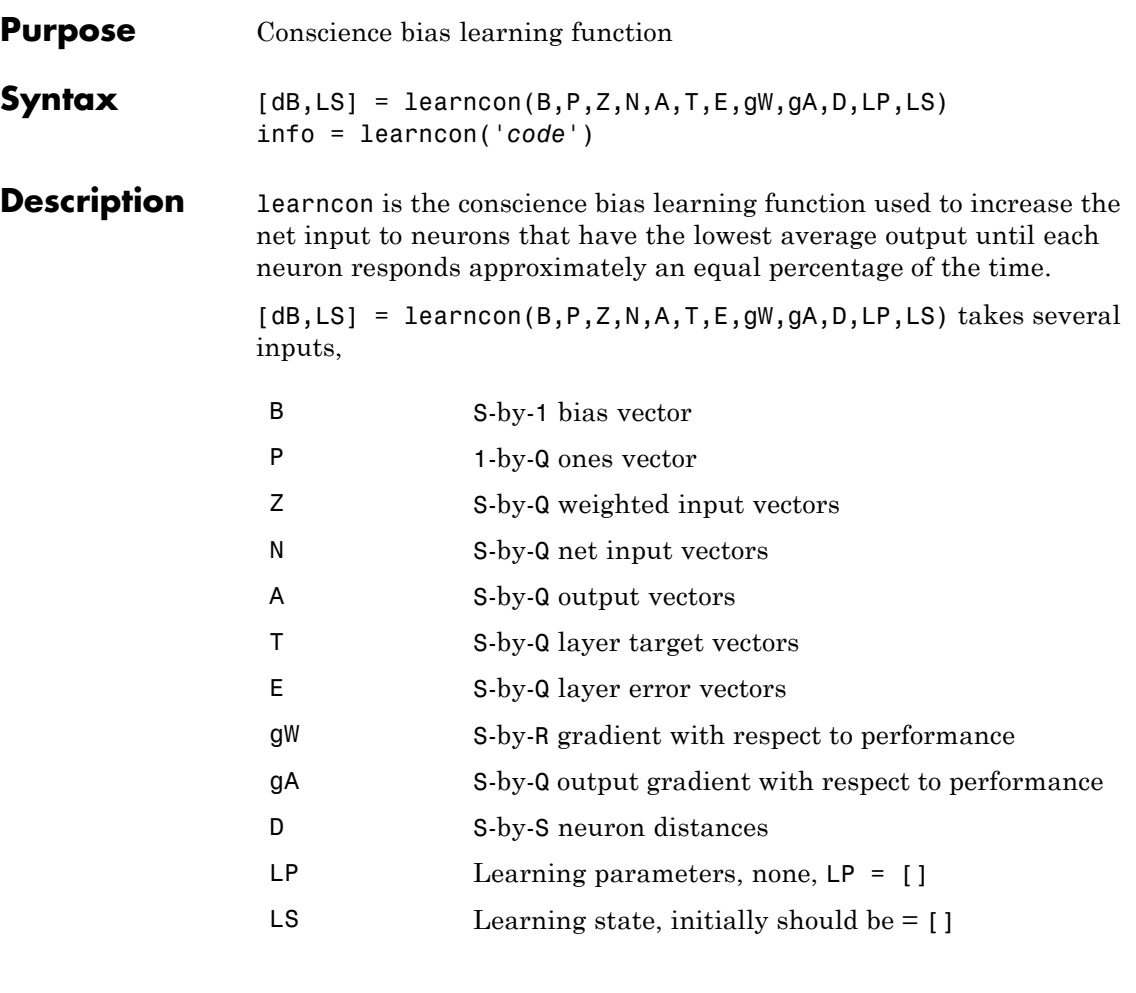

and returns

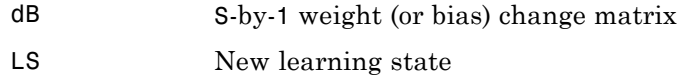

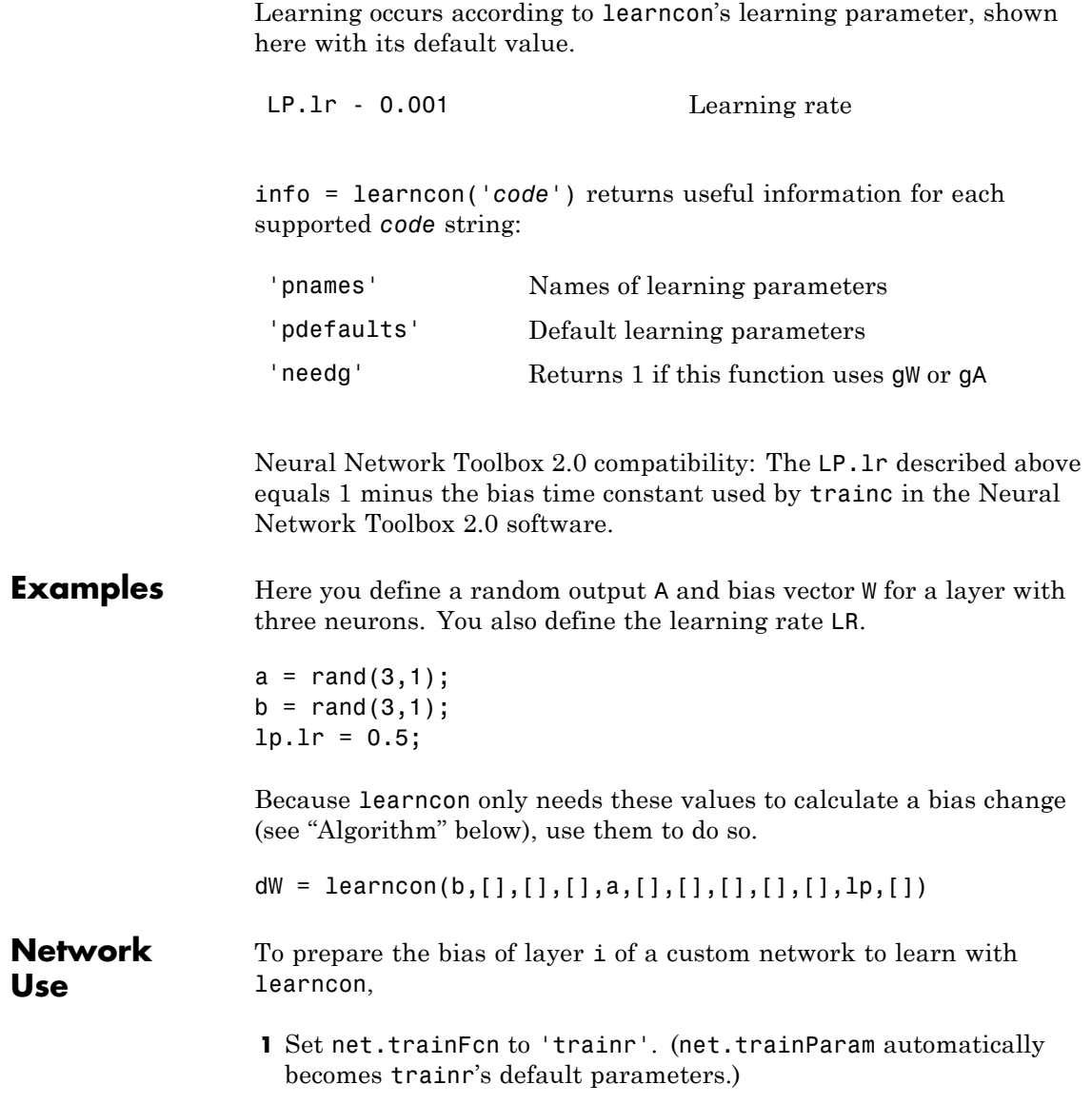

### **learncon**

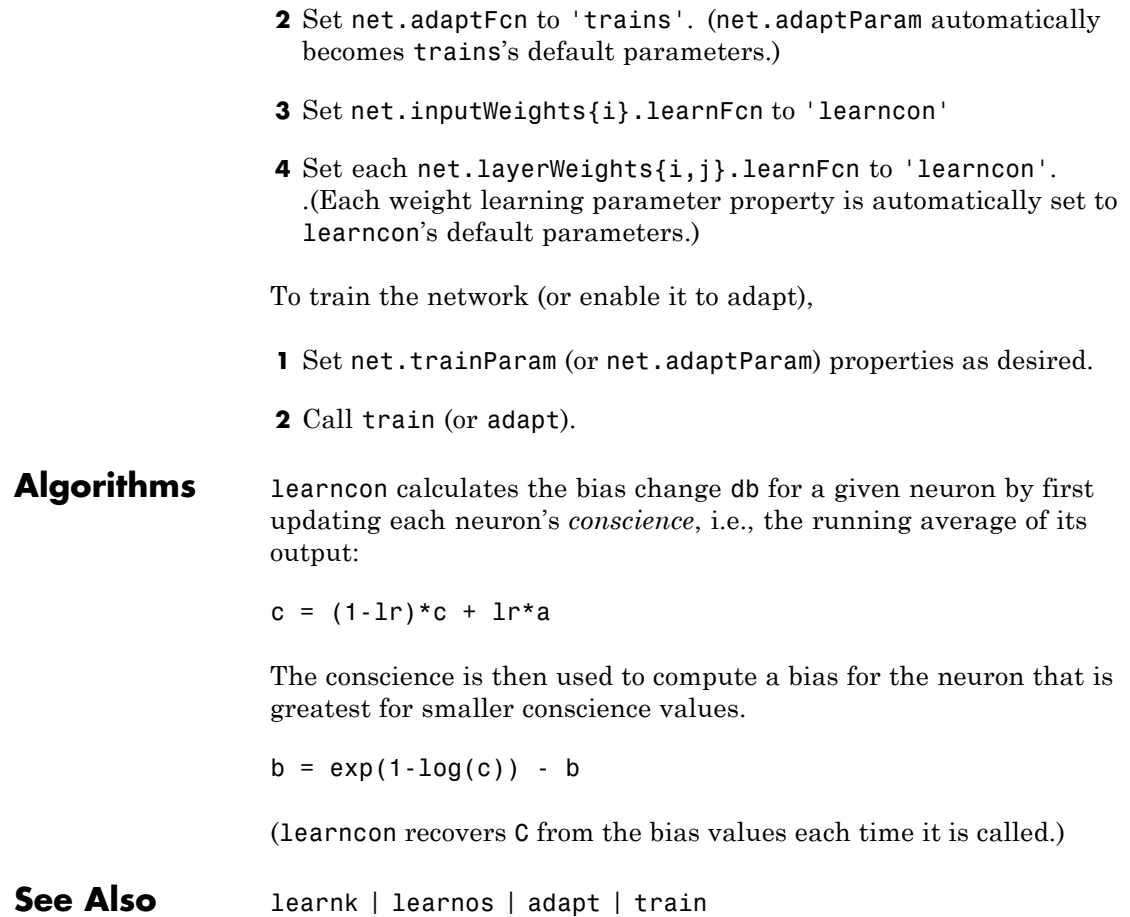

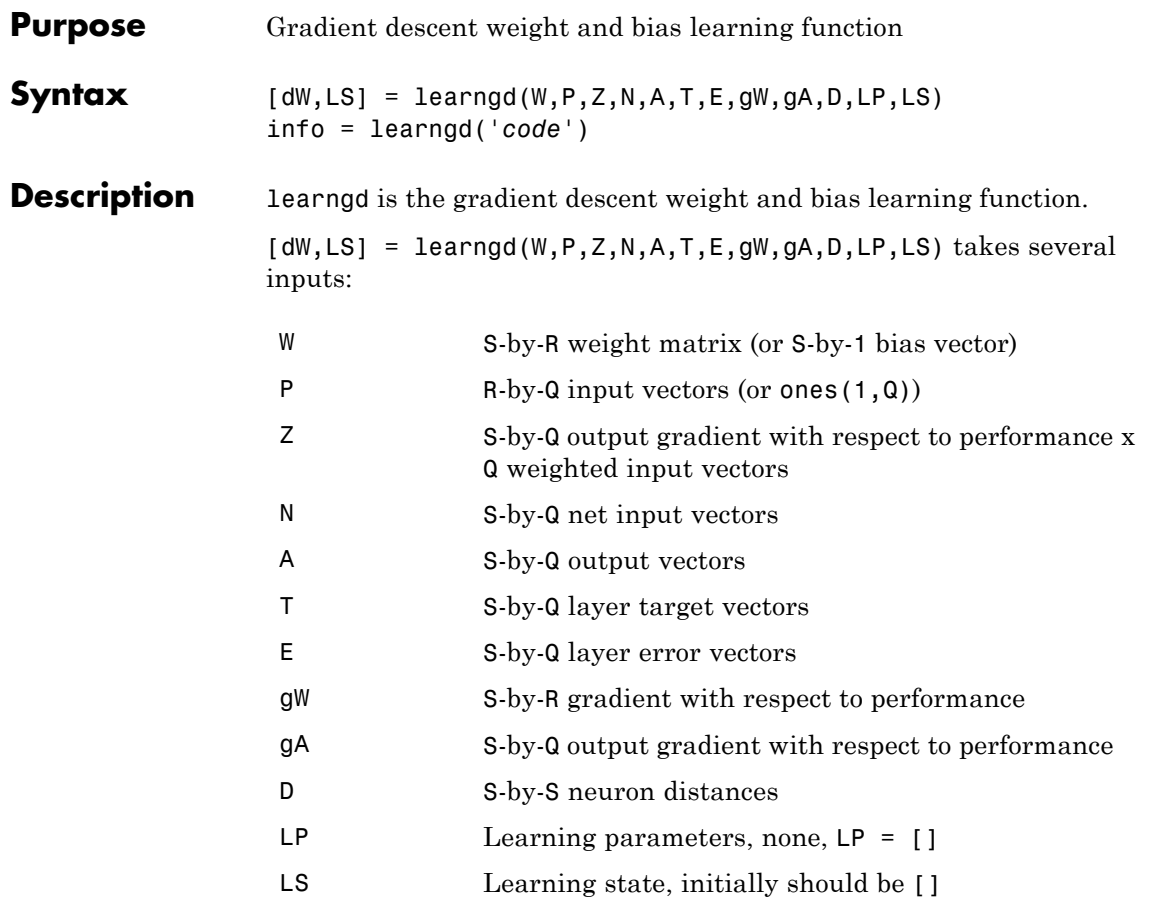

and returns

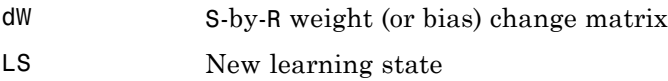

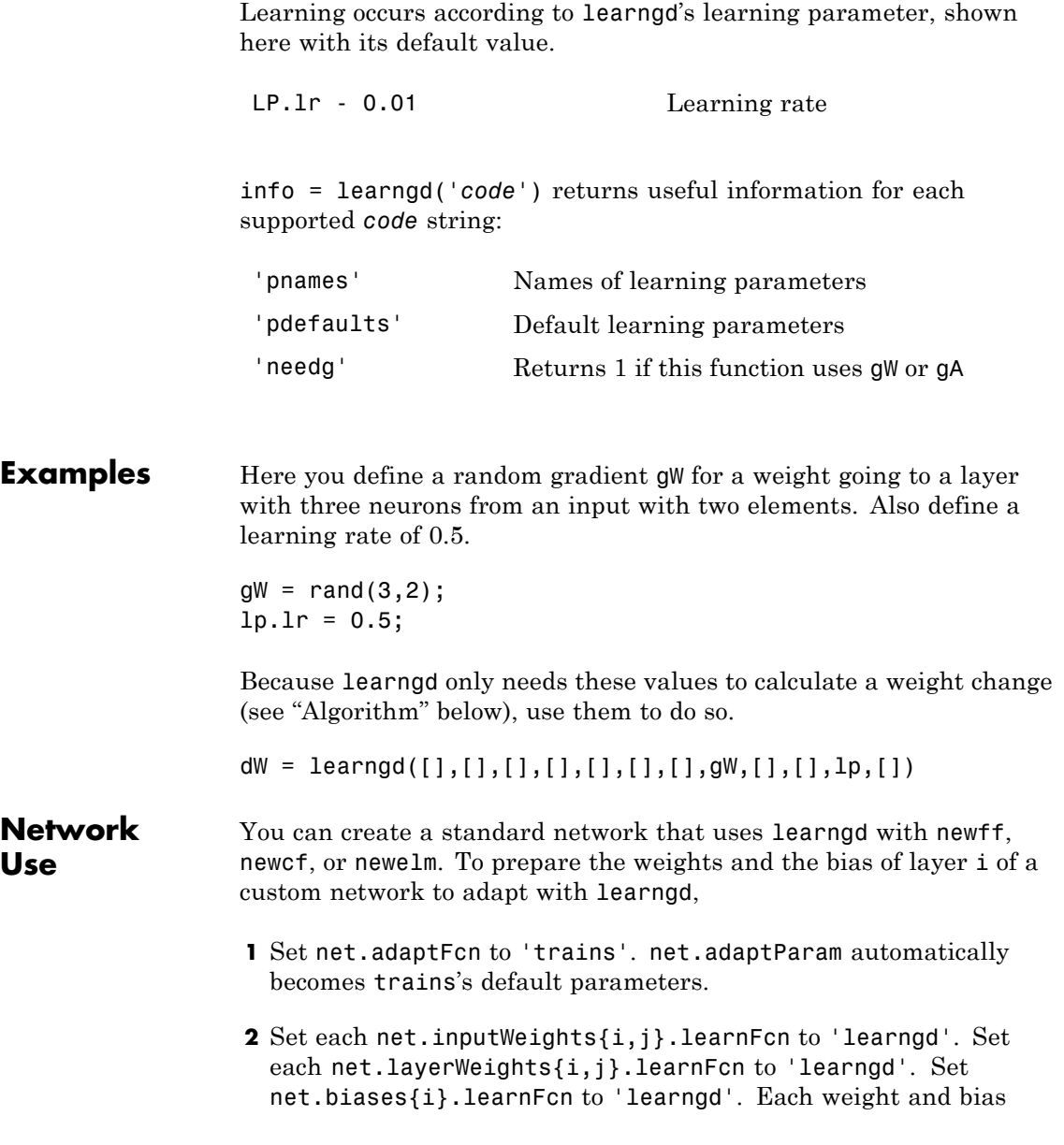

learning parameter property is automatically set to learngd's default parameters.

To allow the network to adapt,

- **1** Set net.adaptParam properties to desired values.
- **2** Call adapt with the network.

See help newff or help newcf for examples.

**Algorithms** learngd calculates the weight change dW for a given neuron from the neuron's input P and error E, and the weight (or bias) learning rate LR, according to the gradient descent  $dw = \ln^* gW$ .

See Also adapt | learngdm | train

# **learngdm**

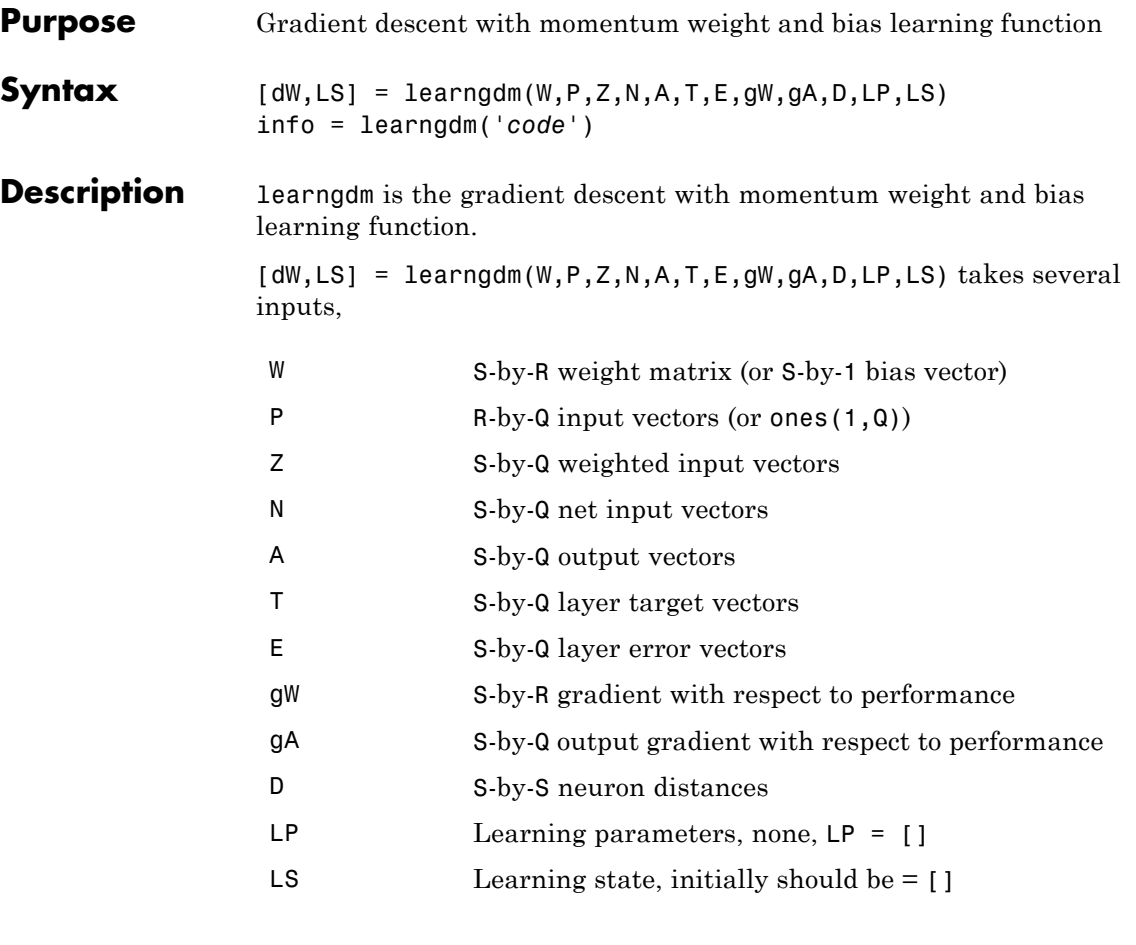

and returns

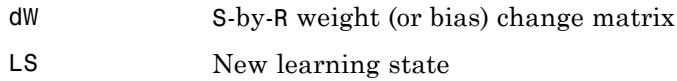

Learning occurs according to learngdm's learning parameters, shown here with their default values.

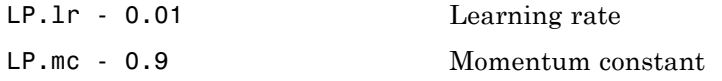

info = learngdm('*code*') returns useful information for each *code* string:

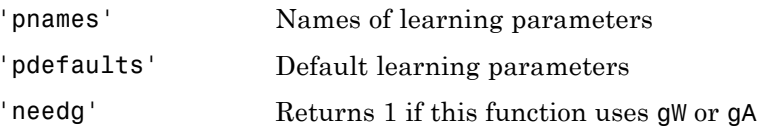

**Examples** Here you define a random gradient G for a weight going to a layer with three neurons from an input with two elements. Also define a learning rate of 0.5 and momentum constant of 0.8:

> $gW = rand(3, 2)$ ;  $lp.lr = 0.5;$  $lp.mc = 0.8;$

Because learngdm only needs these values to calculate a weight change (see "Algorithm" below), use them to do so. Use the default initial learning state.

```
ls = [];
[dW,ls] = learningdm([], [], [], [], [], [], [], [], gy, [], [], lp, ls)
```
learngdm returns the weight change and a new learning state.

# **learngdm**

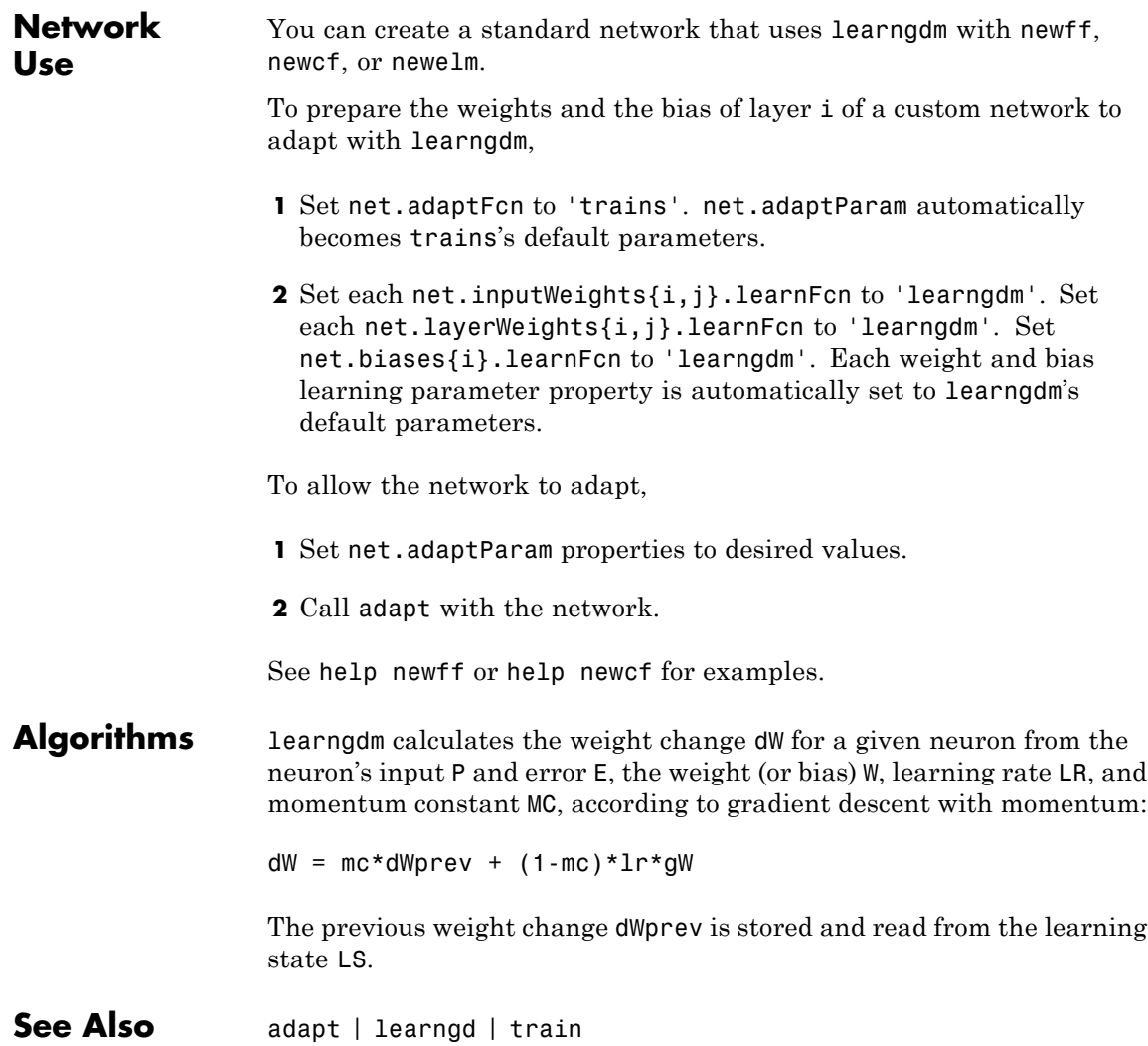

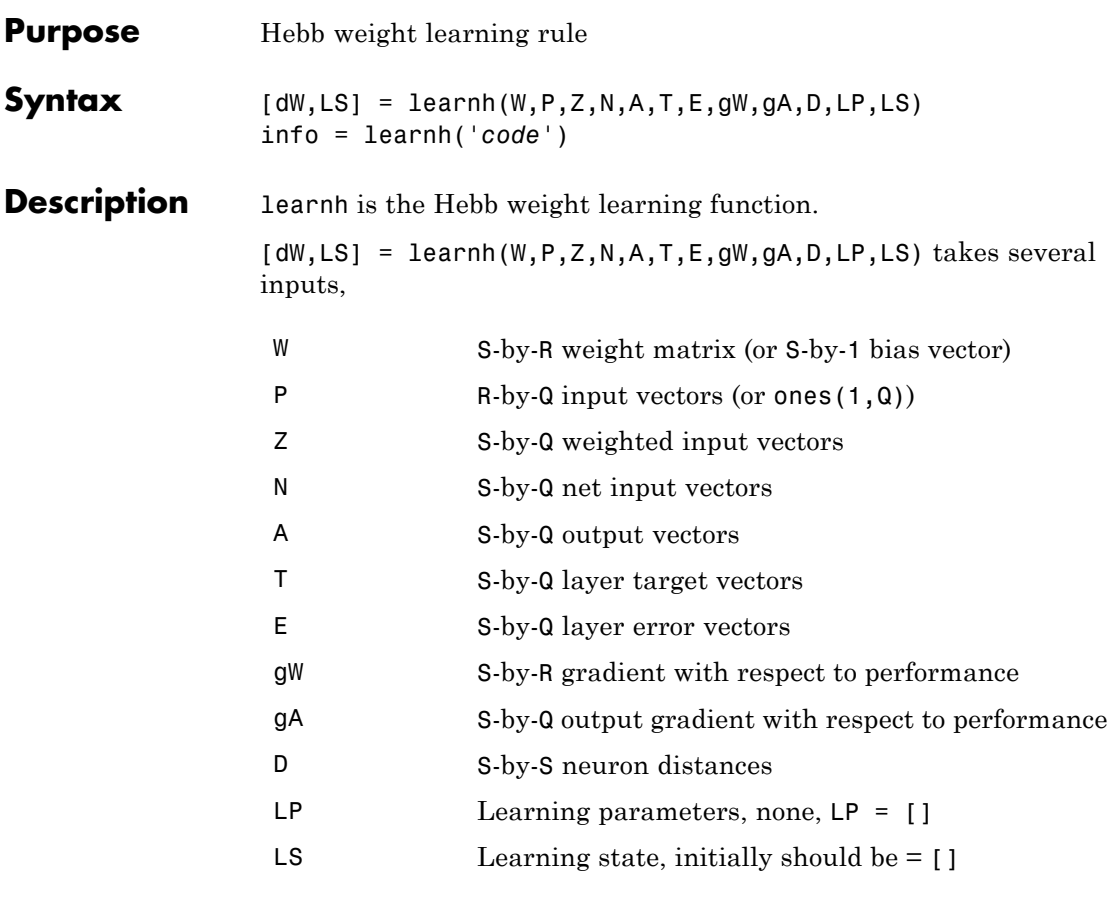

and returns

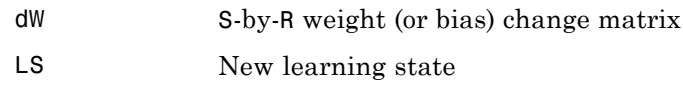

Learning occurs according to learnh's learning parameter, shown here with its default value.

#### **learnh**

```
LP.lr - 0.01 Learning rate
                   info = learnh('code') returns useful information for each code
                   string:
                    'pnames' Names of learning parameters
                    'pdefaults' Default learning parameters
                    'needg' Returns 1 if this function uses gW or gA
Examples Here you define a random input P and output A for a layer with a
                   two-element input and three neurons. Also define the learning rate LR.
                   p = rand(2, 1);
                   a = \text{rand}(3,1);
                   lp.lr = 0.5;Because learnh only needs these values to calculate a weight change
                   (see "Algorithm" below), use them to do so.
                   dW = \text{learnh}([1,p,[1],[1,a,[1],[1],[1],[1],[1,b],[1])Network
Use
                   To prepare the weights and the bias of layer i of a custom network to
                   learn with learnh,
                   1 Set net.trainFcn to 'trainr'. (net.trainParam automatically
                     becomes trainr's default parameters.)
                   2 Set net.adaptFcn to 'trains'. (net.adaptParam automatically
                     becomes trains's default parameters.)
                   3 Set each net.inputWeights{i,j}.learnFcn to 'learnh'.
```
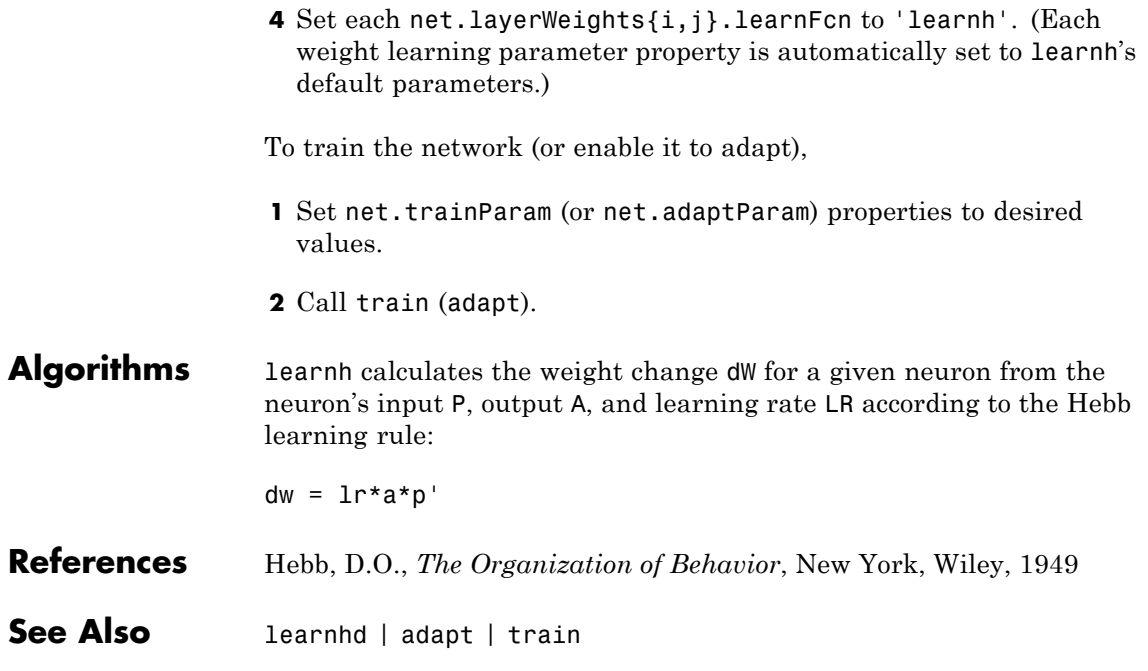

## **learnhd**

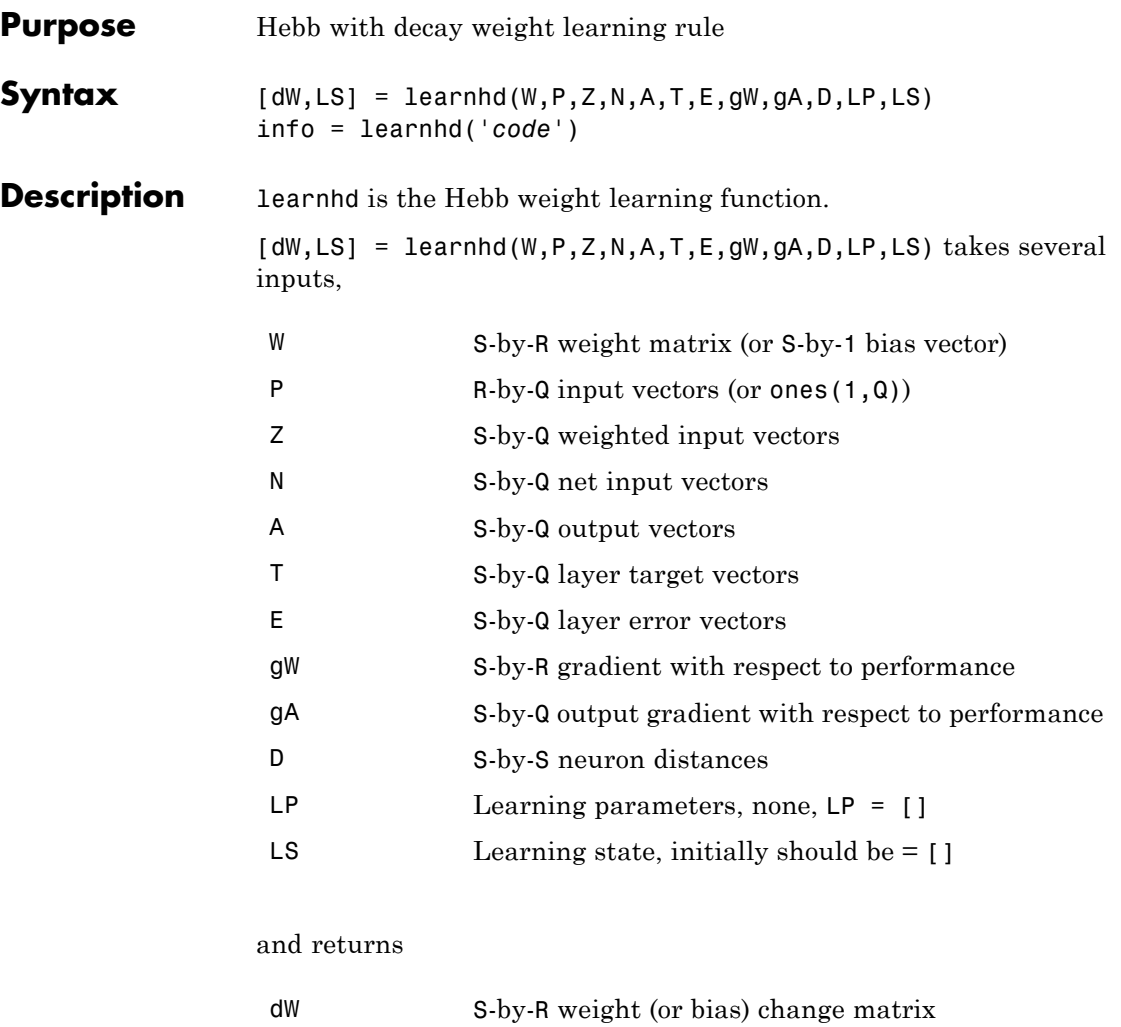

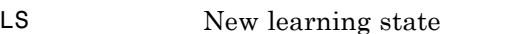

Learning occurs according to learnhd's learning parameters, shown here with default values.

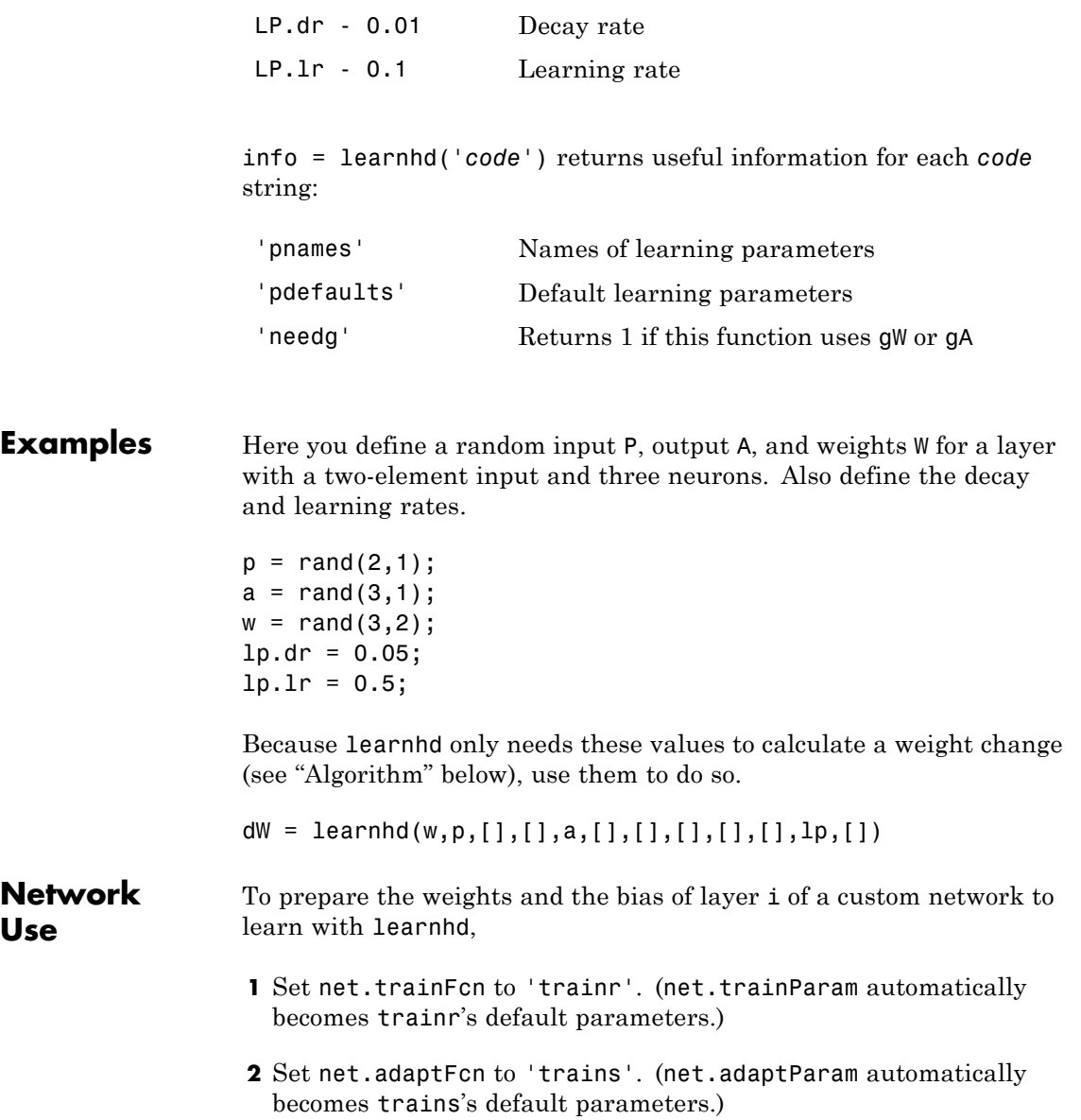

## **learnhd**

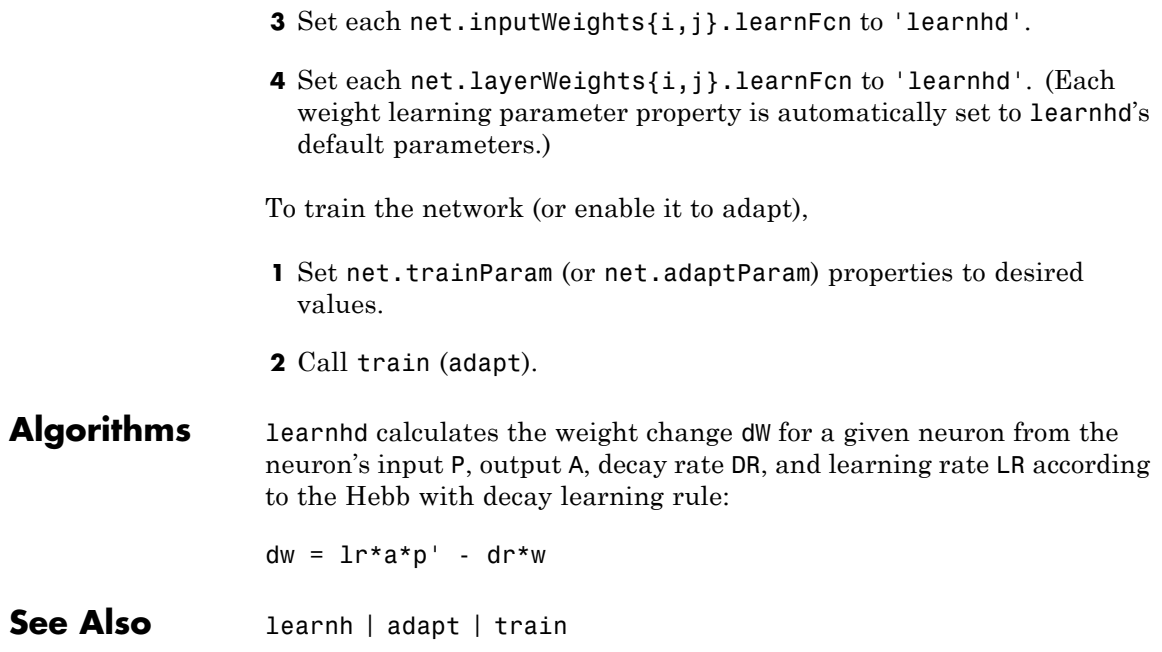

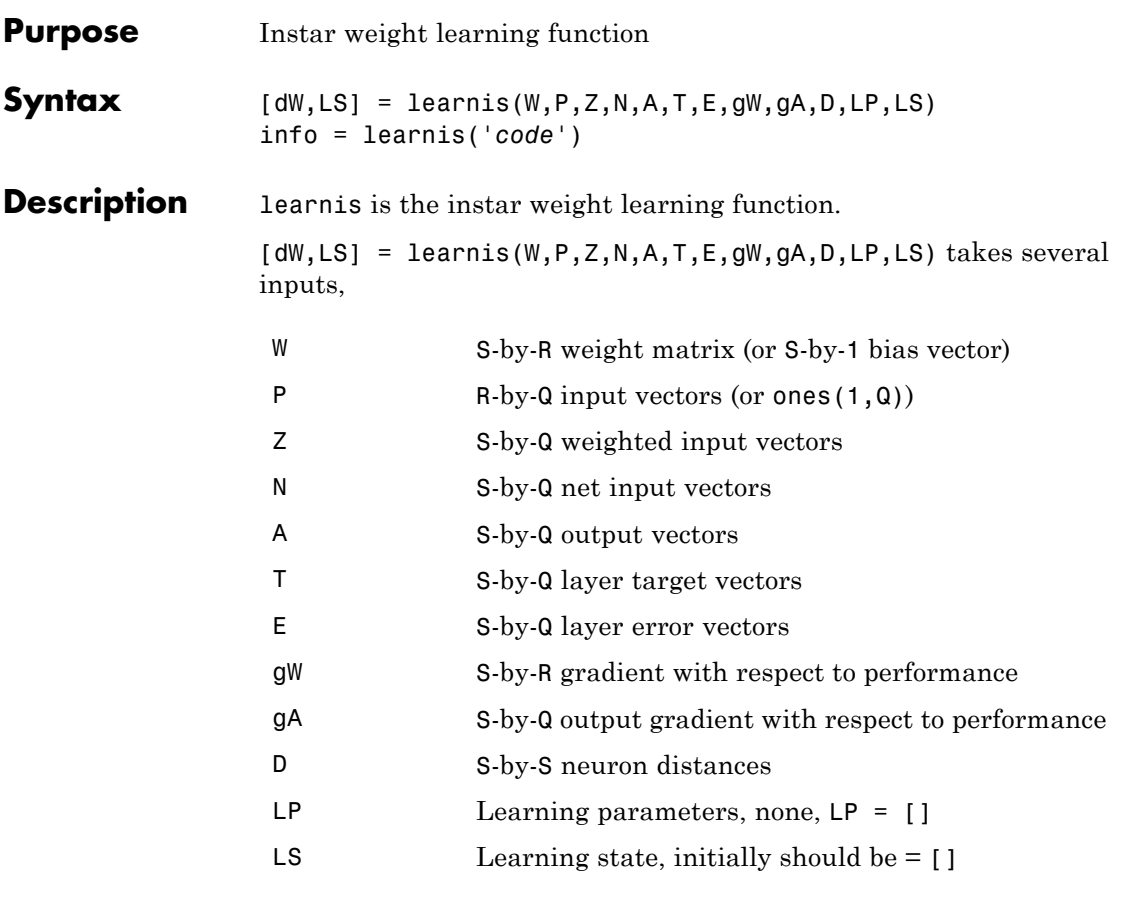

and returns

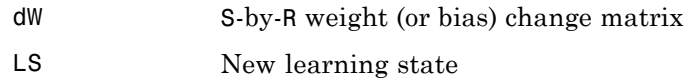

Learning occurs according to learnis's learning parameter, shown here with its default value.

### **learnis**

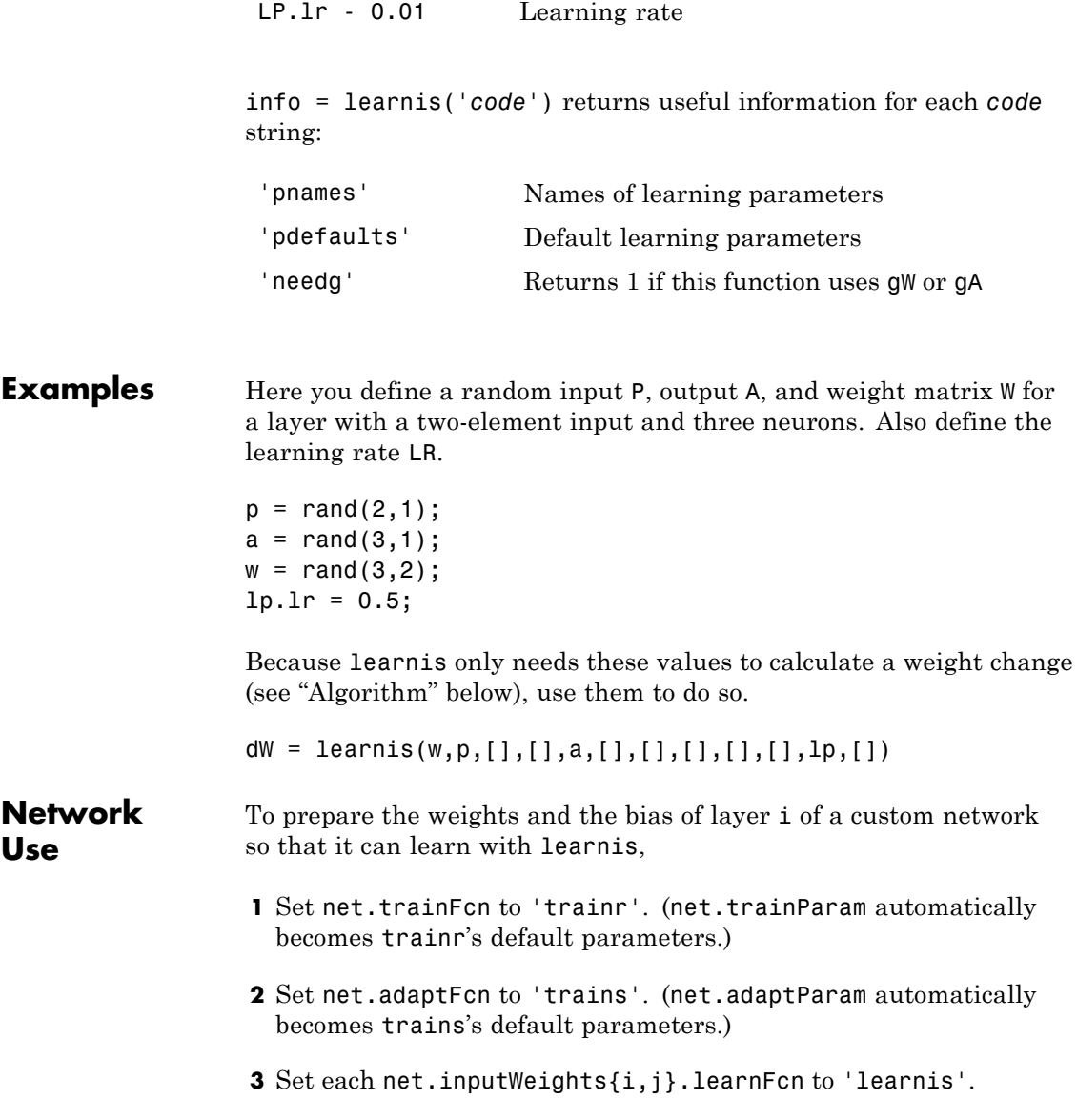

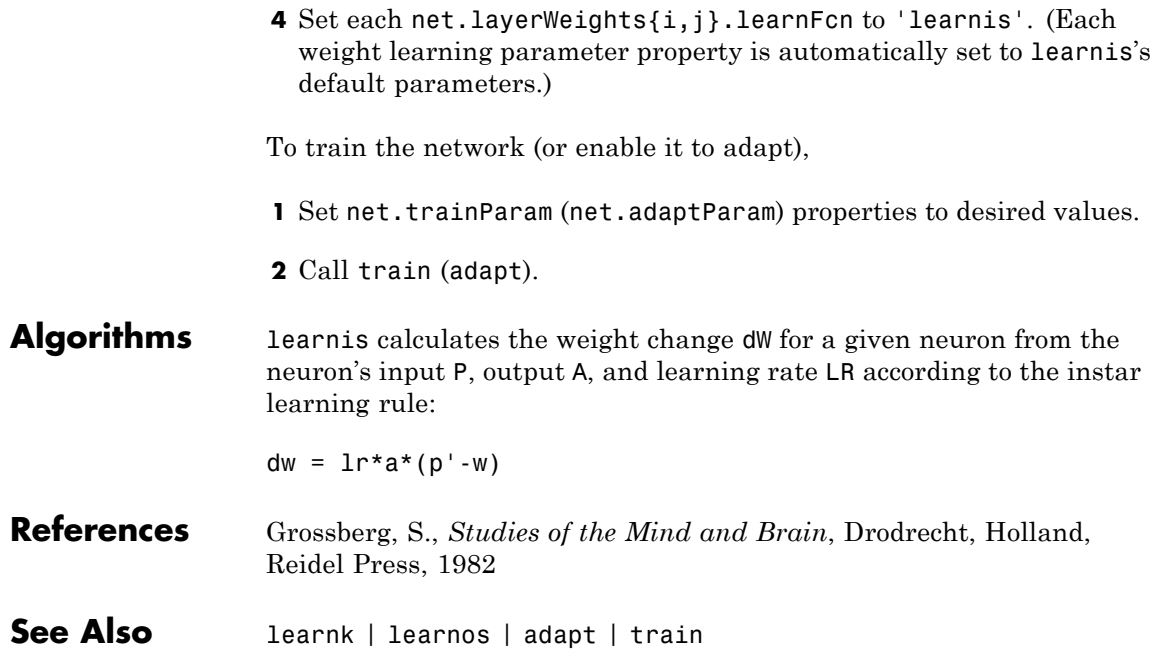

## **learnk**

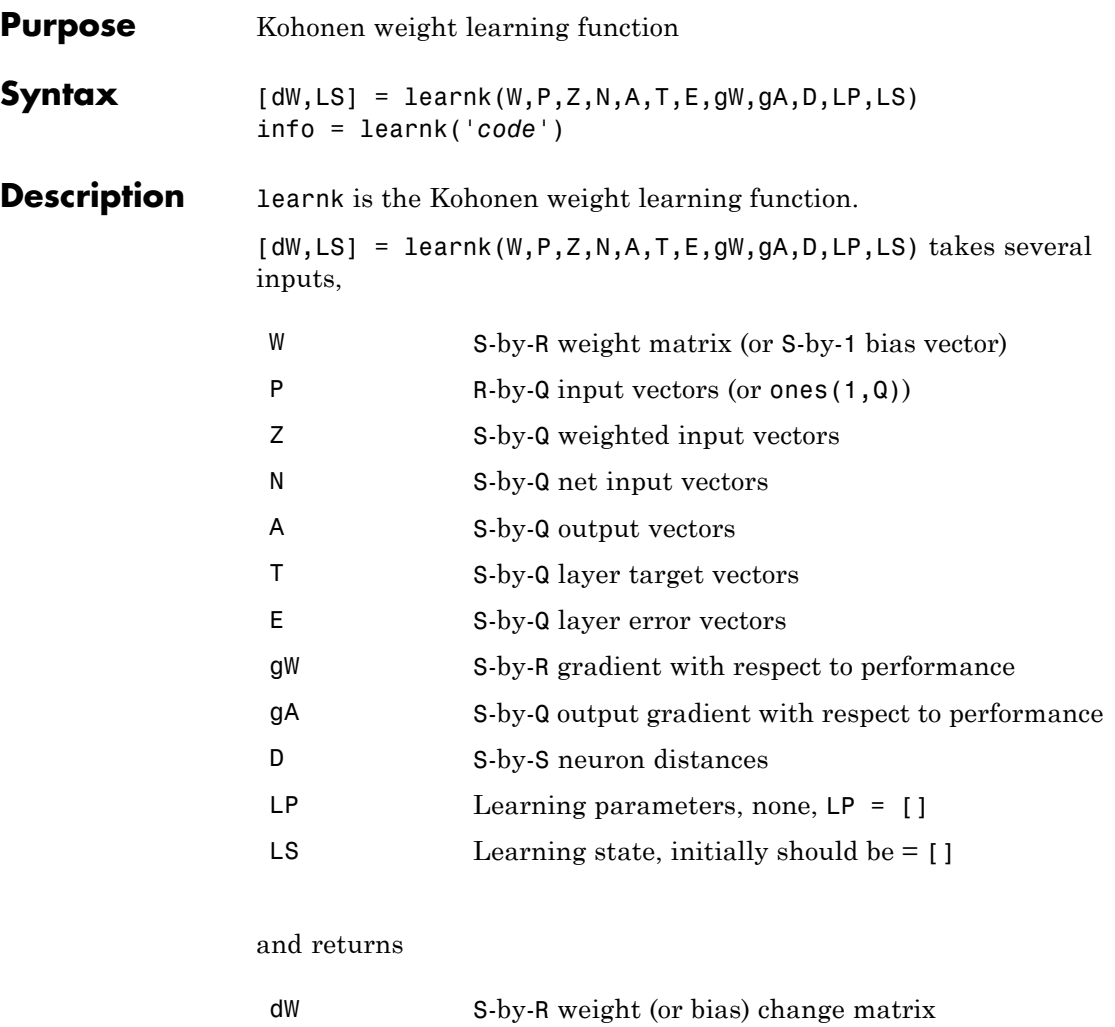

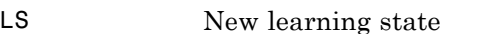

Learning occurs according to learnk's learning parameter, shown here with its default value.
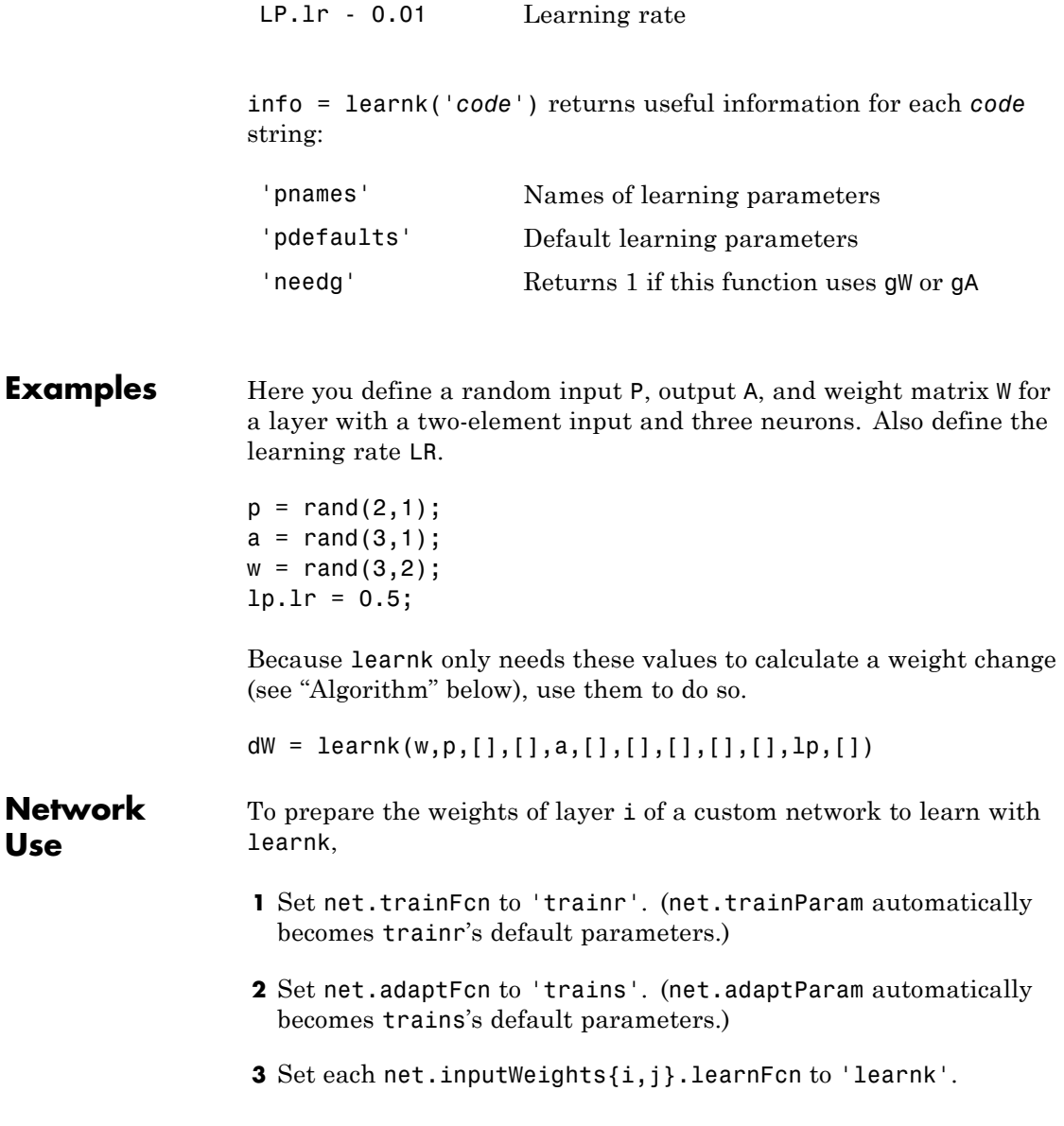

# **learnk**

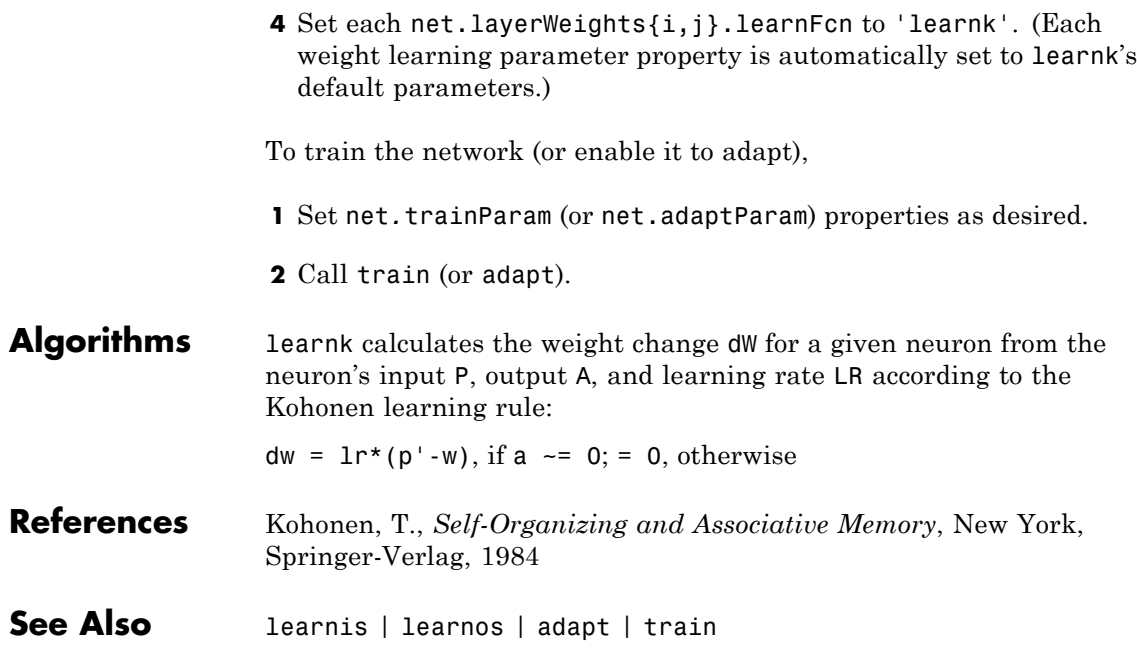

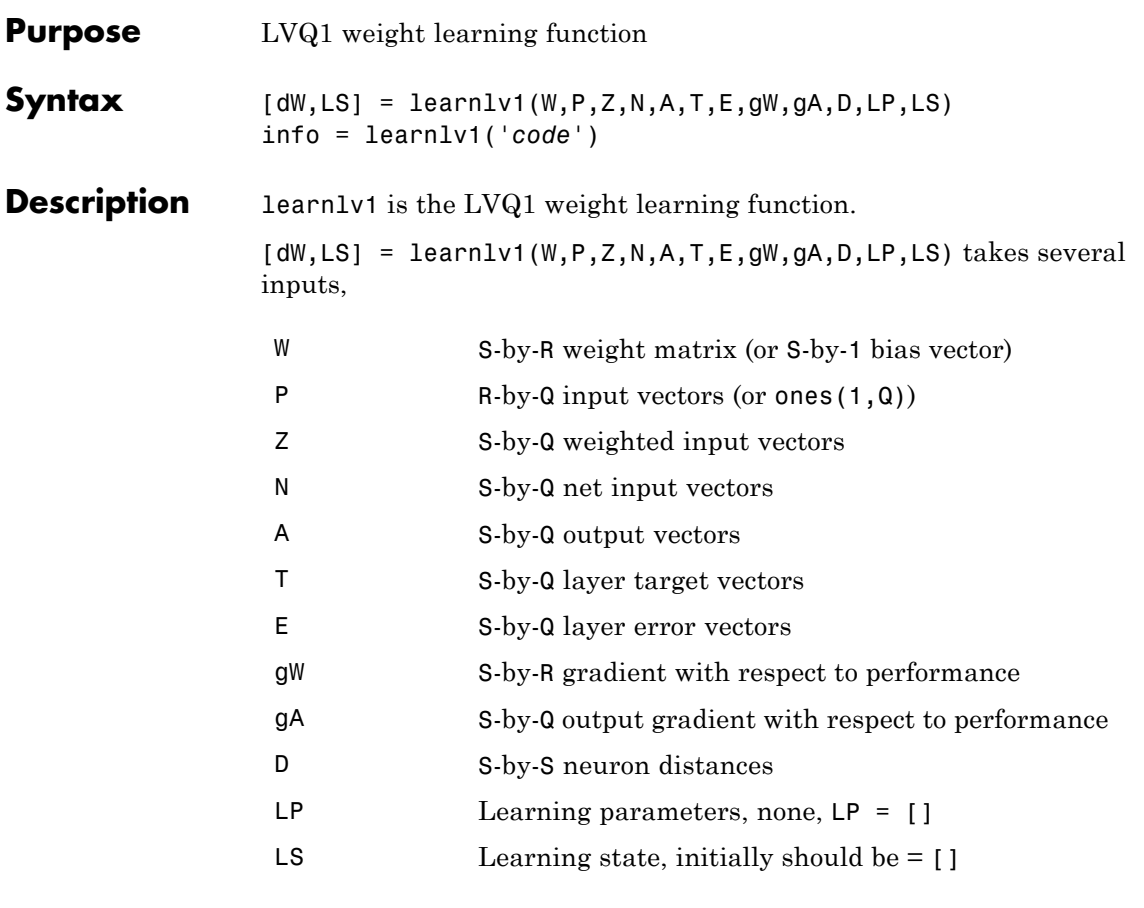

and returns

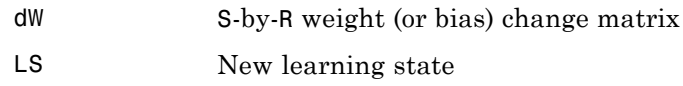

Learning occurs according to learnlv1's learning parameter, shown here with its default value.

# **learnlv1**

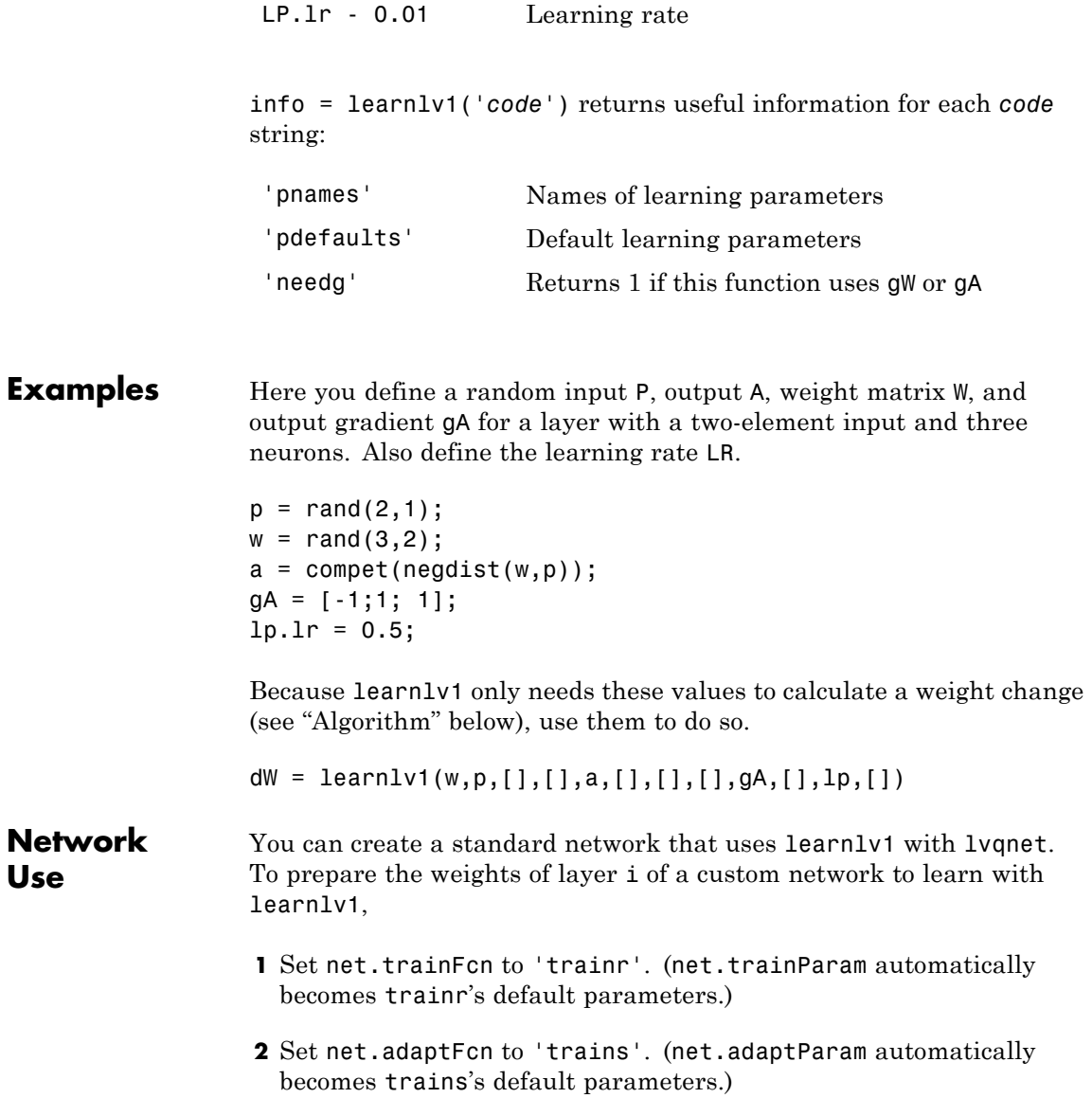

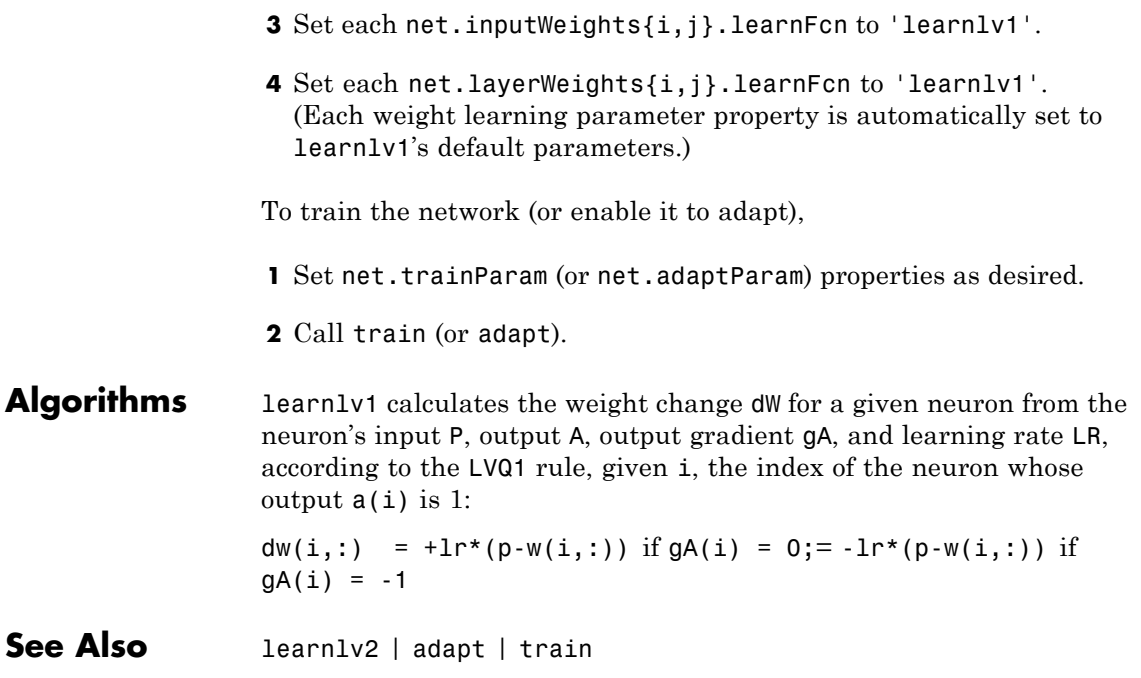

# **learnlv2**

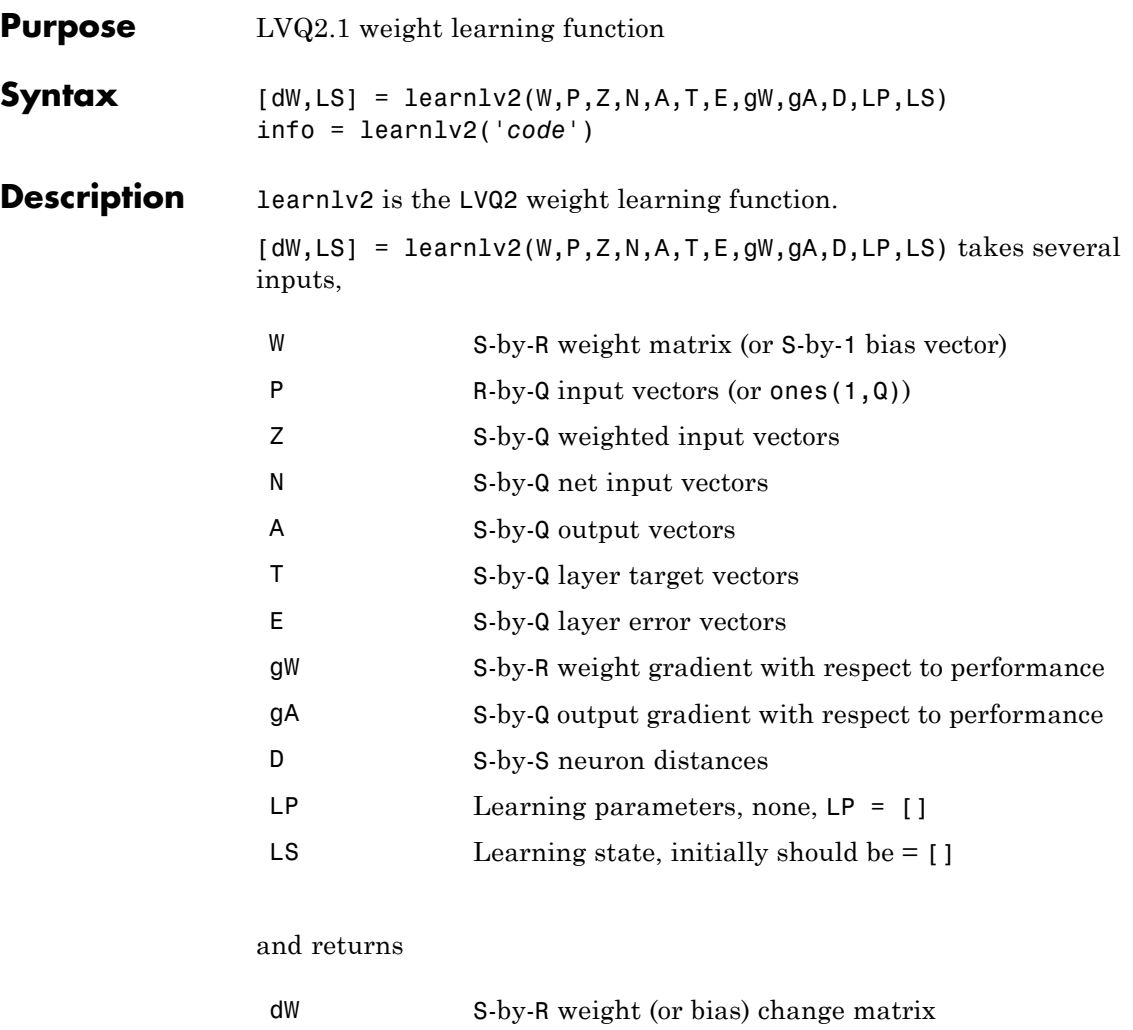

LS New learning state

Learning occurs according to learnlv2's learning parameter, shown here with its default value.

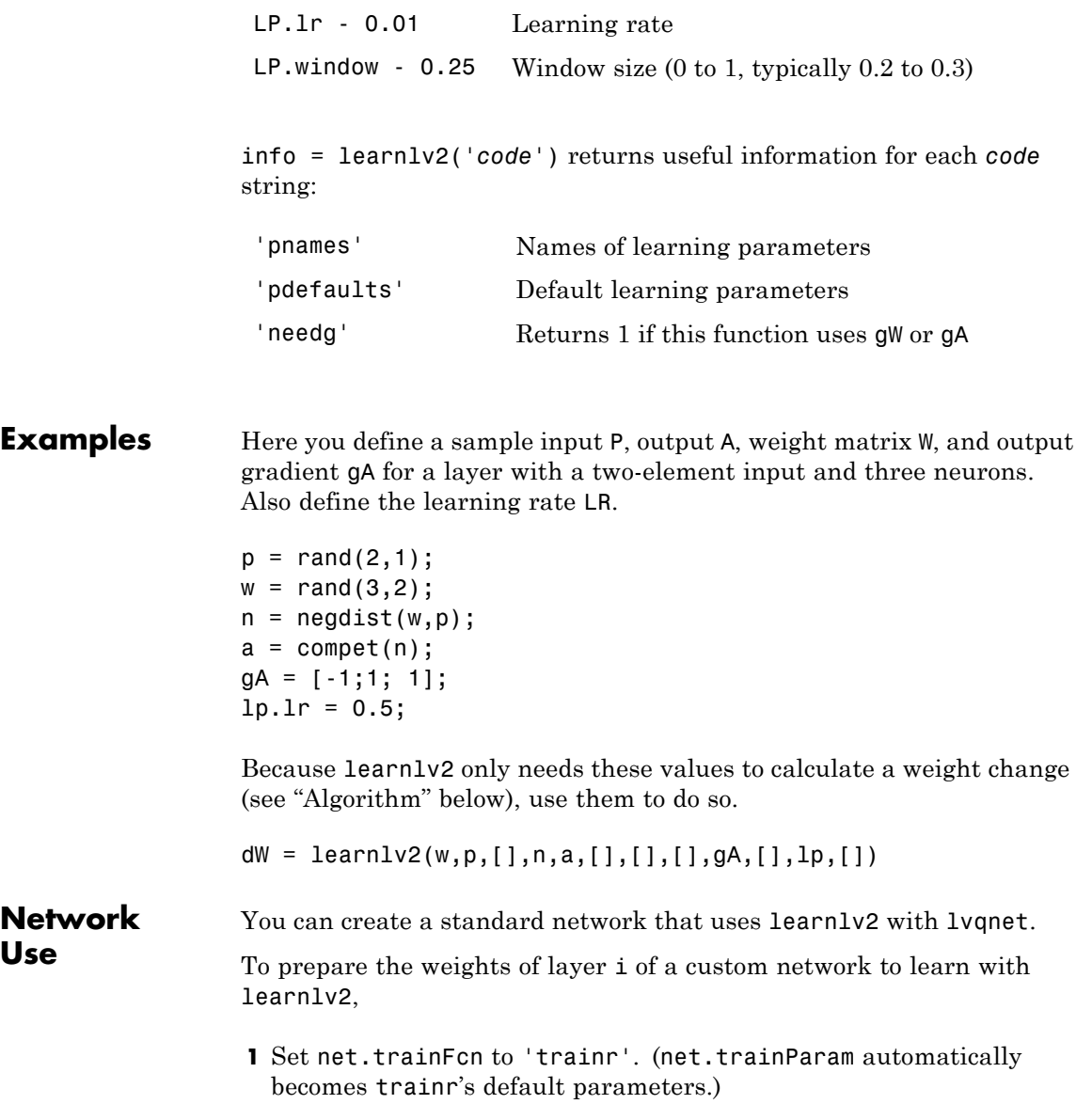

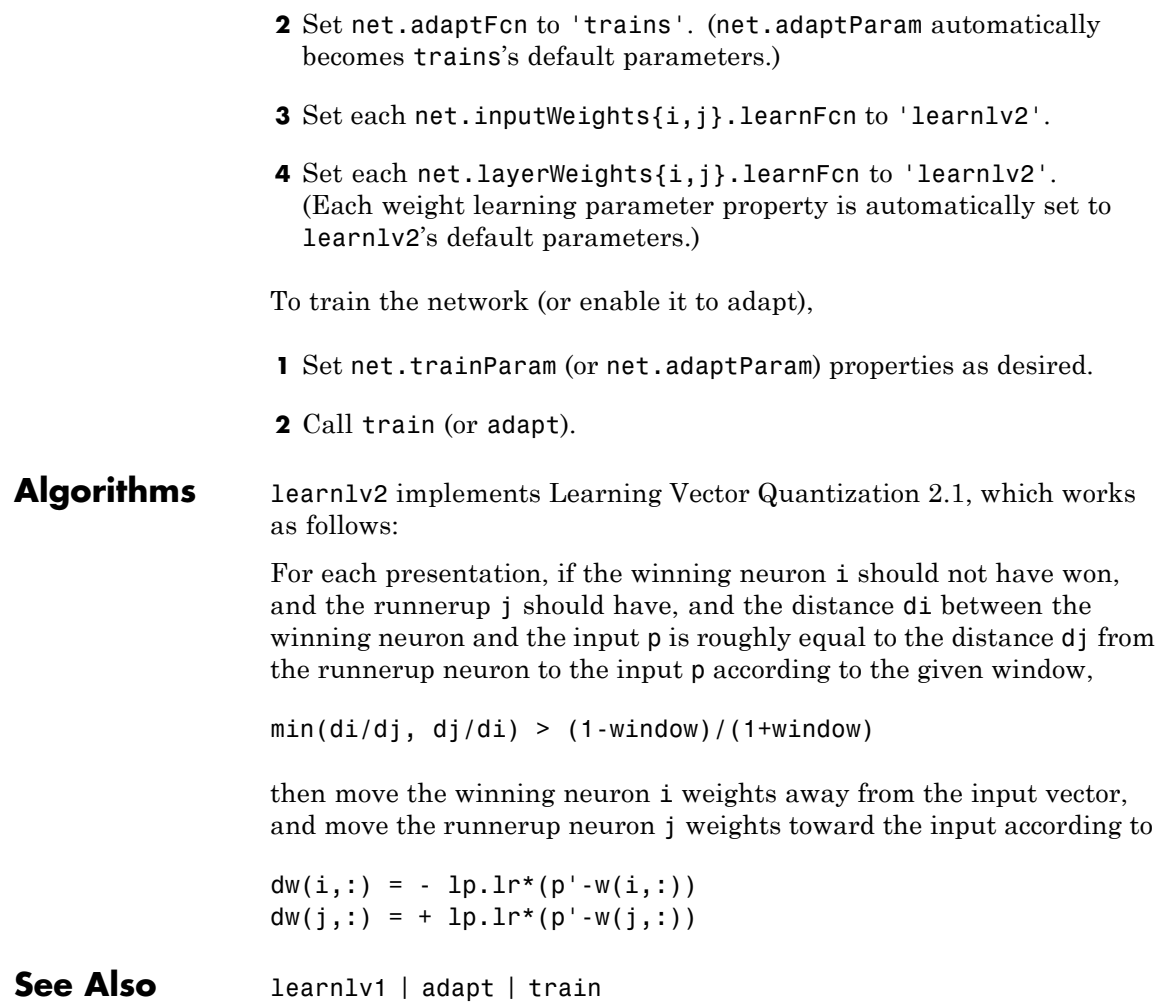

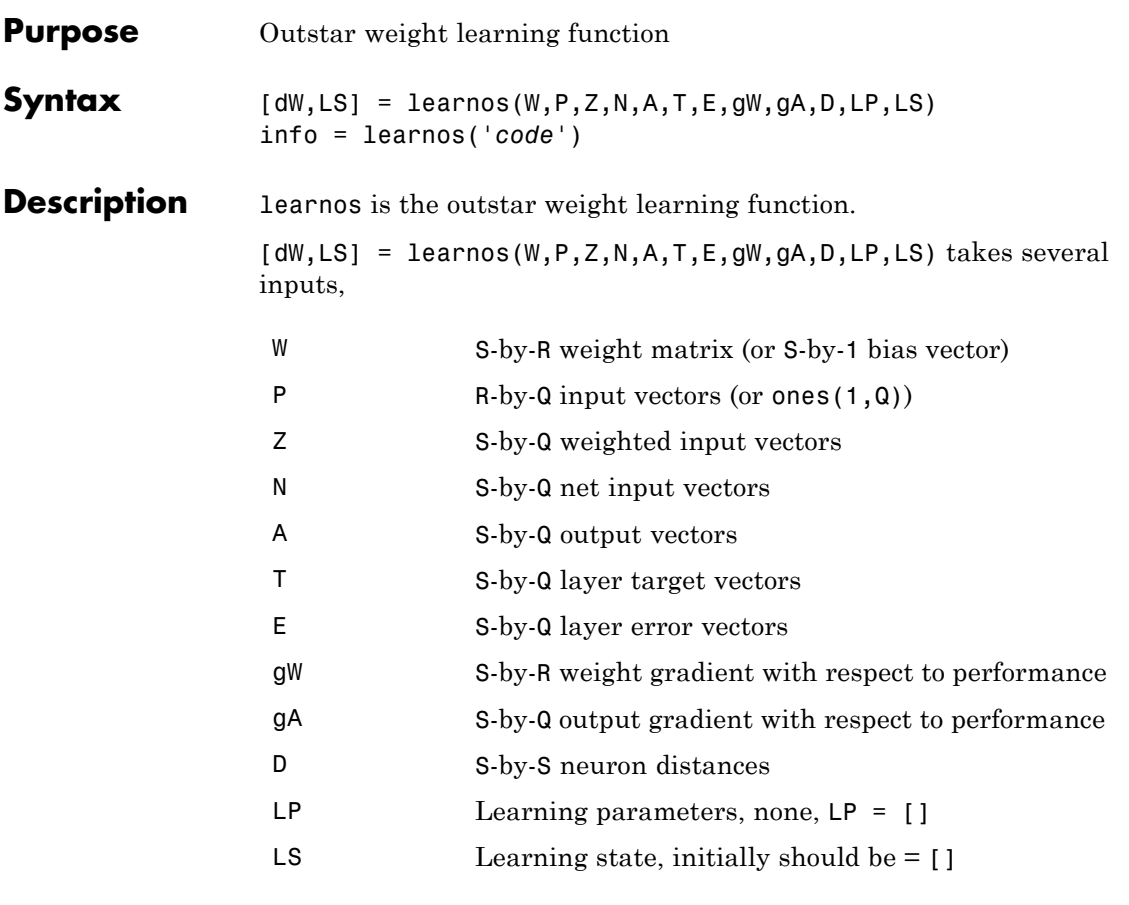

and returns

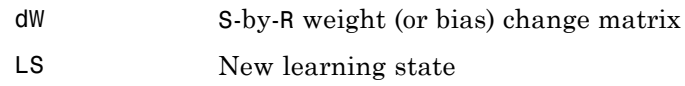

Learning occurs according to learnos's learning parameter, shown here with its default value.

### **learnos**

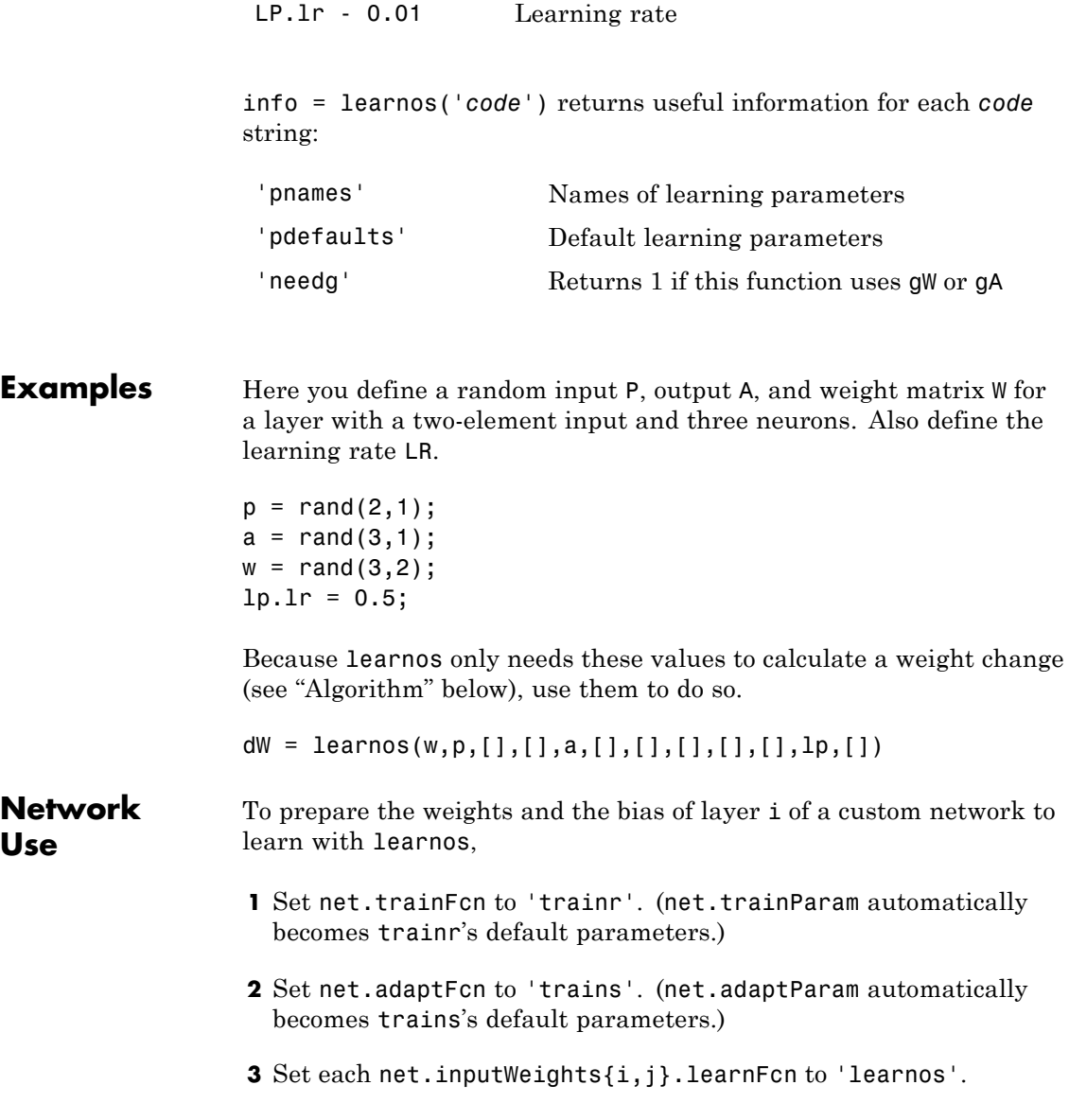

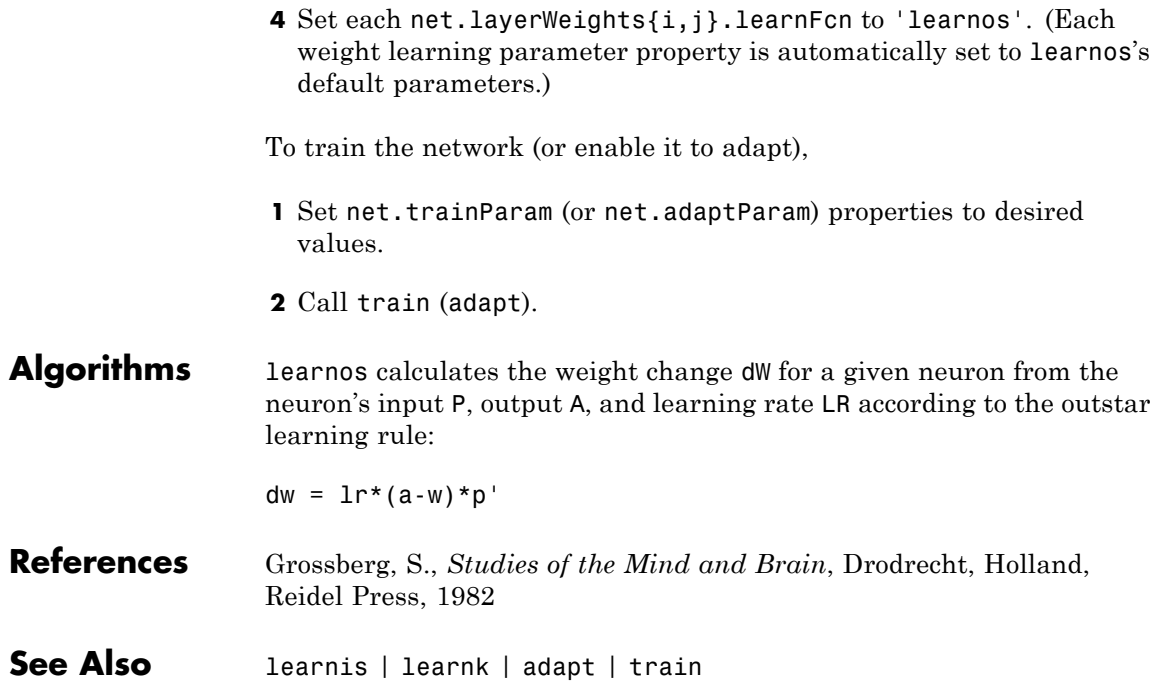

### **learnp**

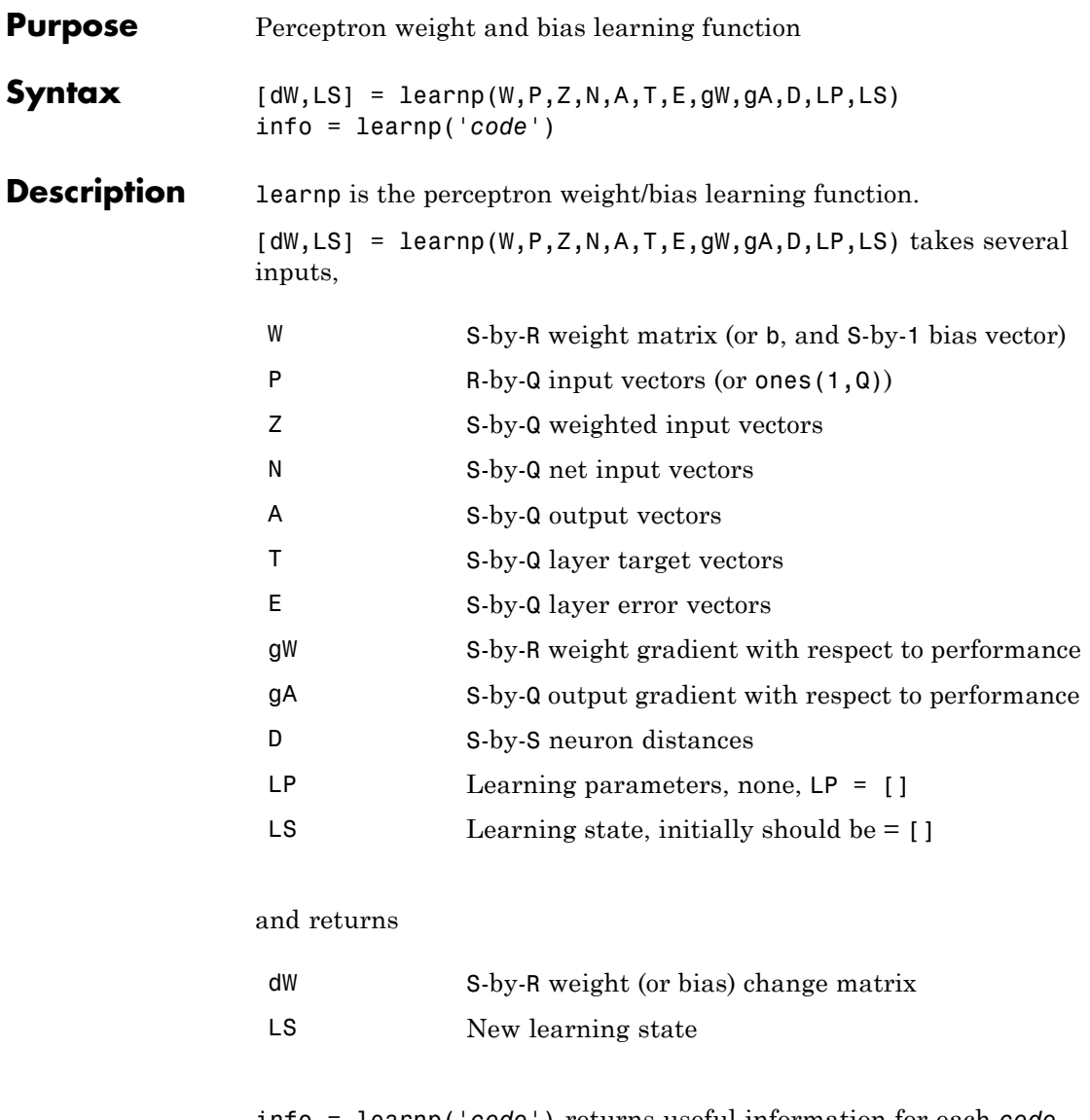

info = learnp('*code*') returns useful information for each *code* string:

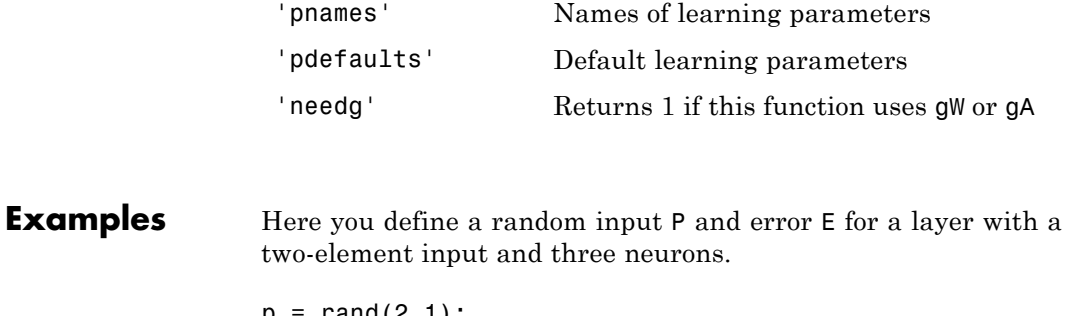

 $p = \text{rand}(2,1);$  $e = \text{rand}(3, 1)$ ;

Because learnp only needs these values to calculate a weight change (see "Algorithm" below), use them to do so.

 $dW = \text{learn}([] , p, [] , [] , [] , [] , e, [] , [] , [] , [] , []$ 

#### **Network Use**

You can create a standard network that uses learnp with newp.

To prepare the weights and the bias of layer i of a custom network to learn with learnp,

- **1** Set net.trainFcn to 'trainb'. (net.trainParam automatically becomes trainb's default parameters.)
- **2** Set net.adaptFcn to 'trains'. (net.adaptParam automatically becomes trains's default parameters.)
- **3** Set each net.inputWeights{i,j}.learnFcn to 'learnp'.
- **4** Set each net.layerWeights{i,j}.learnFcn to 'learnp'.
- **5** Set net.biases{i}.learnFcn to 'learnp'. (Each weight and bias learning parameter property automatically becomes the empty matrix, because learnp has no learning parameters.)

To train the network (or enable it to adapt),

# **learnp**

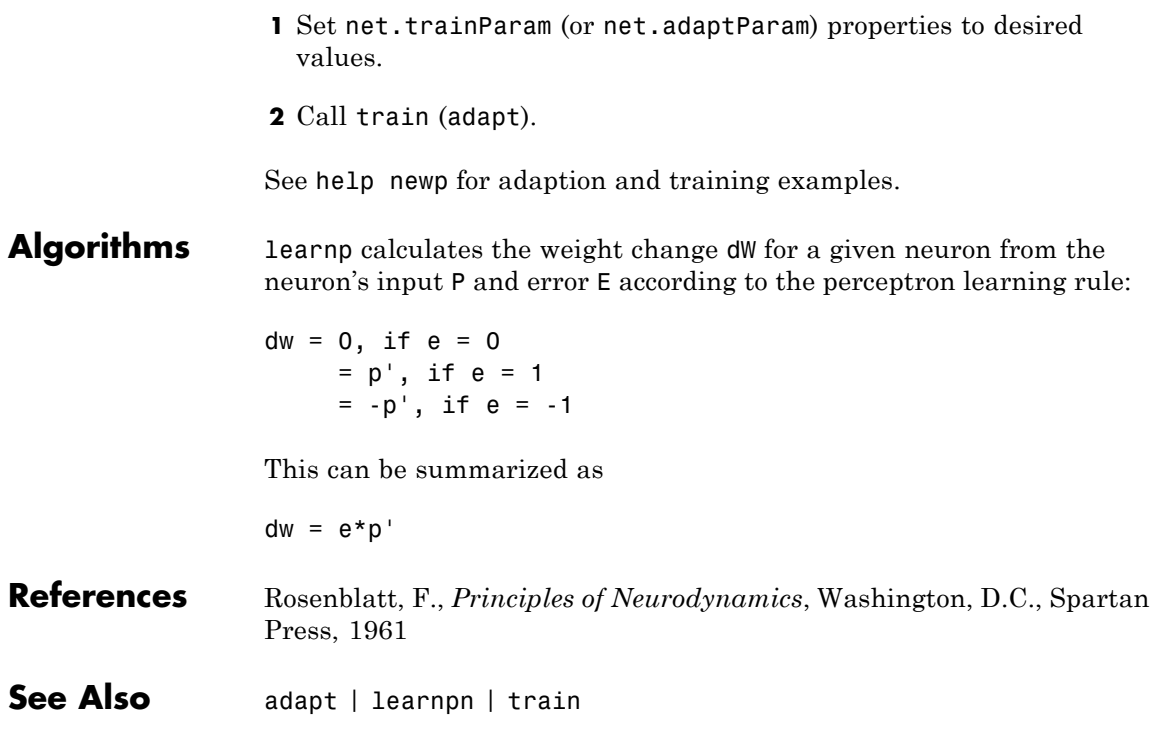

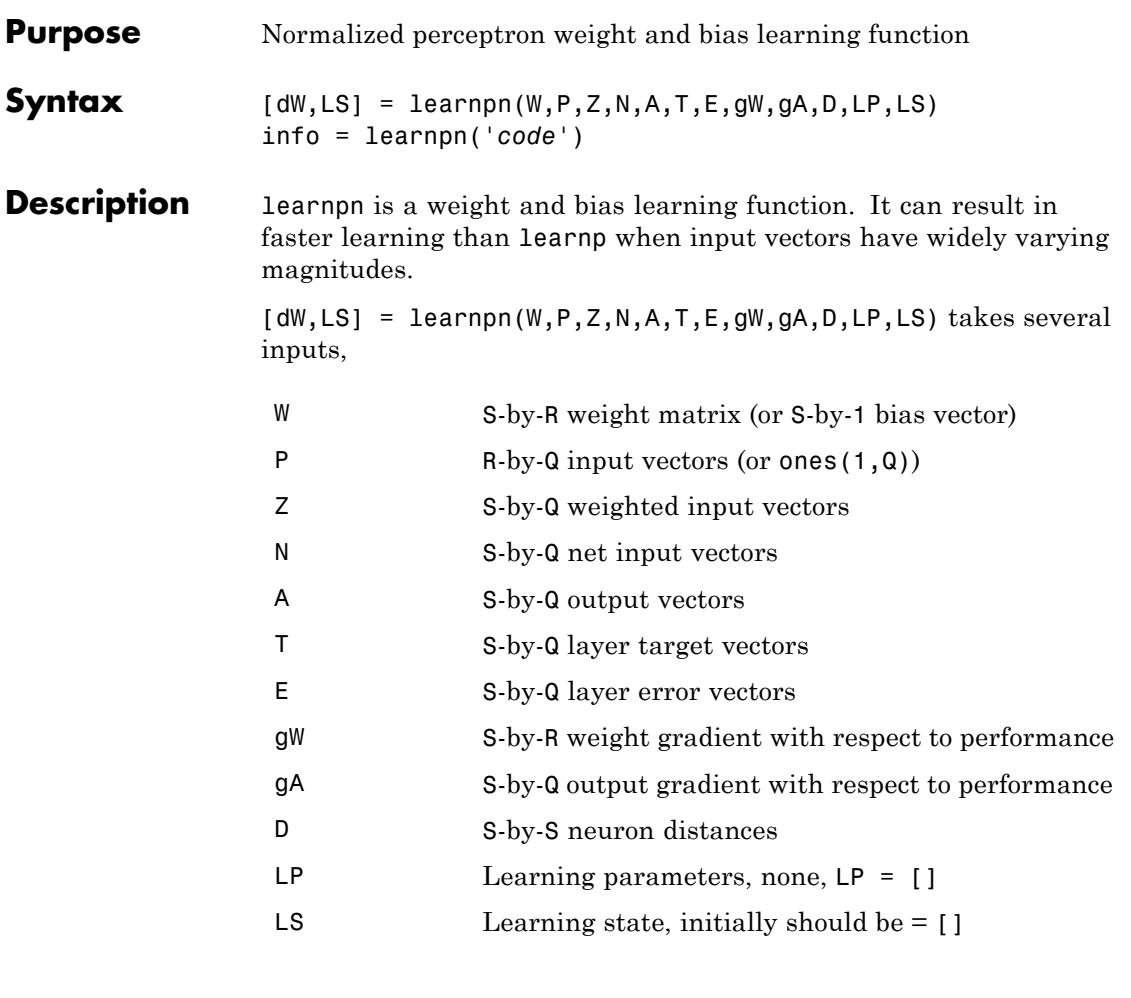

and returns

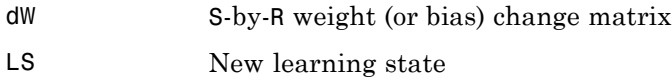

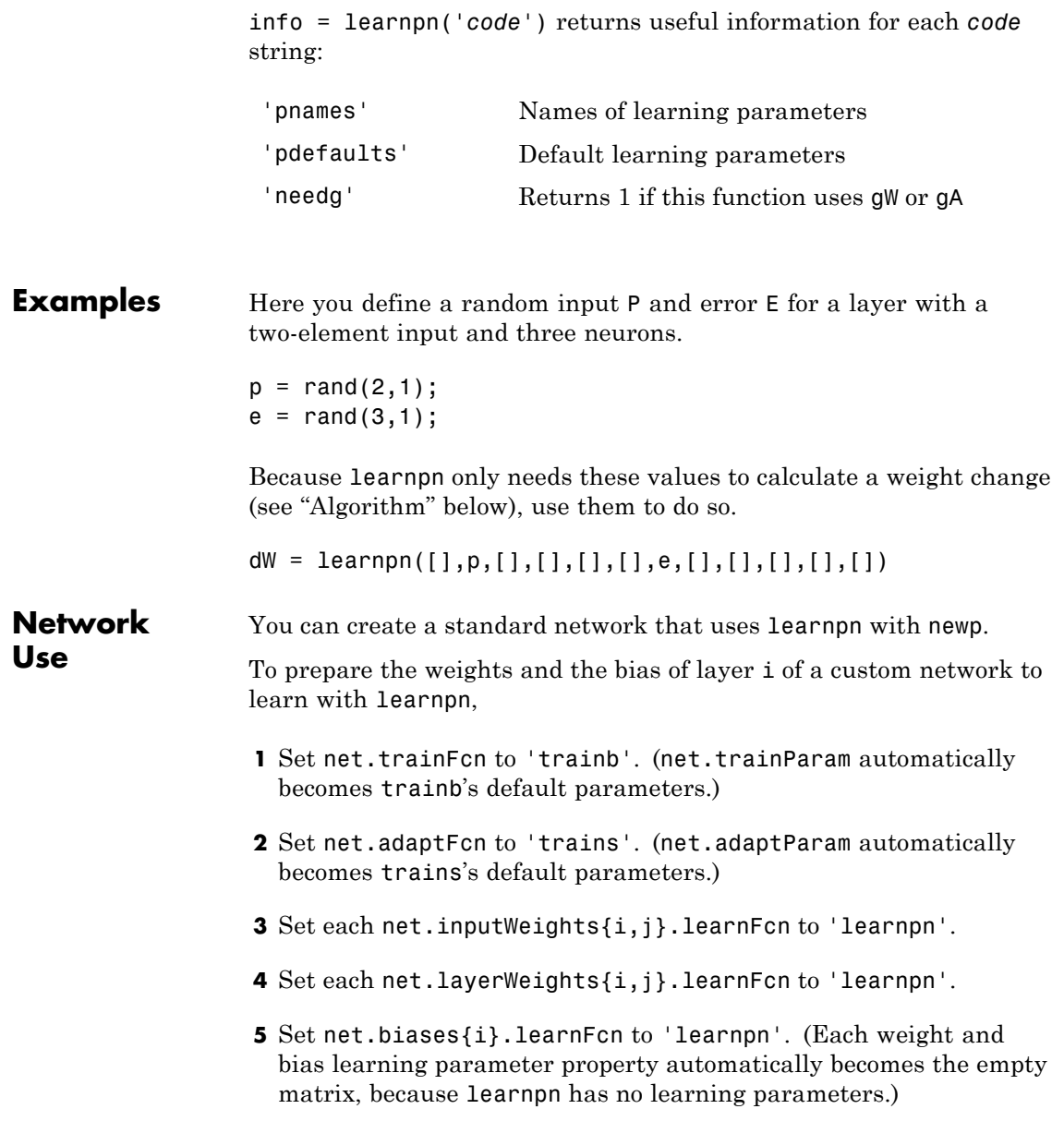

To train the network (or enable it to adapt),

- **1** Set net.trainParam (or net.adaptParam) properties to desired values.
- **2** Call train (adapt).

See help newp for adaption and training examples.

**Algorithms** learnpn calculates the weight change dW for a given neuron from the neuron's input P and error E according to the normalized perceptron learning rule:

```
pn = p / sqrt(1 + p(1)^2 + p(2)^2) + ... + p(R)^2)
dw = 0, if e = 0= pn^{\dagger}, if e = 1= -pn', if e = -1
```
The expression for dW can be summarized as

 $dw = e * pn'$ 

**Limitations** Perceptrons do have one real limitation. The set of input vectors must be linearly separable if a solution is to be found. That is, if the input vectors with targets of 1 cannot be separated by a line or hyperplane from the input vectors associated with values of 0, the perceptron will never be able to classify them correctly.

**See Also** adapt | learnp | train

#### **learnsom**

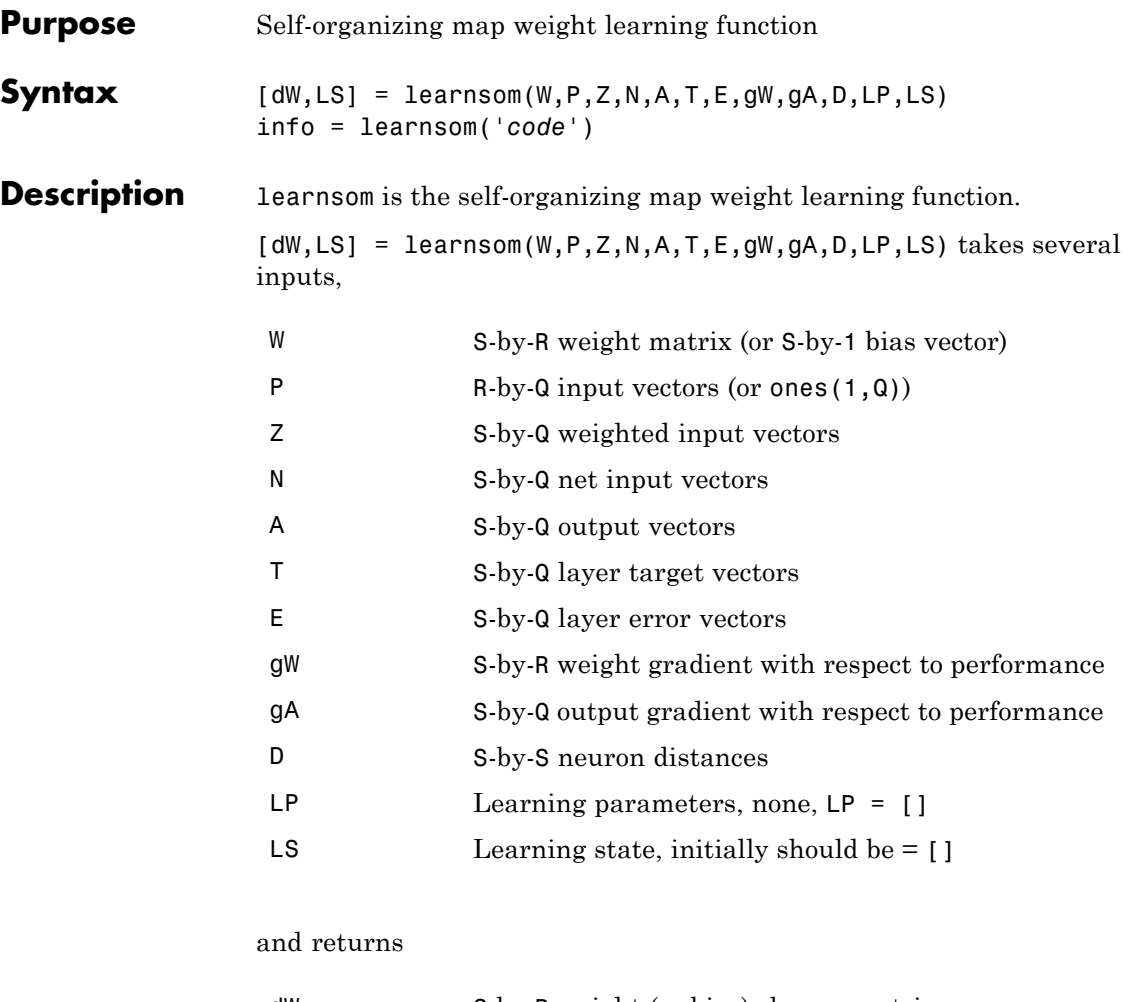

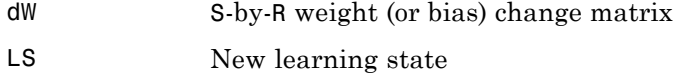

Learning occurs according to learnsom's learning parameters, shown here with their default values.

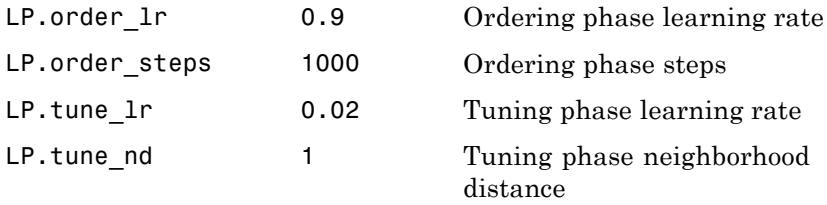

info = learnsom('*code*') returns useful information for each *code* string:

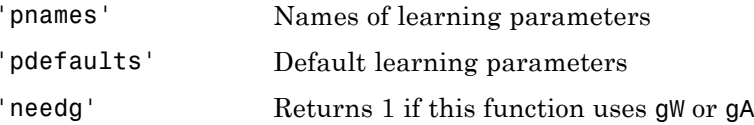

**Examples** Here you define a random input P, output A, and weight matrix W for a layer with a two-element input and six neurons. You also calculate positions and distances for the neurons, which are arranged in a 2-by-3 hexagonal pattern. Then you define the four learning parameters.

```
p = rand(2, 1);a = rand(6, 1);w = rand(6, 2);
pos = hextop(2,3);d = 1inkdist(pos);
lp.order lr = 0.9;
lp.order steps = 1000;
lp.tune lr = 0.02;
lp.tune nd = 1;
```
Because learnsom only needs these values to calculate a weight change (see "Algorithm" below), use them to do so.

 $ls = []$ ;

## **learnsom**

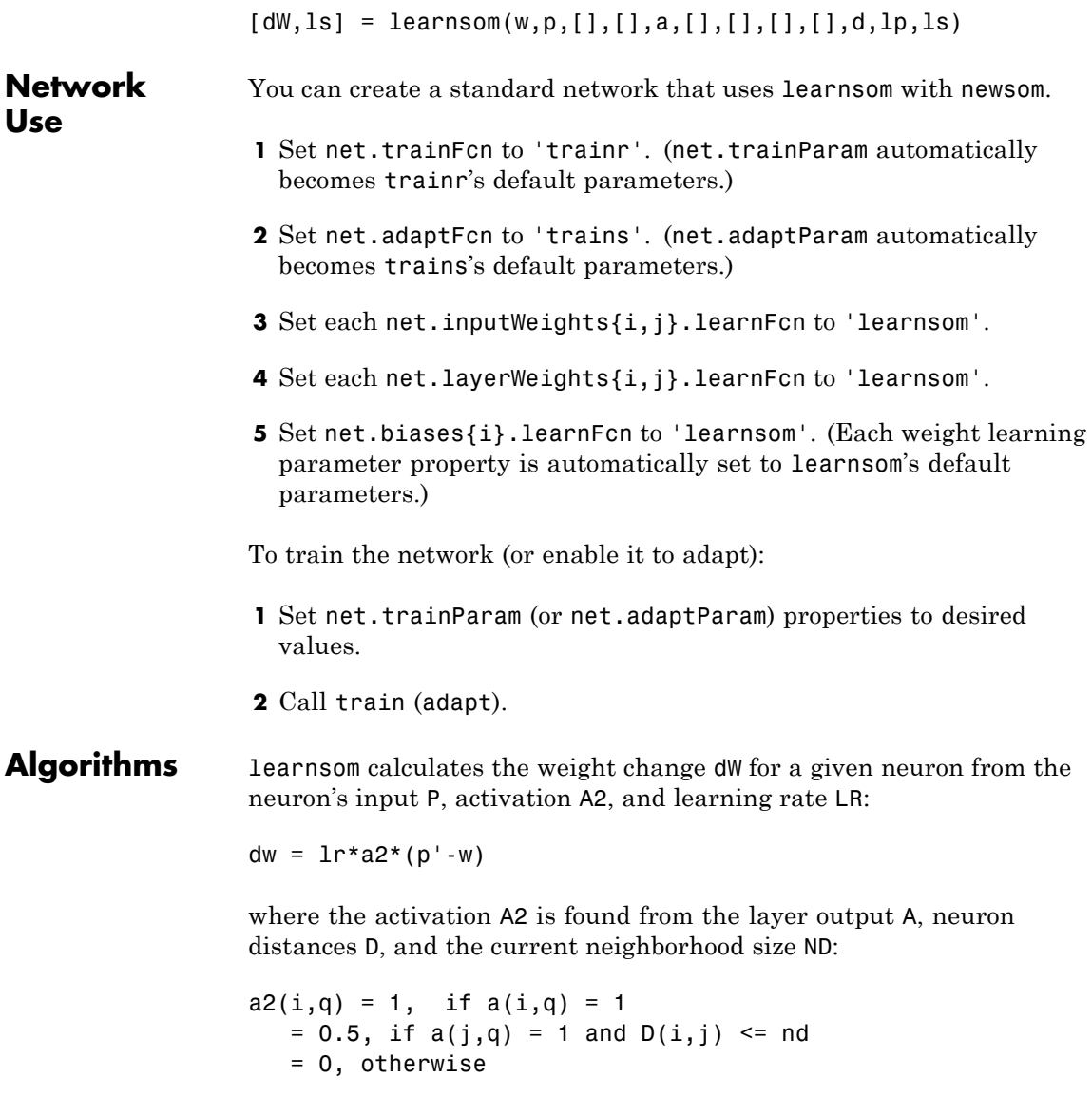

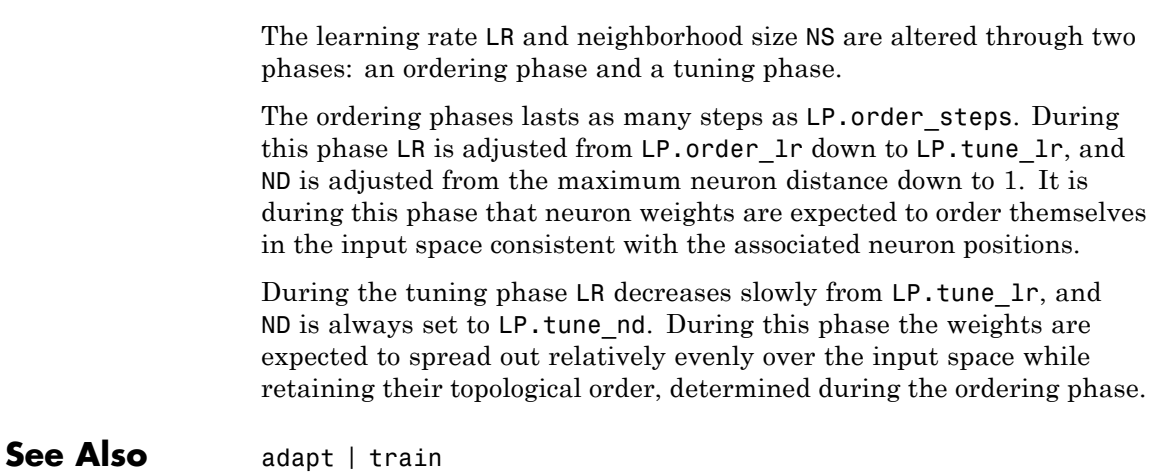

## **learnsomb**

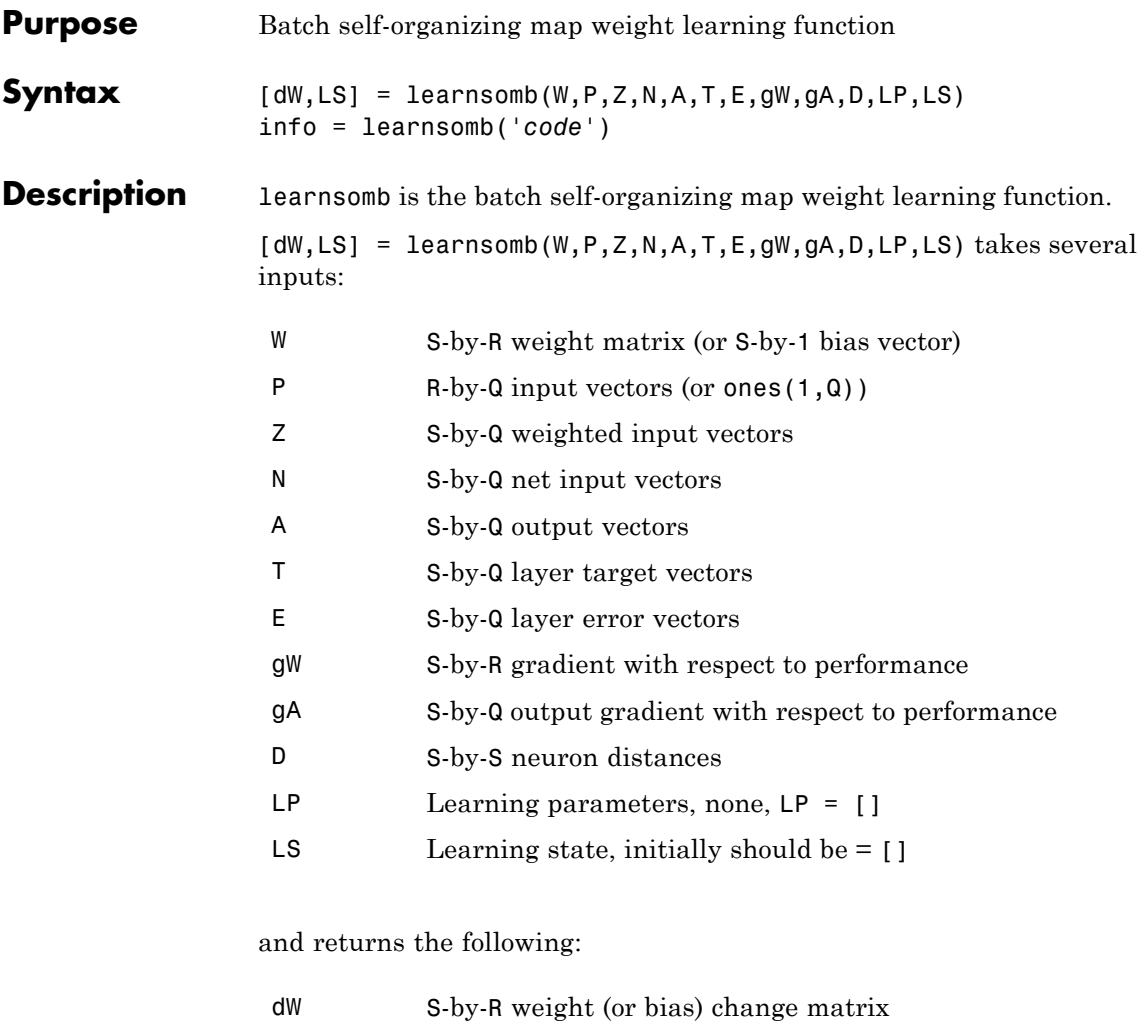

LS New learning state

Learning occurs according to learnsomb's learning parameter, shown here with its default value:

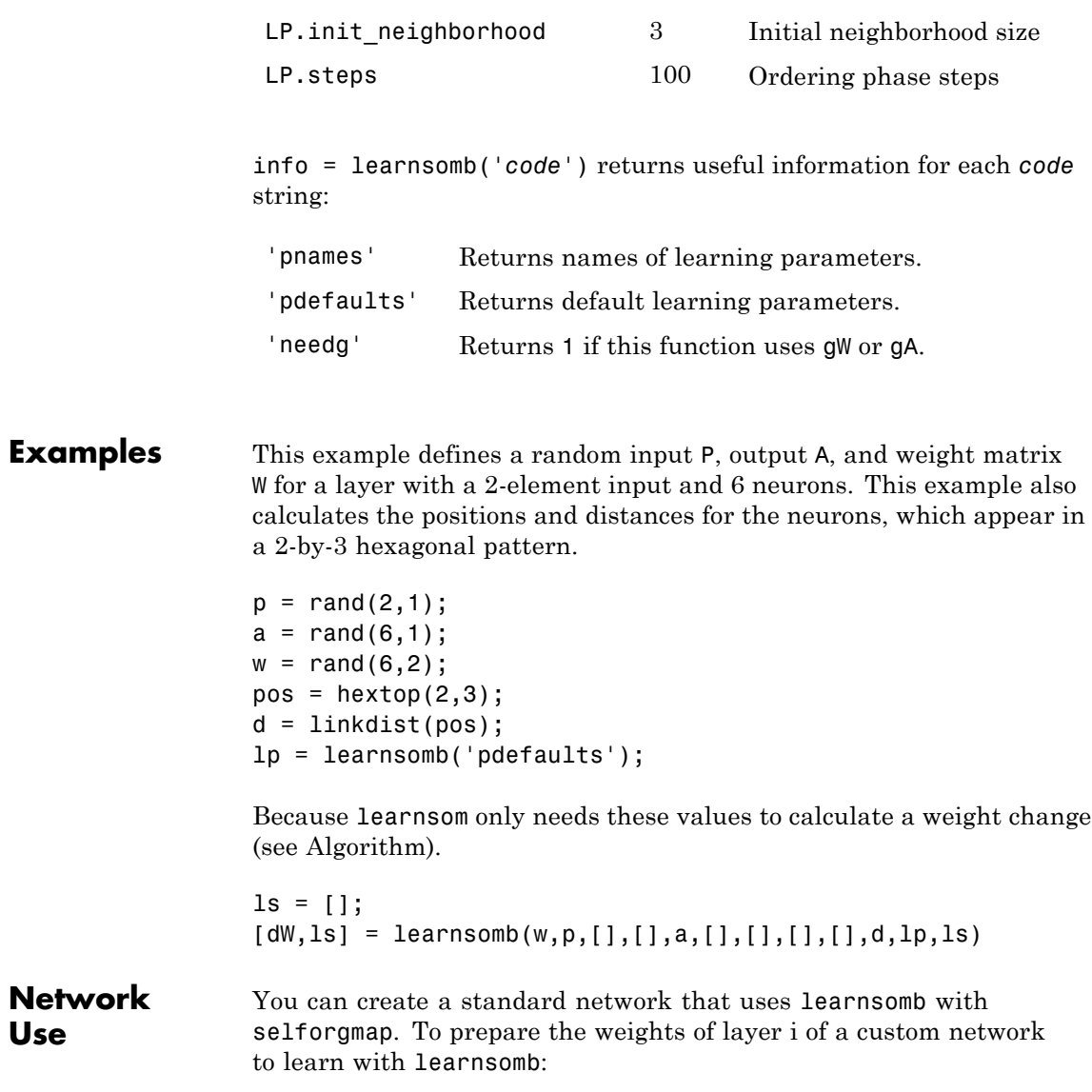

**Use**

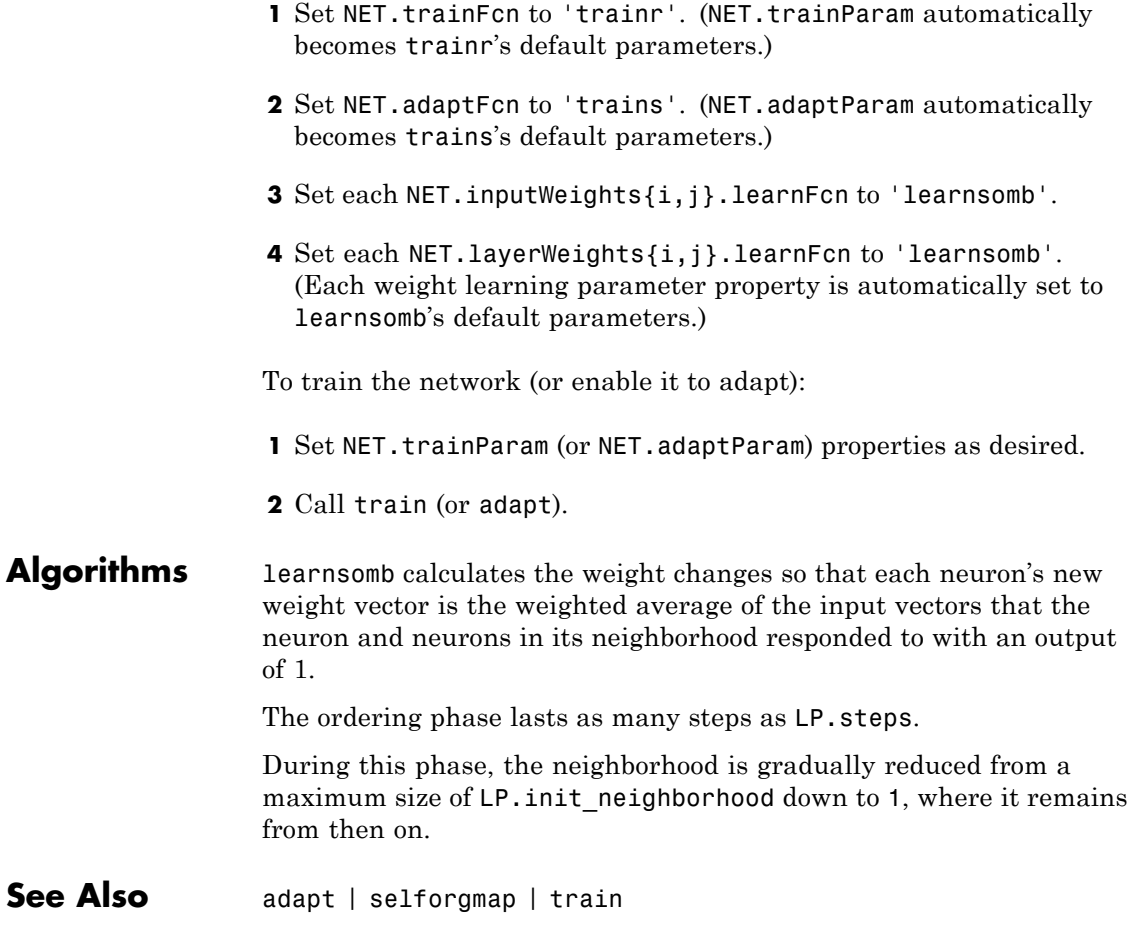

# **learnwh**

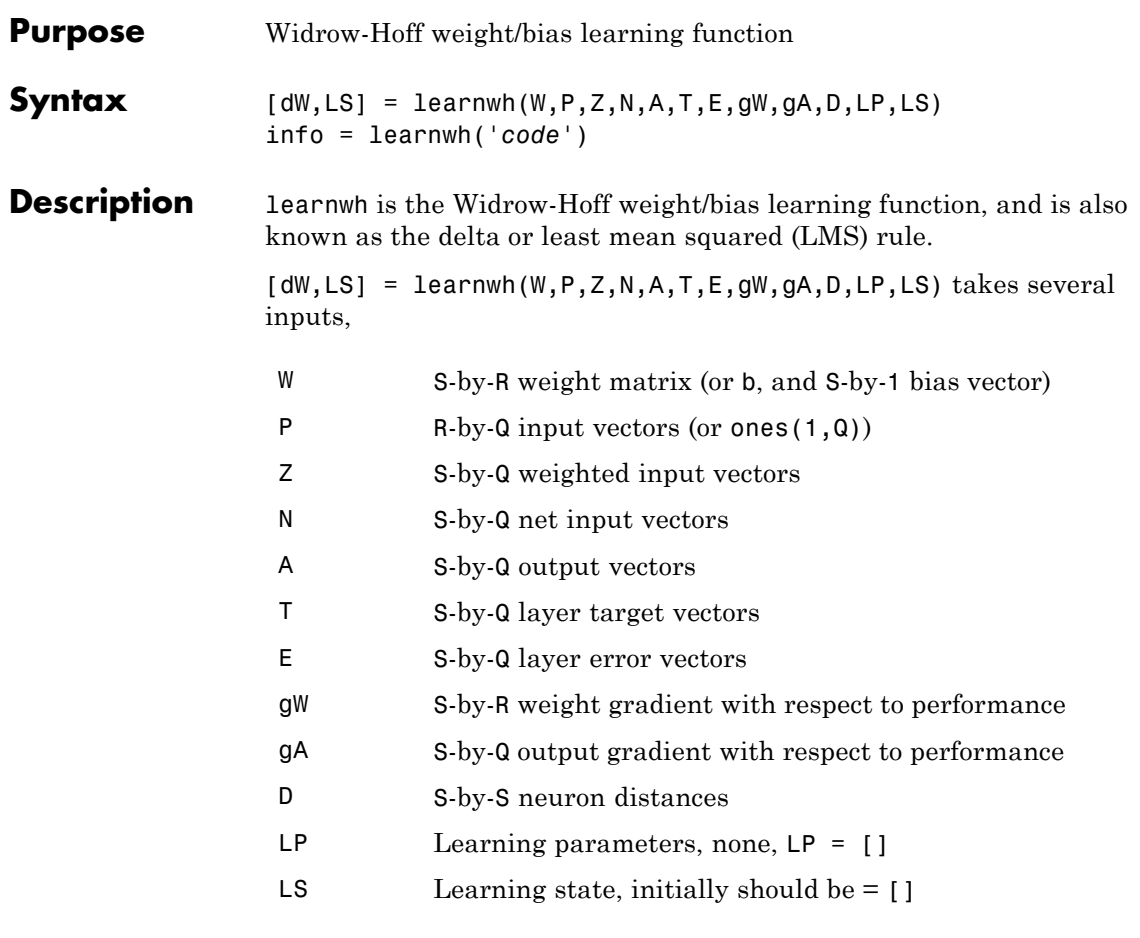

#### and returns

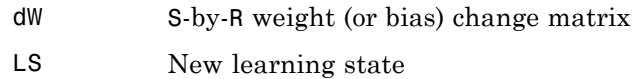

## **learnwh**

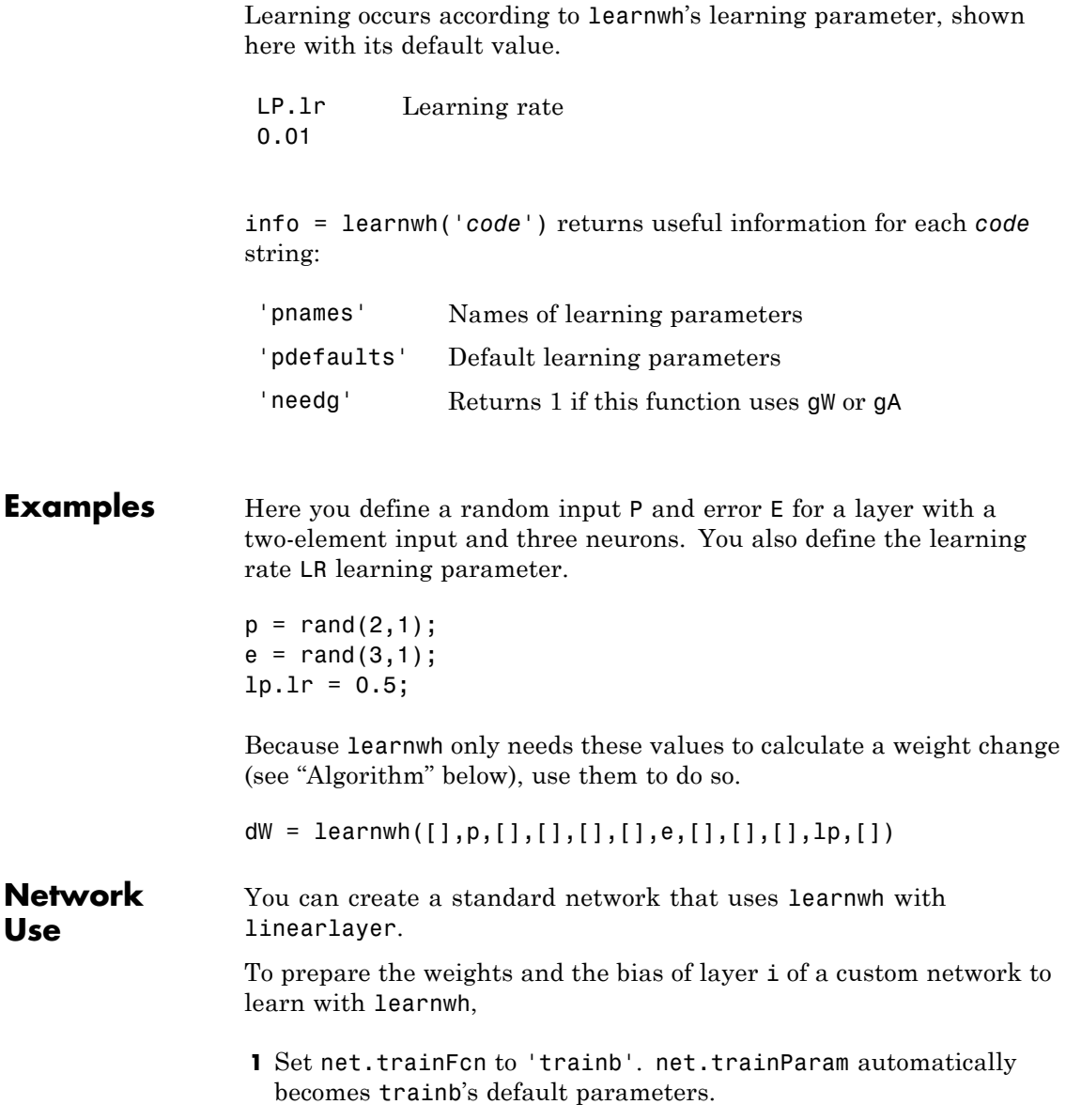

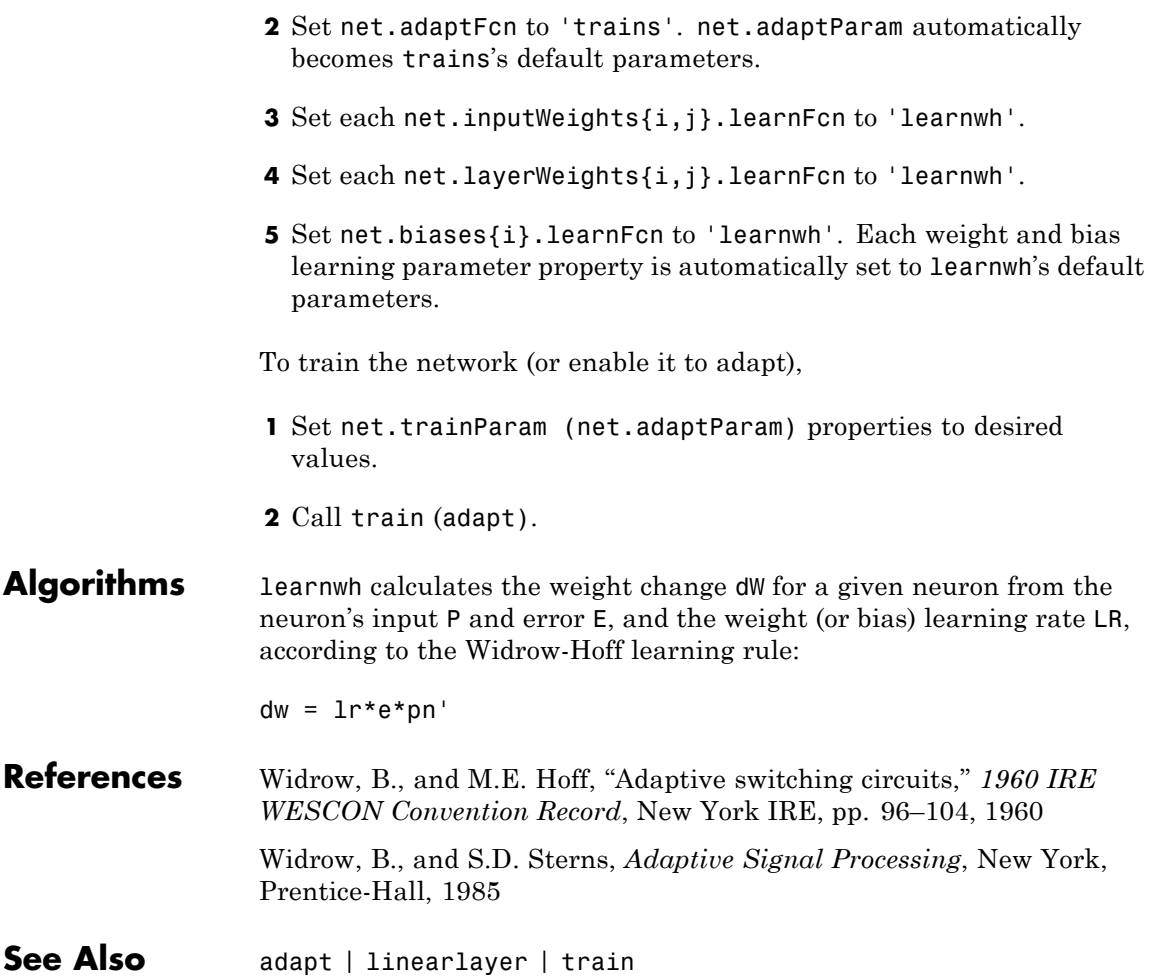

# **linearlayer**

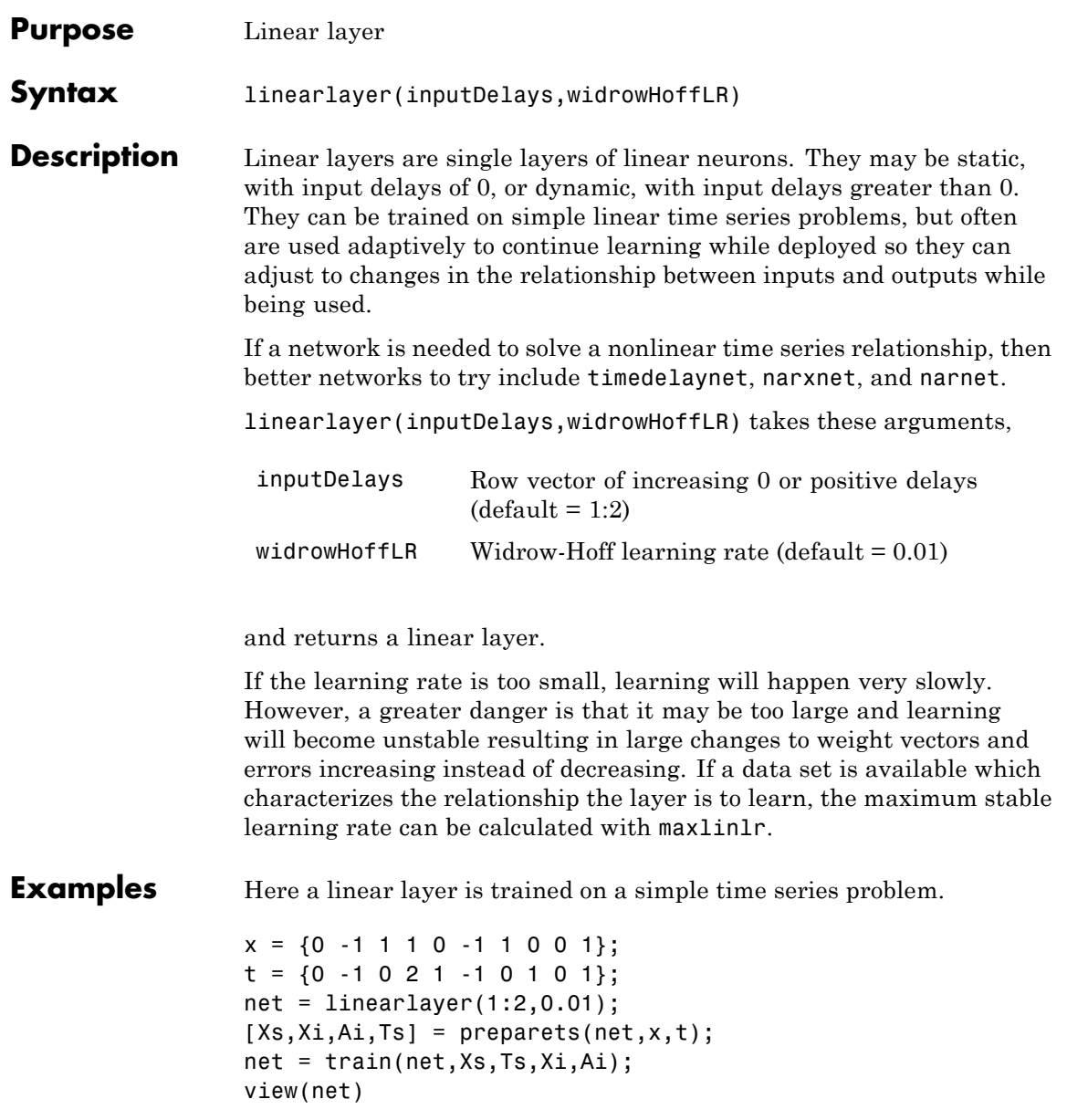

```
Y = net(Xs, Xi);perf = perform(net,Ts,Y)
```
perf =

0.2396

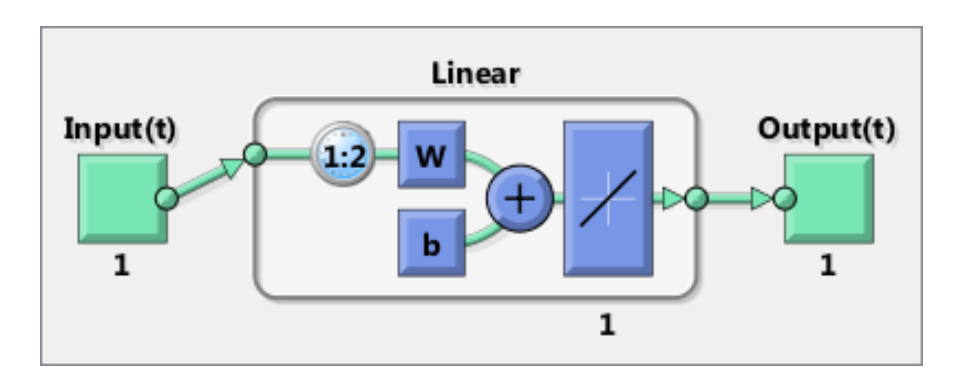

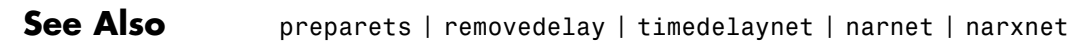

# **linkdist**

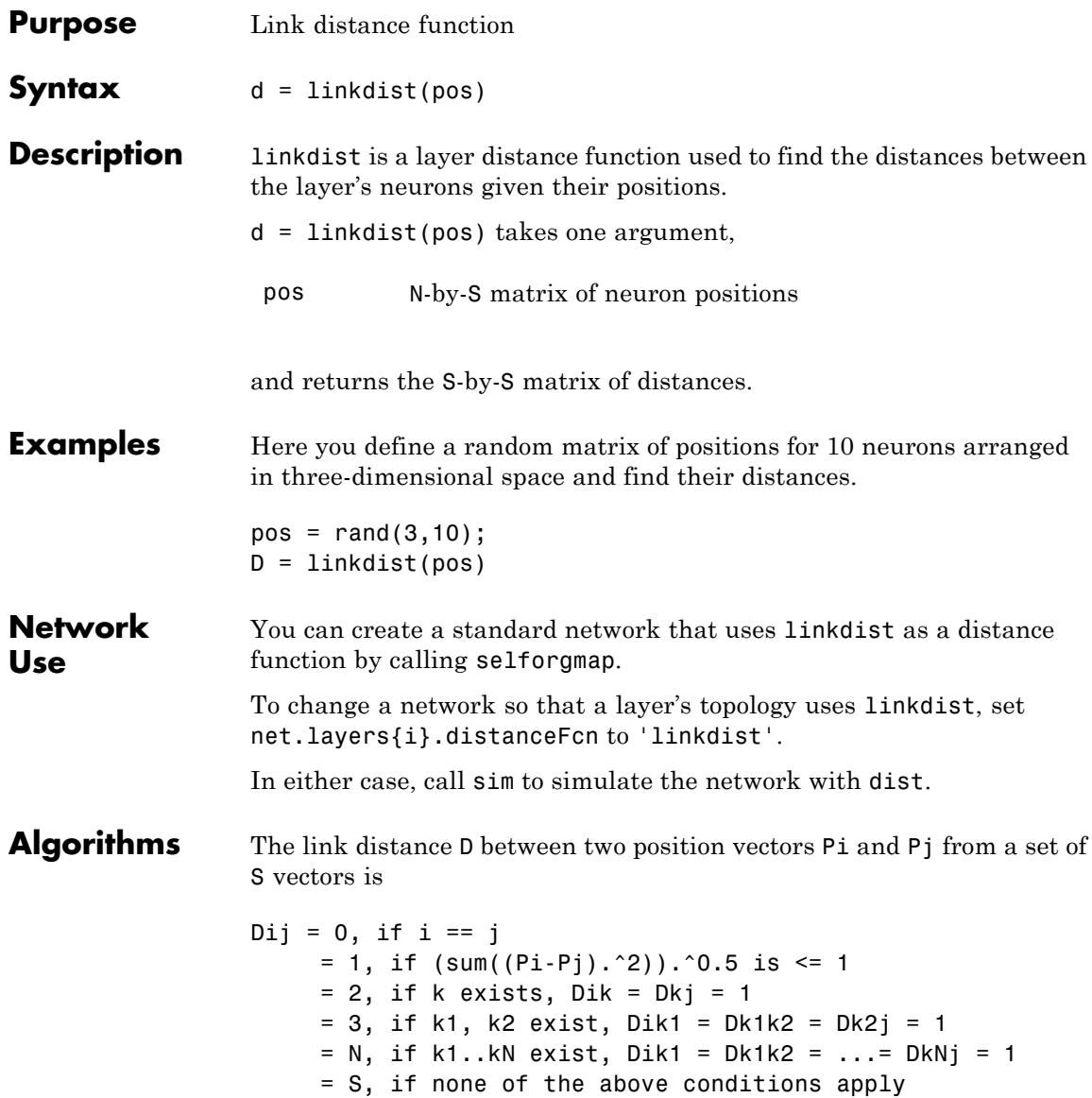

See Also dist | mandist | selforgmap | sim

# **logsig**

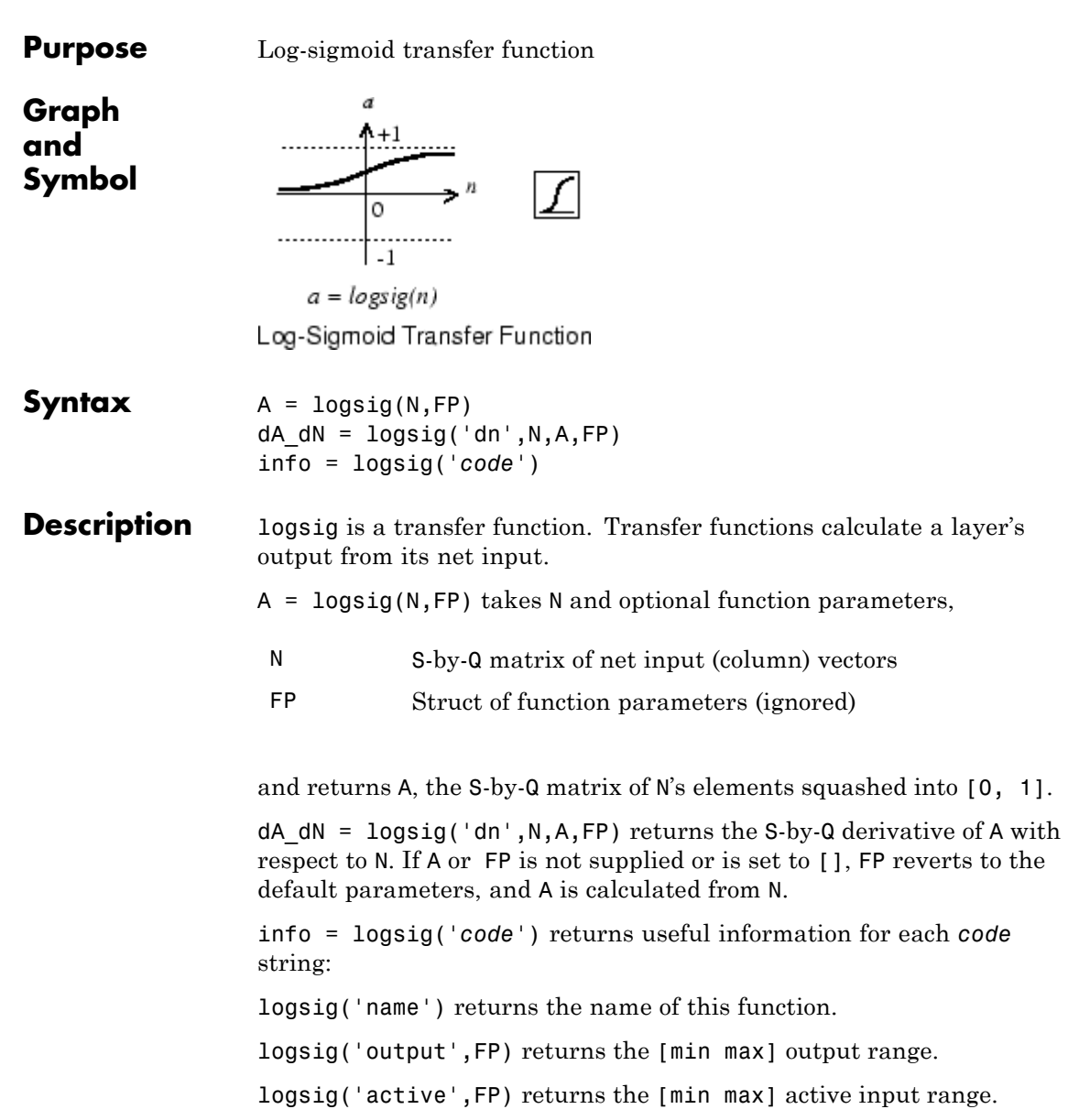

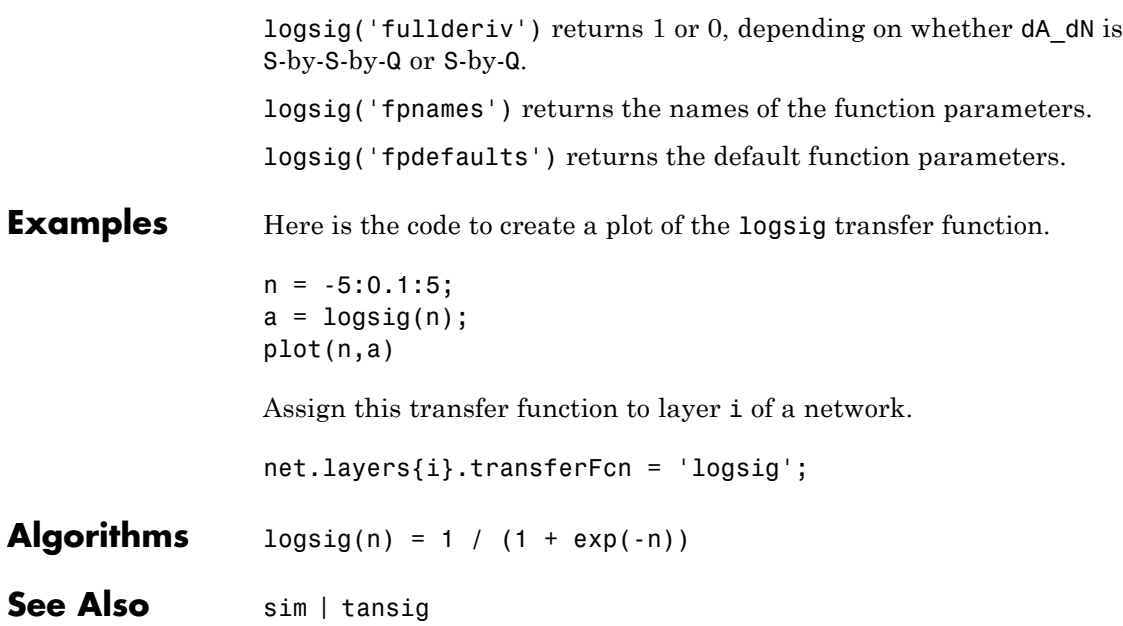

# **lvqnet**

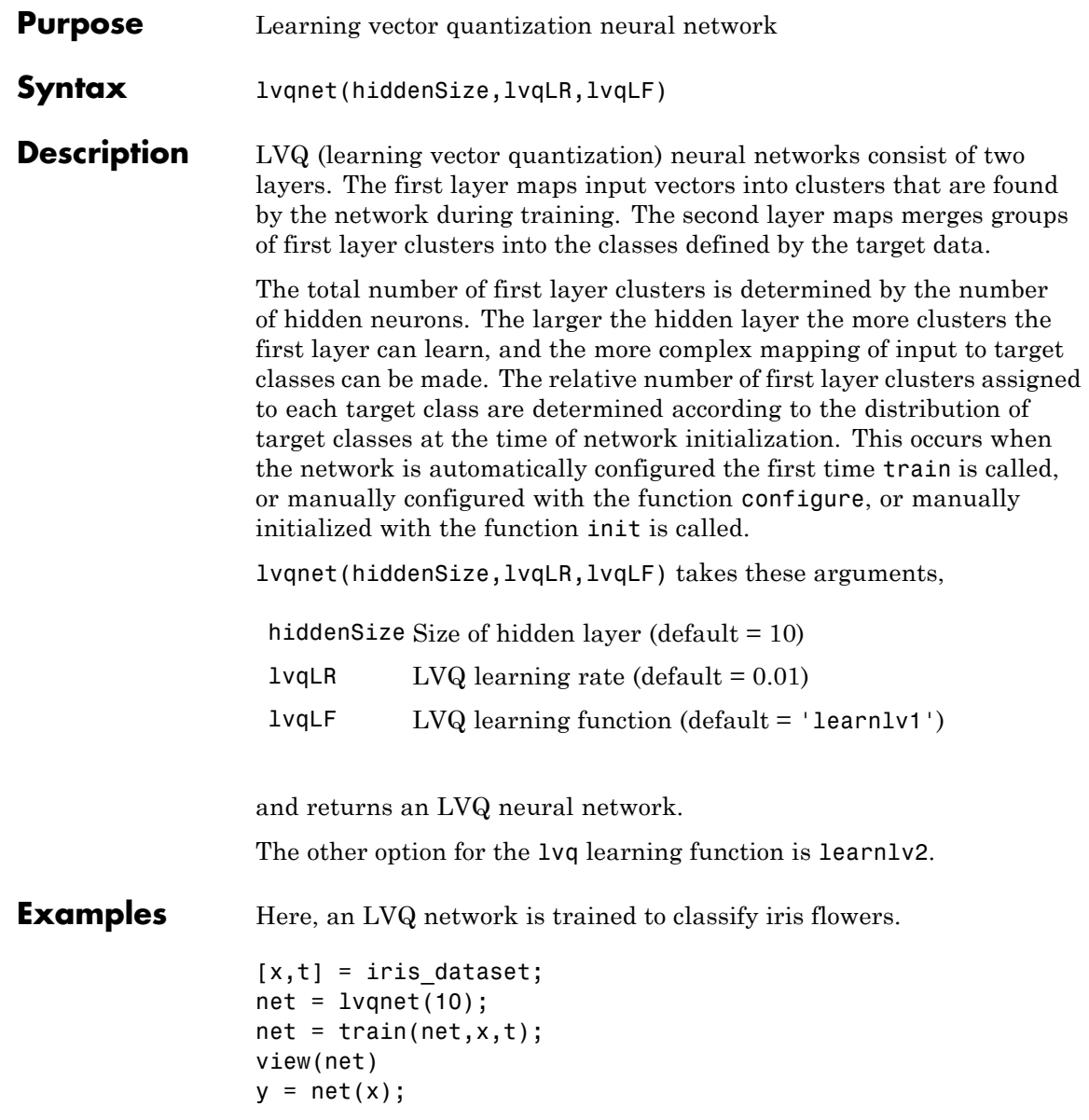

**lvqnet**

```
perf = perform(net,y,t)
classes = vec2ind(y);
perf =
```
0.0578

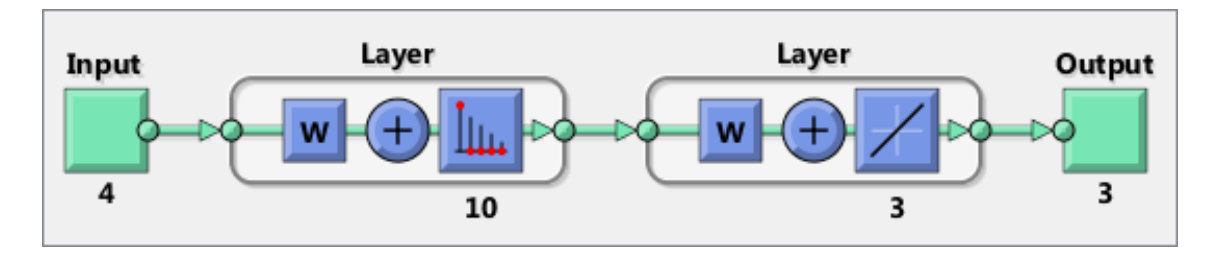

See Also **preparets | removedelay | timedelaynet | narnet | narxnet** 

# **lvqoutputs**

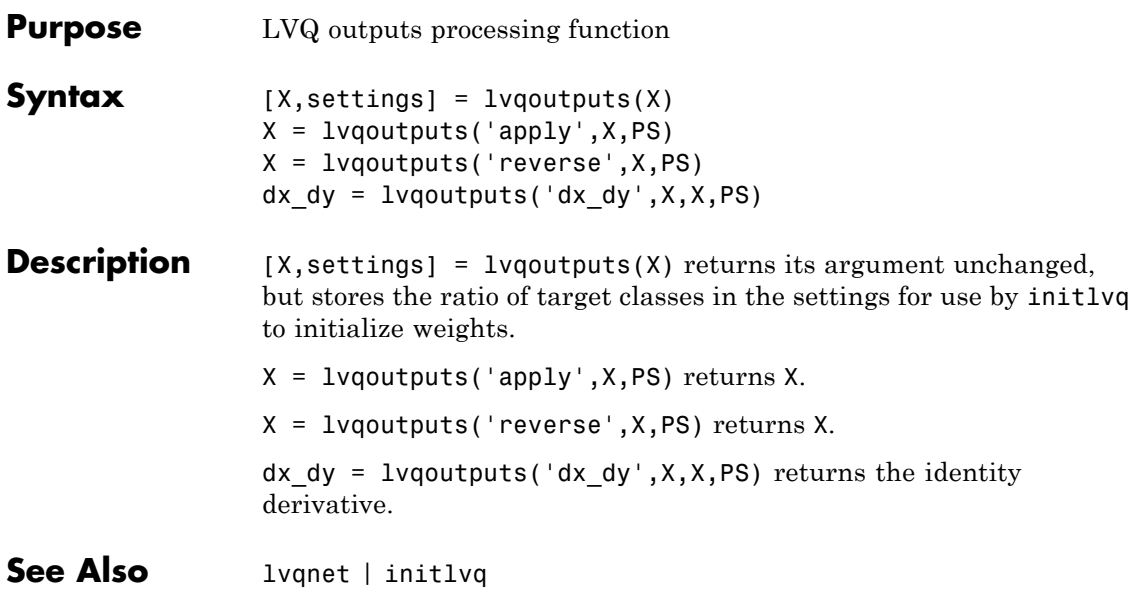
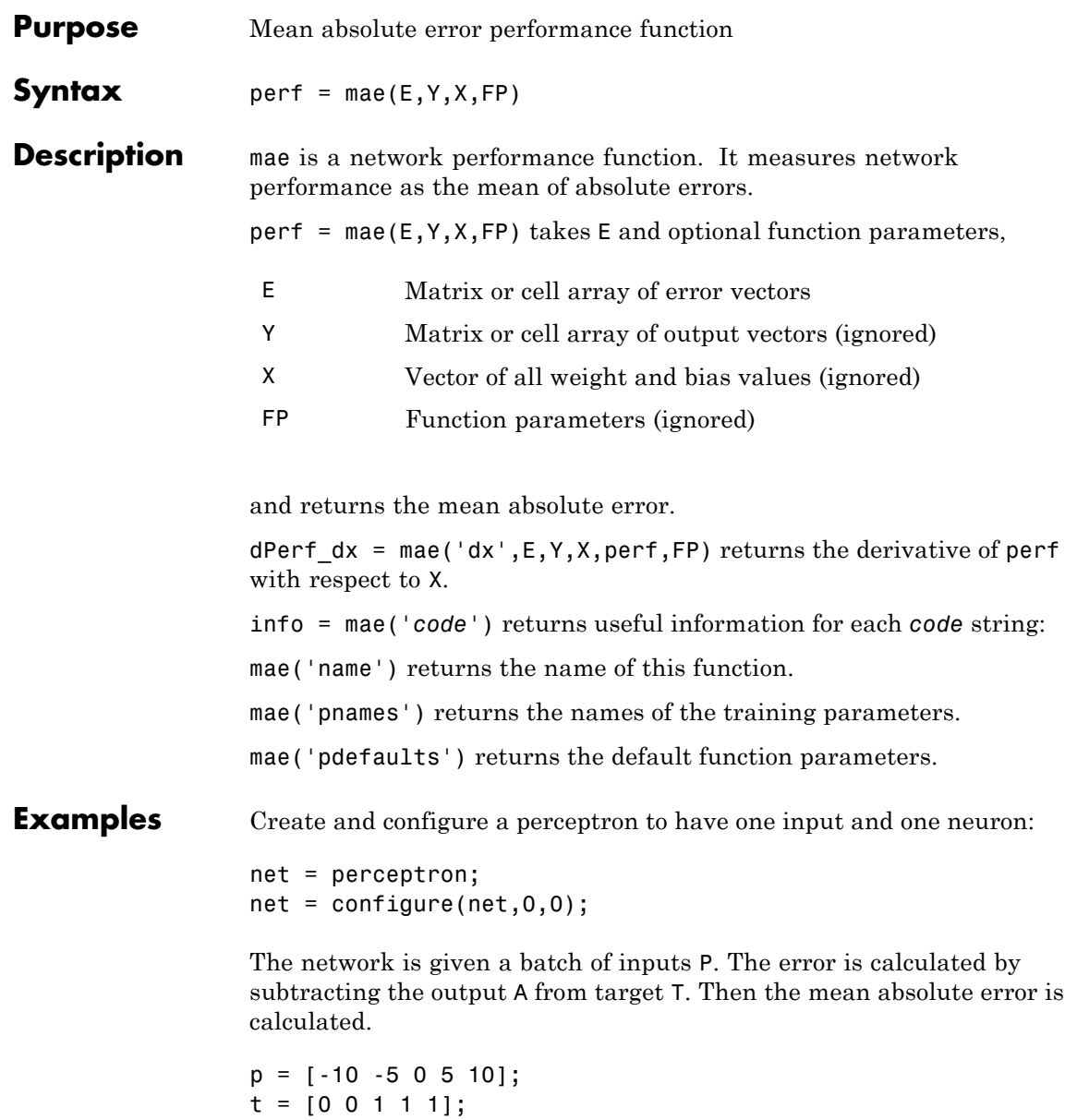

 $y = net(p)$  $e = t-y$  $perf = mae(e)$ 

> Note that mae can be called with only one argument because the other arguments are ignored. mae supports those arguments to conform to the standard performance function argument list.

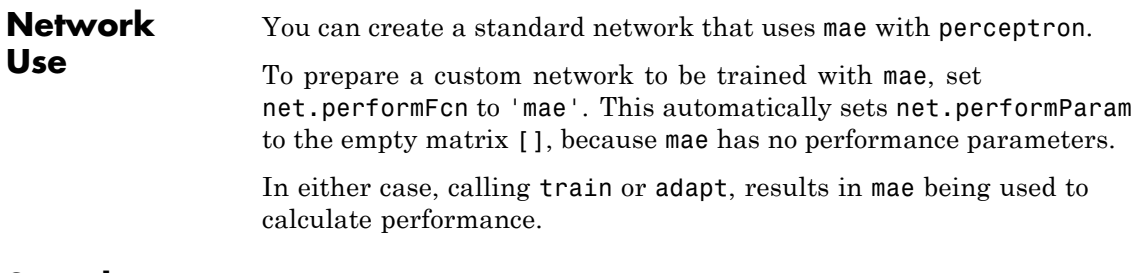

See Also mse | perceptron

# **mandist**

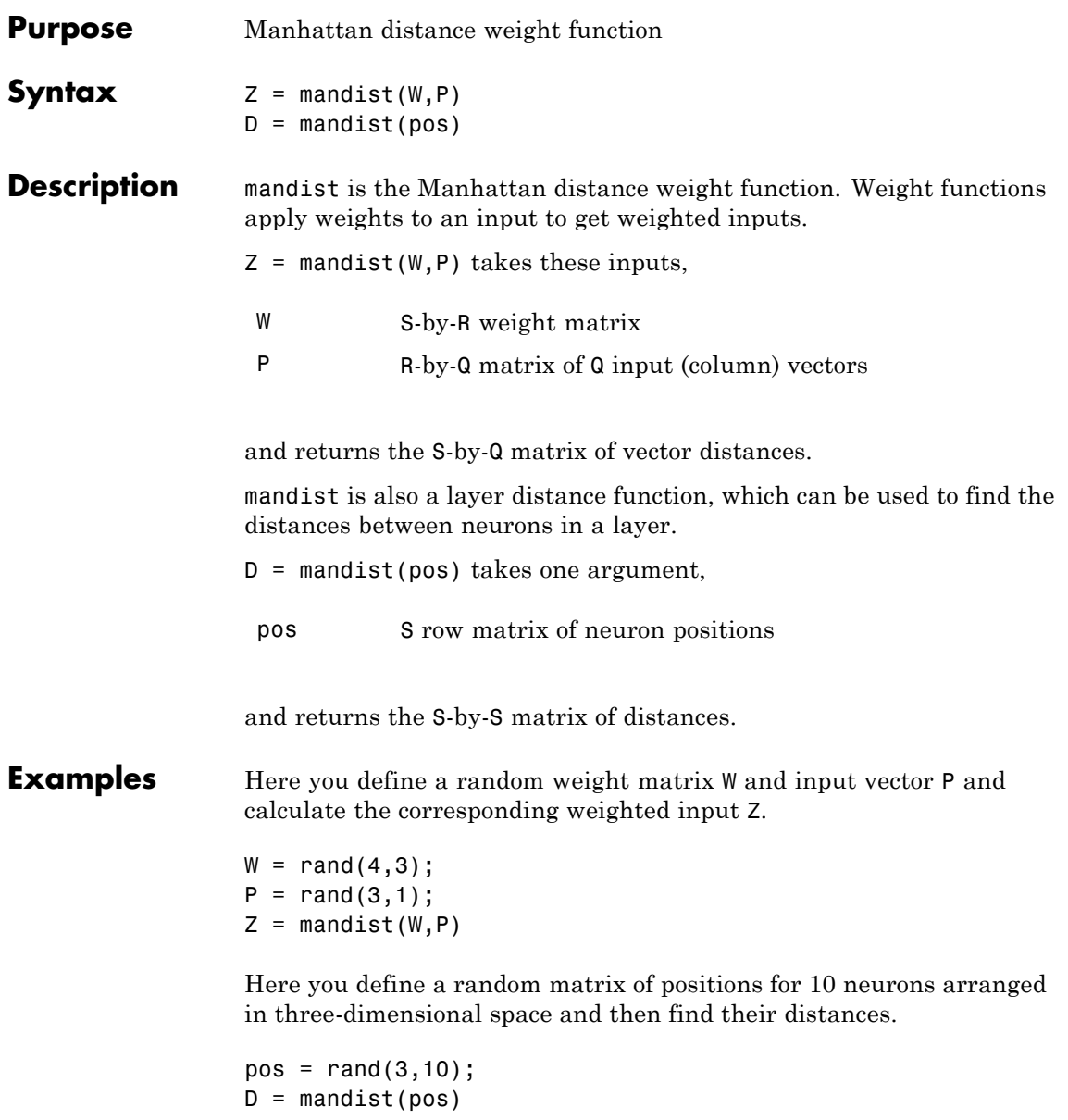

# **mandist**

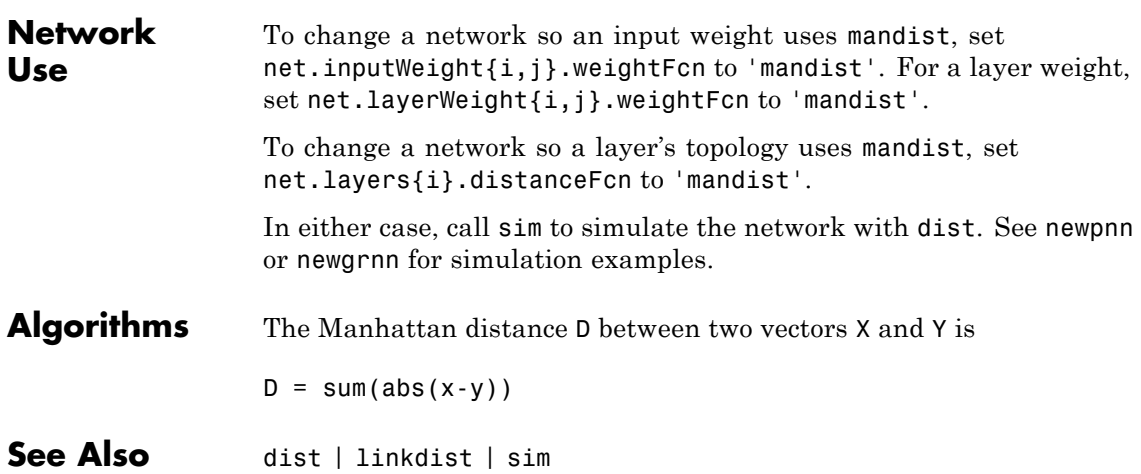

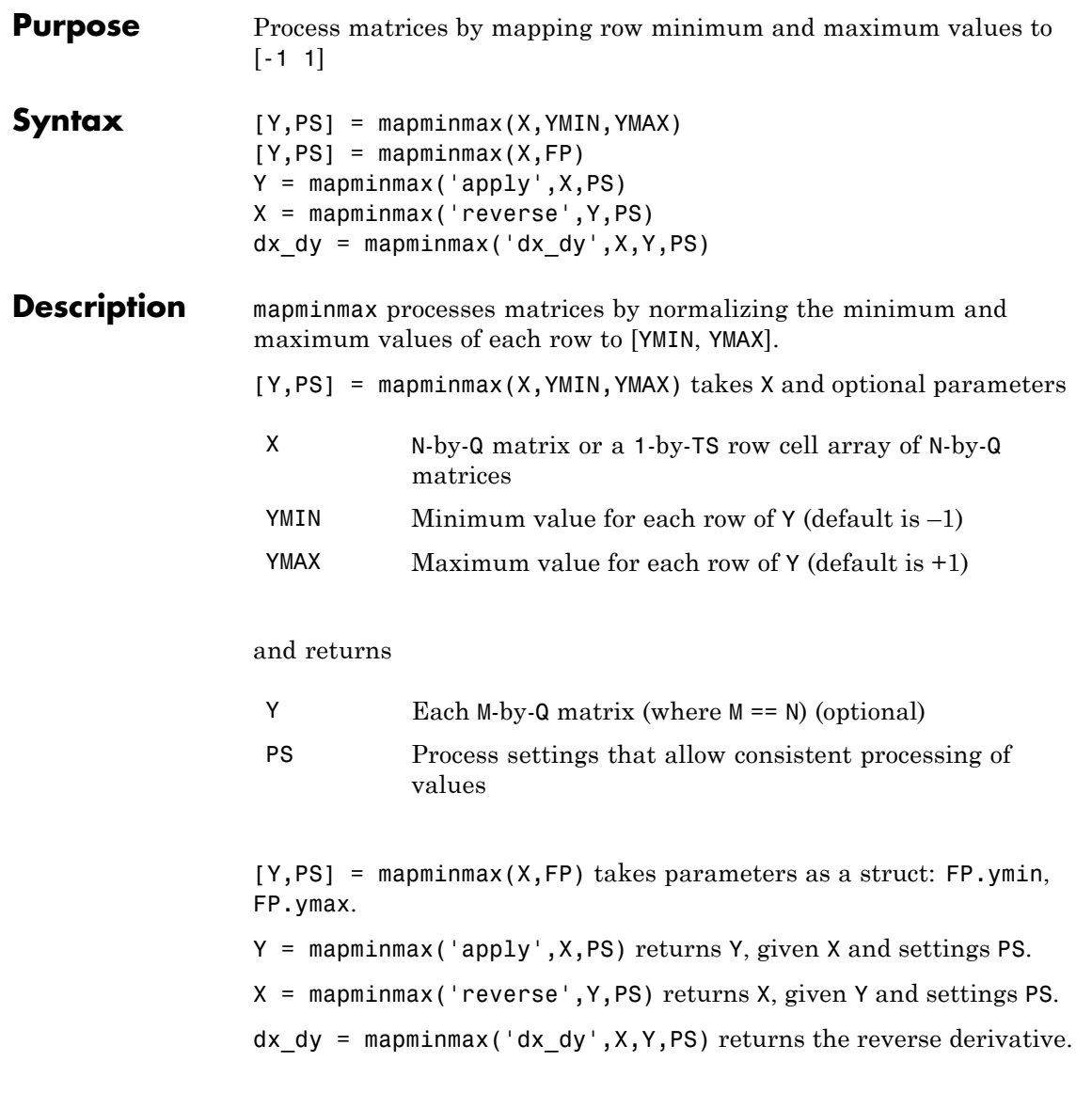

# **mapminmax**

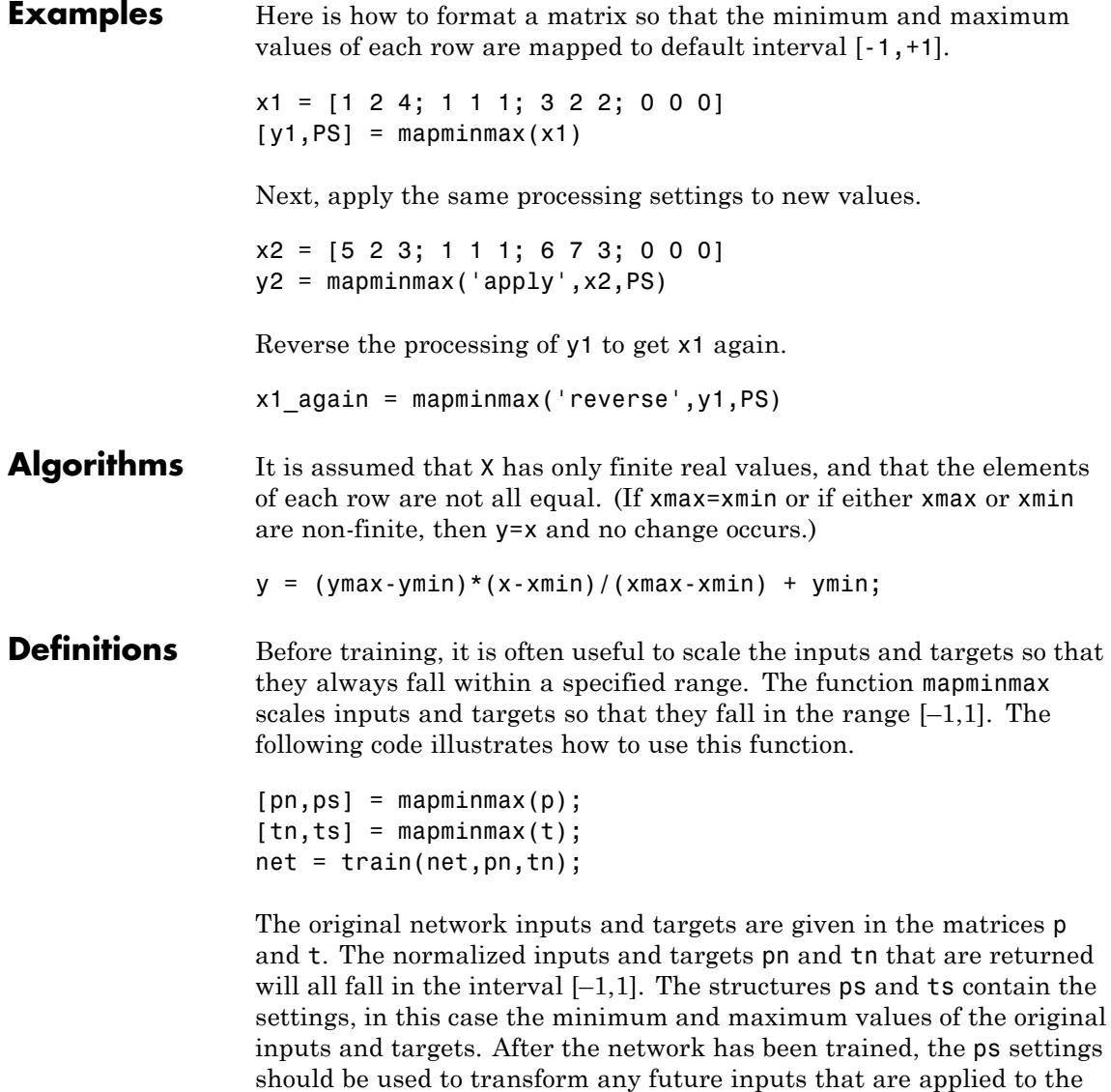

network. They effectively become a part of the network, just like the

network weights and biases.

If mapminmax is used to scale the targets, then the output of the network will be trained to produce outputs in the range  $[-1,1]$ . To convert these outputs back into the same units that were used for the original targets, use the settings ts. The following code simulates the network that was trained in the previous code, and then converts the network output back into the original units.

```
an = sim(net, pn);
a = mapminmax('reverse',an,ts);
```
The network output an corresponds to the normalized targets tn. The unnormalized network output a is in the same units as the original targets t.

If mapminmax is used to preprocess the training set data, then whenever the trained network is used with new inputs they should be preprocessed with the minimum and maximums that were computed for the training set stored in the settings ps. The following code applies a new set of inputs to the network already trained.

```
pnewn = mapminmax('apply',pnew,ps);
anewn = sim(net, pnewn);
anew = mapminmax('reverse',anewn,ts);
```
For most networks, including feedforwardnet, these steps are done automatically, so that you only need to use the sim command.

**See Also** fixunknowns | mapstd | processpca

# **mapstd**

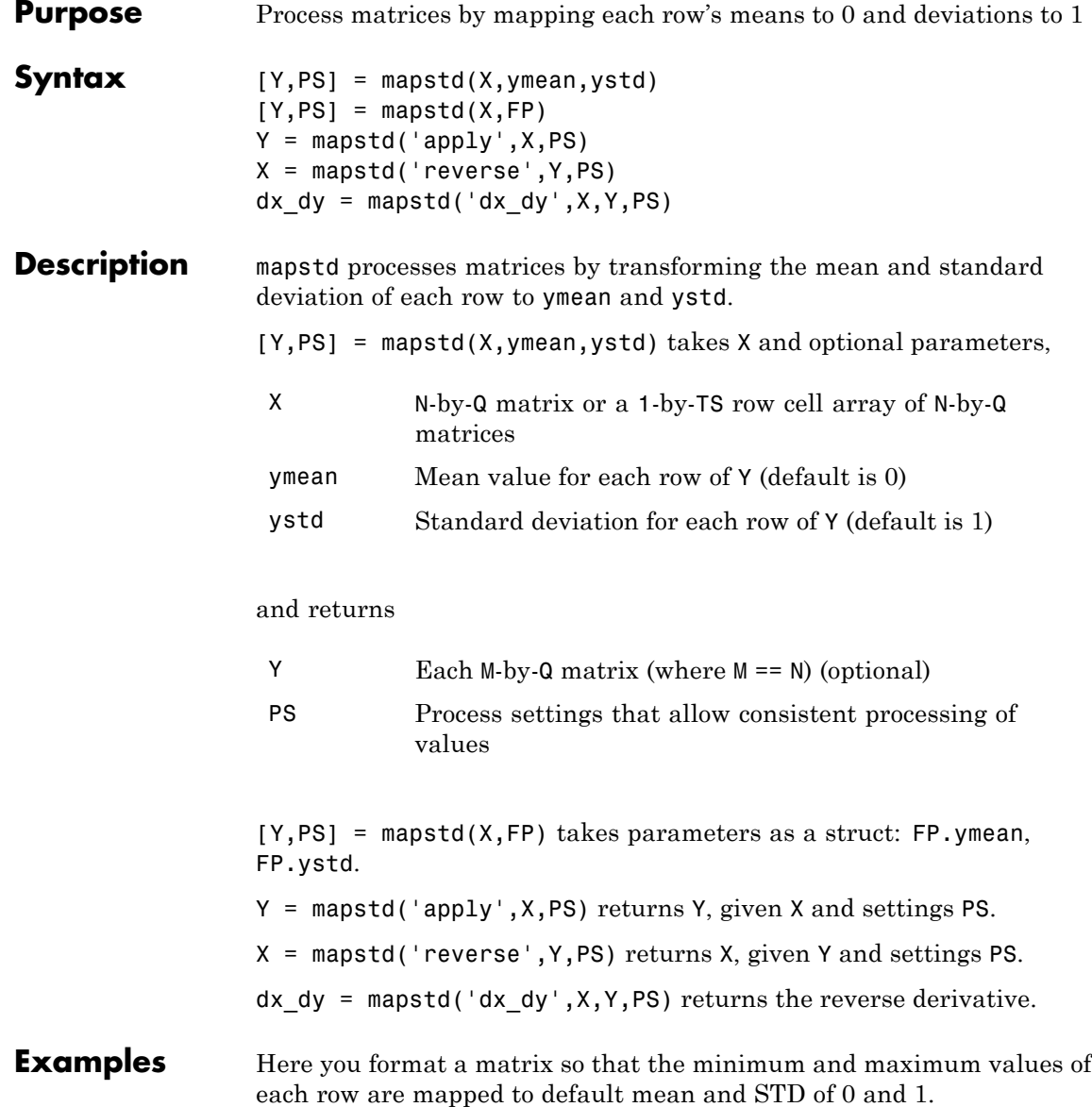

x1 = [1 2 4; 1 1 1; 3 2 2; 0 0 0]  $[y1, PS] = mapstd(x1)$ Next, apply the same processing settings to new values. x2 = [5 2 3; 1 1 1; 6 7 3; 0 0 0]  $y2 = magstd('apply', x2, PS)$ Reverse the processing of y1 to get x1 again.  $x1$  again = mapstd('reverse',y1,PS) **Algorithms** It is assumed that X has only finite real values, and that the elements of each row are not all equal.  $y = (x - x \text{mean}) * (y \text{std}/x \text{std}) + y \text{mean}$ ; **Definitions** Another approach for scaling network inputs and targets is to normalize the mean and standard deviation of the training set. The function mapstd normalizes the inputs and targets so that they will have zero mean and unity standard deviation. The following code illustrates the use of mapstd.  $[pn,ps] = mapstd(p);$  $[tn, ts] = mapstd(t)$ ; The original network inputs and targets are given in the matrices p and t. The normalized inputs and targets pn and tn that are returned will have zero means and unity standard deviation. The settings structures ps and ts contain the means and standard deviations of the original inputs and original targets. After the network has been trained, you should use these settings to transform any future inputs that are applied to the network. They effectively become a part of the network,

just like the network weights and biases.

If mapstd is used to scale the targets, then the output of the network is trained to produce outputs with zero mean and unity standard deviation. To convert these outputs back into the same units that were used for the original targets, use ts. The following code simulates the network that was trained in the previous code, and then converts the network output back into the original units.

```
an = sim(net, pn);a = mapstd('reverse',an,ts);
```
The network output an corresponds to the normalized targets tn. The unnormalized network output a is in the same units as the original targets t.

If mapstd is used to preprocess the training set data, then whenever the trained network is used with new inputs, you should preprocess them with the means and standard deviations that were computed for the training set using ps. The following commands apply a new set of inputs to the network already trained:

```
pnewn = mapstd('apply',pnew,ps);
anewn = sim(net,pnewn);
anew = mapstd('reverse',anewn,ts);
```
For most networks, including feedforwardnet, these steps are done automatically, so that you only need to use the sim command.

**See Also** fixunknowns | mapminmax | processpca

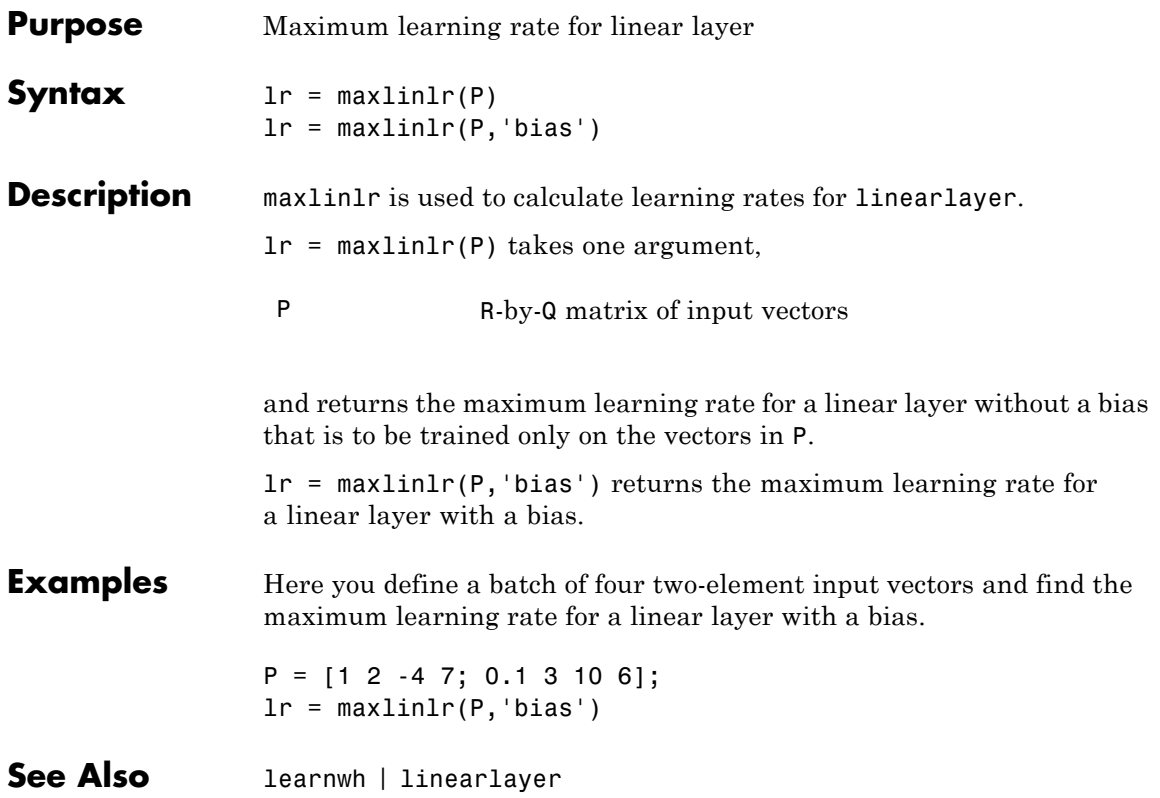

## **meanabs**

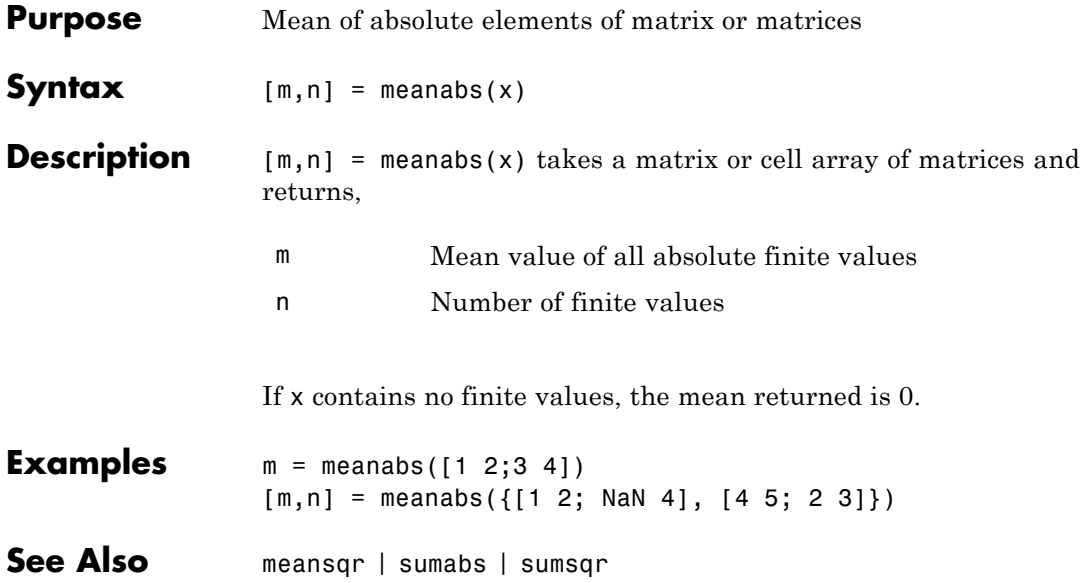

### **meansqr**

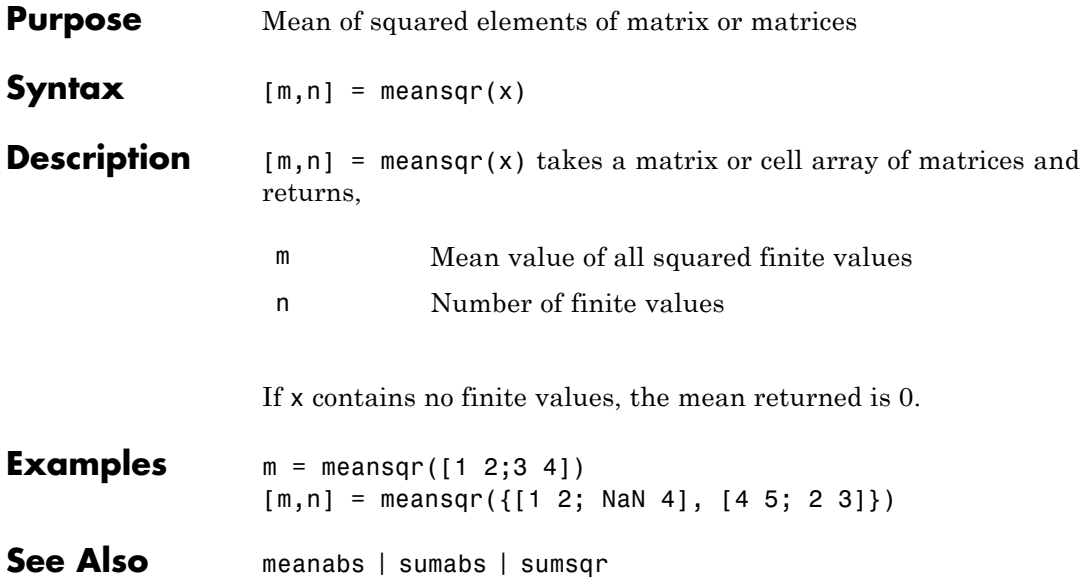

# **midpoint**

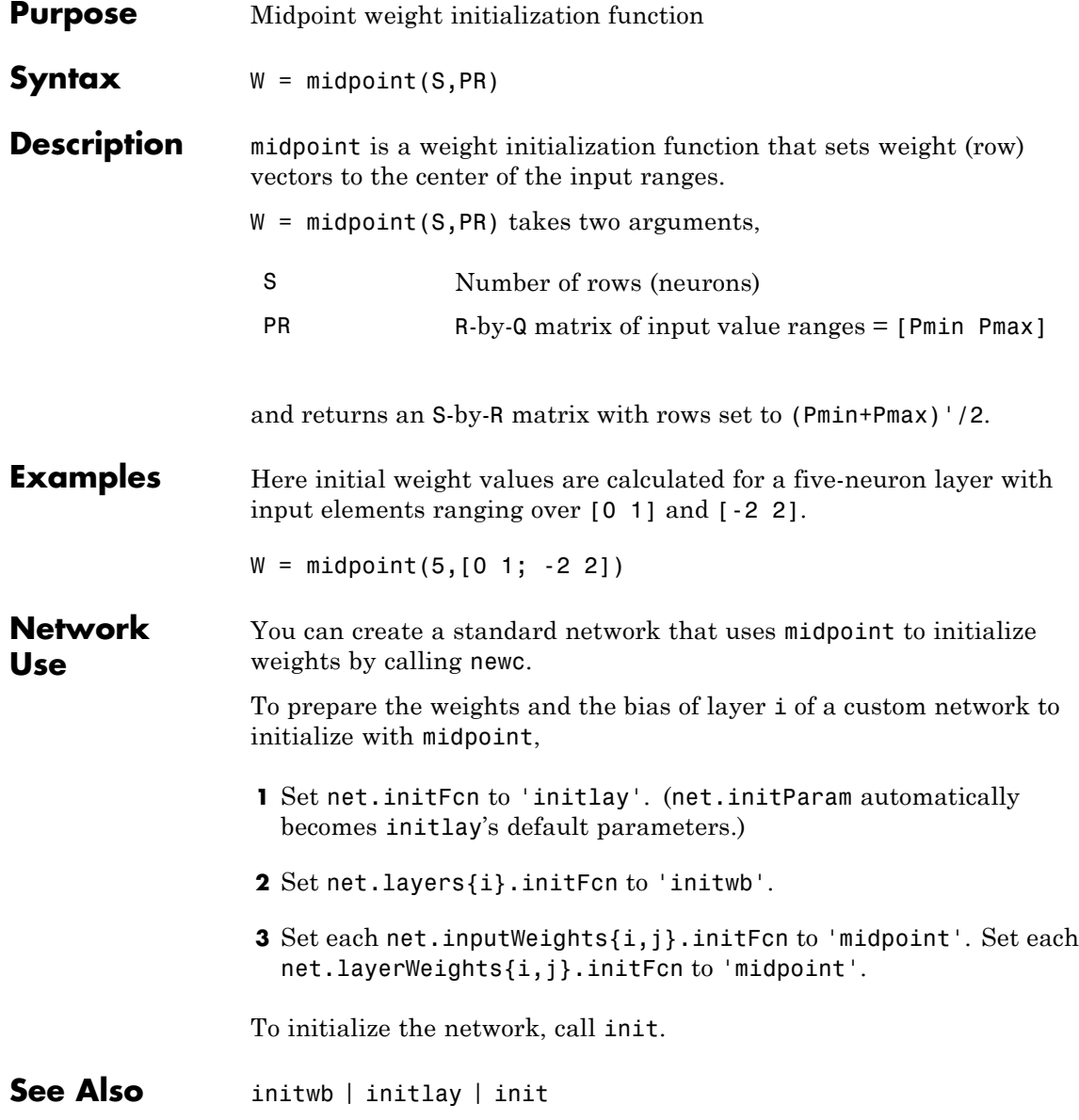

## **minmax**

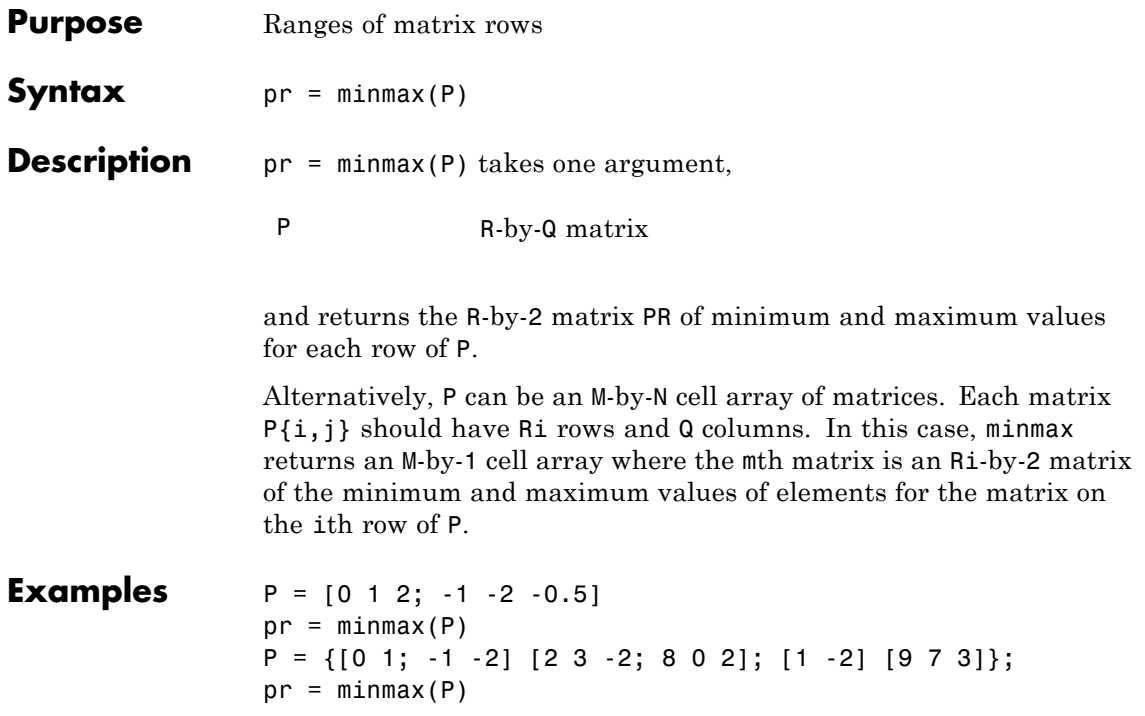

### **mse**

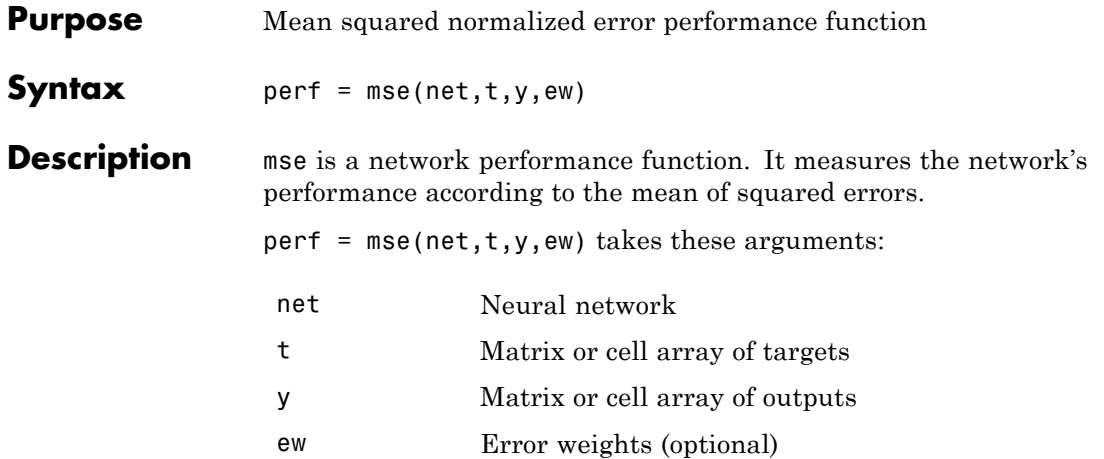

and returns the mean squared error.

This function has two optional parameters, which are associated with networks whose net.trainFcn is set to this function:

- **•** 'regularization' can be set to any value between 0 and 1. The greater the regularization value, the more squared weights and biases are included in the performance calculation relative to errors. The default is 0, corresponding to no regularization.
- **•** 'normalization' can be set to 'none' (the default); 'standard', which normalizes errors between -2 and 2, corresponding to normalizing outputs and targets between -1 and 1; and 'percent', which normalizes errors between -1 and 1. This feature is useful for networks with multi-element outputs. It ensures that the relative accuracy of output elements with differing target value ranges are treated as equally important, instead of prioritizing the relative accuracy of the output element with the largest target value range.

You can create a standard network that uses mse with feedforwardnet or cascadeforwardnet. To prepare a custom network to be trained with mse, set net.performFcn to 'mse'. This automatically sets

net.performParam to a structure with the default optional parameter values.

**Examples** Here a two-layer feedforward network is created and trained to predict median house prices using the mse performance function and a regularization value of 0.01, which is the default performance function for feedforwardnet.

```
[x,t] = house_dataset;net = feedforwardnet(10);
net.performFcn = 'mse'; % Redundant, MSE is default
net.performParam.regularization = 0.01;
net = train(net, x, t);y = net(x);perf = perform(net, t, y);
```
Alternately, you can call this function directly.

perf = mse(net,x,t,'regularization',0.01);

**See Also** mae

### **narnet**

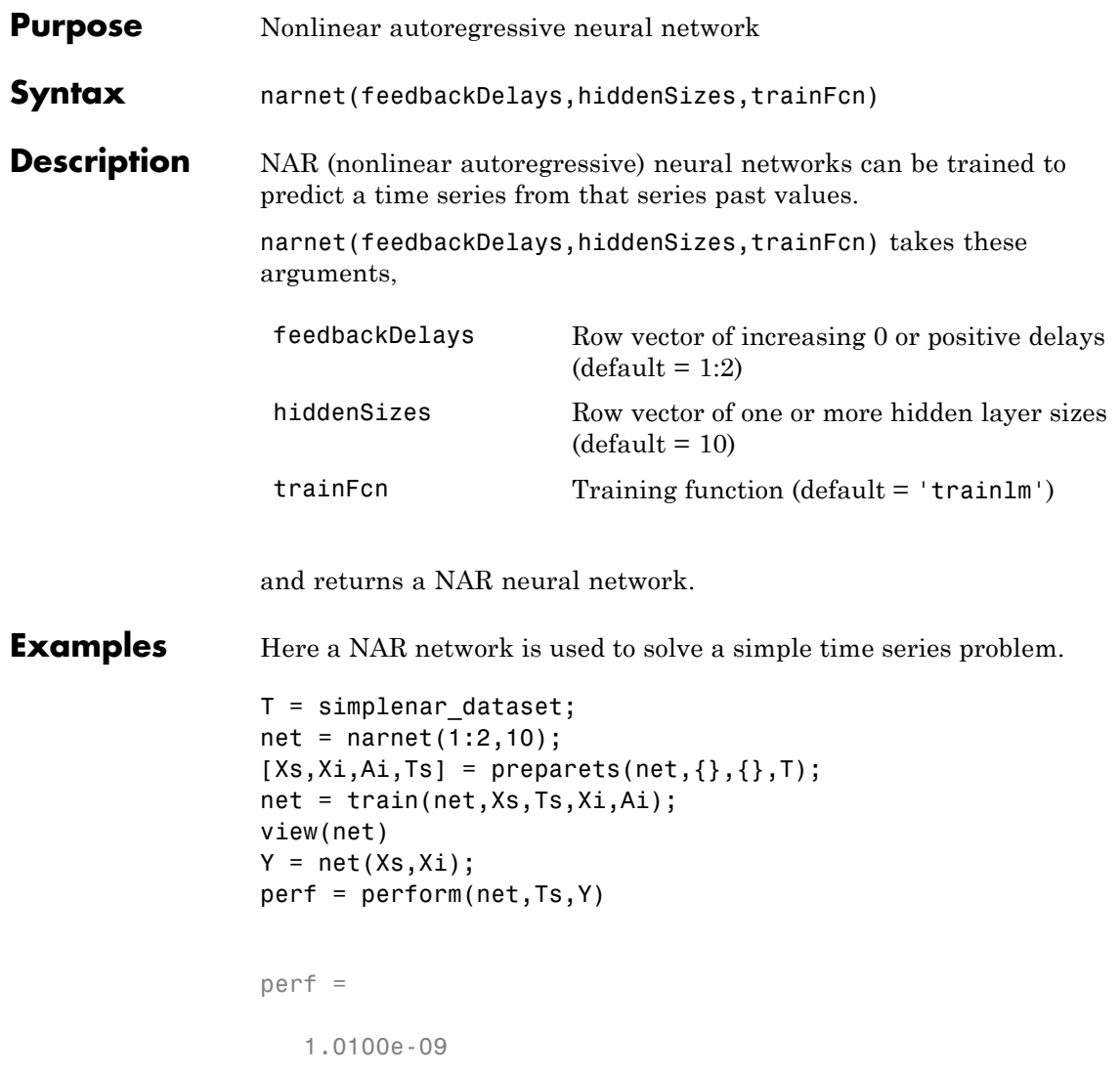

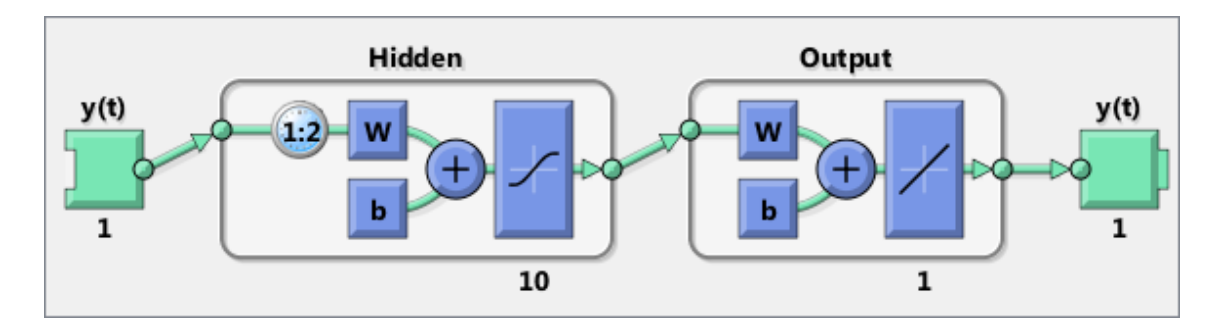

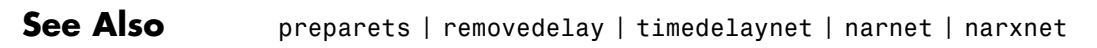

### **narxnet**

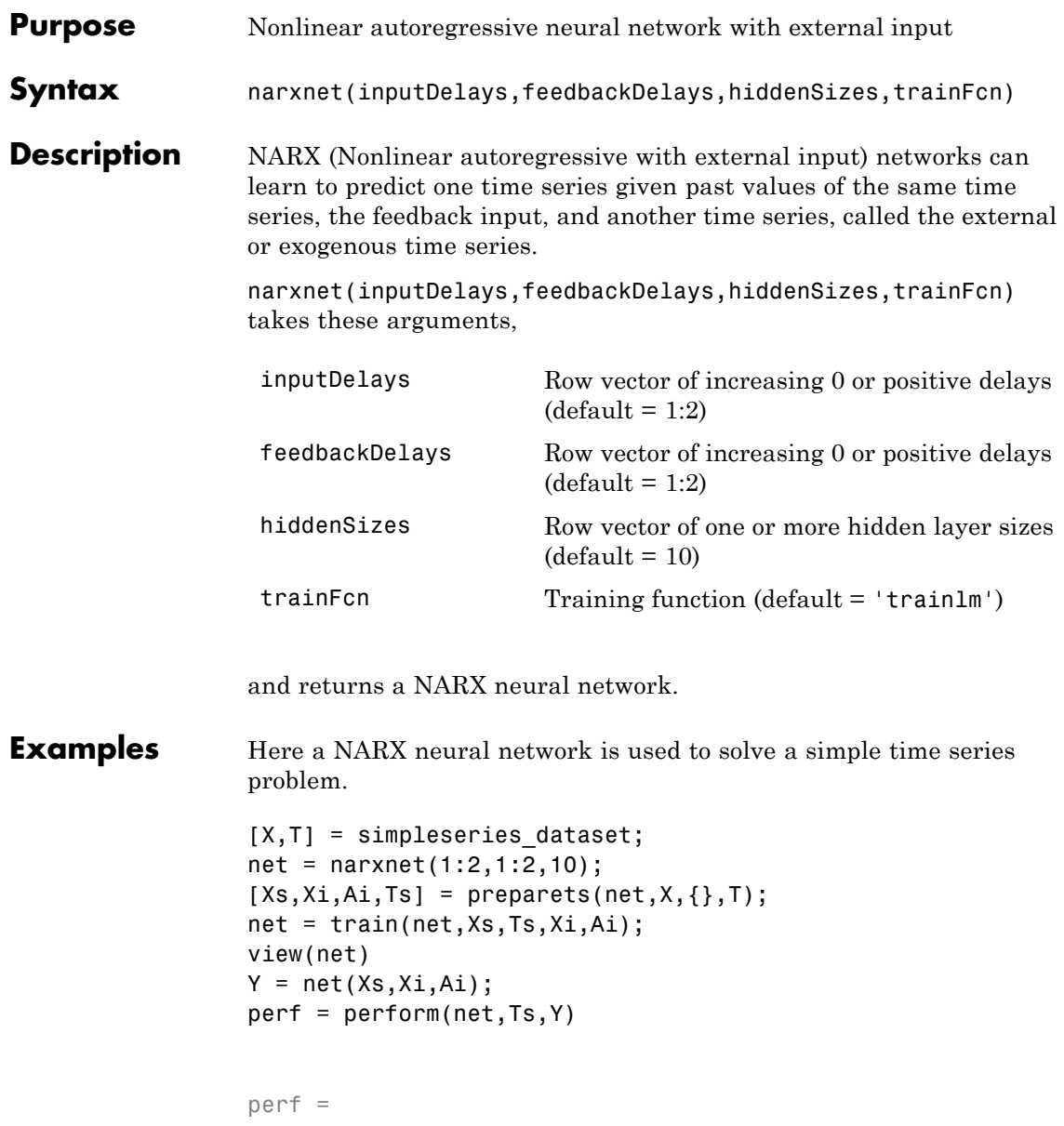

0.0192

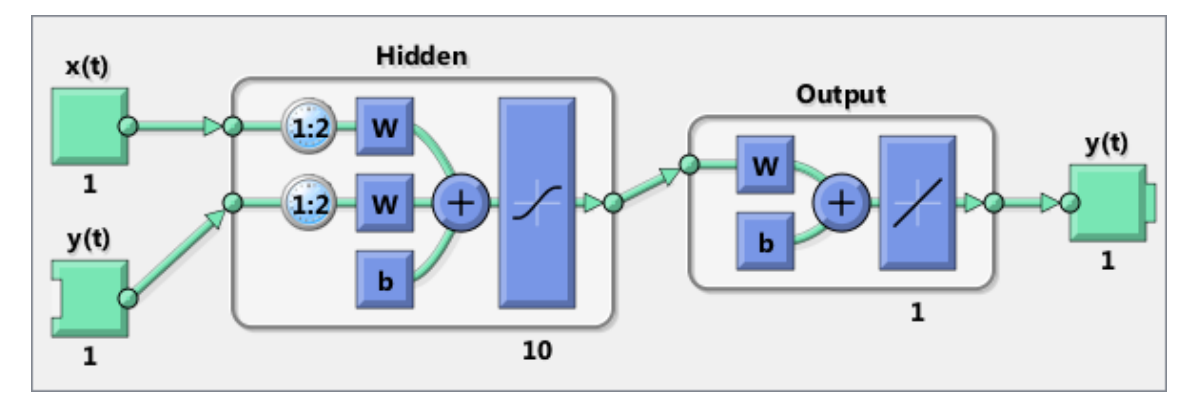

Here the NARX network is simulated in closed loop form.

```
netc = closeloop(net);
view(netc)
[Xs,Xi,Ai,Ts] = preparets(netc,X,{},T);
y = netc(Xs,Xi,Ai);
```
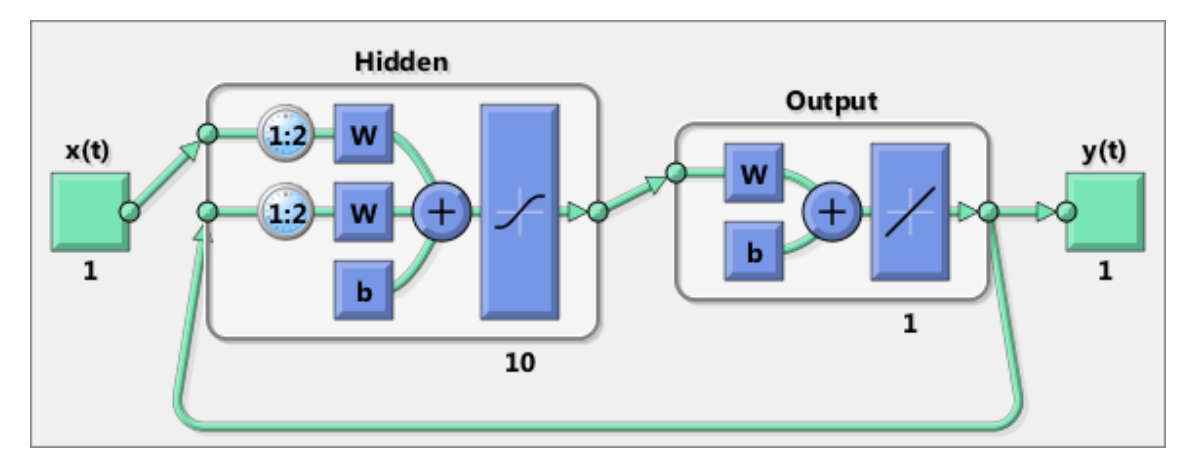

Here the NARX network is used to predict the next output, a timestep ahead of when it will actually appear.

```
netp = removedelay(net);
view(netp)
[Xs,Xi,Ai,Ts] = preparets(netp,X, \{\},T);
y = netp(Xs,Xi,Ai);
```
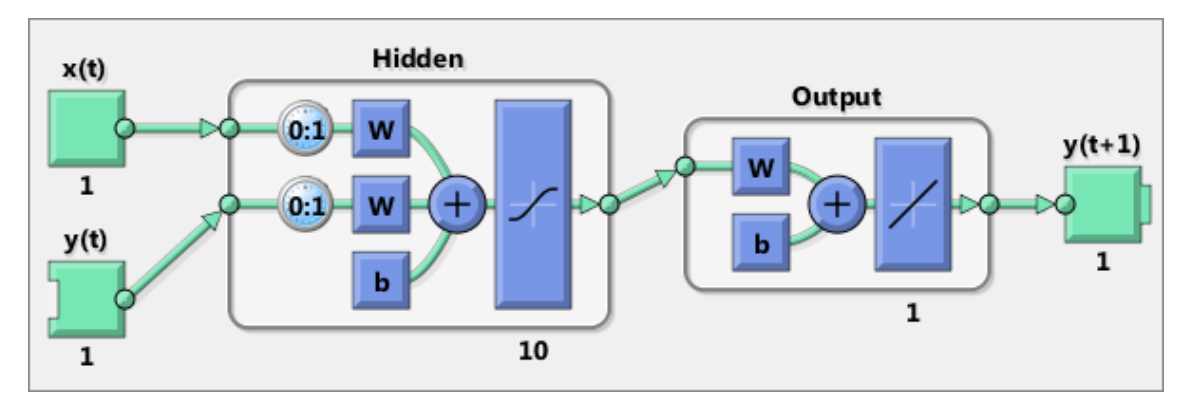

#### **See Also** closeloop | narnet | openloop | preparets | removedelay | timedelaynet

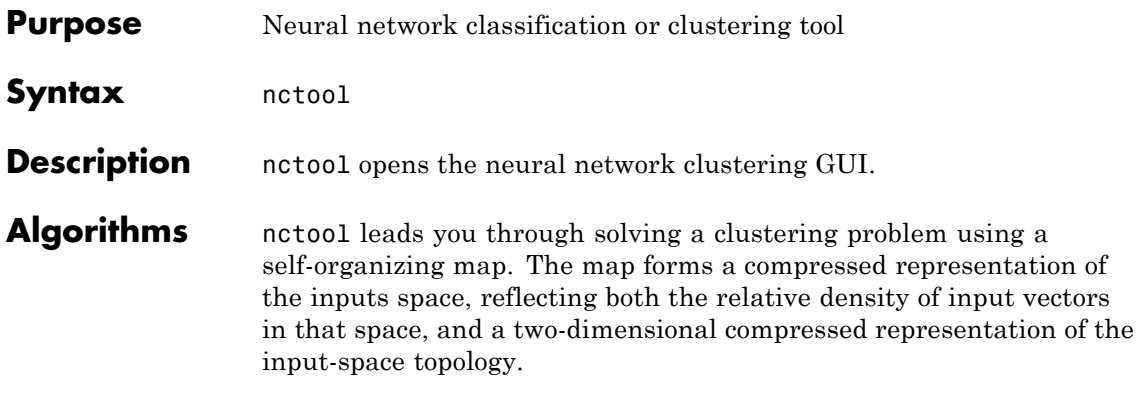

# **negdist**

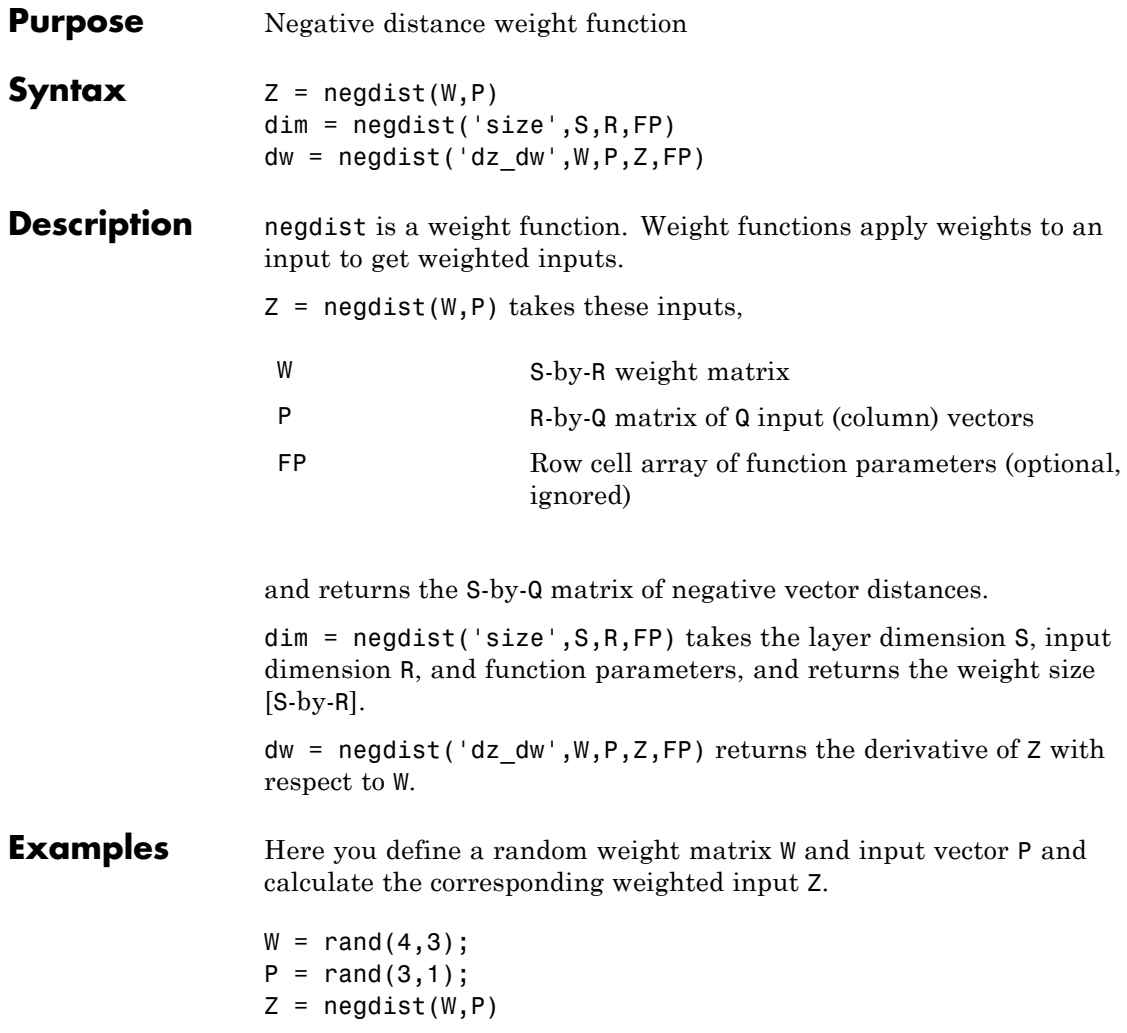

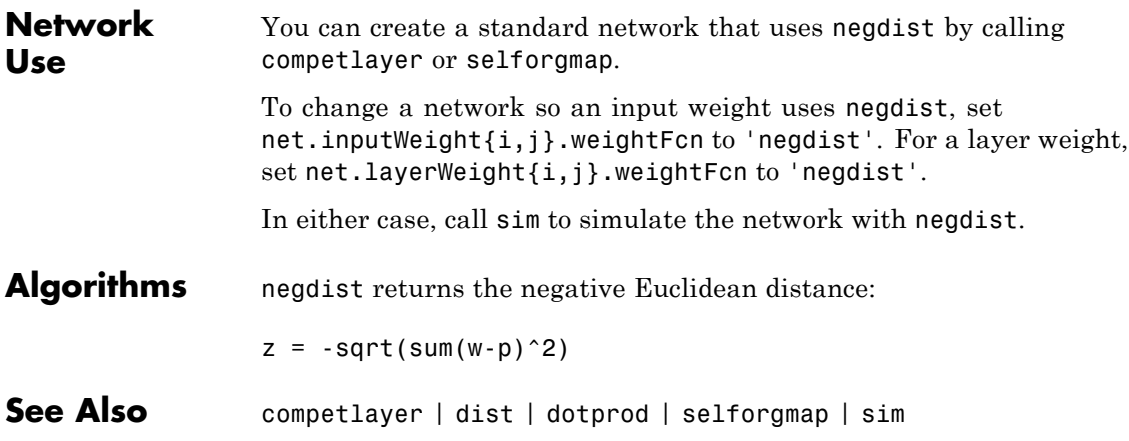

## **netinv**

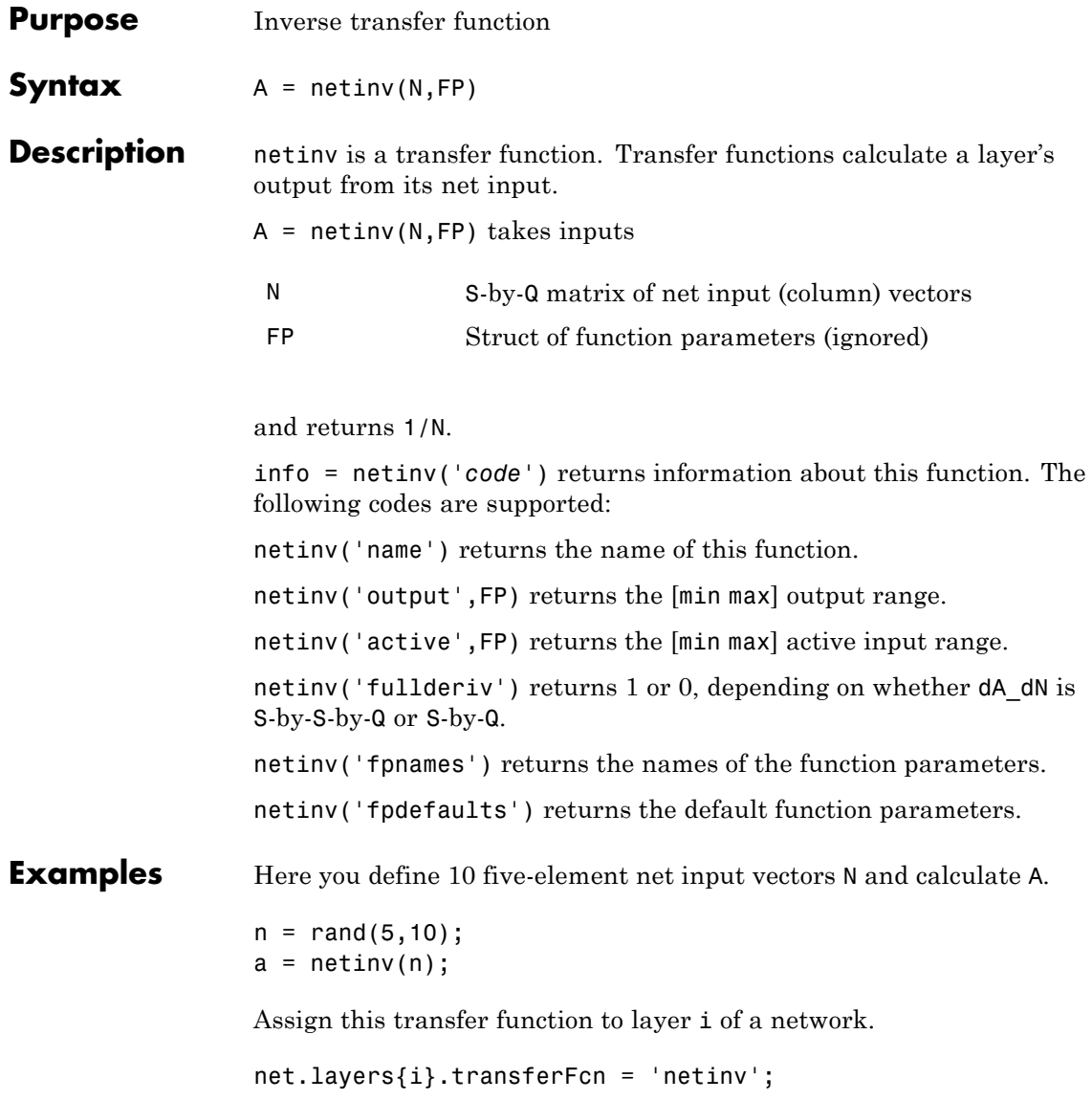

**See Also** tansig | logsig

# **netprod**

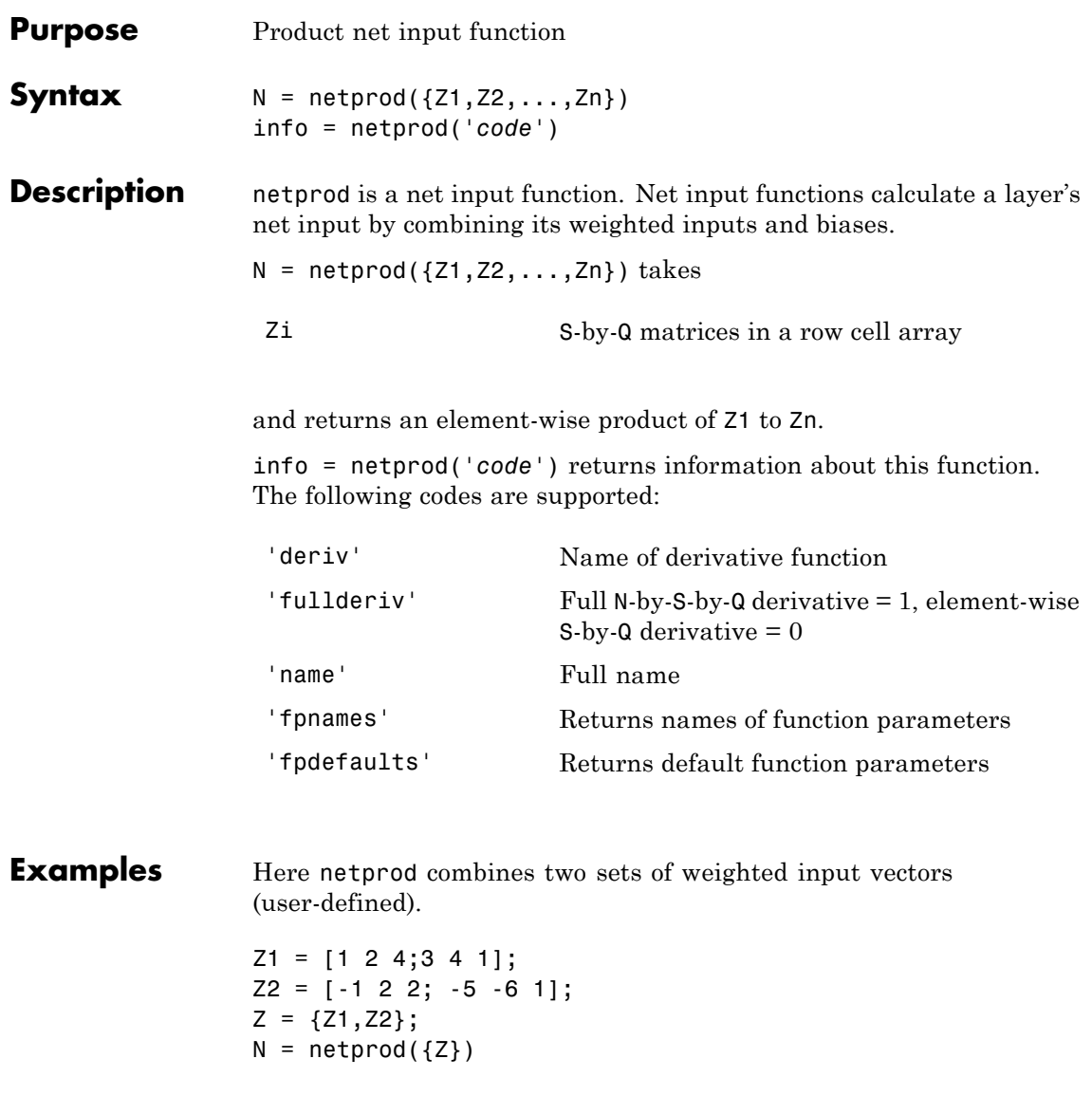

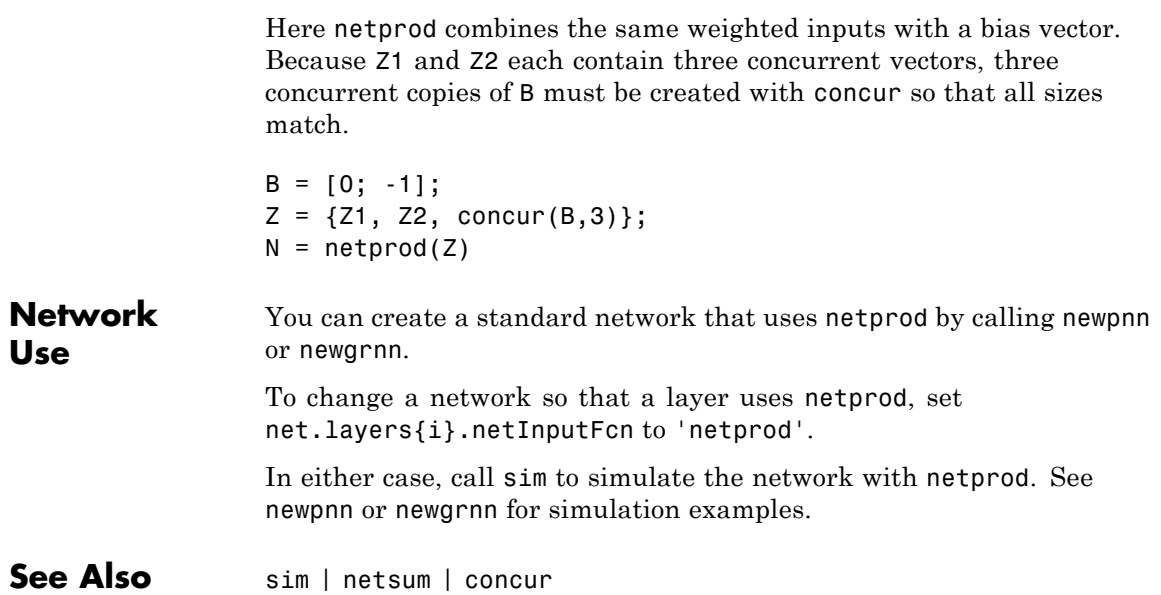

## **netsum**

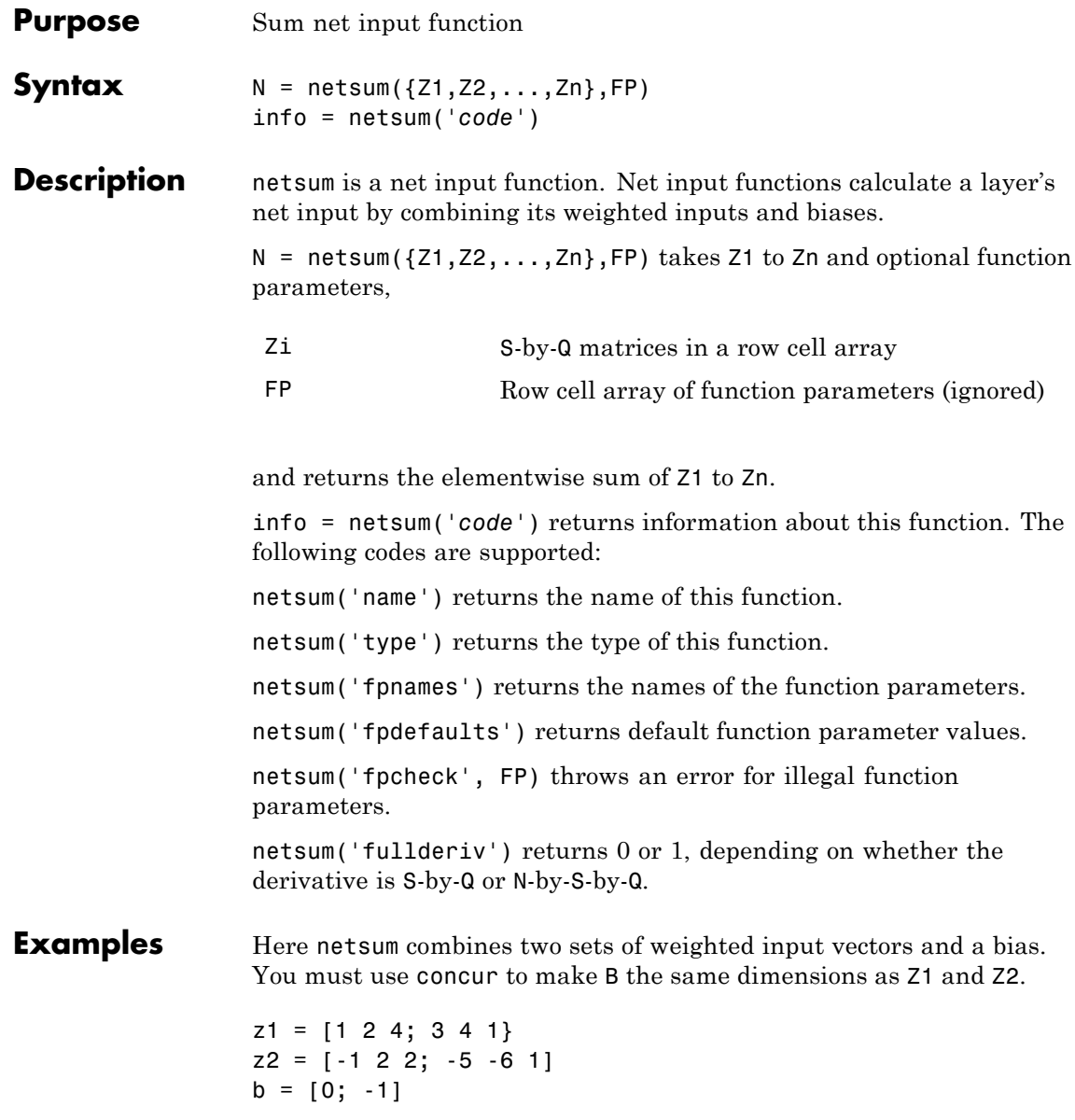

 $n = netsum({z1, z2, concur(b, 3)})$ 

Assign this net input function to layer i of a network.

net.layers(i).netFcn = 'compet';

Use feedforwardnet or cascadeforwardnet to create a standard network that uses netsum.

**See Also** cascadeforwardnet | feedforwardnet | netprod | netinv

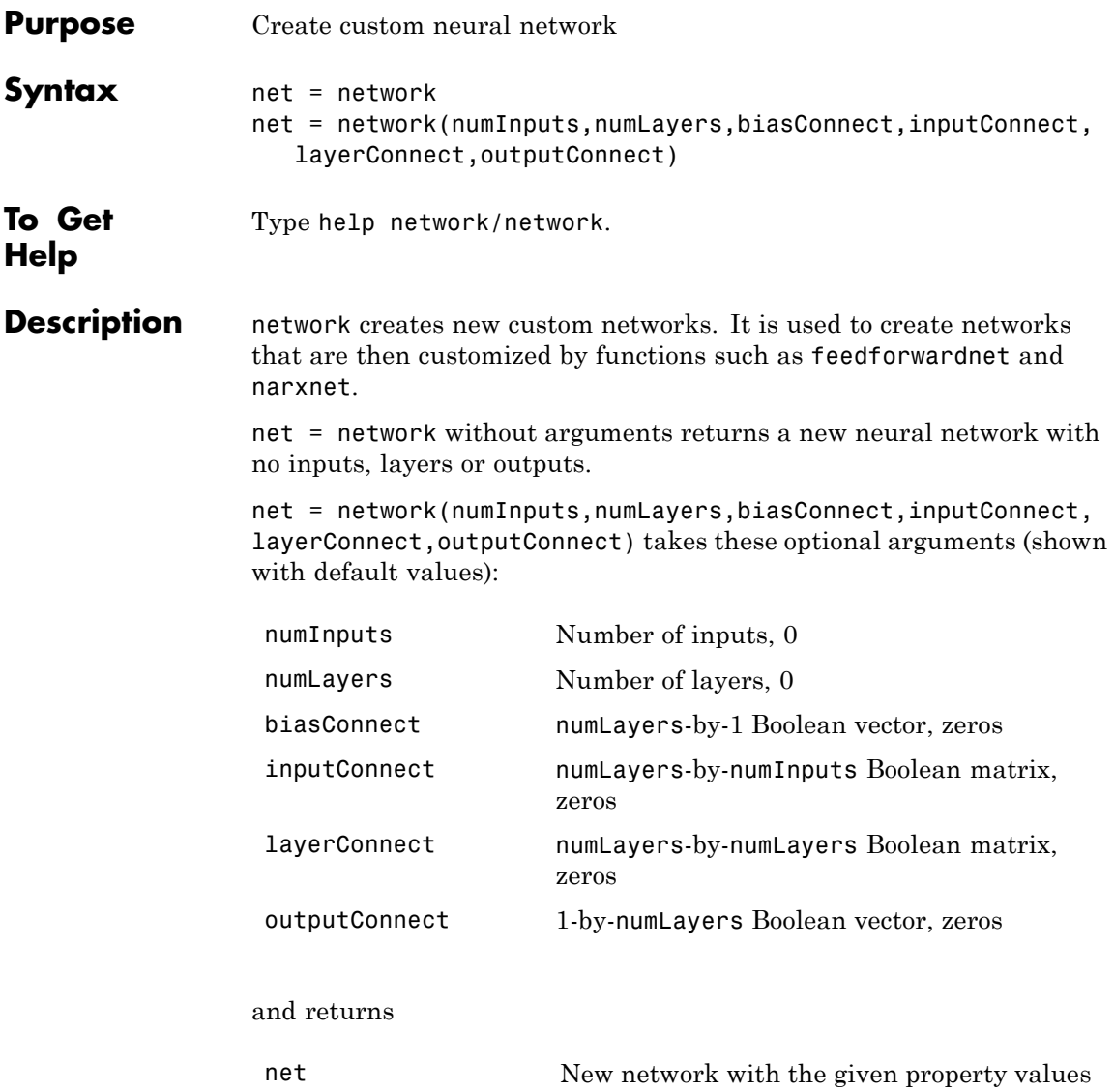

### **Properties Architecture Properties**

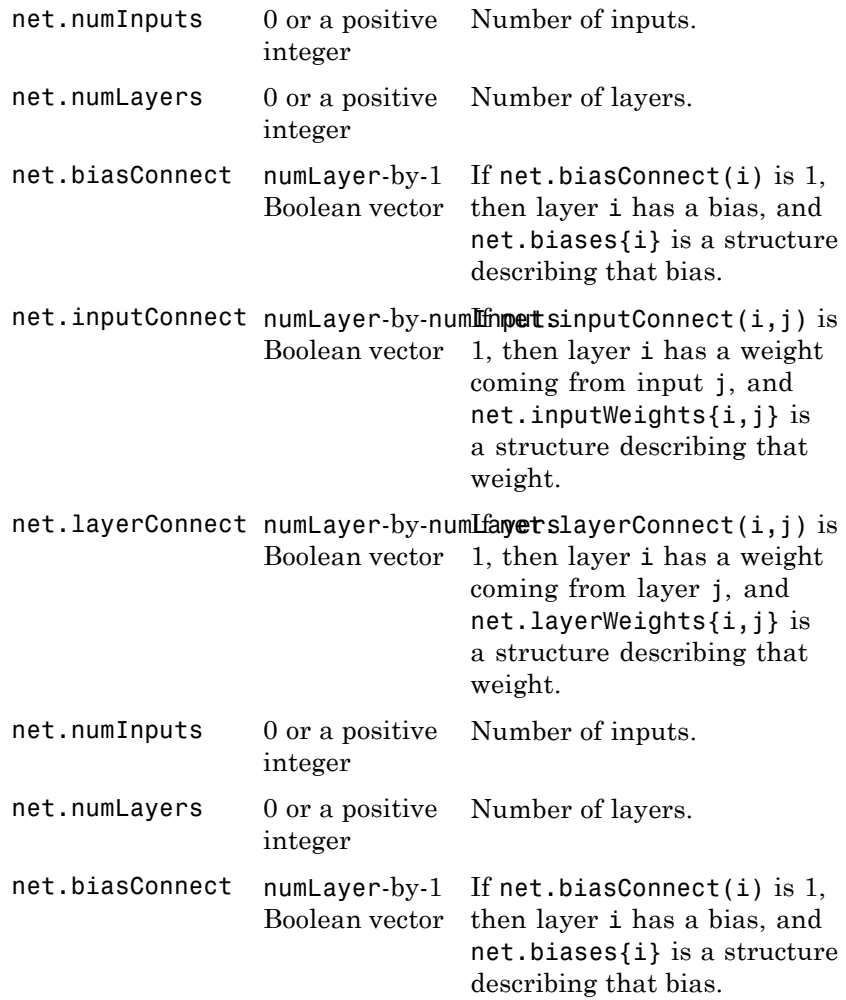

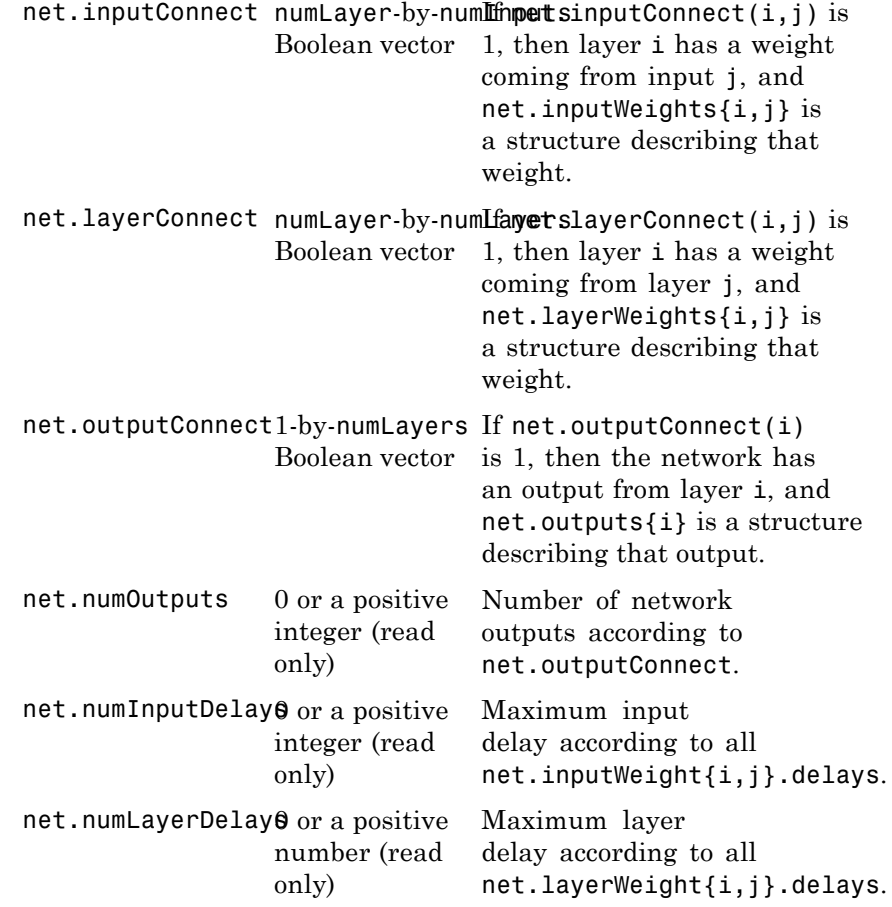

## **Subobject Structure Properties**

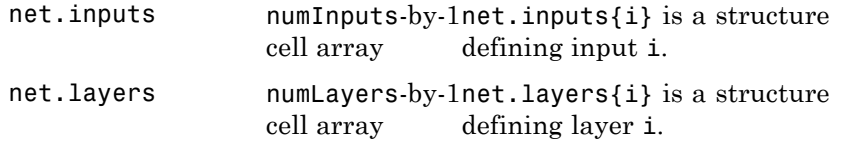

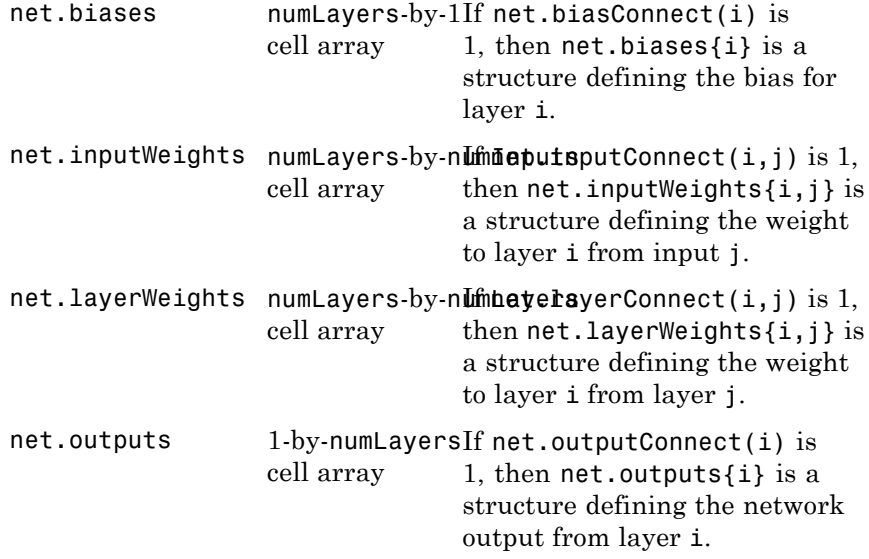

### **Function Properties**

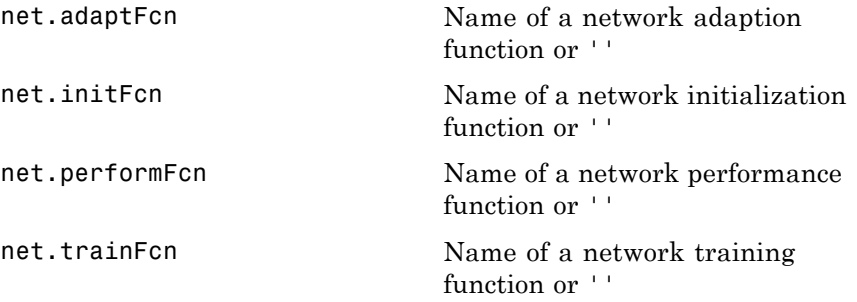

### **Parameter Properties**

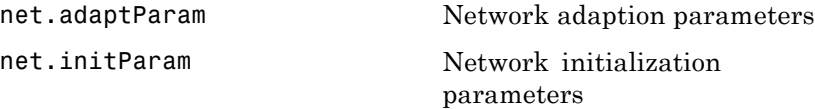

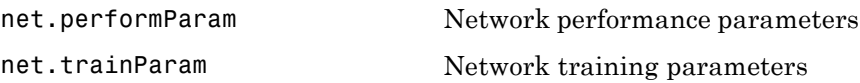

#### **Weight and Bias Value Properties**

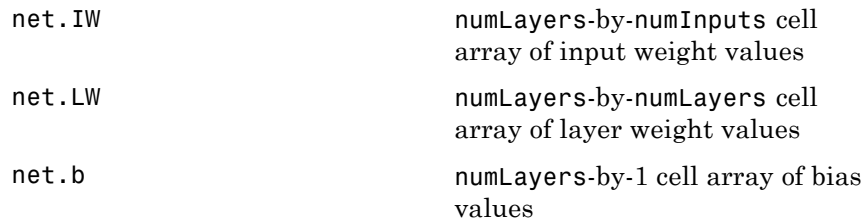

#### **Other Properties**

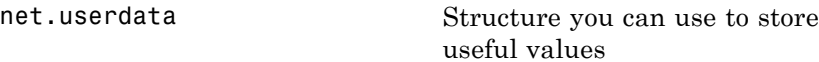

#### **Examples** Here is the code to create a network without any inputs and layers, and then set its numbers of inputs and layers to 1 and 2 respectively.

net = network  $net.numInouts = 1$ net.numLayers = 2

Here is the code to create the same network with one line of code.

```
net = network(1, 2)
```
Here is the code to create a one-input, two-layer, feed-forward network. Only the first layer has a bias. An input weight connects to layer 1 from input 1. A layer weight connects to layer 2 from layer 1. Layer 2 is a network output and has a target.

```
net = network(1,2,[1;0],[1; 0],[0 0; 1 0],[0 1])
```
You can see the properties of subobjects as follows:

```
net.inputs{1}
net.layers{1}, net.layers{2}
net.biases{1}
net.inputWeights{1,1}, net.layerWeights{2,1}
net.outputs{2}
```
You can get the weight matrices and bias vector as follows:

net.IW{1,1}, net.IW{2,1}, net.b{1}

You can alter the properties of any of these subobjects. Here you change the transfer functions of both layers:

net.layers{1}.transferFcn = 'tansig'; net.layers{2}.transferFcn = 'logsig';

Here you change the number of elements in input 1 to 2 by setting each element's range:

```
net.inputs{1}.range = [0 1; -1 1];
```
Next you can simulate the network for a two-element input vector:

 $p = [0.5; -0.1];$  $y = sim(net, p)$ 

#### **See Also** sim

### **newgrnn**

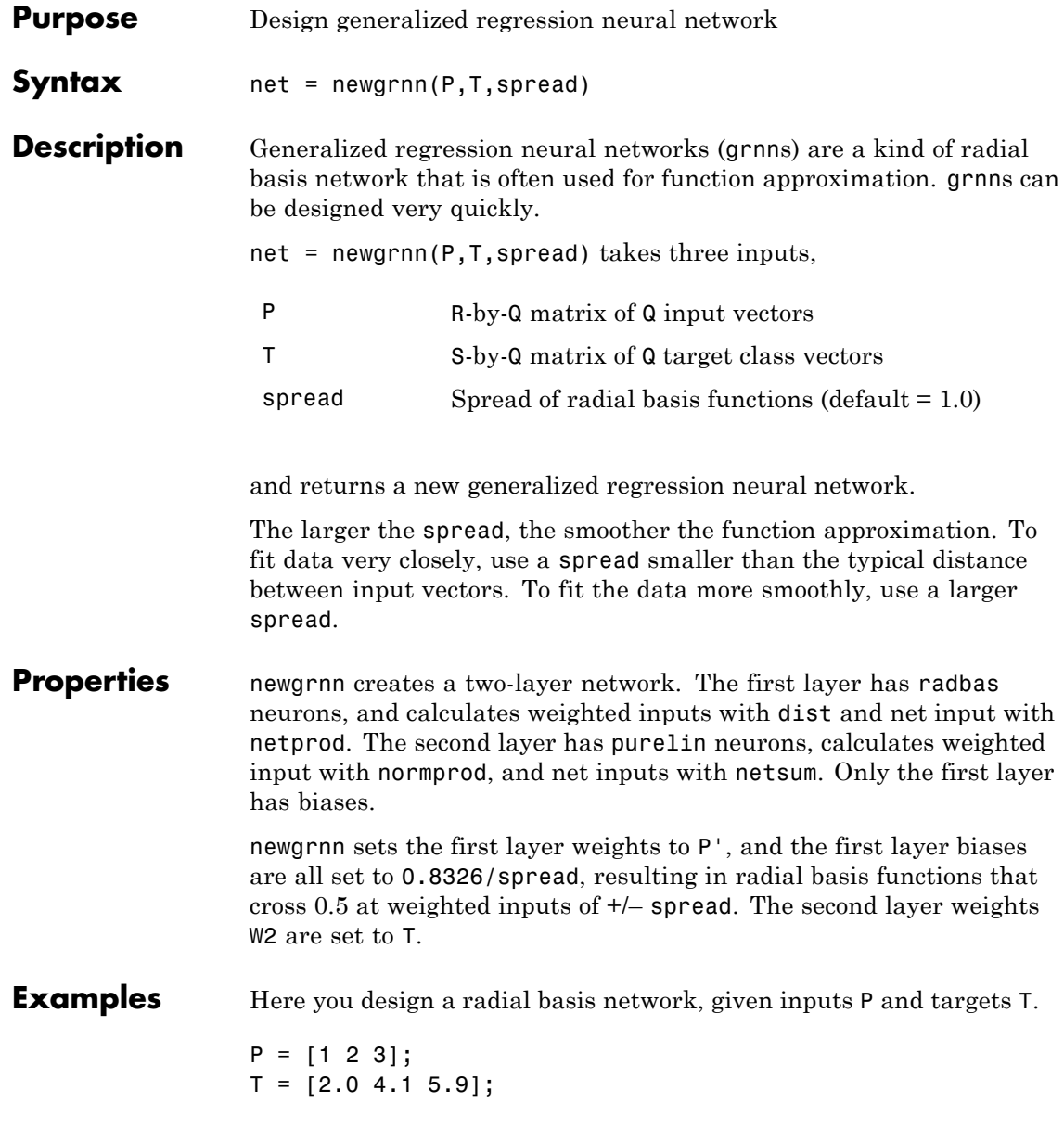

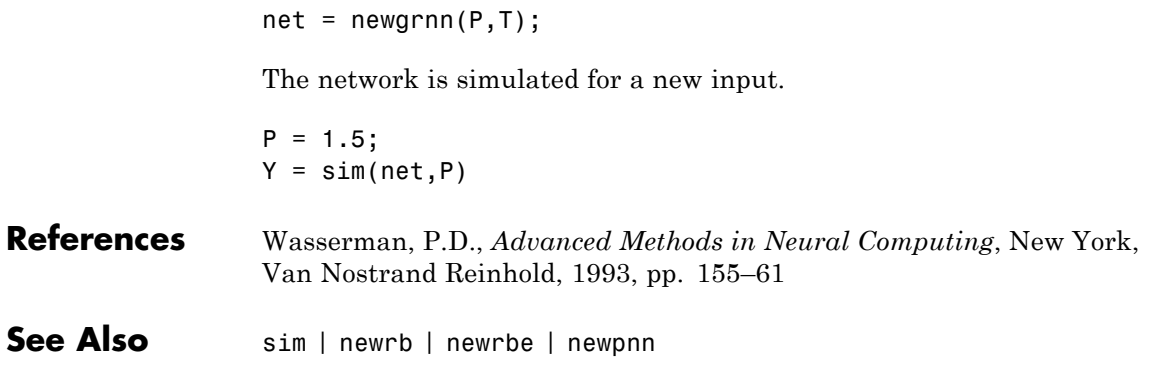

## **newlind**

 $\mathbf l$ 

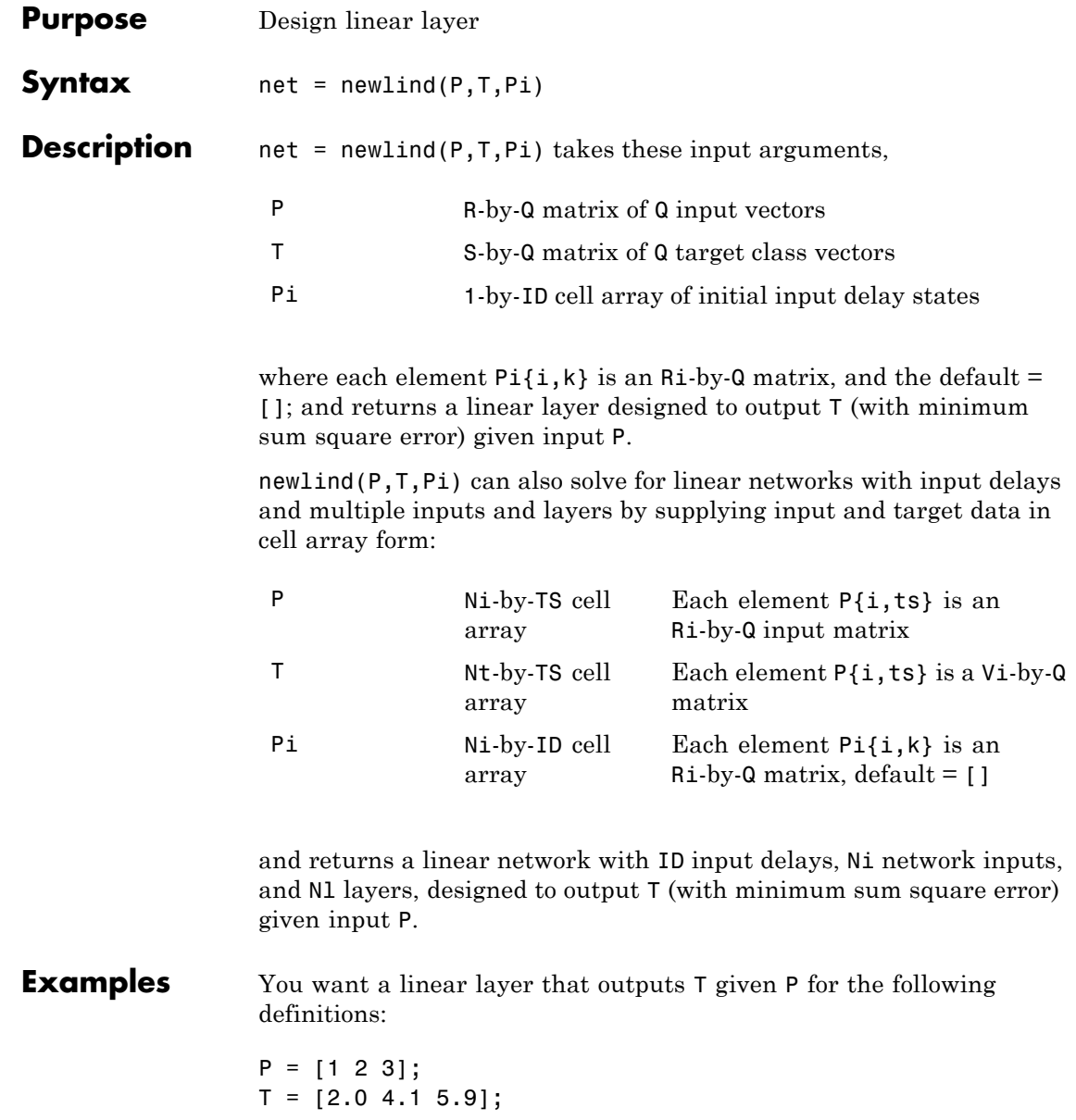

Use newlind to design such a network and check its response.

 $net = newline(P, T);$  $Y = sim(net, P)$ 

You want another linear layer that outputs the sequence T given the sequence P and two initial input delay states Pi.

 $P = \{1 2 1 3 3 2\};$  $Pi = \{1 \ 3\};$  $T = \{5.0 \t6.1 \t4.0 \t6.0 \t6.9 \t8.0\};$  $net = newline(P, T, Pi);$  $Y = sim(net, P, Pi)$ 

You want a linear network with two outputs Y1 and Y2 that generate sequences T1 and T2, given the sequences P1 and P2, with three initial input delay states Pi1 for input 1 and three initial delays states Pi2 for input 2.

```
P1 = \{1 \ 2 \ 1 \ 3 \ 3 \ 2\}; Pi1 = \{1 \ 3 \ 0\};
P2 = \{1 \ 2 \ 1 \ 1 \ 2 \ 1\}; P12 = \{2 \ 1 \ 2\};T1 = \{5.0 \t6.1 \t4.0 \t6.0 \t6.9 \t8.0\};T2 = {11.0 12.1 10.1 10.9 13.0 13.0};
net = newlind([P1; P2],[T1; T2],[Pi1; Pi2]);
Y = sim(net,[P1; P2],[Pi1; Pi2]);
Y1 = Y(1, :)YZ = Y(2, :)
```
#### **Algorithms** newlind calculates weight W and bias B values for a linear layer from inputs P and targets T by solving this linear equation in the least squares sense:

 $[W b] * [P; ones] = T$ 

#### **See Also** sim

### **newpnn**

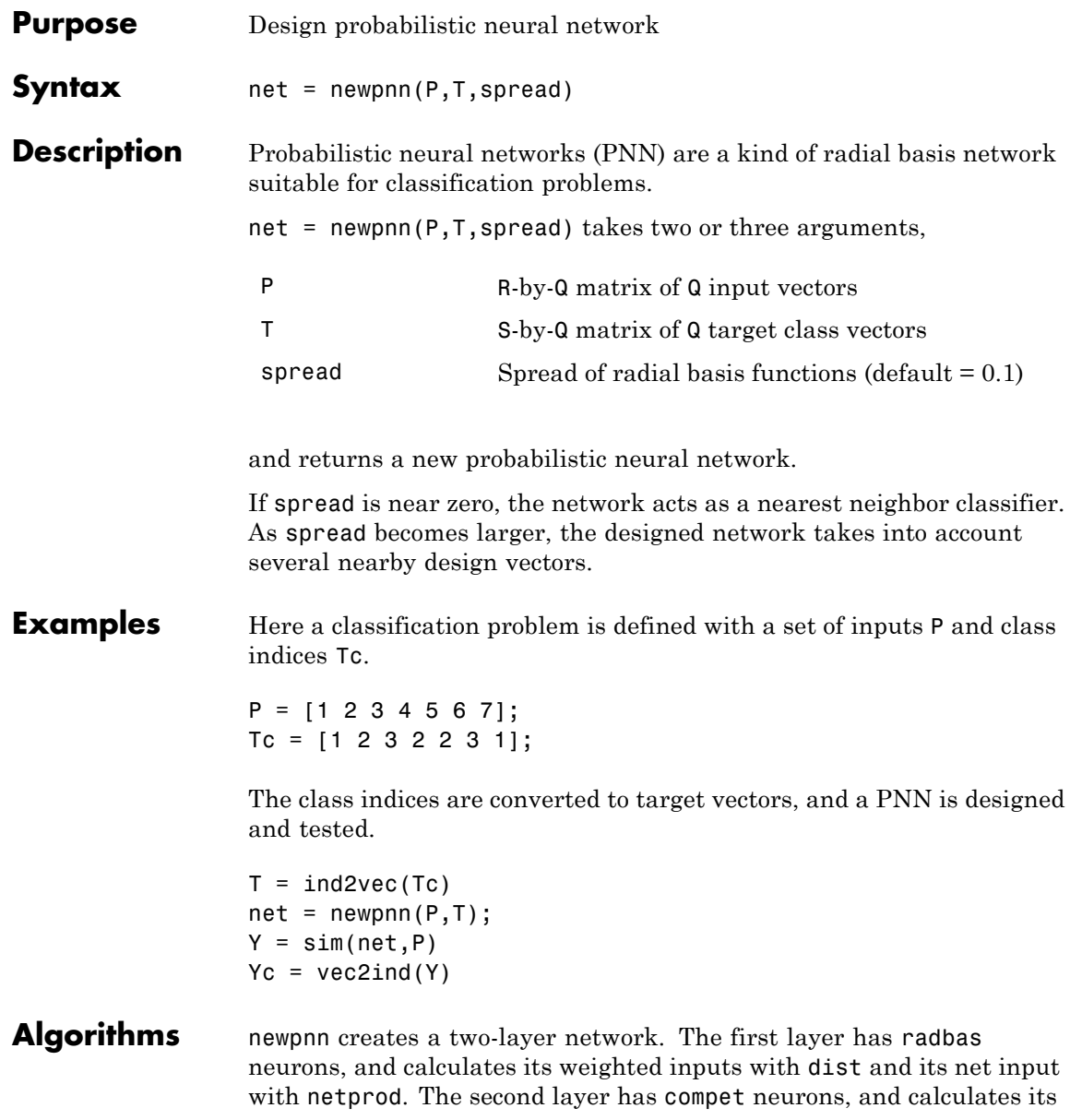

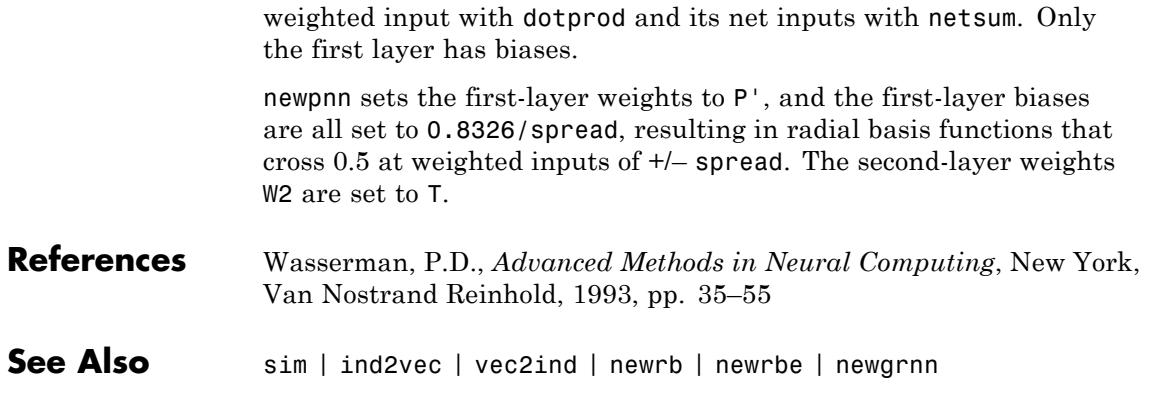

## **newrb**

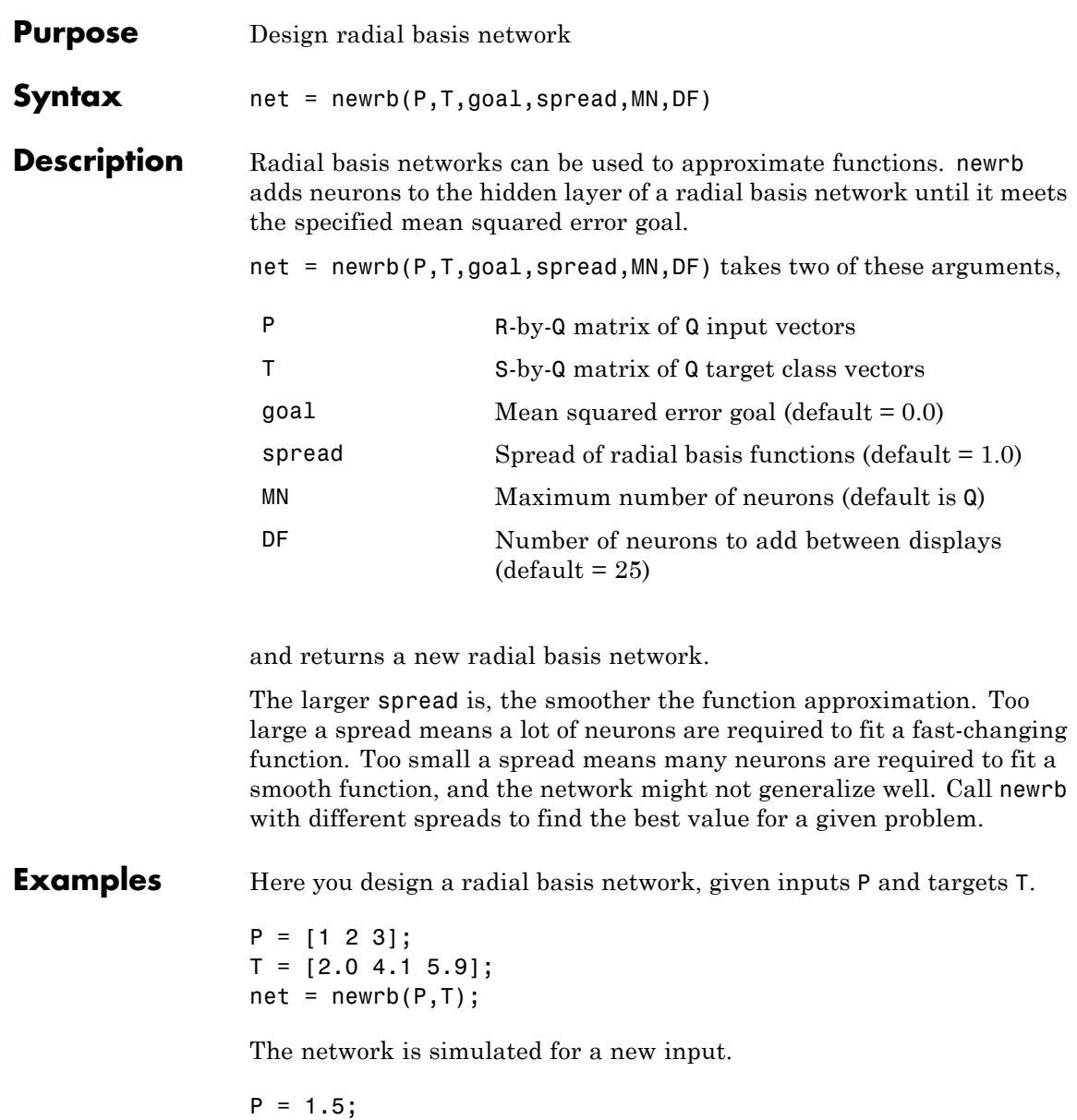

#### $Y = sim(net, P)$

#### **Algorithms** newrb creates a two-layer network. The first layer has radbas neurons, and calculates its weighted inputs with dist and its net input with netprod. The second layer has purelin neurons, and calculates its weighted input with dotprod and its net inputs with netsum. Both layers have biases.

Initially the radbas layer has no neurons. The following steps are repeated until the network's mean squared error falls below goal.

- **1** The network is simulated.
- **2** The input vector with the greatest error is found.
- **3** A radbas neuron is added with weights equal to that vector.
- **4** The purelin layer weights are redesigned to minimize error.
- See Also sim | newrbe | newgrnn | newpnn

## **newrbe**

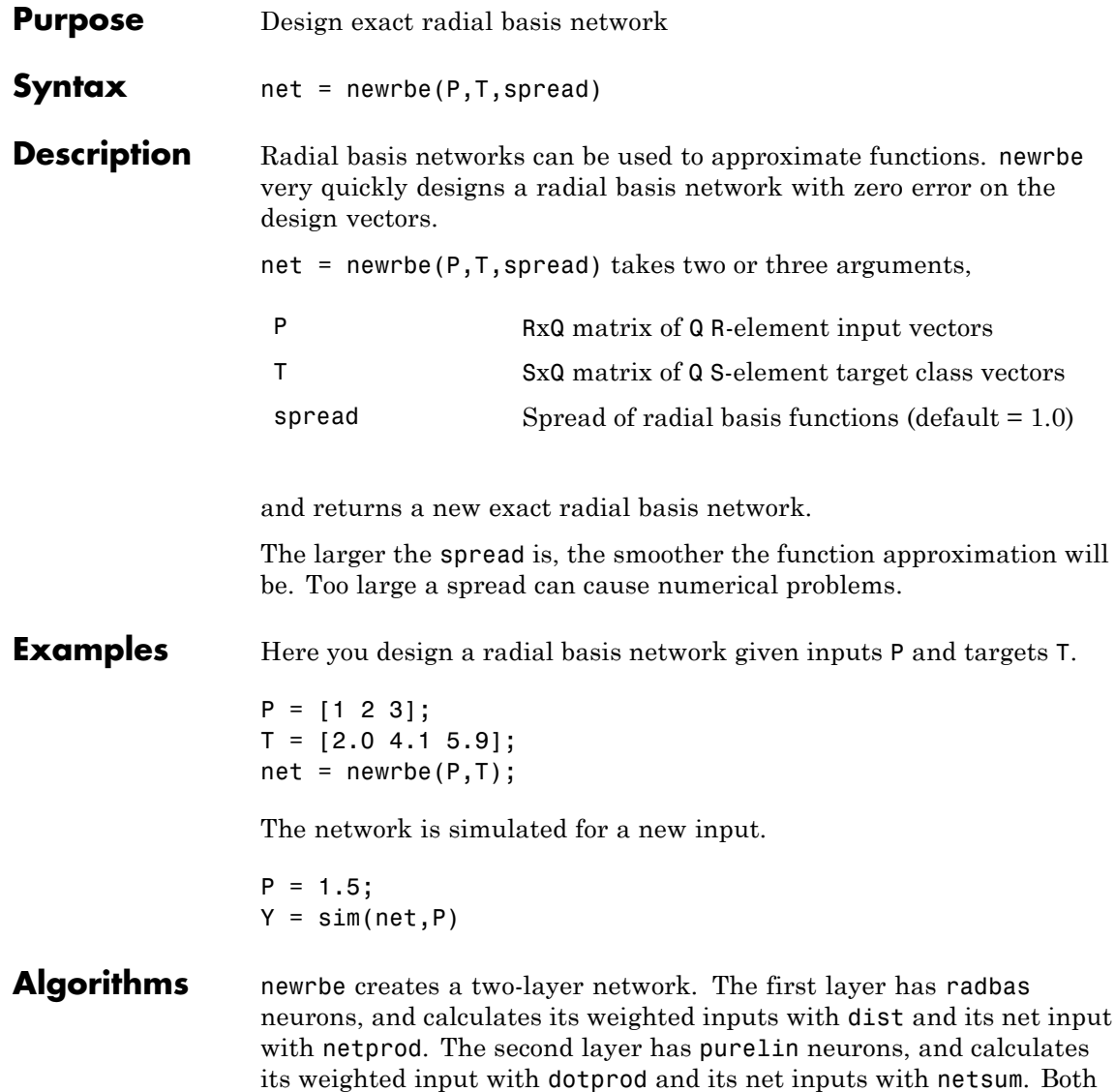

layers have biases.

newrbe sets the first-layer weights to P', and the first-layer biases are all set to 0.8326/spread, resulting in radial basis functions that cross 0.5 at weighted inputs of +/– spread.

The second-layer weights IW{2,1} and biases b{2} are found by simulating the first-layer outputs A{1} and then solving the following linear expression:

 $[W{2,1} b{2}] * [A{1}; ones] = T$ 

See Also sim | newrb | newgrnn | newpnn

# **nftool**

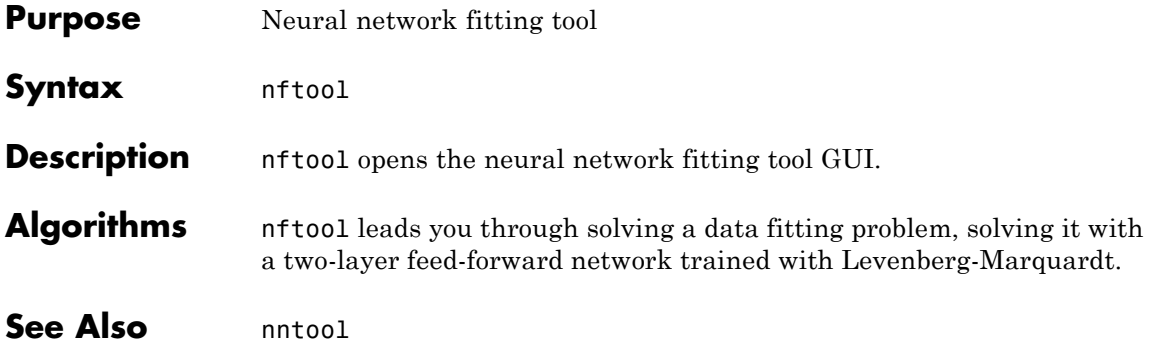

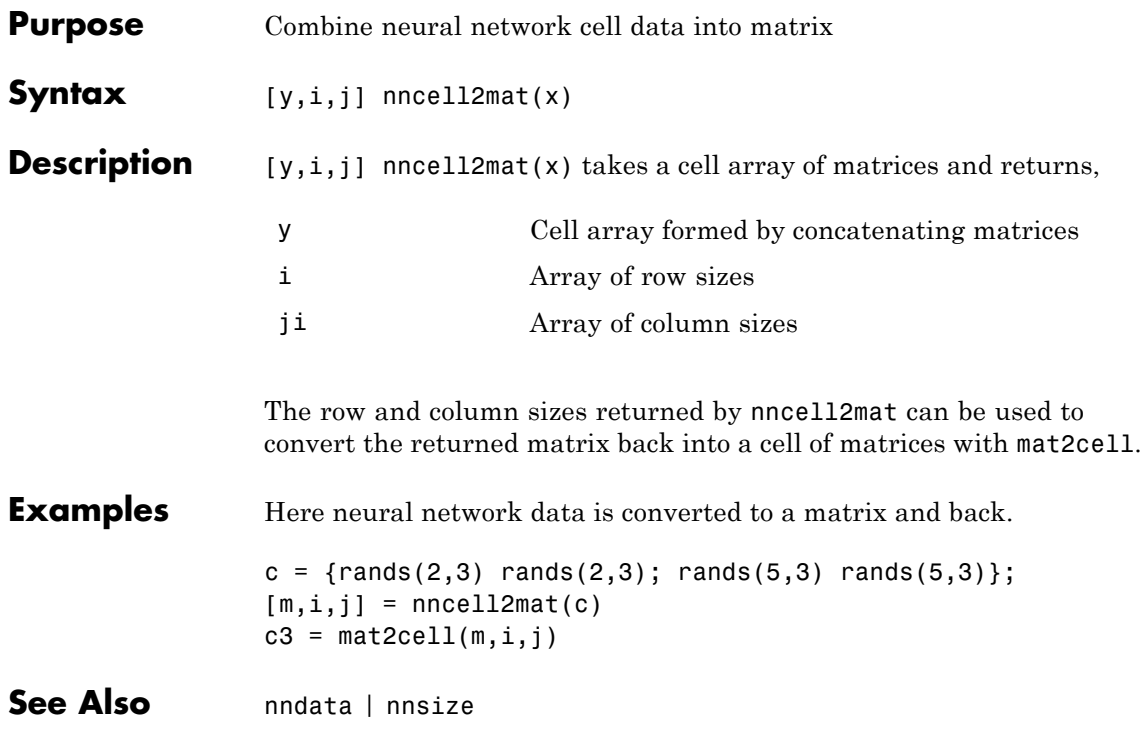

#### **nncorr**

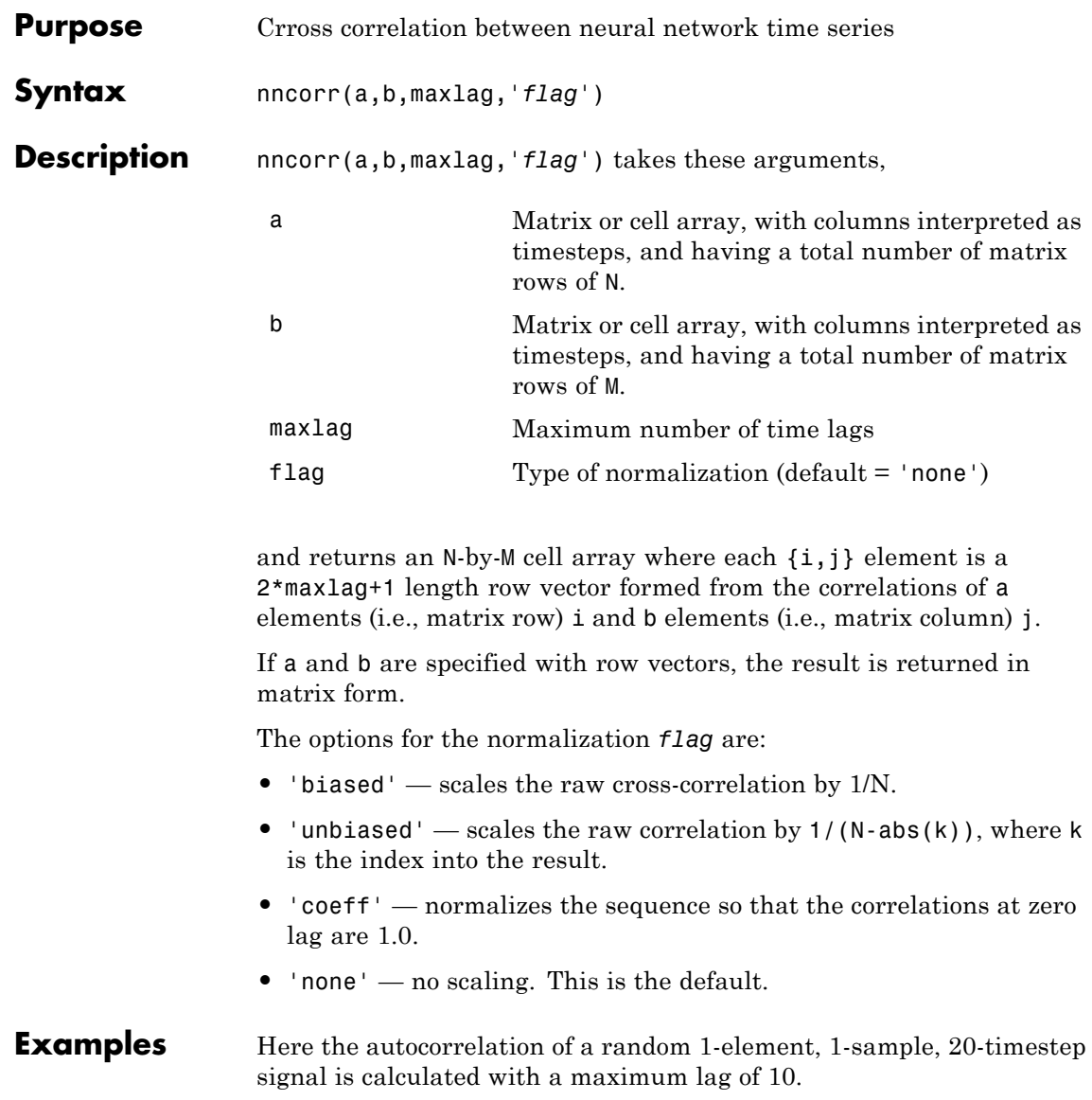

 $a = \text{nndata}(1, 1, 20)$  $aa = nncorr(a, a, 10)$ Here the cross-correlation of the first signal with another random 2-element signal are found, with a maximum lag of 8.  $b = \text{nndata}(2, 1, 20)$  $ab = nncorr(a, b, 8)$ 

See Also confusion | regression

## **nndata**

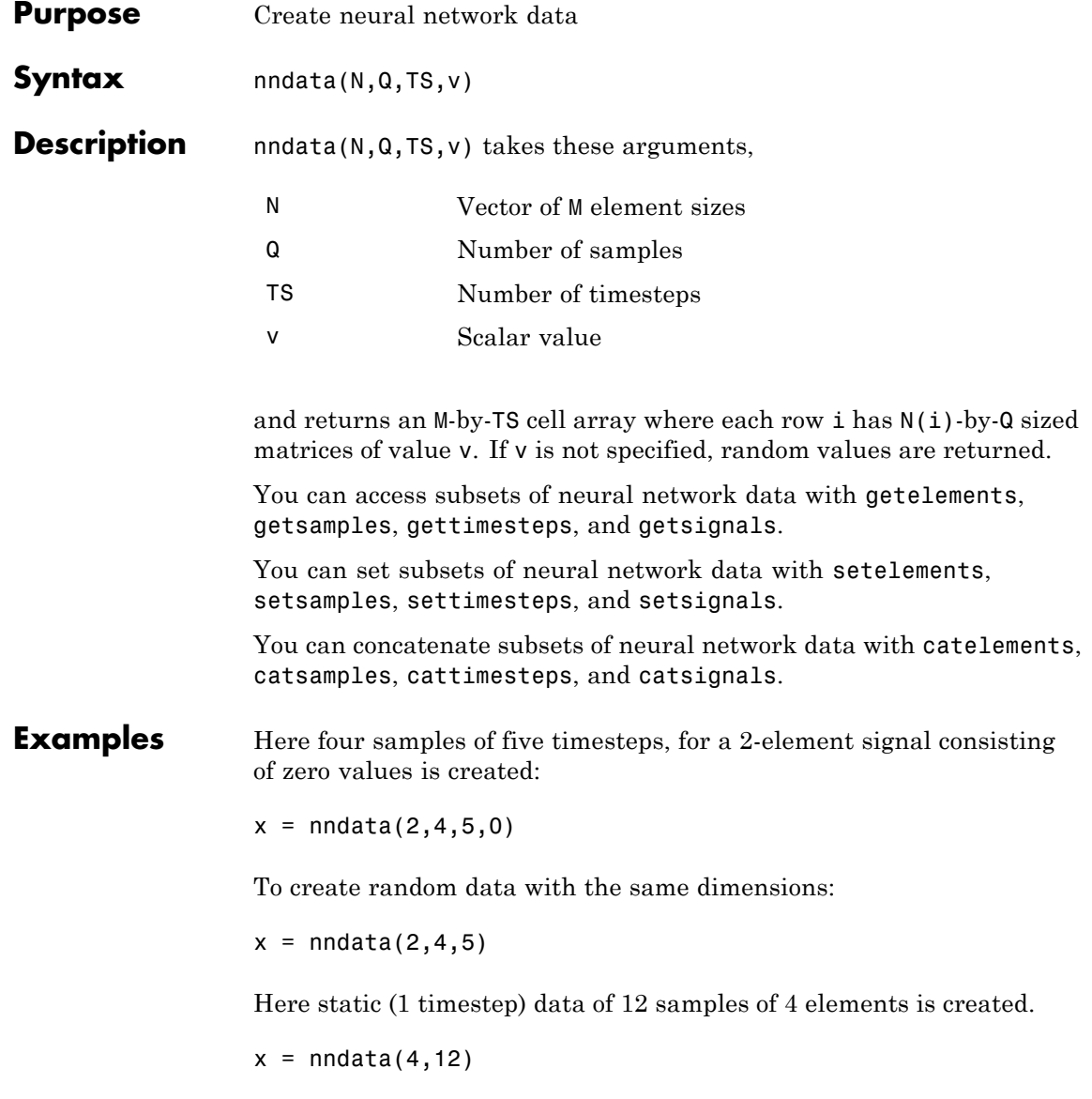

See Also nnsize | tonndata | fromnndata | nndata2sim | sim2nndata

# **nndata2gpu**

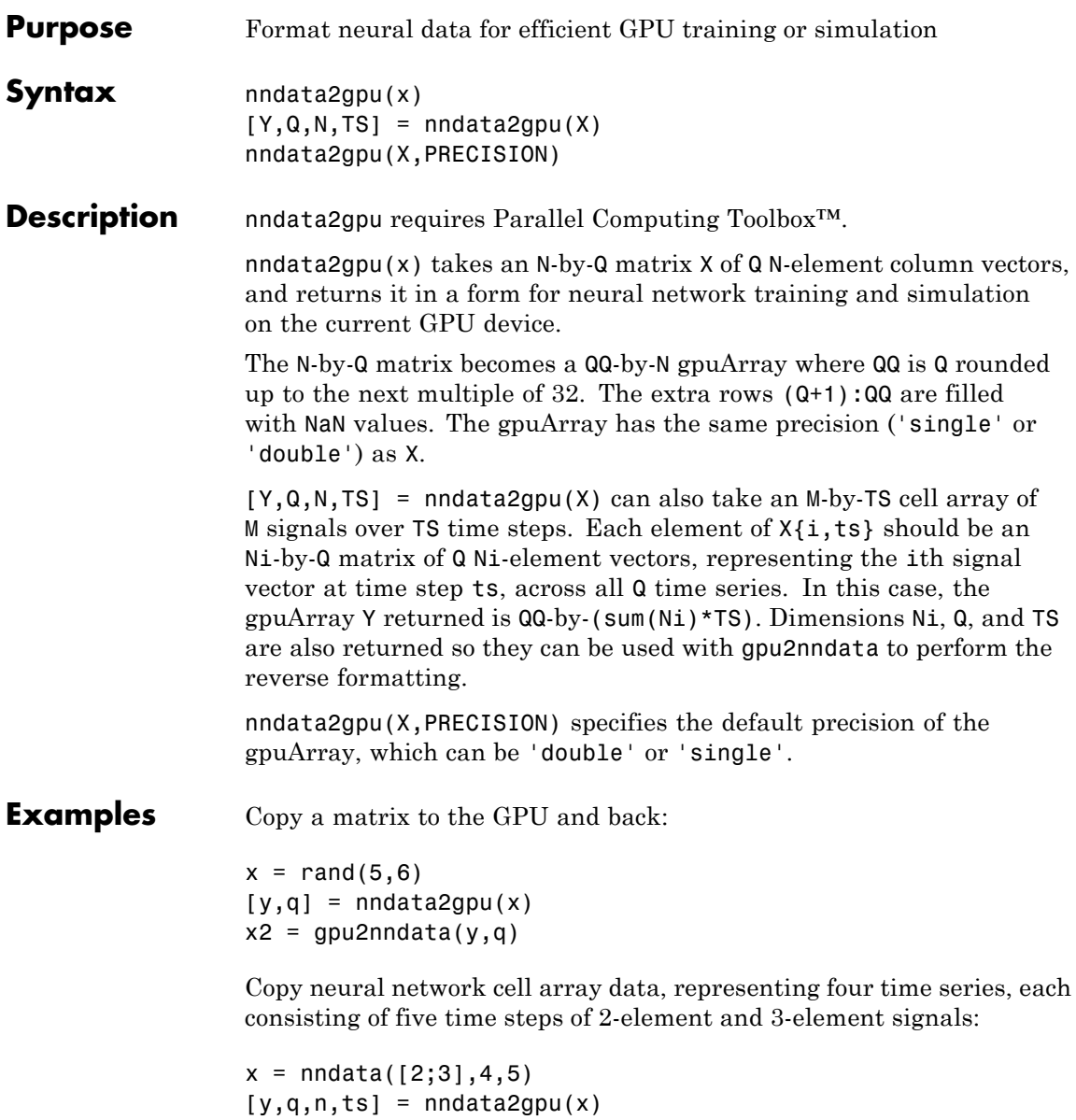

 $x2 = gpu2nndata(y,q,n,ts)$ 

See Also gpu2nndata

# **nndata2sim**

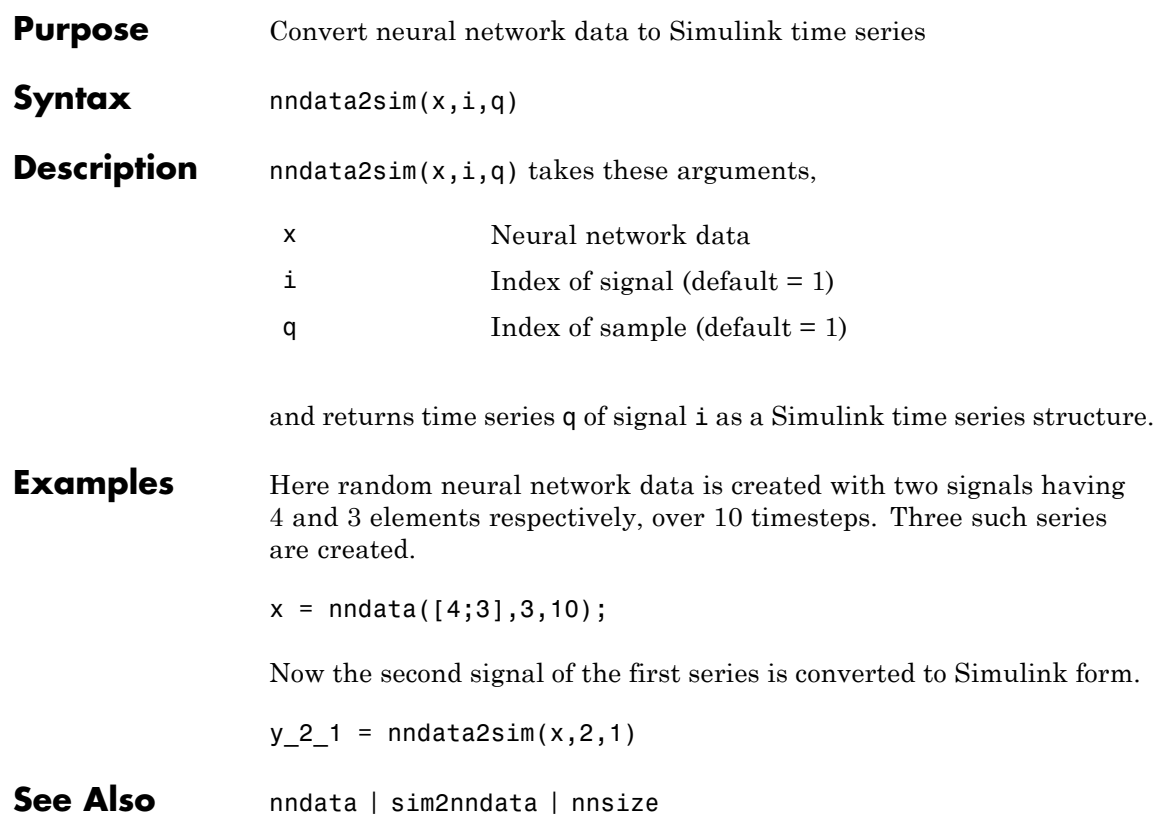

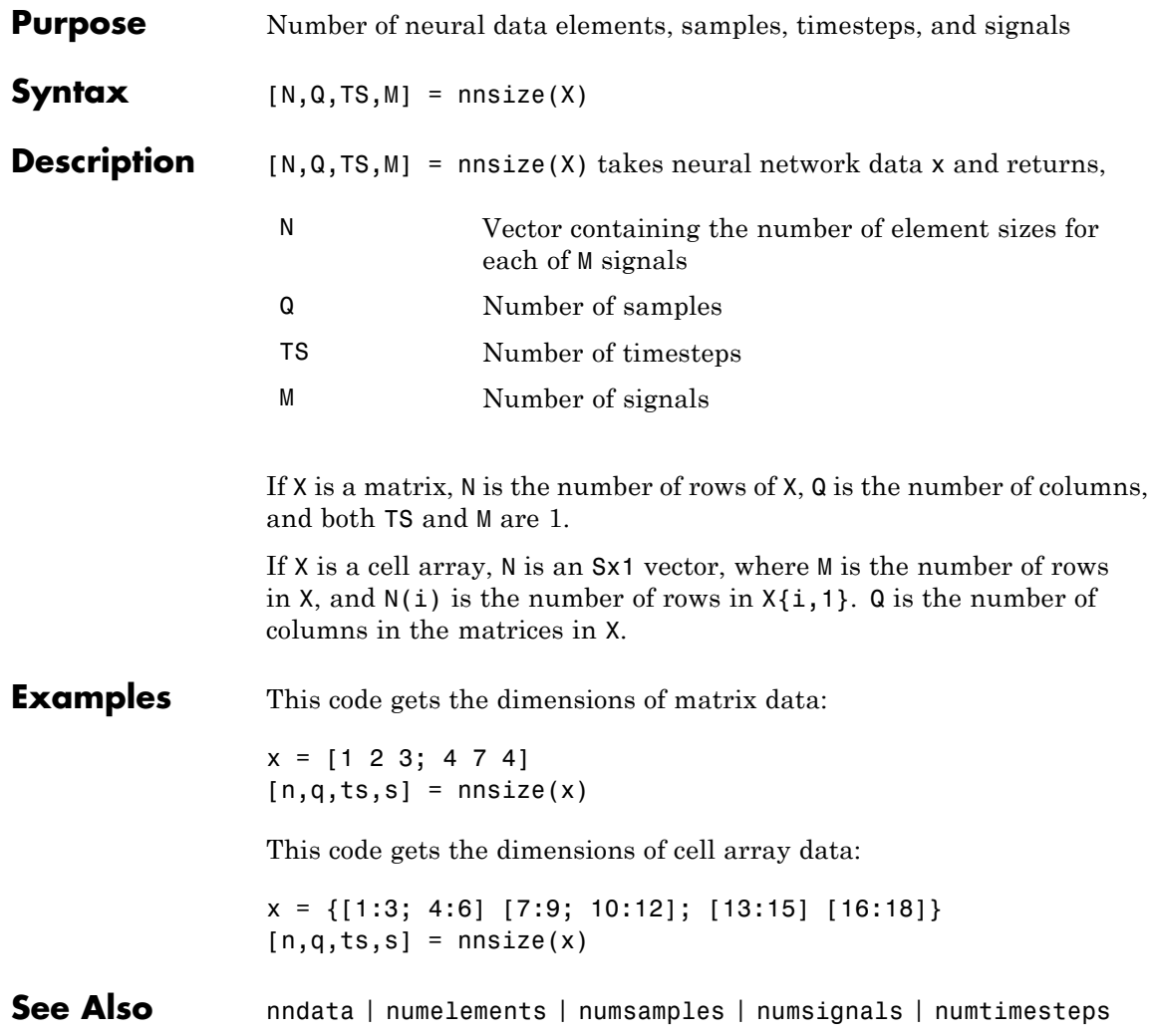

### **nnstart**

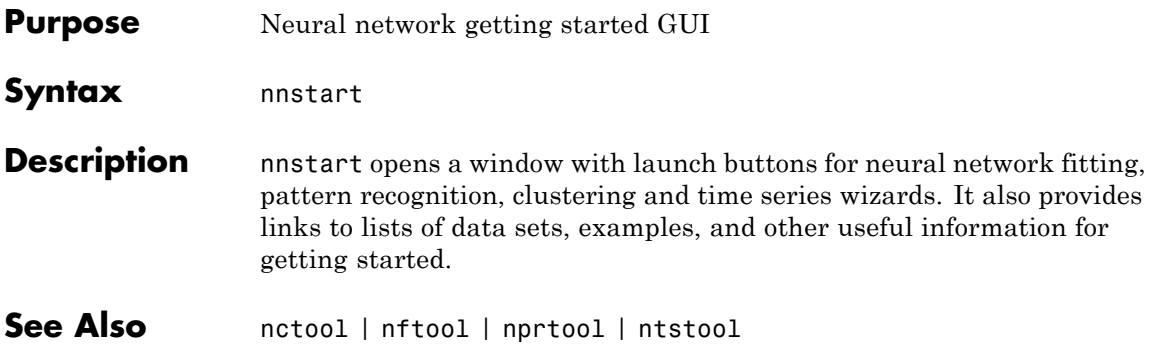

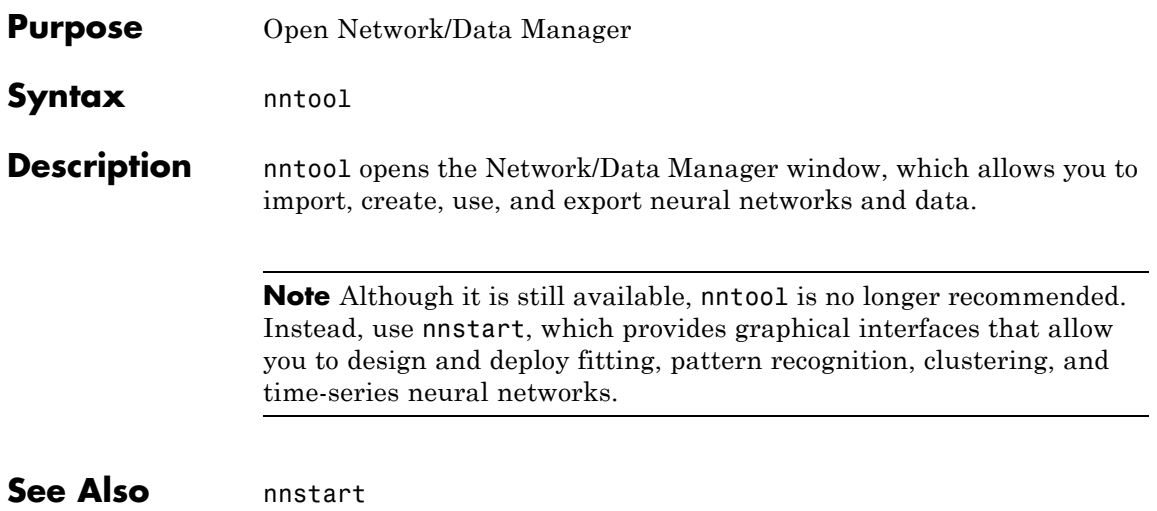

# **nntraintool**

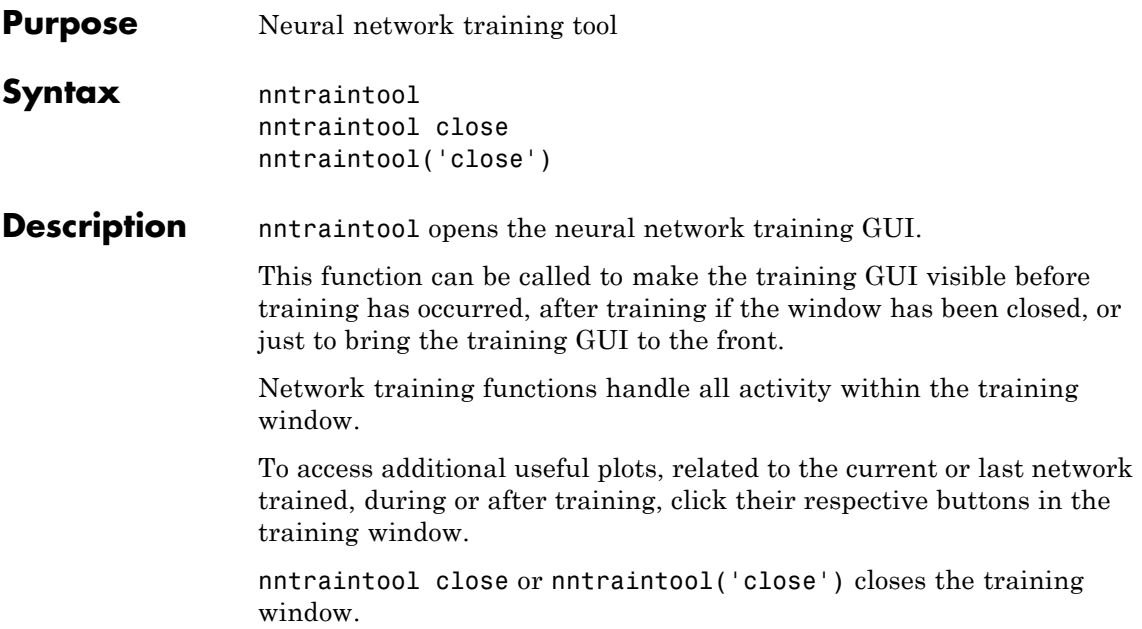

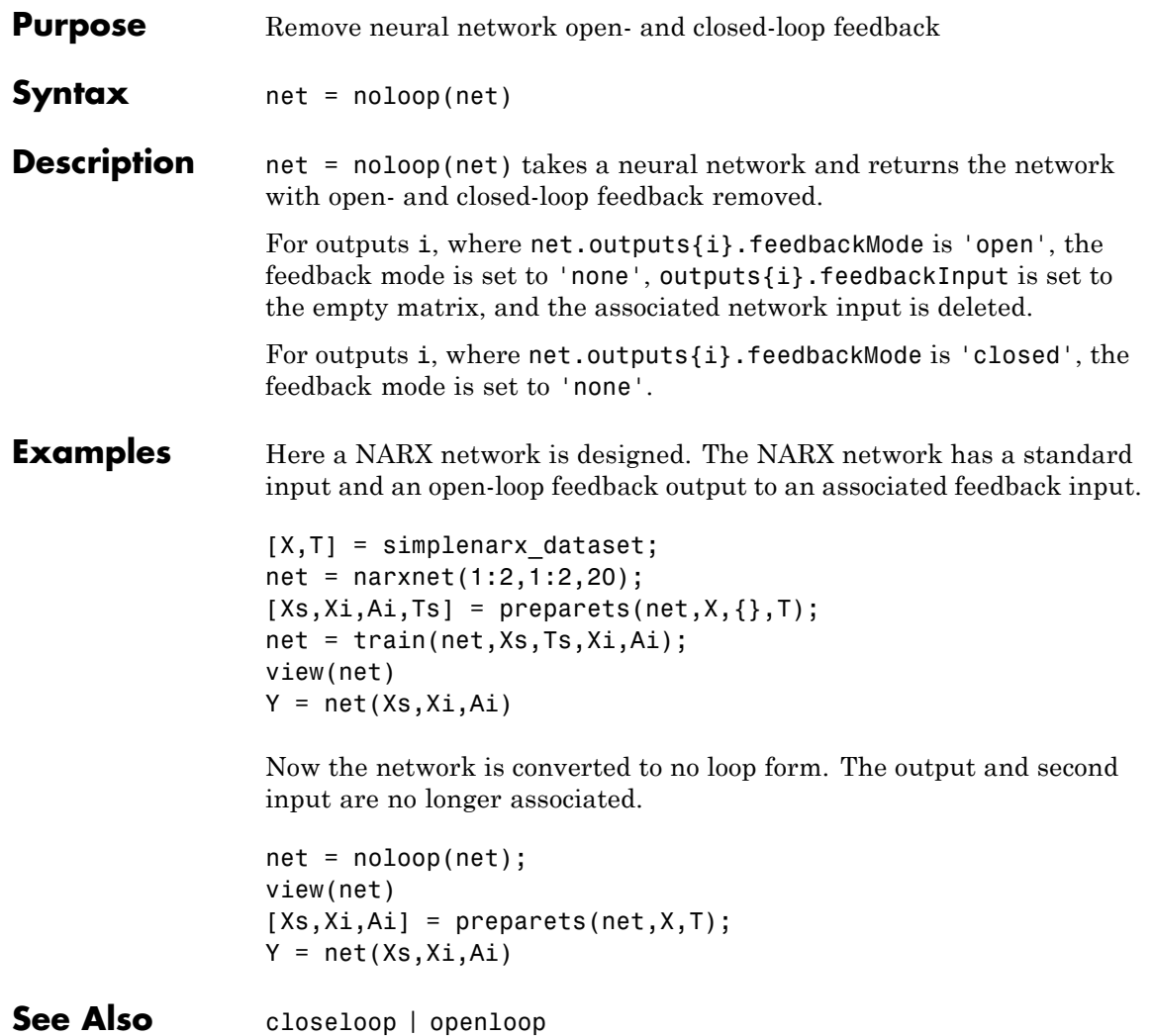

#### **normc**

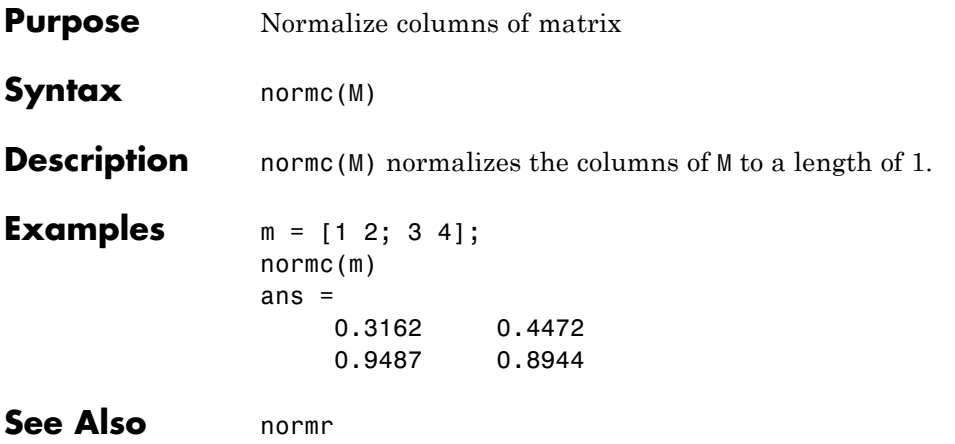

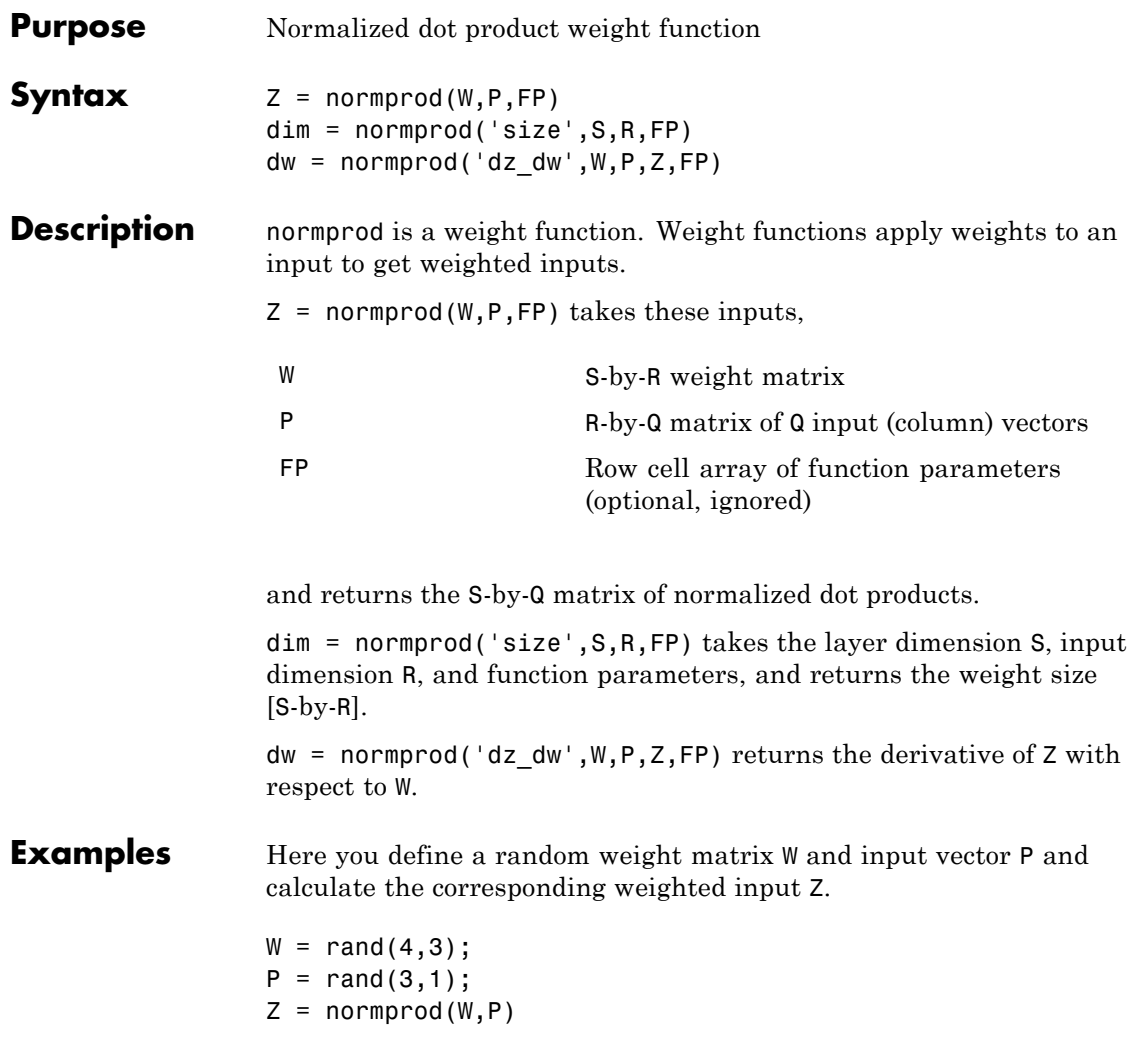

# **normprod**

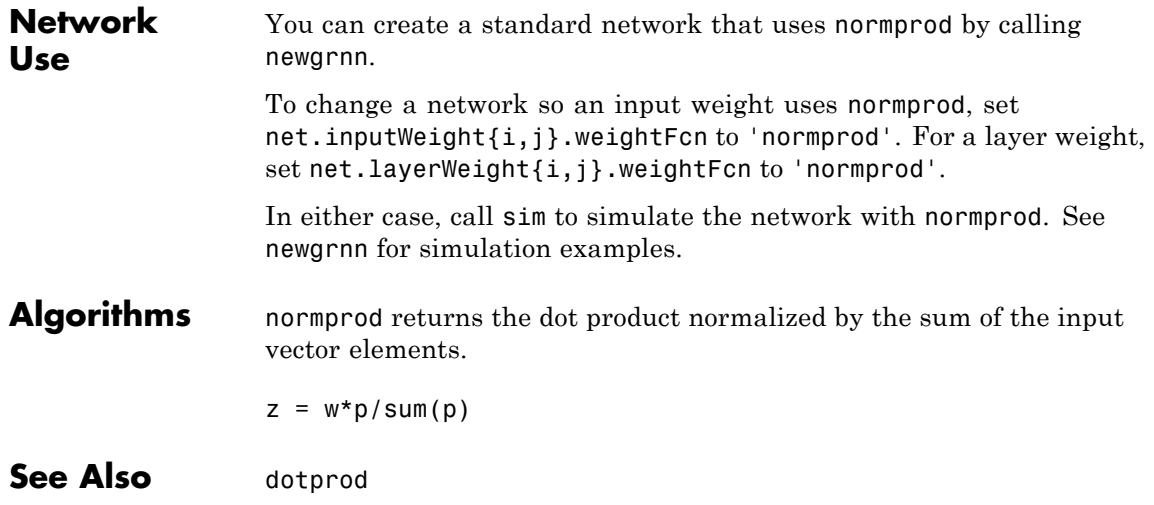

#### **normr**

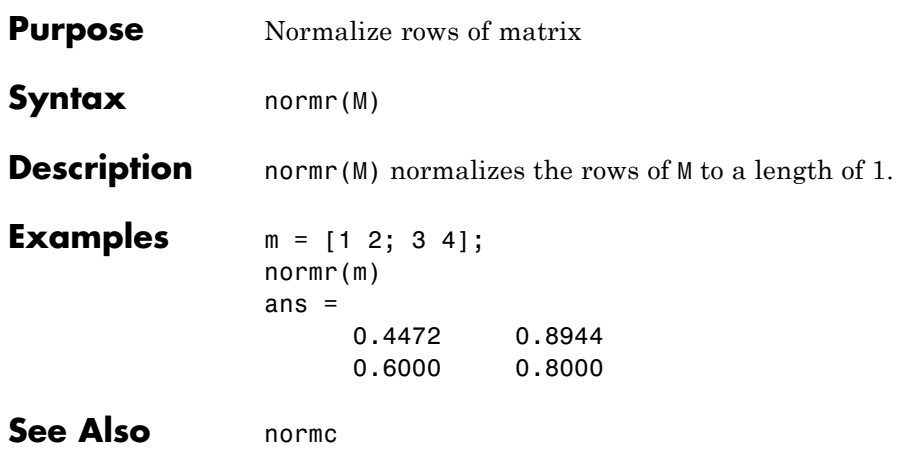

# **nprtool**

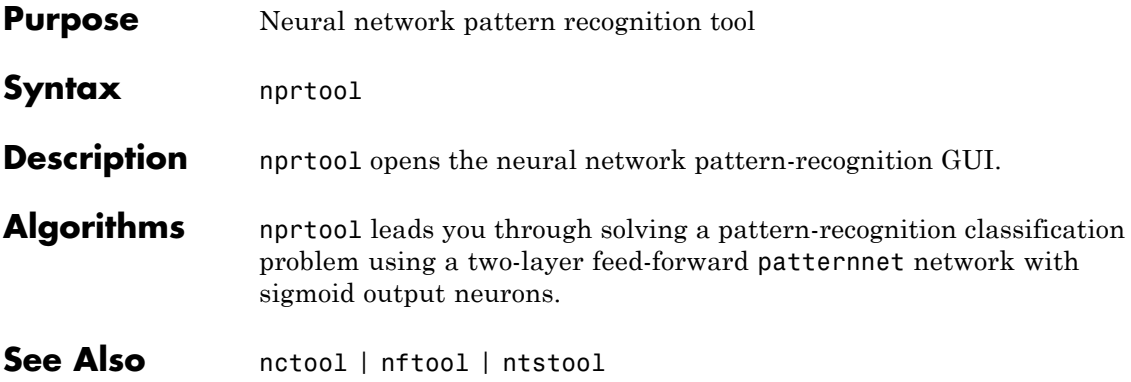

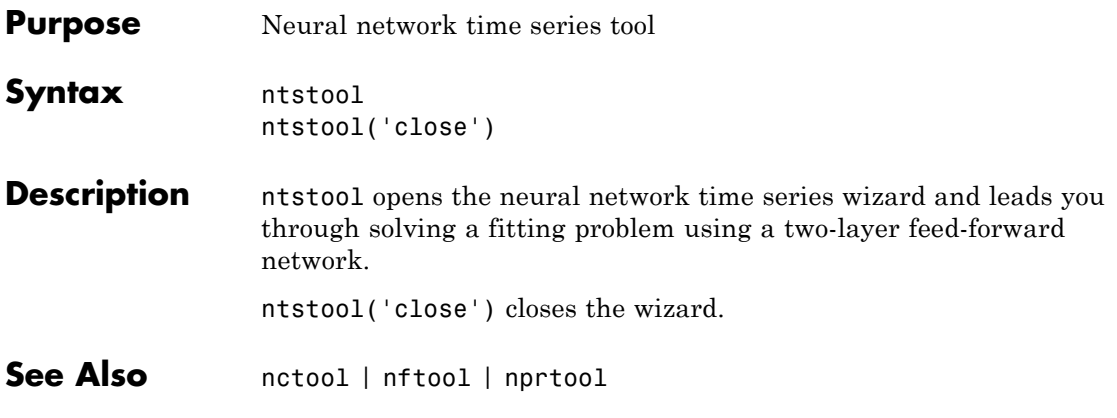

## **num2deriv**

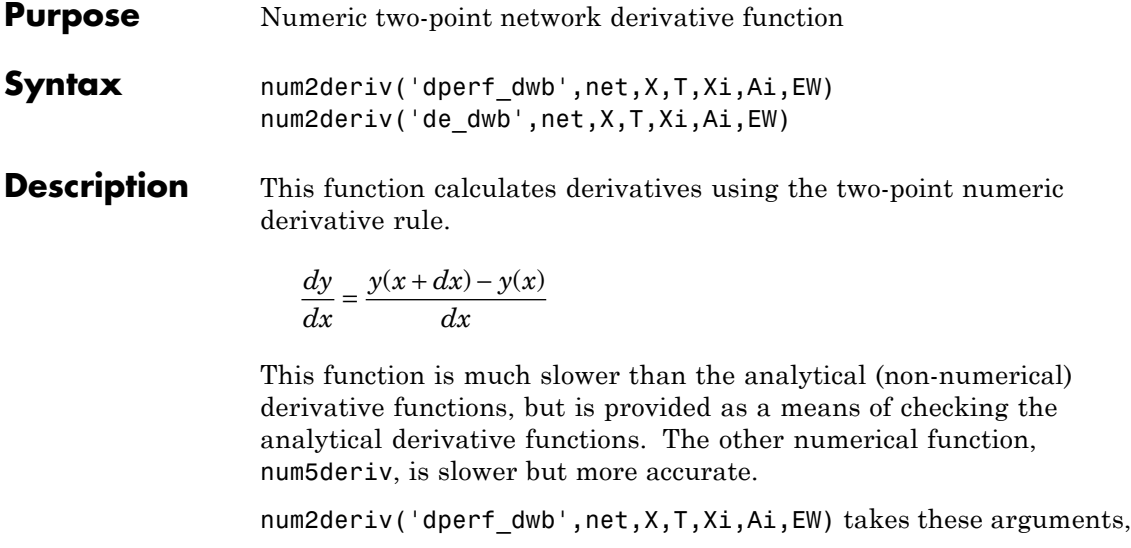

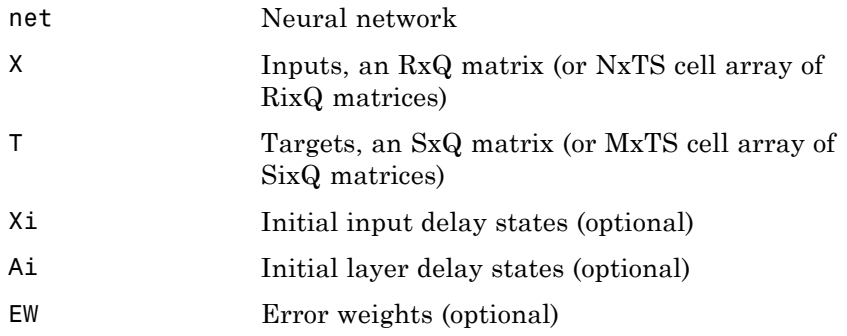

and returns the gradient of performance with respect to the network's weights and biases, where R and S are the number of input and output elements and Q is the number of samples (and N and M are the number of input and output signals, Ri and Si are the number of each input and outputs elements, and TS is the number of timesteps).

num2deriv('de dwb',net,X,T,Xi,Ai,EW) returns the Jacobian of errors with respect to the network's weights and biases.

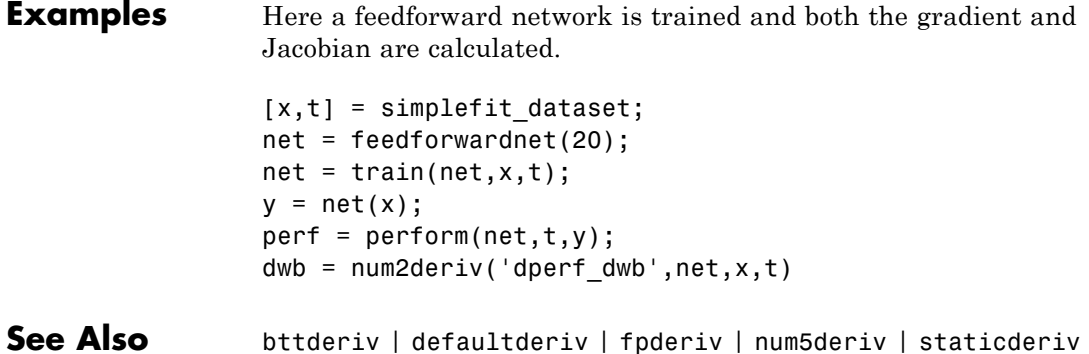

## **num5deriv**

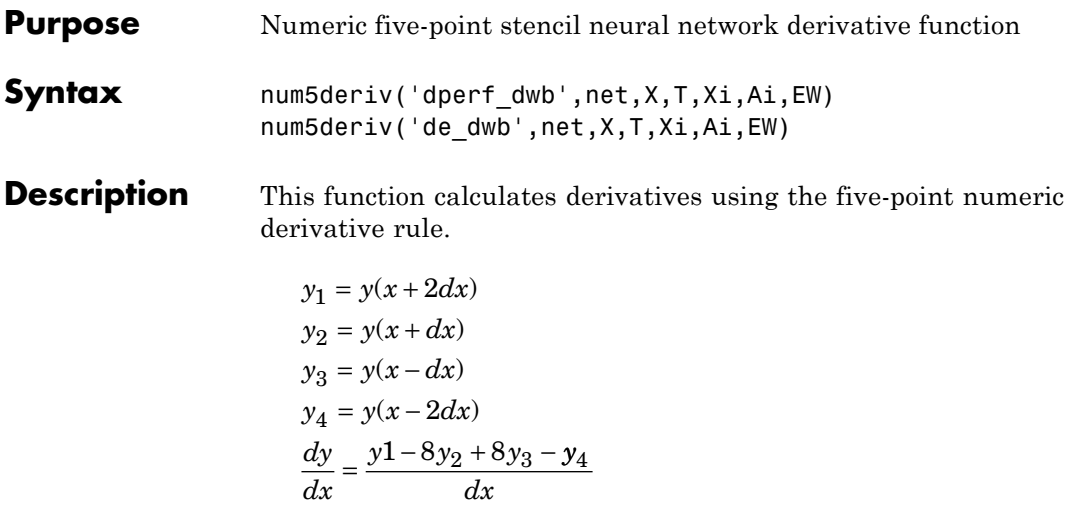

This function is much slower than the analytical (non-numerical) derivative functions, but is provided as a means of checking the analytical derivative functions. The other numerical function, num2deriv, is faster but less accurate.

num5deriv('dperf\_dwb',net,X,T,Xi,Ai,EW) takes these arguments,

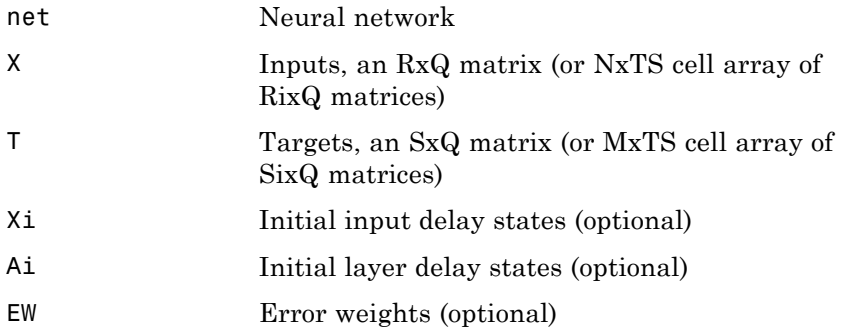

and returns the gradient of performance with respect to the network's weights and biases, where R and S are the number of input and output

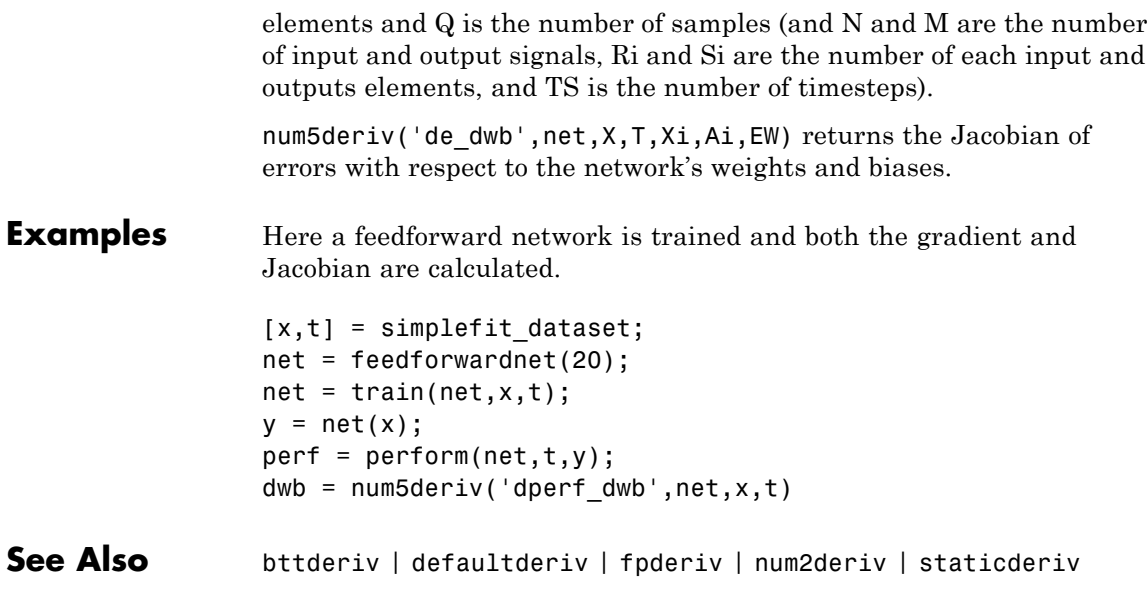

## **numelements**

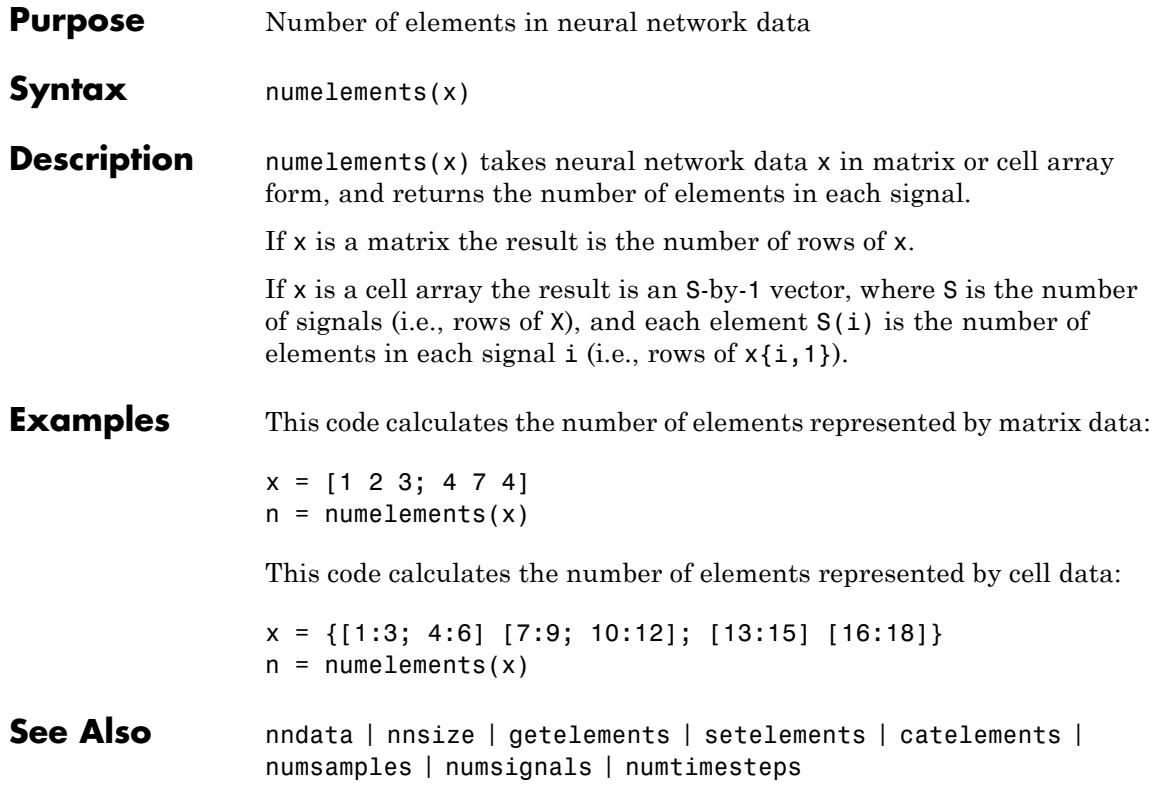
#### **numfinite**

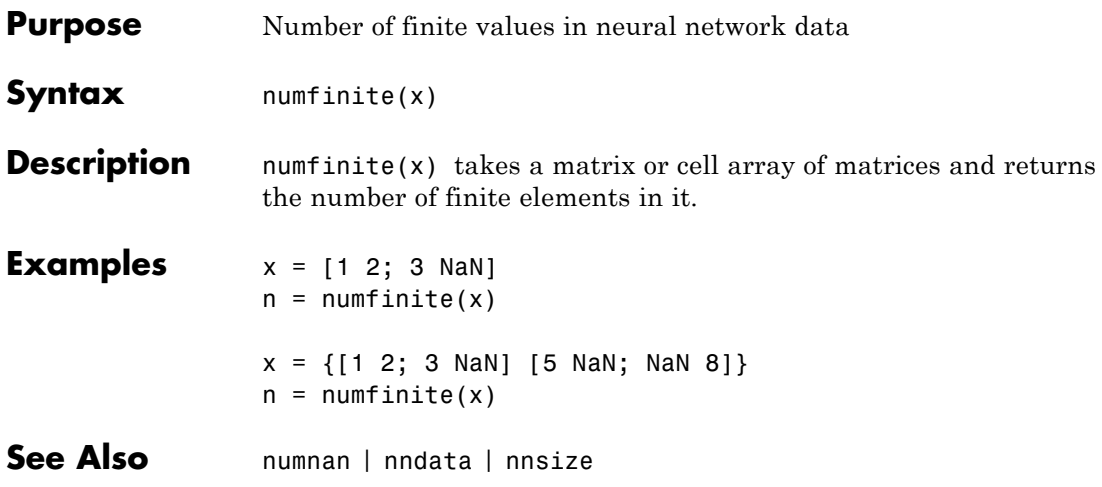

#### **numnan**

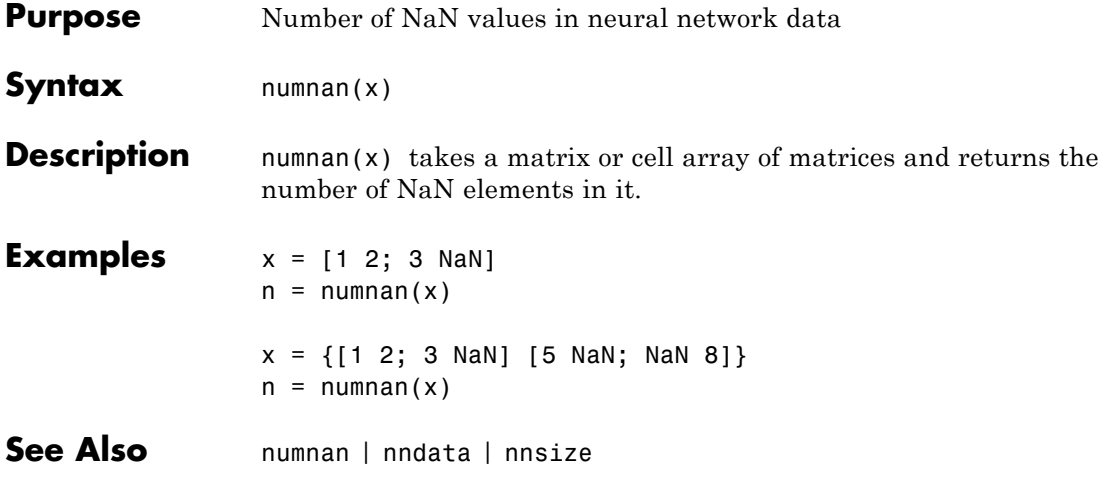

## **numsamples**

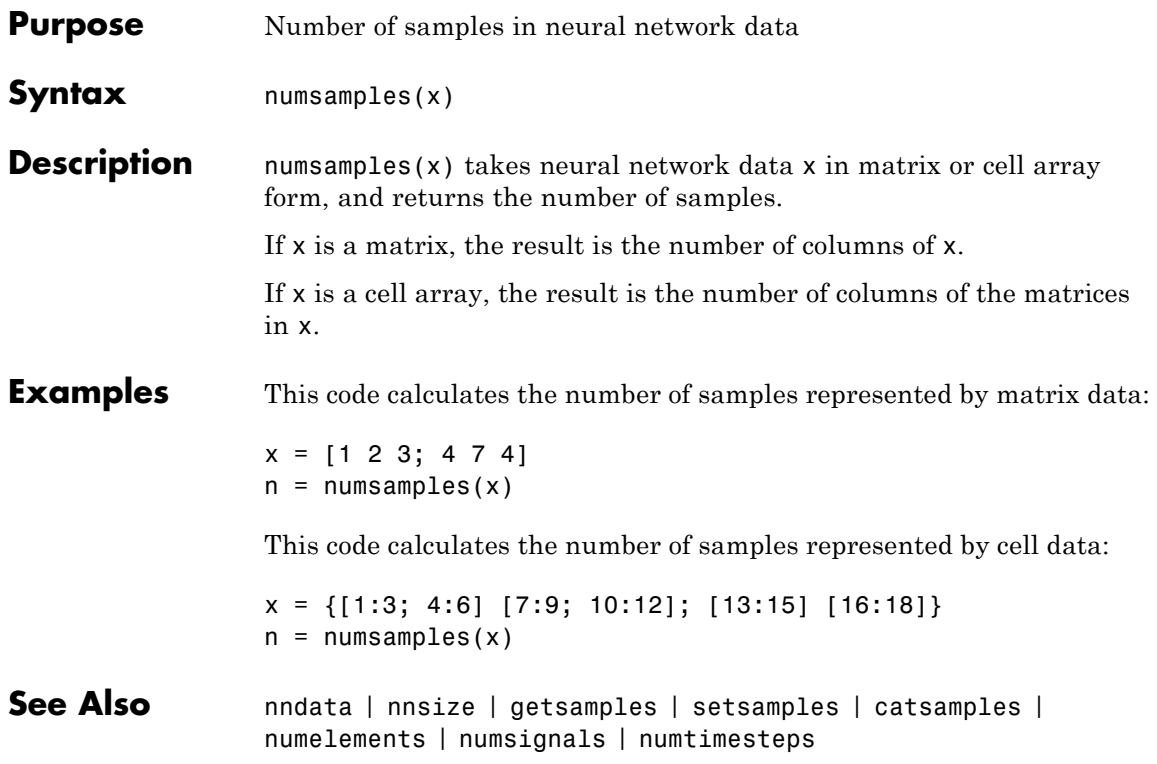

## **numsignals**

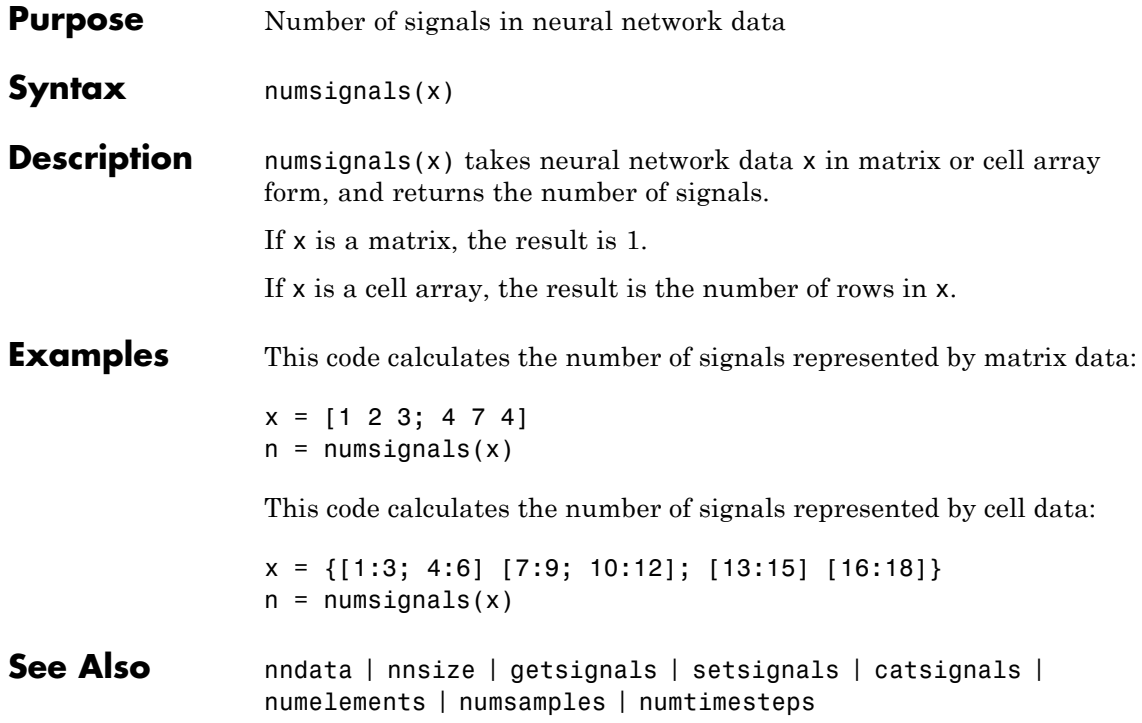

## **numtimesteps**

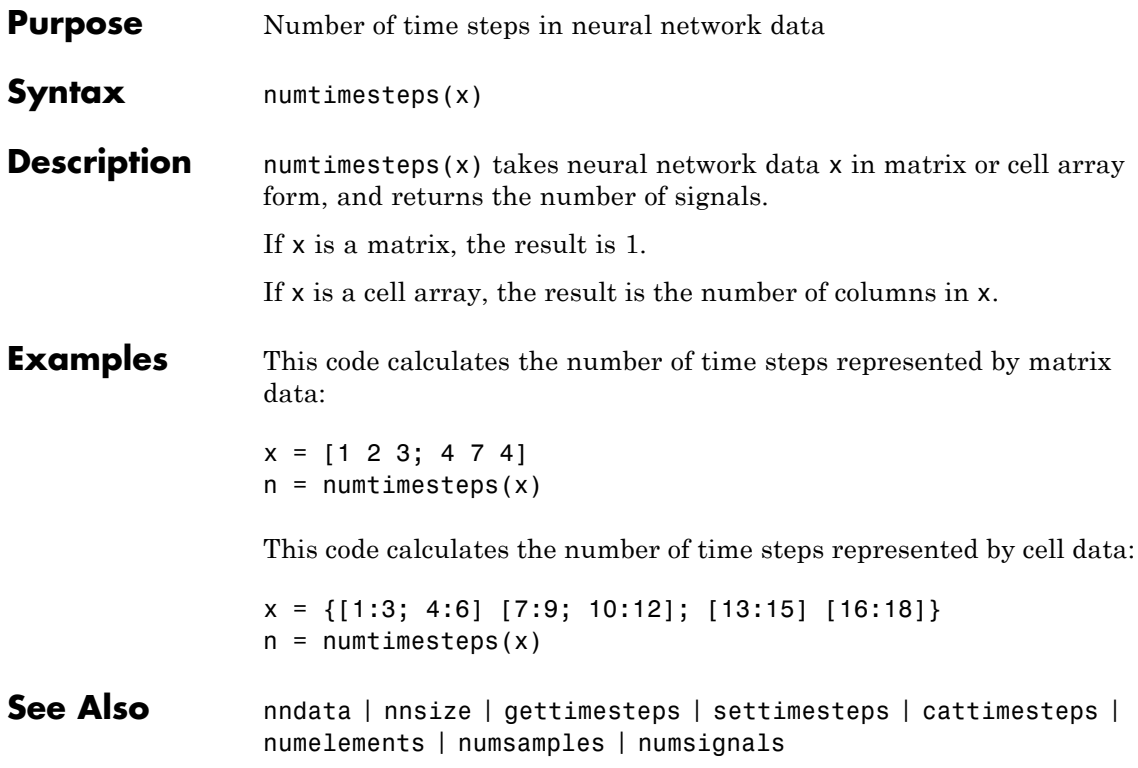

## **openloop**

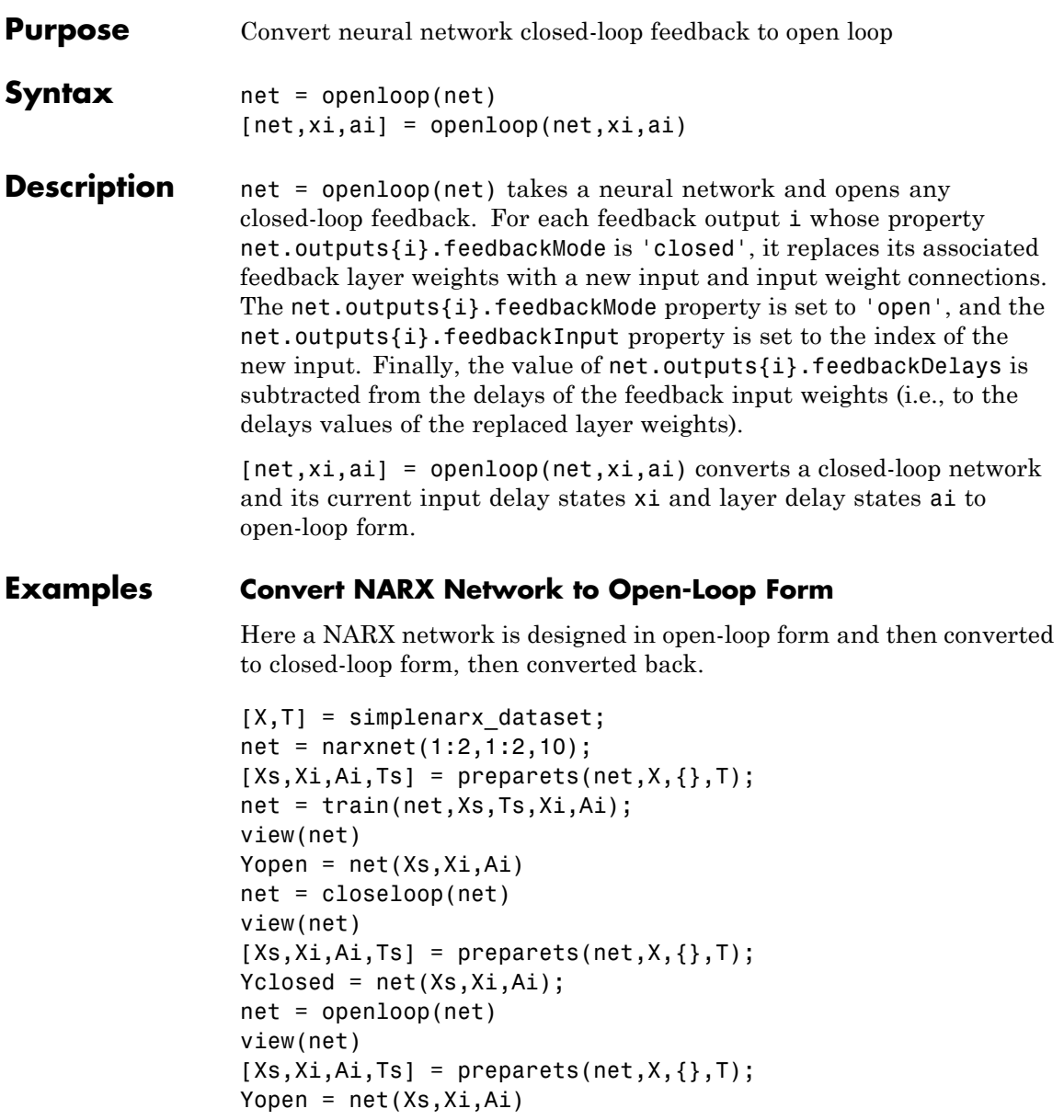

#### **Convert Delay States**

For examples on using closeloop and openloop to implement multistep prediction, see narxnet and narnet.

See Also closeloop | narnet | narxnet | noloop

#### **patternnet**

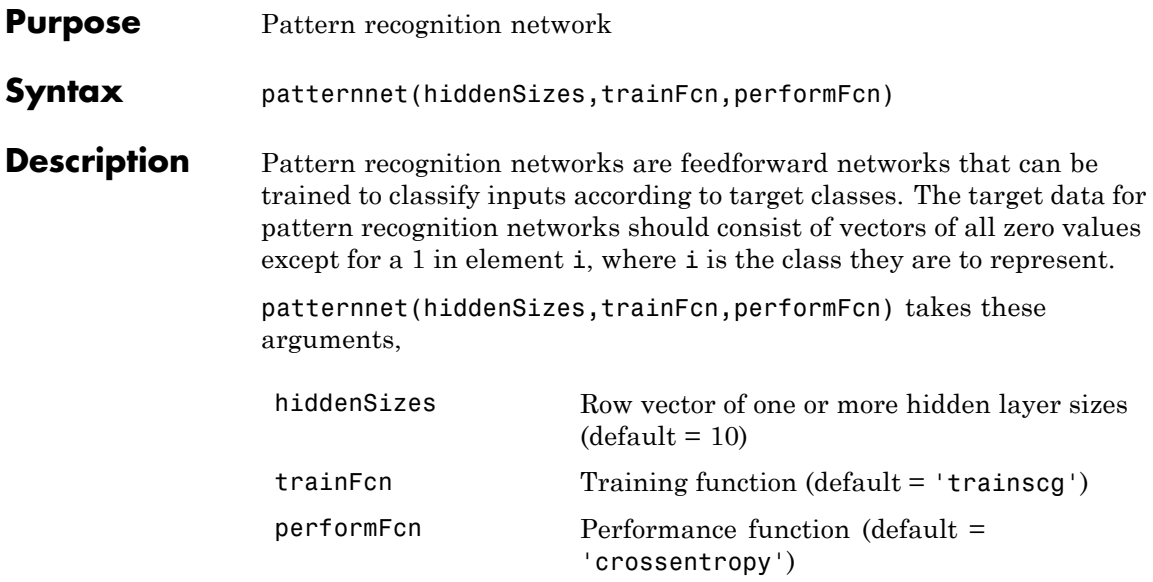

and returns a pattern recognition neural network.

#### **Examples Pattern Recognition**

This example shows how to design a pattern recognition network to classify iris flowers.

```
[x,t] = iris_dataset;net = patternnet(10);net = train(net, x, t);view(net)
y = net(x);perf = perform(net, t, y);classes = vec2ind(y);
```
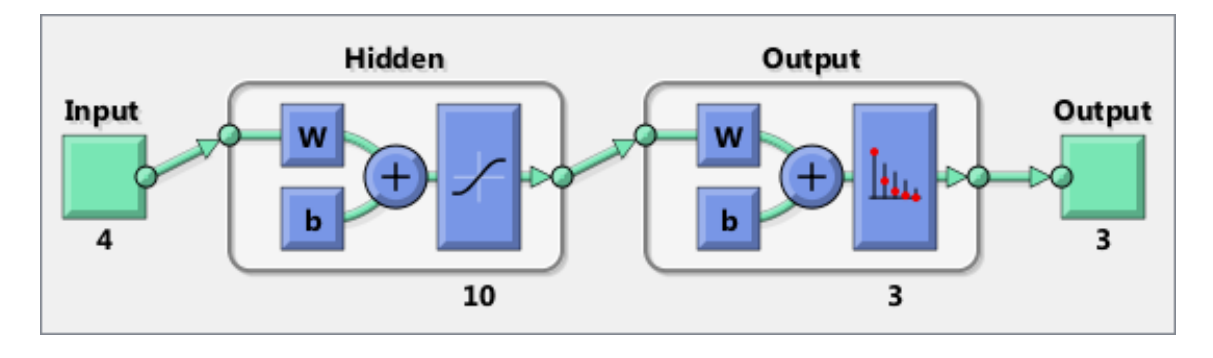

**See Also** lvqnet | competlayer | selforgmap | nprtool

#### **perceptron**

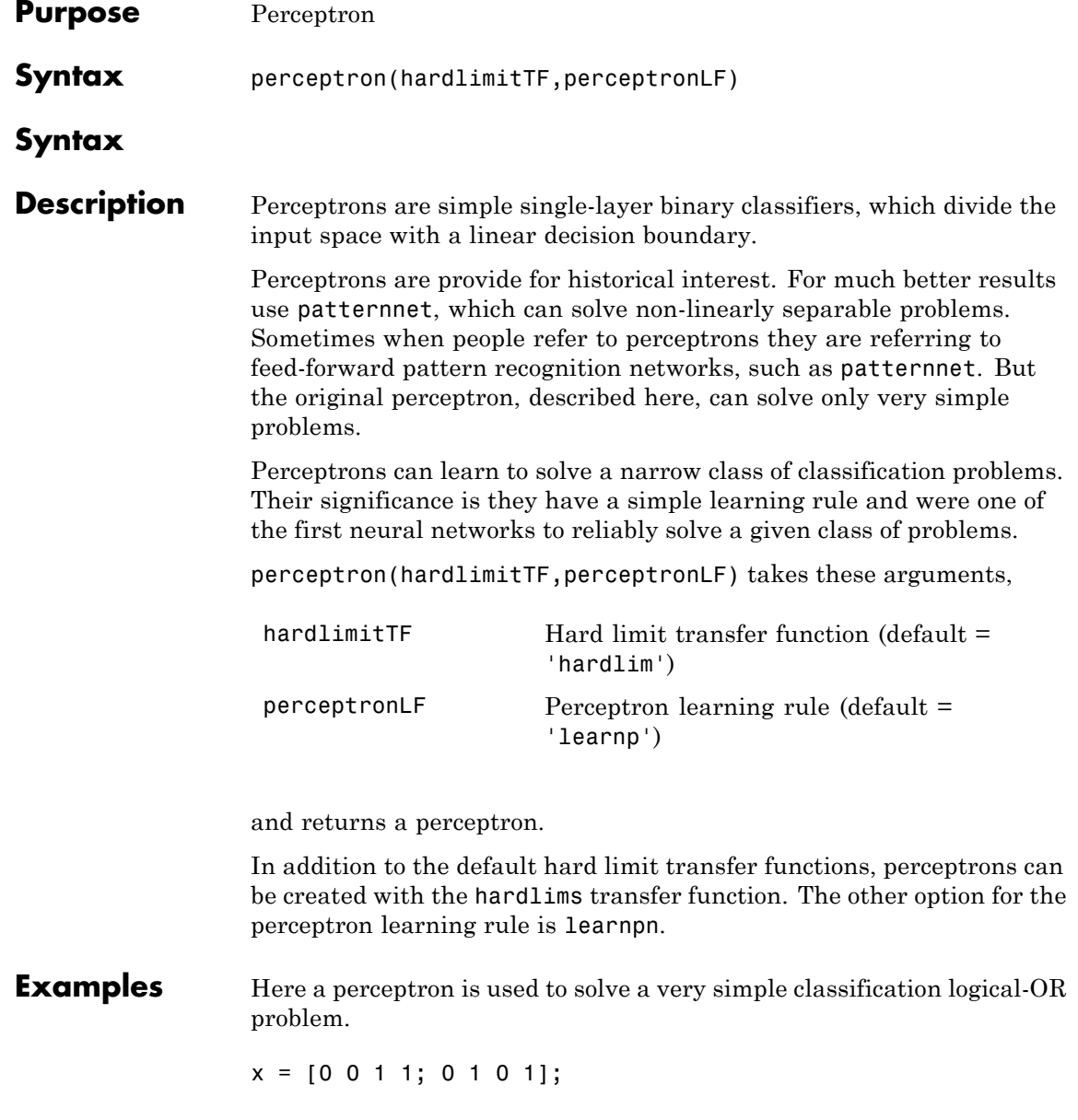

```
t = [0 1 1 1];net = perceptron;
net = train(net, x, t);view(net)
y = net(x);
```
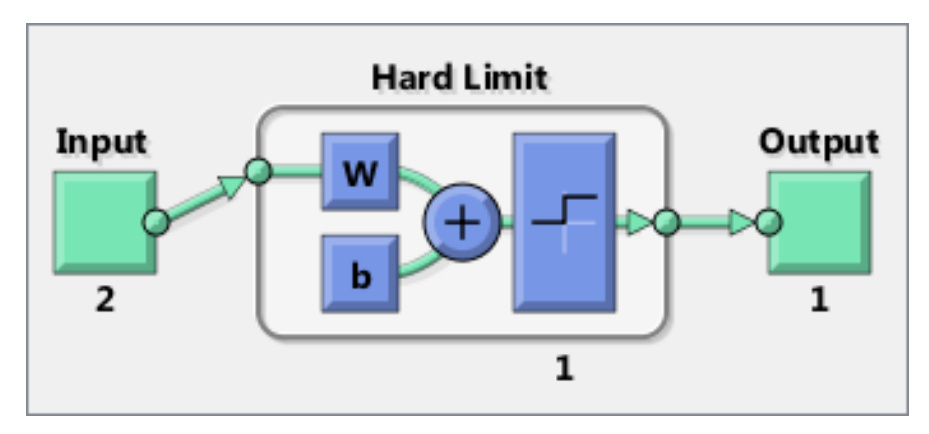

#### See Also **preparets | removedelay | timedelaynet | narnet | narxnet**

#### **perform**

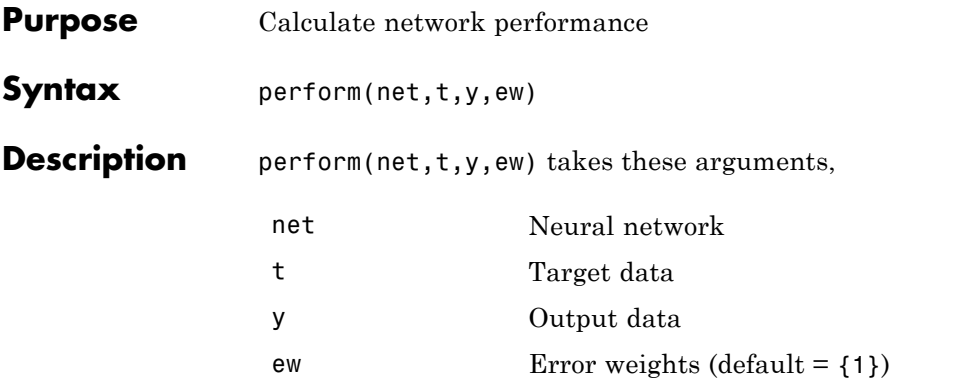

and returns network performance calculated according to the net.performFcn and net.performParam property values.

The target and output data must have the same dimensions. The error weights may be the same dimensions as the targets, in the most general case, but may also have any of its dimension be 1. This gives the flexibilty of defining error weights across any dimension desired.

Error weights can be defined by sample, output element, time step, or network output:

ew = [1.0 0.5 0.7 0.2]; % Across 4 samples ew = [0.1; 0.5; 1.0]; % Across 3 elements ew = {0.1 0.2 0.3 0.5 1.0}; % Across 5 timesteps  $ew = \{1.0; 0.5\}; %$  Across 2 outputs

The may also be defined across any combination, such as across two time-series (i.e. two samples) over four timesteps.

 $ew = \{ [0.5 \ 0.4], [0.3 \ 0.5], [1.0 \ 1.0], [0.7 \ 0.5] \};$ 

In the general case, error weights may have exactly the same dimensions as targets, in which case each target value will have an associated error weight.

The default error weight treats all errors the same.

 $ew = \{1\}$ 

**Examples** Here a simple fitting problem is solved with a feed-forward network and its performance calculated.

```
[x,t] = simplefit_dataset;
                net = feedforwardnet(20);
                net = train(net, x, t);y = net(x);perf = perform(net, t, y)See Also train | configure | init
```
# **plotconfusion**

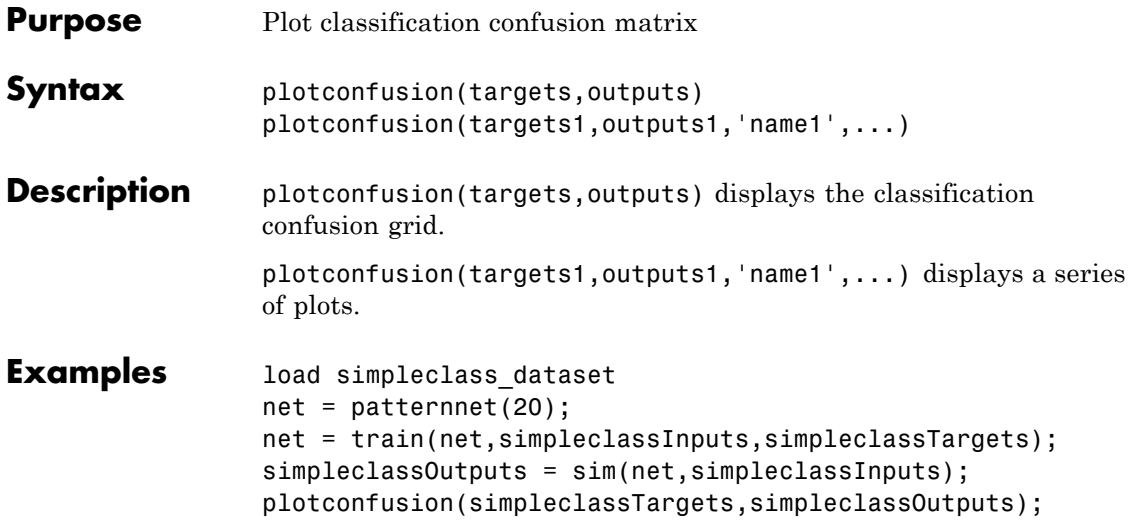

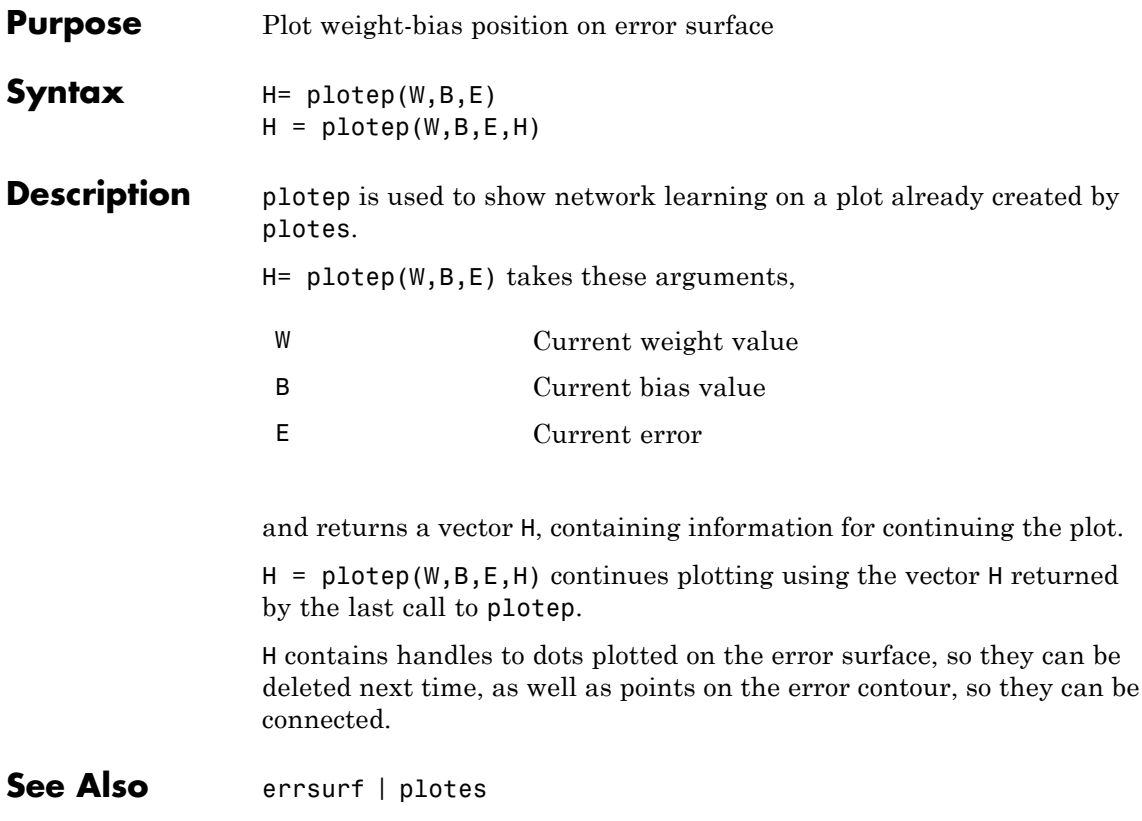

#### **ploterrcorr**

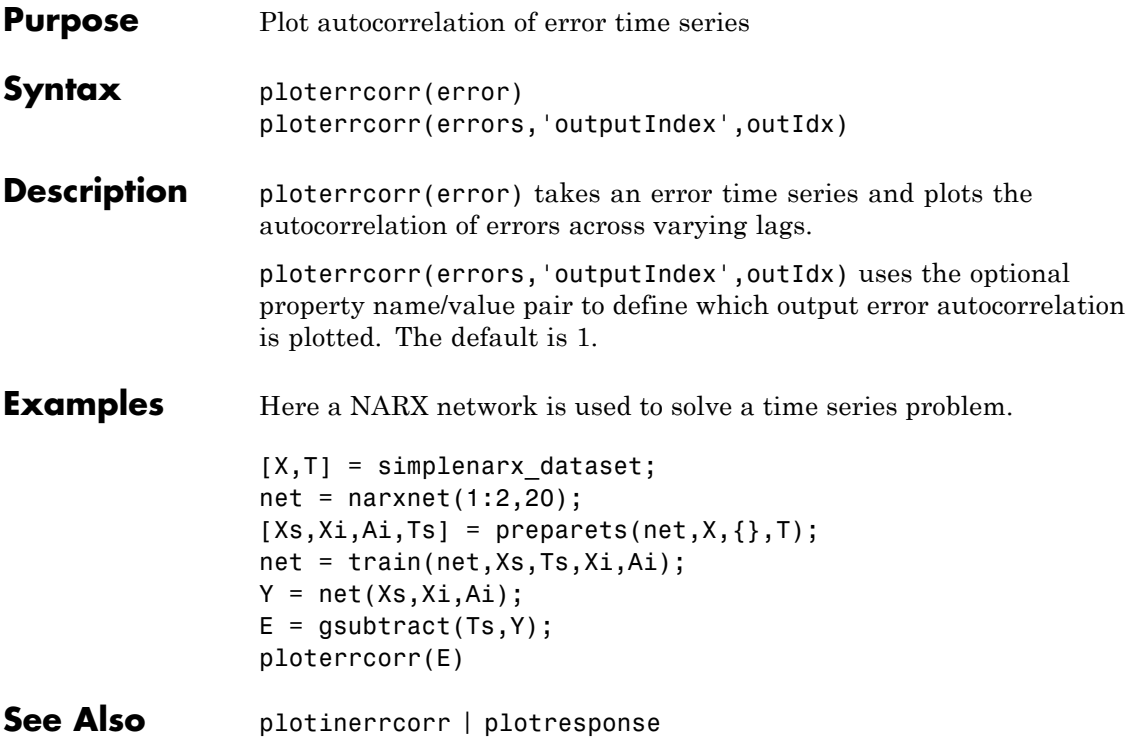

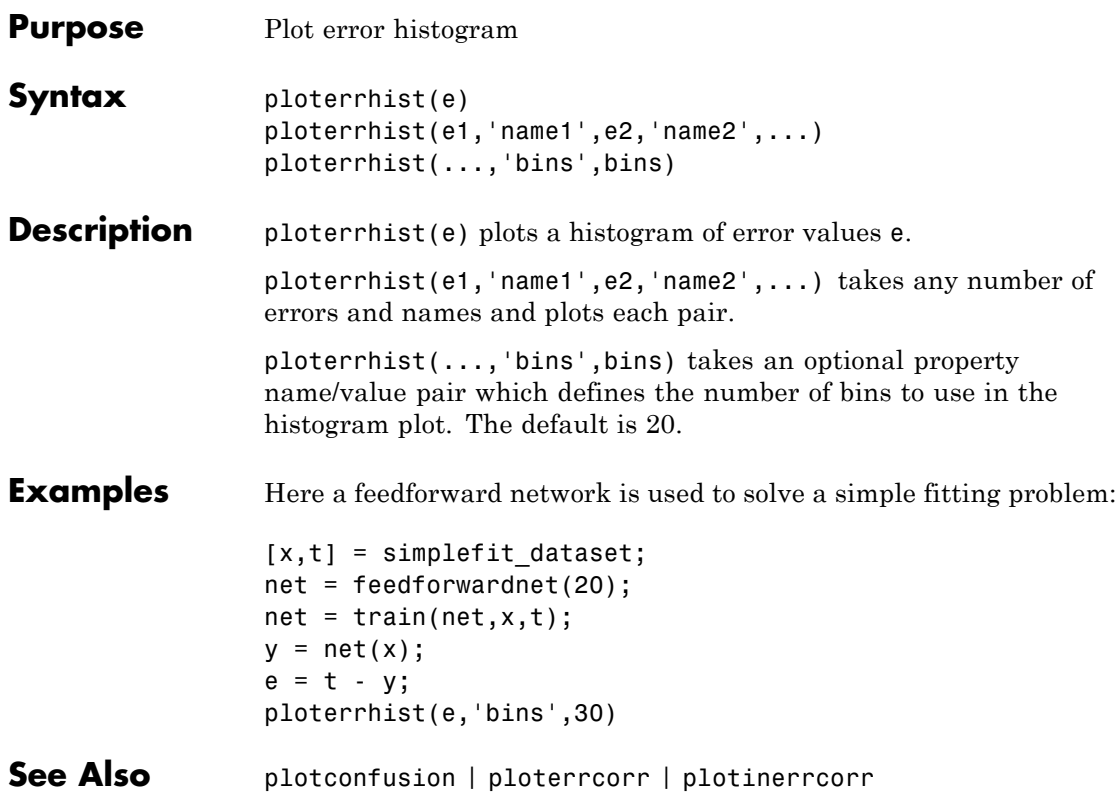

## **plotes**

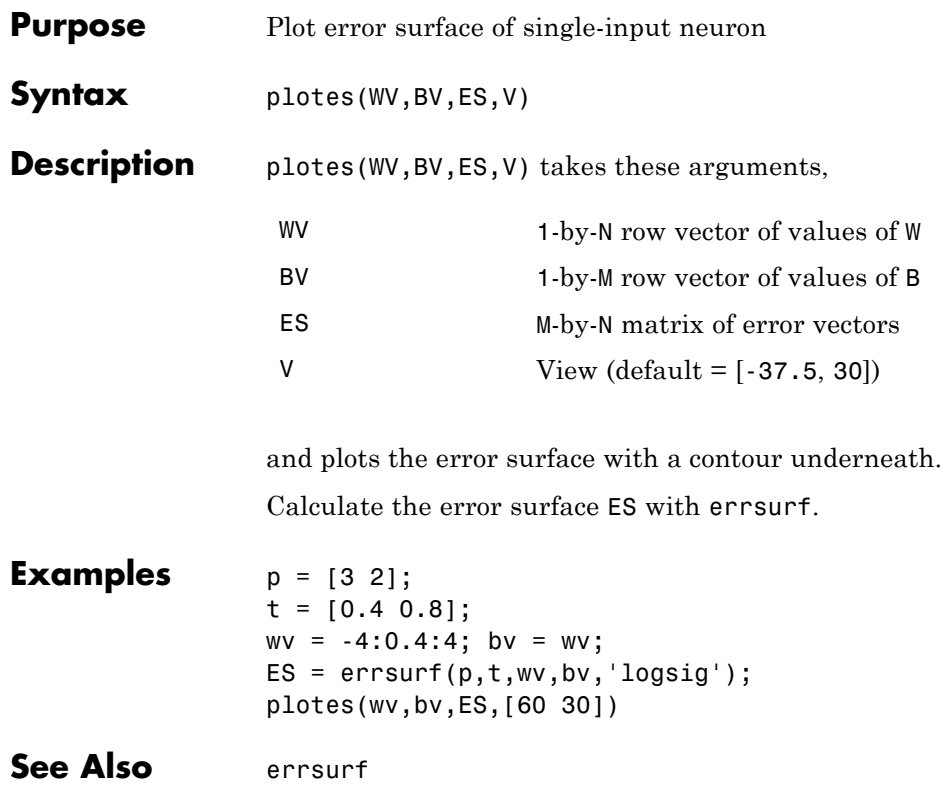

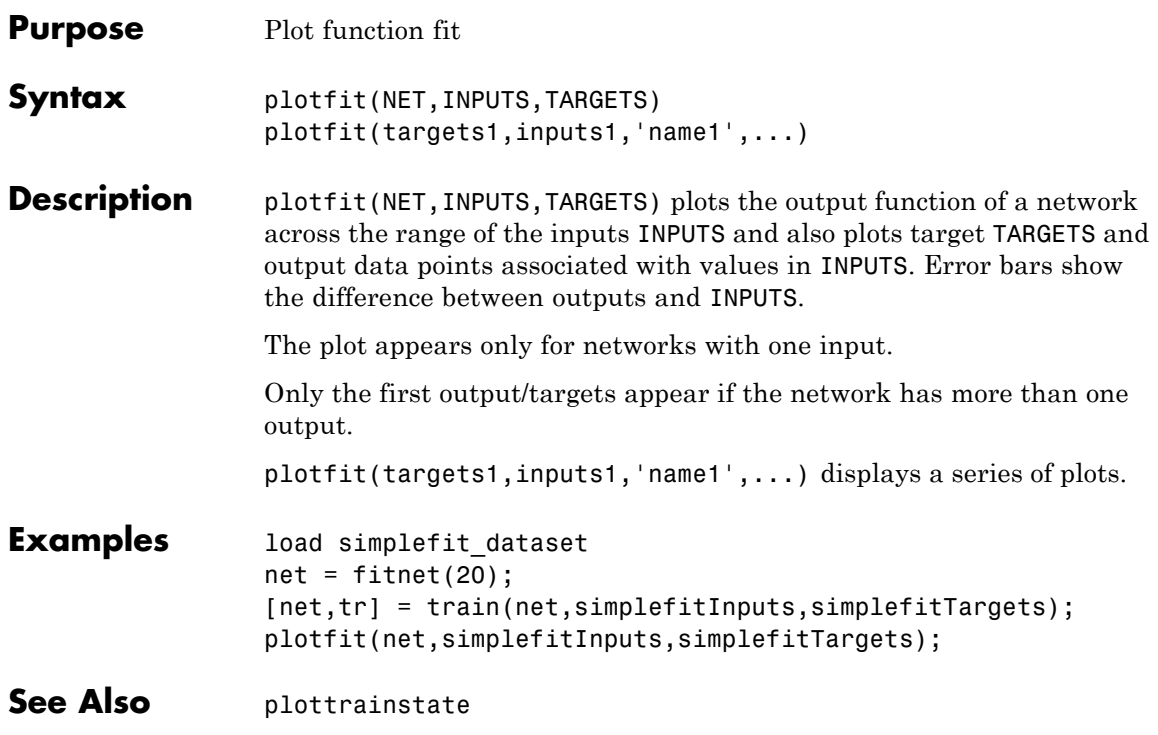

## **plotinerrcorr**

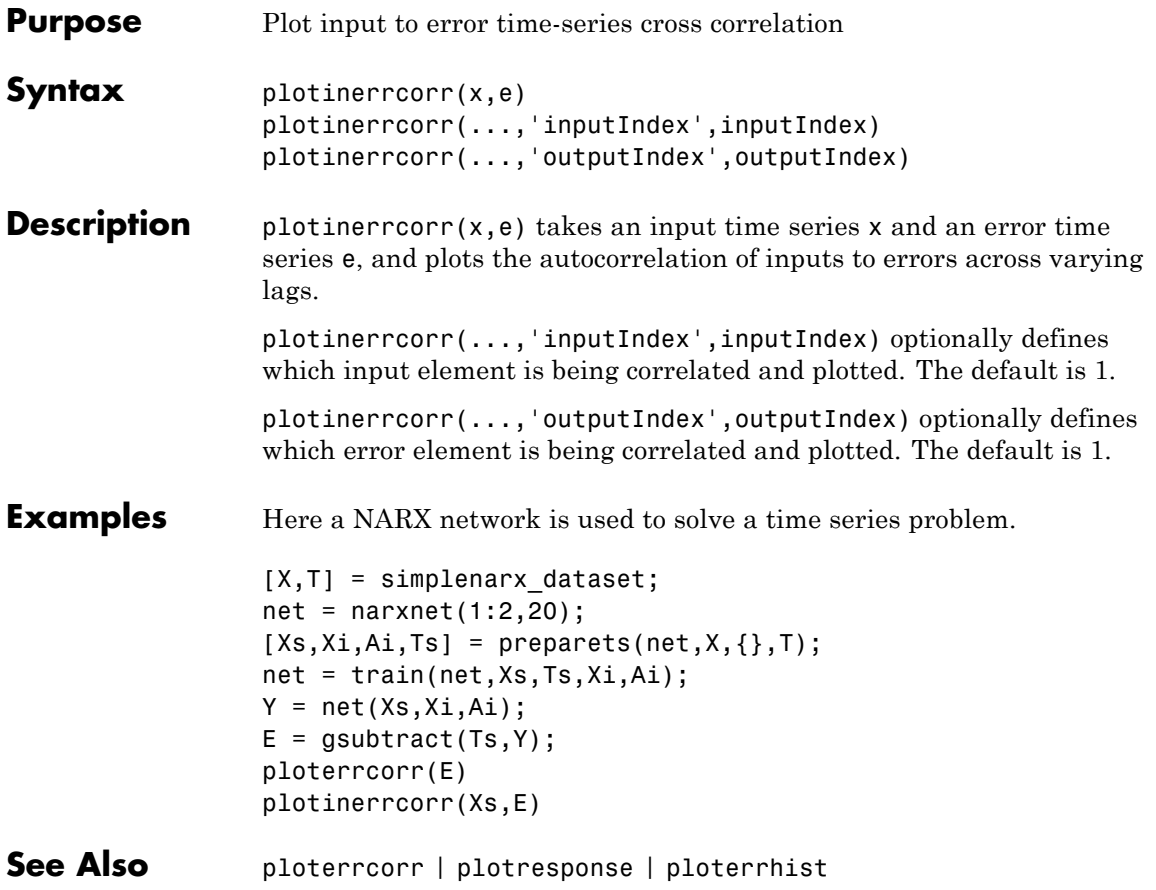

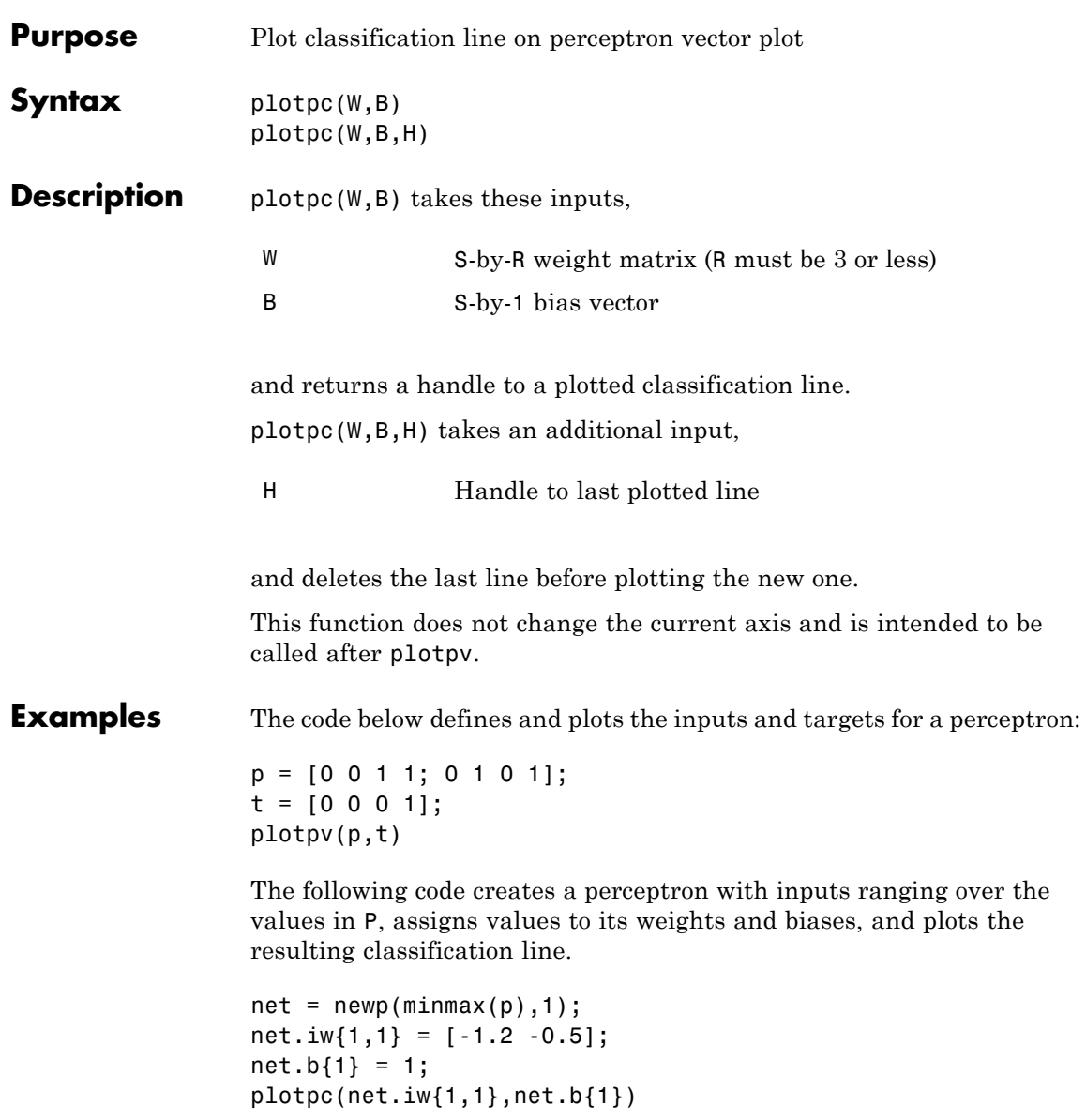

## **plotpc**

See Also plotpv

## **plotperform**

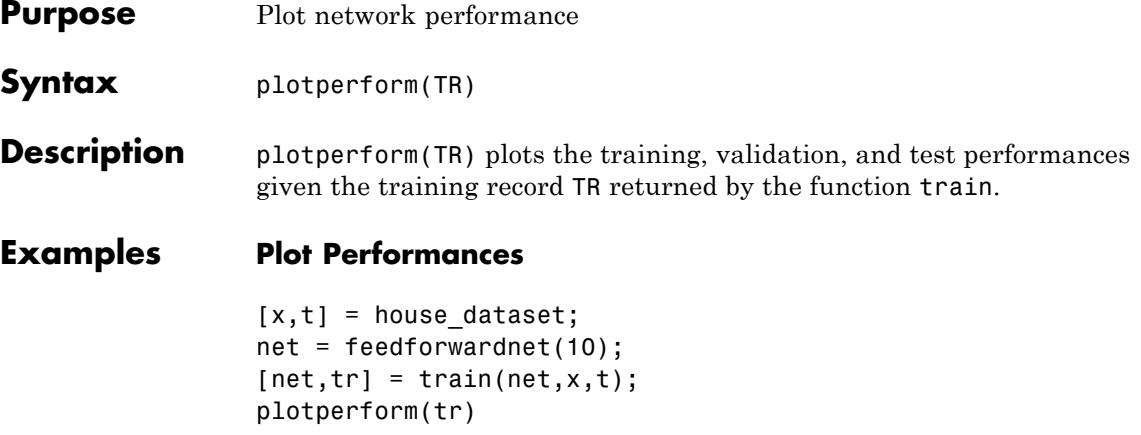

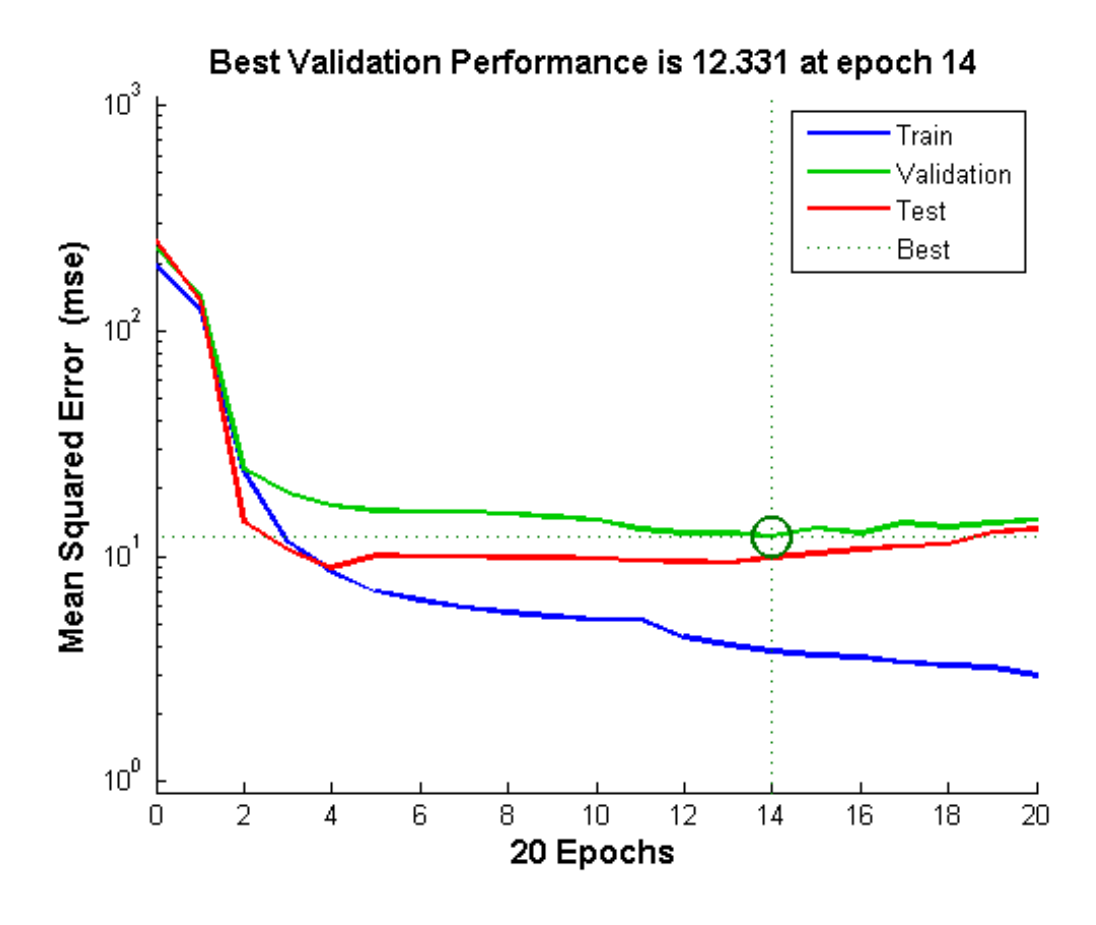

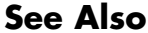

See Also plottrainstate

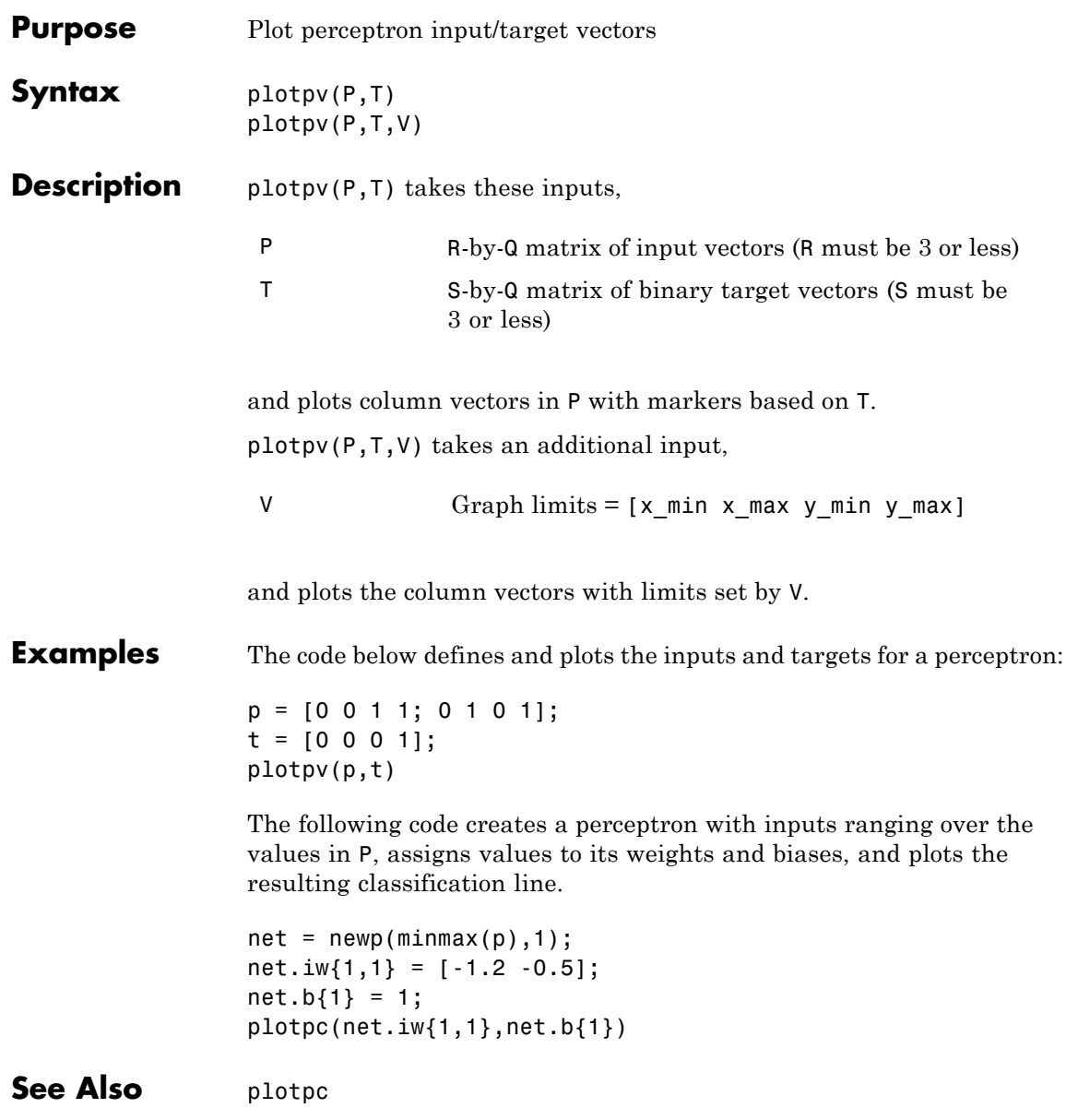

# **plotregression**

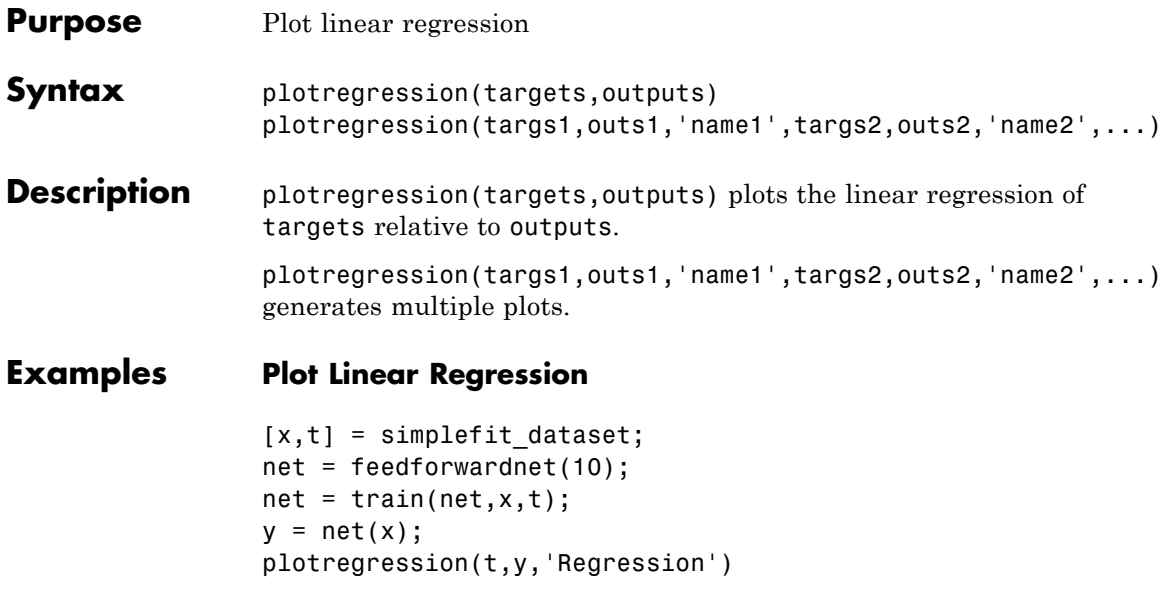

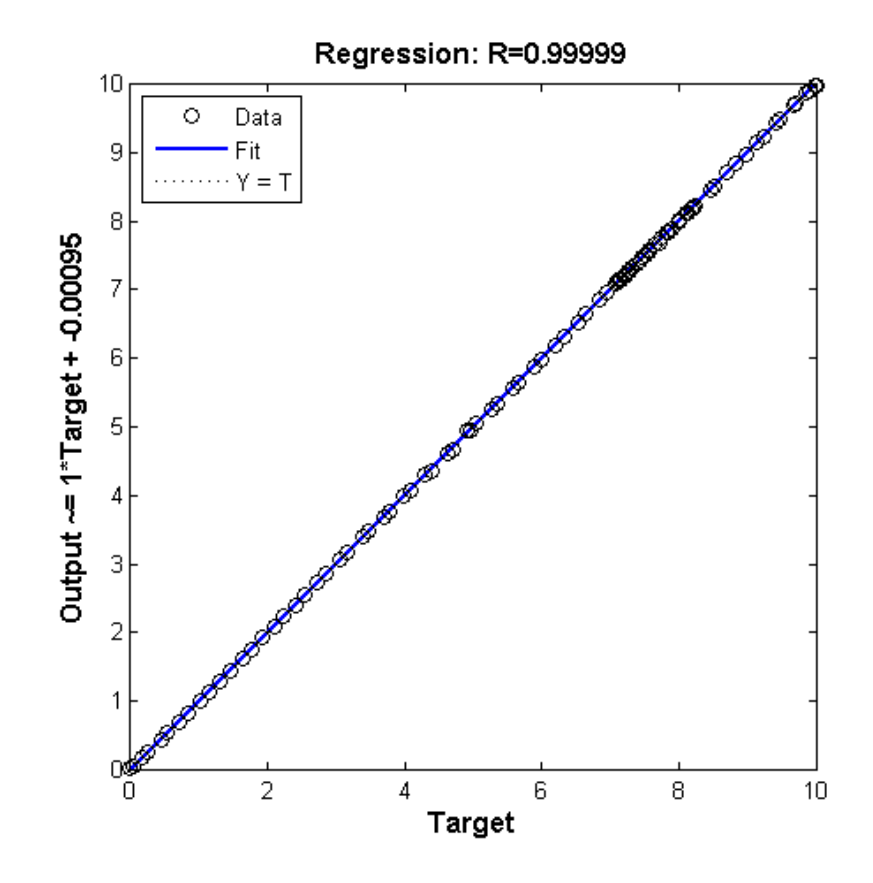

See Also plottrainstate

#### **plotresponse**

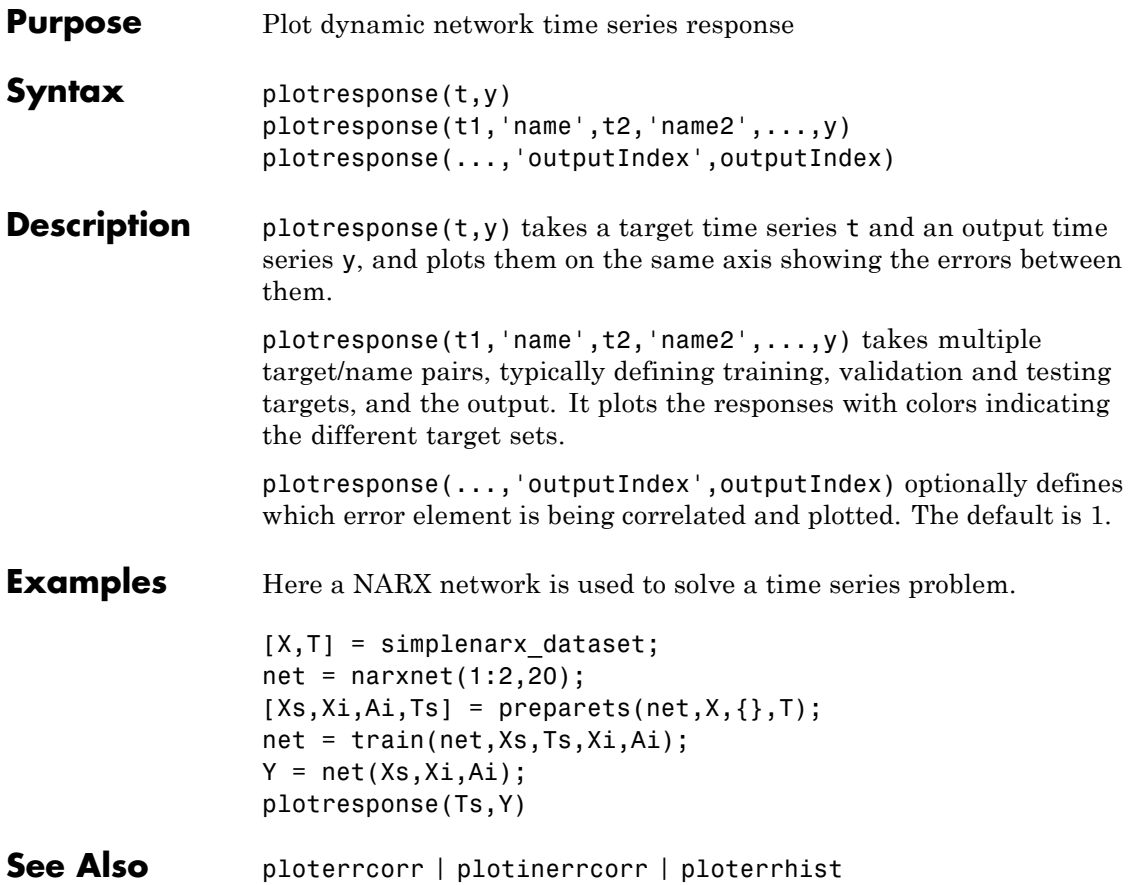

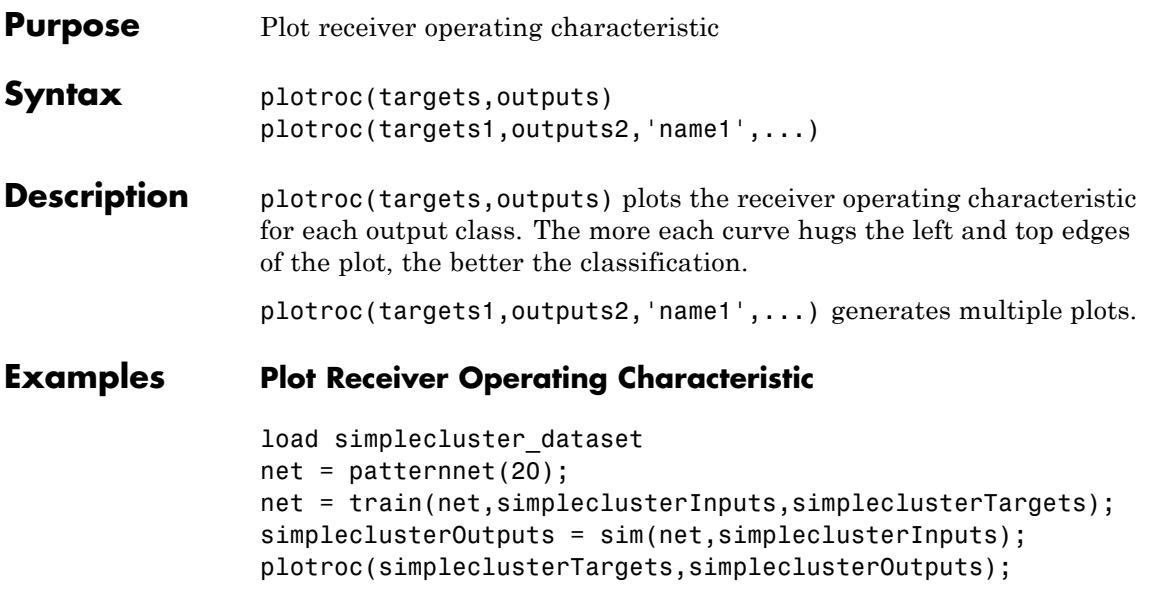

## **plotroc**

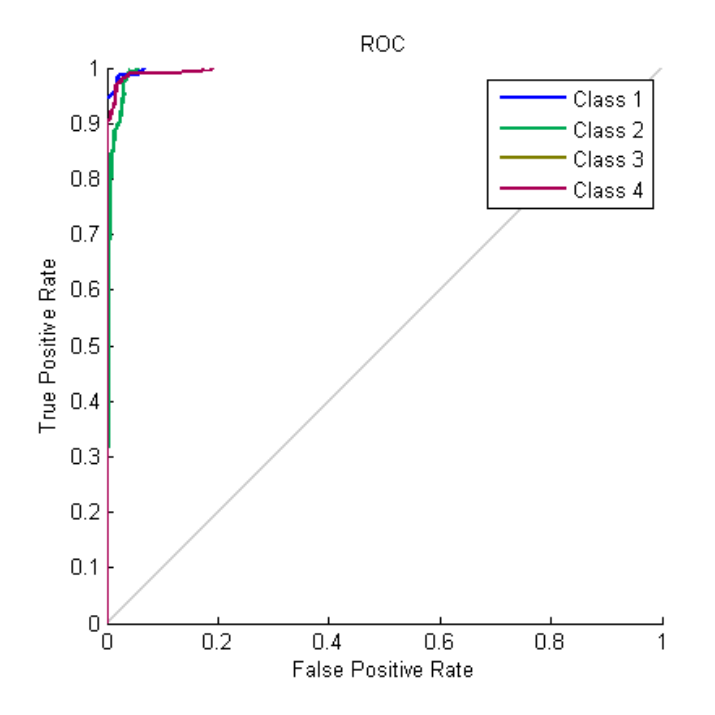

**See Also** roc

## **plotsom**

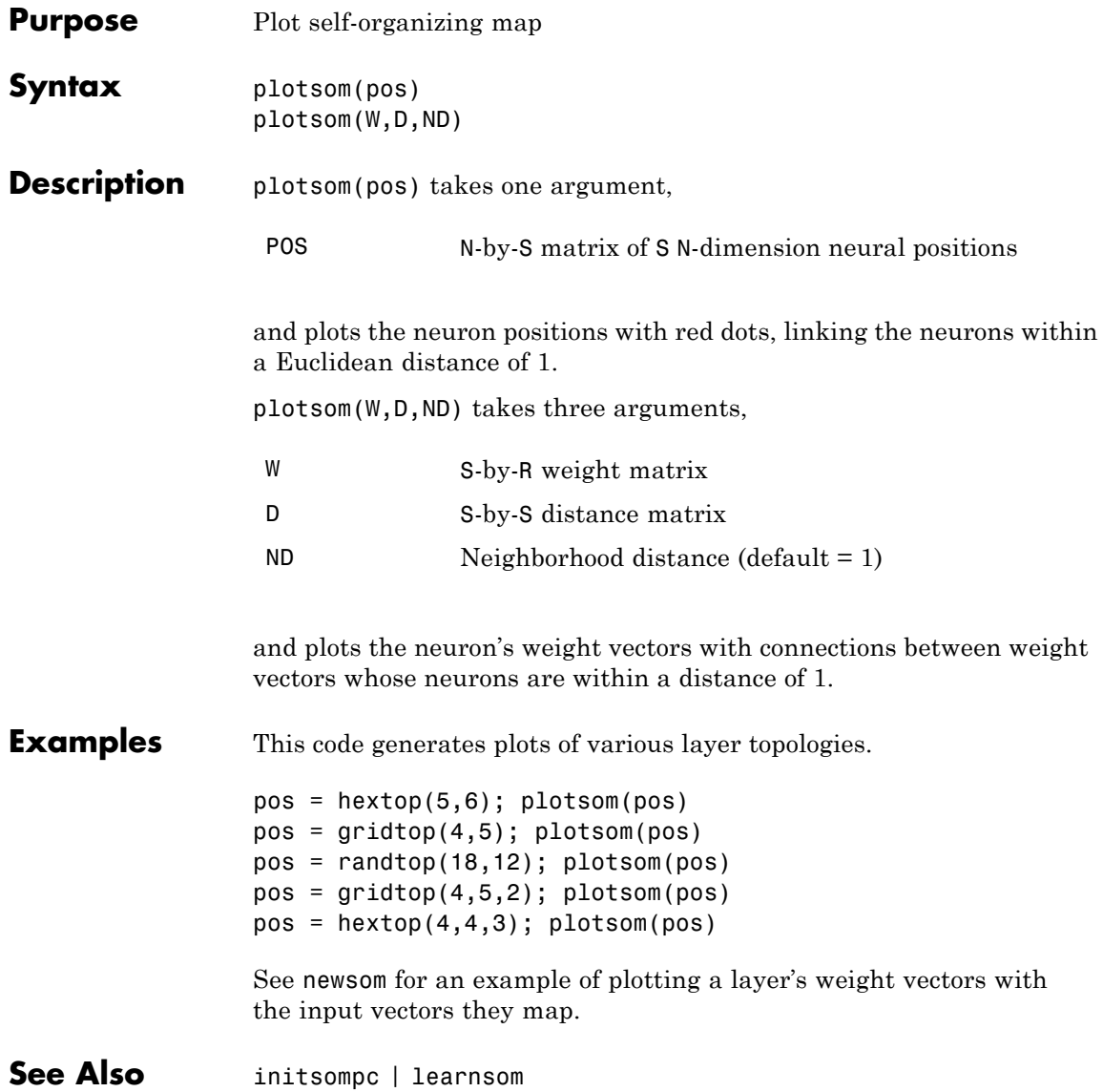

**Purpose** Plot self-organizing map sample hits

**Syntax** plotsomhits(net,inputs)

**Description** plotsomhits(net,inputs) plots a SOM layer, with each neuron showing the number of input vectors that it classifies. The relative number of vectors for each neuron is shown via the size of a colored patch.

> This plot supports SOM networks with hextop and gridtop topologies, but not tritop or randtop.

**Examples Plot SOM Sample Hits**

```
x = iris dataset;net = selforgmap([5 5]);net = train(net, x);plotsomhits(net,x);
```
# **plotsomhits**

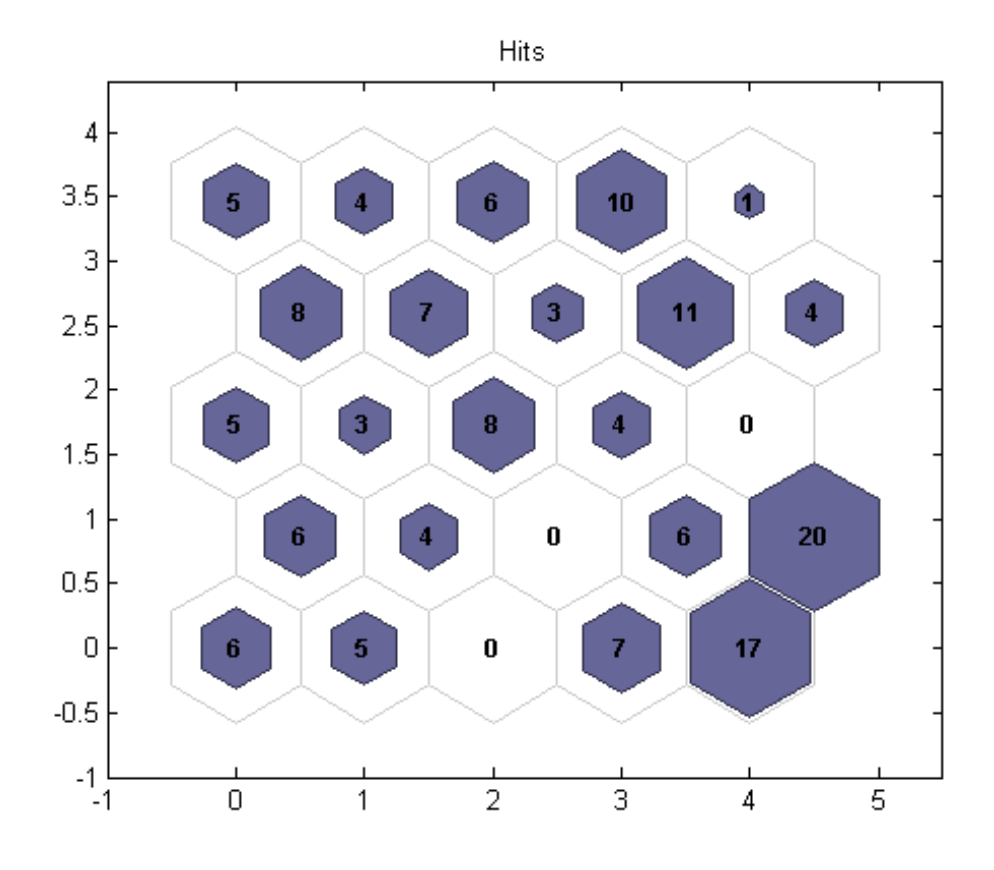

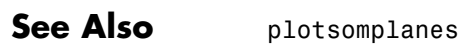

#### **plotsomnc**

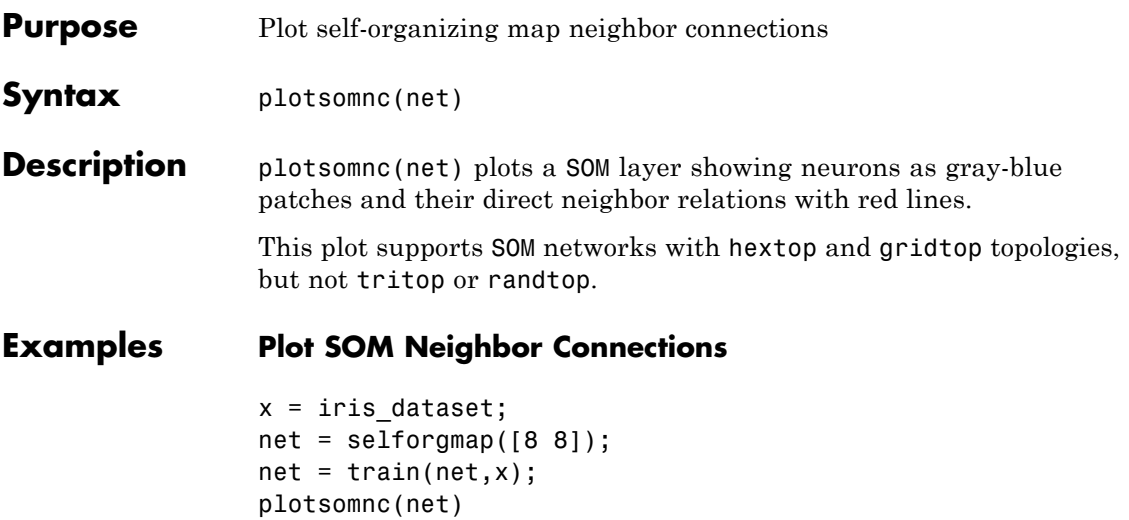

#### **plotsomnc**

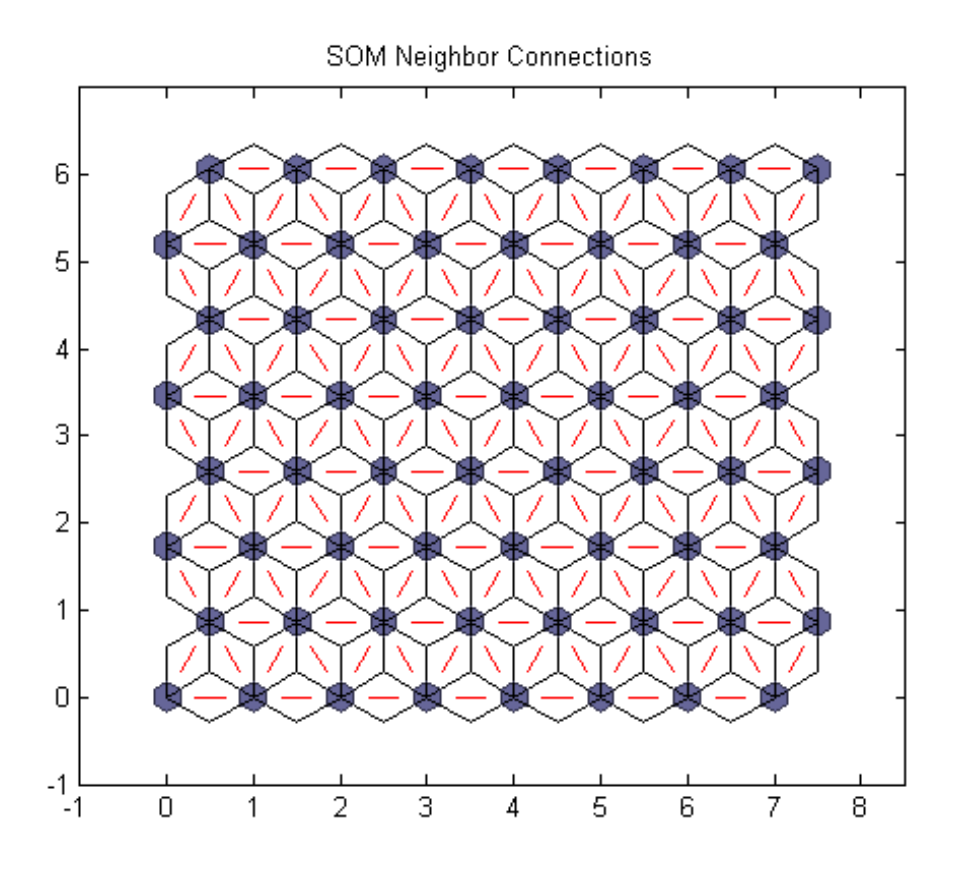

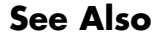

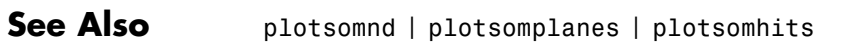
### **Purpose** Plot self-organizing map neighbor distances

**Syntax** plotsomnd(net)

**Description** plotsomnd(net) plots a SOM layer showing neurons as gray-blue patches and their direct neighbor relations with red lines. The neighbor patches are colored from black to yellow to show how close each neuron's weight vector is to its neighbors.

> This plot supports SOM networks with hextop and gridtop topologies, but not tritop or randtop.

## **Examples Plot SOM Neighbor Distances**

```
x = \text{iris\_dataset};
net = selforgmap([5 5]);net = train(net, x);plotsomnd(net);
```
## **plotsomnd**

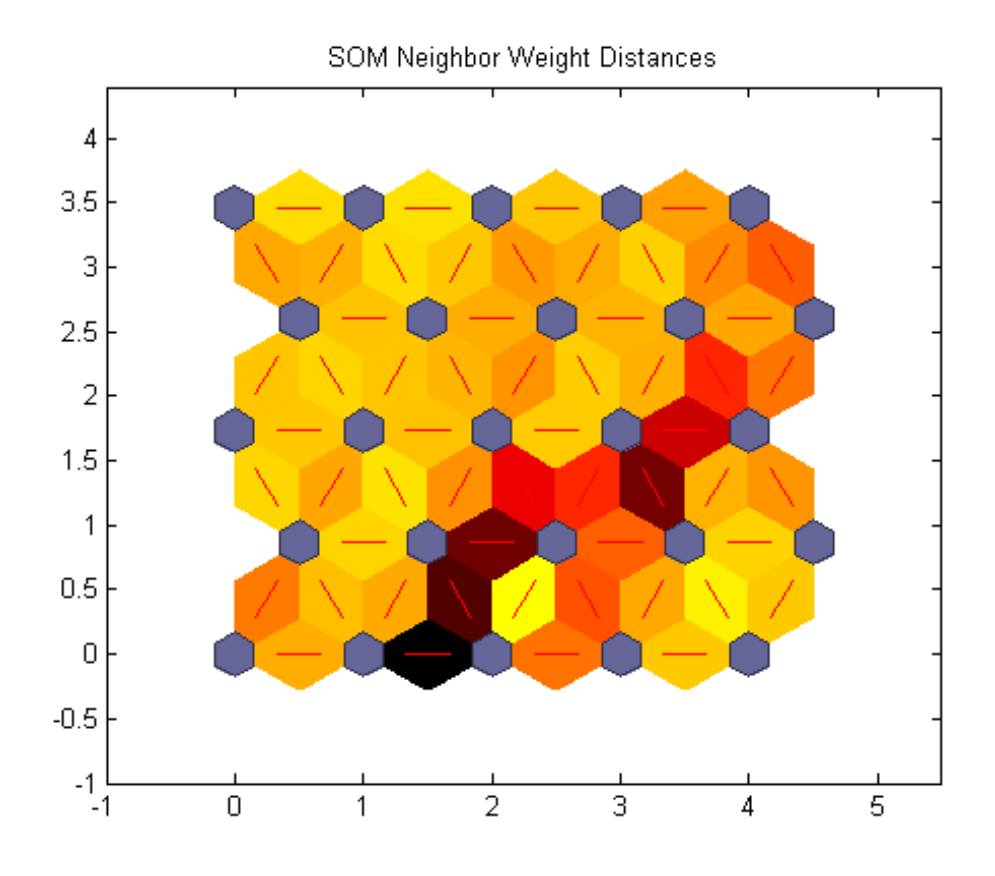

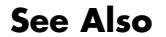

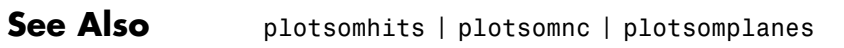

#### **Purpose** Plot self-organizing map weight planes

**Syntax** plotsomplanes(net)

**Description** plotsomplanes(net) generates a set of subplots. Each ith subplot shows the weights from the ith input to the layer's neurons, with the most negative connections shown as blue, zero connections as black, and the strongest positive connections as red.

The plot is only shown for layers organized in one or two dimensions.

This plot supports SOM networks with hextop and gridtop topologies, but not tritop or randtop.

This function can also be called with standardized plotting function arguments used by the function train.

## **Examples Plot SOM Weight Planes**

```
x = \text{iris dataset};net = selforgmap([5 5]);net = train(net, x);plotsomplanes(net)
```
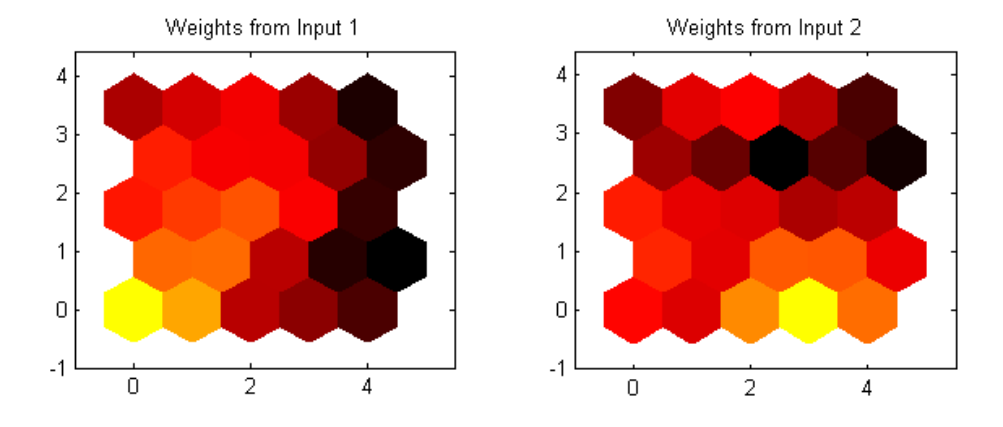

 $\hbox{O}$ 

 $^{\circ}1$ 

 $\overline{0}$ 

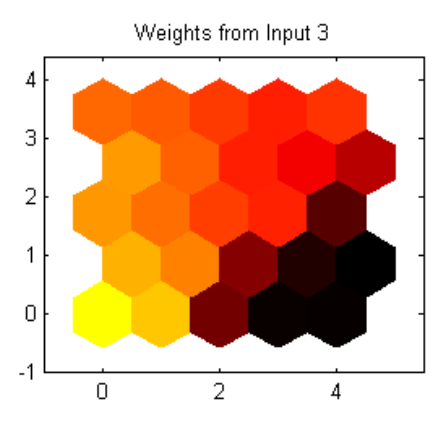

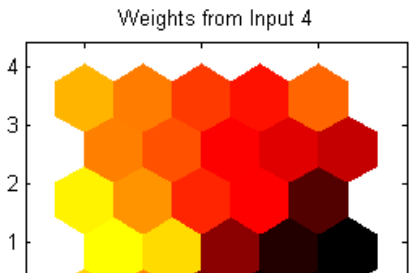

 $\overline{2}$ 

 $\overline{4}$ 

**1-286**

**See Also** plotsomhits | plotsomnc | plotsomnd

## **plotsompos**

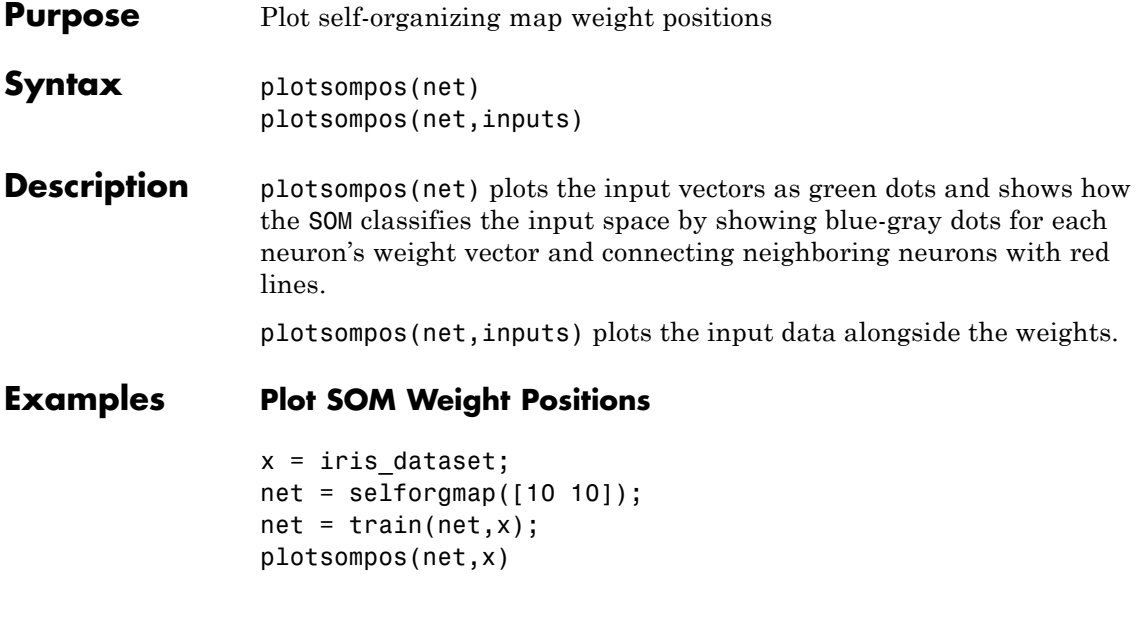

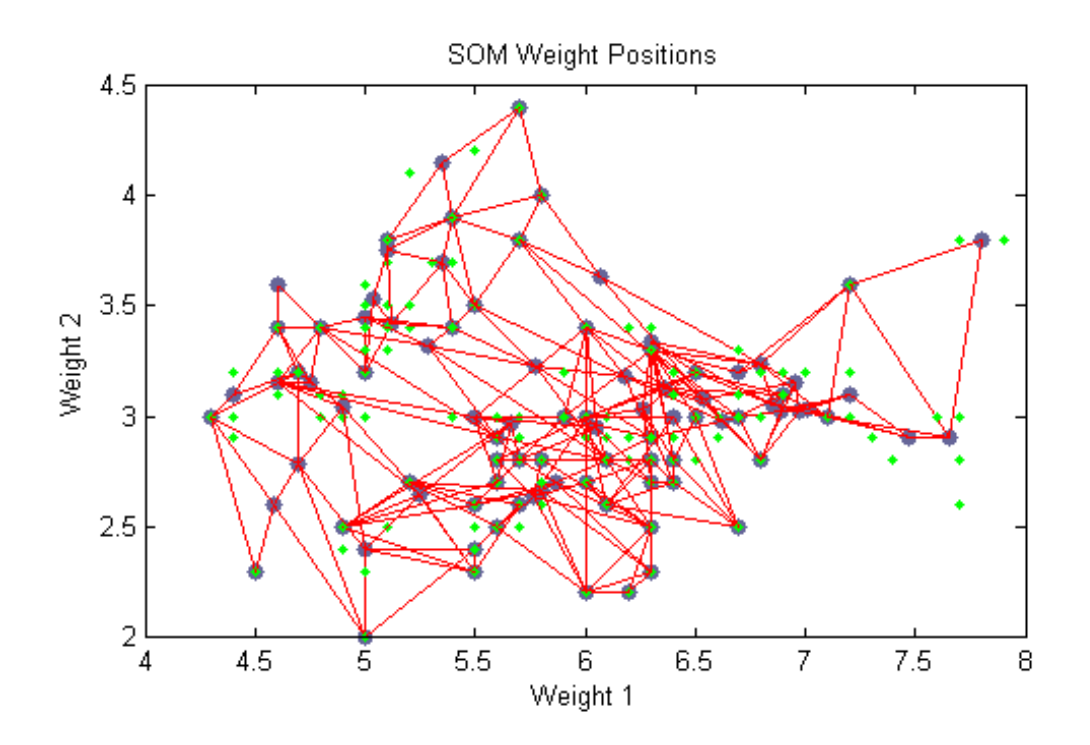

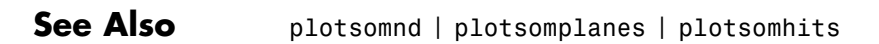

## **plotsomtop**

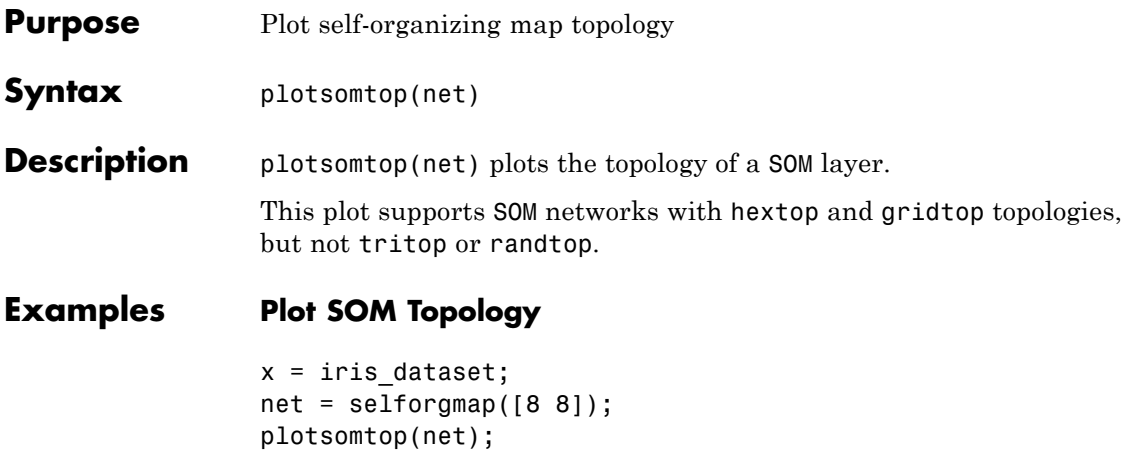

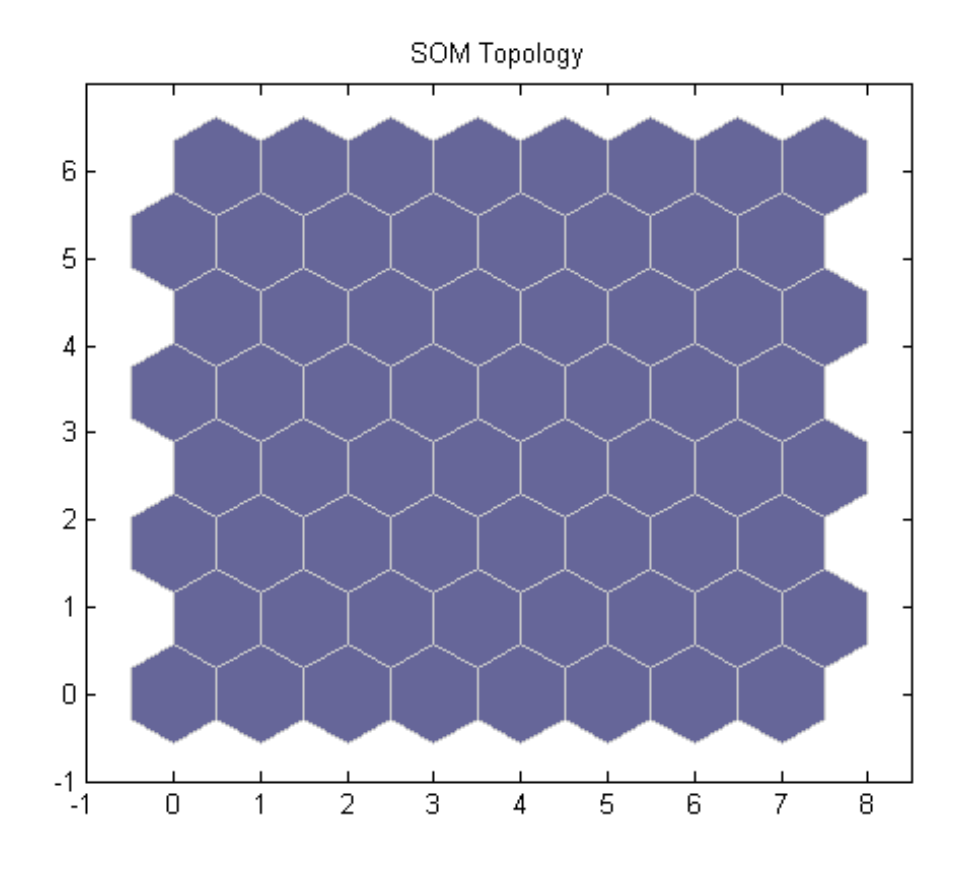

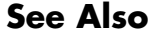

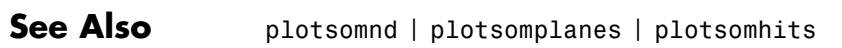

# **plottrainstate**

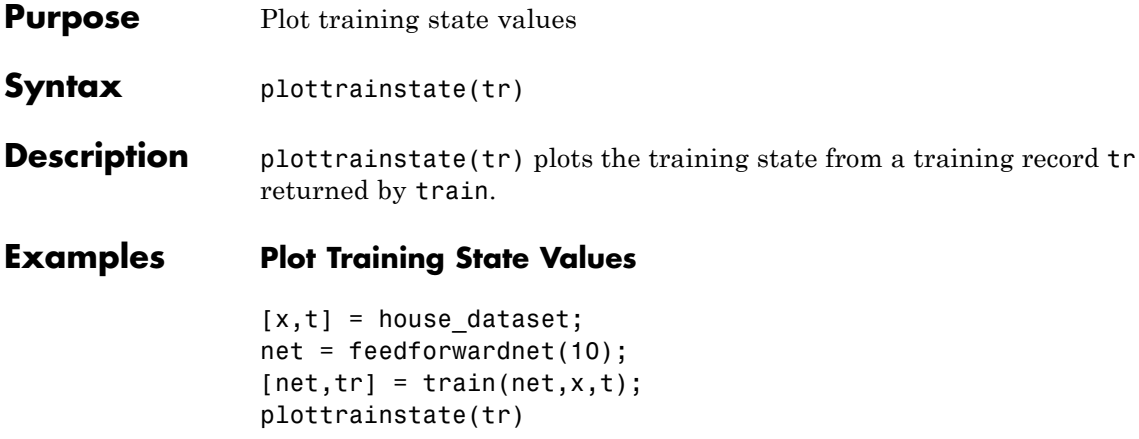

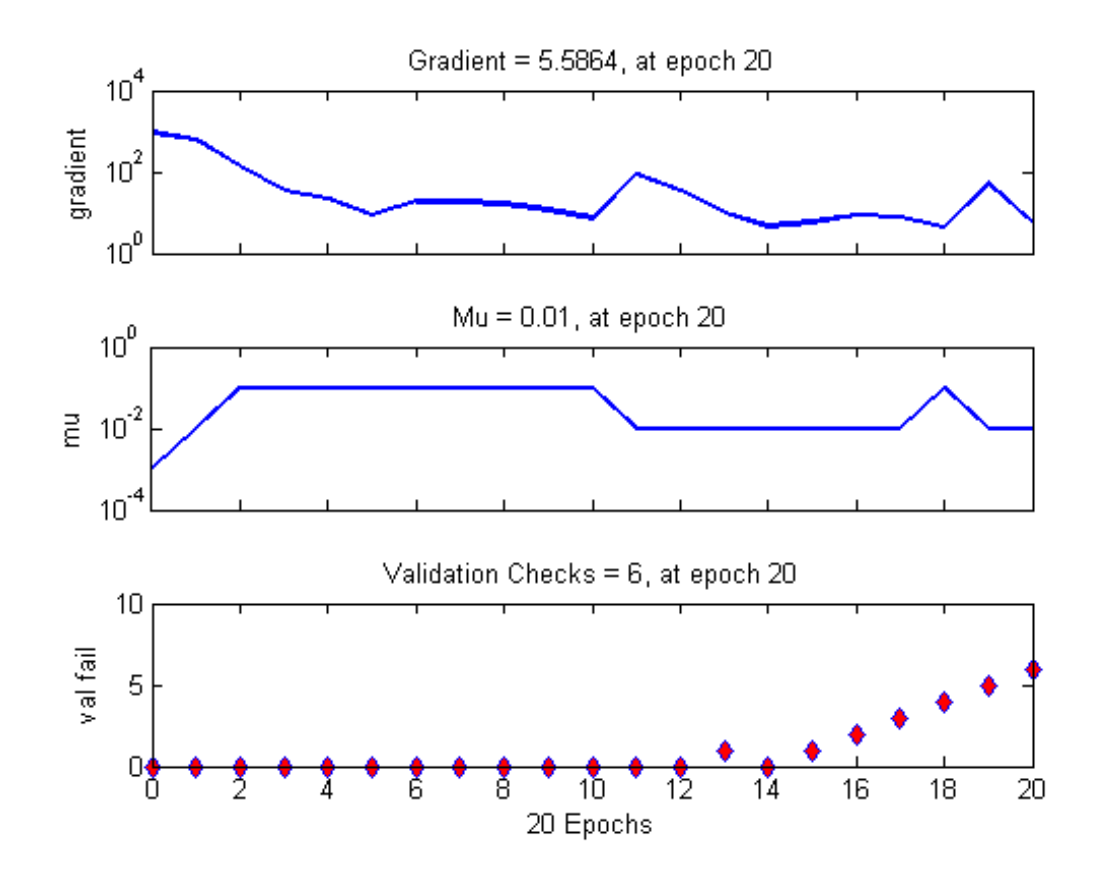

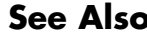

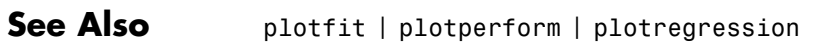

# **plotv**

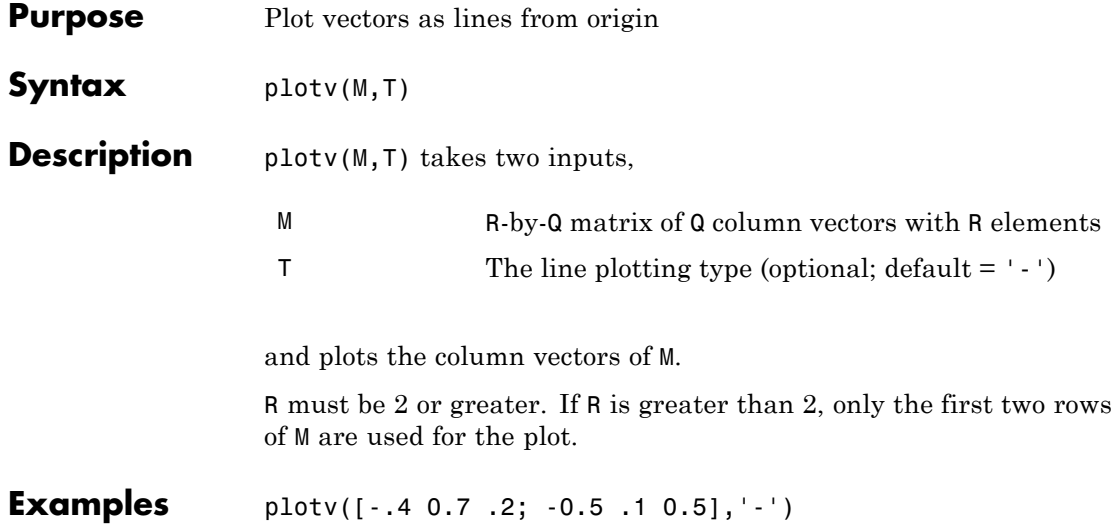

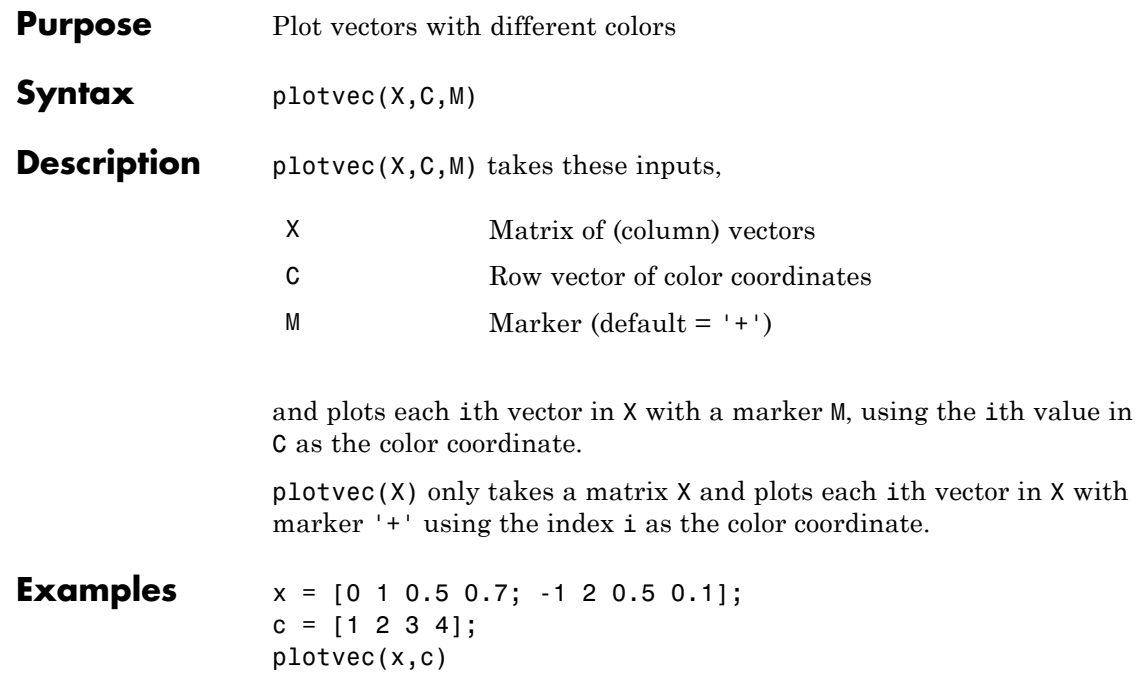

# **plotwb**

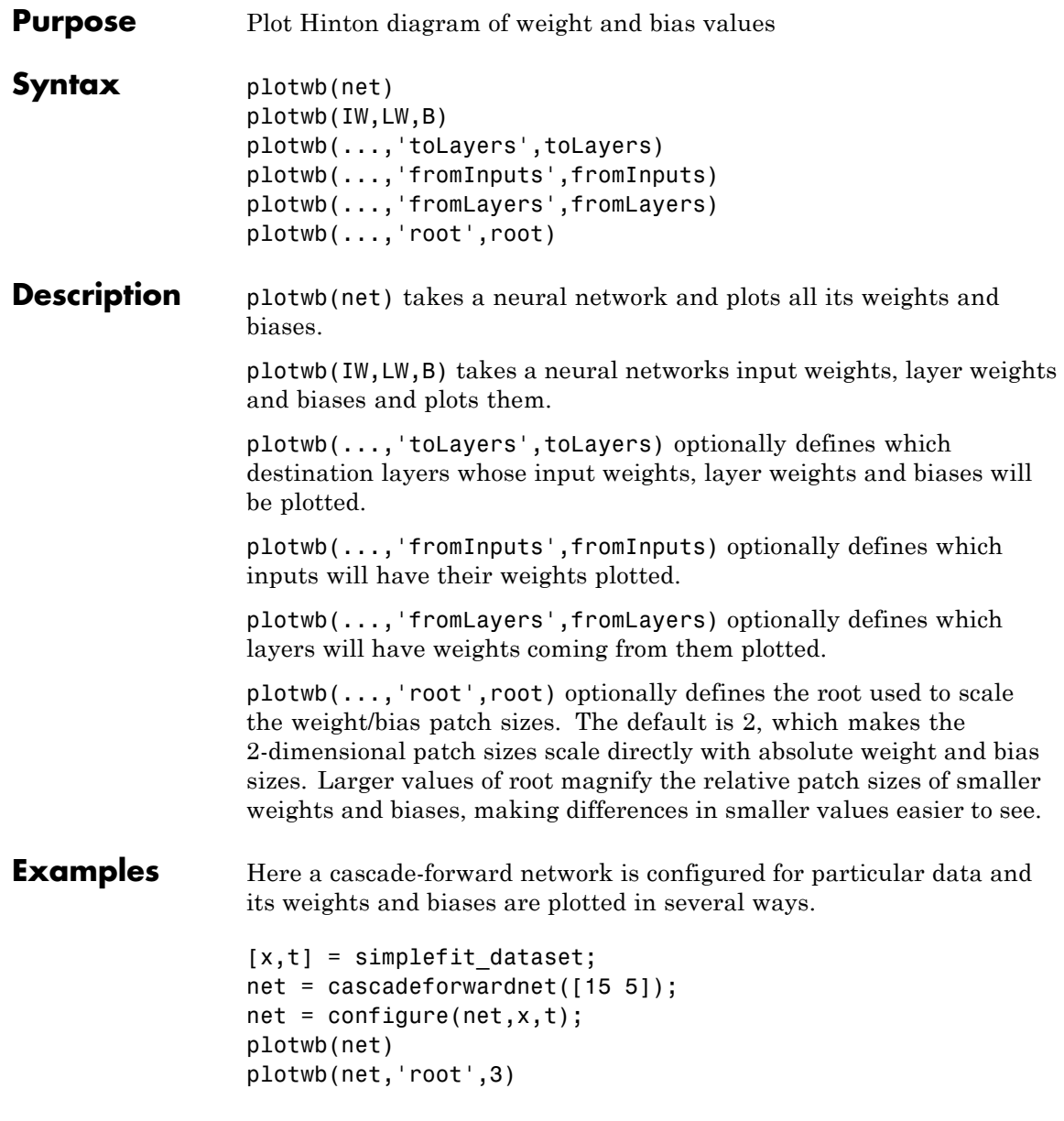

```
plotwb(net,'root',4)
plotwb(net,'toLayers',2)
plotwb(net,'fromLayers',1)
plotwb(net,'toLayers',2,'fromInputs',1)
```
## See Also plotsomplanes

## **pnormc**

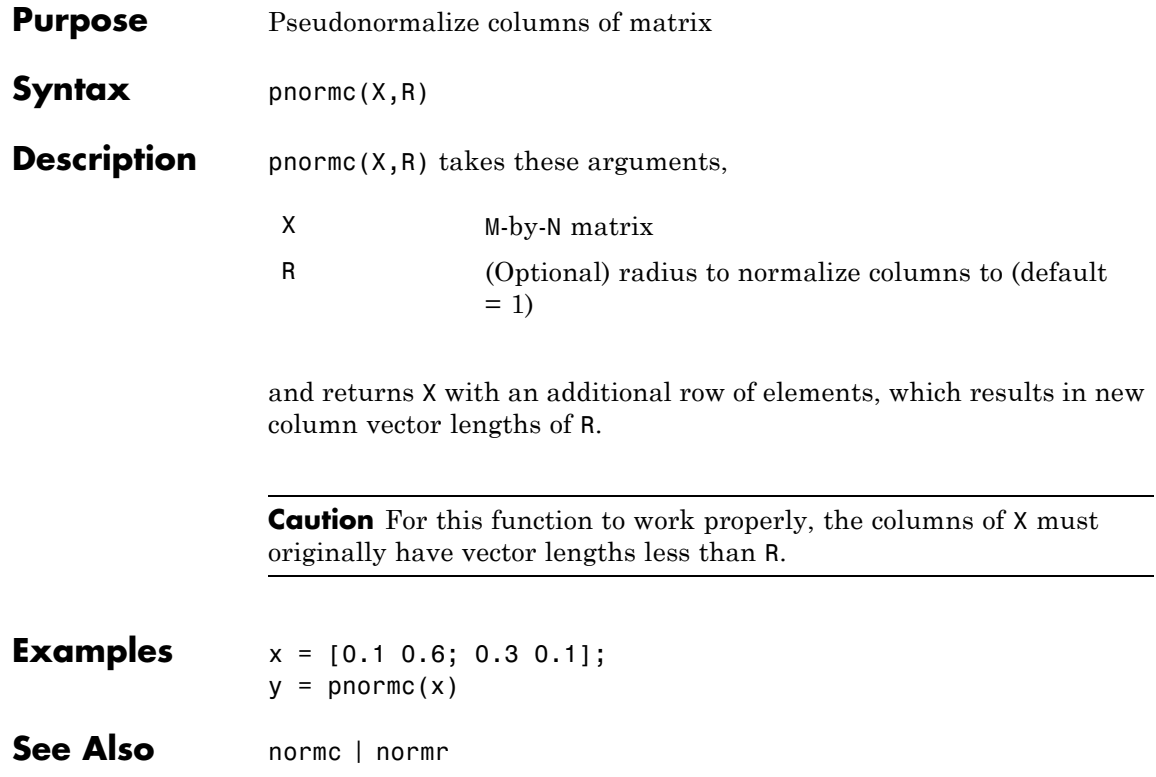

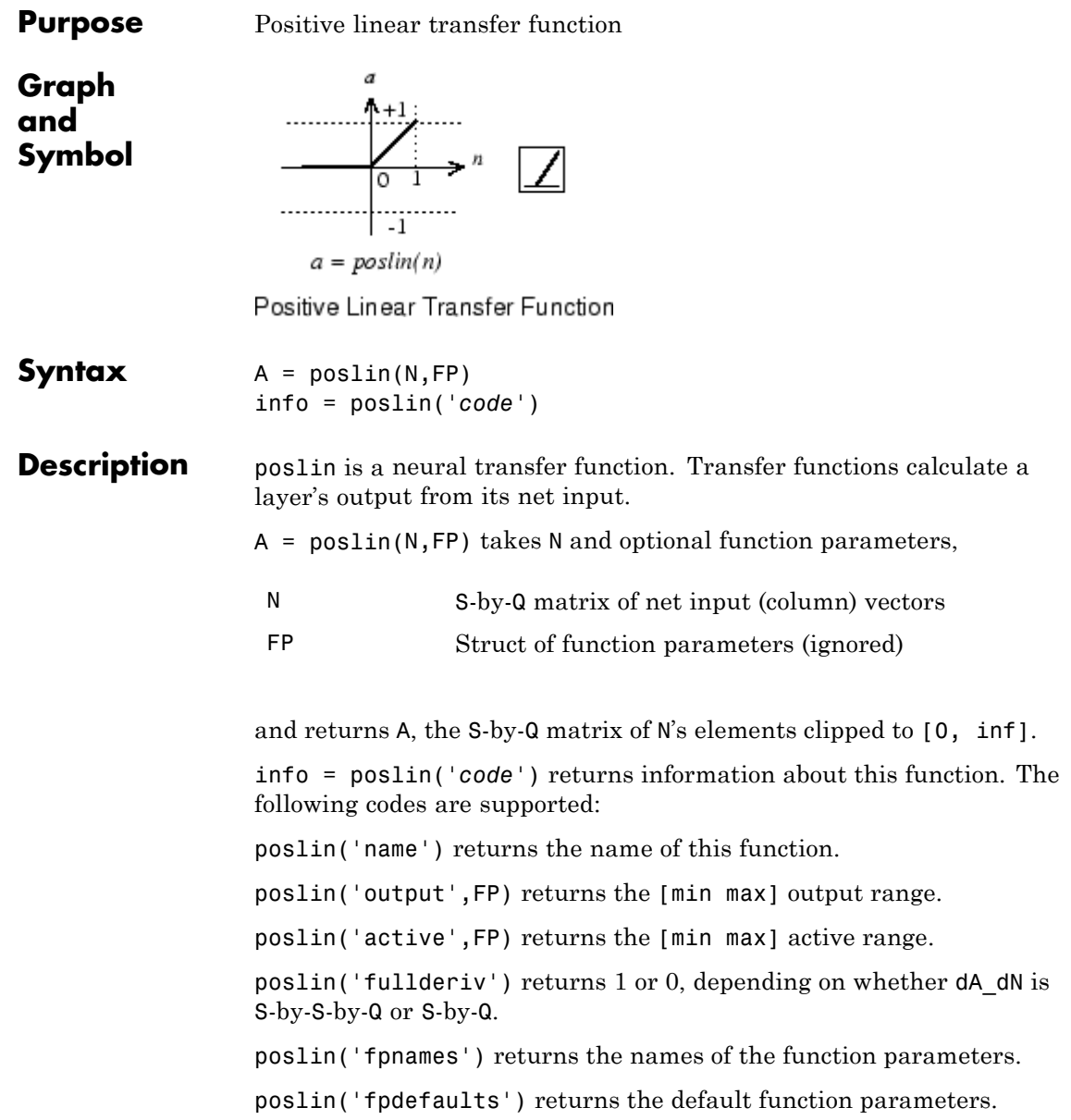

# **poslin**

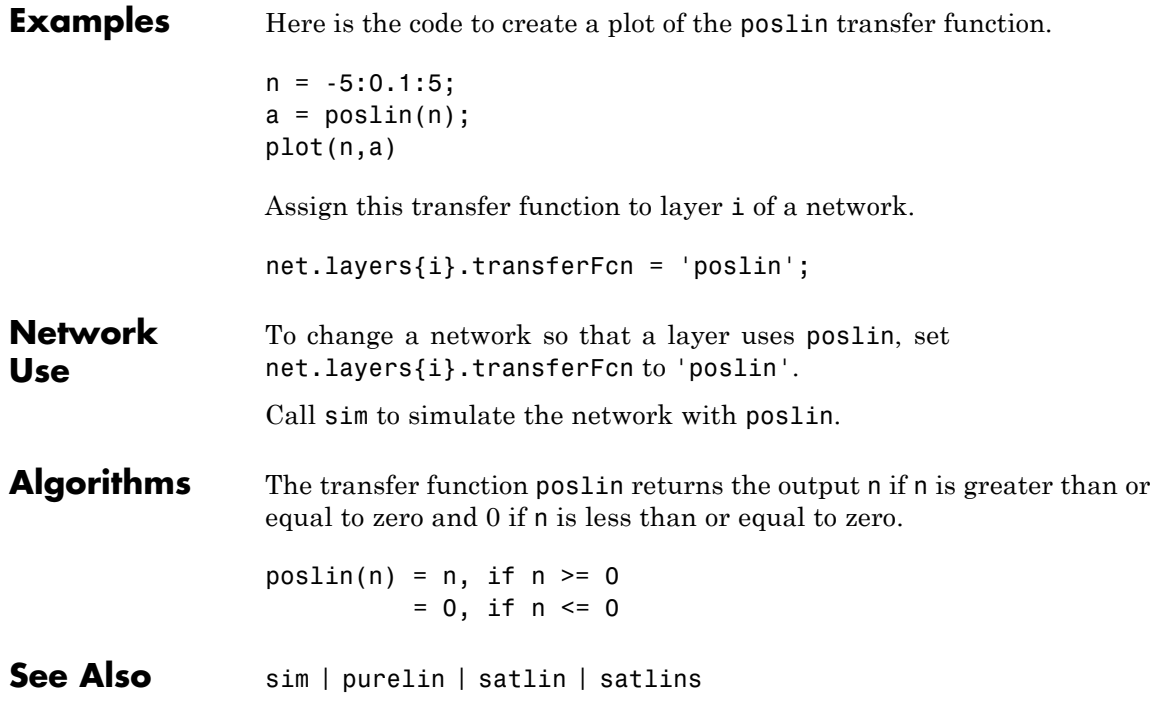

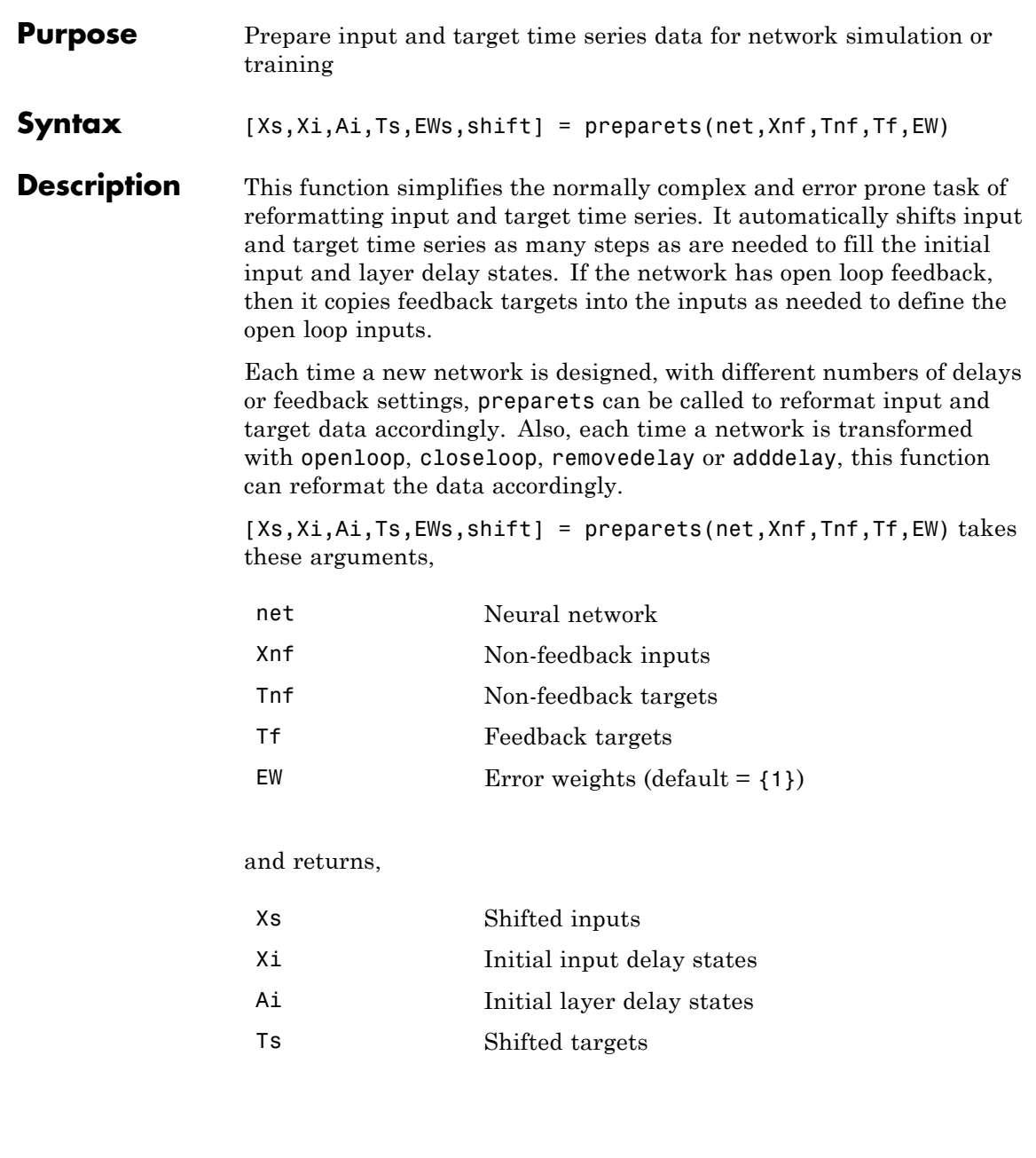

## **preparets**

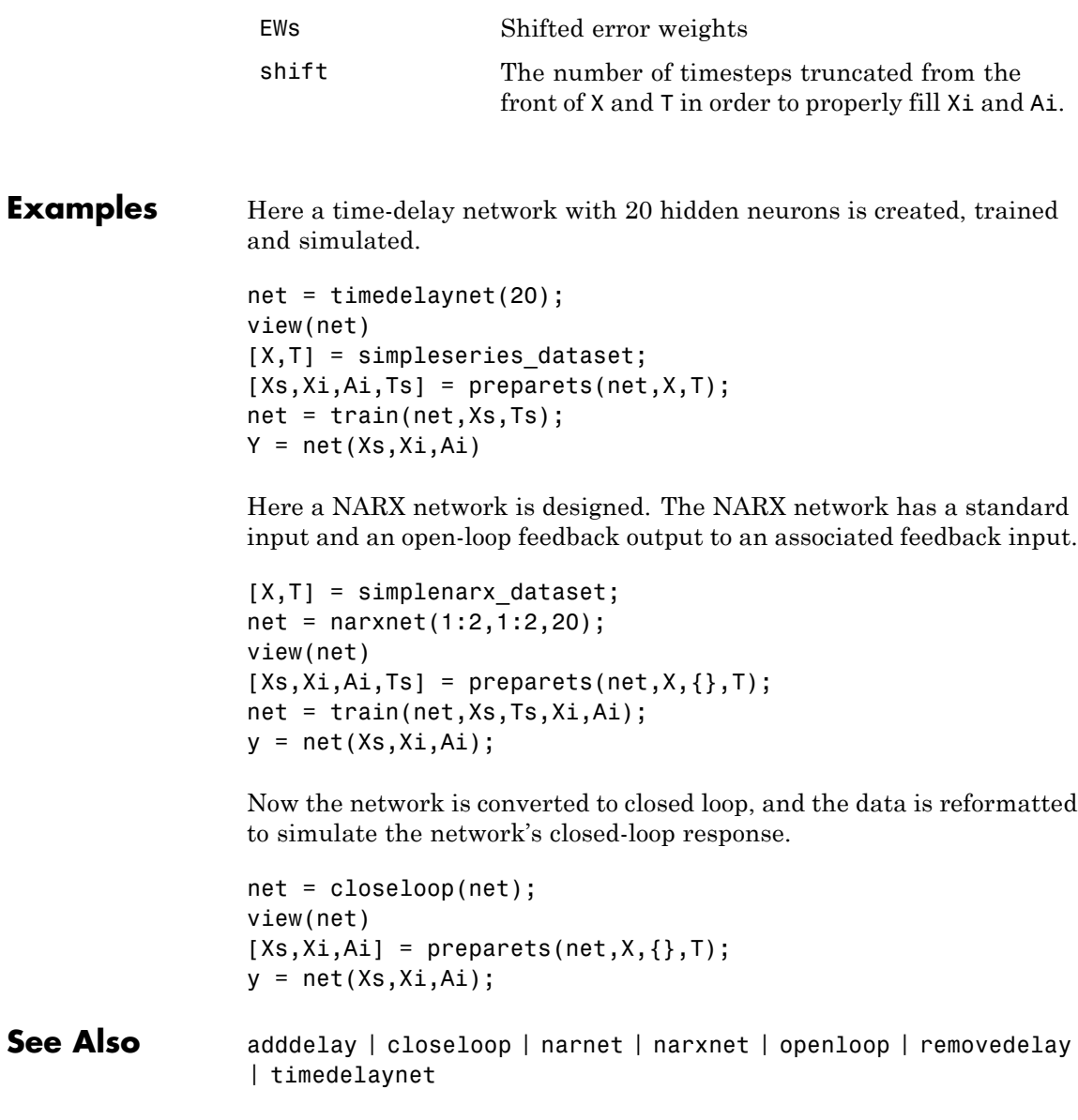

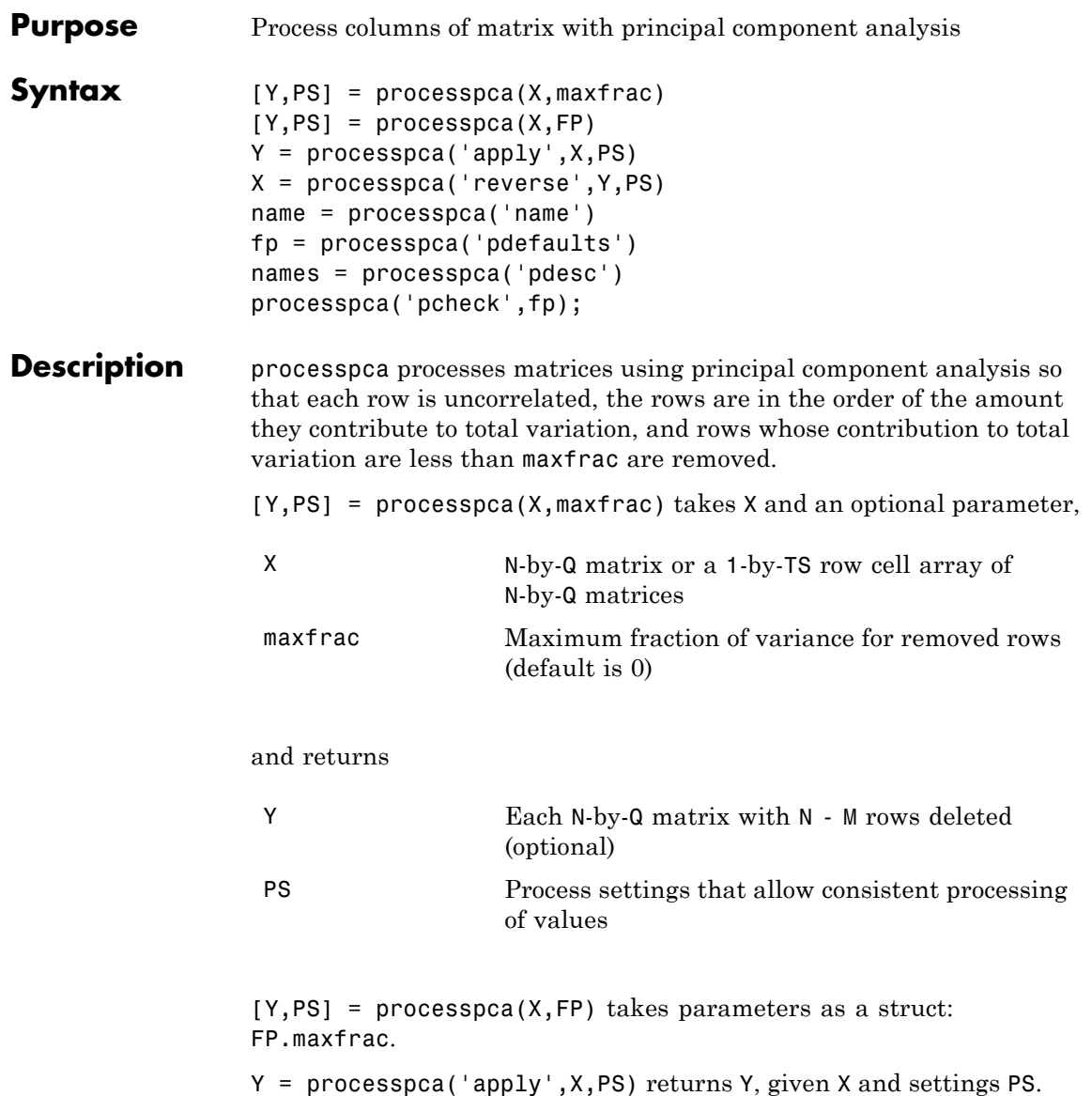

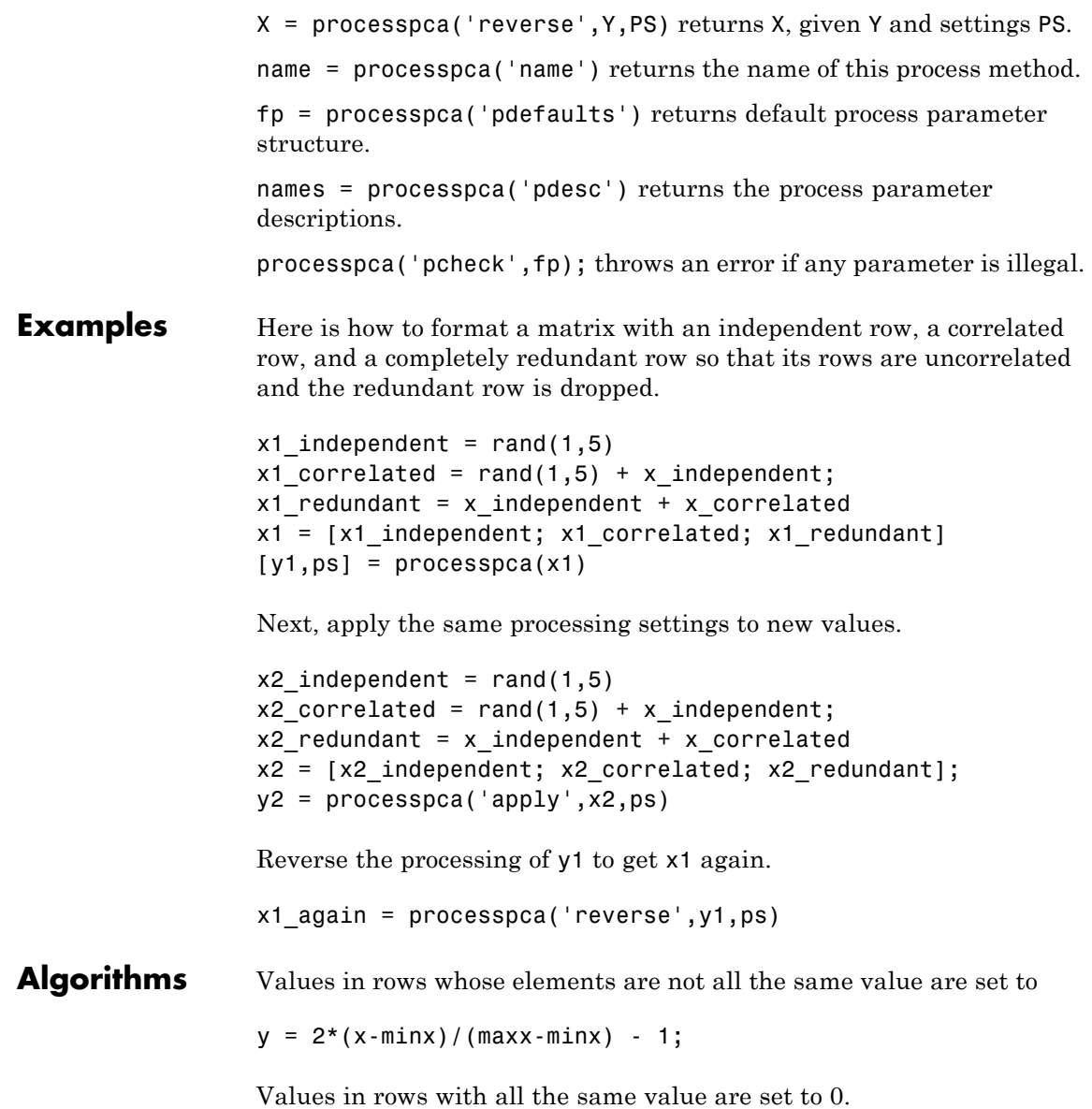

**Definitions** In some situations, the dimension of the input vector is large, but the components of the vectors are highly correlated (redundant). It is useful in this situation to reduce the dimension of the input vectors. An effective procedure for performing this operation is principal component analysis. This technique has three effects: it orthogonalizes the components of the input vectors (so that they are uncorrelated with each other), it orders the resulting orthogonal components (principal components) so that those with the largest variation come first, and it eliminates those components that contribute the least to the variation in the data set. The following code illustrates the use of processpca, which performs a principal-component analysis using the processing setting maxfrac of 0.02.

> $[pn,ps1] = mapstd(p);$  $[ptrans,ps2] = processpca(pn, 0.02);$

The input vectors are first normalized, using mapstd, so that they have zero mean and unity variance. This is a standard procedure when using principal components. In this example, the second argument passed to processpca is 0.02. This means that processpca eliminates those principal components that contribute less than 2% to the total variation in the data set. The matrix ptrans contains the transformed input vectors. The settings structure ps2 contains the principal component transformation matrix. After the network has been trained, these settings should be used to transform any future inputs that are applied to the network. It effectively becomes a part of the network, just like the network weights and biases. If you multiply the normalized input vectors pn by the transformation matrix transMat, you obtain the transformed input vectors ptrans.

If processpca is used to preprocess the training set data, then whenever the trained network is used with new inputs, you should preprocess them with the transformation matrix that was computed for the training set, using ps2. The following code applies a new set of inputs to a network already trained.

```
pnewn = mapstd('apply',pnew,ps1);
pnewtrans = processpca('apply',pnewn,ps2);
```

```
a = sim(net, pnewtrans);Principal component analysis is not reliably reversible. Therefore it is
                   only recommended for input processing. Outputs require reversible
                   processing functions.
                   Principal component analysis is not part of the default processing for
                   feedforwardnet. If you wish to add this, you can use the following
                   command:
                   net.inputs{1}.processFcns{end+1} = 'processpca';
See Also fixunknowns | mapminmax | mapstd
```
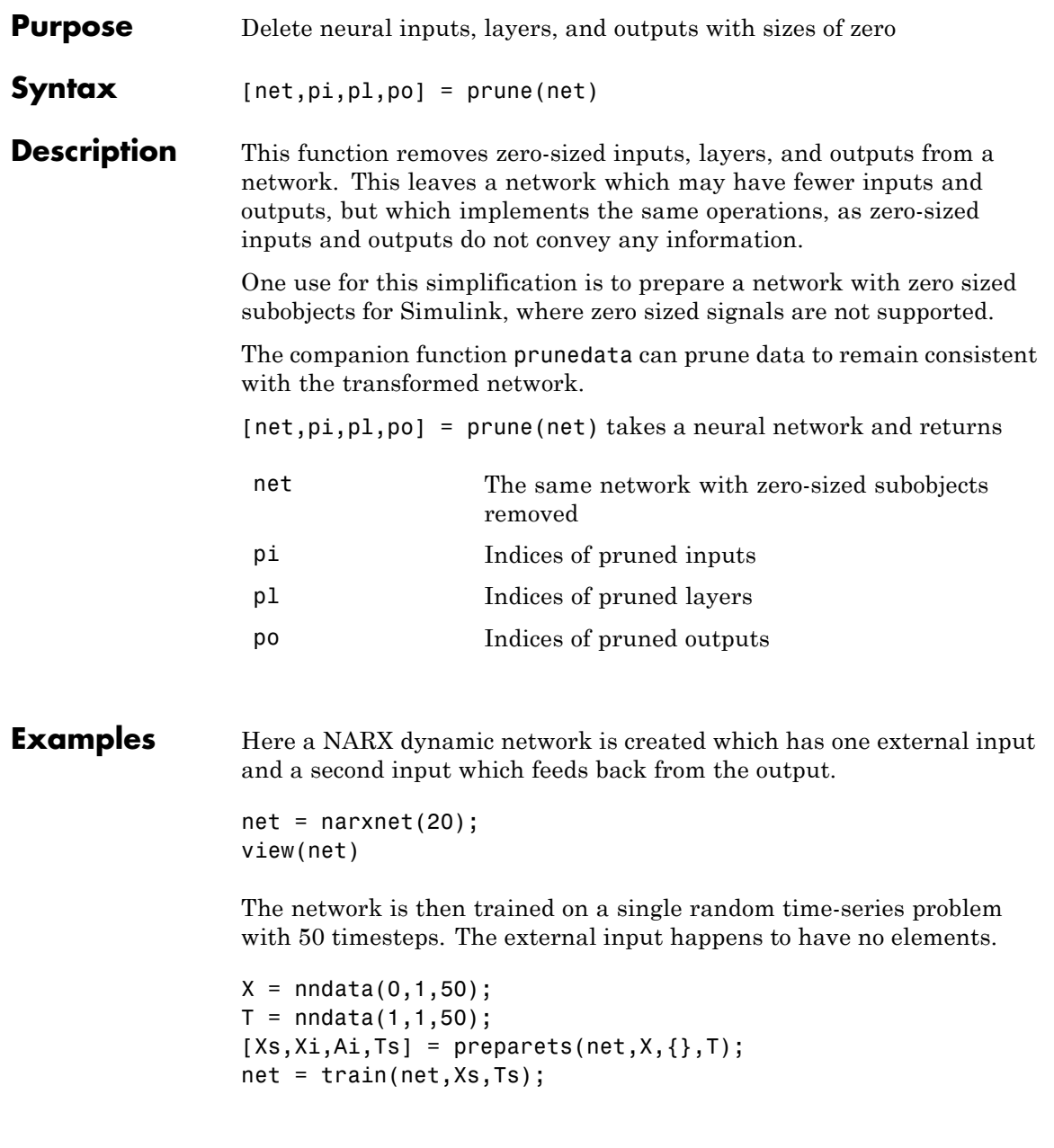

The network and data are then pruned before generating a Simulink diagram and initializing its input and layer states.

```
[net2, pi, pl, po] = prune(net);view(net)
[Xs2,Xi2,Ai2,Ts2] = prunedata(net,pi,pl,po,Xs,Xi,Ai,Ts)
[sysName,netName] = gensim(net);
setsiminit(sysName,netName,Xi2,Ai2)
```
**See Also** prunedata | gensim

## **prunedata**

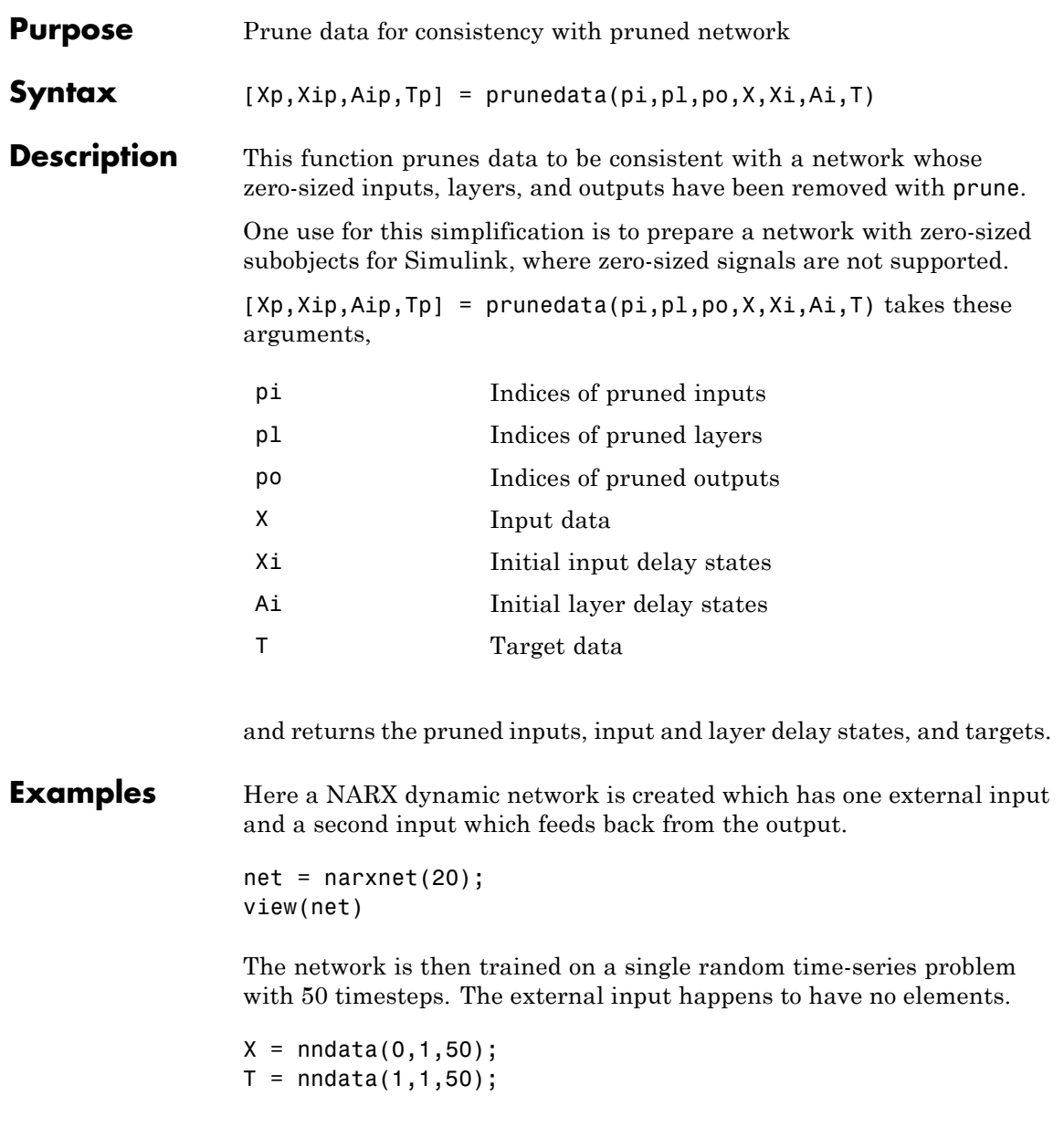

```
[Xs,Xi,Ai,Ts] = preparents(net,X,\{\},T);net = train(net,Xs,Ts);
```
The network and data are then pruned before generating a Simulink diagram and initializing its input and layer states.

```
[net2, pi, pl, po] = prune(net);view(net)
[Xs2,Xi2,Ai2,Ts2] = prunedata(net,pi,pl,po,Xs,Xi,Ai,Ts)
[sysName,netName] = gensim(net);
setsiminit(sysName,netName,Xi2,Ai2)
```
## See Also prune | gensim

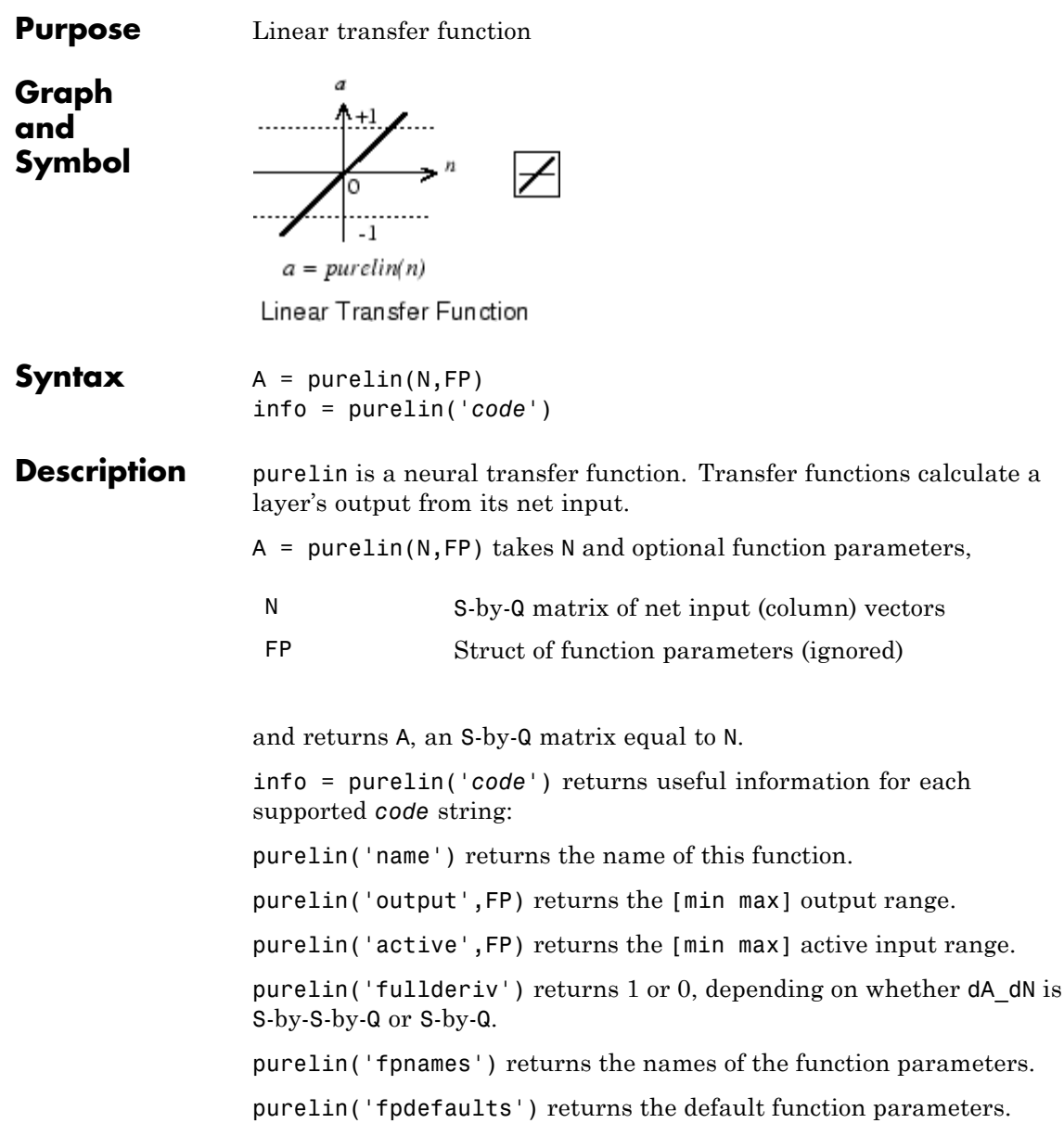

# **purelin**

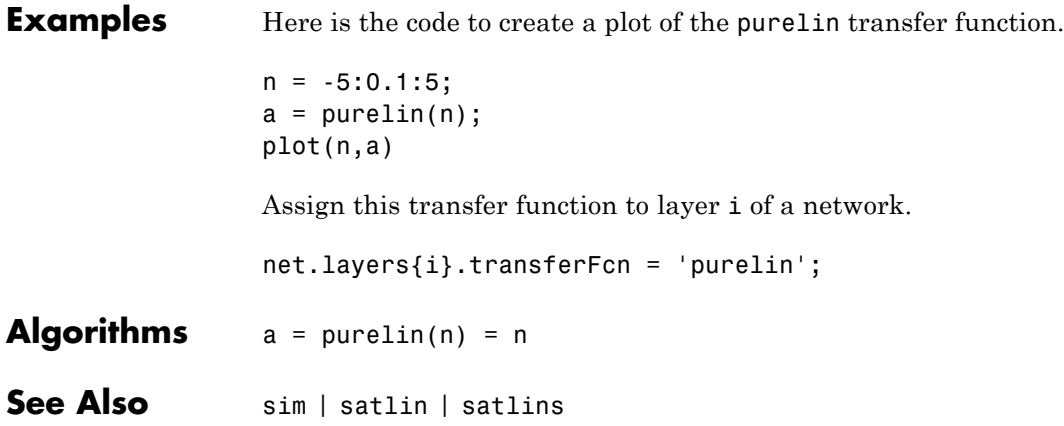

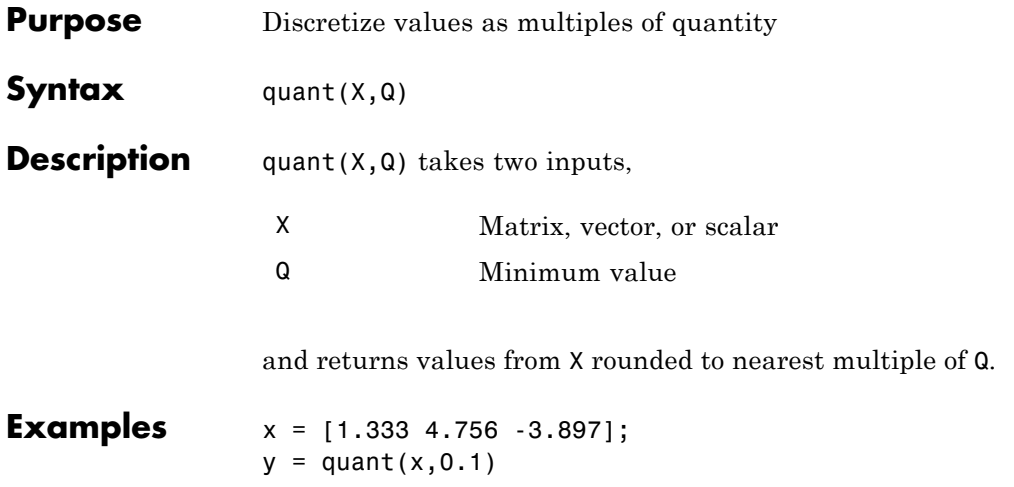

## **radbas**

Π

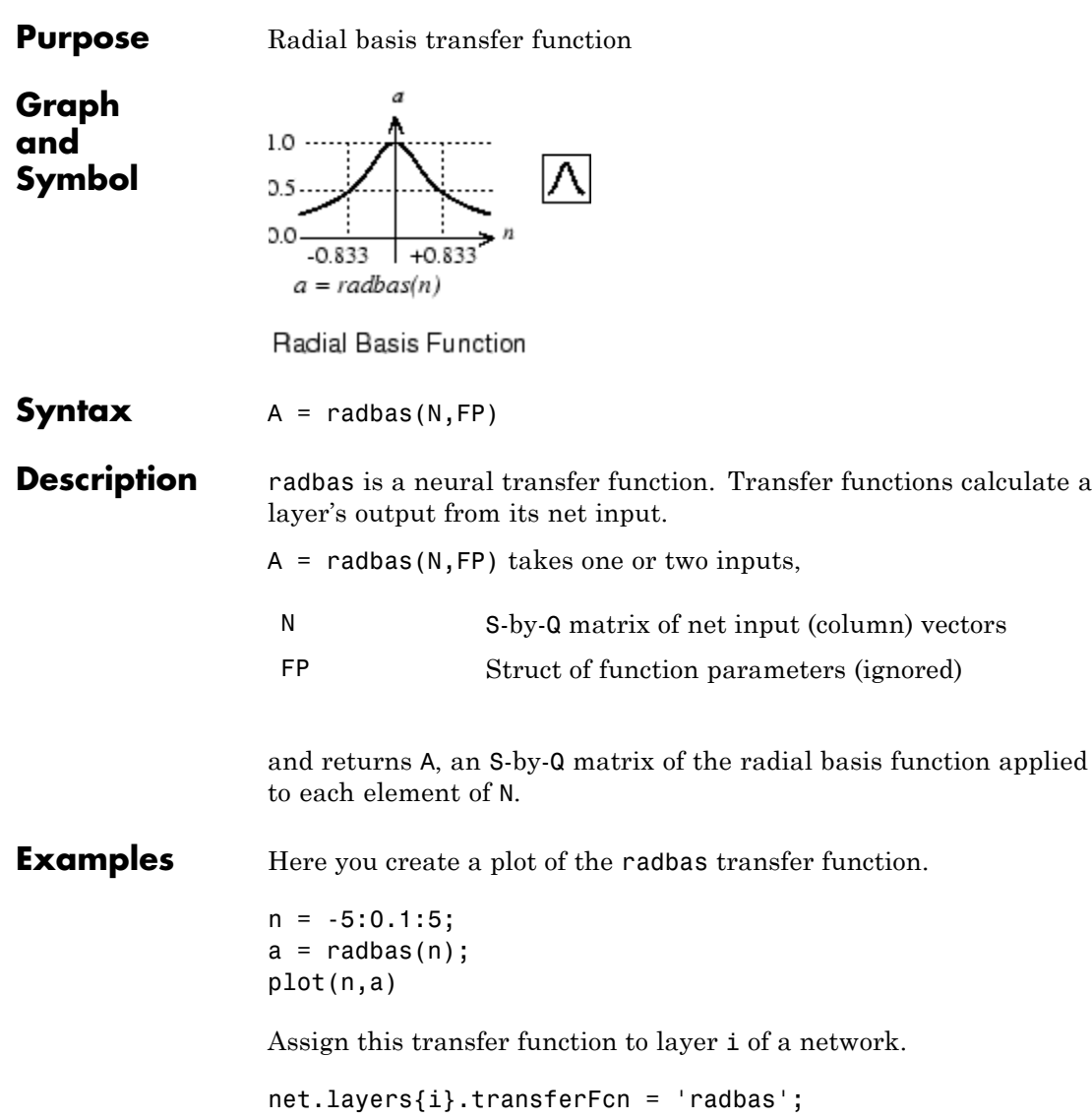

**Algorithms** a = radbas(n) = exp(-n^2)

See Also sim | radbasn | tribas

## **radbasn**

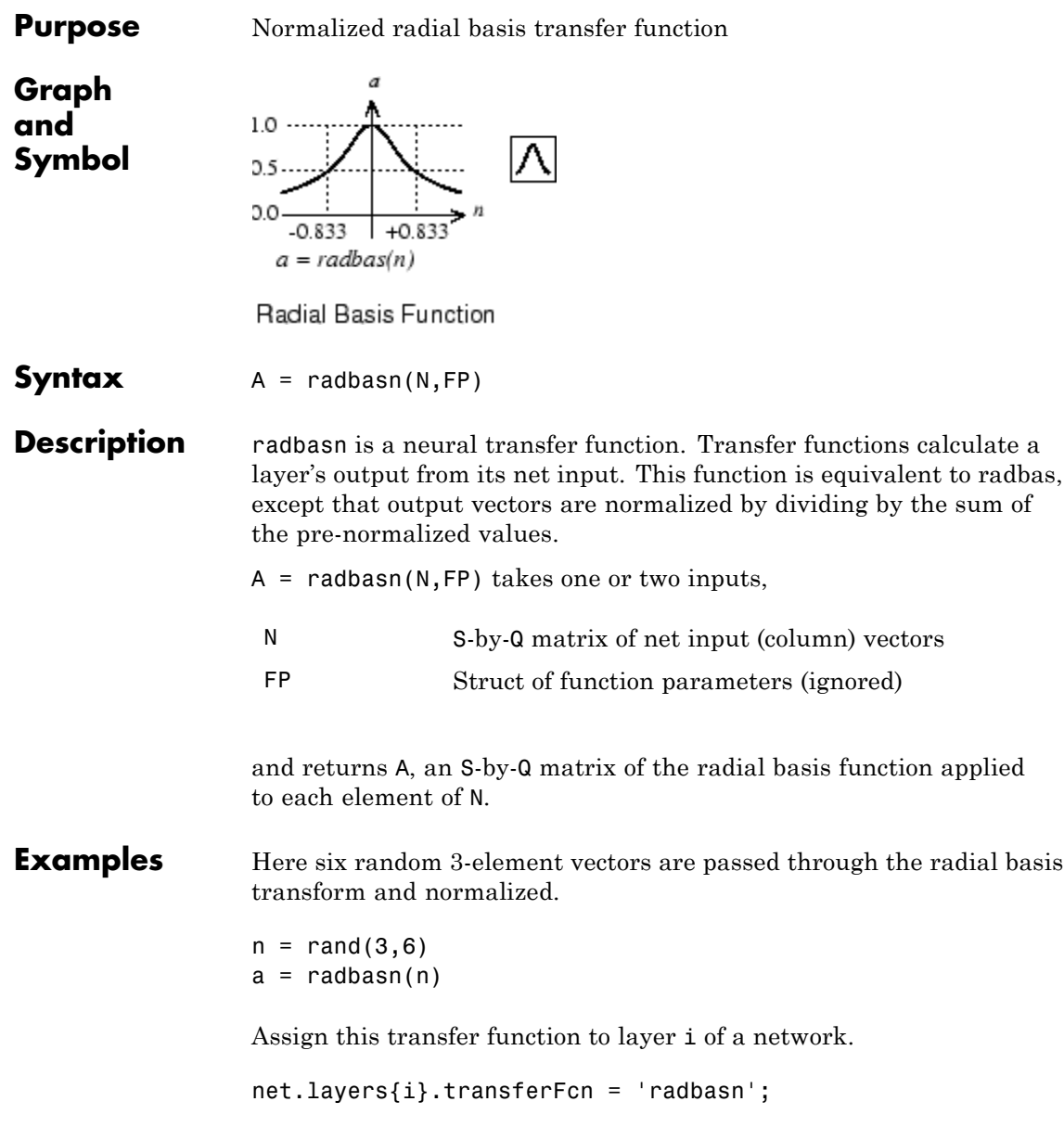

Algorithms  $a = \text{radbasn}(n) = \text{exp}(-n^2) / \text{sum}(\text{exp}(-n^2))$ 

**See Also** sim | radbas | tribas

## **randnc**

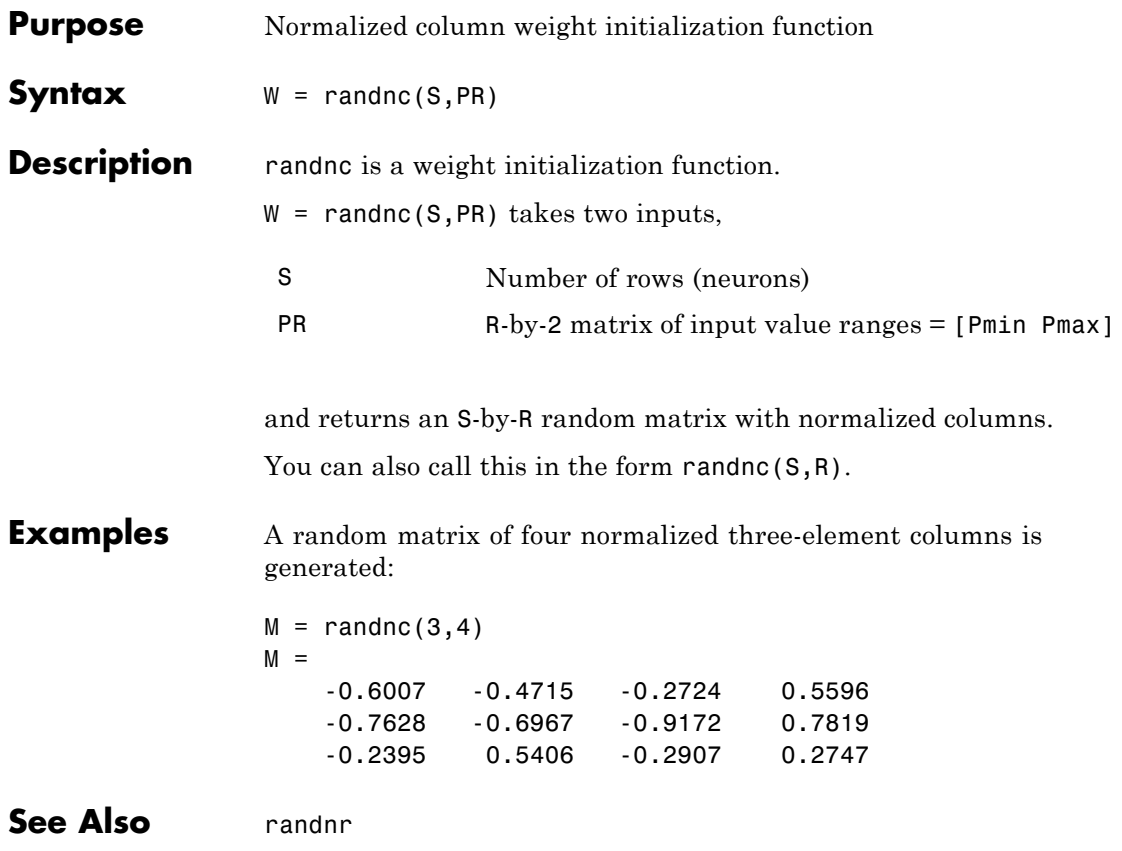
#### **randnr**

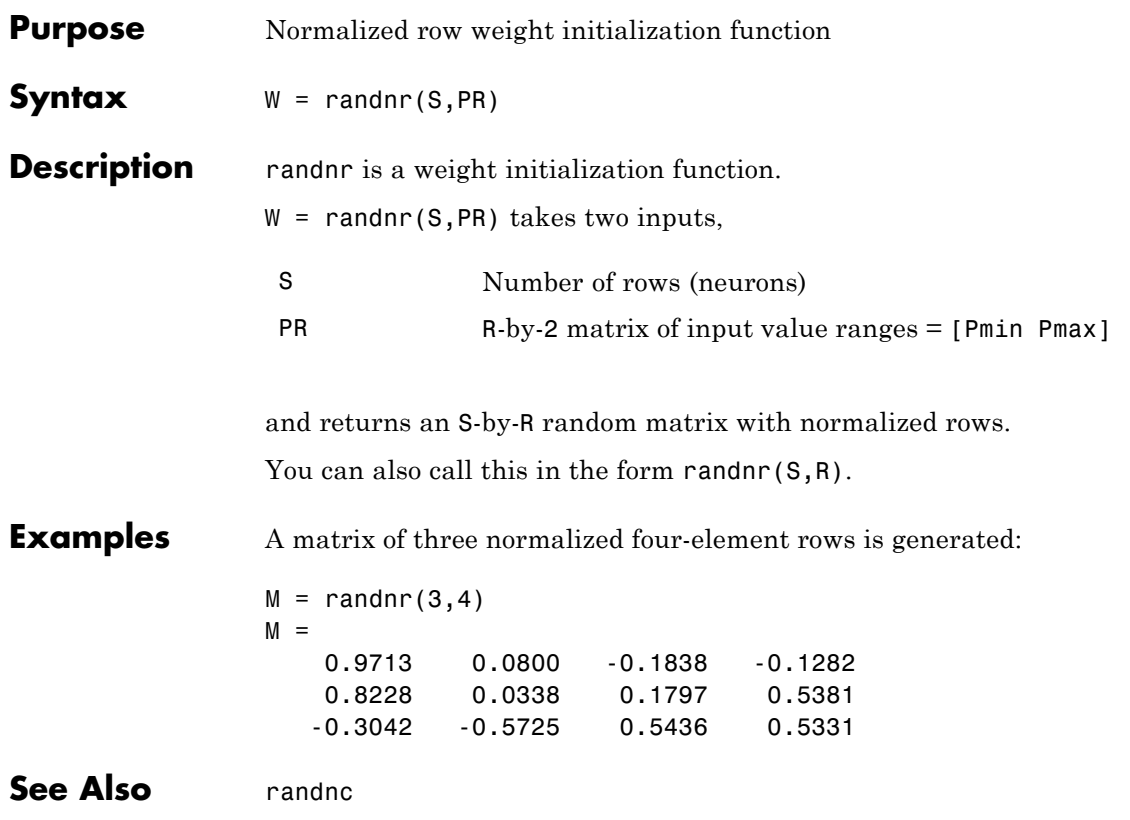

#### **rands**

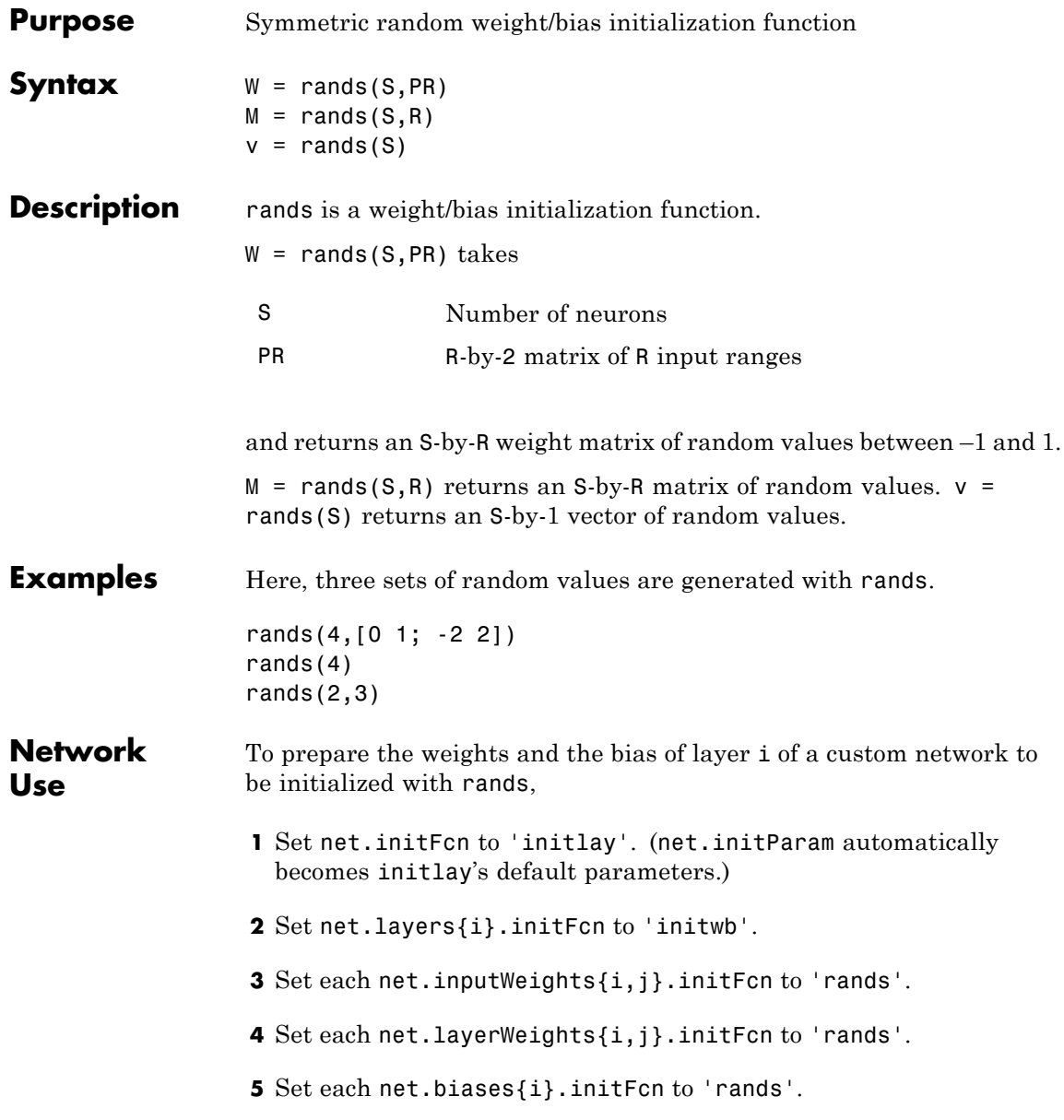

To initialize the network, call init.

See Also randsmall | randnr | randnc | initwb | initlay | init

# **randsmall**

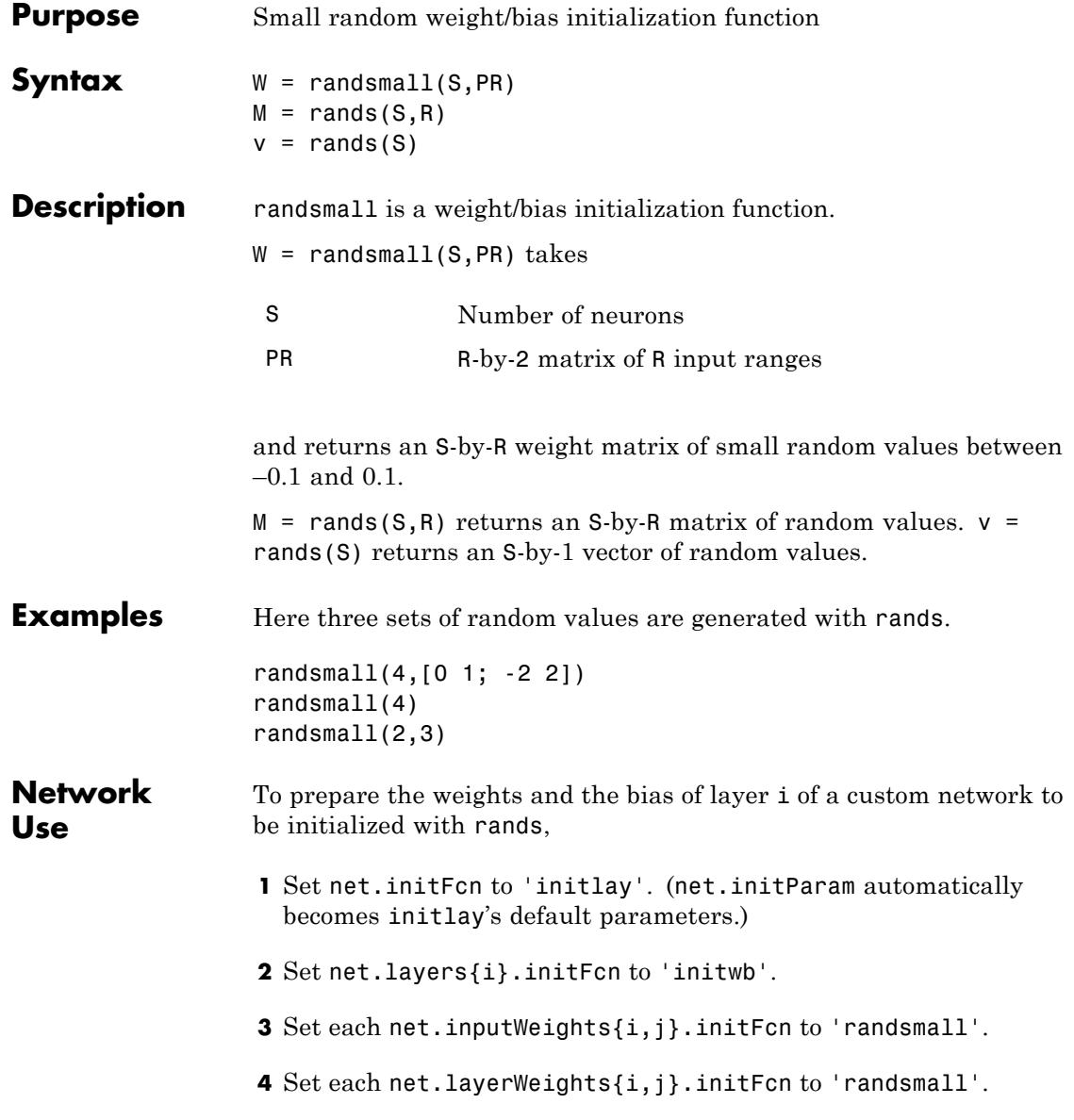

**5** Set each net.biases{i}.initFcn to 'randsmall'.

To initialize the network, call init.

See Also rands | randnr | randnc | initwb | initlay | init

# **randtop**

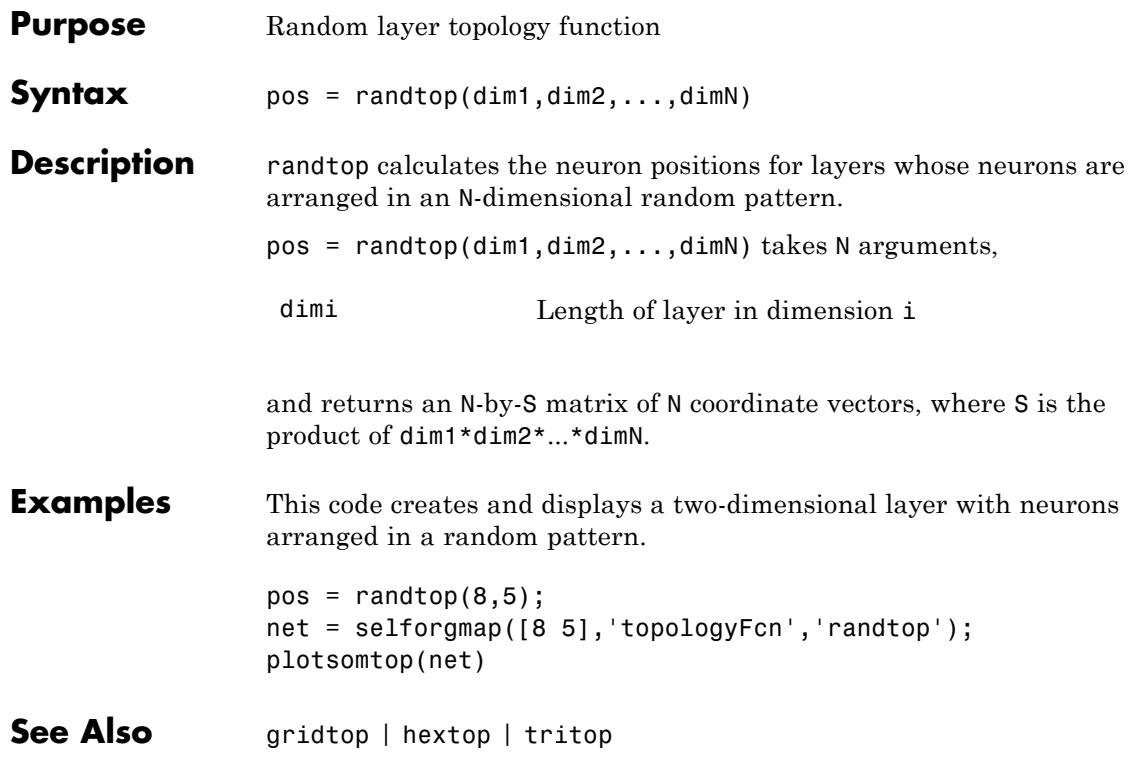

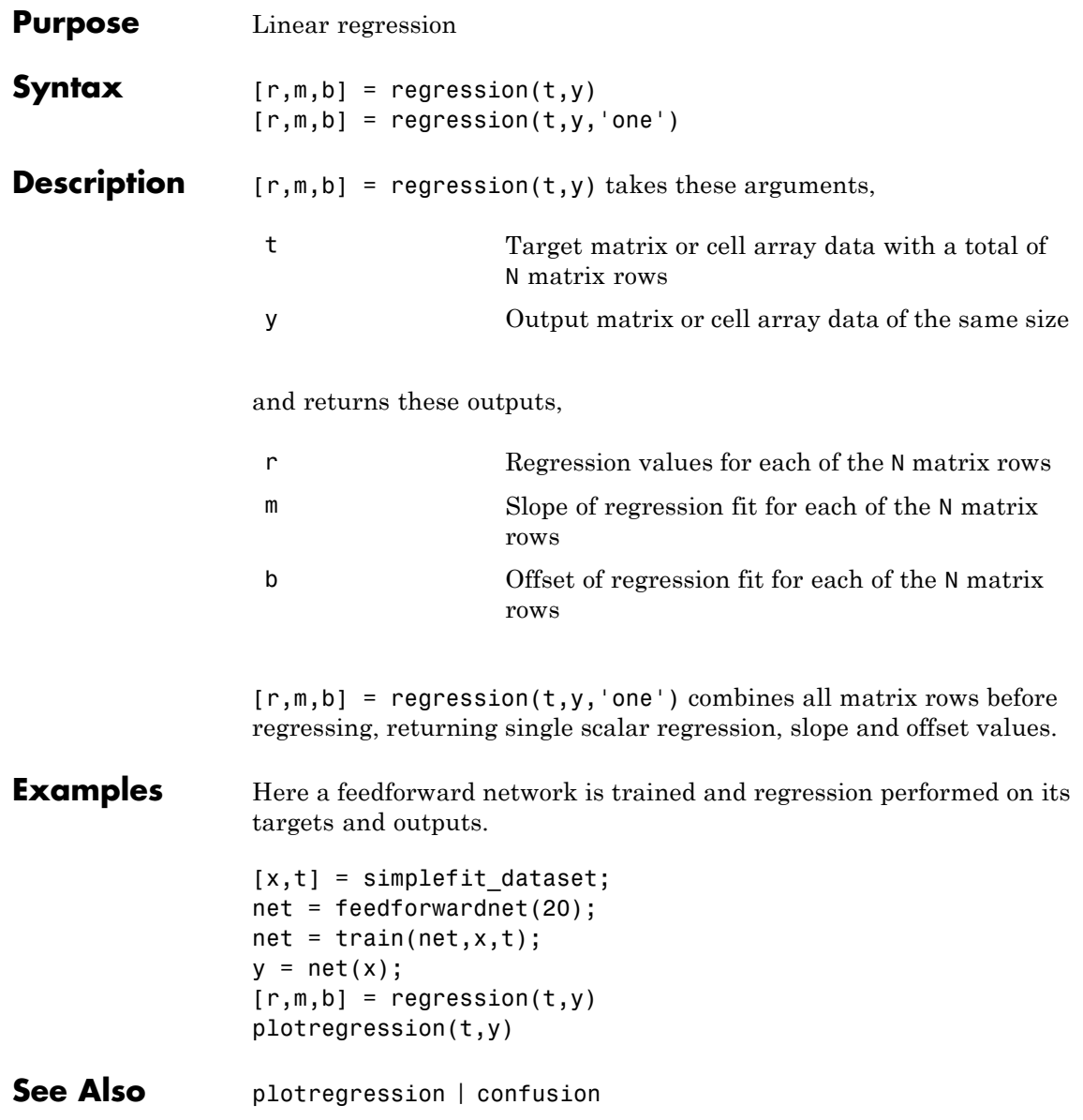

#### **removeconstantrows**

Ш

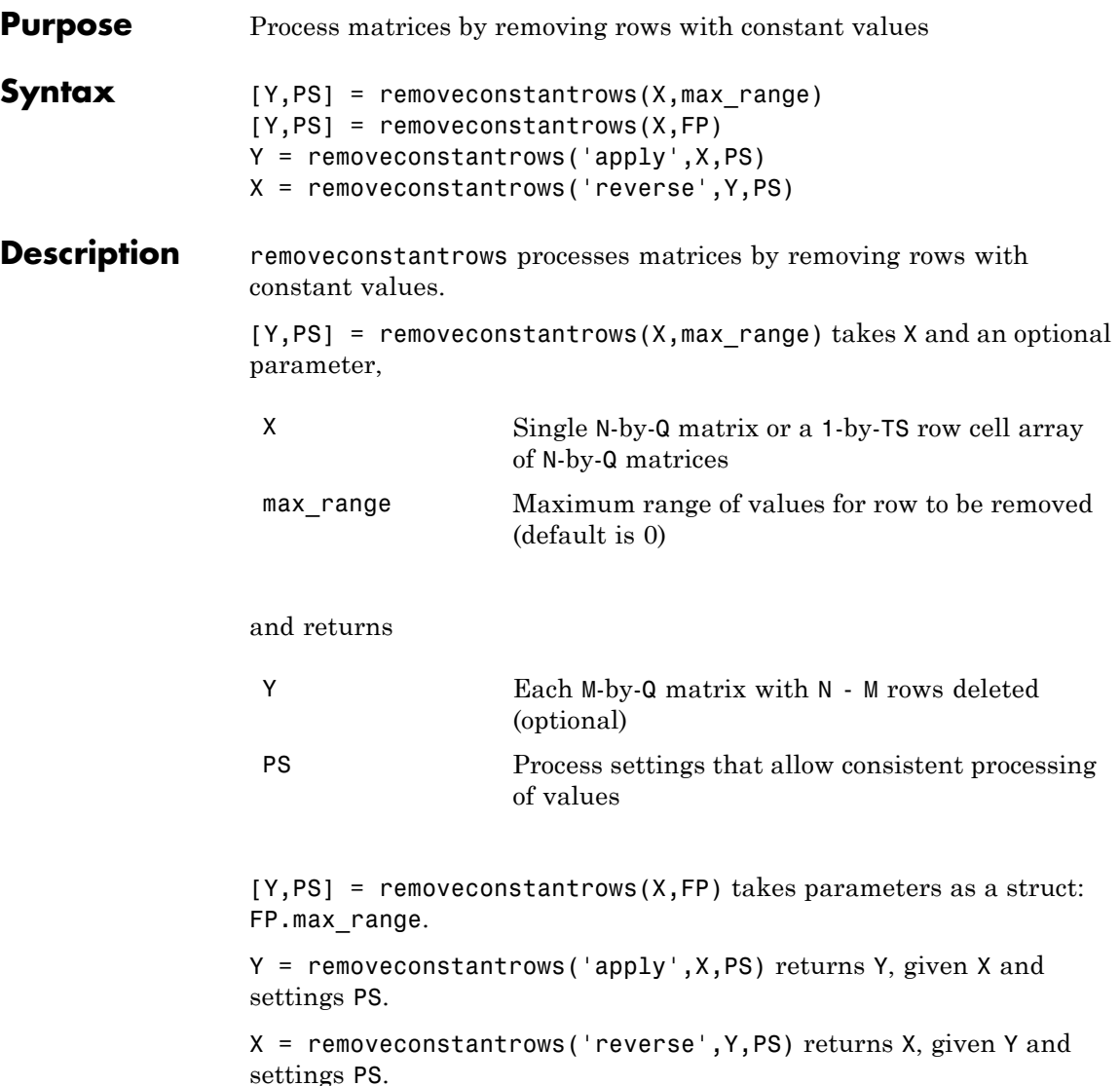

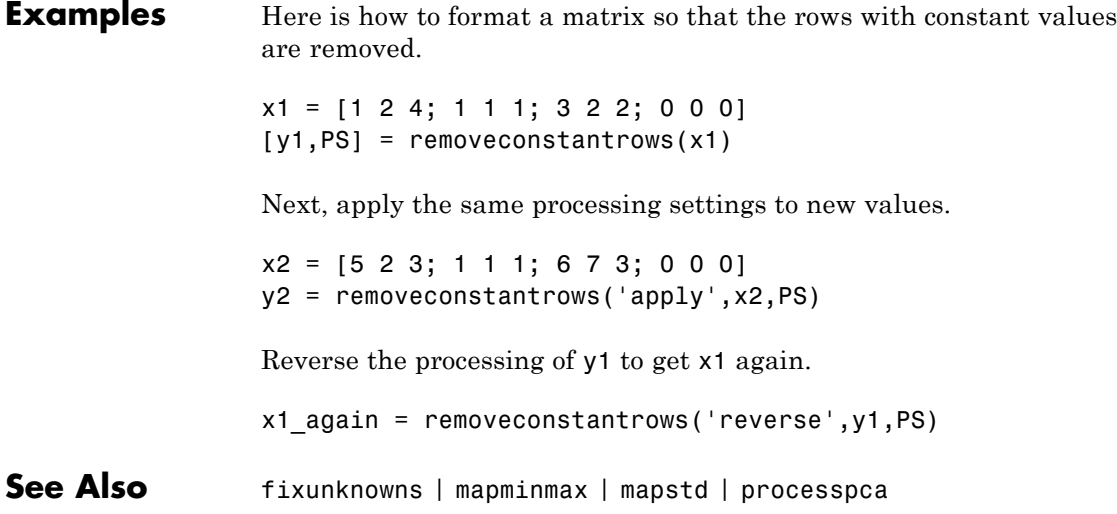

# **removedelay**

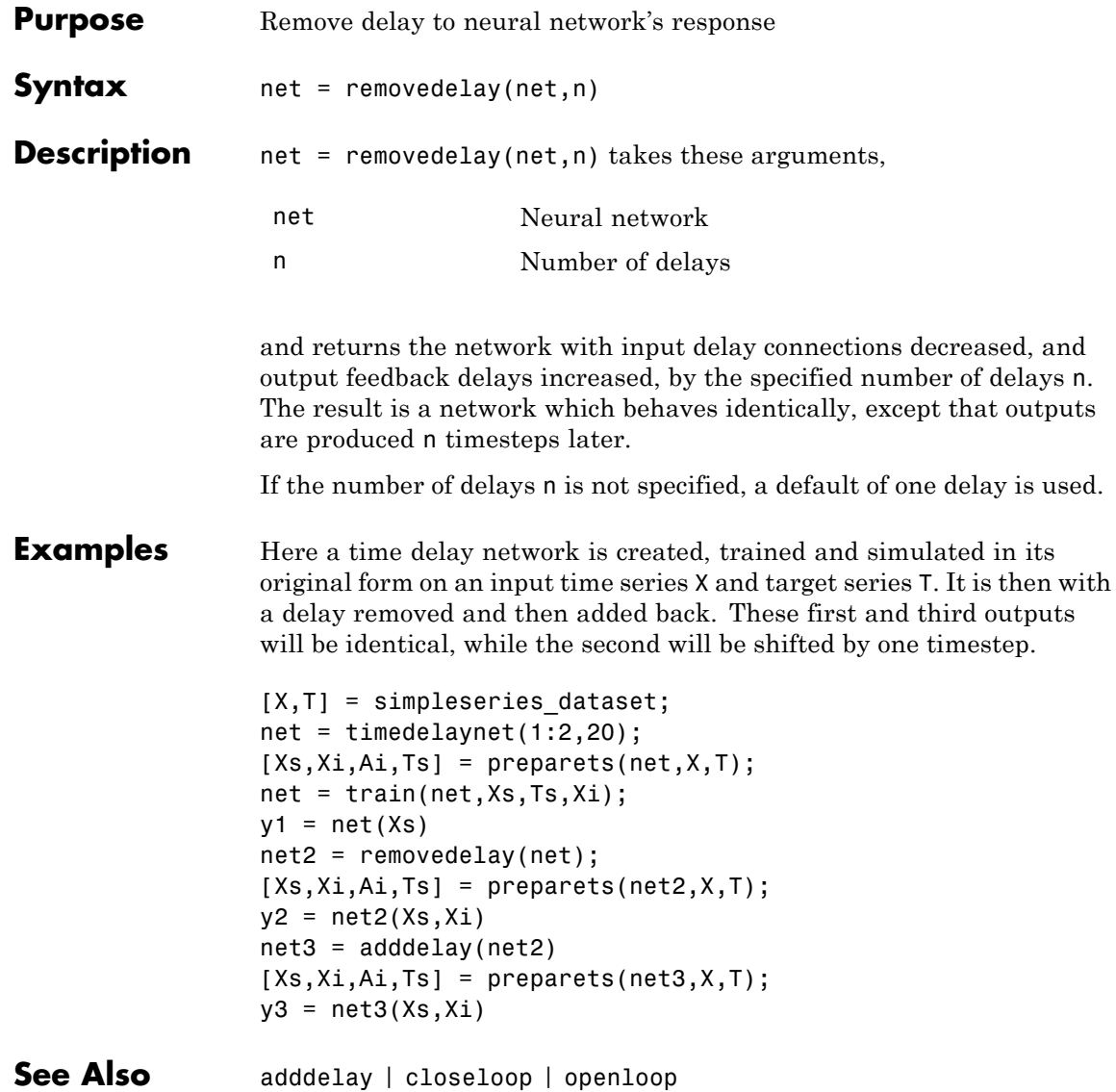

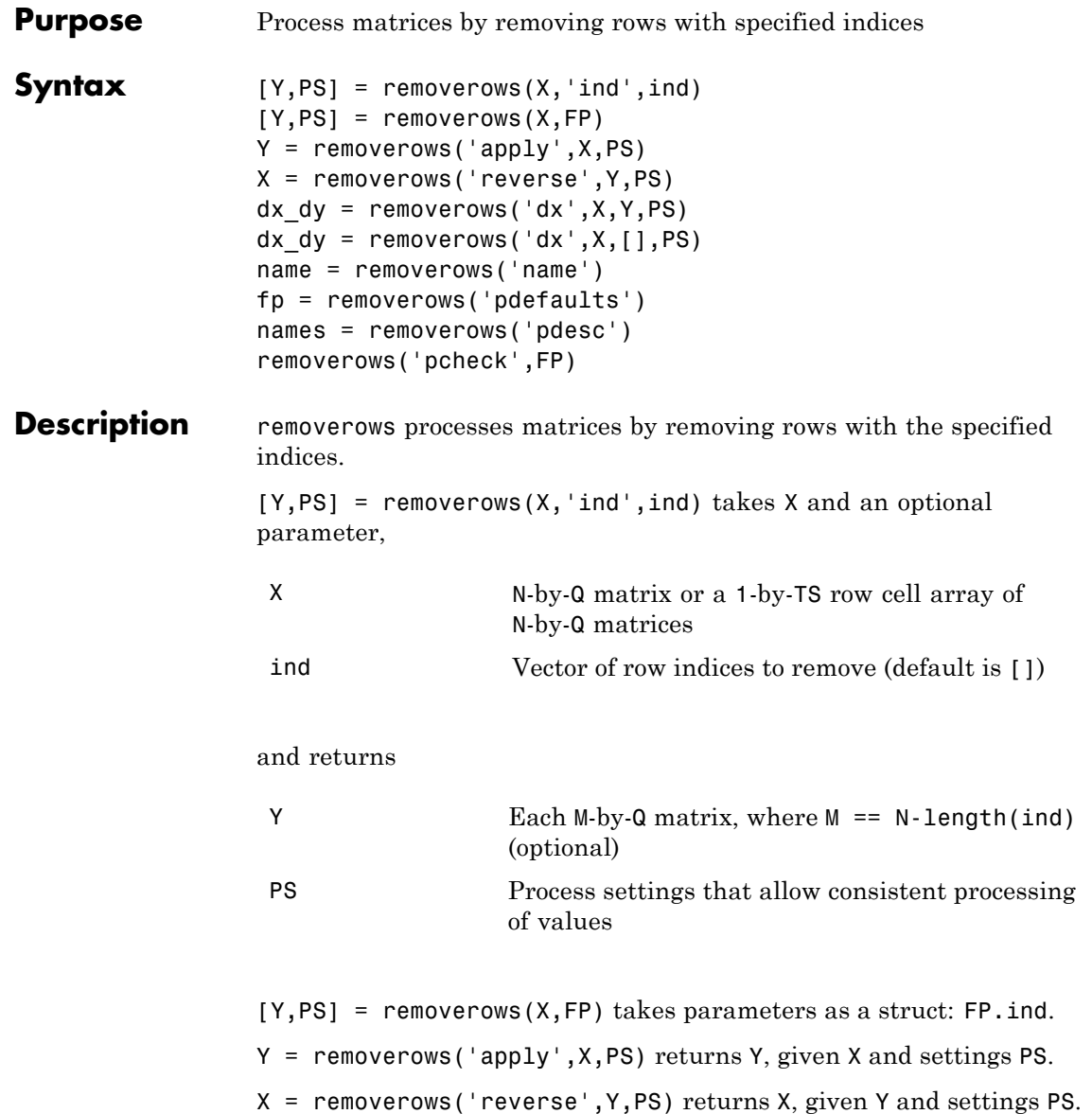

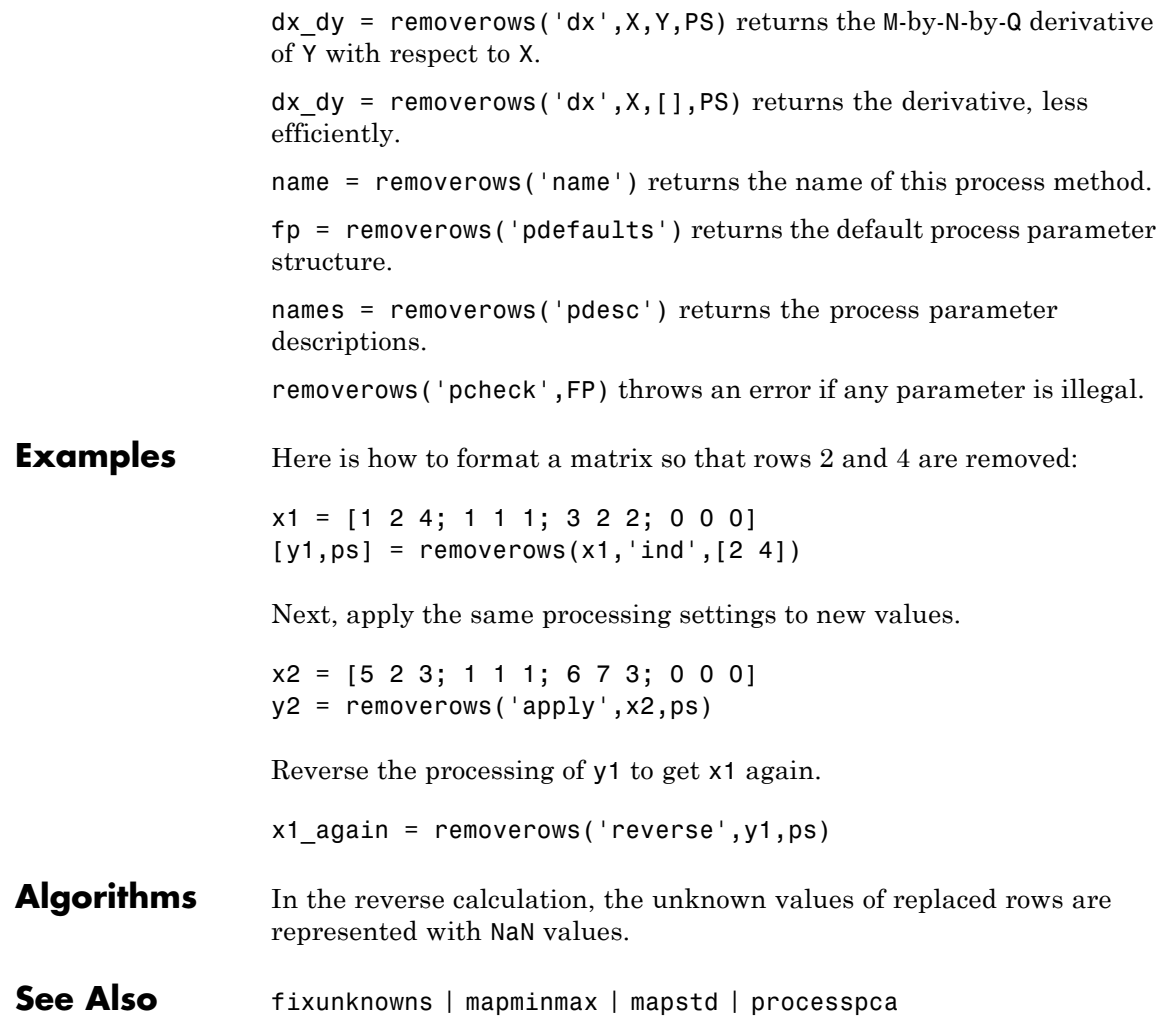

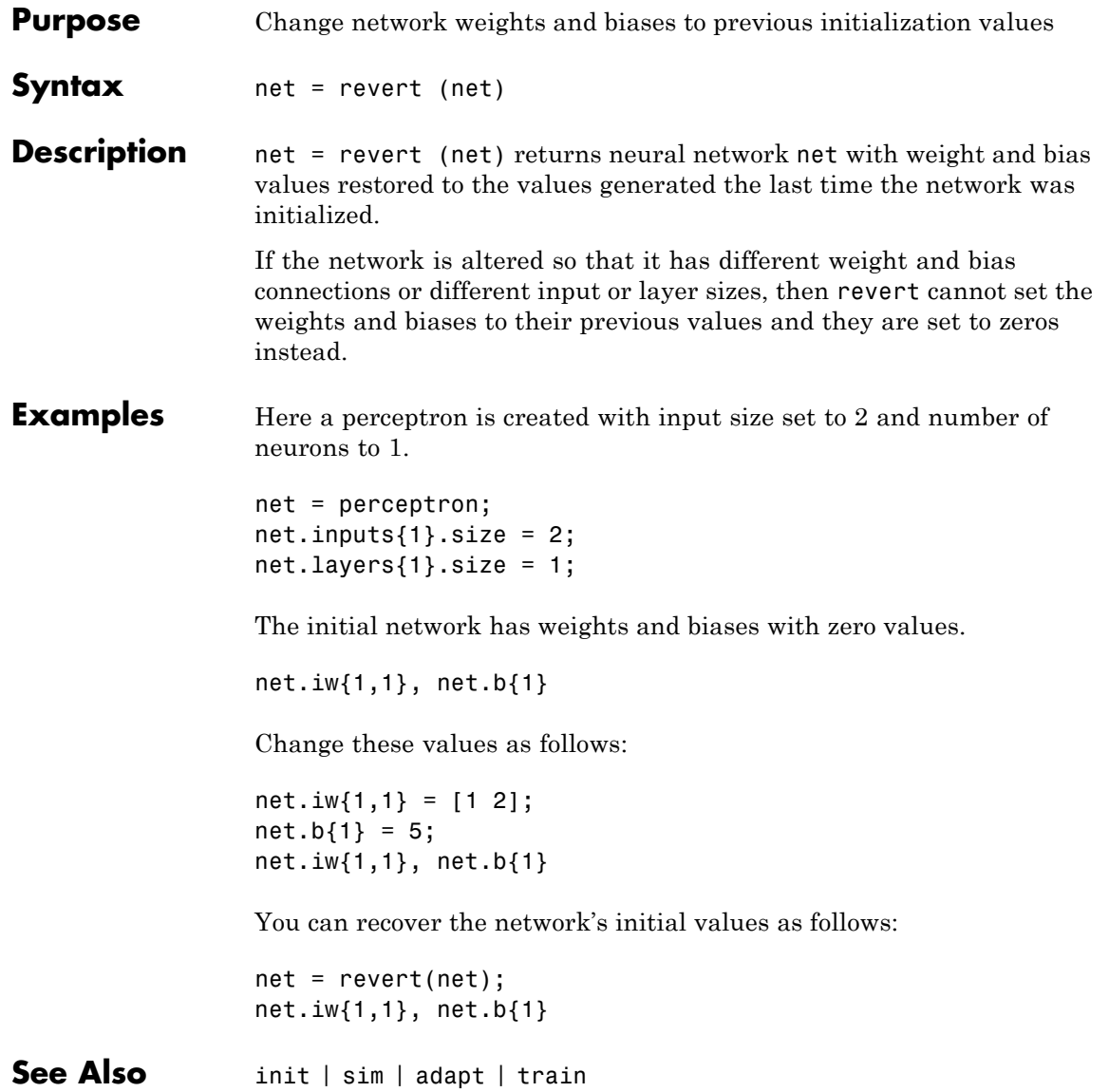

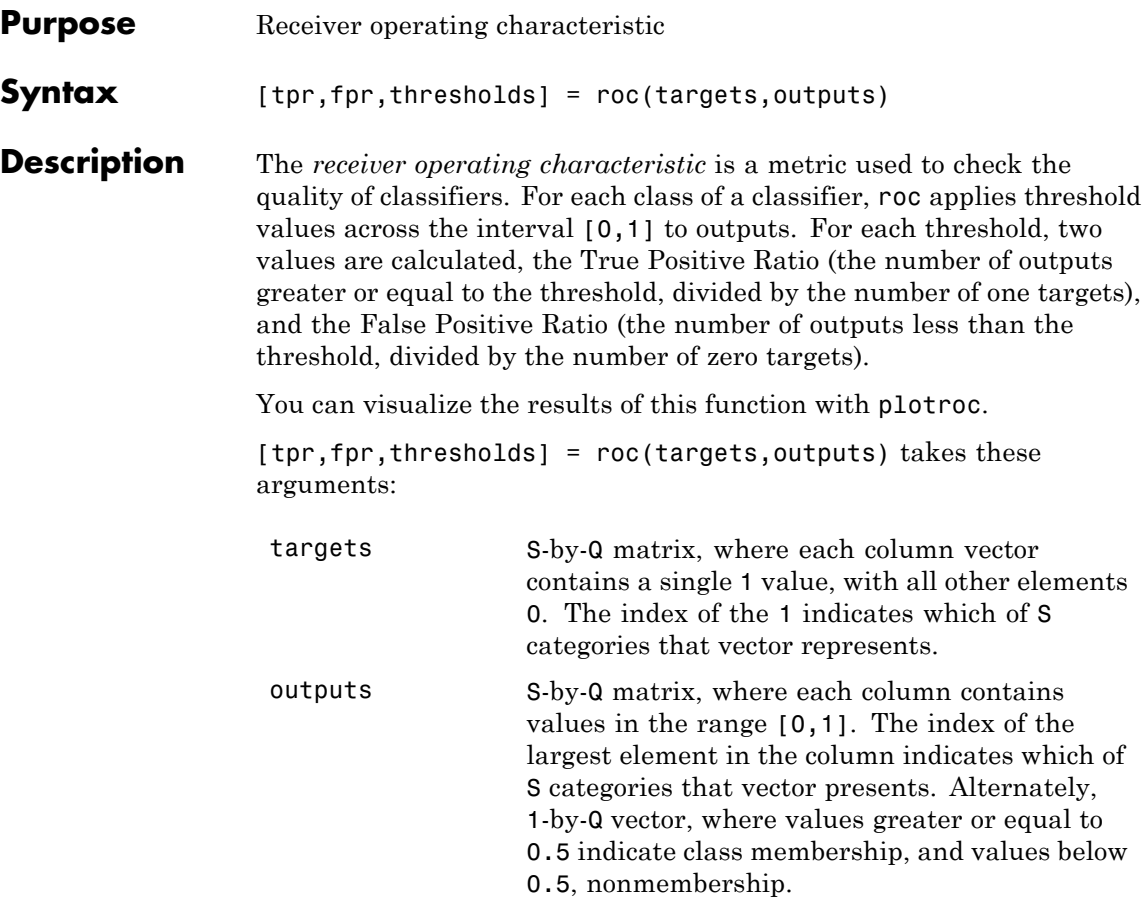

and returns these values:

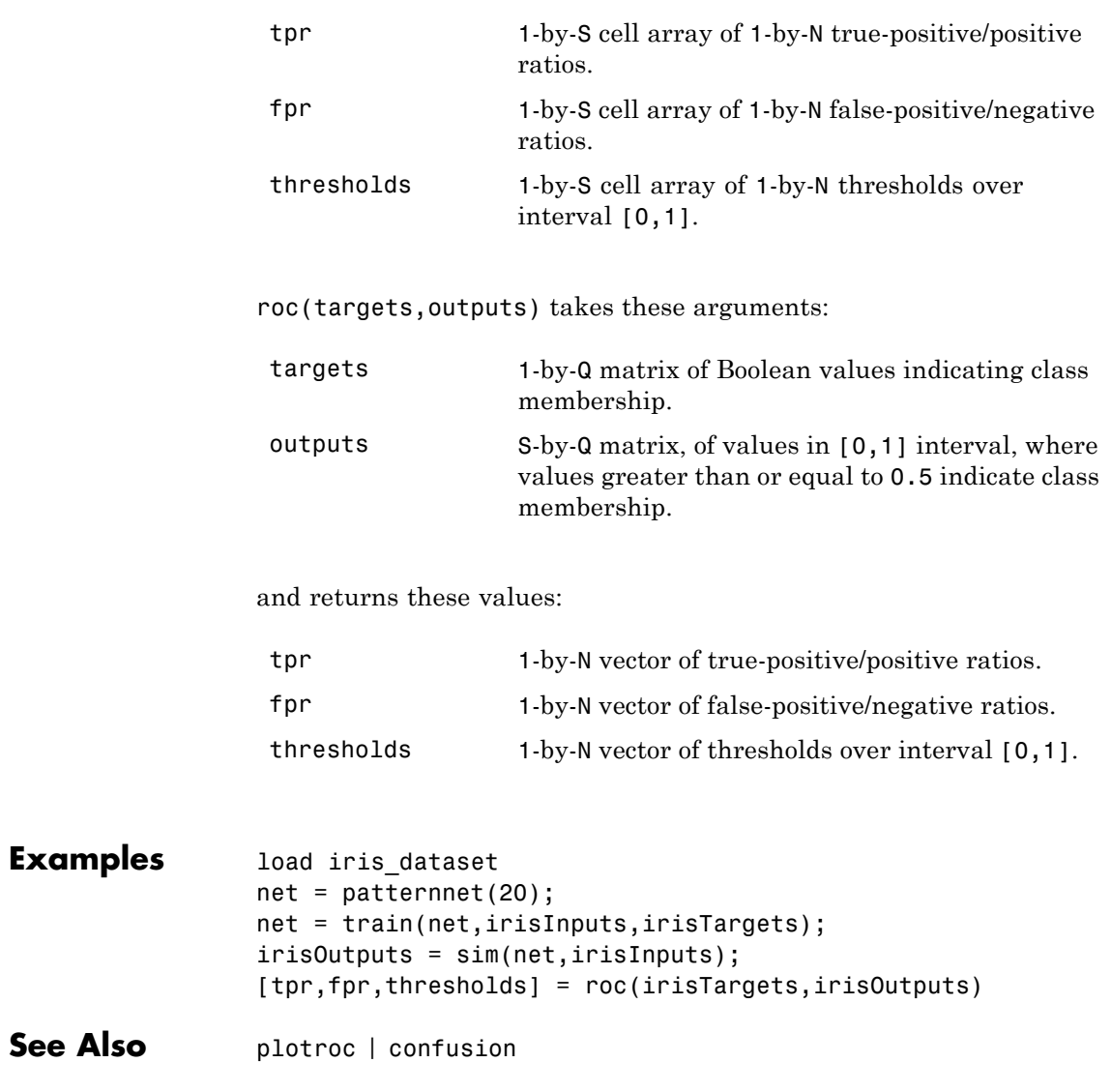

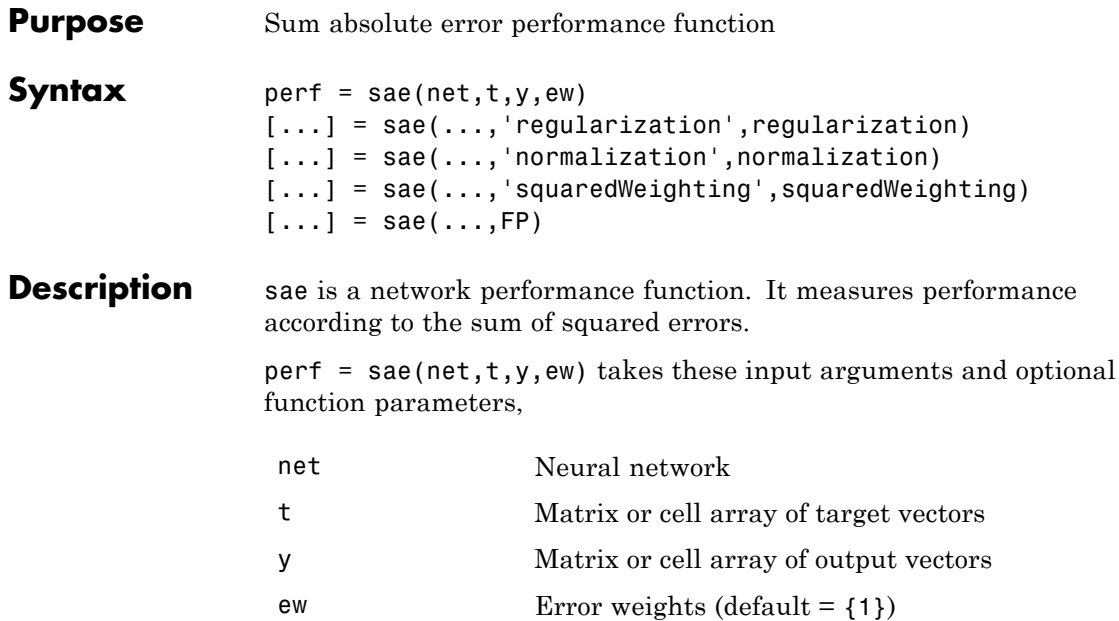

and returns the sum squared error.

This function has three optional function parameters that can be defined with parameter name/pair arguments, or as a structure FP argument with fields having the parameter name and assigned the parameter values:

```
[...] = \text{safe}(\ldots, 'regularization', regularization)[...] = sae(..., 'normalization', normalization)[...] = sae(...,'squaredWeighting',squaredWeighting)
[...] = sae(...,FP)
```
**•** regularization — can be set to any value between the default of 0 and 1. The greater the regularization value, the more squared weights and biases are taken into account in the performance calculation.

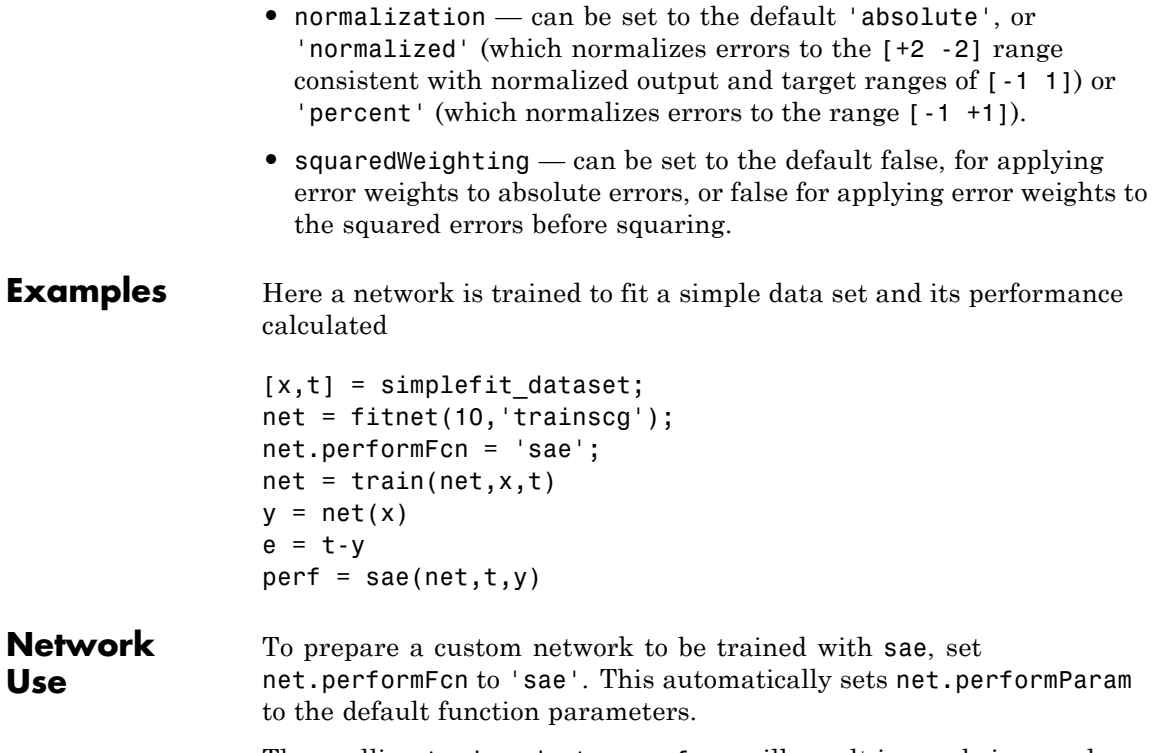

Then calling train, adapt or perform will result in sae being used to calculate performance.

### **satlin**

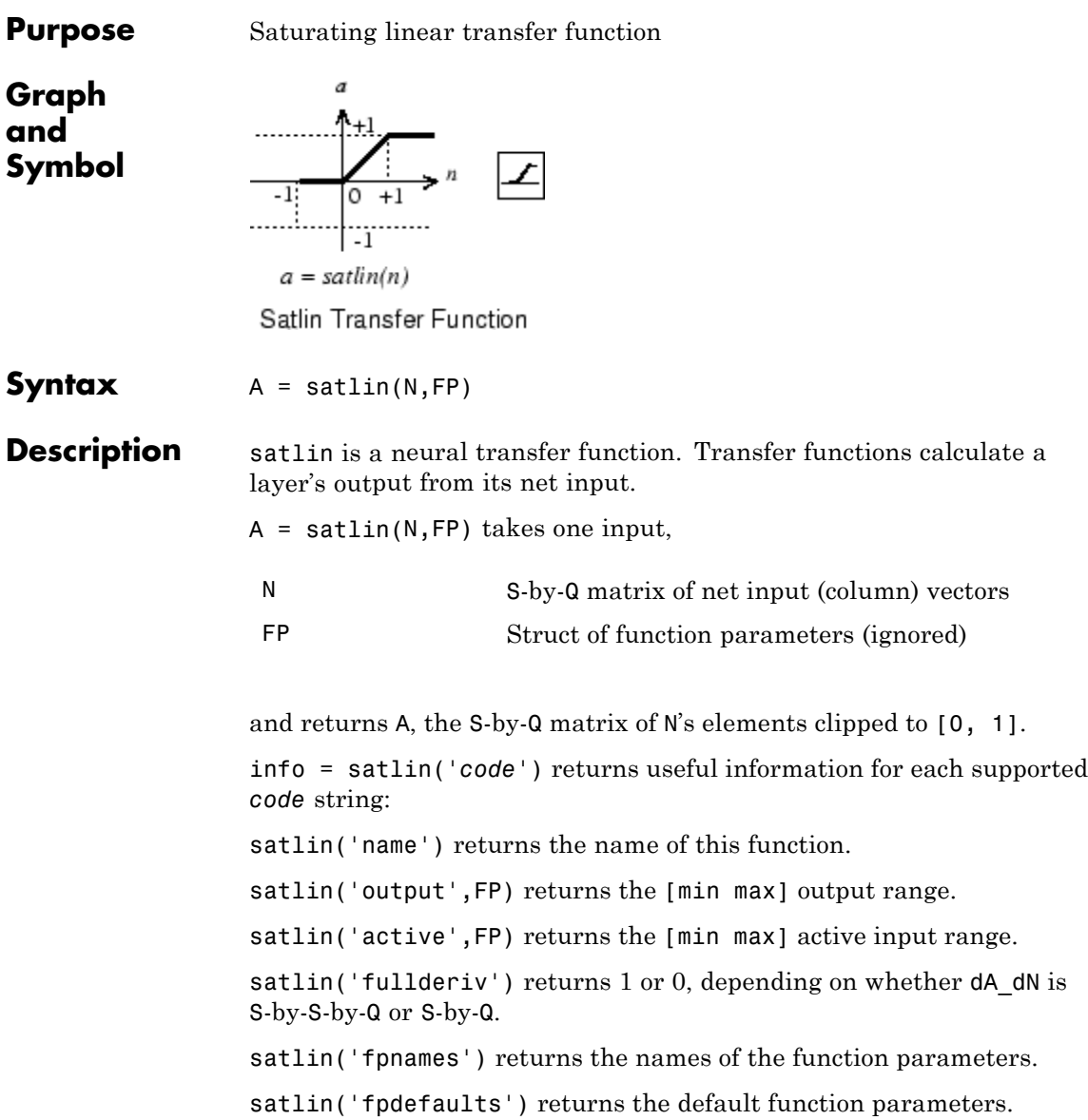

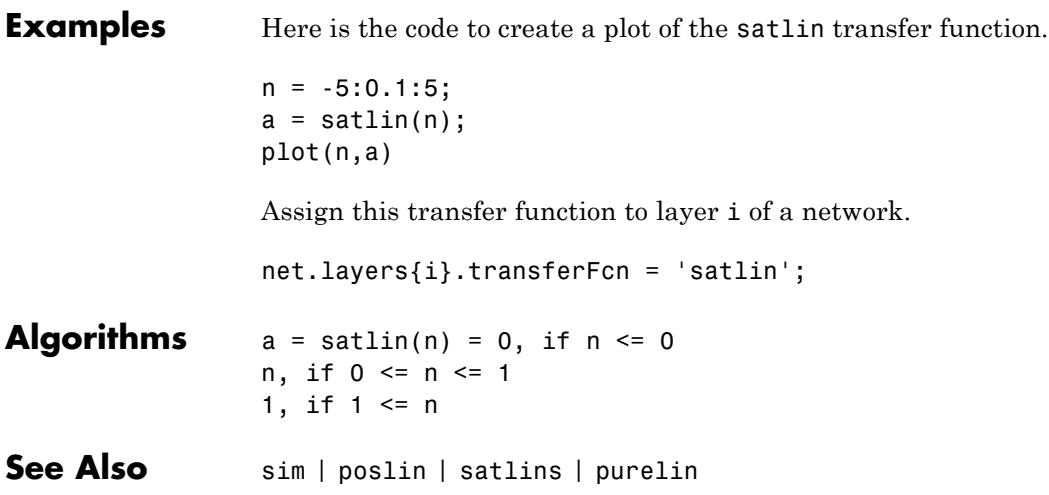

### **satlins**

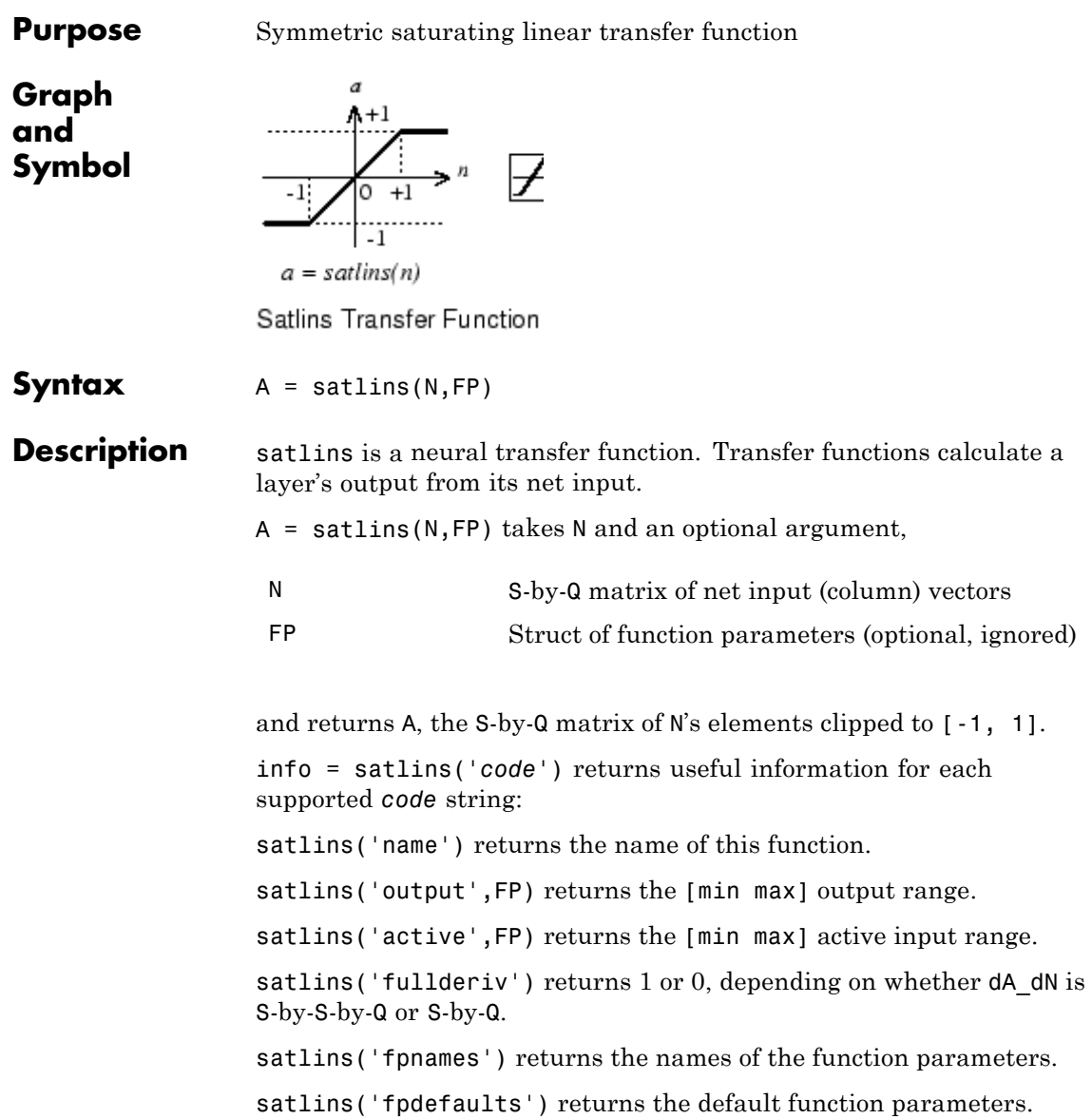

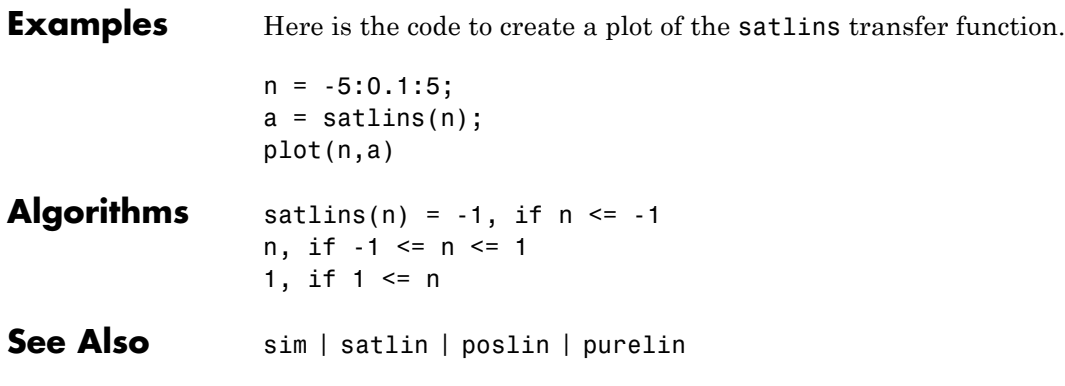

# **scalprod**

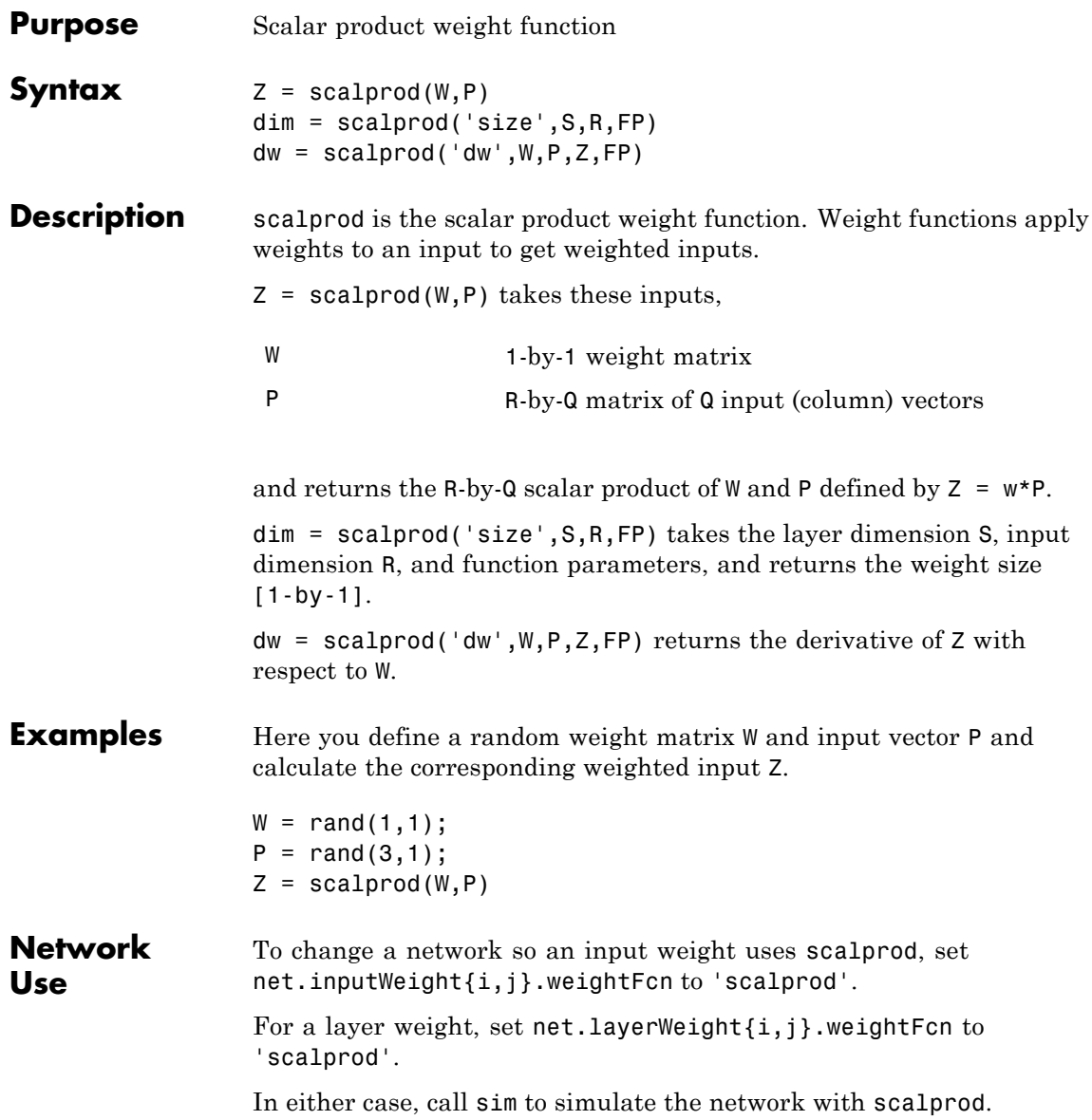

See help newp and help newlin for simulation examples.

See Also dotprod | sim | dist | negdist | normprod

# **selforgmap**

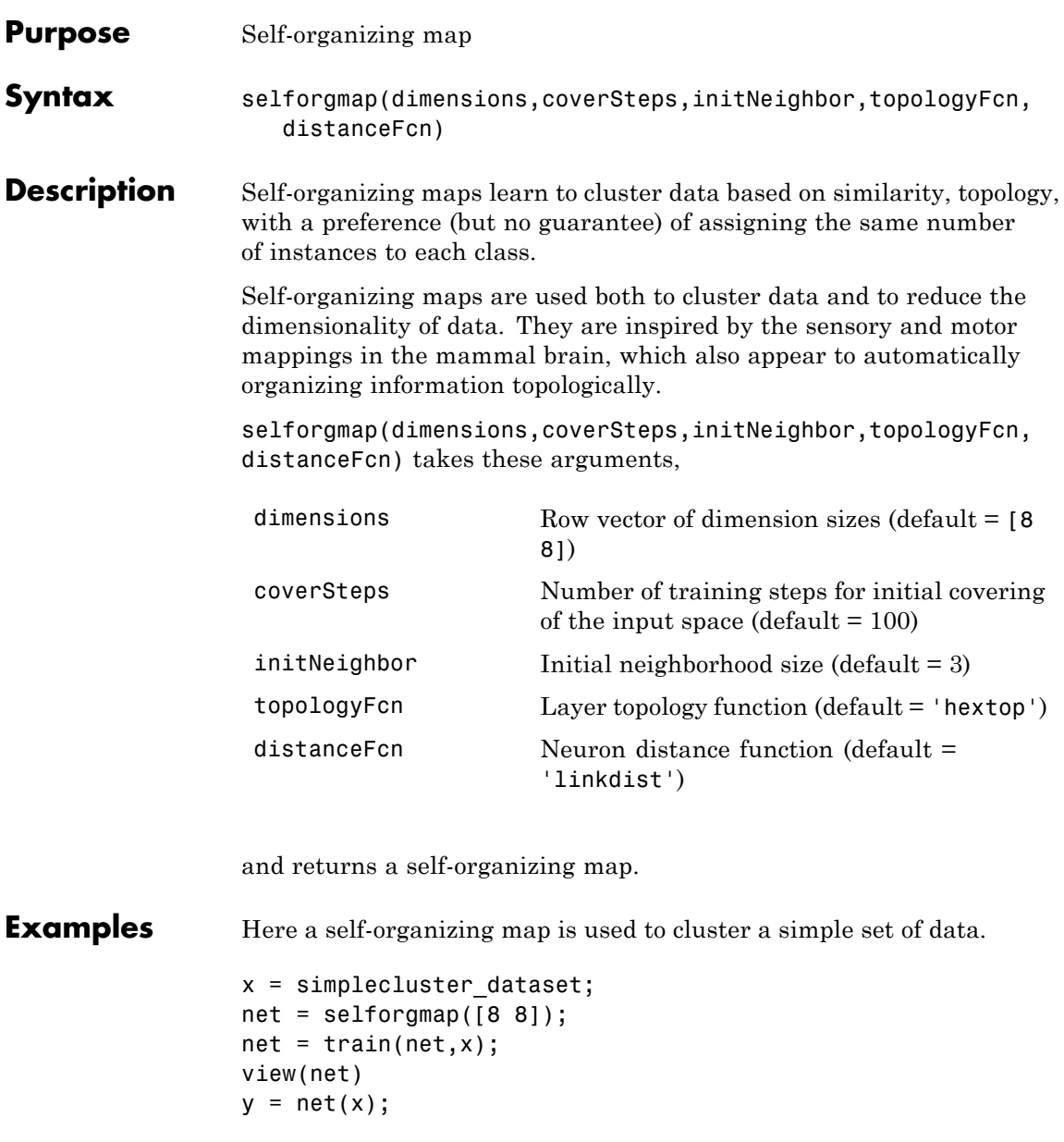

classes =  $vec2ind(y)$ ;

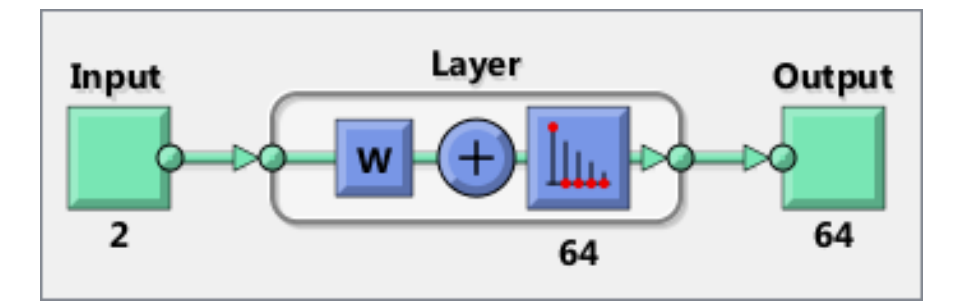

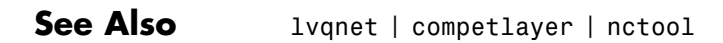

# **separatewb**

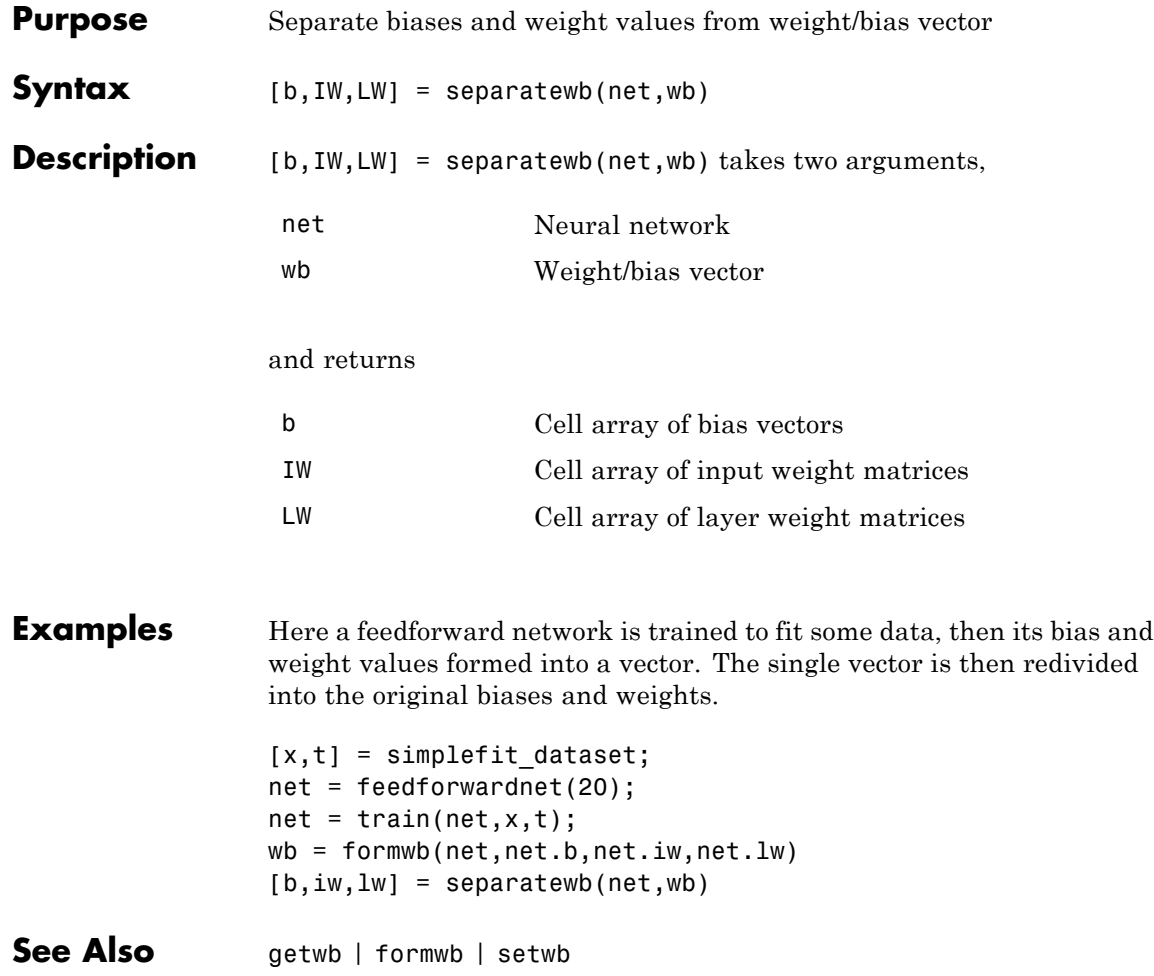

#### **seq2con**

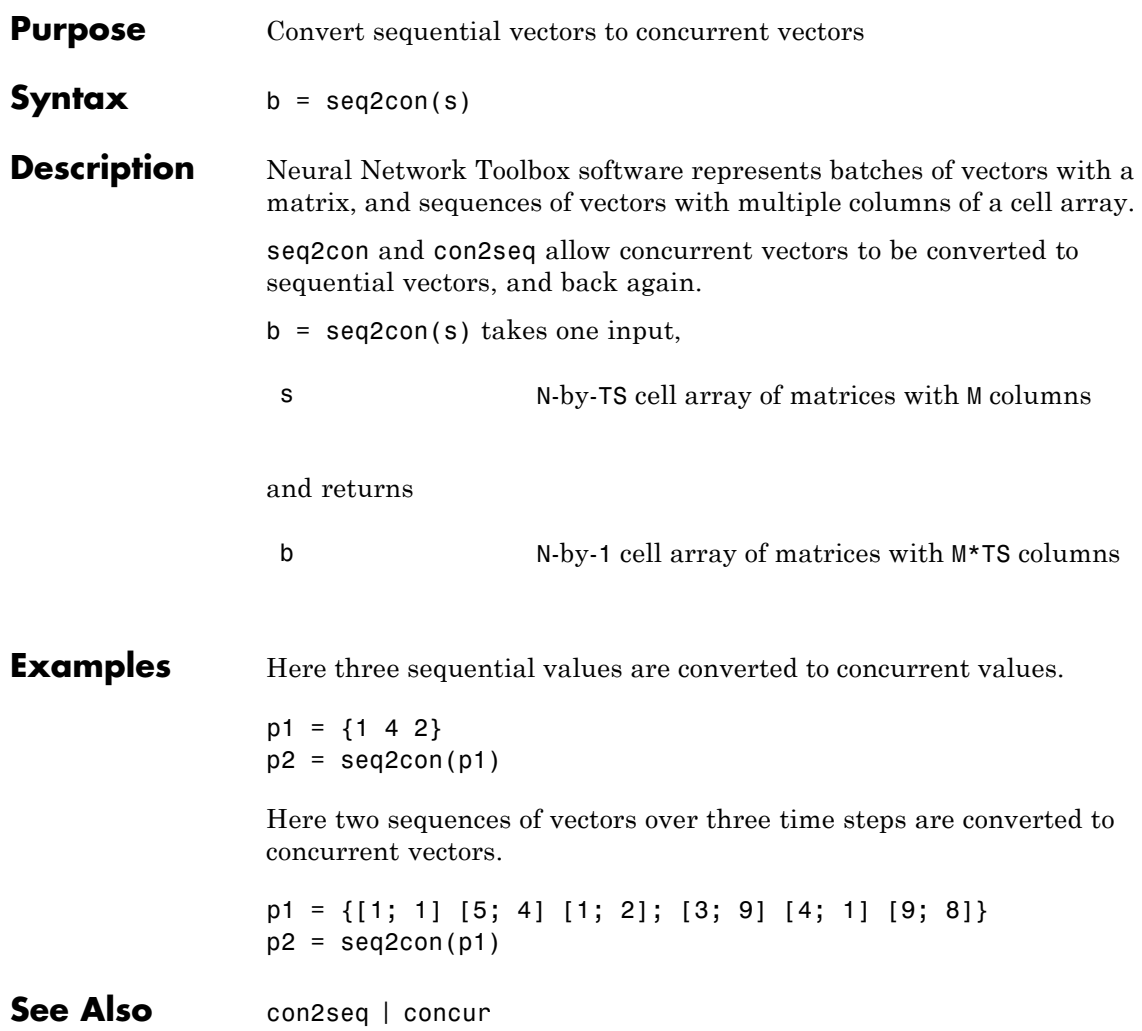

#### **setelements**

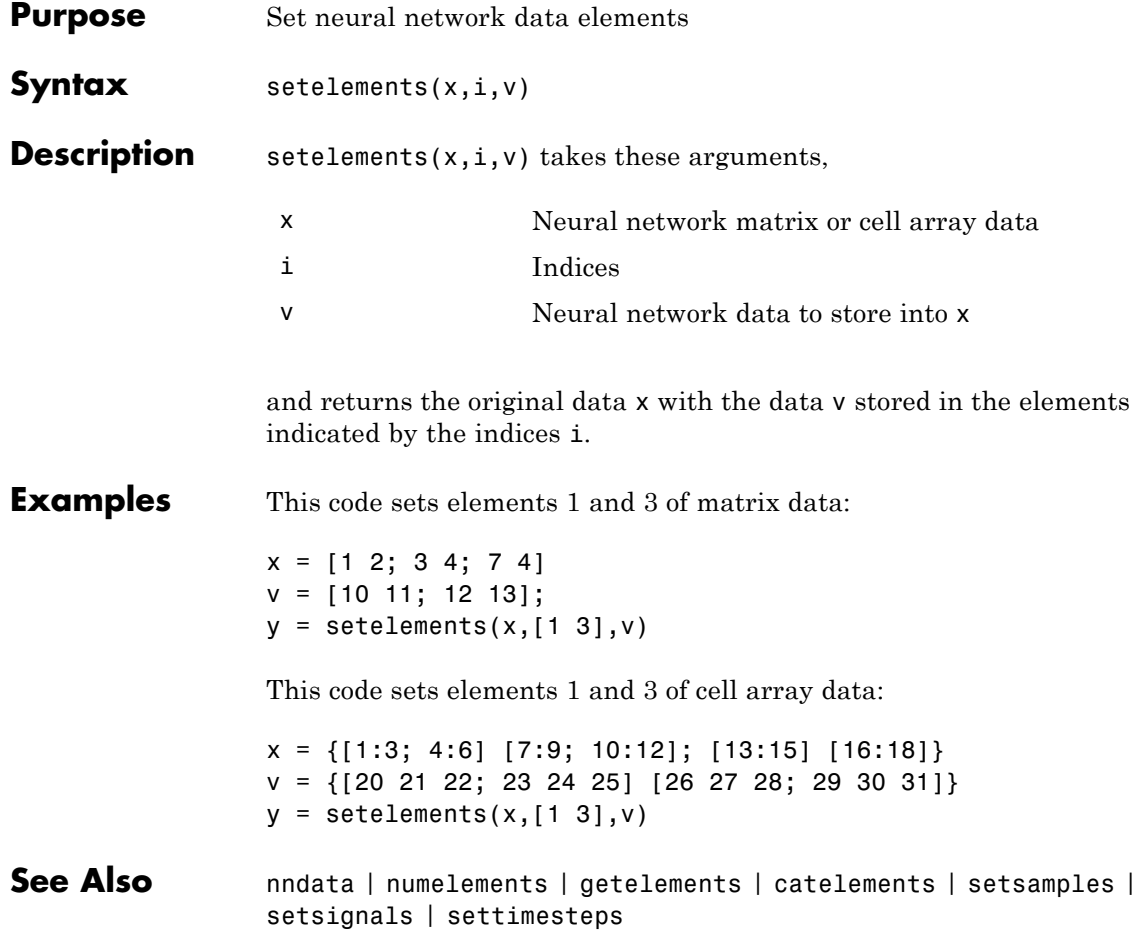

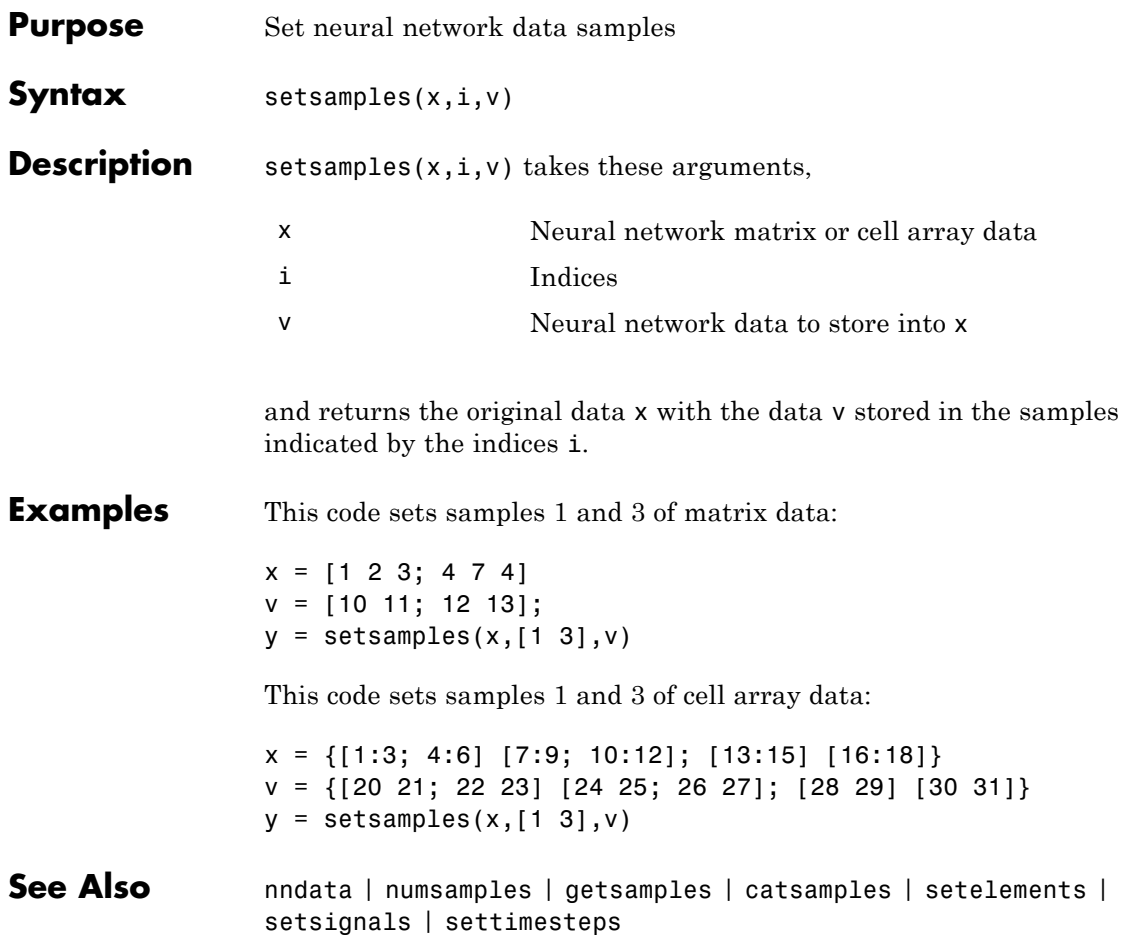

# **setsignals**

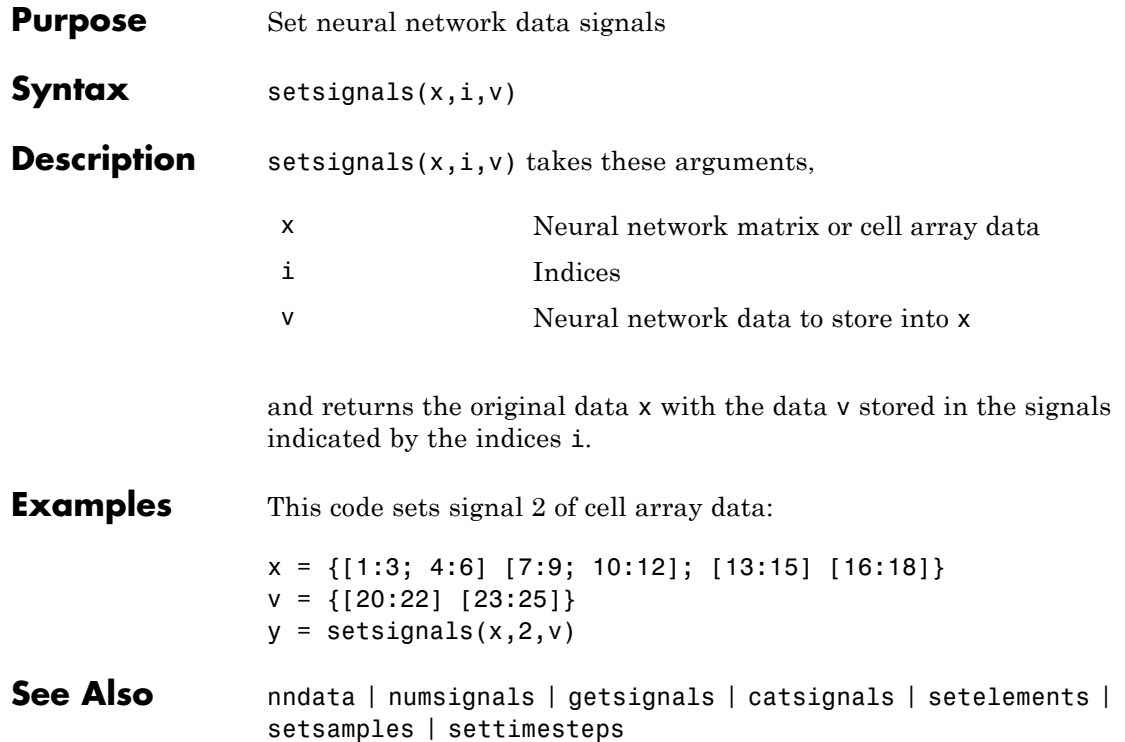

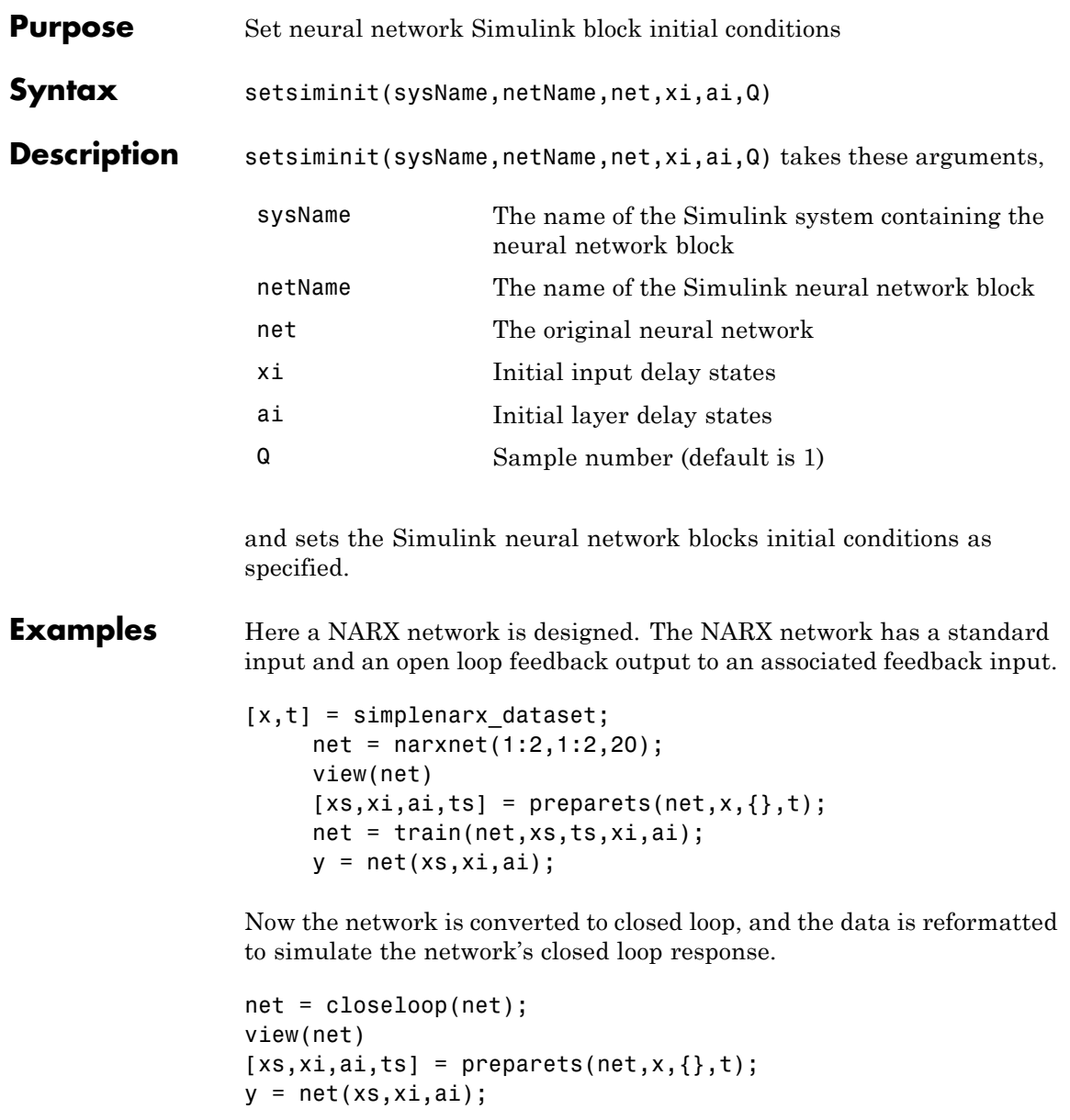

#### **setsiminit**

Here the network is converted to a Simulink system with workspace input and output ports. Its delay states are initialized, inputs X1 defined in the workspace, and it is ready to be simulated in Simulink.

```
[sysName,netName] = gensim(net,'InputMode','Workspace',...
 'OutputMode','WorkSpace','SolverMode','Discrete');
setsiminit(sysName,netName,net,xi,ai,1);
x1 = \text{mdata2sim}(x, 1, 1);
```
Finally the initial input and layer delays are obtained from the Simulink model. (They will be identical to the values set with setsiminit.)

[xi,ai] = getsiminit(sysName,netName,net);

**See Also** gensim | getsiminit | nndata2sim | sim2nndata

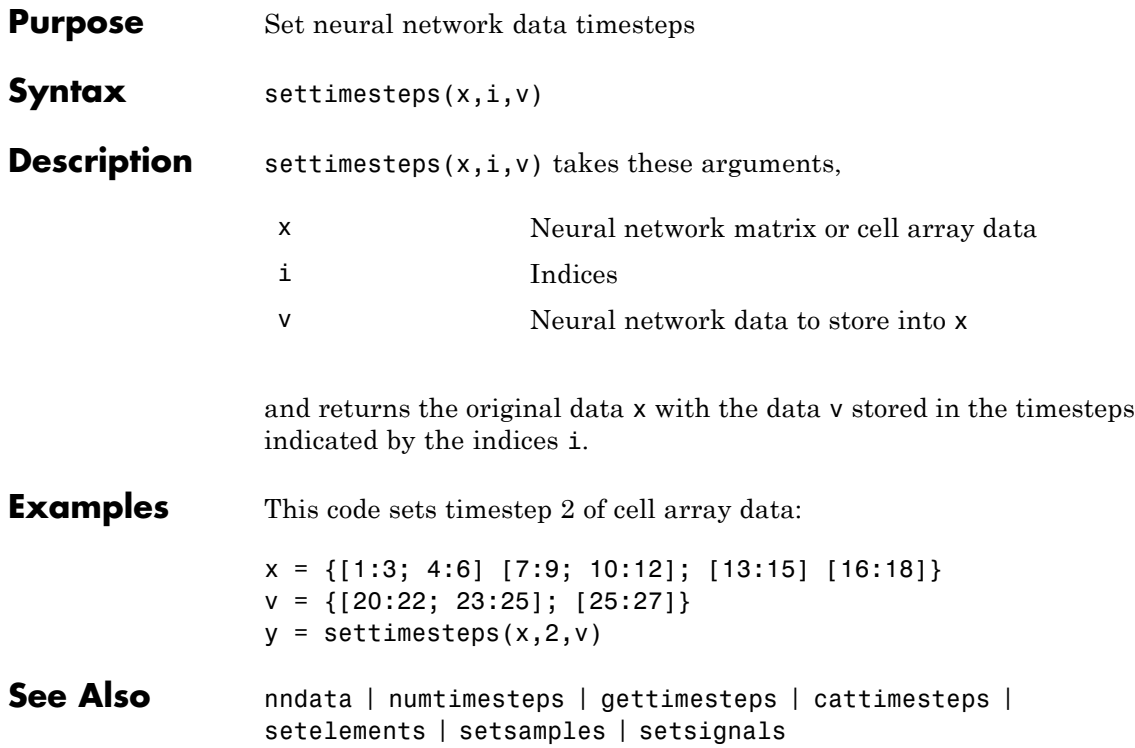

#### **setwb**

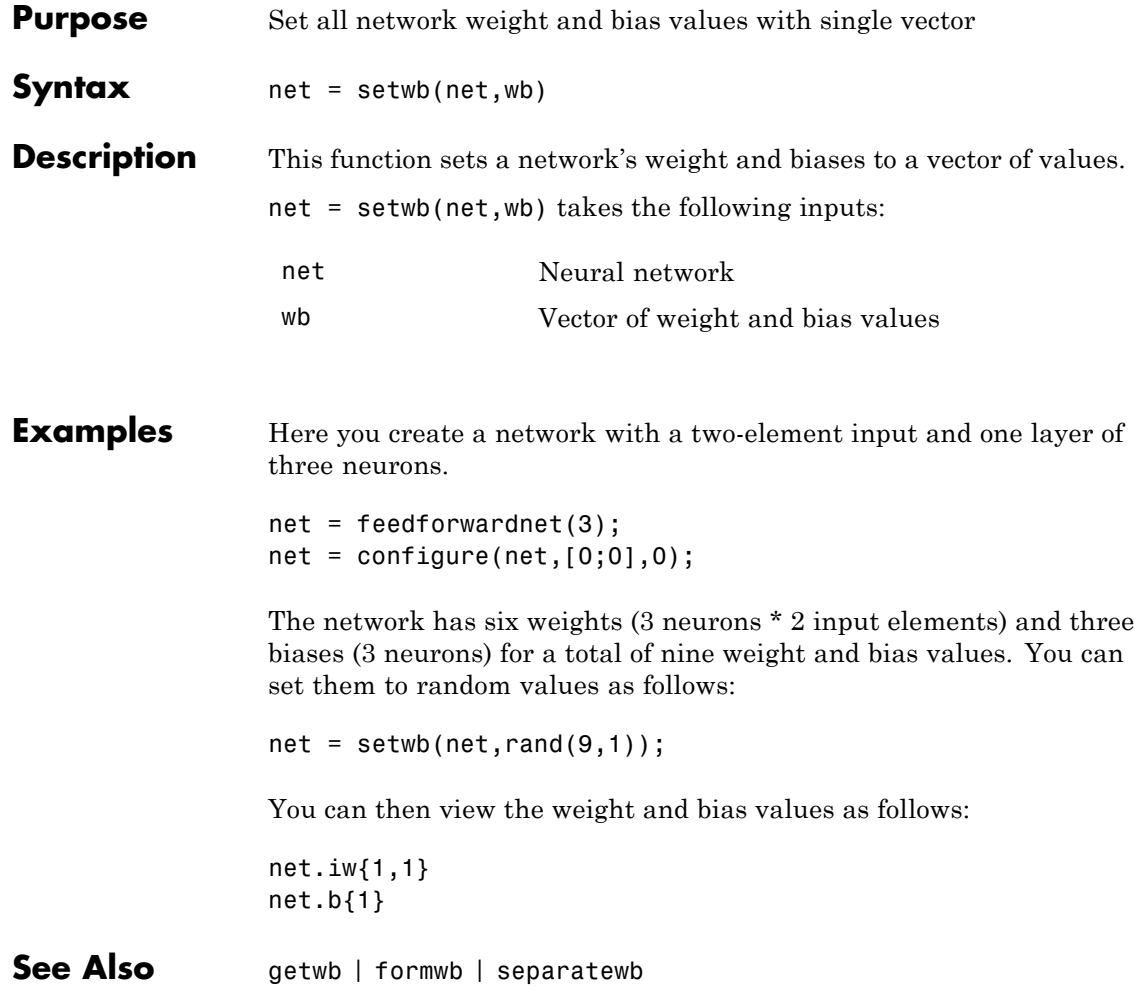

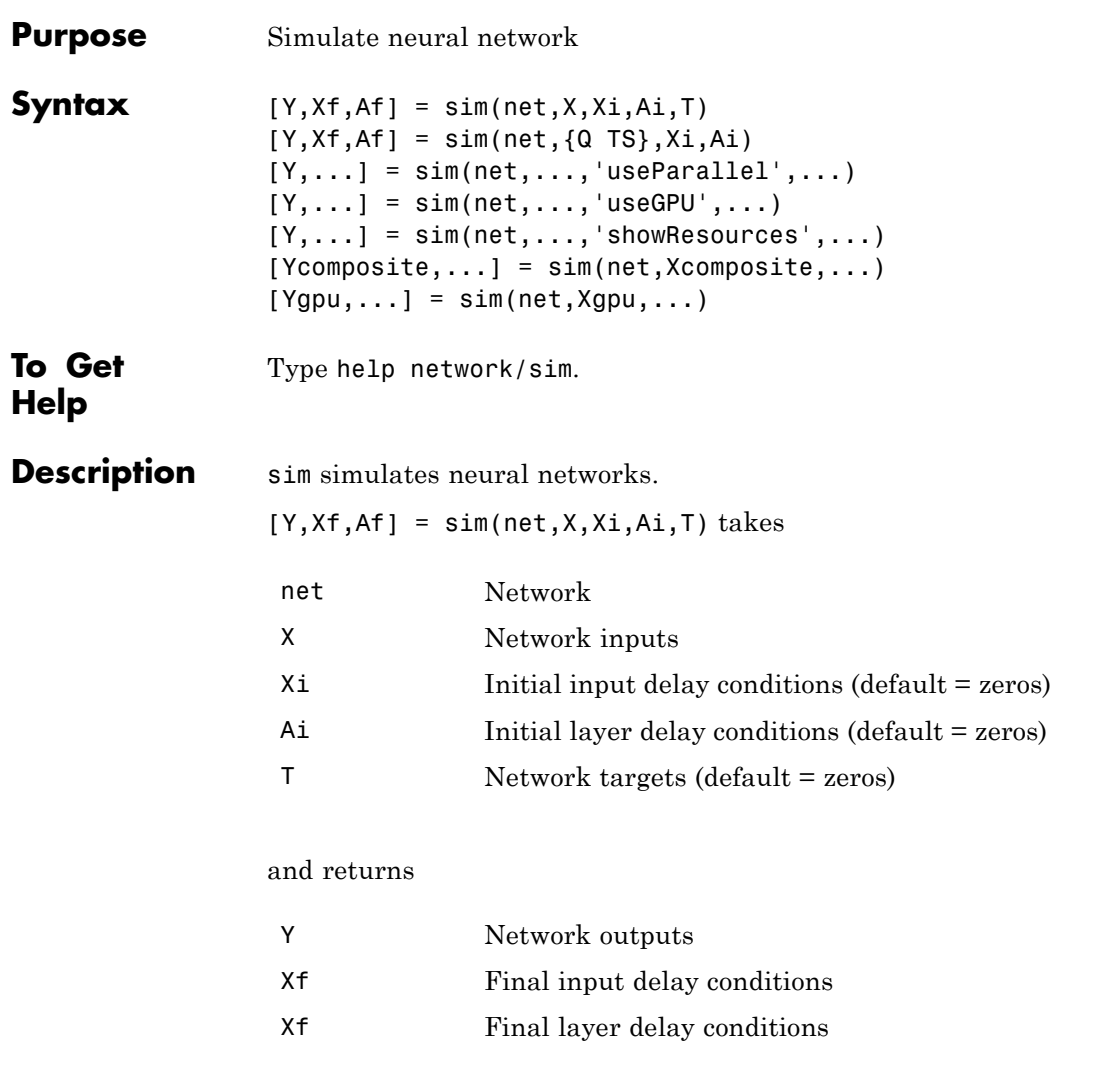

sim is usually called implicitly by calling the neural network as a function. For instance, these two expressions return the same result:  $y = sim(net, x, xi, ai)$  $y = net(x, xi, ai)$ 

Note that arguments Xi, Ai, Xf, and Af are optional and need only be used for networks that have input or layer delays.

The signal arguments can have two formats: cell array or matrix.

The cell array format is easiest to describe. It is most convenient for networks with multiple inputs and outputs, and allows sequences of inputs to be presented:

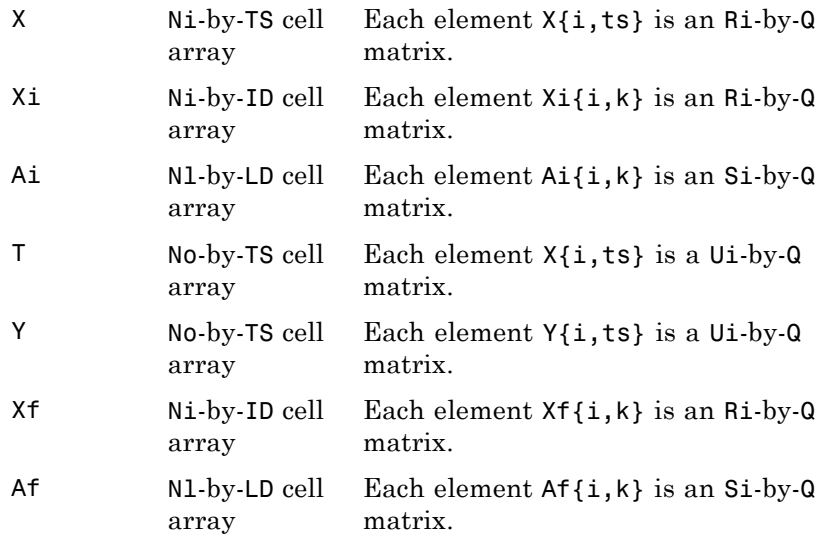

#### where

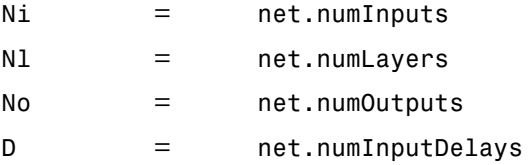
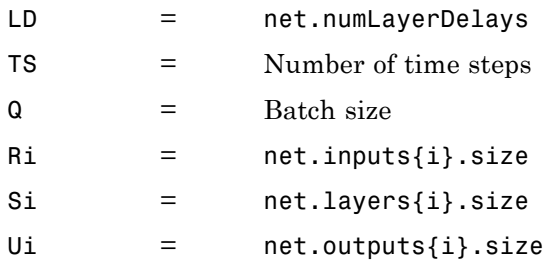

The columns of Xi, Ai, Xf, and Af are ordered from oldest delay condition to most recent:

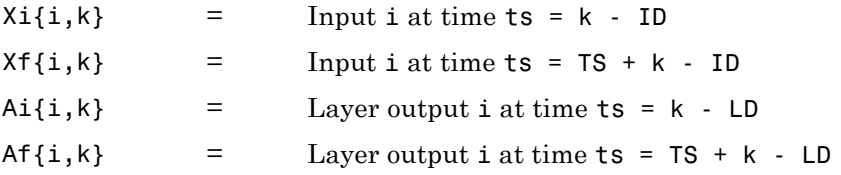

The matrix format can be used if only one time step is to be simulated (TS = 1). It is convenient for networks with only one input and output, but can also be used with networks that have more.

Each matrix argument is found by storing the elements of the corresponding cell array argument in a single matrix:

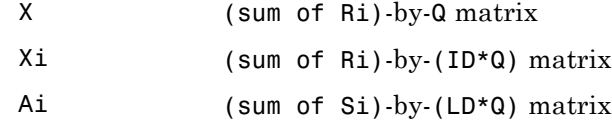

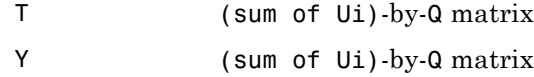

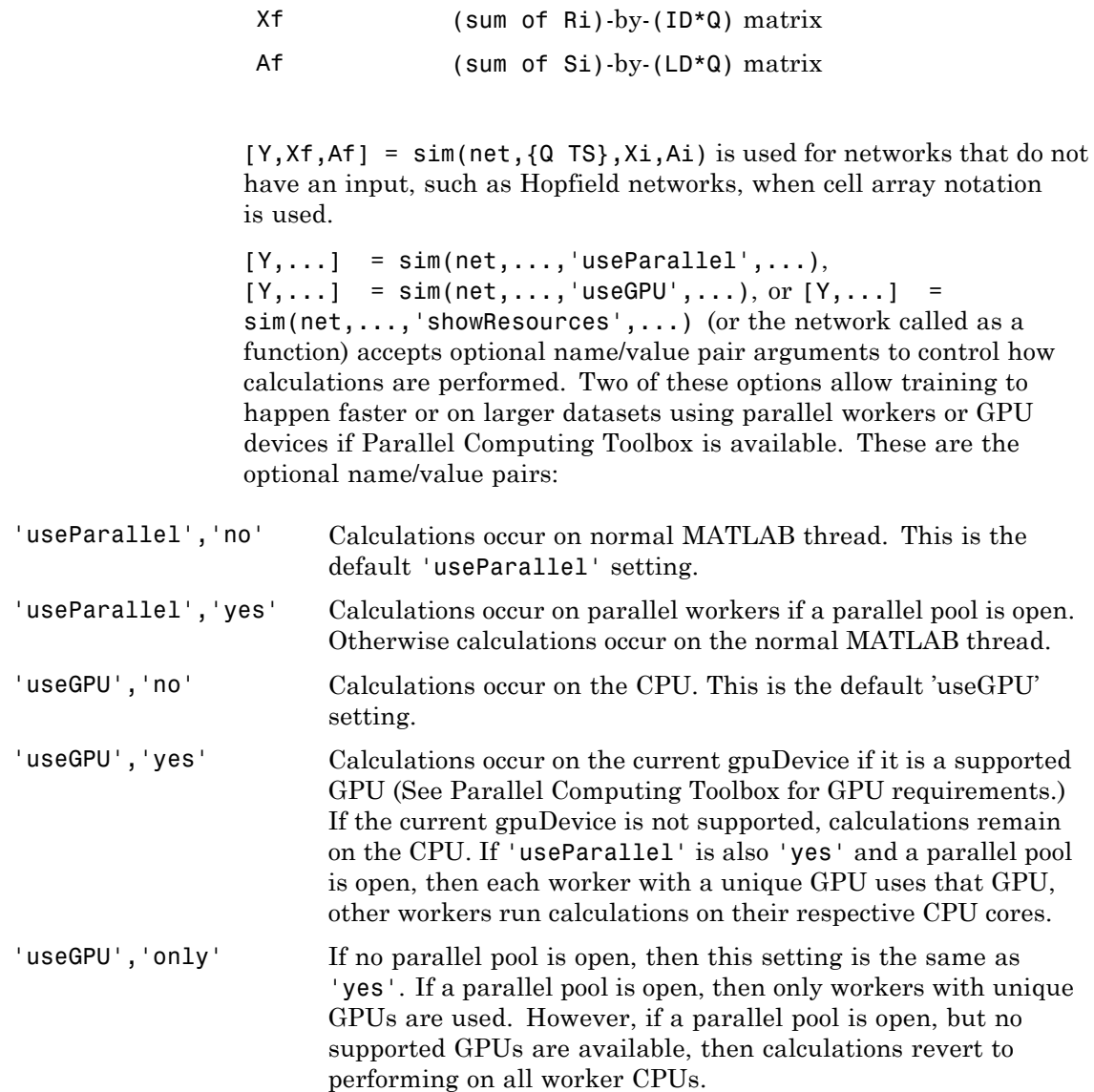

- 'showResources','no' Do not display computing resources used at the command line. This is the default setting.
- 'showResources','yes' Show at the command line a summary of the computing resources actually used. The actual resources may differ from the requested resources, if parallel or GPU computing is requested but a parallel pool is not open or a supported GPU is not available. When parallel workers are used, each worker's computation mode is described, including workers in the pool that are not used.

[Ycomposite,...] = sim(net,Xcomposite,...) takes Composite data and returns Composite results. If Composite data is used, then 'useParallel' is automatically set to 'yes'.

 $[Yqpu,...] = \sin(net, Xqpu,...)$  takes gpuArray data and returns gpuArray results. If gpuArray data is used, then 'useGPU' is automatically set to 'yes'.

### **Examples** In the following examples, the sim function is called implicitly by calling the neural network object (net) as a function.

### **Simulate Feedforward Networks**

This example loads a dataset that maps neighborhood characteristics, x, to median house prices, t. A feedforward network with 10 neurons is created and trained on that data, then simulated.

 $[x,t] = \text{house_data}$  $net = feedforwardnet(10);$  $net = train(net, x, t);$  $y = net(x)$ ;

### **Simulate NARX Time Series Networks**

This example trains an open-loop nonlinear-autoregressive network with external input, to model a levitated magnet system defined by a control current x and the magnet's vertical position response t, then simulates the network. The function preparets prepares the data before training and simulation. It creates the open-loop network's

combined inputs xo, which contains both the external input x and previous values of position t. It also prepares the delay states xi.

```
[x,t] = maglev dataset;net = narxnet(10);
[xo, xi, ~ to] = preparents(net, x, {}, t);net = train(net,xo,to,xi);
y = net(xo, xi)
```
This same system can also be simulated in closed-loop form.

```
netc = closeloop(net);
view(netc)
[xc, xi, ai, tc] = preparents(netc, x, {}}, t);yc = netc(xc, xi, ai);
```
### **Simulate in Parallel on a Parallel Pool**

Parallel Computing Toolbox allows Neural Network Toolbox to simulate and train networks faster and on larger datasets than can fit on one PC. Here training and simulation happens across parallel MATLAB workers.

```
parpool
[X,T] = \text{vinyl dataset};net = feedforwardnet(10);net = train(net,X,T,'useParallel','yes','showResources','yes');
Y = net(X, 'useParallel', 'yes');
```
#### **Simulate on GPUs**

Use Composite values to distribute the data manually, and get back the results as a Composite value. If the data is loaded as it is distributed, then while each piece of the dataset must fit in RAM, the entire dataset is limited only by the total RAM of all the workers.

```
Xc = Composite;
for i=1:numel(Xc)
   Xc{i} = X+rand(size(X))*0.1; % Use real data instead of random
end
```
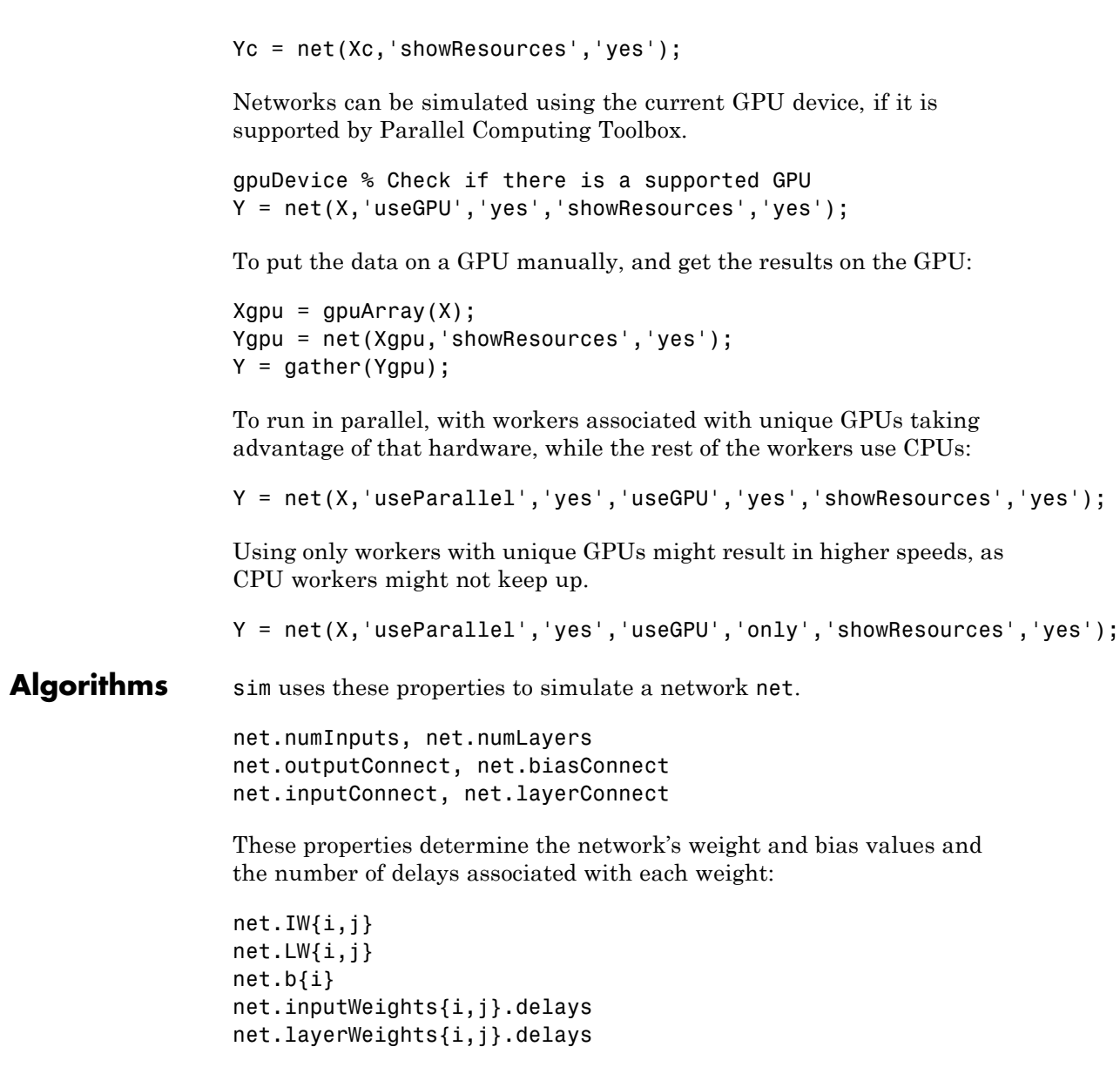

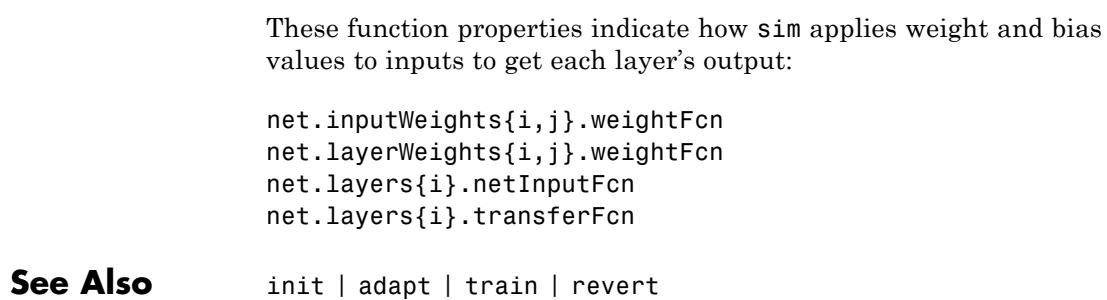

### **sim2nndata**

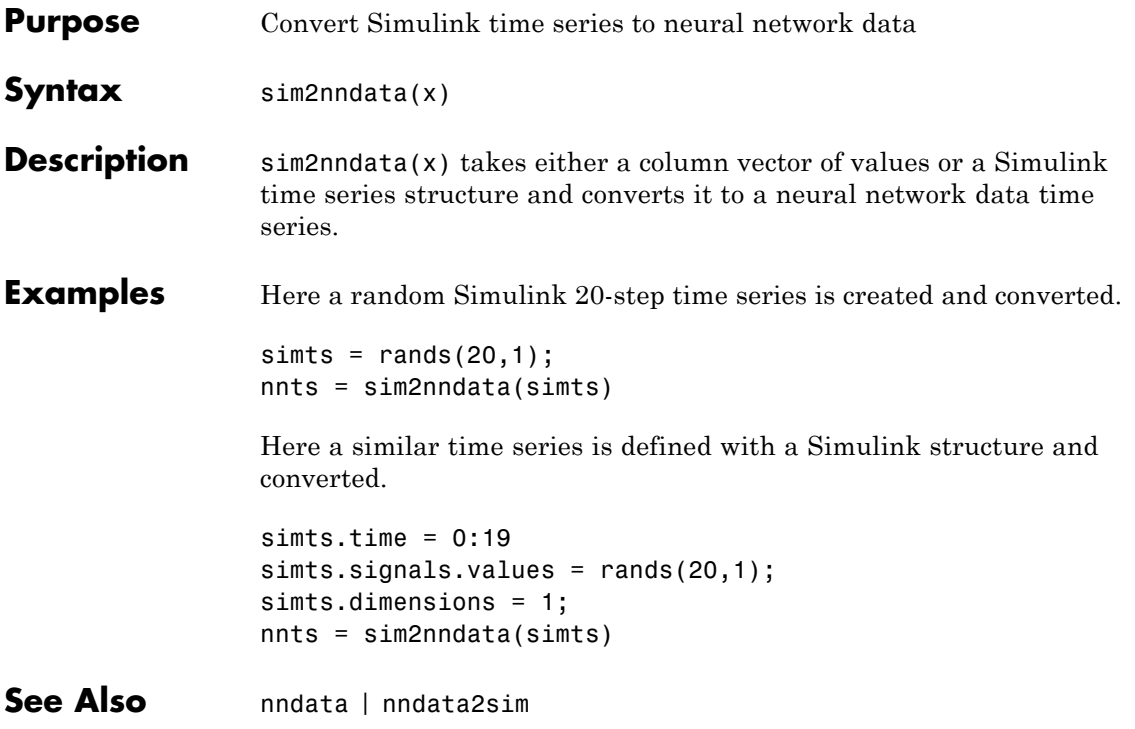

### **softmax**

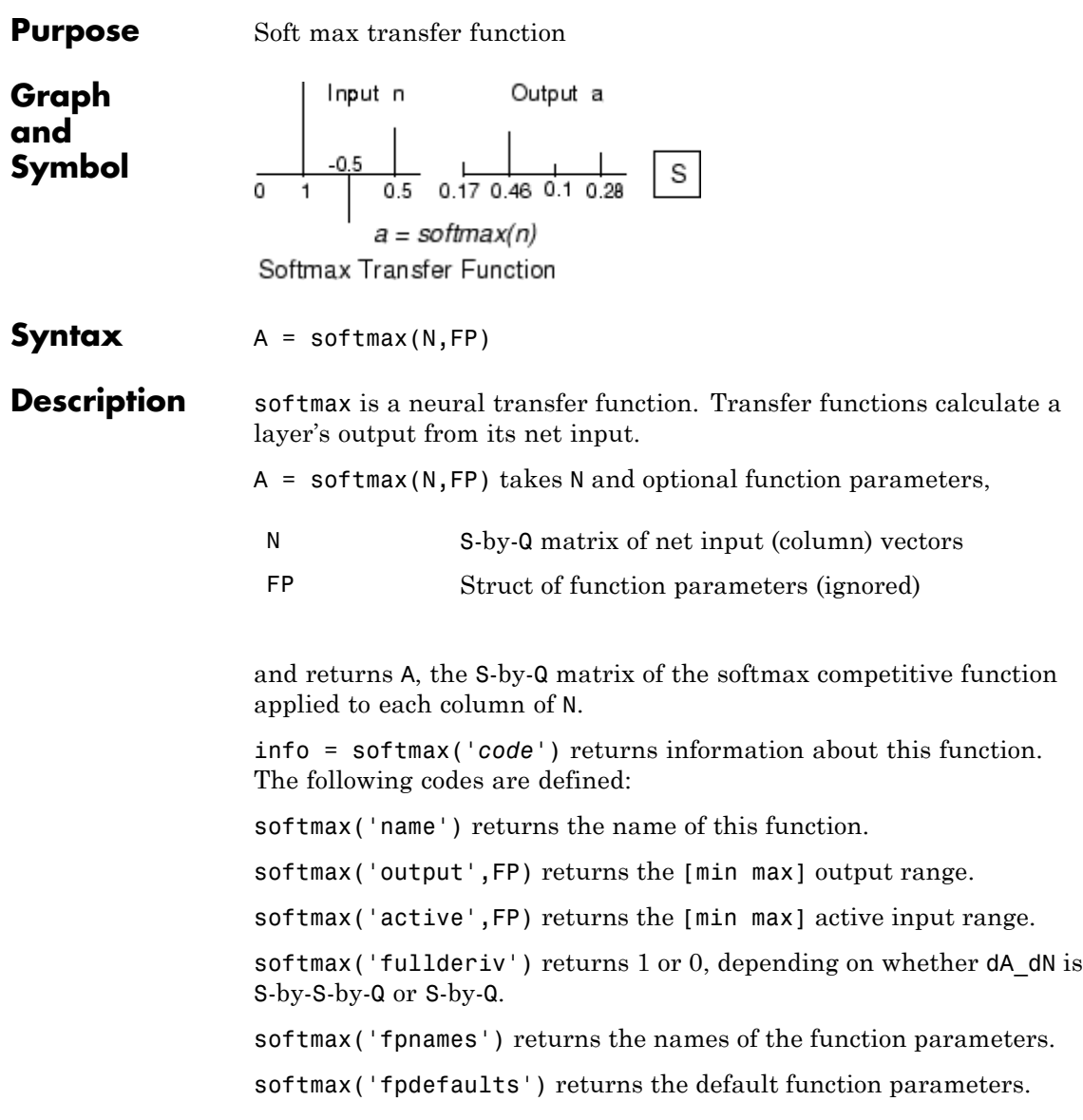

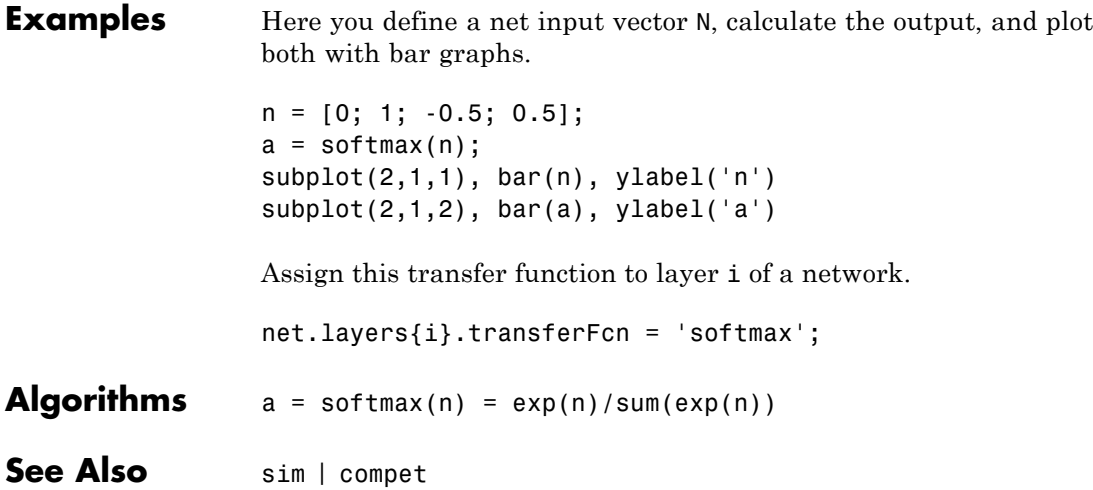

## **srchbac**

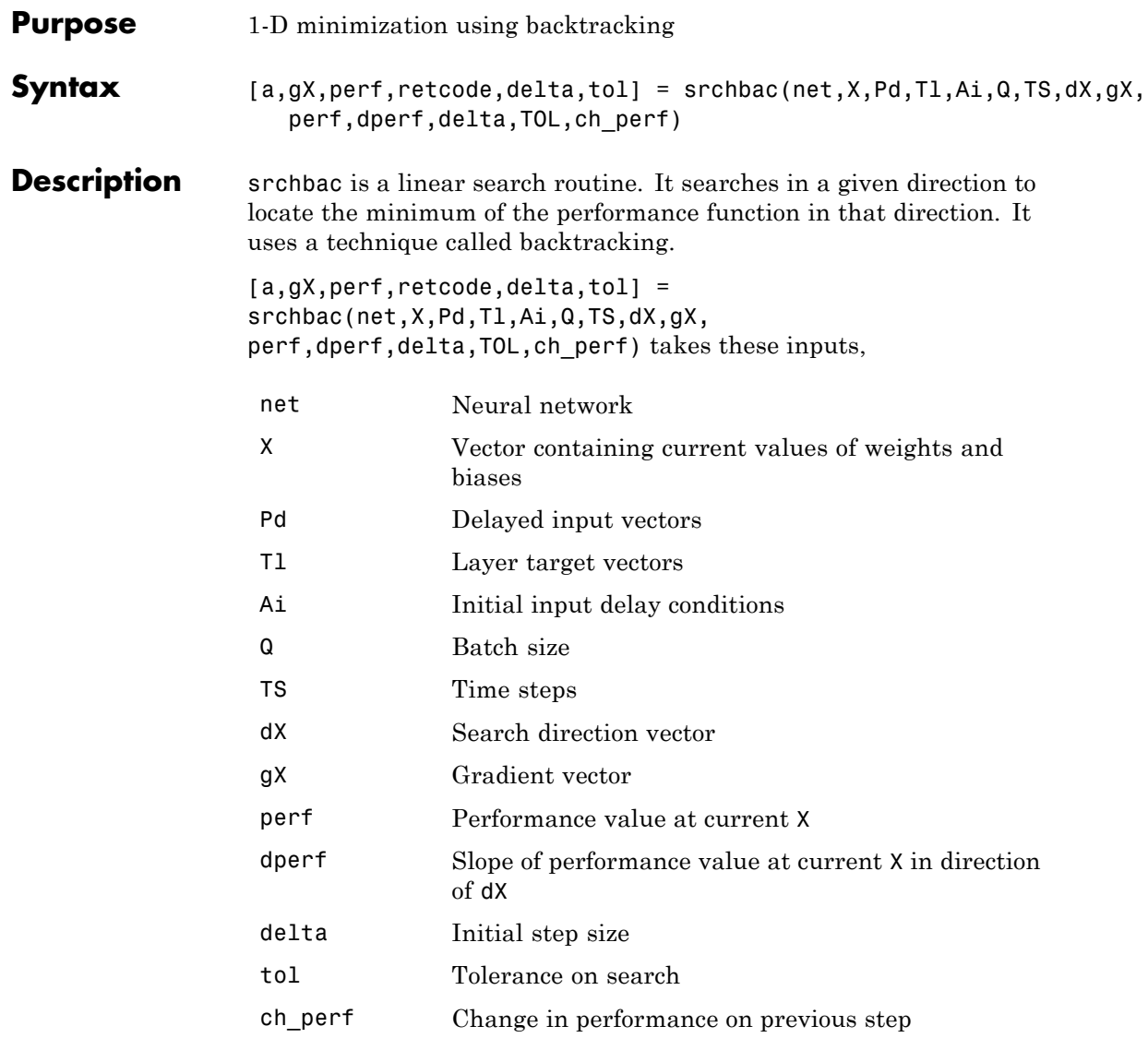

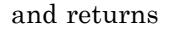

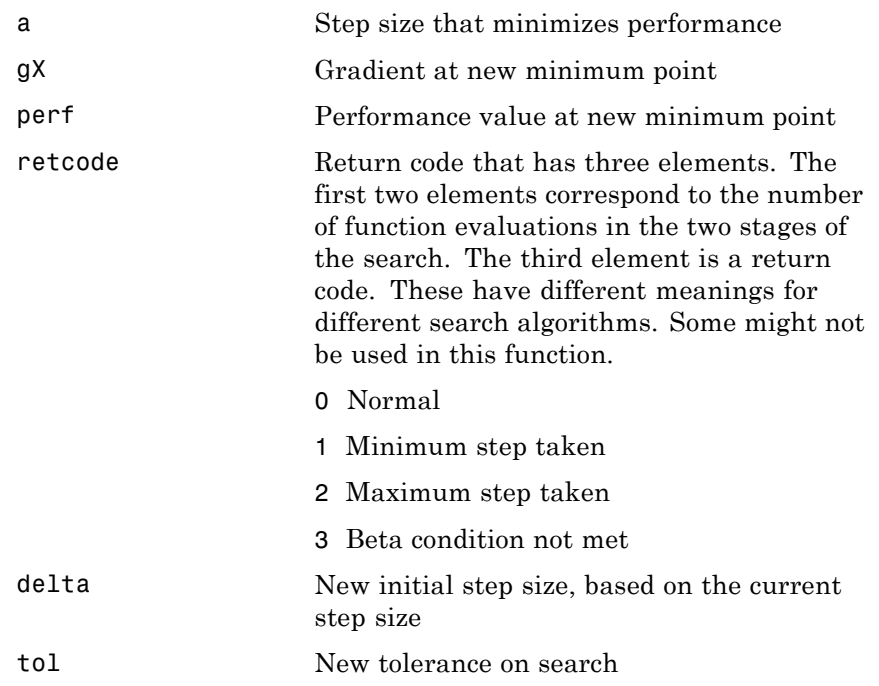

Parameters used for the backstepping algorithm are

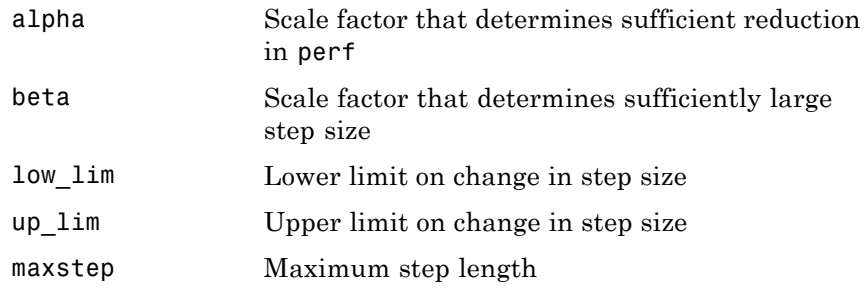

### **srchbac**

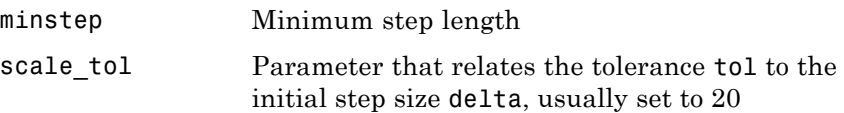

The defaults for these parameters are set in the training function that calls them. See traincgf, traincgb, traincgp, trainbfg, and trainoss.

Dimensions for these variables are

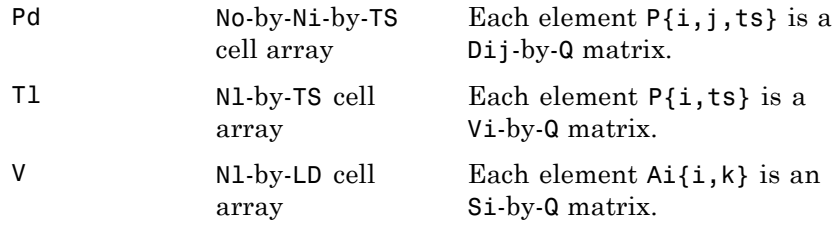

where

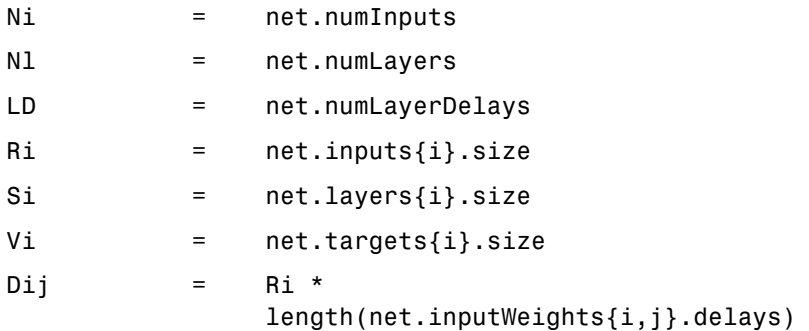

### **Examples** Here is a problem consisting of inputs p and targets t to be solved with a network.

 $p = [0 1 2 3 4 5];$  $t = [0 0 0 1 1 1];$ 

A two-layer feed-forward network is created. The network's input ranges from [0 to 10]. The first layer has two tansig neurons, and the second layer has one logsig neuron. The traincgf network training function and the srchbac search function are to be used.

### **Create and Test a Network**

net = newff([0 5],[2 1],{'tansig','logsig'},'traincgf');  $a = sim(net, p)$ 

### **Train and Retest the Network**

```
net.trainParam.searchFcn = 'srchbac';
net.trainParam.epochs = 50;
net.trainParam.show = 10;
net.trainParam.goal = 0.1;net = train(net, p, t);a = sim(net, p)
```
### **Network Use**

You can create a standard network that uses srchbac with newff, newcf, or newelm.

To prepare a custom network to be trained with traincgf, using the line search function srchbac,

- **1** Set net.trainFcn to 'traincgf'. This sets net.trainParam to traincgf's default parameters.
- **2** Set net.trainParam.searchFcn to 'srchbac'.

The srchbac function can be used with any of the following training functions: traincgf, traincgb, traincgp, trainbfg, trainoss.

# **srchbac**

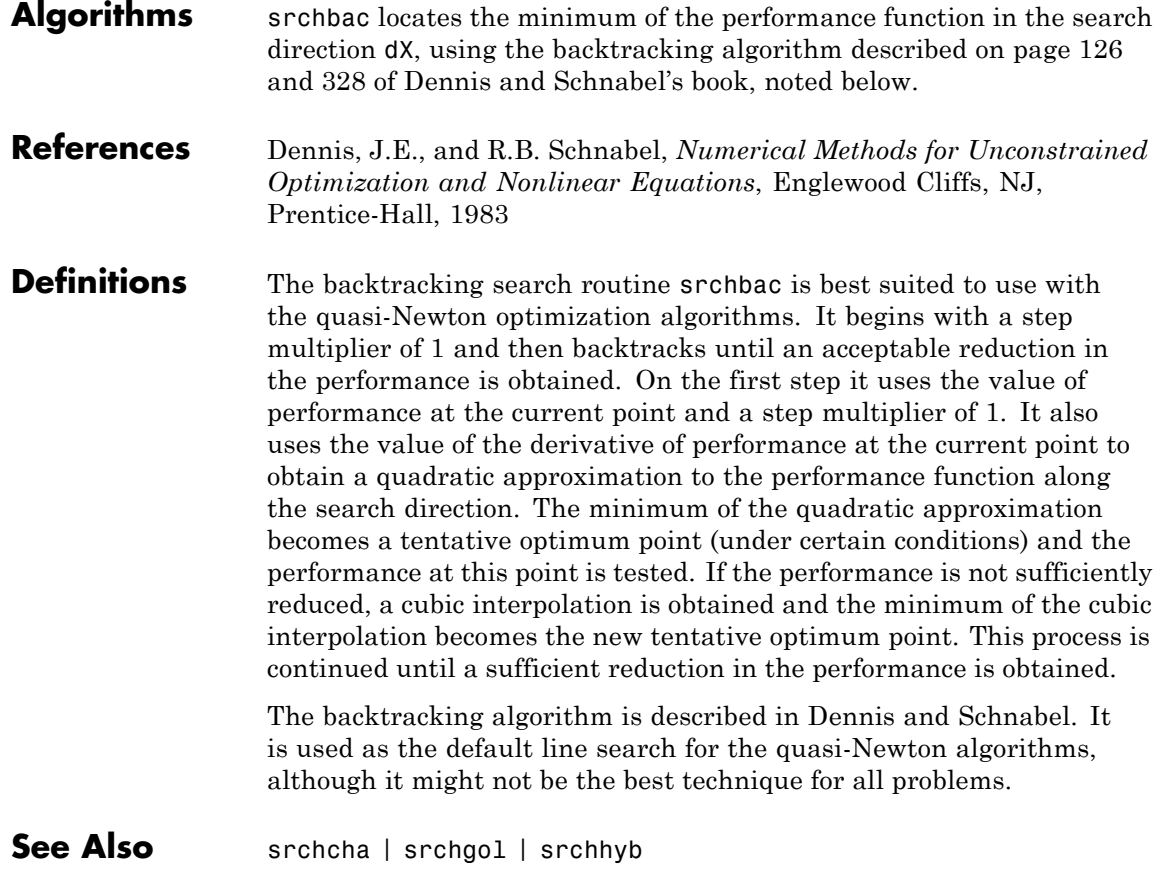

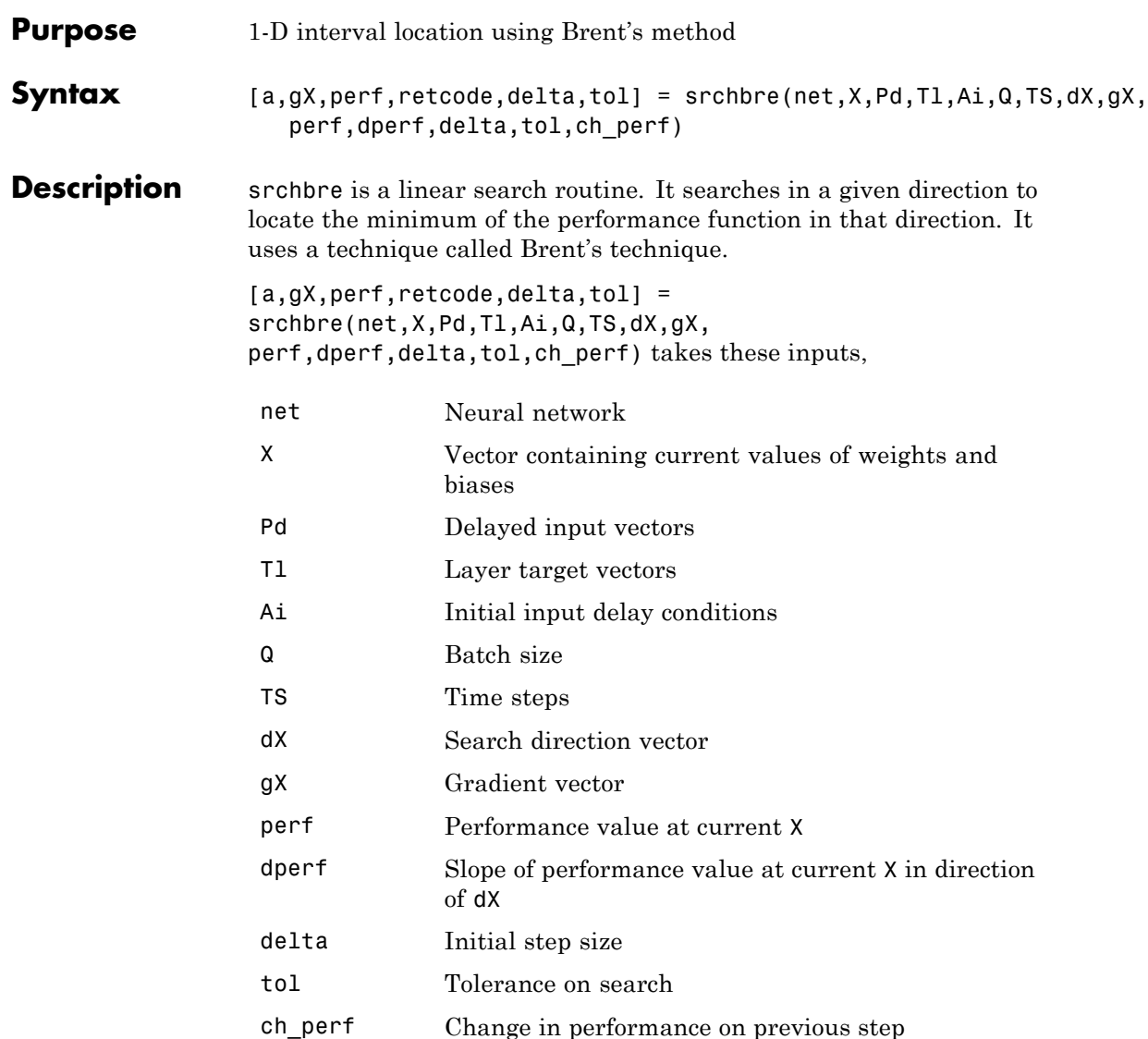

### **srchbre**

### and returns

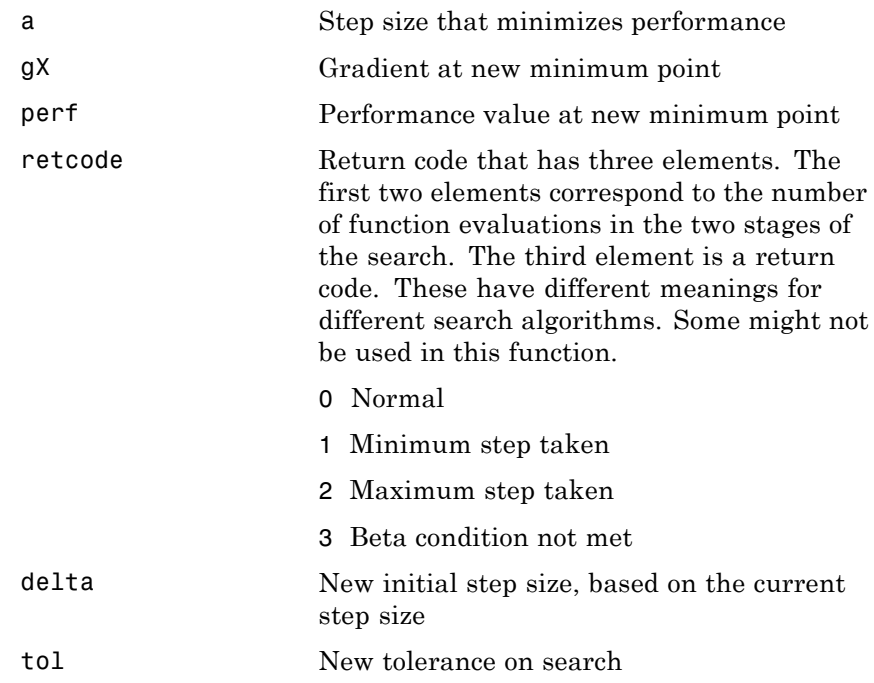

Parameters used for the Brent algorithm are

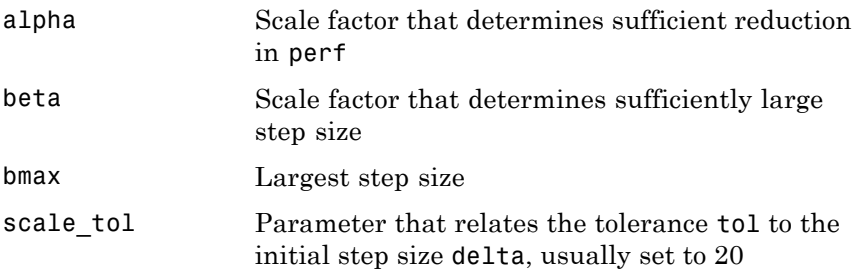

The defaults for these parameters are set in the training function that calls them. See traincgf, traincgb, traincgp, trainbfg, and trainoss.

Dimensions for these variables are

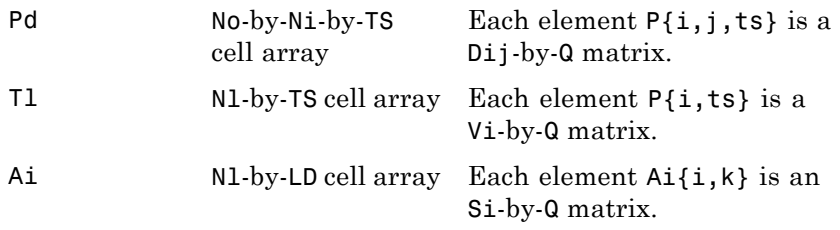

where

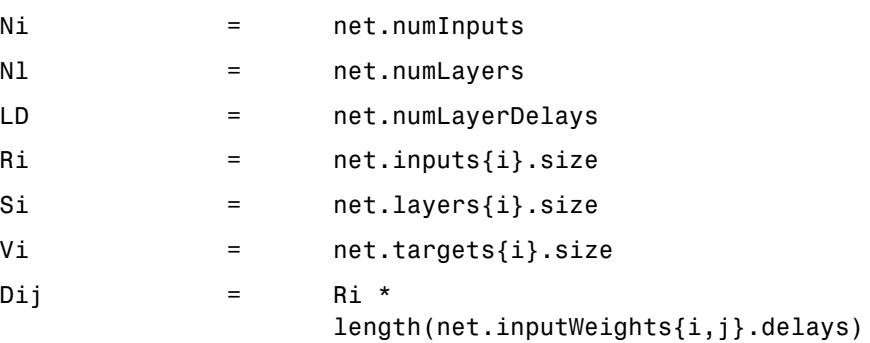

**Examples** Here is a problem consisting of inputs p and targets t to be solved with a network.

> $p = [0 1 2 3 4 5];$  $t = [0 0 0 1 1 1];$

A two-layer feed-forward network is created. The network's input ranges from [0 to 10]. The first layer has two tansig neurons,

and the second layer has one logsig neuron. The traincgf network training function and the srchbac search function are to be used.

### **Create and Test a Network**

```
net = newff([0 5],[2 1],{'tansig','logsig'},'traincgf');
a = sim(net, p)
```
### **Train and Retest the Network**

```
net.trainParam.searchFcn = 'srchbre';
net.trainParam.epochs = 50;
net.trainParam.show = 10;
net.trainParam.goal = 0.1;
net = train(net, p, t);a = sim(net, p)
```
- **Network Use** You can create a standard network that uses srchbre with newff, newcf, or newelm. To prepare a custom network to be trained with traincgf, using the line search function srchbre,
	- **1** Set net.trainFcn to 'traincgf'. This sets net.trainParam to traincgf's default parameters.
	- **2** Set net.trainParam.searchFcn to 'srchbre'.

The srchbre function can be used with any of the following training functions: traincgf, traincgb, traincgp, trainbfg, trainoss.

**Algorithms** srchbre brackets the minimum of the performance function in the search direction dX, using Brent's algorithm, described on page 46 of Scales (see reference below). It is a hybrid algorithm based on the golden section search and the quadratic approximation.

### **References** Scales, L.E., *Introduction to Non-Linear Optimization*, New York, Springer-Verlag, 1985

**Definitions** Brent's search is a linear search that is a hybrid of the golden section search and a quadratic interpolation. Function comparison methods, like the golden section search, have a first-order rate of convergence, while polynomial interpolation methods have an asymptotic rate that is faster than superlinear. On the other hand, the rate of convergence for the golden section search starts when the algorithm is initialized, whereas the asymptotic behavior for the polynomial interpolation methods can take many iterations to become apparent. Brent's search attempts to combine the best features of both approaches.

> For Brent's search, you begin with the same interval of uncertainty used with the golden section search, but some additional points are computed. A quadratic function is then fitted to these points and the minimum of the quadratic function is computed. If this minimum is within the appropriate interval of uncertainty, it is used in the next stage of the search and a new quadratic approximation is performed. If the minimum falls outside the known interval of uncertainty, then a step of the golden section search is performed.

> See [Bren73] for a complete description of this algorithm. This algorithm has the advantage that it does not require computation of the derivative. The derivative computation requires a backpropagation through the network, which involves more computation than a forward pass. However, the algorithm can require more performance evaluations than algorithms that use derivative information.

**See Also** srchbac | srchcha | srchgol | srchhyb

## **srchcha**

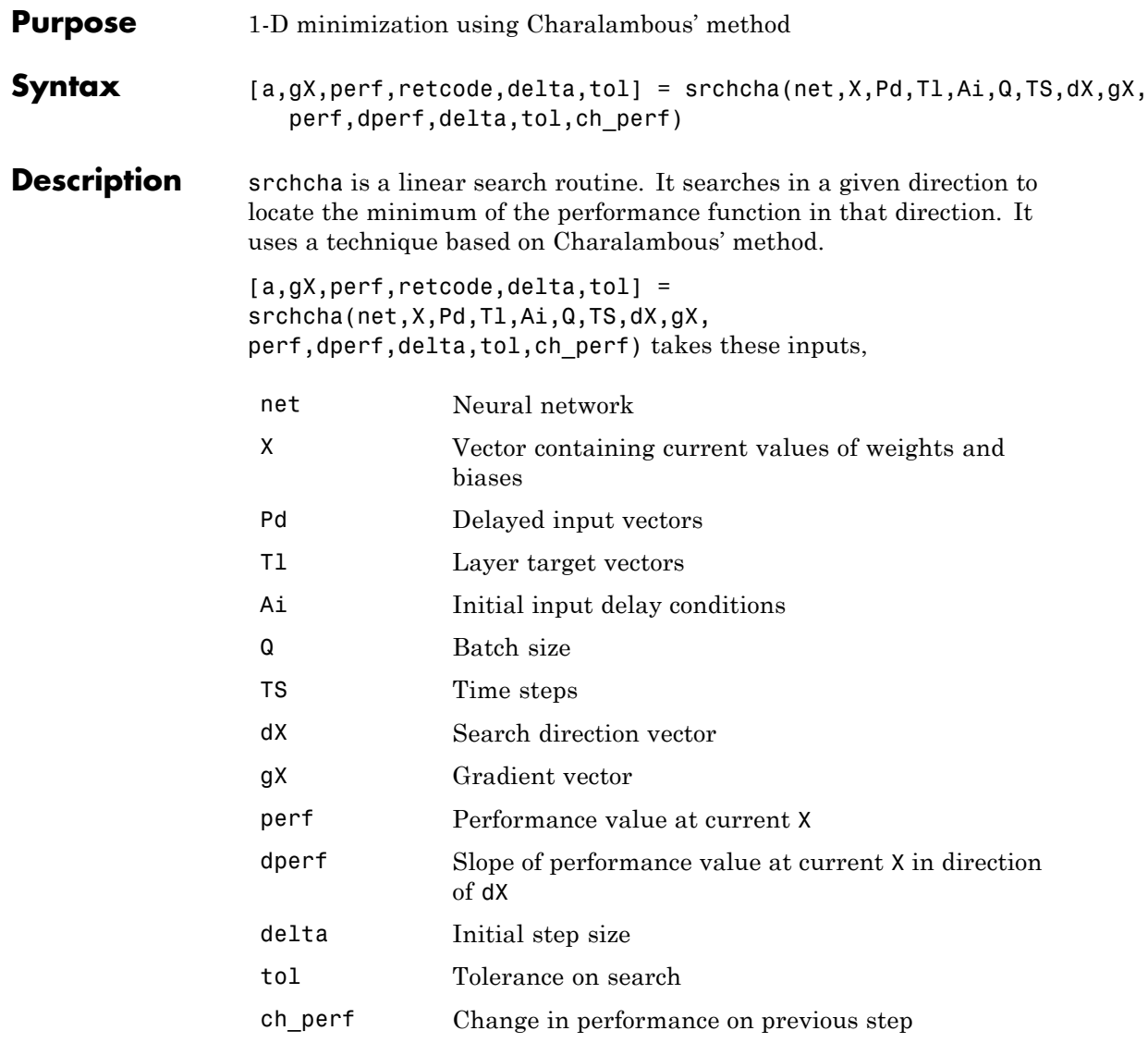

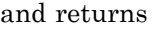

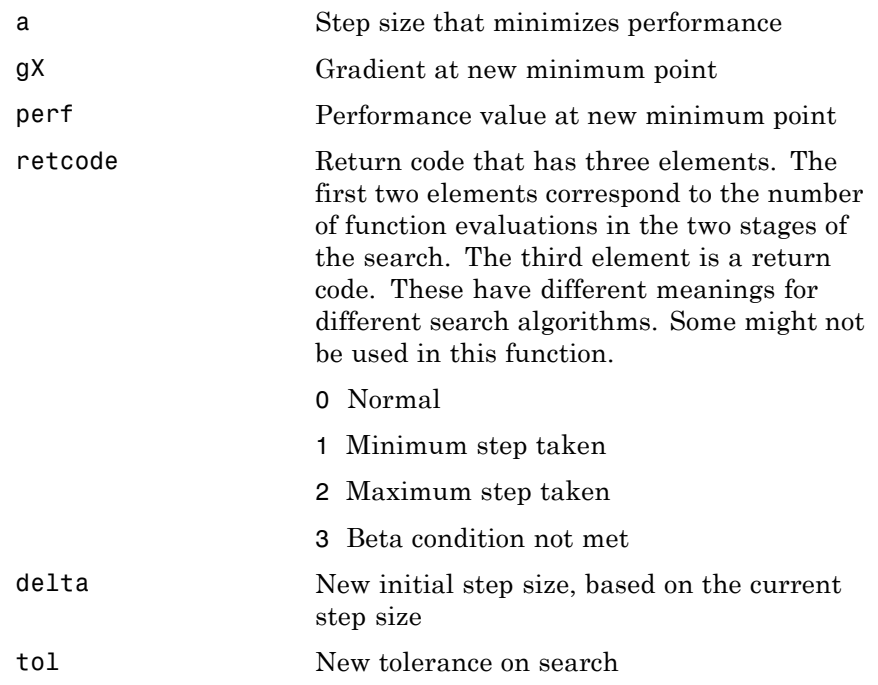

Parameters used for the Charalambous algorithm are

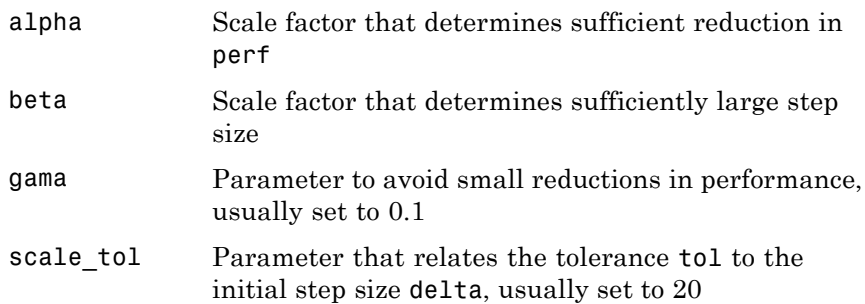

### **srchcha**

The defaults for these parameters are set in the training function that calls them. See traincgf, traincgb, traincgp, trainbfg, and trainoss.

Dimensions for these variables are

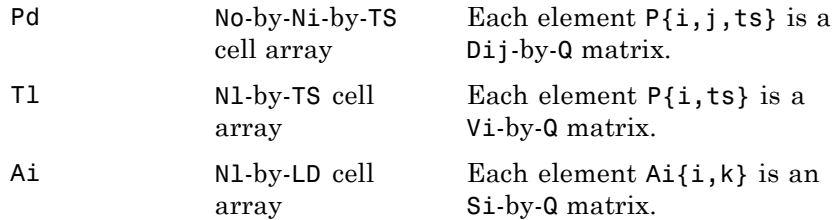

where

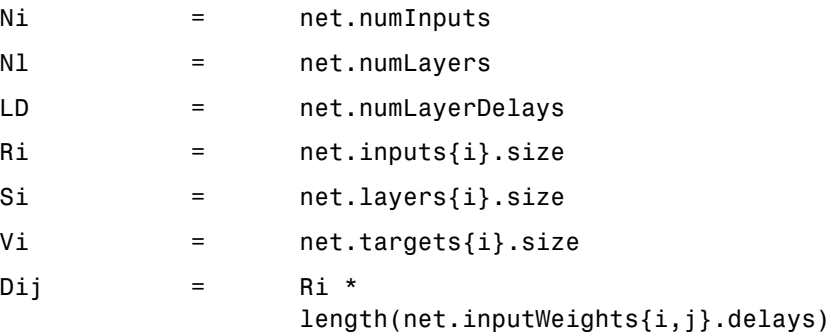

**Examples** Here is a problem consisting of inputs p and targets t to be solved with a network.

> p = [0 1 2 3 4 5];  $t = [0 0 0 1 1 1];$

A two-layer feed-forward network is created. The network's input ranges from [0 to 10]. The first layer has two tansig neurons, and the second layer has one logsig neuron. The traincgf network training function and the srchcha search function are to be used.

### **Create and Test a Network**

```
net = newff([0 5],[2 1],{'tansig','logsig'},'traincgf');
a = sim(net, p)
```
### **Train and Retest the Network**

```
net.trainParam.searchFcn = 'srchcha';
net.trainParam.epochs = 50;
net.trainParam.show = 10;
net.trainParam.goal = 0.1;net = train(net, p, t);a = sim(net, p)
```
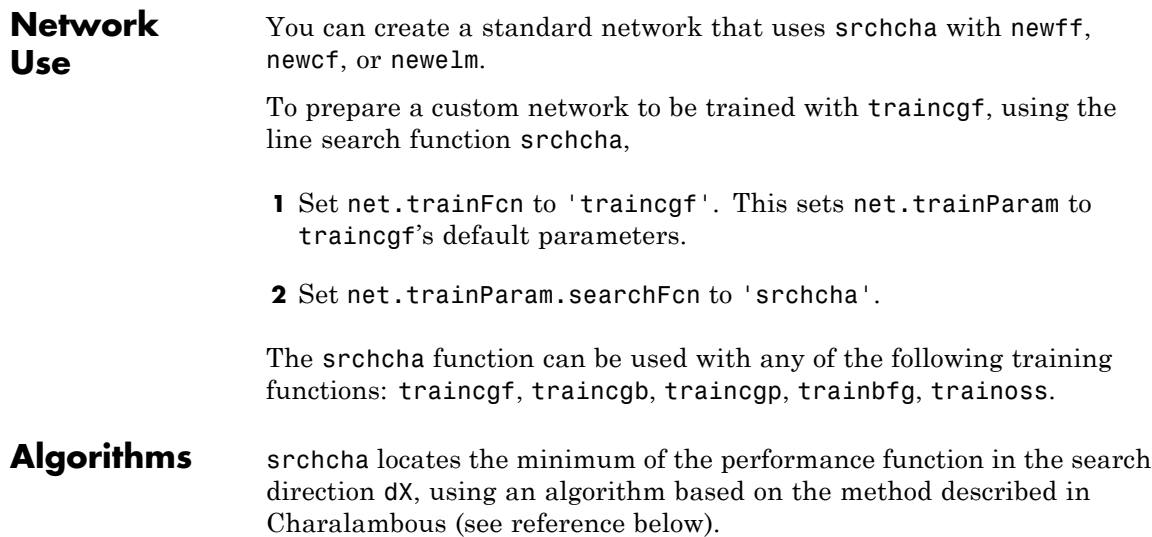

# **srchcha**

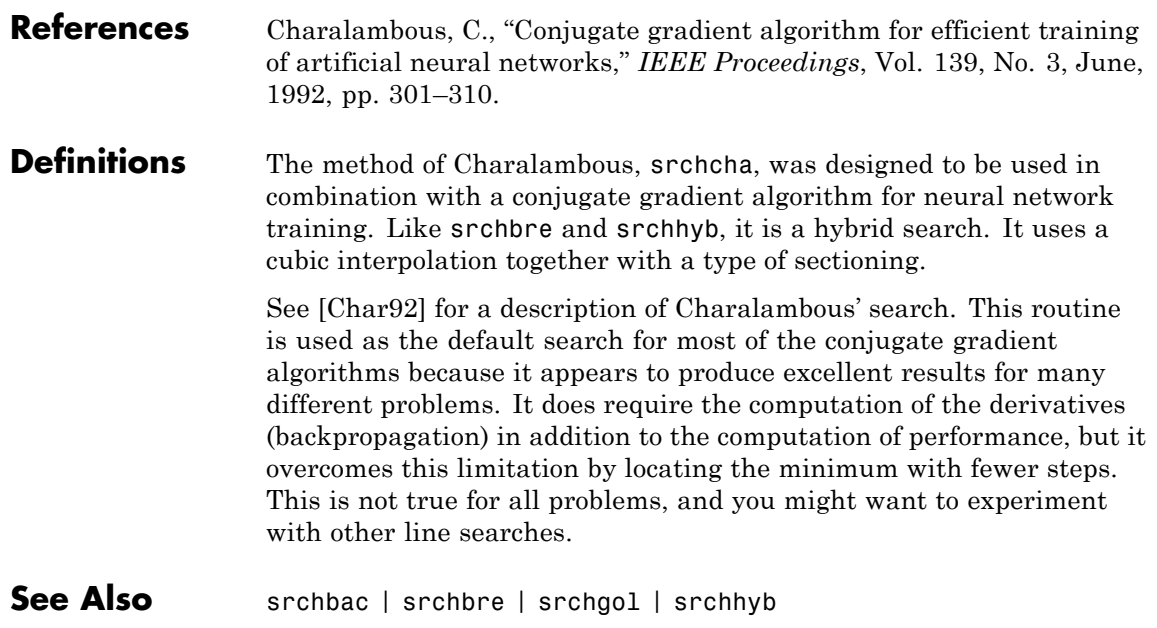

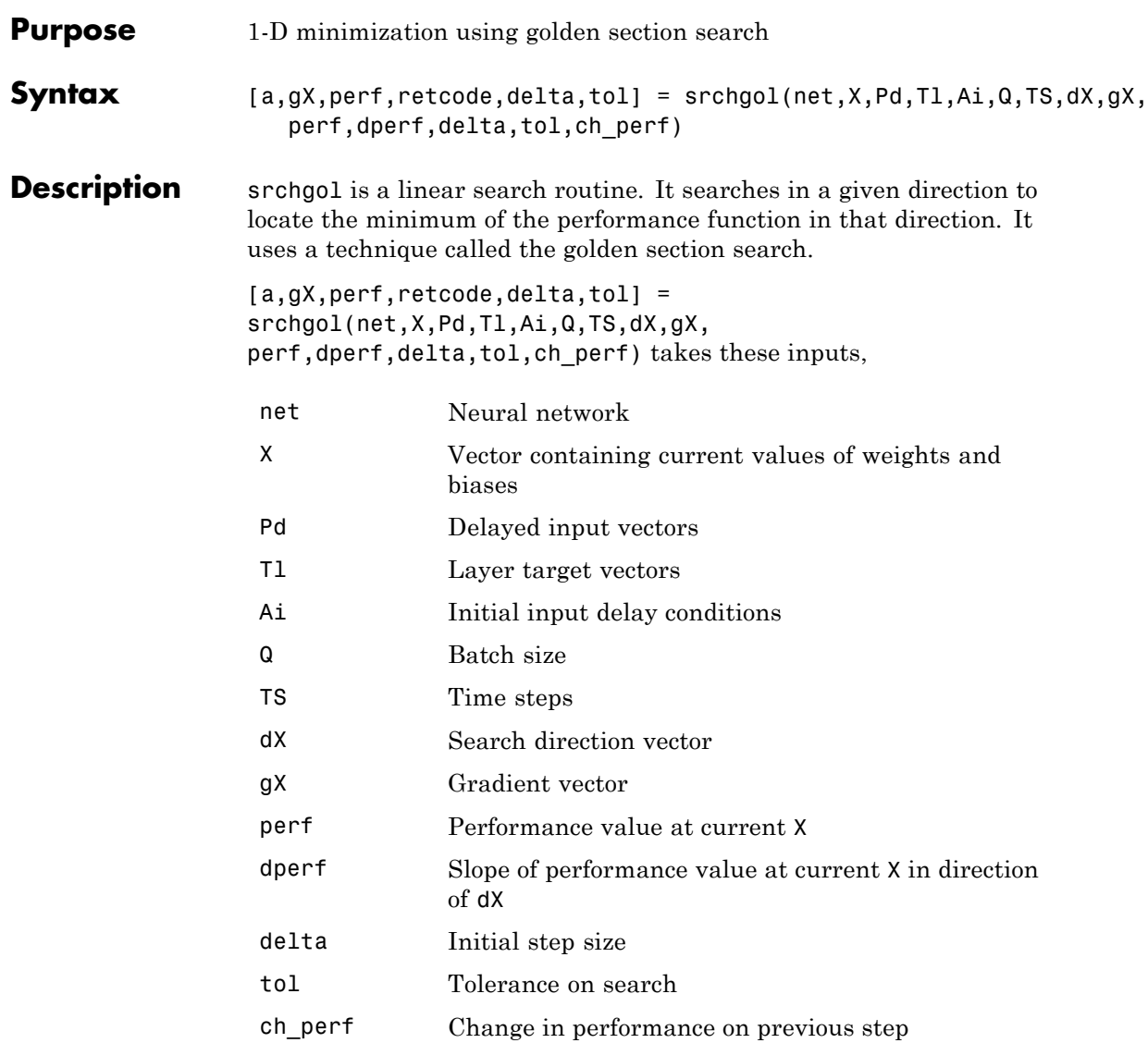

# **srchgol**

### and returns

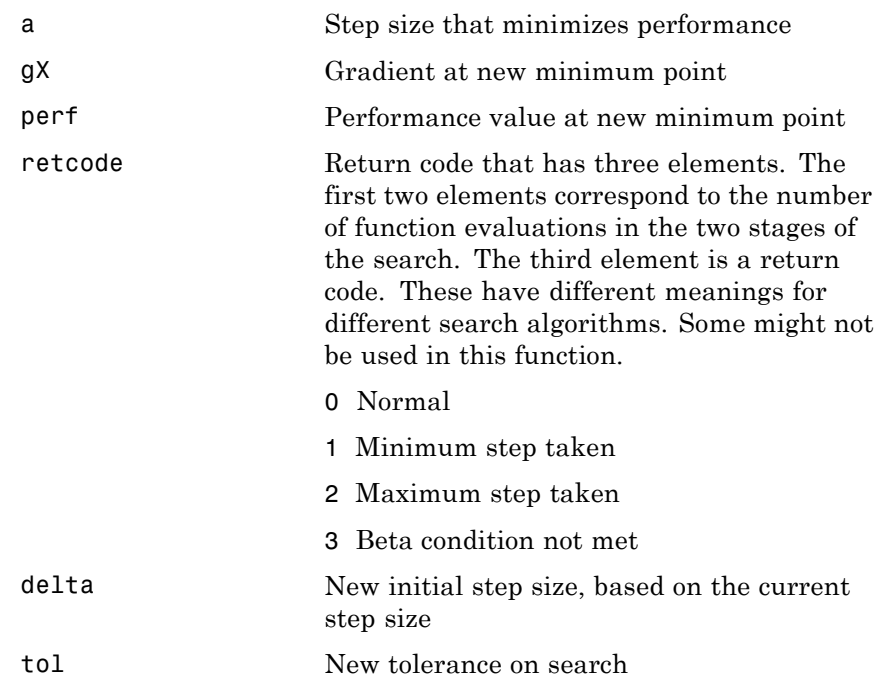

Parameters used for the golden section algorithm are

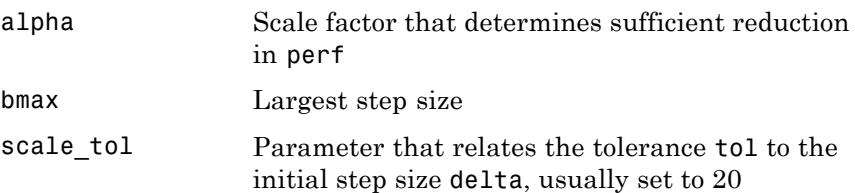

The defaults for these parameters are set in the training function that calls them. See traincgf, traincgb, traincgp, trainbfg, and trainoss.

Dimensions for these variables are

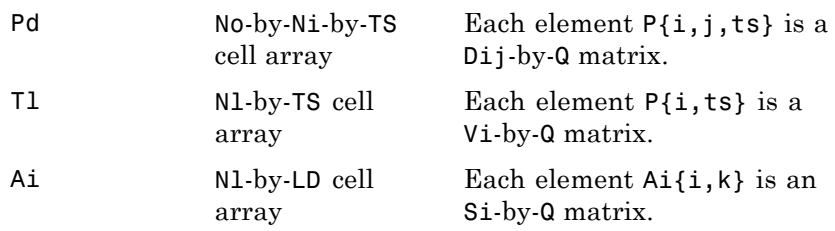

where

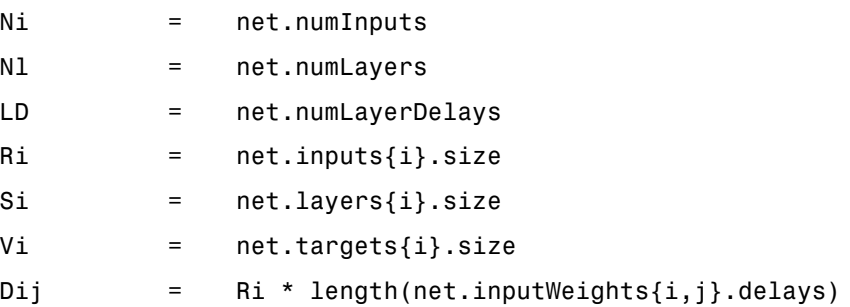

#### **Examples** Here is a problem consisting of inputs p and targets t to be solved with a network.

 $p = [0 1 2 3 4 5];$  $t = [0 0 0 1 1 1];$ 

A two-layer feed-forward network is created. The network's input ranges from [0 to 10]. The first layer has two tansig neurons,

and the second layer has one logsig neuron. The traincgf network training function and the srchgol search function are to be used.

### **Create and Test a Network**

```
net = newff([0 5],[2 1],{'tansig','logsig'},'traincgf');
a = sim(net, p)
```
### **Train and Retest the Network**

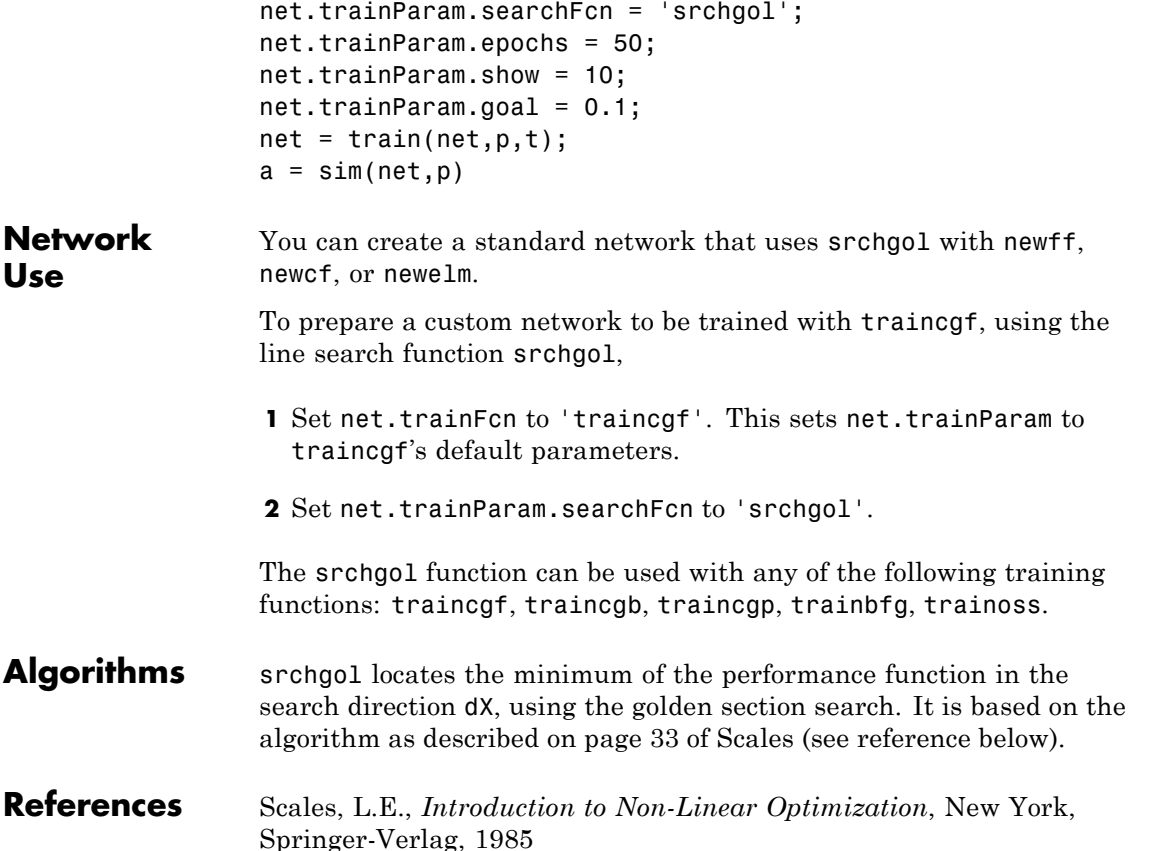

**Definitions** The golden section search srchgol is a linear search that does not require the calculation of the slope. This routine begins by locating an interval in which the minimum of the performance function occurs. This is accomplished by evaluating the performance at a sequence of points, starting at a distance of delta and doubling in distance each step, along the search direction. When the performance increases between two successive iterations, a minimum has been bracketed. The next step is to reduce the size of the interval containing the minimum. Two new points are located within the initial interval. The values of the performance at these two points determine a section of the interval that can be discarded, and a new interior point is placed within the new interval. This procedure is continued until the interval of uncertainty is reduced to a width of tol, which is equal to delta/scale\_tol.

> See [HDB96], starting on page 12-16, for a complete description of the golden section search. Try the *Neural Network Design* demonstration nnd12sd1 [HDB96] for an illustration of the performance of the golden section search in combination with a conjugate gradient algorithm.

**See Also** srchbac | srchbre | srchcha | srchhyb

# **srchhyb**

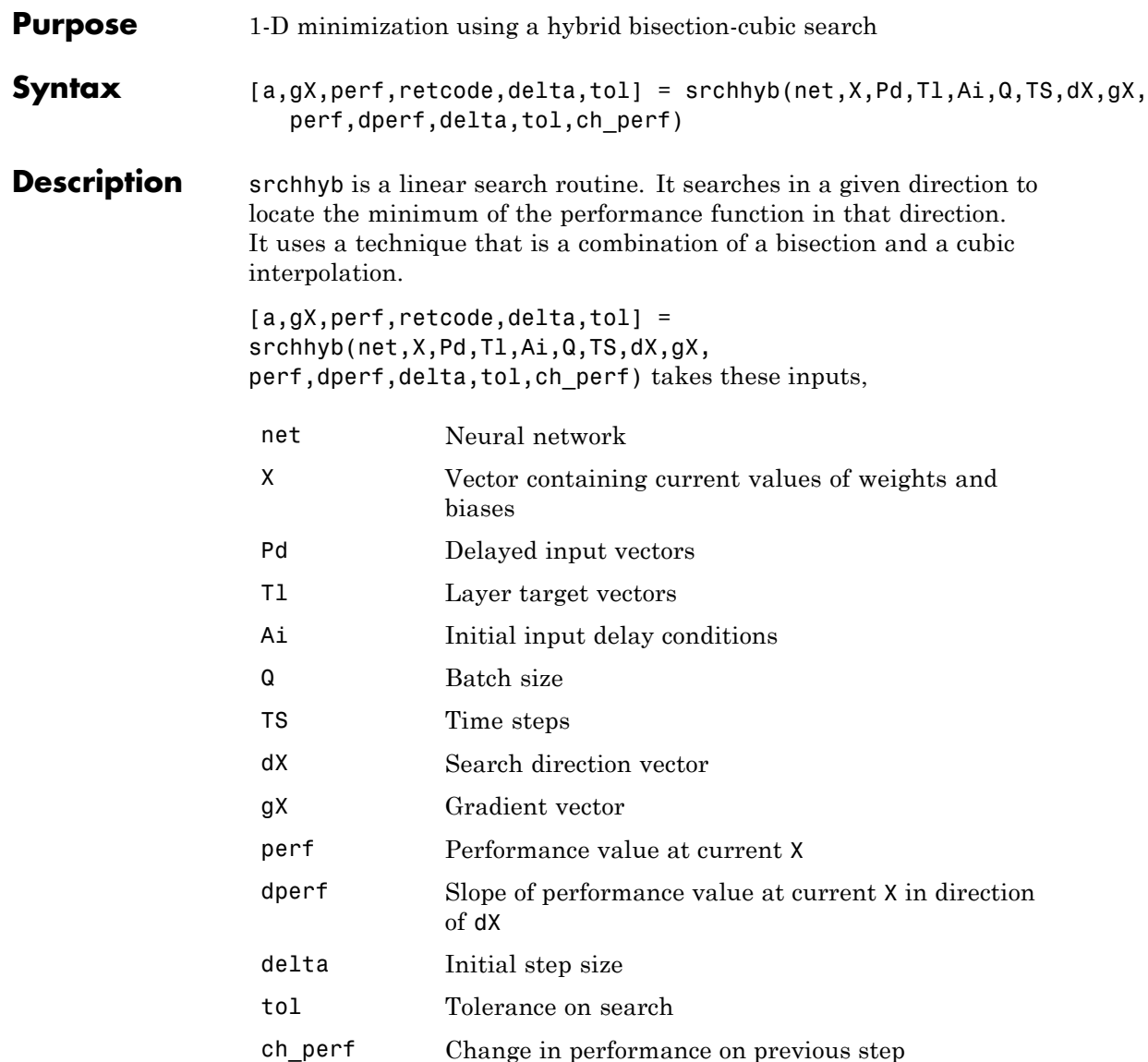

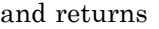

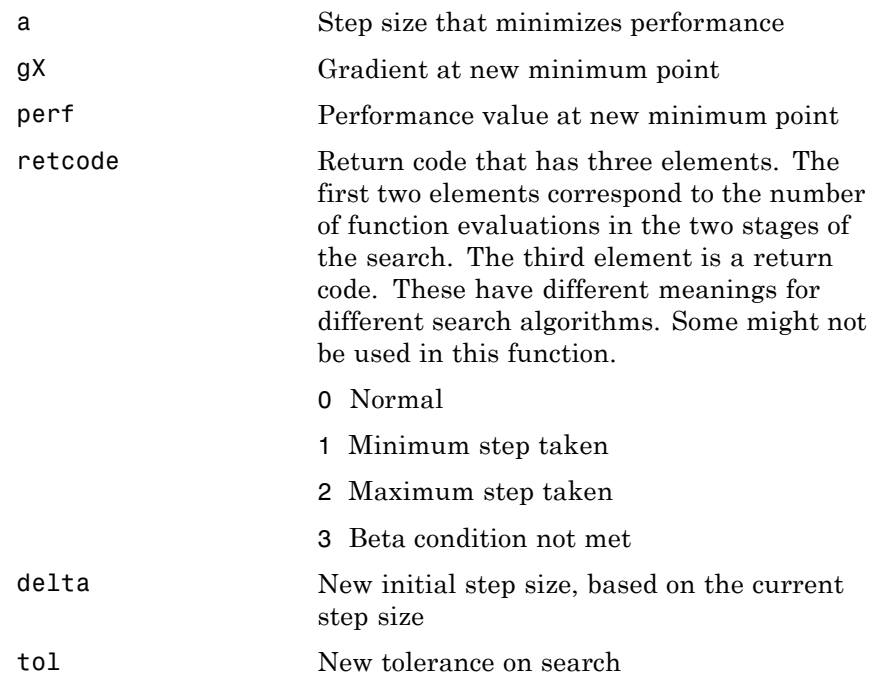

Parameters used for the hybrid bisection-cubic algorithm are

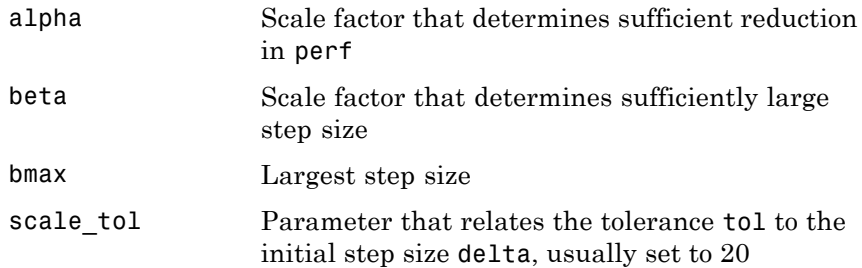

The defaults for these parameters are set in the training function that calls them. See traincgf, traincgb, traincgp, trainbfg, and trainoss.

Dimensions for these variables are

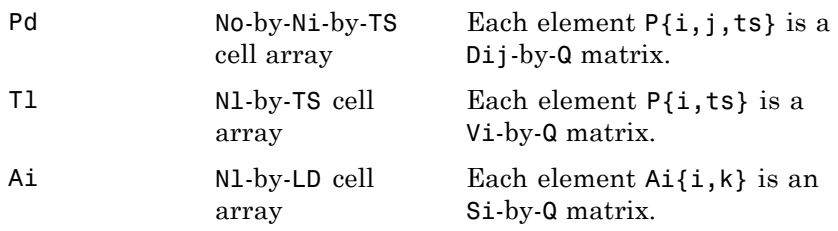

where

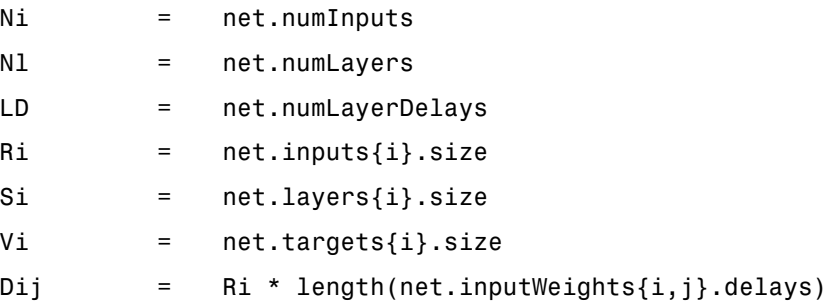

#### **Examples** Here is a problem consisting of inputs p and targets t to be solved with a network.

 $p = [0 1 2 3 4 5];$  $t = [0 0 0 1 1 1];$ 

A two-layer feed-forward network is created. The network's input ranges from [0 to 10]. The first layer has two tansig neurons,

and the second layer has one logsig neuron. The traincgf network training function and the srchhyb search function are to be used.

### **Create and Test a Network**

```
net = newff([0 5],[2 1],{'tansig','logsig'},'traincgf');
a = sim(net, p)
```
#### **Train and Retest the Network**

```
net.trainParam.searchFcn = 'srchhyb';
net.trainParam.epochs = 50;
net.trainParam.show = 10;
net.trainParam.goal = 0.1;net = train(net, p, t);a = sim(net, p)
```
**Network Use** You can create a standard network that uses srchhyb with newff, newcf, or newelm.

> To prepare a custom network to be trained with traincgf, using the line search function srchhyb,

- **1** Set net.trainFcn to 'traincgf'. This sets net.trainParam to traincgf's default parameters.
- **2** Set net.trainParam.searchFcn to 'srchhyb'.

The srchhyb function can be used with any of the following training functions: traincgf, traincgb, traincgp, trainbfg, trainoss.

**Algorithms** srchhyb locates the minimum of the performance function in the search direction dX, using the hybrid bisection-cubic interpolation algorithm described on page 50 of Scales (see reference below).

### **References** Scales, L.E., *Introduction to Non-Linear Optimization*, New York Springer-Verlag, 1985

### **Definitions** Like Brent's search, srchhyb is a hybrid algorithm. It is a combination of bisection and cubic interpolation. For the bisection algorithm, one point is located in the interval of uncertainty, and the performance and its derivative are computed. Based on this information, half of the interval of uncertainty is discarded. In the hybrid algorithm, a cubic interpolation of the function is obtained by using the value of the performance and its derivative at the two endpoints. If the minimum of the cubic interpolation falls within the known interval of uncertainty, then it is used to reduce the interval of uncertainty. Otherwise, a step of the bisection algorithm is used. See [Scal85] for a complete description of the hybrid bisection-cubic search. This algorithm does require derivative information, so it performs more computations at each step of the algorithm than the golden section search or Brent's algorithm. **See Also** srchbac | srchbre | srchcha | srchgol

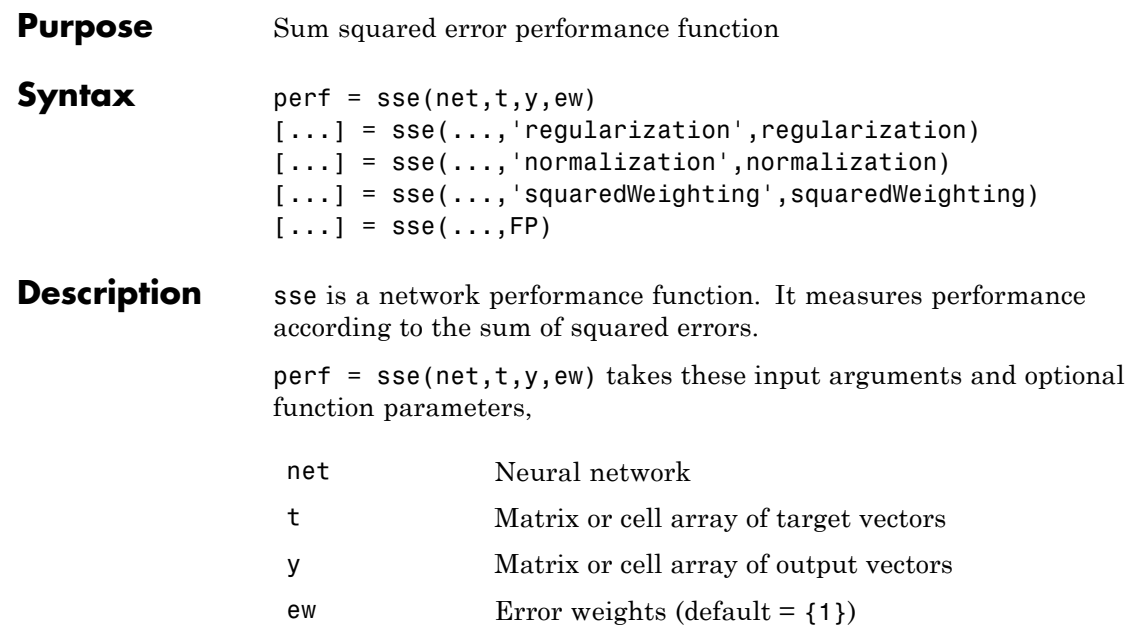

and returns the sum squared error.

This function has three optional function parameters which can be defined with parameter name/pair arguments, or as a structure FP argument with fields having the parameter name and assigned the parameter values.

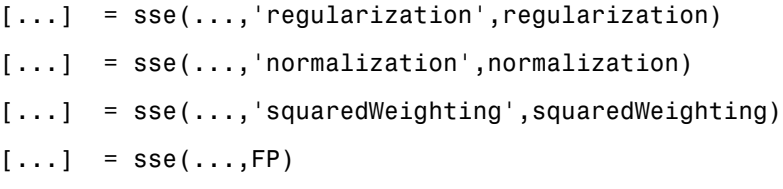

**•** regularization — can be set to any value between the default of 0 and 1. The greater the regularization value, the more squared weights and biases are taken into account in the performance calculation.

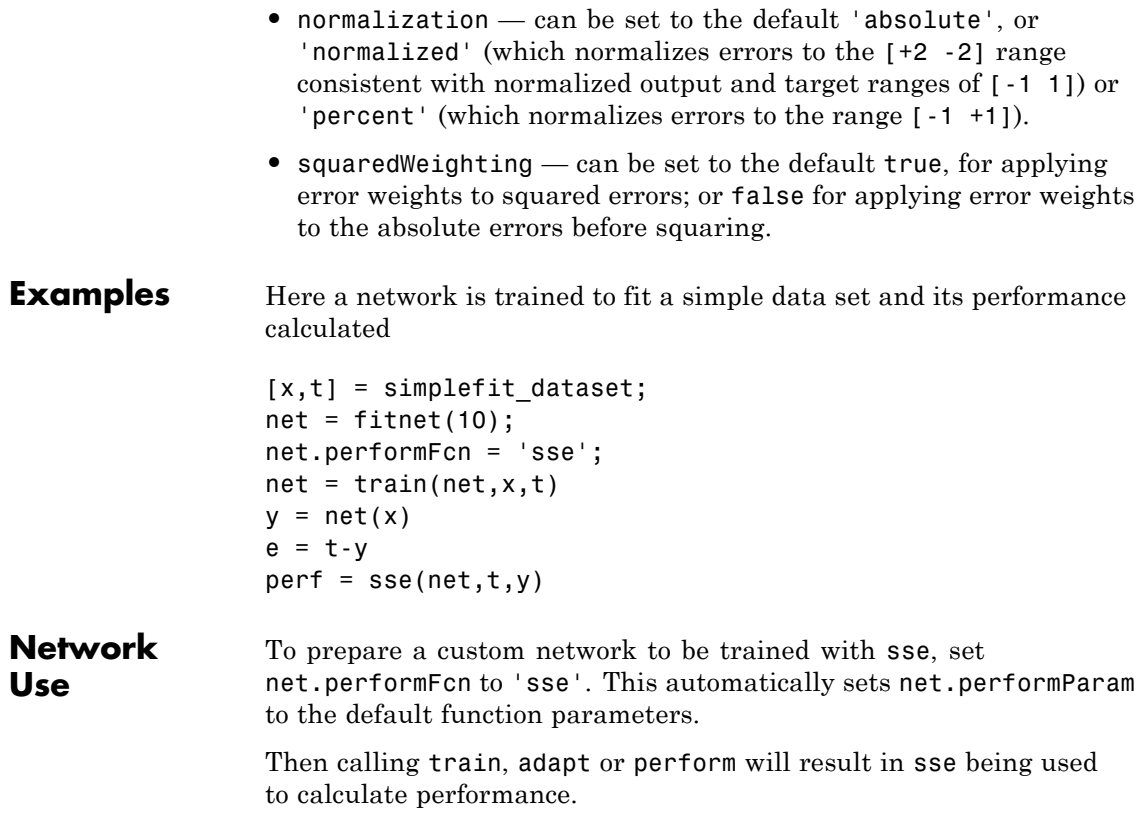
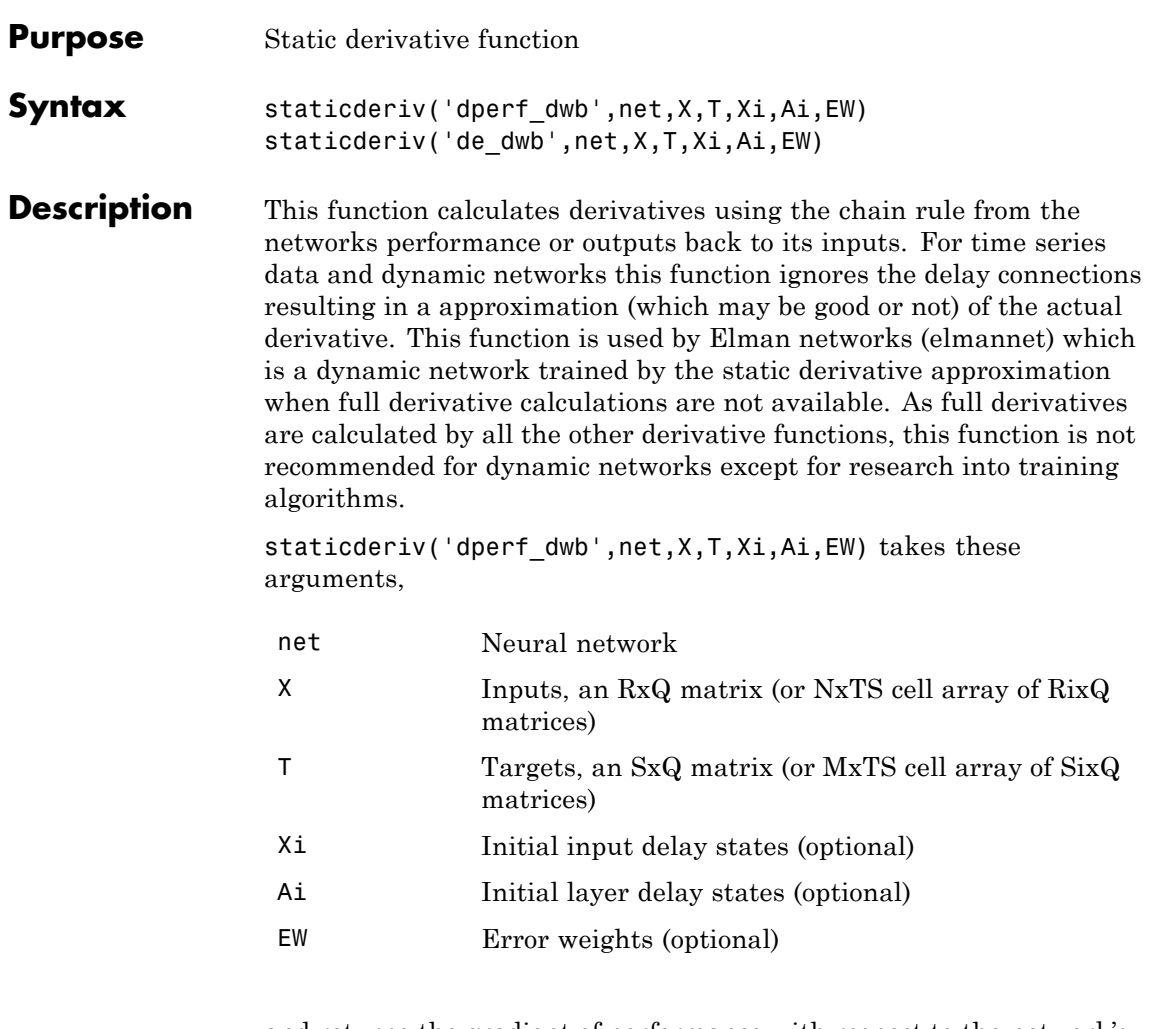

and returns the gradient of performance with respect to the network's weights and biases, where R and S are the number of input and output elements and Q is the number of samples (and N and M are the number of input and output signals, Ri and Si are the number of each input and outputs elements, and TS is the number of timesteps).

## **staticderiv**

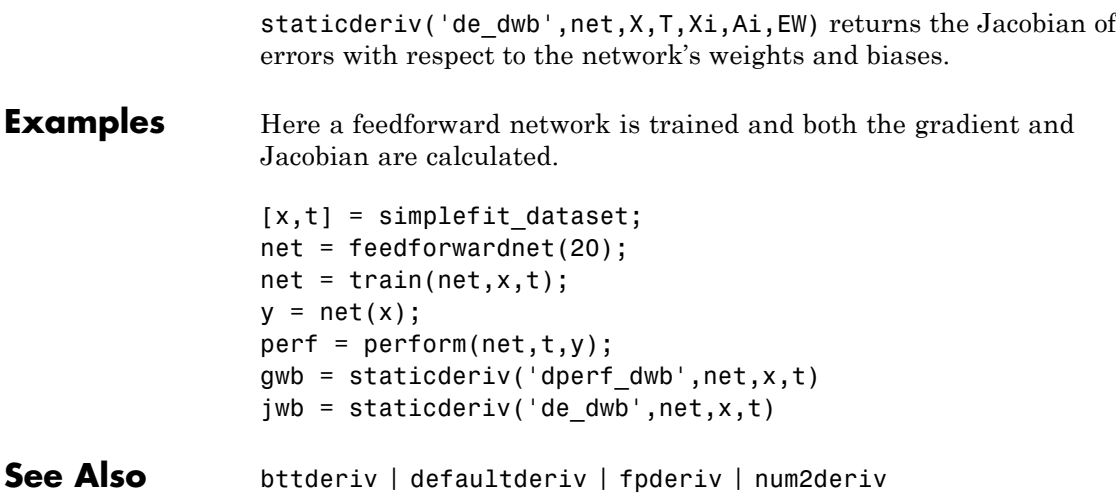

### **sumabs**

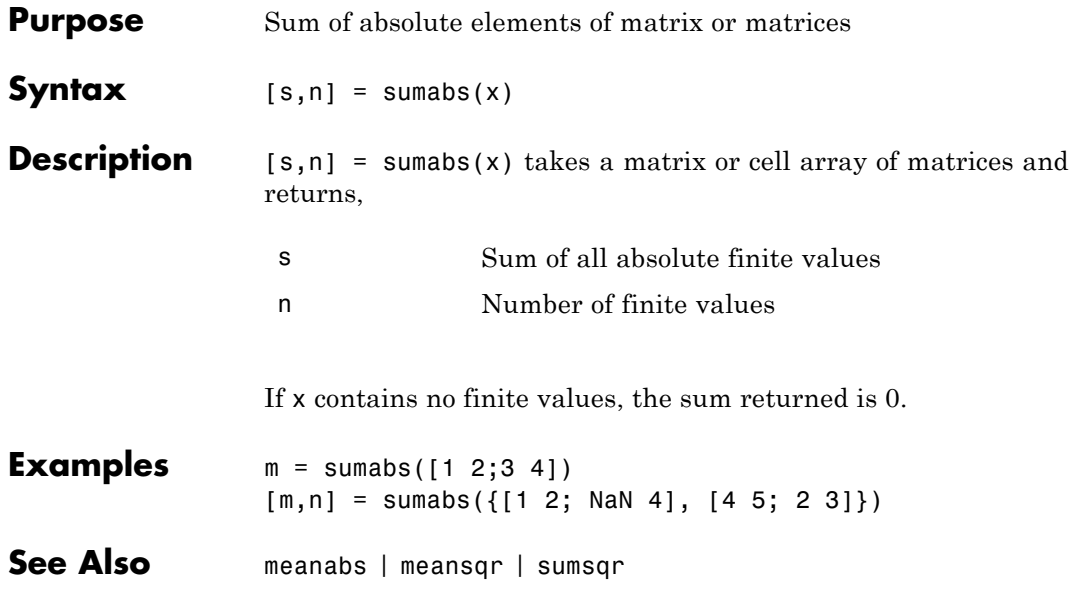

### **sumsqr**

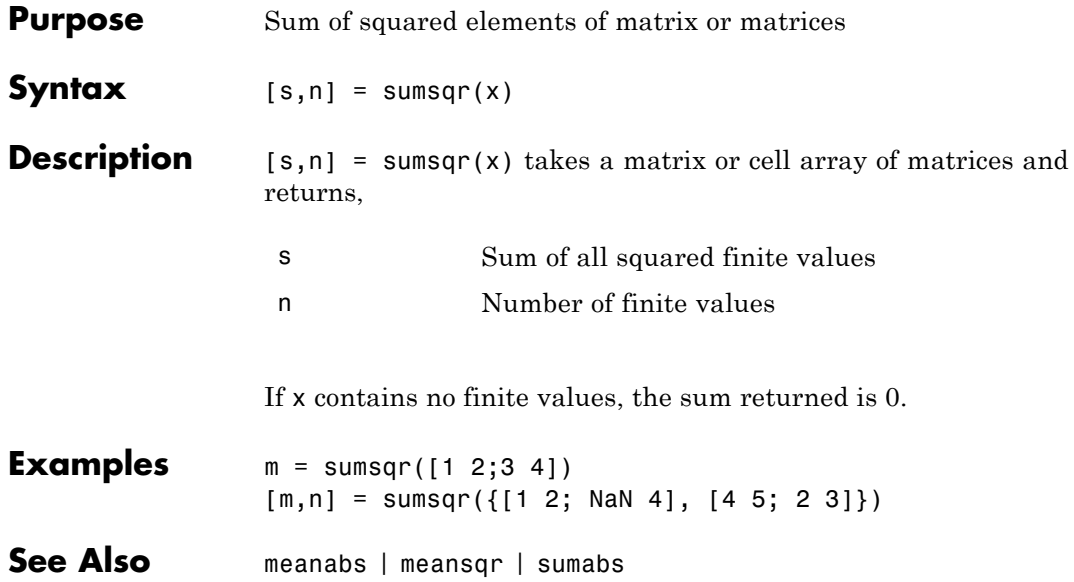

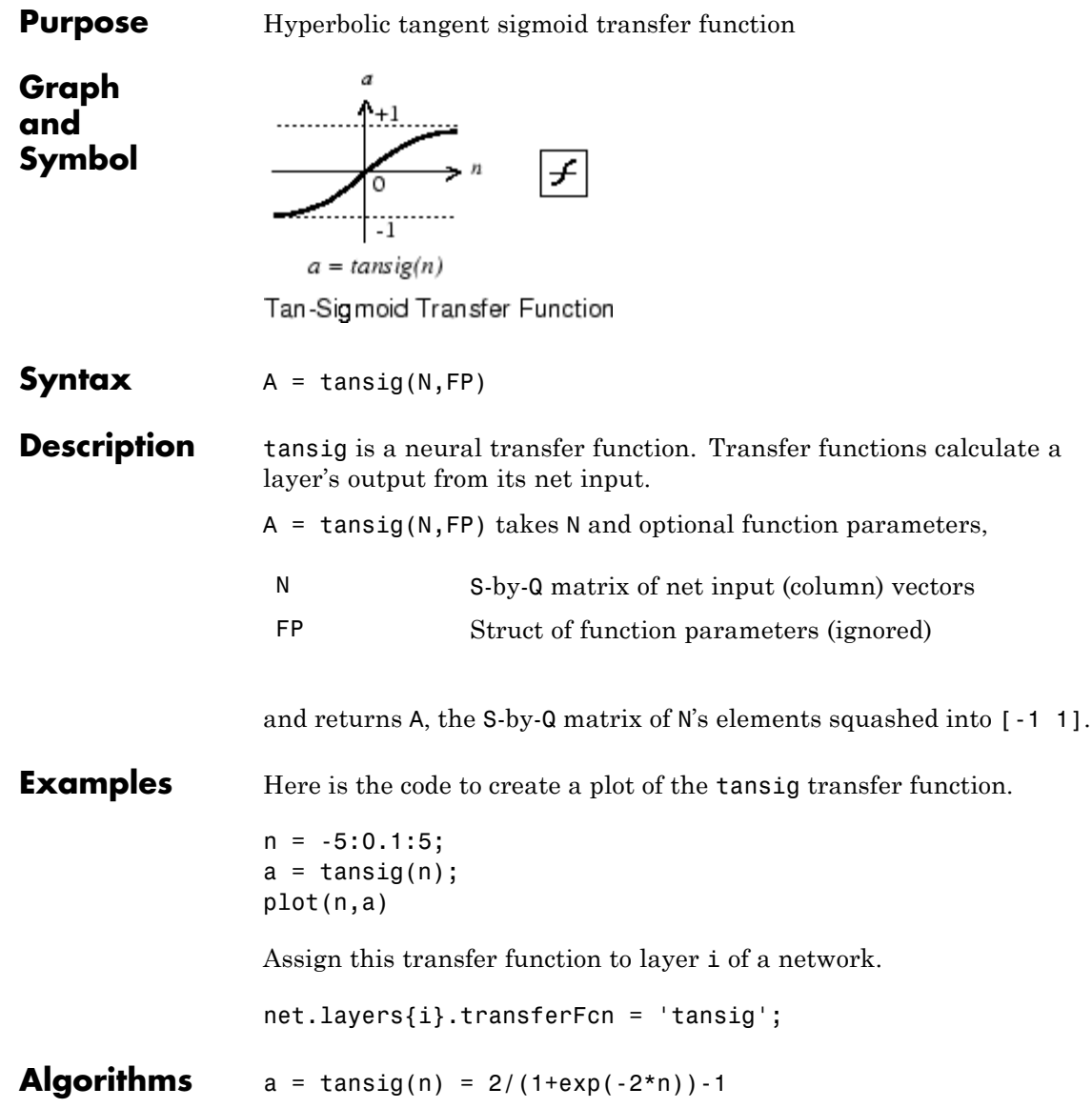

This is mathematically equivalent to tanh(N). It differs in that it runs faster than the MATLAB implementation of tanh, but the results can have very small numerical differences. This function is a good tradeoff for neural networks, where speed is important and the exact shape of the transfer function is not. **References** Vogl, T.P., J.K. Mangis, A.K. Rigler, W.T. Zink, and D.L. Alkon, "Accelerating the convergence of the backpropagation method," *Biological Cybernetics*, Vol. 59, 1988, pp. 257–263

**See Also** sim | logsig

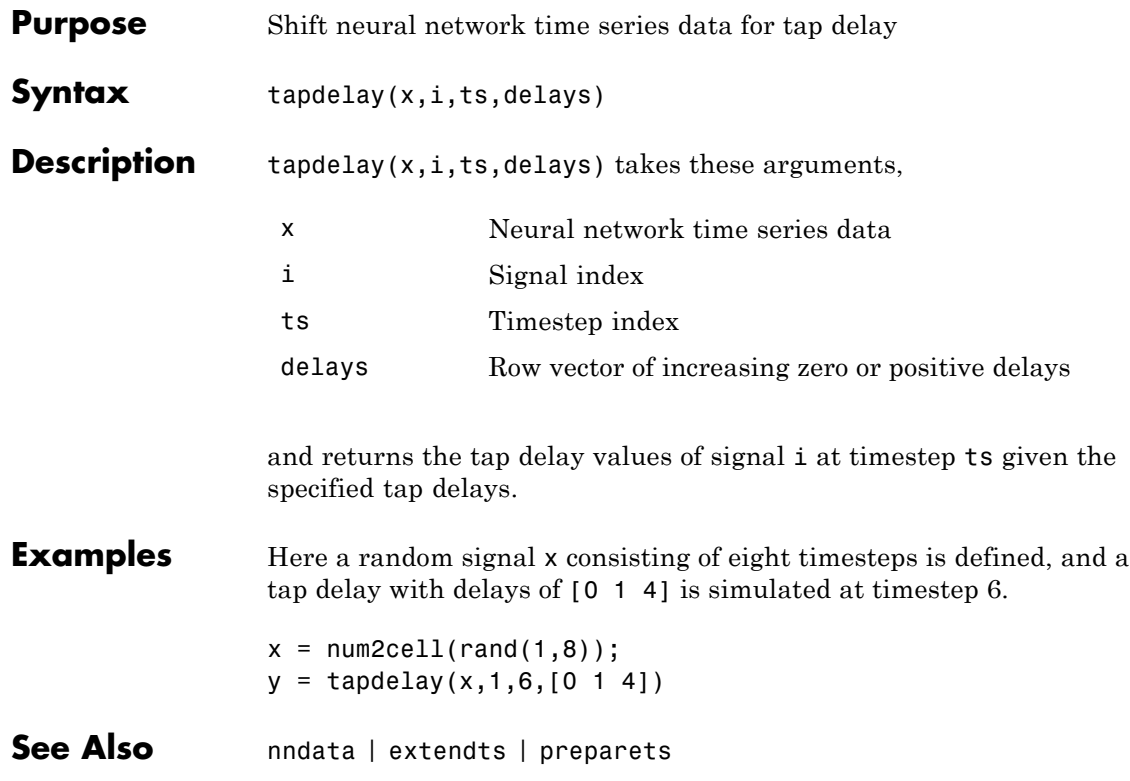

# **timedelaynet**

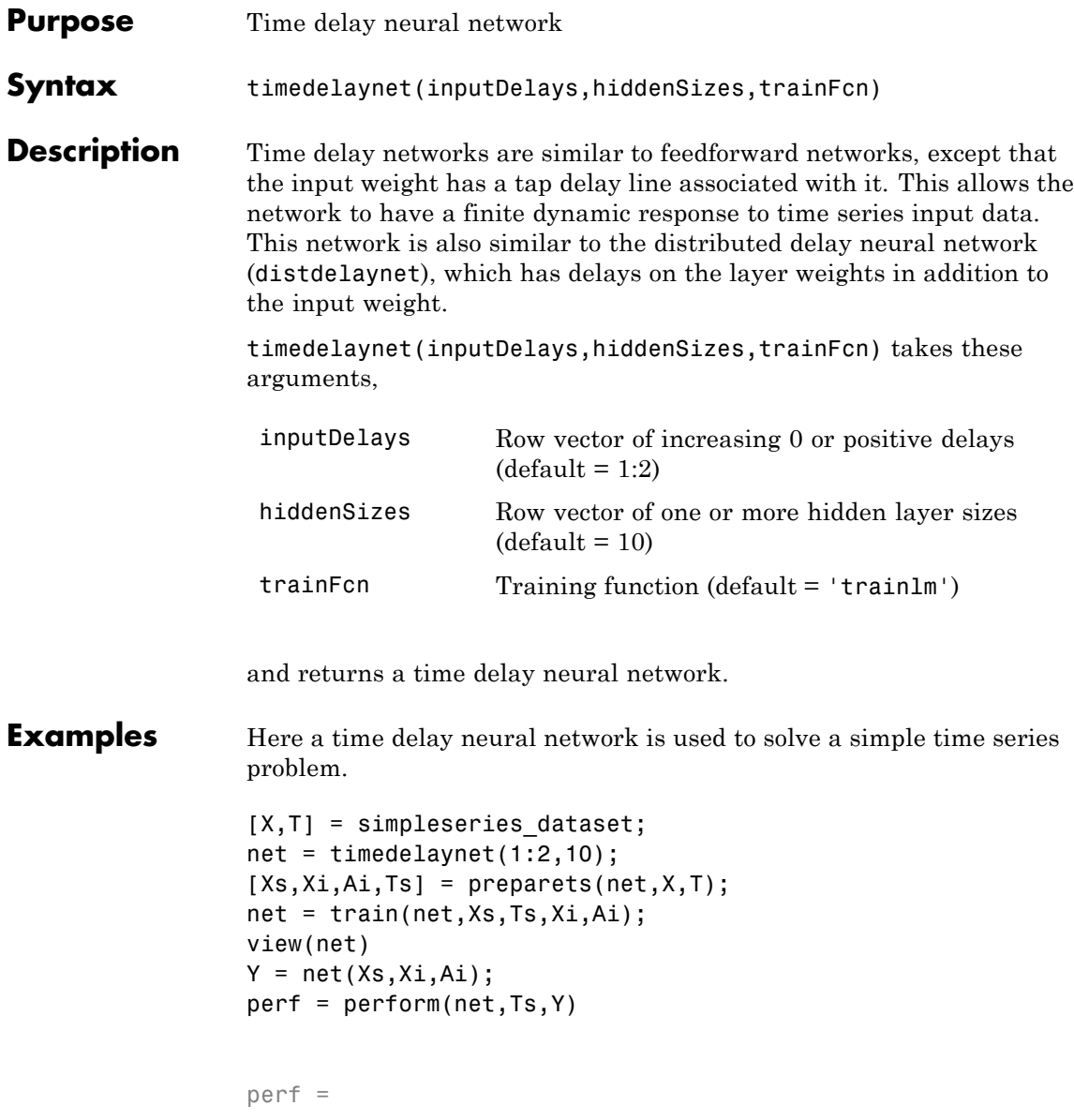

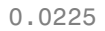

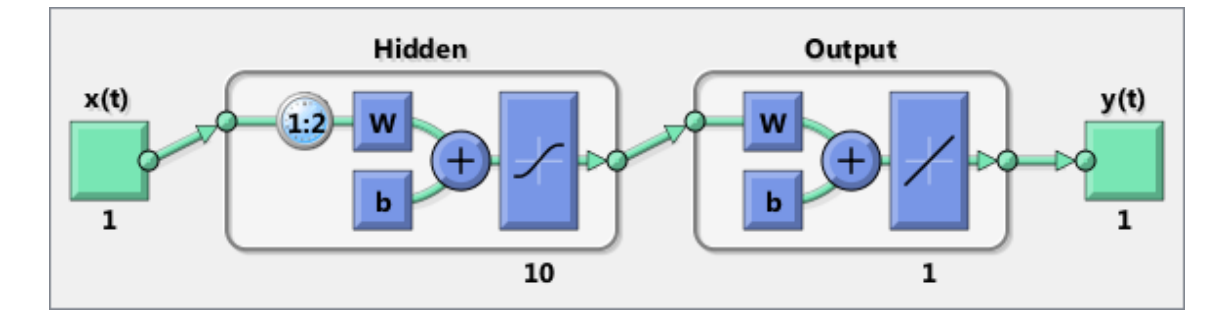

See Also **preparets | removedelay | distdelaynet | narnet | narxnet** 

### **tonndata**

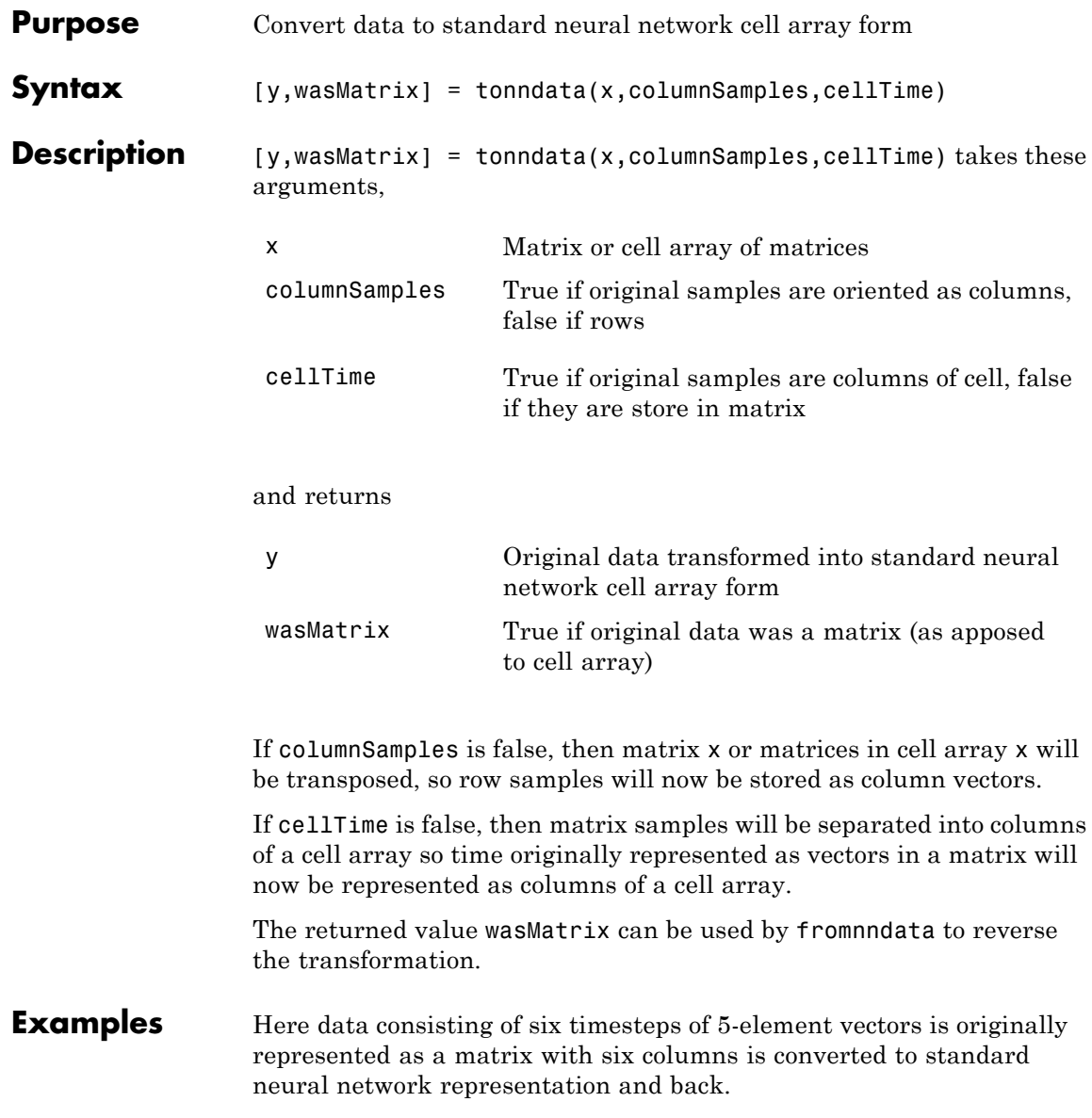

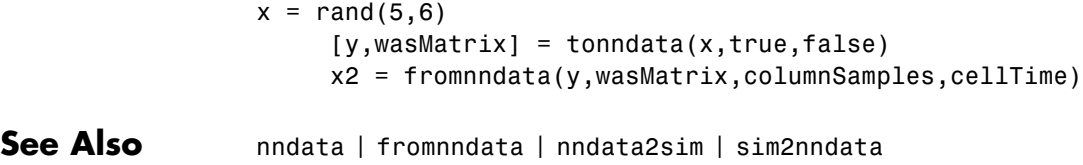

### **train**

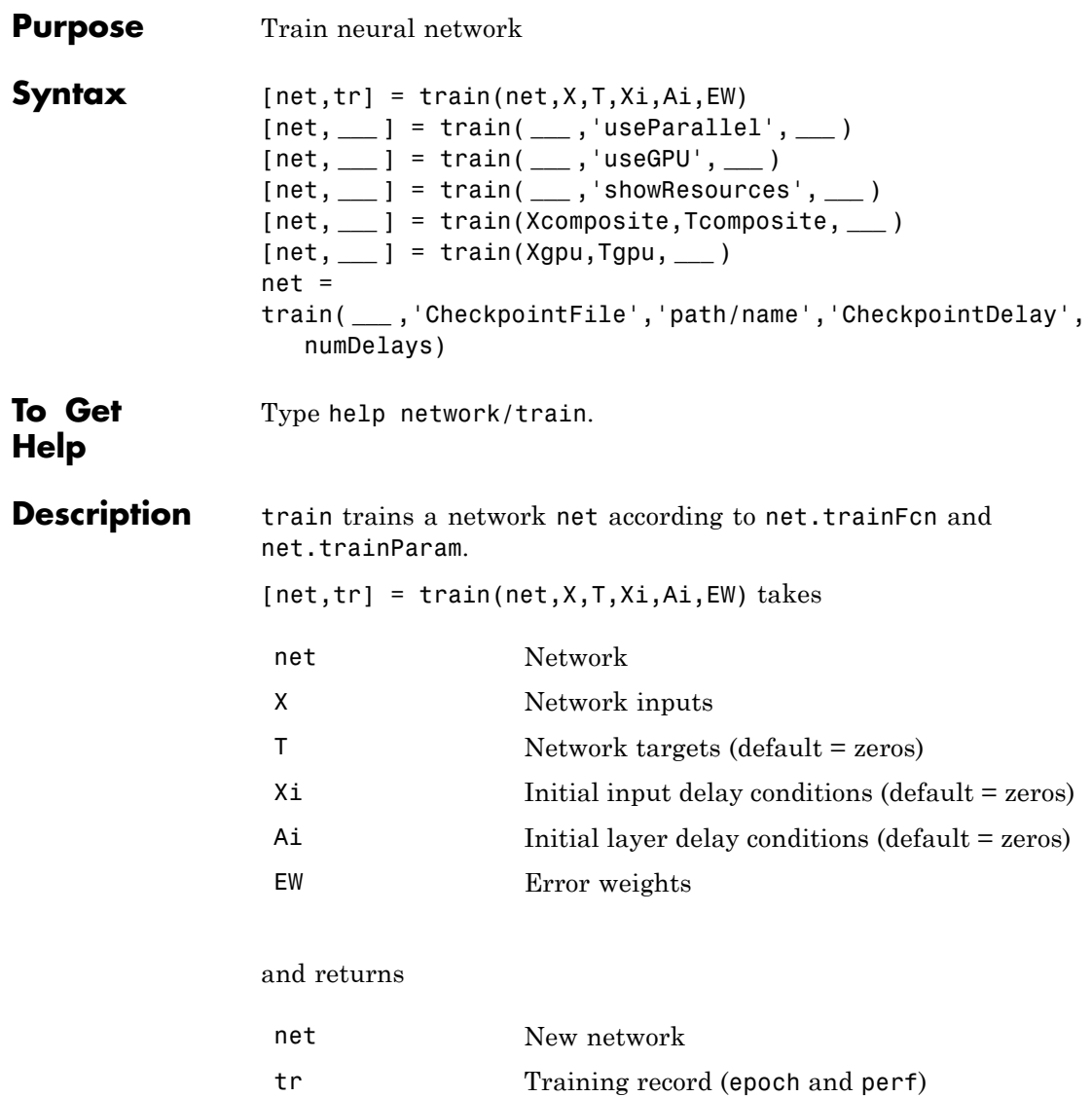

Note that T is optional and need only be used for networks that require targets. Xi is also optional and need only be used for networks that have input or layer delays.

train's signal arguments can have two formats: cell array or matrix.

The cell array format is easiest to describe. It is most convenient for networks with multiple inputs and outputs, and allows sequences of inputs to be presented.

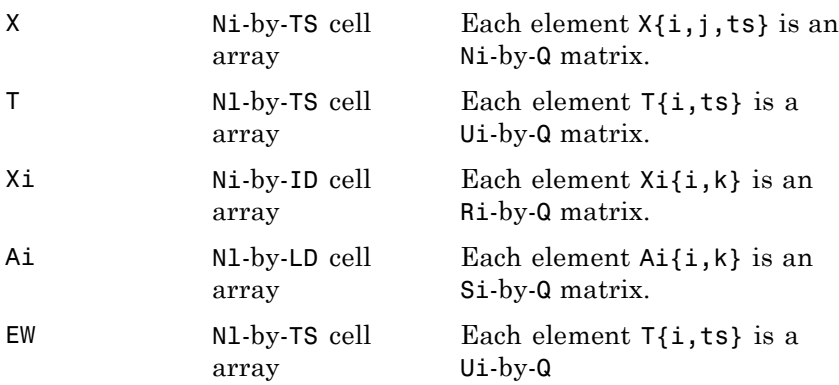

where

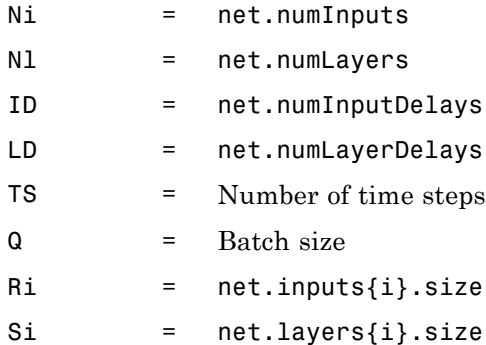

The columns of Xi and Ai are ordered from the oldest delay condition to the most recent:

 $Xi{i,k}$  = Input i at time ts = k - ID  $Ai{i,k}$  = Layer output i at time ts = k - LD

The error weights EW can also have a size of 1 in place of all or any of Nl, TS, Ui or Q. In that case, EW is automatically dimension extended to match the targets T. This allows for conveniently weighting the importance in any dimension (such as per sample) while having equal importance across another (such as time, with TS=1). If all dimensions are 1, for instance if  $EW = \{1\}$ , then all target values are treated with the same importance. That is the default value of EW.

The matrix format can be used if only one time step is to be simulated (TS = 1). It is convenient for networks with only one input and output, but can be used with networks that have more.

Each matrix argument is found by storing the elements of the corresponding cell array argument in a single matrix:

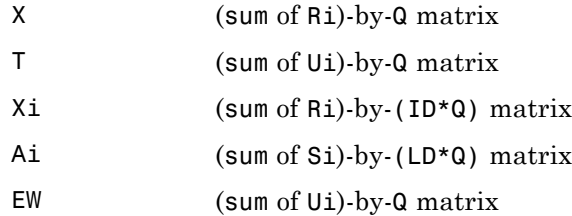

As noted above, the error weights EW can be of the same dimensions as the targets T, or have some dimensions set to 1. For instance if EW is 1-by-Q, then target samples will have different importances, but each element in a sample will have the same importance. If EW is (sum of Ui)-by-Q, then each output element has a different importance, with all samples treated with the same importance.

The training record TR is a structure whose fields depend on the network training function (net.NET.trainFcn). It can include fields such as:

- **•** Training, data division, and performance functions and parameters
- **•** Data division indices for training, validation and test sets
- **•** Data division masks for training validation and test sets
- Number of epochs (num epochs) and the best epoch (best epoch).
- **•** A list of training state names (states).
- Fields for each state name recording its value throughout training
- Performances of the best network (best perf, best vperf, best\_tperf)

[net, **\_\_\_** ] = train( **\_\_\_** ,'useParallel', **\_\_\_** ),

[net, **\_\_\_** ] = train( **\_\_\_** ,'useGPU', **\_\_\_** ), or [net, **\_\_\_** ] = train( **\_\_\_** ,'showResources', **\_\_\_** ) accepts optional name/value pair arguments to control how calculations are performed. Two of these options allow training to happen faster or on larger datasets using parallel workers or GPU devices if Parallel Computing Toolbox is available. These are the optional name/value pairs:

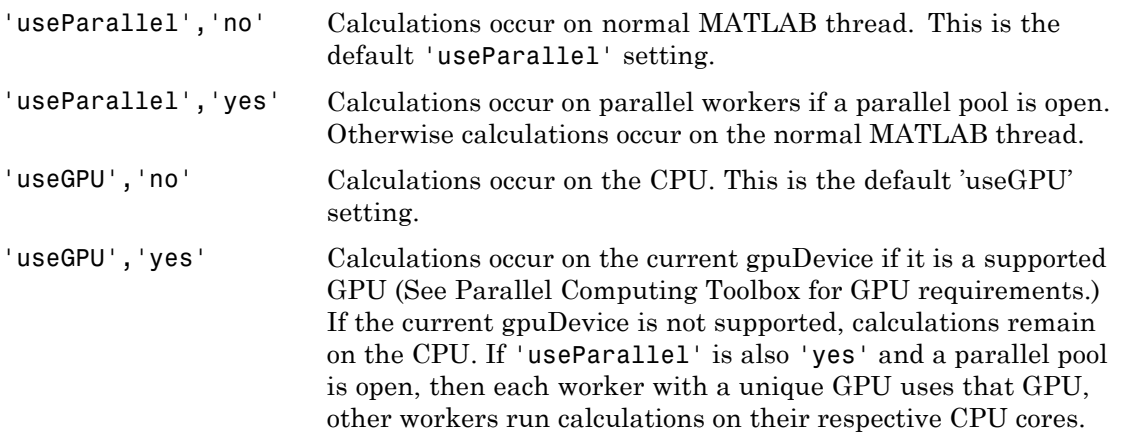

### **train**

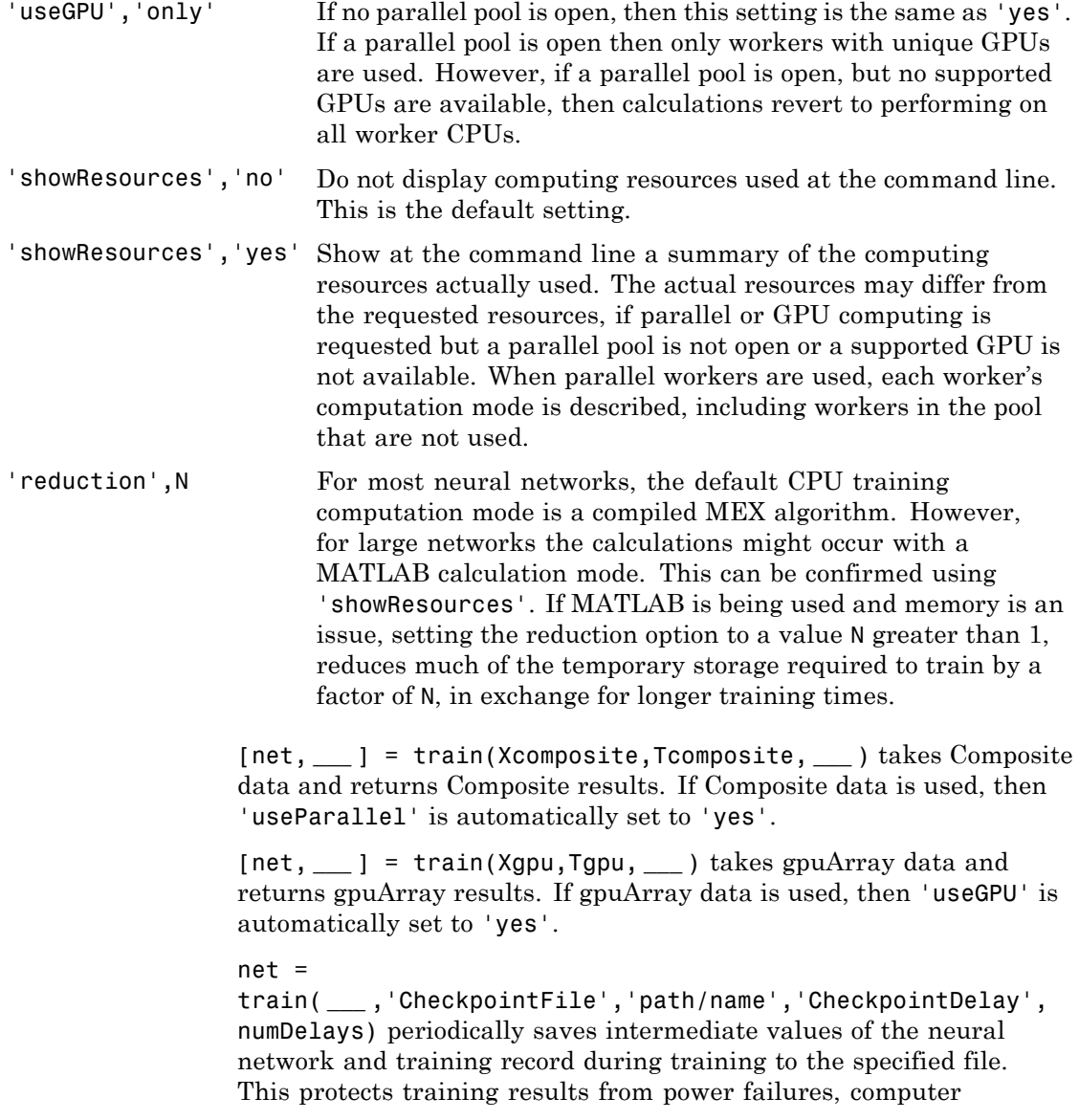

lock ups, Ctrl+C, or any other event that halts the training process before train returns normally.

The value for 'CheckpointFile' can be set to a filename to save in the current working folder, to a file path in another folder, or to an empty string to disable checkpoint saves (the default value).

The optional parameter 'CheckpointDelay' limits how often saves happen. Limiting the frequency of checkpoints can improve efficiency by keeping the amount of time saving checkpoints low compared to the time spent in calculations. It has a default value of 60, which means that checkpoint saves do not happen more than once per minute. Set the value of 'CheckpointDelay' to 0 if you want checkpoint saves to occur only once every epoch.

### **Examples Train and Plot Networks**

Here input x and targets t define a simple function that you can plot:

 $x = [0 1 2 3 4 5 6 7 8];$  $t = [0 \t0.84 \t0.91 \t0.14 \t-0.77 \t-0.96 \t-0.28 \t0.66 \t0.99];$ plot(x,t,'o')

Here feedforwardnet creates a two-layer feed-forward network. The network has one hidden layer with ten neurons.

 $net = feedforwardnet(10);$  $net = configure(net, x, t);$  $y1 = net(x)$ plot(x,t,'o',x,y1,'x')

The network is trained and then resimulated.

 $net = train(net, x, t);$  $v2 = net(x)$ plot(x,t,'o',x,y1,'x',x,y2,'\*')

#### **Train NARX Time Series Network**

This example trains an open-loop nonlinear-autoregressive network with external input, to model a levitated magnet system defined by a control current x and the magnet's vertical position response t, then simulates the network. The function preparets prepares the data before training and simulation. It creates the open-loop network's combined inputs xo, which contains both the external input x and previous values of position t. It also prepares the delay states xi.

```
[x,t] = maglev dataset;net = narxnet(10);
[xo, xi, -, to] = preparents(net, x, \{\}, t);net = train(net,xo,to,xi);
y = net(xo, xi)
```
This same system can also be simulated in closed-loop form.

```
netc = closeloop(net);
view(netc)
[xc, xi, ai, tc] = preparents(netc, x, {}}, t);yc = netc(xc, xi, ai);
```
### **Train a Network in Parallel on a Parallel Pool**

Parallel Computing Toolbox allows Neural Network Toolbox to simulate and train networks faster and on larger datasets than can fit on one PC. Parallel training is currently supported for backpropagation training only, not for self-organizing maps.

Here training and simulation happens across parallel MATLAB workers.

```
parpool
[X, T] = \text{vinyl dataset};net = feedforwardnet(10);net = train(net,X,T,'useParallel','yes','showResources','yes');
Y = net(X);
```
Use Composite values to distribute the data manually, and get back the results as a Composite value. If the data is loaded as it is distributed then while each piece of the dataset must fit in RAM, the entire dataset is limited only by the total RAM of all the workers.

```
[X,T] = \text{vinyl dataset};Q = size(X, 2);Xc = Composite;
Tc = Composite;
numWorks = numel(Xc);
ind = [0 \; \text{ceil}((1:4)*(Q/4))];
for i=1:numWorkers
    indi = (ind(i)+1):ind(i+1);Xc{i} = X(:,indi);Tc{i} = T(:,indi);end
net = feedforwardnet;
net = configure(net, X, T);net = train(net, Xc, Tc);Yc = net(Xc);
```
Note in the example above the function configure was used to set the dimensions and processing settings of the network's inputs. This normally happens automatically when train is called, but when providing composite data this step must be done manually with non-Composite data.

#### **Train a Network on GPUs**

Networks can be trained using the current GPU device, if it is supported by Parallel Computing Toolbox. GPU training is currently supported for backpropagation training only, not for self-organizing maps.

```
[X,T] = \text{vinyl dataset};net = feedforwardnet(10);net = train(net,X,T,'useGPU','yes');
y = net(X);
```
To put the data on a GPU manually:

```
[X, T] = \text{vinyl_dataset};Xgpu = gpuArray(X);Tgpu = gpuArray(T);
net = configure(net, X, T);net = train(net,Xgpu,Tgpu);
Ygpu = net(Xgpu);
Y = gather(Ygpu);
```
Note in the example above the function configure was used to set the dimensions and processing settings of the network's inputs. This normally happens automatically when train is called, but when providing gpuArray data this step must be done manually with non-gpuArray data.

To run in parallel, with workers each assigned to a different unique GPU, with extra workers running on CPU:

```
net = train(net,X,T,'useParallel','yes','useGPU','yes');
y = net(X);
```
Using only workers with unique GPUs might result in higher speed, as CPU workers might not keep up.

```
net = train(net,X,T,'useParallel','yes','useGPU','only');
Y = net(X);
```
#### **Train Network Using Checkpoint Saves**

Here a network is trained with checkpoints saved at a rate no greater than once every two minutes.

```
[x,t] = vinyl dataset;net = fitnet([60 30]);net = train(net,x,t,'CheckpointFile','MyCheckpoint','CheckpointDelay',120);
```
After a computer failure, the latest network can be recovered and used to continue training from the point of failure. The checkpoint file includes a structure variable checkpoint, which includes the network, training record, filename, time, and number.

```
[x,t] = \text{vinyl_dataset};load MyCheckpoint
net = checkpoint.net;
net = train(net,x,t,'CheckpointFile','MyCheckpoint');
```
Another use for the checkpoint feature is when you stop a parallel training session (started with the 'UseParallel' parameter) even though the Neural Network Training Tool is not available during parallel training. In this case, set a 'CheckpointFile', use Ctrl+C to stop training any time, then load your checkpoint file to get the network and training record.

#### **Algorithms** train calls the function indicated by net. trainFcn, using the training parameter values indicated by net.trainParam.

Typically one epoch of training is defined as a single presentation of all input vectors to the network. The network is then updated according to the results of all those presentations.

Training occurs until a maximum number of epochs occurs, the performance goal is met, or any other stopping condition of the function net.trainFcn occurs.

Some training functions depart from this norm by presenting only one input vector (or sequence) each epoch. An input vector (or sequence) is chosen randomly for each epoch from concurrent input vectors (or sequences). competlayer returns networks that use trainru, a training function that does this.

See Also init | revert | sim | adapt

### **trainb**

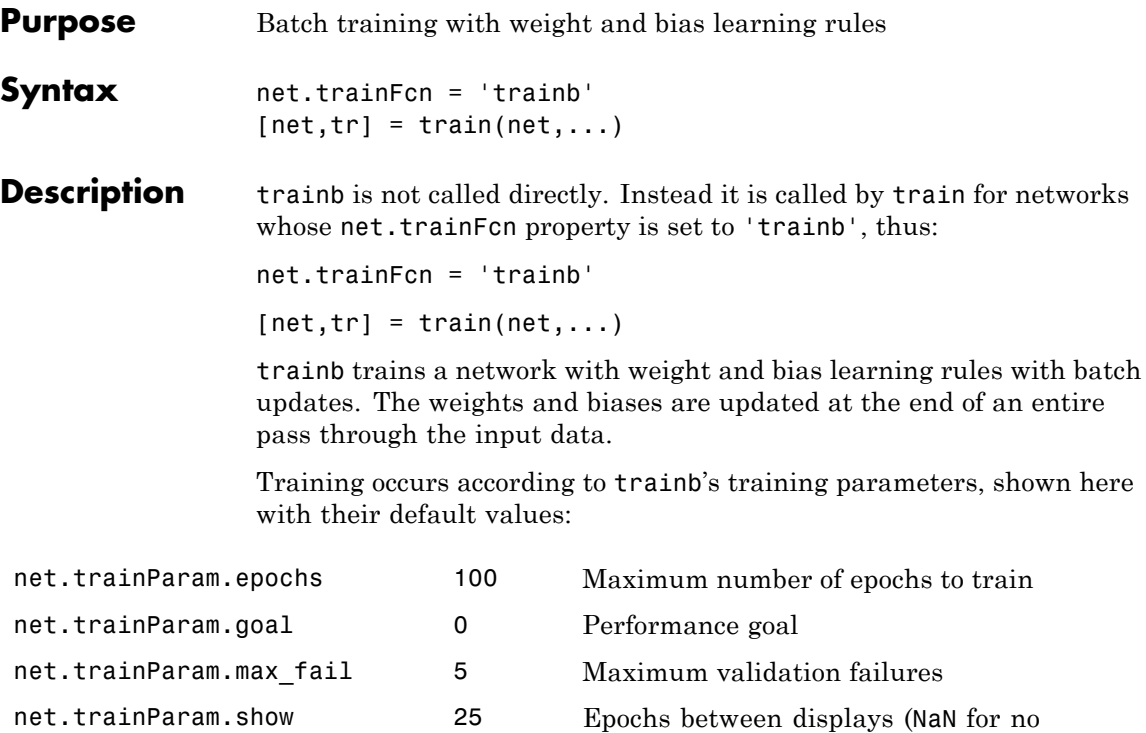

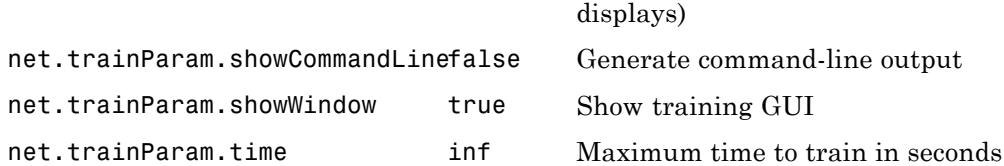

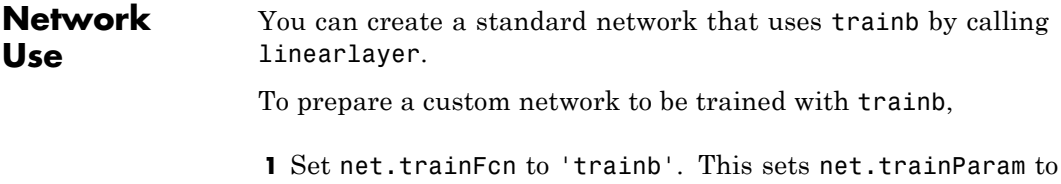

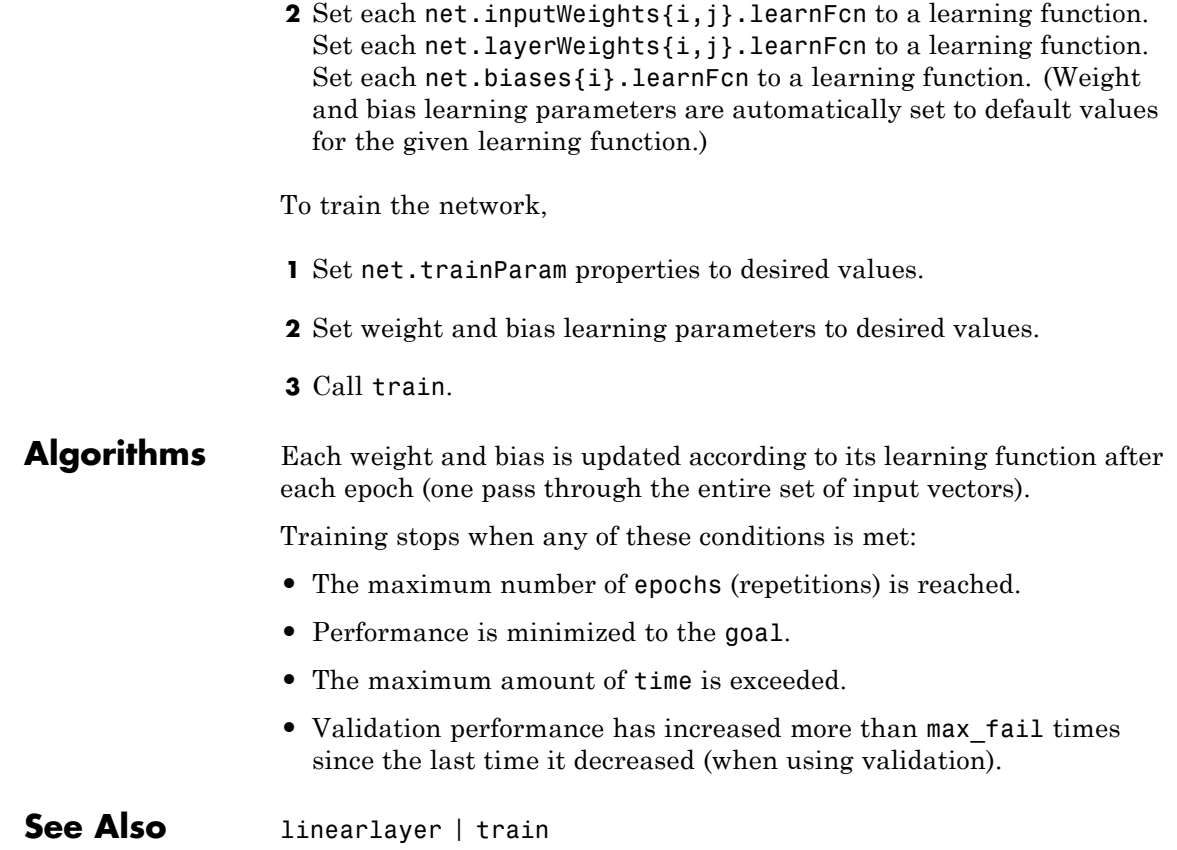

# **trainbfg**

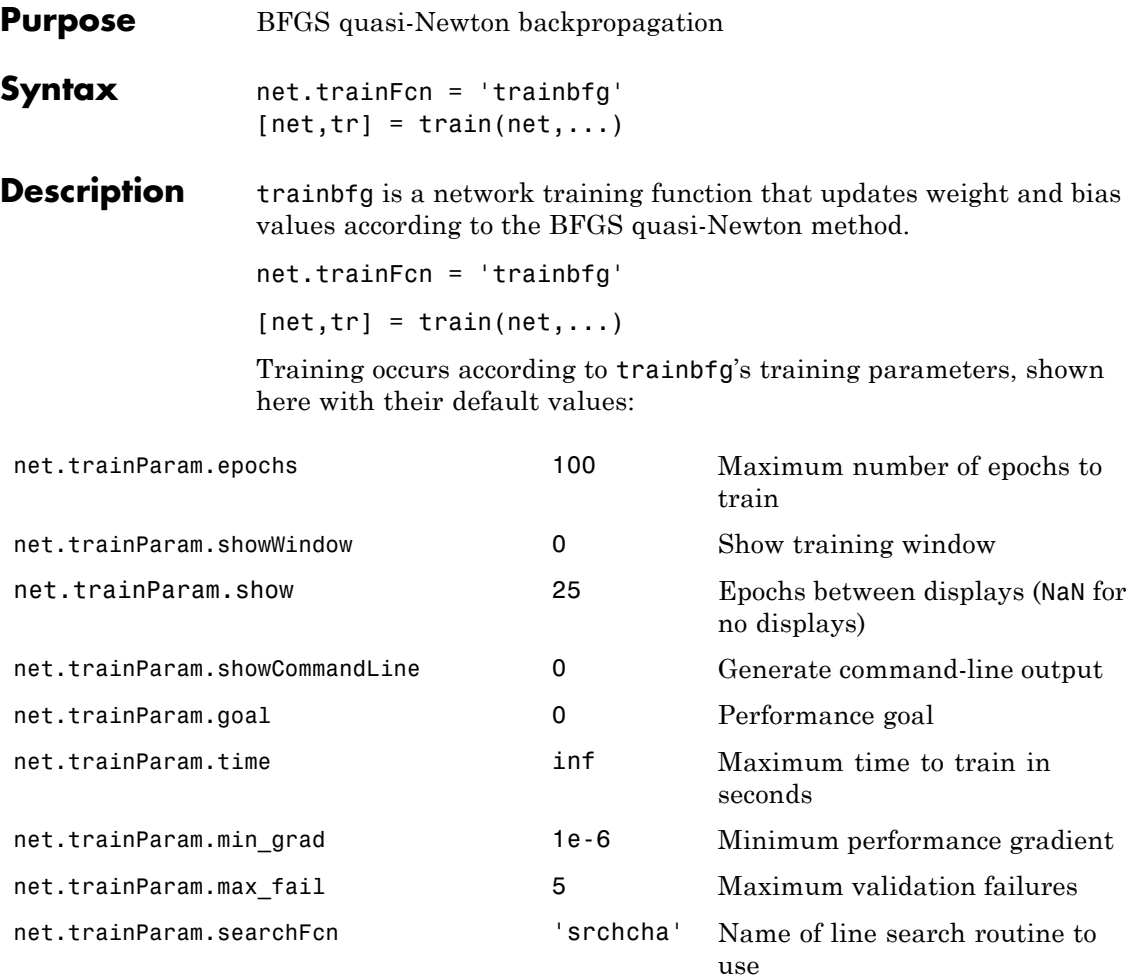

Parameters related to line search methods (not all used for all methods):

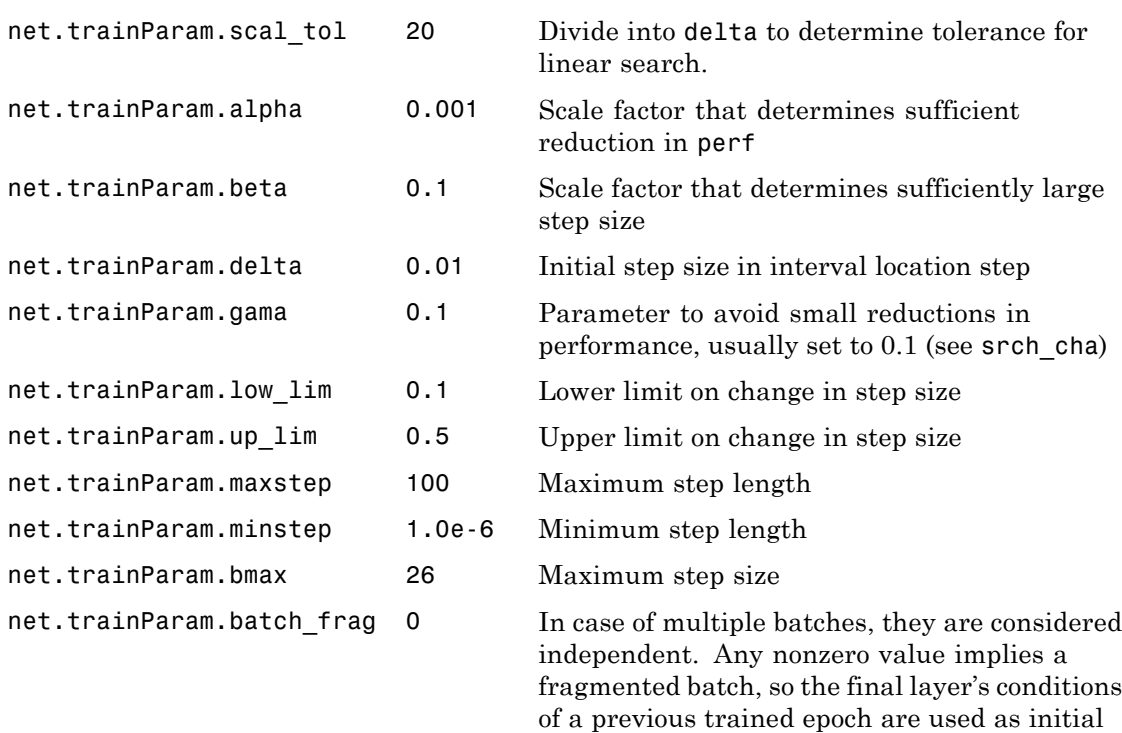

### **Network Use**

You can create a standard network that uses trainbfg with feedfowardnet or cascadeforwardnet. To prepare a custom network to be trained with trainbfg:

conditions for the next epoch.

- **1** Set NET.trainFcn to 'trainbfg'. This sets NET.trainParam to trainbfg's default parameters.
- **2** Set NET.trainParam properties to desired values.

In either case, calling train with the resulting network trains the network with trainbfg.

### **trainbfg**

```
Examples Here a neural network is trained to predict median house prices.
                    [x,t] = \text{house dataset};net = feedforwardnet(10,'trainbfg');
                    net = train(net, x, t);y = net(x)Algorithms trainbfg can train any network as long as its weight, net input, and
                    transfer functions have derivative functions.
                    Backpropagation is used to calculate derivatives of performance perf
                   with respect to the weight and bias variables X. Each variable is
                    adjusted according to the following:
                   X = X + a*dX;
                   where dX is the search direction. The parameter a is selected to
                    minimize the performance along the search direction. The line search
                   function searchFcn is used to locate the minimum point. The first
                    search direction is the negative of the gradient of performance. In
                    succeeding iterations the search direction is computed according to
                    the following formula:
                   dX = -H\,gX;where gX is the gradient and H is a approximate Hessian matrix. See
                   page 119 of Gill, Murray, and Wright (Practical Optimization, 1981) for
                    a more detailed discussion of the BFGS quasi-Newton method.
                   Training stops when any of these conditions occurs:
                    • The maximum number of epochs (repetitions) is reached.
                    • The maximum amount of time is exceeded.
                    • Performance is minimized to the goal.
                    • The performance gradient falls below min grad.
                    • Validation performance has increased more than max fail times
                      since the last time it decreased (when using validation).
```
#### **References** Gill, Murray, & Wright, *Practical Optimization*, 1981

**Definitions** Newton's method is an alternative to the conjugate gradient methods for fast optimization. The basic step of Newton's method is

$$
\mathbf{x}_{k+1} = \mathbf{x}_k - \mathbf{A}_k^{-1} \mathbf{g}_k
$$

where  $\mathbf{A}_k^{-1}$  is the Hessian matrix (second derivatives) of the performance index at the current values of the weights and biases. Newton's method often converges faster than conjugate gradient methods. Unfortunately, it is complex and expensive to compute the Hessian matrix for feedforward neural networks. There is a class of algorithms that is based on Newton's method, but which does not require calculation of second derivatives. These are called quasi-Newton (or secant) methods. They update an approximate Hessian matrix at each iteration of the algorithm. The update is computed as a function of the gradient. The quasi-Newton method that has been most successful in published studies is the Broyden, Fletcher, Goldfarb, and Shanno (BFGS) update. This algorithm is implemented in the trainbfg routine.

The BFGS algorithm is described in [DeSc83]. This algorithm requires more computation in each iteration and more storage than the conjugate gradient methods, although it generally converges in fewer iterations. The approximate Hessian must be stored, and its dimension is *n* x *n*, where *n* is equal to the number of weights and biases in the network. For very large networks it might be better to use Rprop or one of the conjugate gradient algorithms. For smaller networks, however, trainbfg can be an efficient training function.

#### **See Also** cascadeforwardnet | feedforwardnet | traingdm | traingda | traingdx | trainlm | trainrp | traincgf | traincgb | trainscg | traincgp | trainoss

# **trainbfgc**

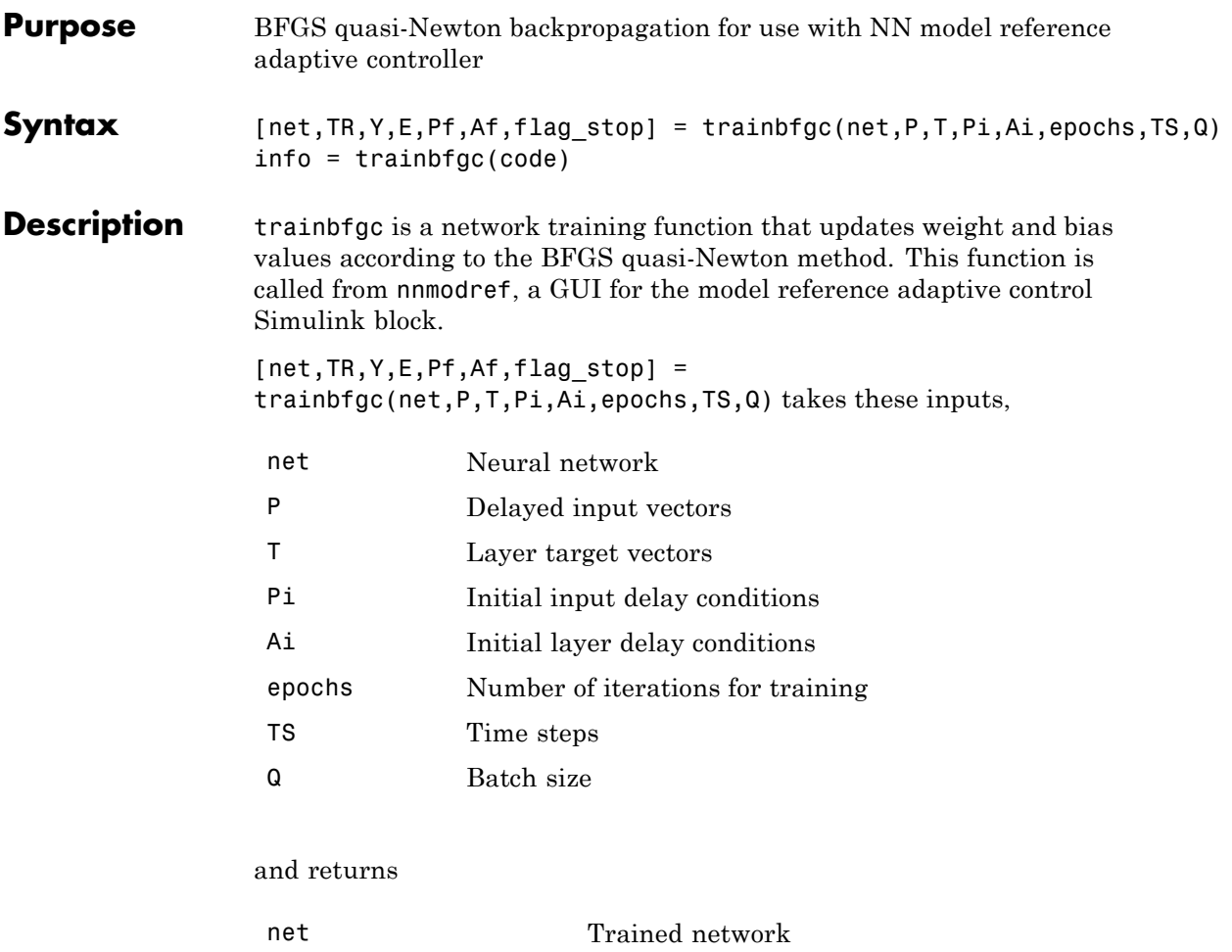

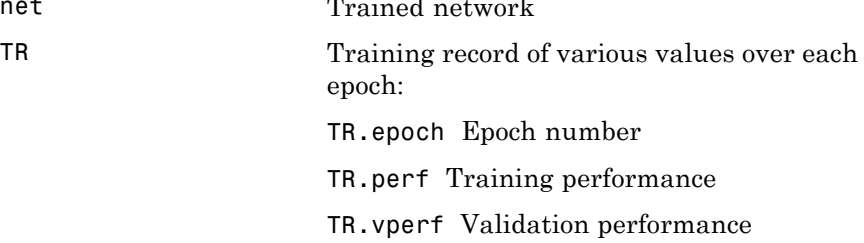

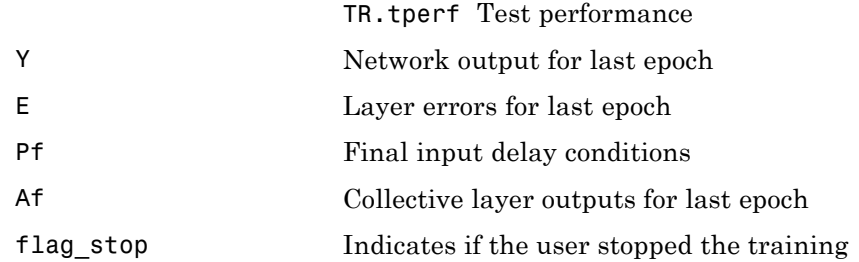

Training occurs according to trainbfgc's training parameters, shown here with their default values:

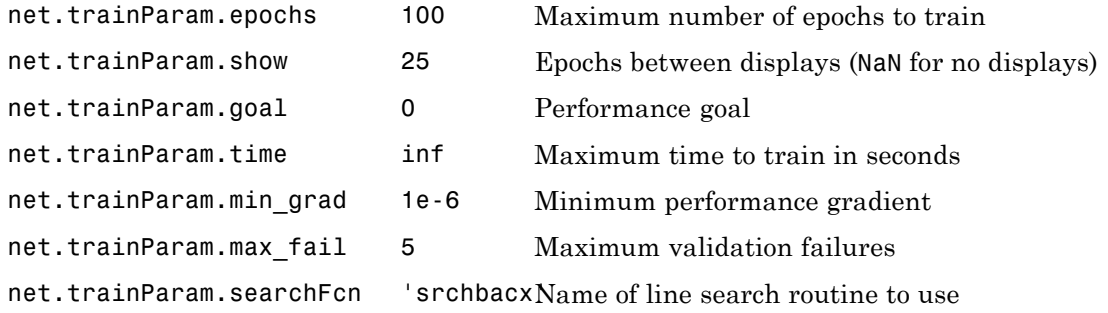

#### Parameters related to line search methods (not all used for all methods):

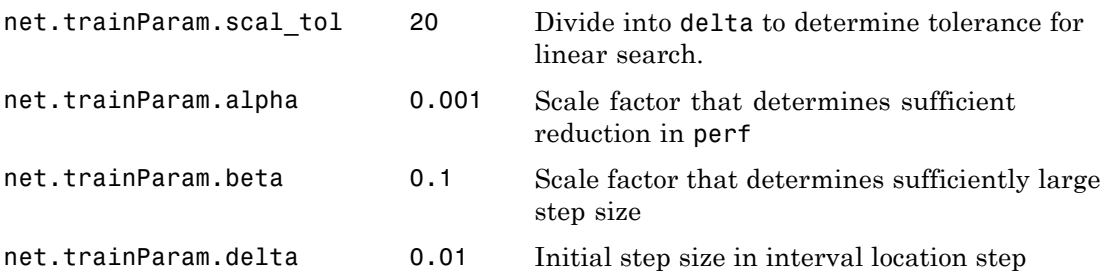

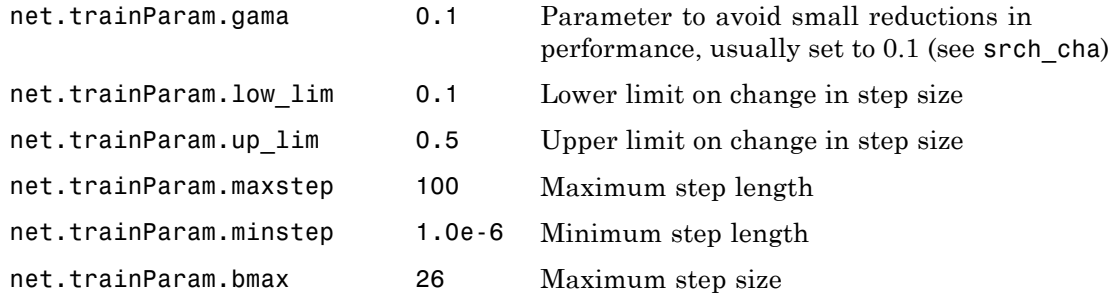

info = trainbfgc(code) returns useful information for each code string:

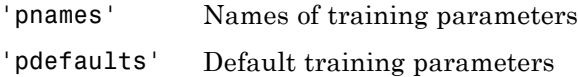

**Algorithms** trainbfgc can train any network as long as its weight, net input, and transfer functions have derivative functions. Backpropagation is used to calculate derivatives of performance perf with respect to the weight and bias variables X. Each variable is adjusted according to the following:

 $X = X + a*dX$ ;

where dX is the search direction. The parameter a is selected to minimize the performance along the search direction. The line search function searchFcn is used to locate the minimum point. The first search direction is the negative of the gradient of performance. In succeeding iterations the search direction is computed according to the following formula:

 $dX = -H\$ gX;

where gX is the gradient and H is an approximate Hessian matrix. See page 119 of Gill, Murray, and Wright (*Practical Optimization*, 1981) for a more detailed discussion of the BFGS quasi-Newton method.

Training stops when any of these conditions occurs:

- **•** The maximum number of epochs (repetitions) is reached.
- **•** The maximum amount of time is exceeded.
- Performance is minimized to the goal.
- The performance gradient falls below min grad.
- **•** Precision problems have occurred in the matrix inversion.
- **References** Gill, Murray, and Wright, *Practical Optimization*, 1981

### **trainbr**

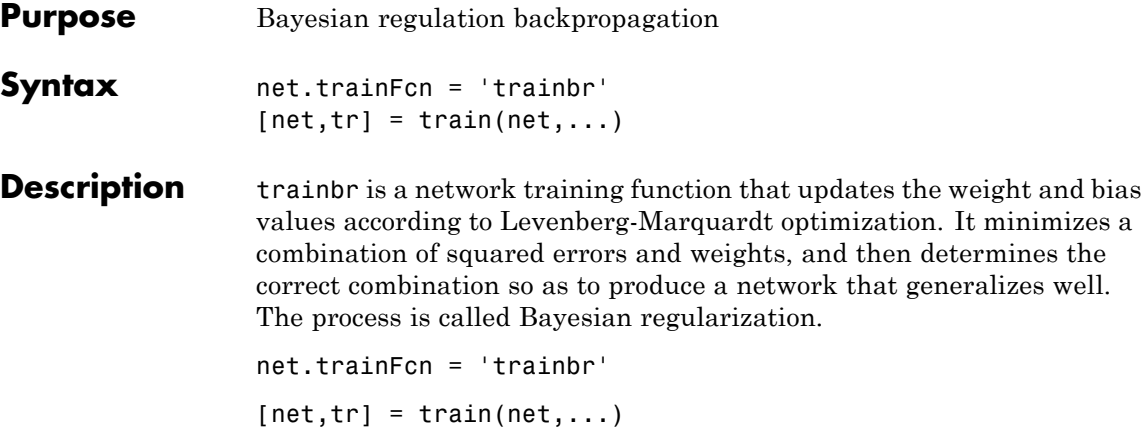

Training occurs according to trainbr's training parameters, shown here with their default values:

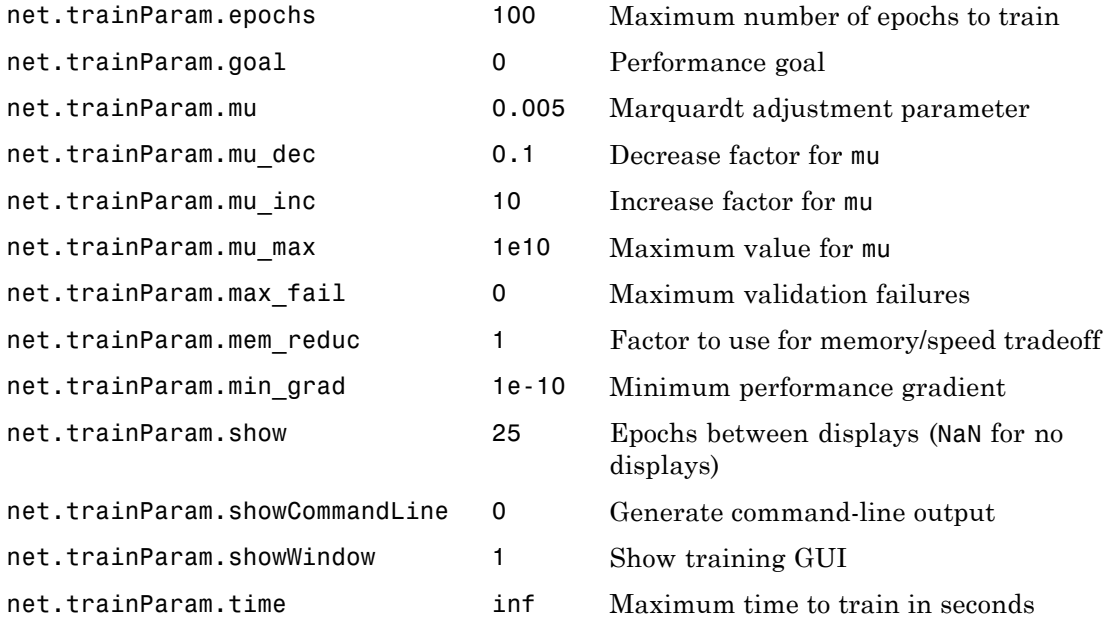

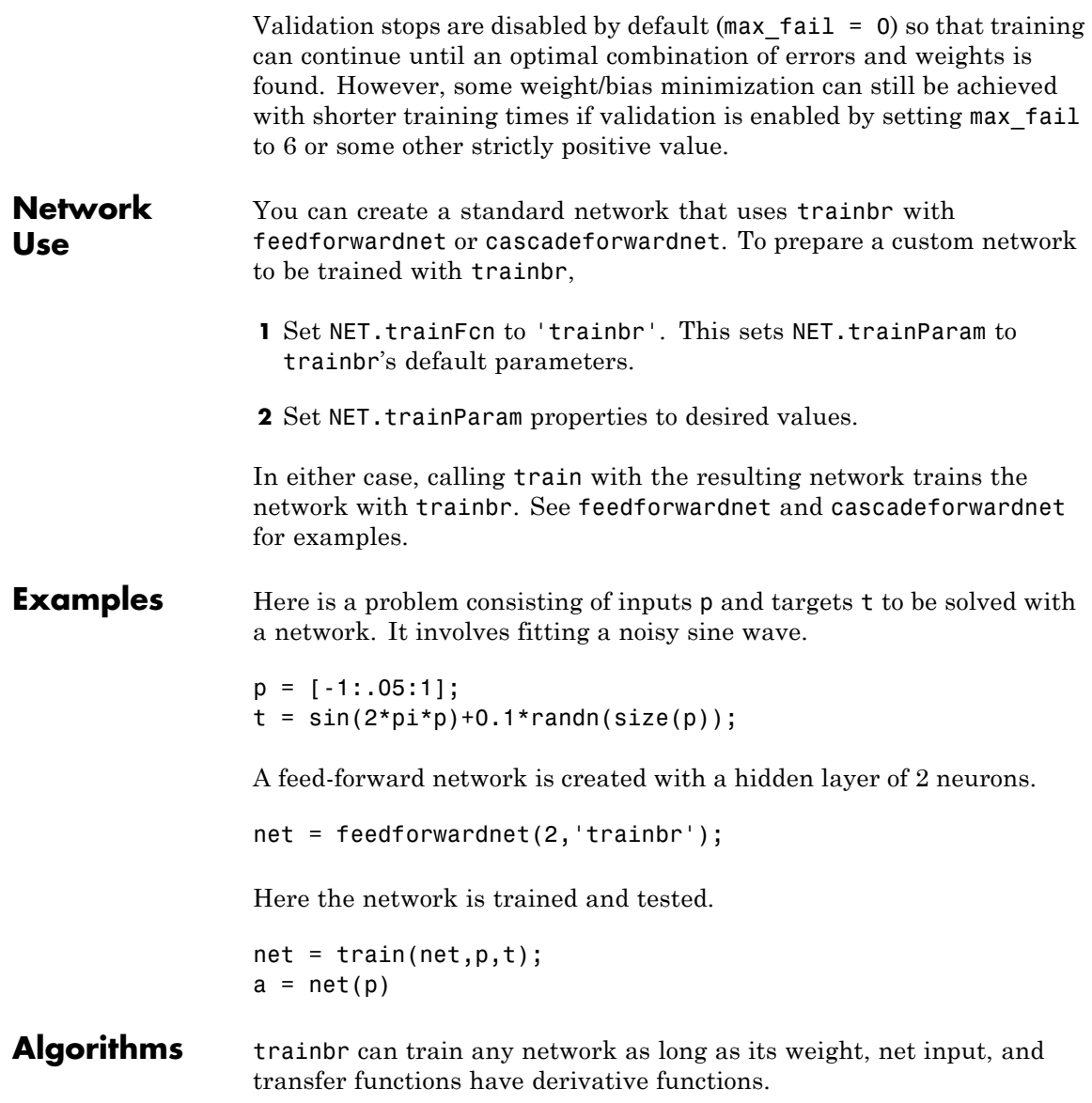

Bayesian regularization minimizes a linear combination of squared errors and weights. It also modifies the linear combination so that at the end of training the resulting network has good generalization qualities. See MacKay (*Neural Computation*, Vol. 4, No. 3, 1992, pp. 415 to 447) and Foresee and Hagan (*Proceedings of the International Joint Conference on Neural Networks*, June, 1997) for more detailed discussions of Bayesian regularization.

This Bayesian regularization takes place within the Levenberg-Marquardt algorithm. Backpropagation is used to calculate the Jacobian jX of performance perf with respect to the weight and bias variables X. Each variable is adjusted according to Levenberg-Marquardt,

jj = jX \* jX  $je = jX * E$  $dX = -(i i+I * mu)$  | ie

where  $E$  is all errors and I is the identity matrix.

The adaptive value mu is increased by mu inc until the change shown above results in a reduced performance value. The change is then made to the network, and mu is decreased by mu\_dec.

The parameter mem reduc indicates how to use memory and speed to calculate the Jacobian jX. If mem\_reduc is 1, then trainlm runs the fastest, but can require a lot of memory. Increasing mem\_reduc to 2 cuts some of the memory required by a factor of two, but slows trainlm somewhat. Higher values continue to decrease the amount of memory needed and increase the training times.

Training stops when any of these conditions occurs:

- **•** The maximum number of epochs (repetitions) is reached.
- **•** The maximum amount of time is exceeded.
- Performance is minimized to the goal.
- The performance gradient falls below min grad.
- **•** mu exceeds mu\_max.

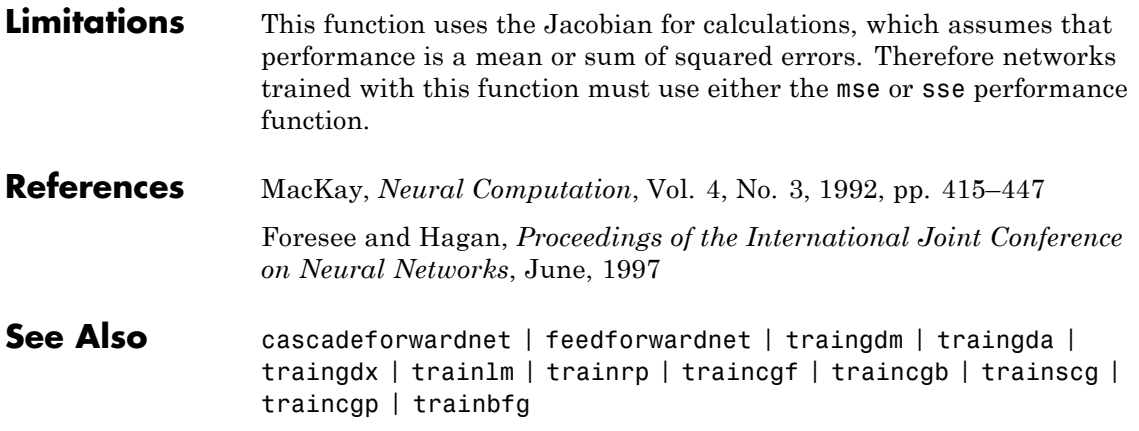

## **trainbu**

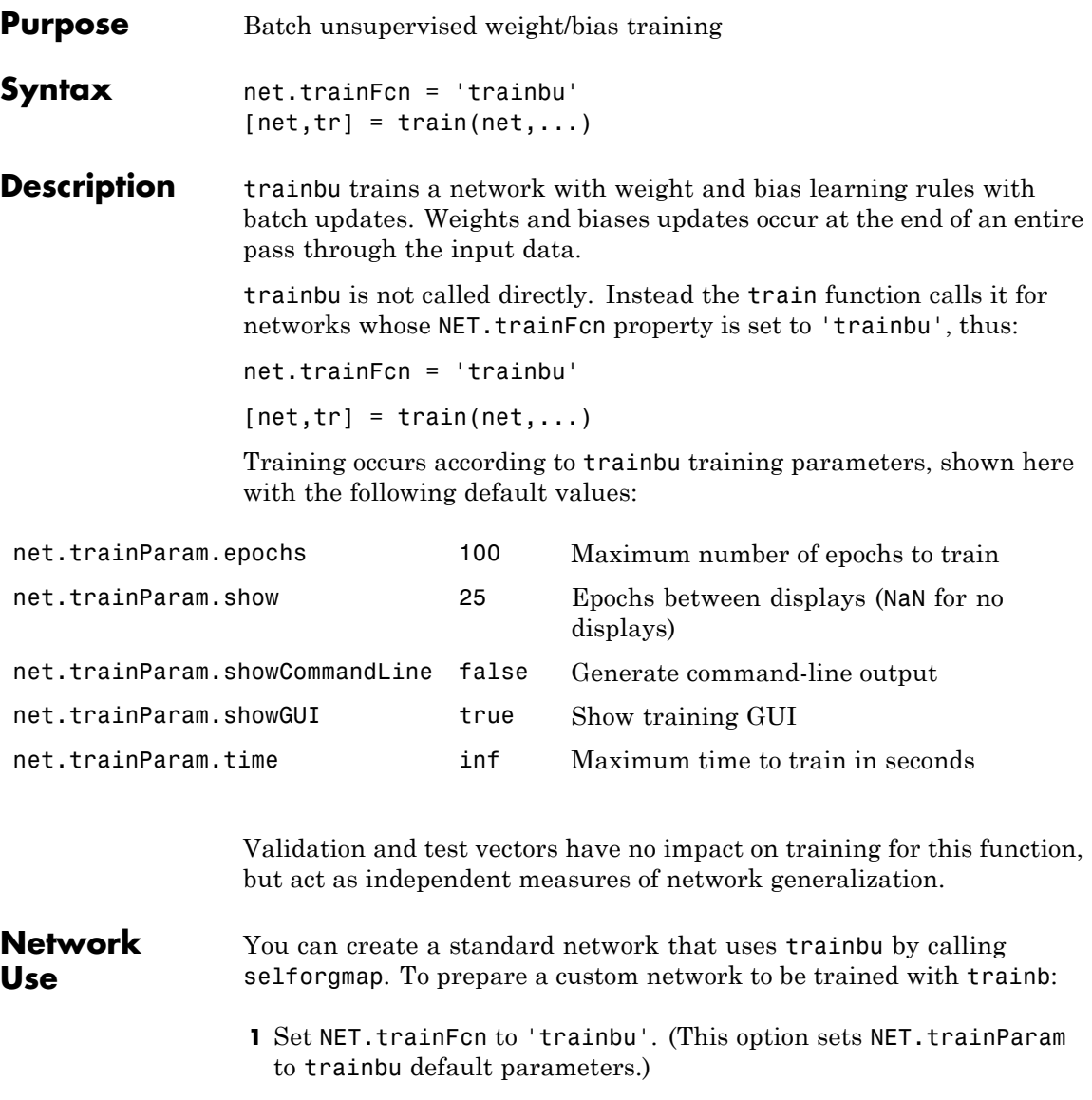

**2** Set each NET.inputWeights{i,j}.learnFcn to a learning function.
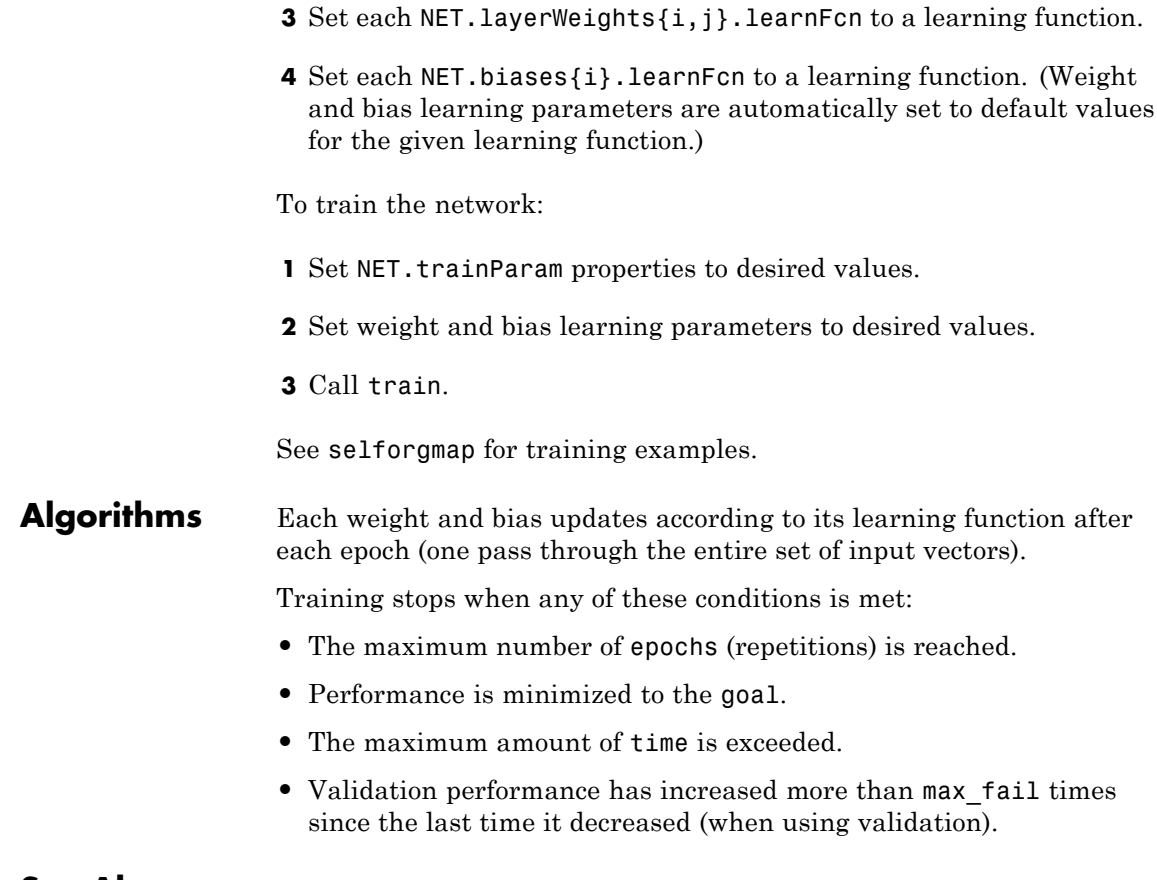

**See Also** train | trainb

### **trainc**

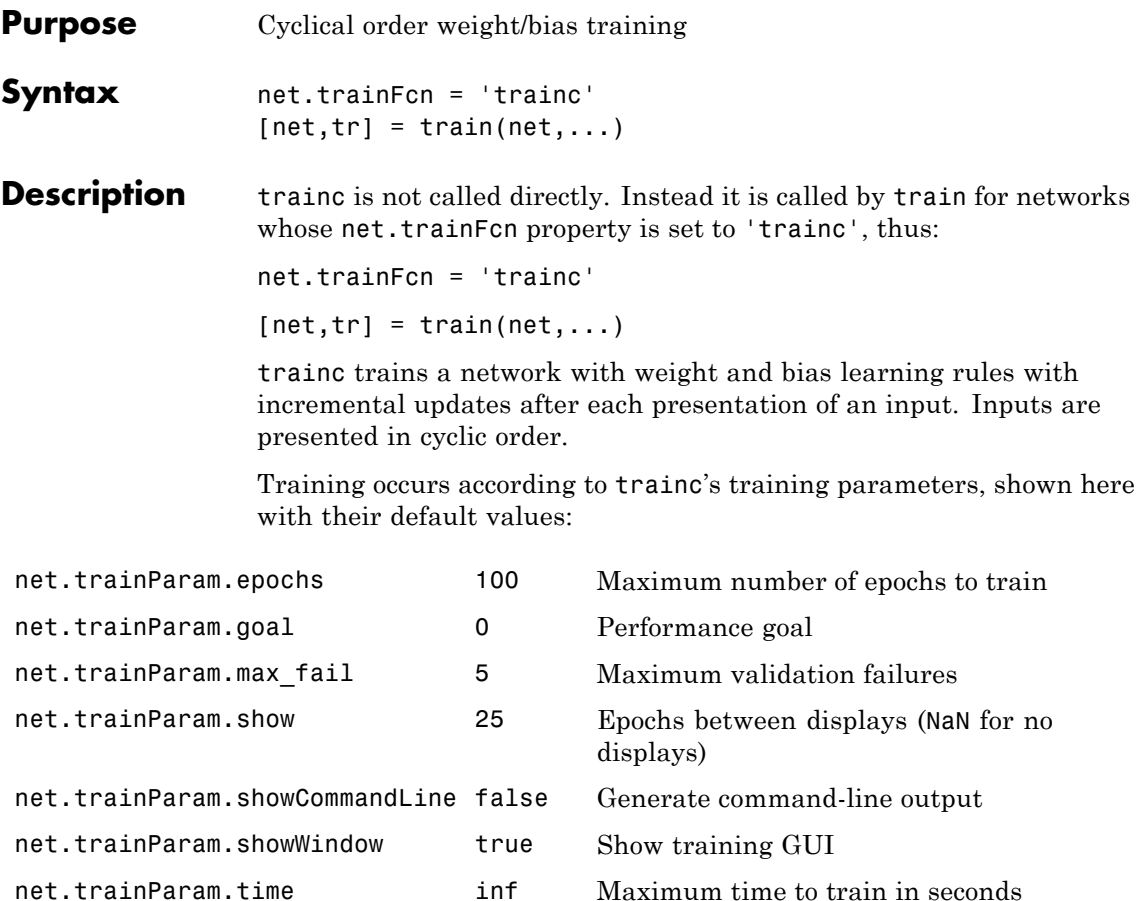

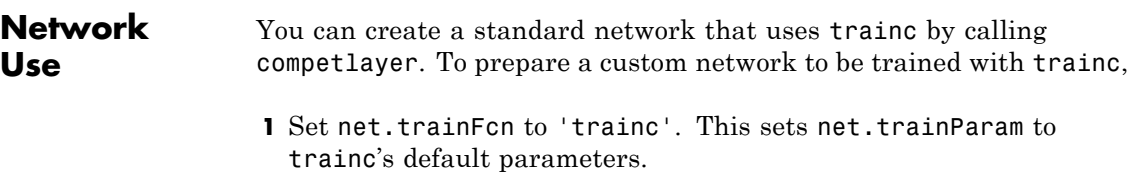

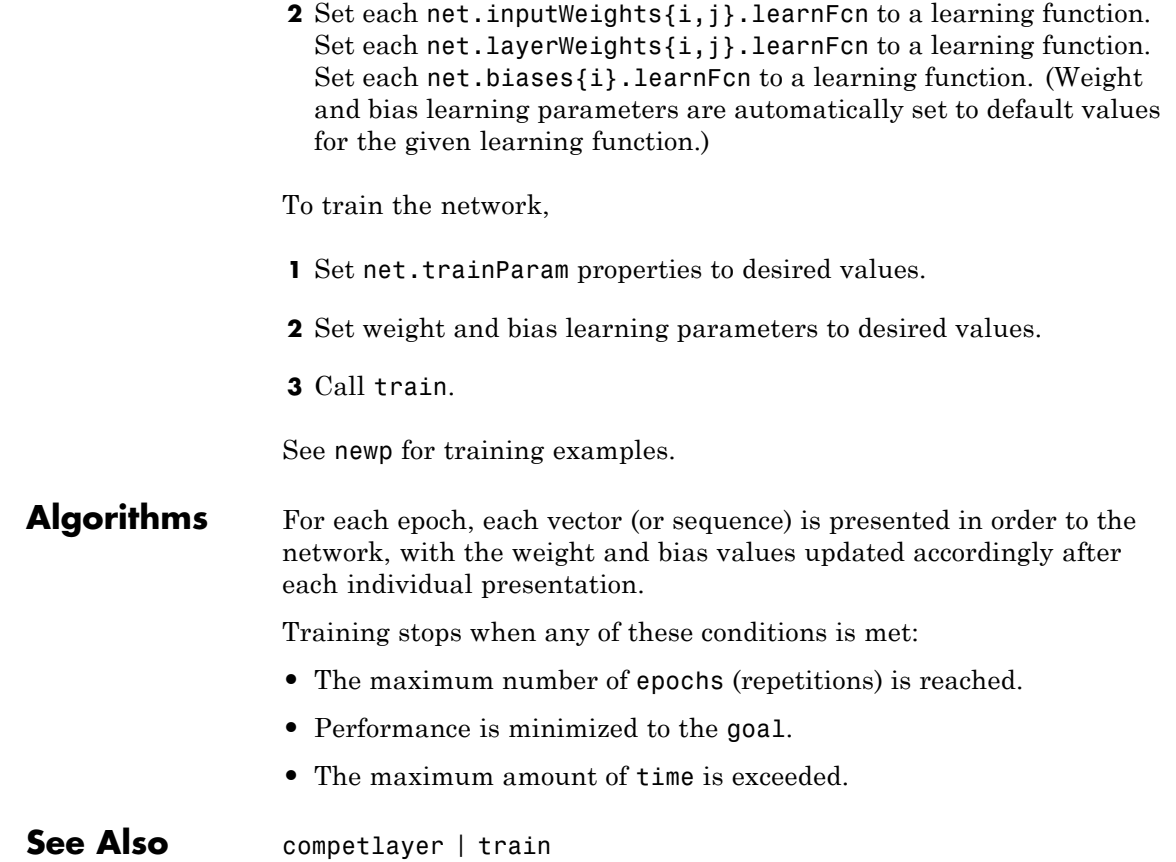

### **traincgb**

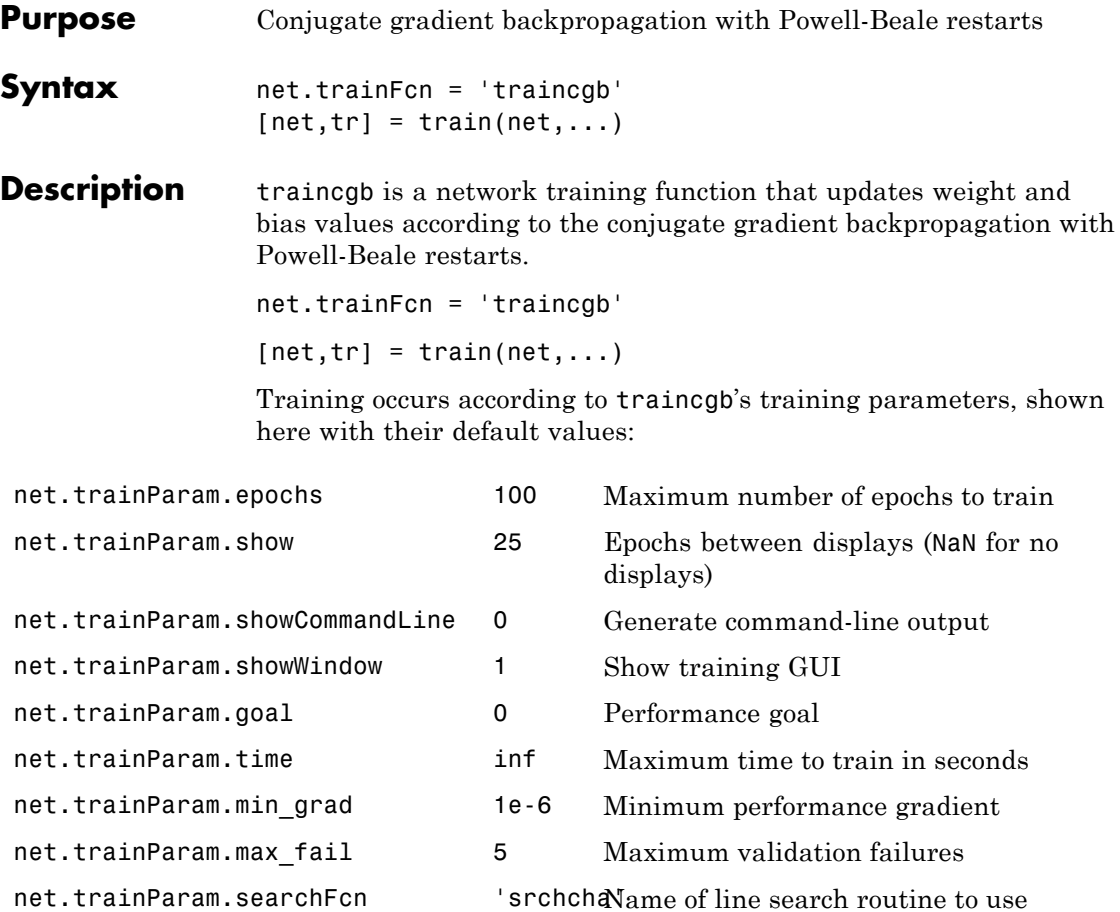

Parameters related to line search methods (not all used for all methods):

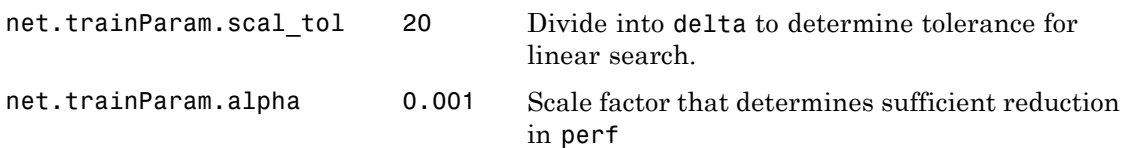

### **traincgb**

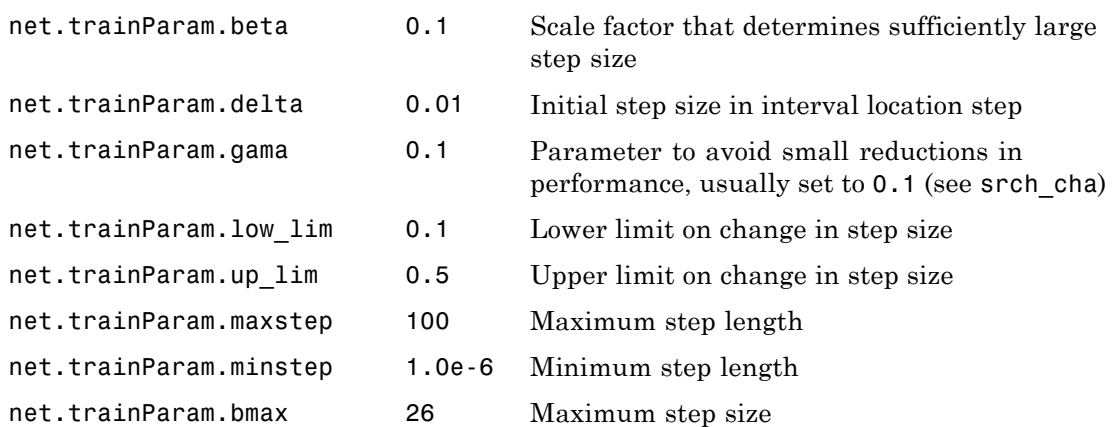

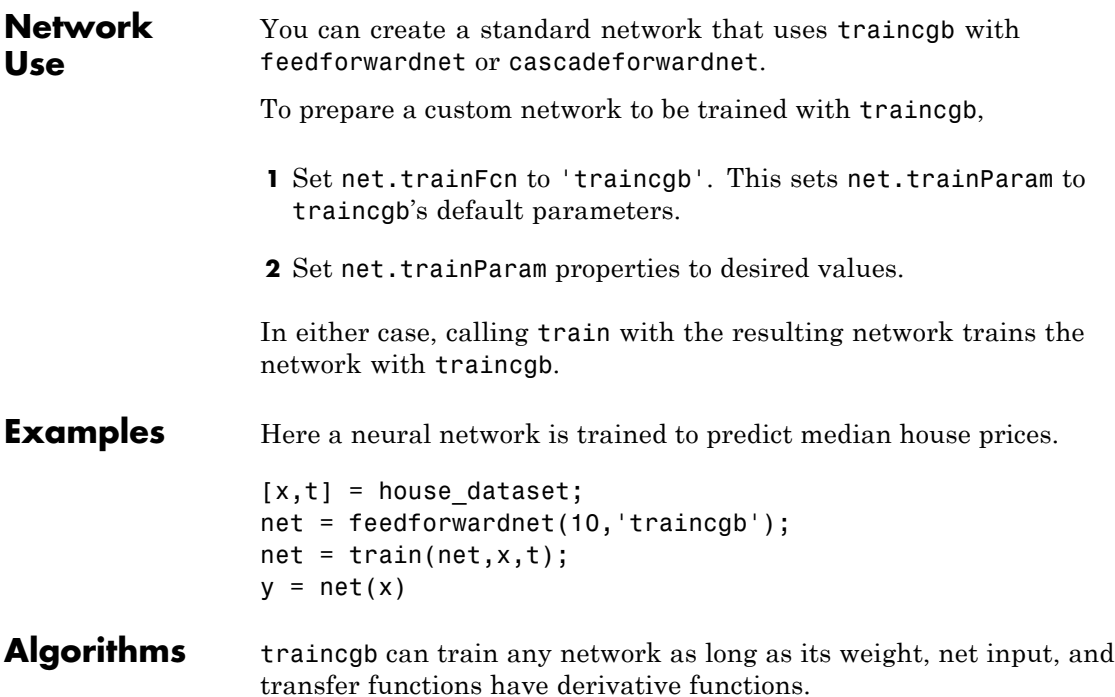

Backpropagation is used to calculate derivatives of performance perf with respect to the weight and bias variables X. Each variable is adjusted according to the following:

 $X = X + a*dX$ :

where  $dX$  is the search direction. The parameter a is selected to minimize the performance along the search direction. The line search function searchFcn is used to locate the minimum point. The first search direction is the negative of the gradient of performance. In succeeding iterations the search direction is computed from the new gradient and the previous search direction according to the formula

 $dX = -gX + dX$  old\*Z;

where gX is the gradient. The parameter Z can be computed in several different ways. The Powell-Beale variation of conjugate gradient is distinguished by two features. First, the algorithm uses a test to determine when to reset the search direction to the negative of the gradient. Second, the search direction is computed from the negative gradient, the previous search direction, and the last search direction before the previous reset. See Powell, *Mathematical Programming,* Vol. 12, 1977, pp. 241 to 254, for a more detailed discussion of the algorithm.

Training stops when any of these conditions occurs:

- **•** The maximum number of epochs (repetitions) is reached.
- **•** The maximum amount of time is exceeded.
- Performance is minimized to the goal.
- **•** The performance gradient falls below min\_grad.
- **•** Validation performance has increased more than max\_fail times since the last time it decreased (when using validation).

### **References** Powell, M.J.D., "Restart procedures for the conjugate gradient method," *Mathematical Programming*, Vol. 12, 1977, pp. 241–254

**Definitions** For all conjugate gradient algorithms, the search direction is periodically reset to the negative of the gradient. The standard reset point occurs when the number of iterations is equal to the number of network parameters (weights and biases), but there are other reset methods that can improve the efficiency of training. One such reset method was proposed by Powell [Powe77], based on an earlier version proposed by Beale [Beal72]. This technique restarts if there is very little orthogonality left between the current gradient and the previous gradient. This is tested with the following inequality:

$$
\left| \mathbf{g}_{k-1}^T \mathbf{g}_k \right| \geq 0.2 \left\| \mathbf{g}_k \right\|^2
$$

If this condition is satisfied, the search direction is reset to the negative of the gradient.

The traincgb routine has somewhat better performance than traincgp for some problems, although performance on any given problem is difficult to predict. The storage requirements for the Powell-Beale algorithm (six vectors) are slightly larger than for Polak-Ribiére (four vectors).

**See Also** traingdm | traingda | traingdx | trainlm | traincgp | traincgf | trainscg | trainoss | trainbfg

## **traincgf**

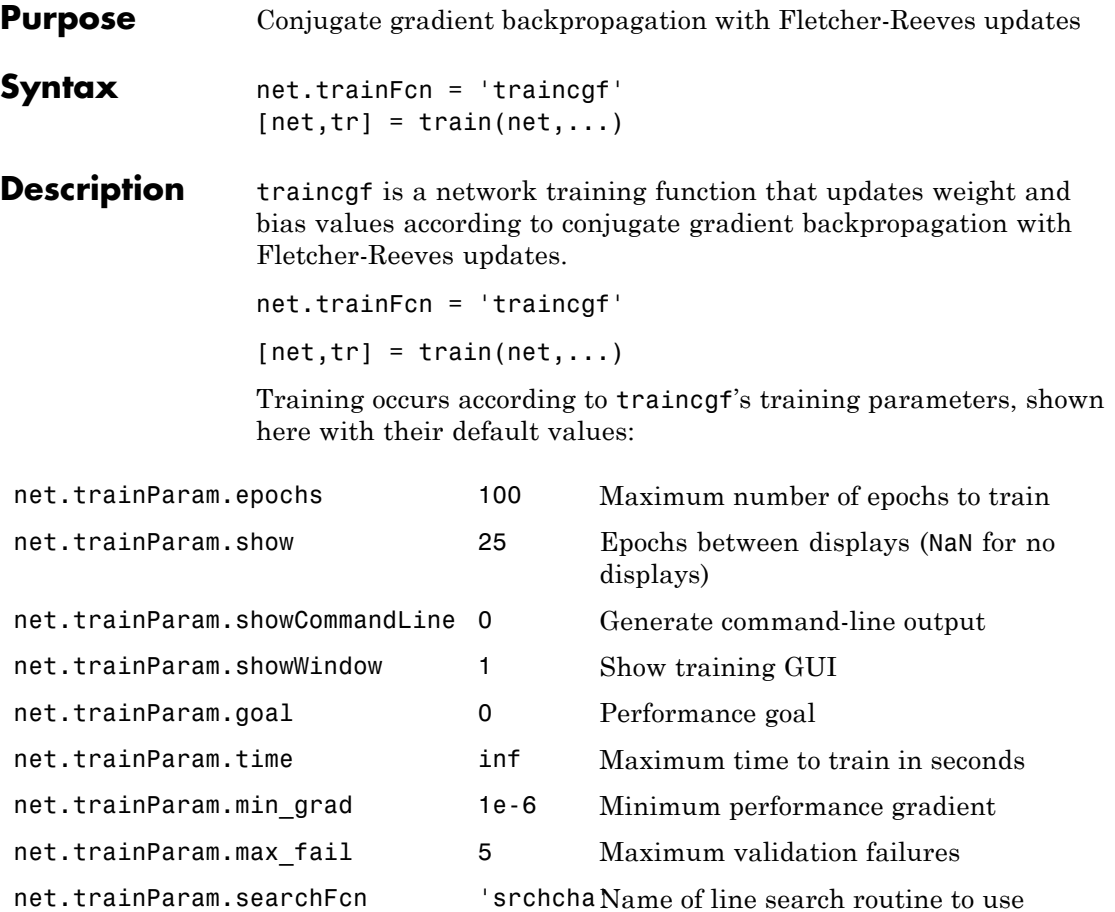

Parameters related to line search methods (not all used for all methods):

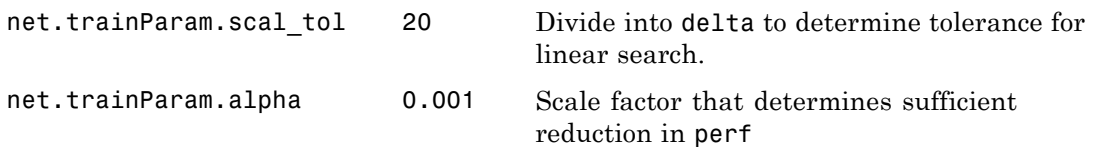

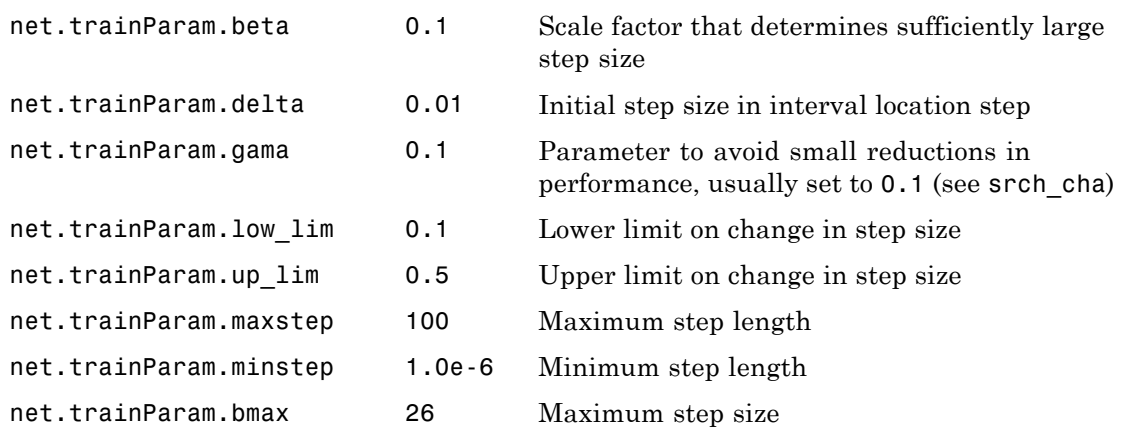

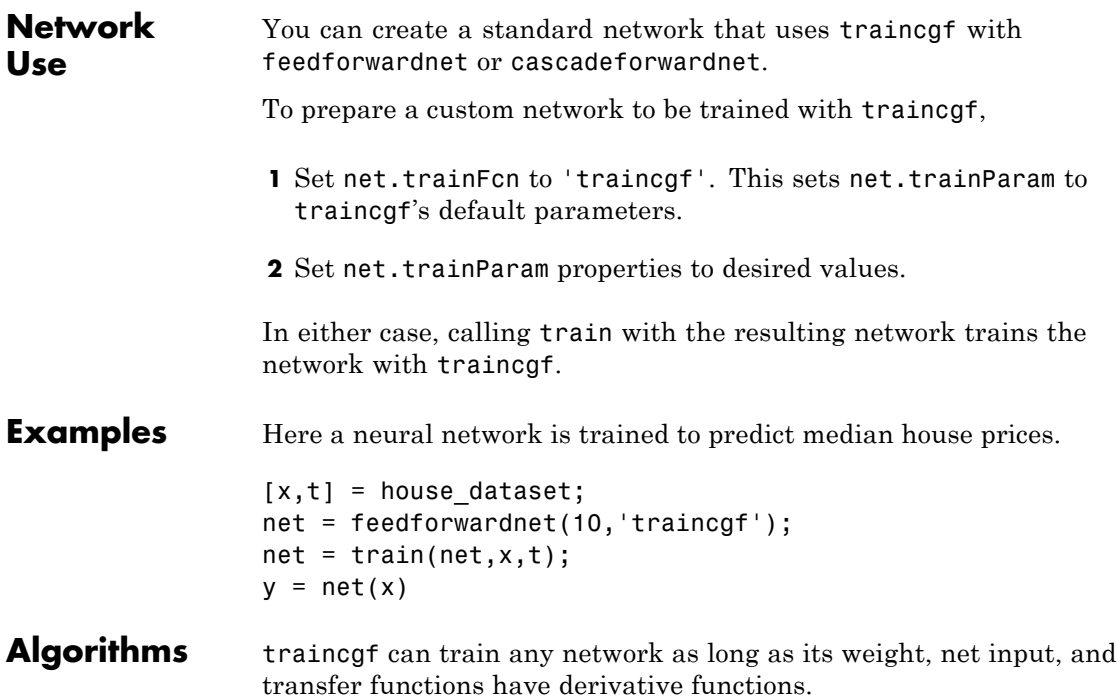

Backpropagation is used to calculate derivatives of performance perf with respect to the weight and bias variables X. Each variable is adjusted according to the following:

 $X = X + a*dX$ :

where  $dX$  is the search direction. The parameter a is selected to minimize the performance along the search direction. The line search function searchFcn is used to locate the minimum point. The first search direction is the negative of the gradient of performance. In succeeding iterations the search direction is computed from the new gradient and the previous search direction, according to the formula

 $dX = -gX + dX$  old\*Z;

where  $gx$  is the gradient. The parameter  $Z$  can be computed in several different ways. For the Fletcher-Reeves variation of conjugate gradient it is computed according to

```
Z = normnew sqr/norm sqr;
```
where norm sqr is the norm square of the previous gradient and normnew sqr is the norm square of the current gradient. See page 78 of Scales (*Introduction to Non-Linear Optimization*) for a more detailed discussion of the algorithm.

Training stops when any of these conditions occurs:

- **•** The maximum number of epochs (repetitions) is reached.
- **•** The maximum amount of time is exceeded.
- Performance is minimized to the goal.
- The performance gradient falls below min grad.
- Validation performance has increased more than max fail times since the last time it decreased (when using validation).

### **References** Scales, L.E., *Introduction to Non-Linear Optimization*, New York, Springer-Verlag, 1985

**Definitions** All the conjugate gradient algorithms start out by searching in the steepest descent direction (negative of the gradient) on the first iteration.

 $\mathbf{p}_0 = -\mathbf{g}_0$ 

A line search is then performed to determine the optimal distance to move along the current search direction:

$$
\mathbf{x}_{k+1} = \mathbf{x}_k \alpha_k \mathbf{p}_k
$$

Then the next search direction is determined so that it is conjugate to previous search directions. The general procedure for determining the new search direction is to combine the new steepest descent direction with the previous search direction:

 $\mathbf{p}_k = -\mathbf{g}_k + \beta_k \mathbf{p}_{k-1}$ 

The various versions of the conjugate gradient algorithm are distinguished by the manner in which the constant  $\beta_k$  is computed. For the Fletcher-Reeves update the procedure is

$$
\beta_k = \frac{\mathbf{g}_k^T \mathbf{g}_k}{\mathbf{g}_{k-1}^T \mathbf{g}_{k-1}}
$$

This is the ratio of the norm squared of the current gradient to the norm squared of the previous gradient.

See [FlRe64] or [HDB96] for a discussion of the Fletcher-Reeves conjugate gradient algorithm.

The conjugate gradient algorithms are usually much faster than variable learning rate backpropagation, and are sometimes faster than trainrp, although the results vary from one problem to another. The conjugate gradient algorithms require only a little more storage

### **traincgf**

than the simpler algorithms. Therefore, these algorithms are good for networks with a large number of weights.

Try the *Neural Network Design* demonstration nnd12cg [HDB96] for an illustration of the performance of a conjugate gradient algorithm.

**See Also** traingdm | traingda | traingdx | trainlm | traincgb | trainscg | traincgp | trainoss | trainbfg

![](_page_444_Picture_130.jpeg)

net.trainParam.searchFcn 'srchcha Name of line search routine to use

Parameters related to line search methods (not all used for all methods):

![](_page_444_Picture_131.jpeg)

![](_page_445_Picture_153.jpeg)

![](_page_445_Picture_154.jpeg)

**Algorithms** traincgp can train any network as long as its weight, net input, and transfer functions have derivative functions.

> Backpropagation is used to calculate derivatives of performance perf with respect to the weight and bias variables X. Each variable is adjusted according to the following:

 $X = X + a*dX$ ;

where dX is the search direction. The parameter a is selected to minimize the performance along the search direction. The line search function searchFcn is used to locate the minimum point. The first search direction is the negative of the gradient of performance. In succeeding iterations the search direction is computed from the new gradient and the previous search direction according to the formula

 $dX = -gX + dX$  old\*Z;

where gX is the gradient. The parameter  $Z$  can be computed in several different ways. For the Polak-Ribiére variation of conjugate gradient, it is computed according to

$$
Z = ((gx - gX_0Id) * gX)/norm_sqr;
$$

where norm sqr is the norm square of the previous gradient, and gX\_old is the gradient on the previous iteration. See page 78 of Scales (*Introduction to Non-Linear Optimization*, 1985) for a more detailed discussion of the algorithm.

Training stops when any of these conditions occurs:

- **•** The maximum number of epochs (repetitions) is reached.
- **•** The maximum amount of time is exceeded.
- Performance is minimized to the goal.
- The performance gradient falls below min grad.
- Validation performance has increased more than max fail times since the last time it decreased (when using validation).

### **traincgp**

![](_page_447_Picture_185.jpeg)

**Definitions** Another version of the conjugate gradient algorithm was proposed by Polak and Ribiére. As with the Fletcher-Reeves algorithm, traincgf, the search direction at each iteration is determined by

 $\mathbf{p}_k = -\mathbf{g}_k + \beta_k \mathbf{p}_{k-1}$ 

For the Polak-Ribiére update, the constant  $\mathcal{B}_k$  is computed by

$$
\beta_k = \frac{\Delta \mathbf{g}_{k-1}^T \mathbf{g}_k}{\mathbf{g}_{k-1}^T \mathbf{g}_{k-1}}
$$

This is the inner product of the previous change in the gradient with the current gradient divided by the norm squared of the previous gradient. See [FlRe64] or [HDB96] for a discussion of the Polak-Ribiére conjugate gradient algorithm.

The traincgp routine has performance similar to traincgf. It is difficult to predict which algorithm will perform best on a given problem. The storage requirements for Polak-Ribiére (four vectors) are slightly larger than for Fletcher-Reeves (three vectors).

**See Also** traingdm | traingda | traingdx | trainlm | trainrp | traincgf | traincgb | trainscg | trainoss | trainbfg

![](_page_448_Picture_148.jpeg)

### **Network Use**

You can create a standard network that uses traingd with feedforwardnet or cascadeforwardnet. To prepare a custom network to be trained with traingd,

**1** Set net.trainFcn to 'traingd'. This sets net.trainParam to traingd's default parameters.

# **traingd**

![](_page_449_Picture_166.jpeg)

- **•** goal
- **•** time
- **•** min\_grad
- **•** max\_fail
- **•** lr

The learning rate lr is multiplied times the negative of the gradient to determine the changes to the weights and biases. The larger the learning rate, the bigger the step. If the learning rate is made too large, the algorithm becomes unstable. If the learning rate is set too small, the algorithm takes a long time to converge. See page 12-8 of [HDB96] for a discussion of the choice of learning rate.

The training status is displayed for every show iterations of the algorithm. (If show is set to NaN, then the training status is never displayed.) The other parameters determine when the training stops. The training stops if the number of iterations exceeds epochs, if the performance function drops below goal, if the magnitude of the gradient is less than mingrad, or if the training time is longer than time seconds. max fail, which is associated with the early stopping technique, is discussed in Improving Generalization.

The following code creates a training set of inputs p and targets t. For batch training, all the input vectors are placed in one matrix.

p = [-1 -1 2 2; 0 5 0 5];  $t = [-1 -1 1 1];$ 

Create the feedforward network.

net = feedforwardnet(3,'traingd');

In this simple example, turn off a feature that is introduced later.

net.divideFcn = '';

At this point, you might want to modify some of the default training parameters.

```
net.trainParam.show = 50;
net.trainParam.lr = 0.05;
net.trainParam.epochs = 300;
net.trainParam.goal = 1e-5;
```
If you want to use the default training parameters, the preceding commands are not necessary.

Now you are ready to train the network.

 $[net, tr] = train(net, p, t);$ 

The training record tr contains information about the progress of training.

Now you can simulate the trained network to obtain its response to the inputs in the training set.

 $a = net(p)$  $a =$ -1.0026 -0.9962 1.0010 0.9960

Try the *Neural Network Design* demonstration nnd12sd1 [HDB96] for an illustration of the performance of the batch gradient descent algorithm.

```
See Also traingdm | traingda | traingdx | trainlm
```
![](_page_452_Picture_145.jpeg)

![](_page_452_Picture_146.jpeg)

![](_page_452_Picture_147.jpeg)

#### Maximum time to train in seconds

### **Network Use**

You can create a standard network that uses traingda with feedforwardnet or cascadeforwardnet. To prepare a custom network to be trained with traingda,

# **traingda**

![](_page_453_Picture_175.jpeg)

too high, the algorithm can oscillate and become unstable. If the learning rate is too small, the algorithm takes too long to converge. It is not practical to determine the optimal setting for the learning rate before training, and, in fact, the optimal learning rate changes during the training process, as the algorithm moves across the performance surface.

You can improve the performance of the steepest descent algorithm if you allow the learning rate to change during the training process. An adaptive learning rate attempts to keep the learning step size as large as possible while keeping learning stable. The learning rate is made responsive to the complexity of the local error surface.

An adaptive learning rate requires some changes in the training procedure used by traingd. First, the initial network output and error are calculated. At each epoch new weights and biases are calculated using the current learning rate. New outputs and errors are then calculated.

As with momentum, if the new error exceeds the old error by more than a predefined ratio, max perf inc (typically 1.04), the new weights and biases are discarded. In addition, the learning rate is decreased (typically by multiplying by  $1r$  dec = 0.7). Otherwise, the new weights, etc., are kept. If the new error is less than the old error, the learning rate is increased (typically by multiplying by  $lr\_inc = 1.05$ ).

This procedure increases the learning rate, but only to the extent that the network can learn without large error increases. Thus, a near-optimal learning rate is obtained for the local terrain. When a larger learning rate could result in stable learning, the learning rate is increased. When the learning rate is too high to guarantee a decrease in error, it is decreased until stable learning resumes.

Try the *Neural Network Design* demonstration nnd12vl [HDB96] for an illustration of the performance of the variable learning rate algorithm.

Backpropagation training with an adaptive learning rate is implemented with the function traingda, which is called just like traingd, except for the additional training parameters max\_perf\_inc,

lr\_dec, and lr\_inc. Here is how it is called to train the previous two-layer network:

```
p = [-1 -1 2 2; 0 5 0 5];
t = [-1 -1 1 1];net = feedforwardnet(3,'traingda');
net.trainParam.lr = 0.05;
net.trainParam.lr_inc = 1.05;
net = train(net, p, t);y = net(p)
```
**See Also** traingd | traingdm | traingdx | trainlm

![](_page_456_Picture_146.jpeg)

![](_page_456_Picture_147.jpeg)

**1** Set net.trainFcn to 'traingdm'. This sets net.trainParam to traingdm's default parameters.

## **traingdm**

![](_page_457_Picture_159.jpeg)

Gradient descent with momentum depends on two training parameters. The parameter lr indicates the learning rate, similar to the simple gradient descent. The parameter mc is the momentum constant that defines the amount of momentum. mc is set between 0 (no momentum) and values close to 1 (lots of momentum). A momentum constant of 1 results in a network that is completely insensitive to the local gradient and, therefore, does not learn properly.)

```
p = [-1 -1 2 2; 0 5 0 5];
t = [-1 -1 1 1];net = feedforwardnet(3,'traingdm');
net.trainParam.lr = 0.05;
net.trainParam.mc = 0.9;
net = train(net, p, t);y = net(p)
```
Try the *Neural Network Design* demonstration nnd12mo [HDB96] for an illustration of the performance of the batch momentum algorithm.

**See Also** traingd | traingda | traingdx | trainlm

# **traingdx**

![](_page_459_Picture_125.jpeg)

here with their default values:

![](_page_459_Picture_126.jpeg)

![](_page_460_Picture_184.jpeg)

# **traingdx**

![](_page_461_Picture_59.jpeg)

![](_page_462_Picture_133.jpeg)

Training occurs according to trainlm's training parameters, shown here with their default values:

![](_page_462_Picture_134.jpeg)

### **trainlm**

![](_page_463_Picture_181.jpeg)

trainlm can train any network as long as its weight, net input, and transfer functions have derivative functions.

Backpropagation is used to calculate the Jacobian jX of performance perf with respect to the weight and bias variables X. Each variable is adjusted according to Levenberg-Marquardt,

 $ji = jX * jX$  $je = jX * E$  $dX = -(jj+I*mu)$  \ je

where  $E$  is all errors and I is the identity matrix.

The adaptive value mu is increased by mu inc until the change above results in a reduced performance value. The change is then made to the network and mu is decreased by mu\_dec.

The parameter mem reduc indicates how to use memory and speed to calculate the Jacobian jX. If mem\_reduc is 1, then trainlm runs the fastest, but can require a lot of memory. Increasing mem\_reduc to 2 cuts some of the memory required by a factor of two, but slows trainlm somewhat. Higher states continue to decrease the amount of memory needed and increase training times.

Training stops when any of these conditions occurs:

- **•** The maximum number of epochs (repetitions) is reached.
- **•** The maximum amount of time is exceeded.
- Performance is minimized to the goal.
- The performance gradient falls below min grad.
- **•** mu exceeds mu\_max.
- **•** Validation performance has increased more than max\_fail times since the last time it decreased (when using validation).

#### **Definitions** Like the quasi-Newton methods, the Levenberg-Marquardt algorithm was designed to approach second-order training speed without having to compute the Hessian matrix. When the performance function has

the form of a sum of squares (as is typical in training feedforward networks), then the Hessian matrix can be approximated as

 $H = J<sup>T</sup>J$ 

and the gradient can be computed as

$$
\mathbf{g} = \mathbf{J}^T \mathbf{e}
$$

where **J** is the Jacobian matrix that contains first derivatives of the network errors with respect to the weights and biases, and **e** is a vector of network errors. The Jacobian matrix can be computed through a standard backpropagation technique (see [HaMe94]) that is much less complex than computing the Hessian matrix.

The Levenberg-Marquardt algorithm uses this approximation to the Hessian matrix in the following Newton-like update:

$$
\mathbf{x}_{k+1} = \mathbf{x}_k - [\mathbf{J}^T \mathbf{J} + \mu \mathbf{I}]^{-1} \mathbf{J}^T \mathbf{e}
$$

When the scalar  $\mu$  is zero, this is just Newton's method, using the approximate Hessian matrix. When  $\mu$  is large, this becomes gradient descent with a small step size. Newton's method is faster and more accurate near an error minimum, so the aim is to shift toward Newton's method as quickly as possible. Thus, *µ* is decreased after each successful step (reduction in performance function) and is increased only when a tentative step would increase the performance function. In this way, the performance function is always reduced at each iteration of the algorithm.

The original description of the Levenberg-Marquardt algorithm is given in [Marq63]. The application of Levenberg-Marquardt to neural network training is described in [HaMe94] and starting on page 12-19 of [HDB96]. This algorithm appears to be the fastest method for training moderate-sized feedforward neural networks (up to several hundred weights). It also has an efficient implementation in MATLAB<sup>®</sup> software, because the solution of the matrix equation is a built-in function, so its attributes become even more pronounced in a MATLAB environment.

Try the *Neural Network Design* demonstration nnd12m [HDB96] for an illustration of the performance of the batch Levenberg-Marquardt algorithm.

### **Limitations** This function uses the Jacobian for calculations, which assumes that performance is a mean or sum of squared errors. Therefore, networks trained with this function must use either the mse or sse performance function.

### **trainoss**

![](_page_467_Picture_123.jpeg)

Parameters related to line search methods (not all used for all methods):

![](_page_467_Picture_124.jpeg)
#### **trainoss**

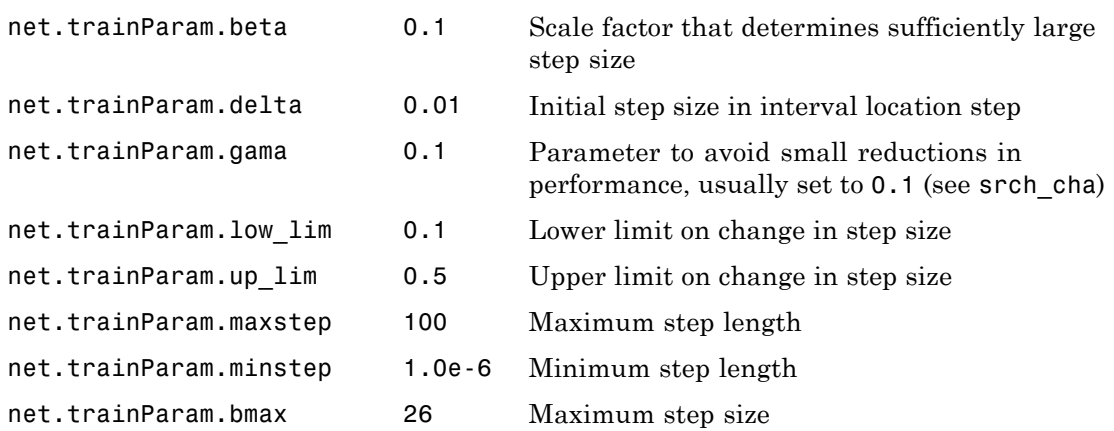

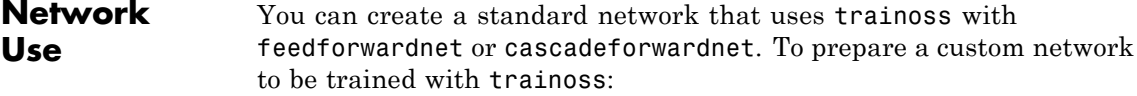

- **1** Set net.trainFcn to 'trainoss'. This sets net.trainParam to trainoss's default parameters.
- **2** Set net.trainParam properties to desired values.

In either case, calling train with the resulting network trains the network with trainoss.

#### **Examples** Here a neural network is trained to predict median house prices.

 $[x,t] = \text{house dataset};$ net = feedforwardnet(10,'trainoss');  $net = train(net, x, t);$  $y = net(x)$ 

**Algorithms** trainoss can train any network as long as its weight, net input, and transfer functions have derivative functions.

Backpropagation is used to calculate derivatives of performance perf with respect to the weight and bias variables X. Each variable is adjusted according to the following:

 $X = X + a*dX$ :

where  $dX$  is the search direction. The parameter a is selected to minimize the performance along the search direction. The line search function searchFcn is used to locate the minimum point. The first search direction is the negative of the gradient of performance. In succeeding iterations the search direction is computed from the new gradient and the previous steps and gradients, according to the following formula:

 $dX = -gX + Ac*X$  step + Bc\*dgX;

where gX is the gradient, X step is the change in the weights on the previous iteration, and dgX is the change in the gradient from the last iteration. See Battiti (*Neural Computation,* Vol. 4, 1992, pp. 141–166) for a more detailed discussion of the one-step secant algorithm.

Training stops when any of these conditions occurs:

- **•** The maximum number of epochs (repetitions) is reached.
- **•** The maximum amount of time is exceeded.
- Performance is minimized to the goal.
- The performance gradient falls below min grad.
- Validation performance has increased more than max fail times since the last time it decreased (when using validation).
- **References** Battiti, R., "First and second order methods for learning: Between steepest descent and Newton's method," *Neural Computation*, Vol. 4, No. 2, 1992, pp. 141–166

#### **Definitions** Because the BFGS algorithm requires more storage and computation in each iteration than the conjugate gradient algorithms, there is need

for a secant approximation with smaller storage and computation requirements. The one step secant (OSS) method is an attempt to bridge the gap between the conjugate gradient algorithms and the quasi-Newton (secant) algorithms. This algorithm does not store the complete Hessian matrix; it assumes that at each iteration, the previous Hessian was the identity matrix. This has the additional advantage that the new search direction can be calculated without computing a matrix inverse.

The one step secant method is described in [Batt92]. This algorithm requires less storage and computation per epoch than the BFGS algorithm. It requires slightly more storage and computation per epoch than the conjugate gradient algorithms. It can be considered a compromise between full quasi-Newton algorithms and conjugate gradient algorithms.

**See Also** traingdm | traingda | traingdx | trainlm | trainrp | traincgf | traincgb | trainscg | traincgp | trainbfg

#### **trainr**

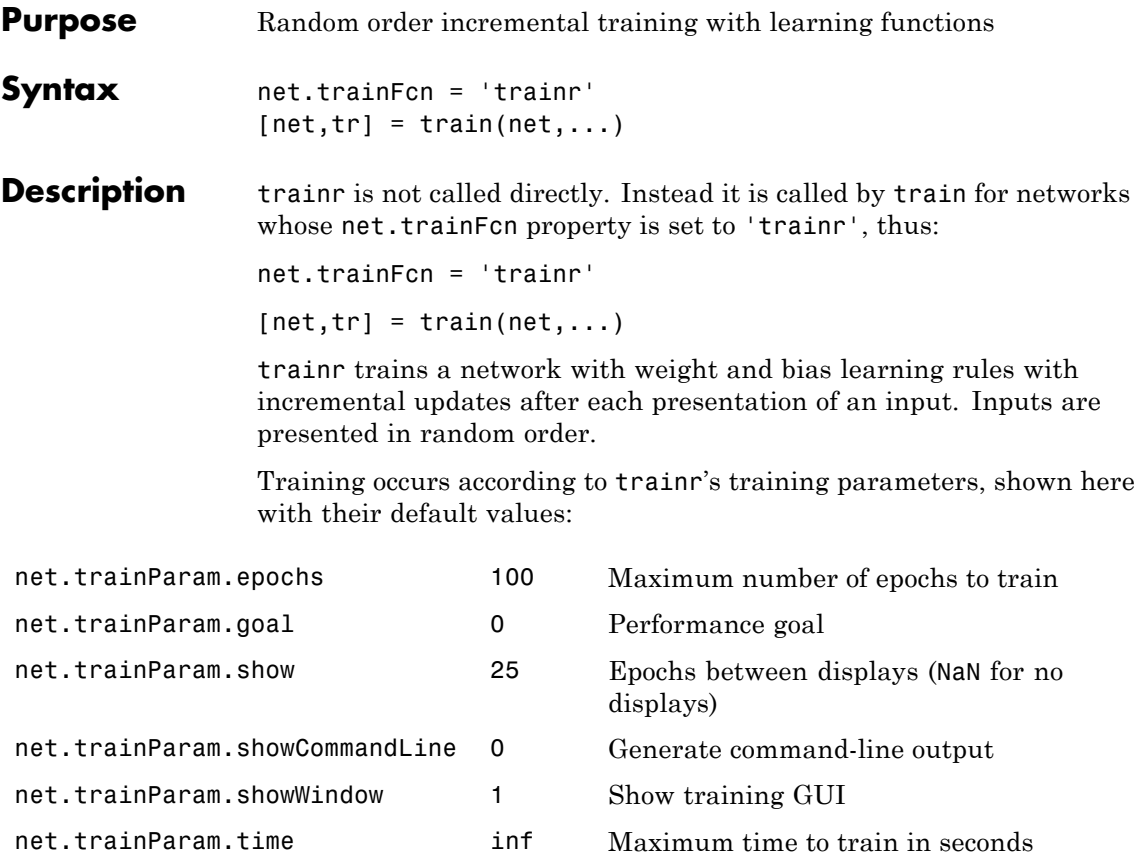

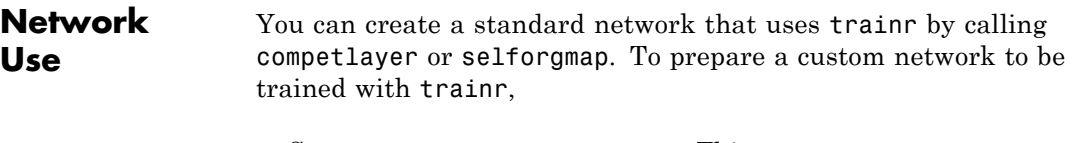

- **1** Set net.trainFcn to 'trainr'. This sets net.trainParam to trainr's default parameters.
- **2** Set each net.inputWeights{i,j}.learnFcn to a learning function.

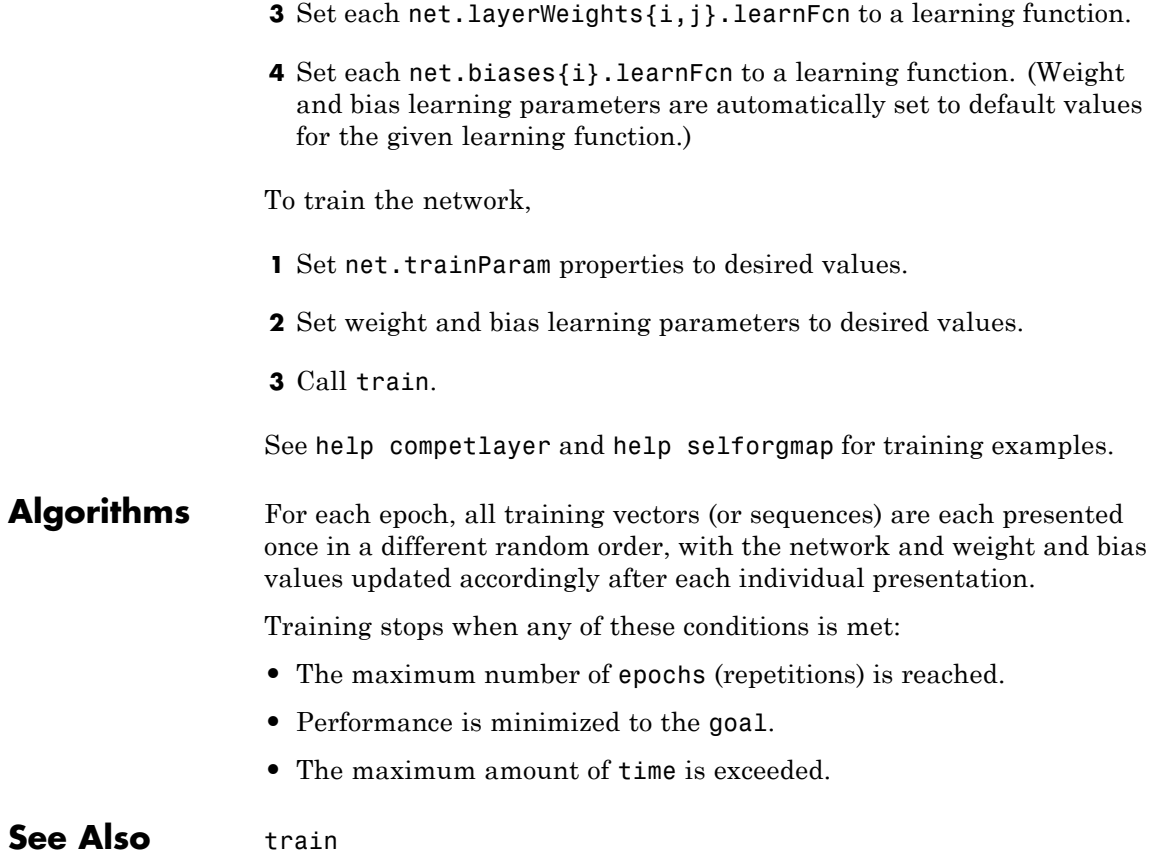

## **trainrp**

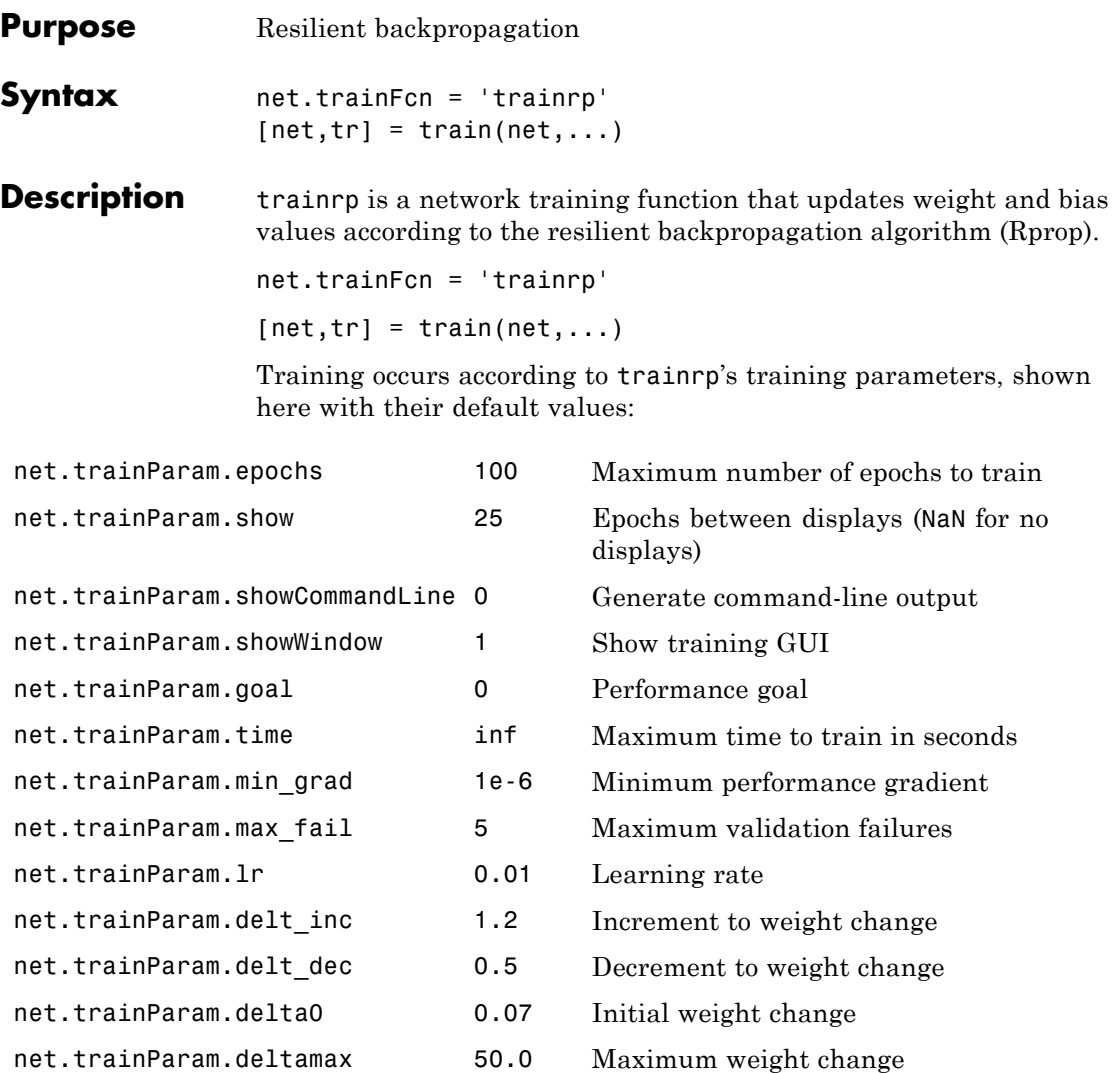

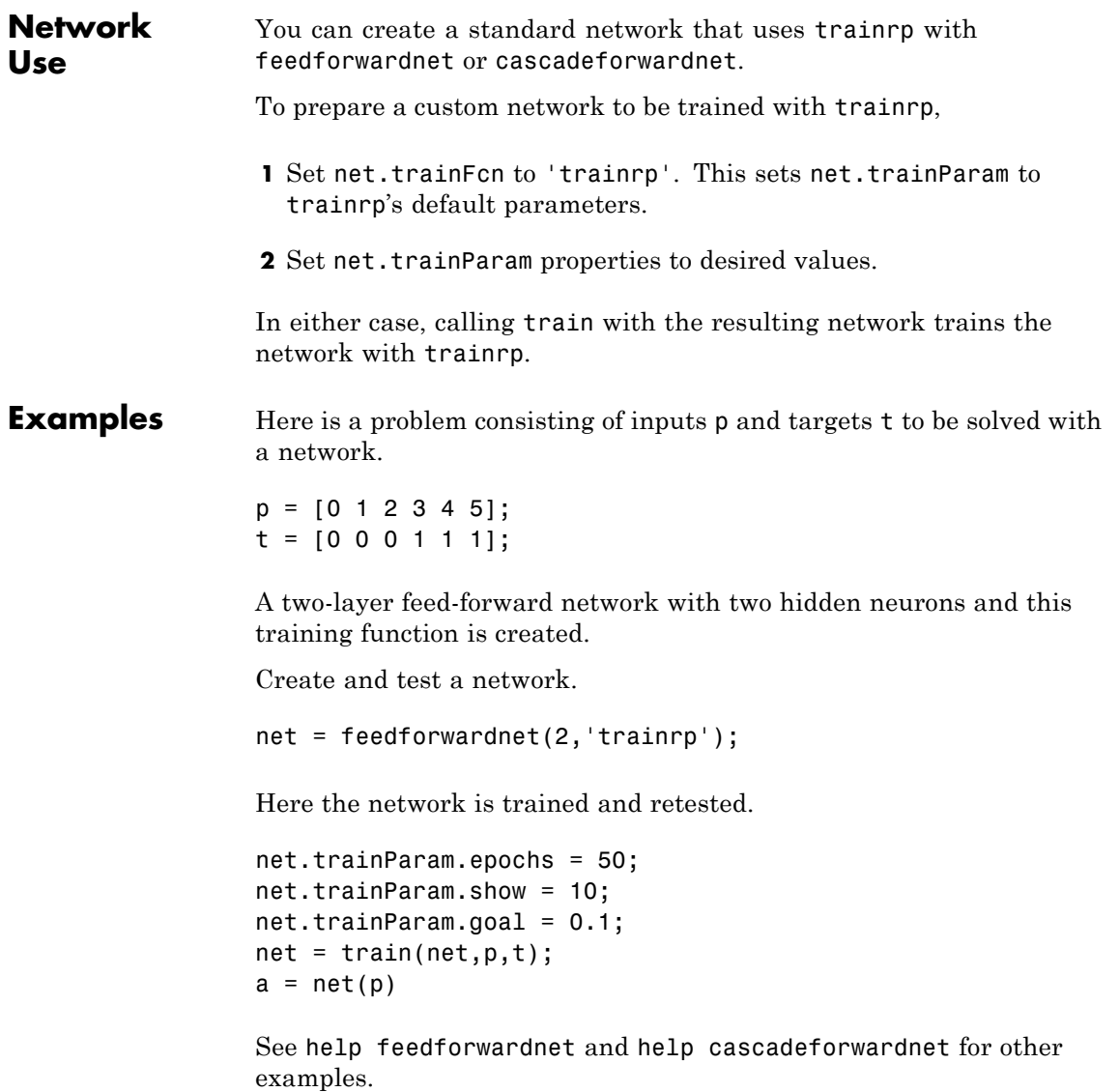

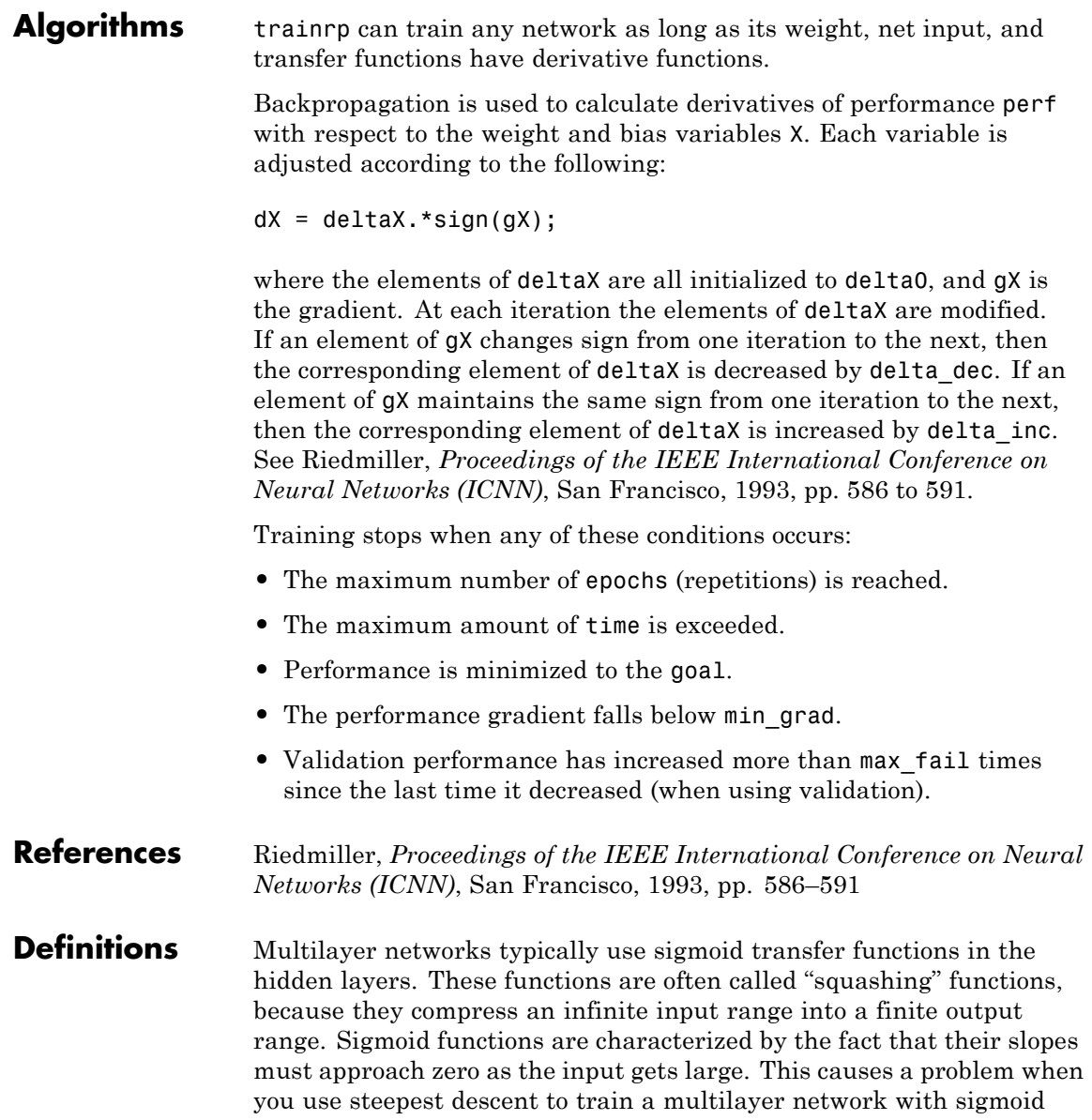

functions, because the gradient can have a very small magnitude and, therefore, cause small changes in the weights and biases, even though the weights and biases are far from their optimal values.

The purpose of the resilient backpropagation (Rprop) training algorithm is to eliminate these harmful effects of the magnitudes of the partial derivatives. Only the sign of the derivative can determine the direction of the weight update; the magnitude of the derivative has no effect on the weight update. The size of the weight change is determined by a separate update value. The update value for each weight and bias is increased by a factor delt inc whenever the derivative of the performance function with respect to that weight has the same sign for two successive iterations. The update value is decreased by a factor delt dec whenever the derivative with respect to that weight changes sign from the previous iteration. If the derivative is zero, the update value remains the same. Whenever the weights are oscillating, the weight change is reduced. If the weight continues to change in the same direction for several iterations, the magnitude of the weight change increases. A complete description of the Rprop algorithm is given in [ReBr93].

The following code recreates the previous network and trains it using the Rprop algorithm. The training parameters for trainrp are epochs, show, goal, time, min grad, max fail, delt inc, delt dec, delta0, and deltamax. The first eight parameters have been previously discussed. The last two are the initial step size and the maximum step size, respectively. The performance of Rprop is not very sensitive to the settings of the training parameters. For the example below, the training parameters are left at the default values:

```
p = [-1 -1 2 2; 0 5 0 5];t = [-1 -1 1 1];net = feedforwardnet(3,'trainrp');
net = train(net, p, t);y = net(p)
```
rprop is generally much faster than the standard steepest descent algorithm. It also has the nice property that it requires only a modest

#### **trainrp**

increase in memory requirements. You do need to store the update values for each weight and bias, which is equivalent to storage of the gradient.

**See Also** traingdm | traingda | traingdx | trainlm | traincgp | traincgf | traincgb | trainscg | trainoss | trainbfg

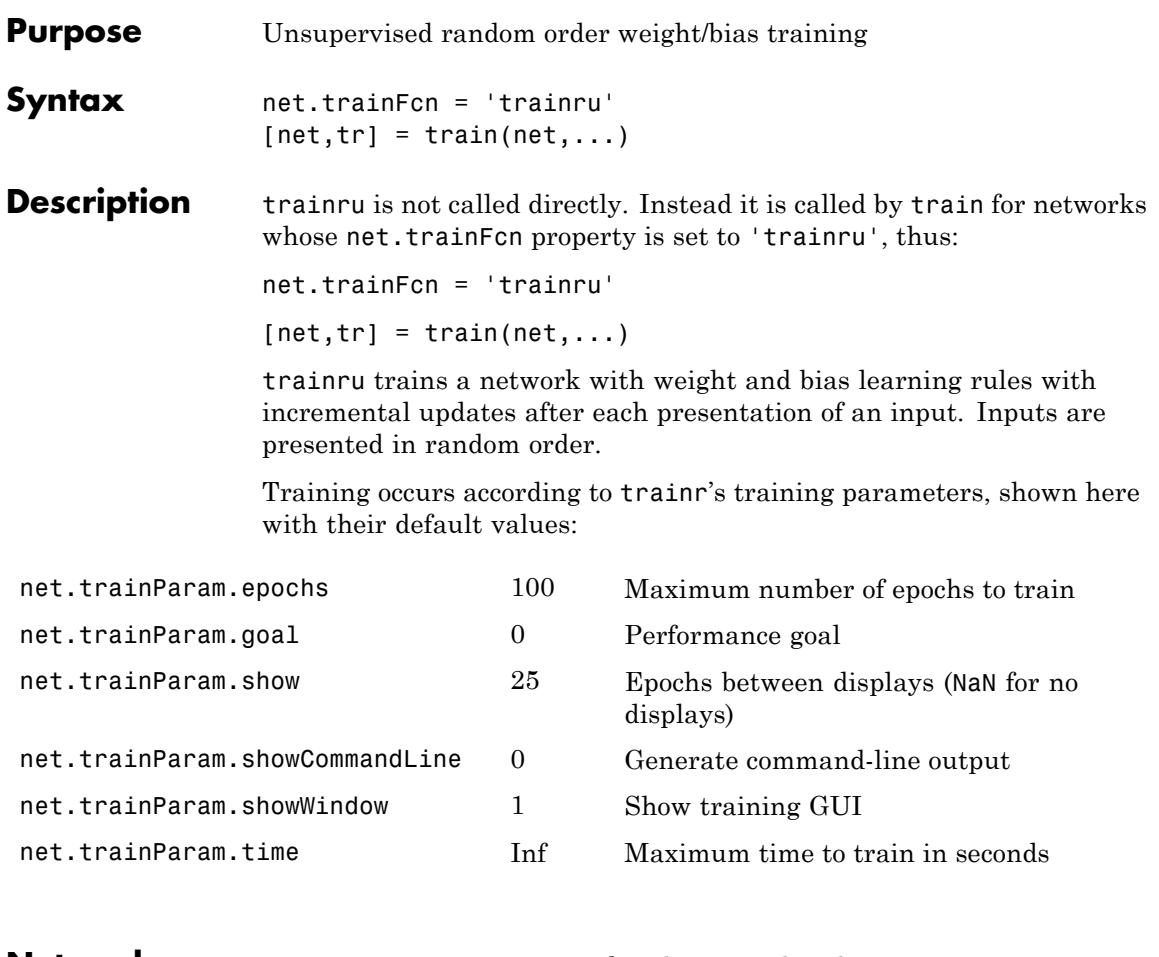

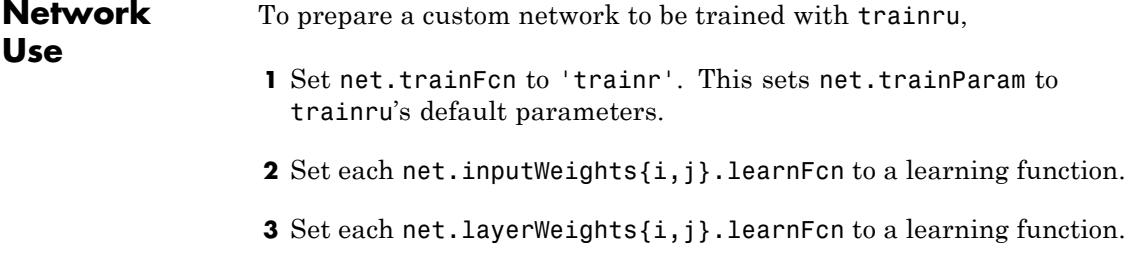

### **trainru**

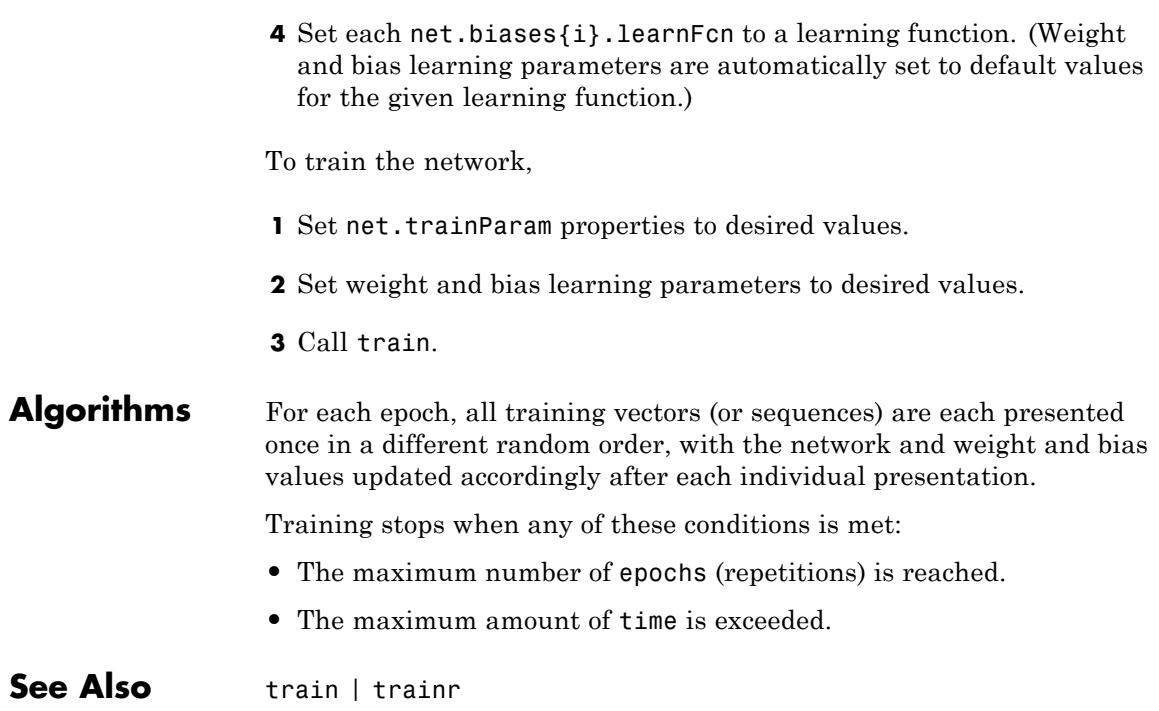

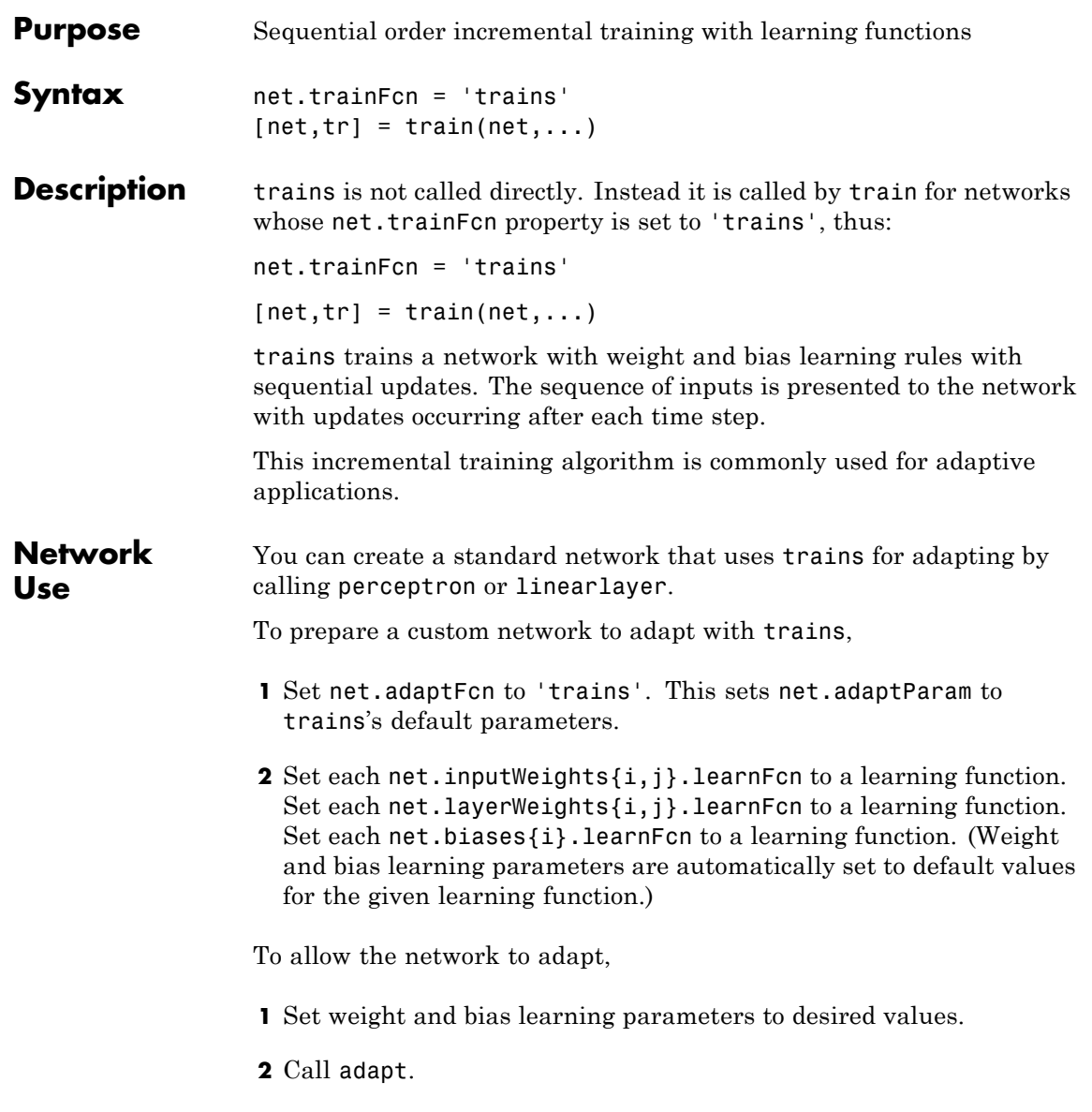

#### **trains**

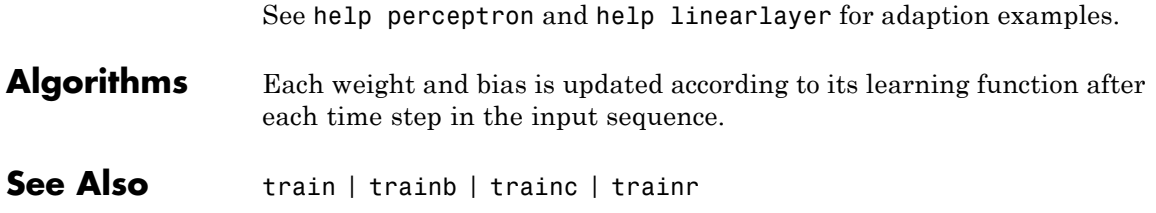

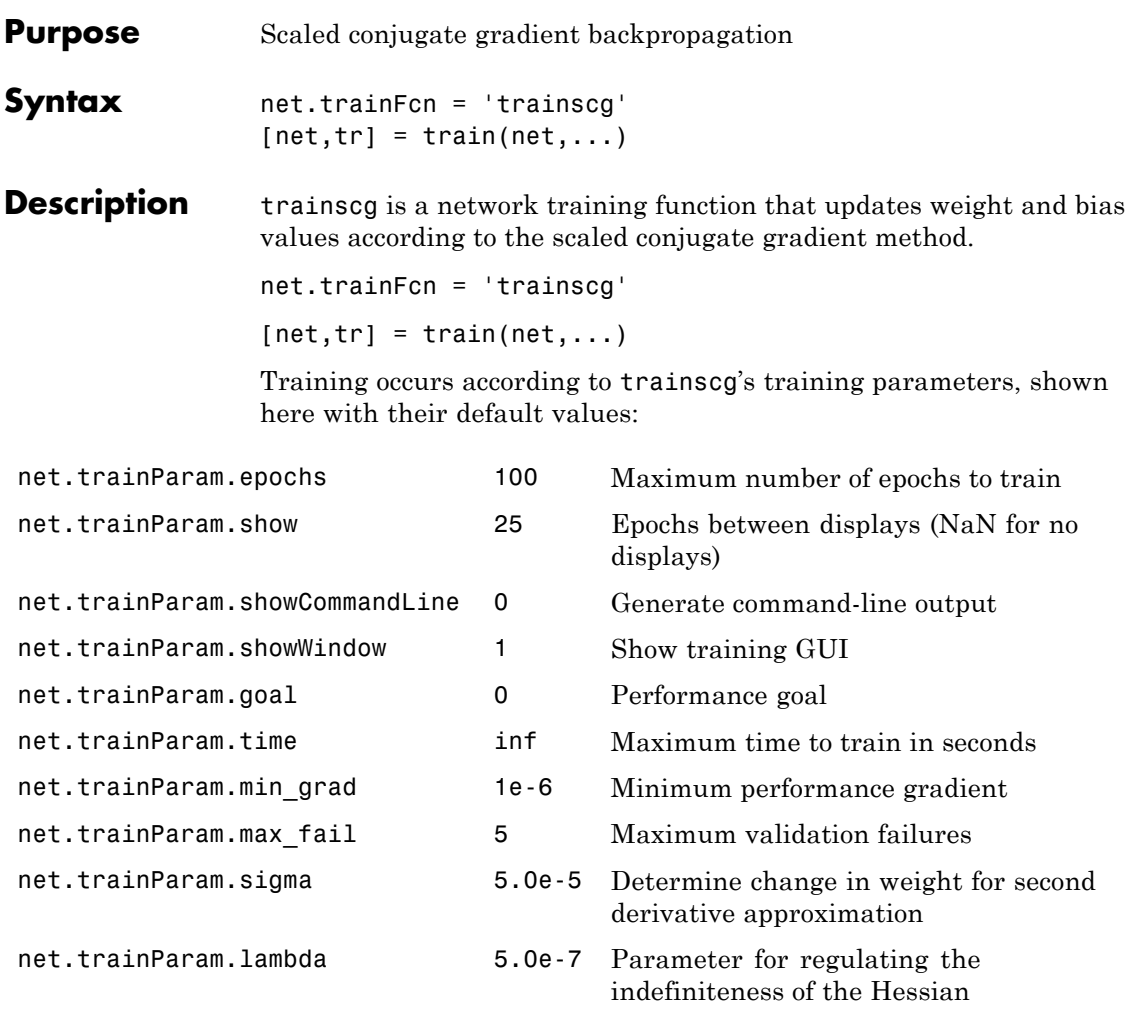

#### **Network Use** You can create a standard network that uses trainscg with feedforwardnet or cascadeforwardnet. To prepare a custom network to be trained with trainscg,

# **trainscg**

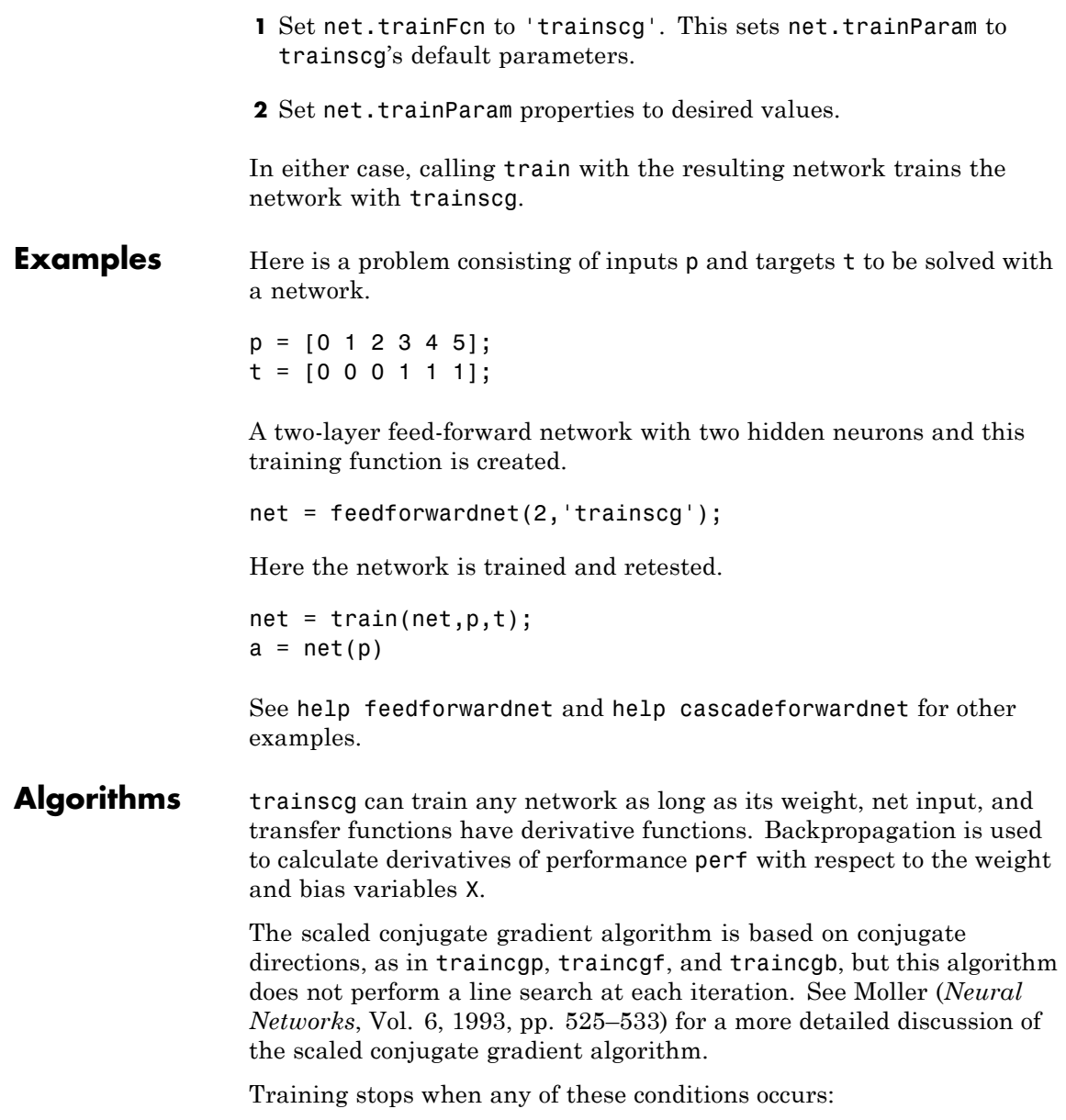

**•** The maximum number of epochs (repetitions) is reached. **•** The maximum amount of time is exceeded. **•** Performance is minimized to the goal. **•** The performance gradient falls below min\_grad. **•** Validation performance has increased more than max\_fail times since the last time it decreased (when using validation). **References** Moller, *Neural Networks*, Vol. 6, 1993, pp. 525–533 **See Also** traingdm | traingda | traingdx | trainlm | trainrp | traincgf | traincgb | trainbfg | traincgp | trainoss

#### **tribas**

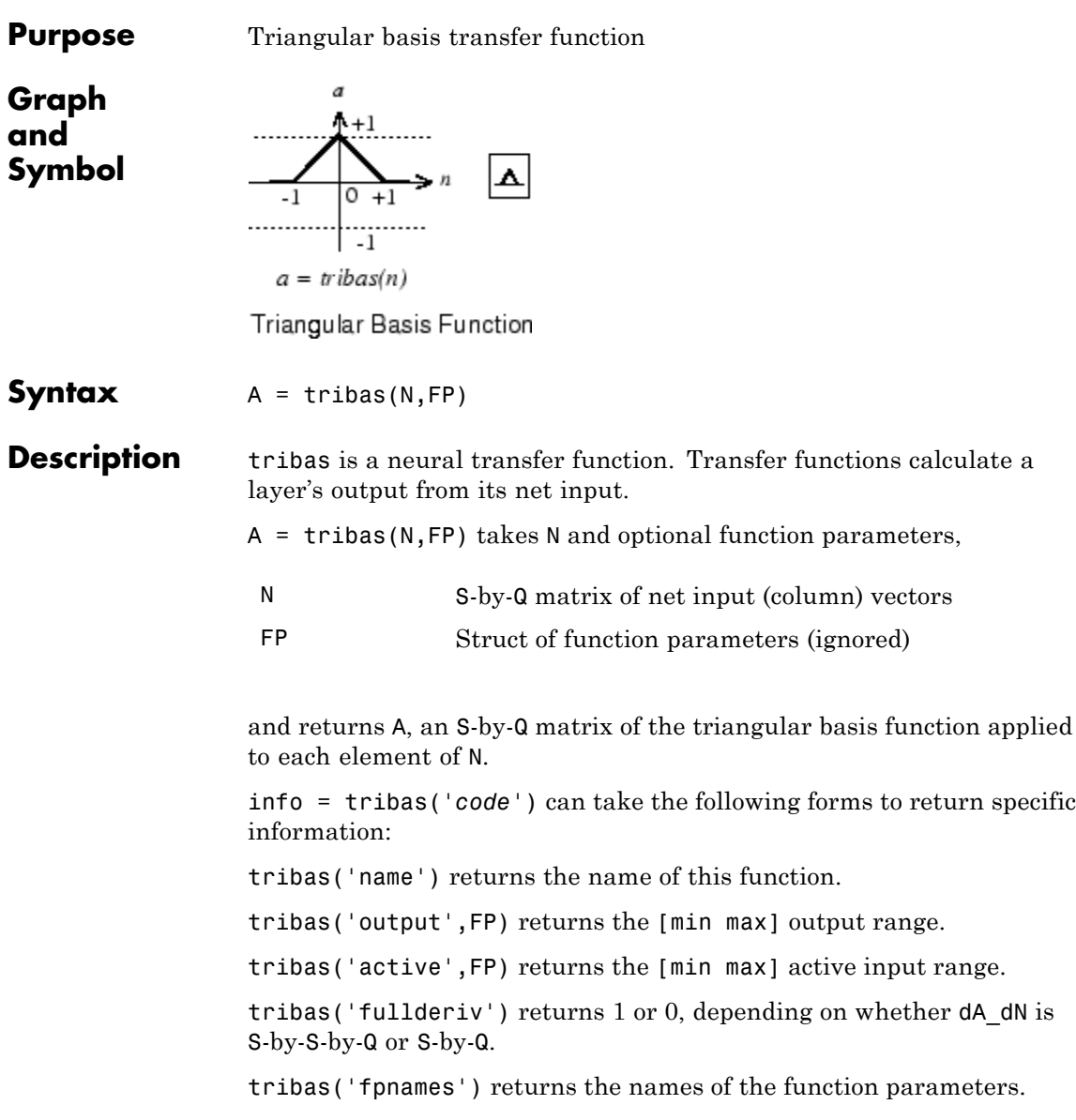

tribas('fpdefaults') returns the default function parameters.

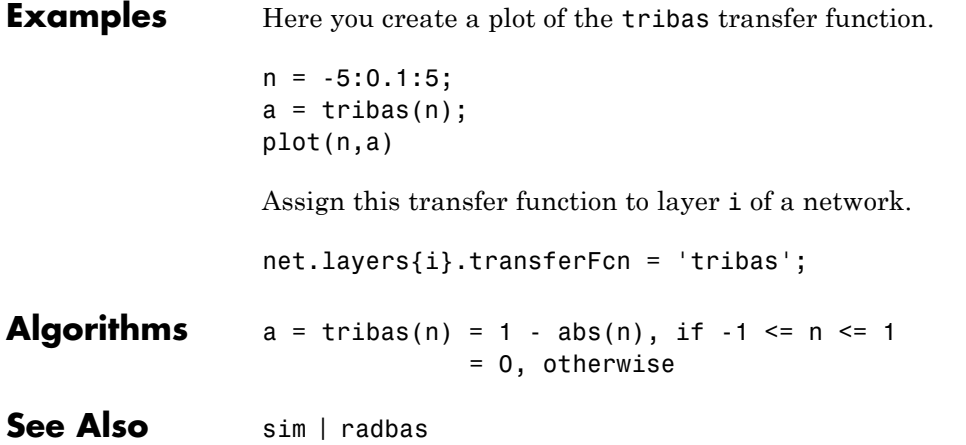

# **tritop**

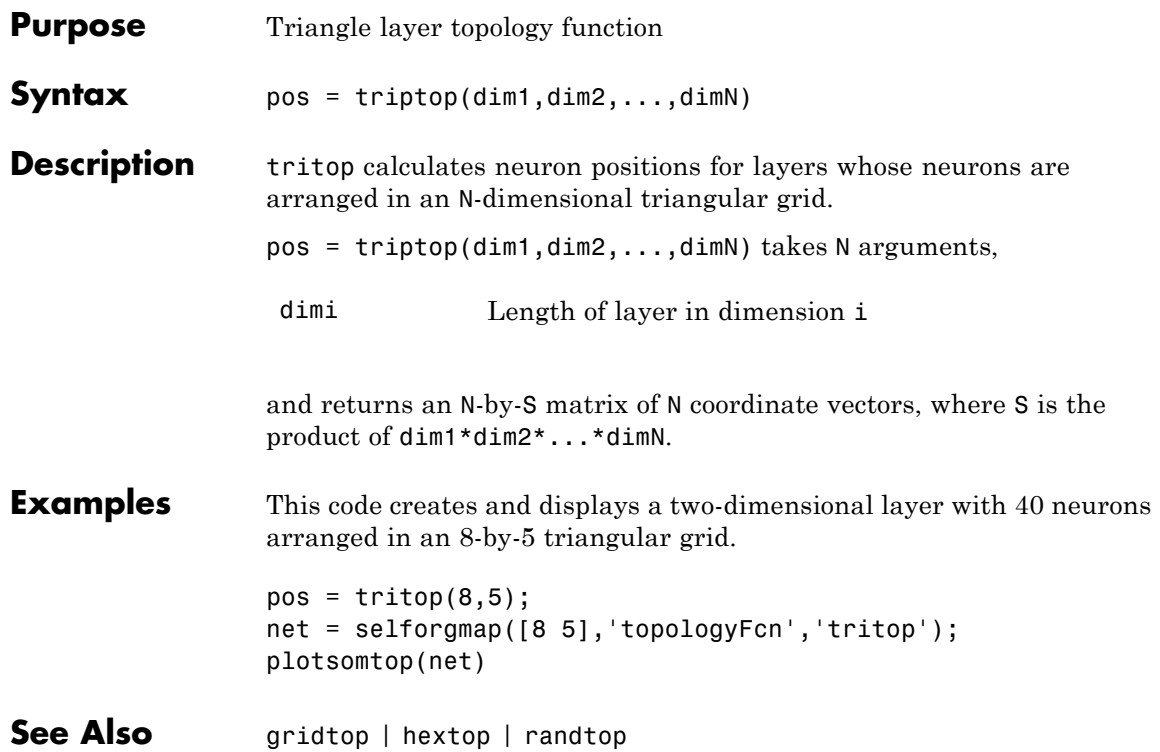

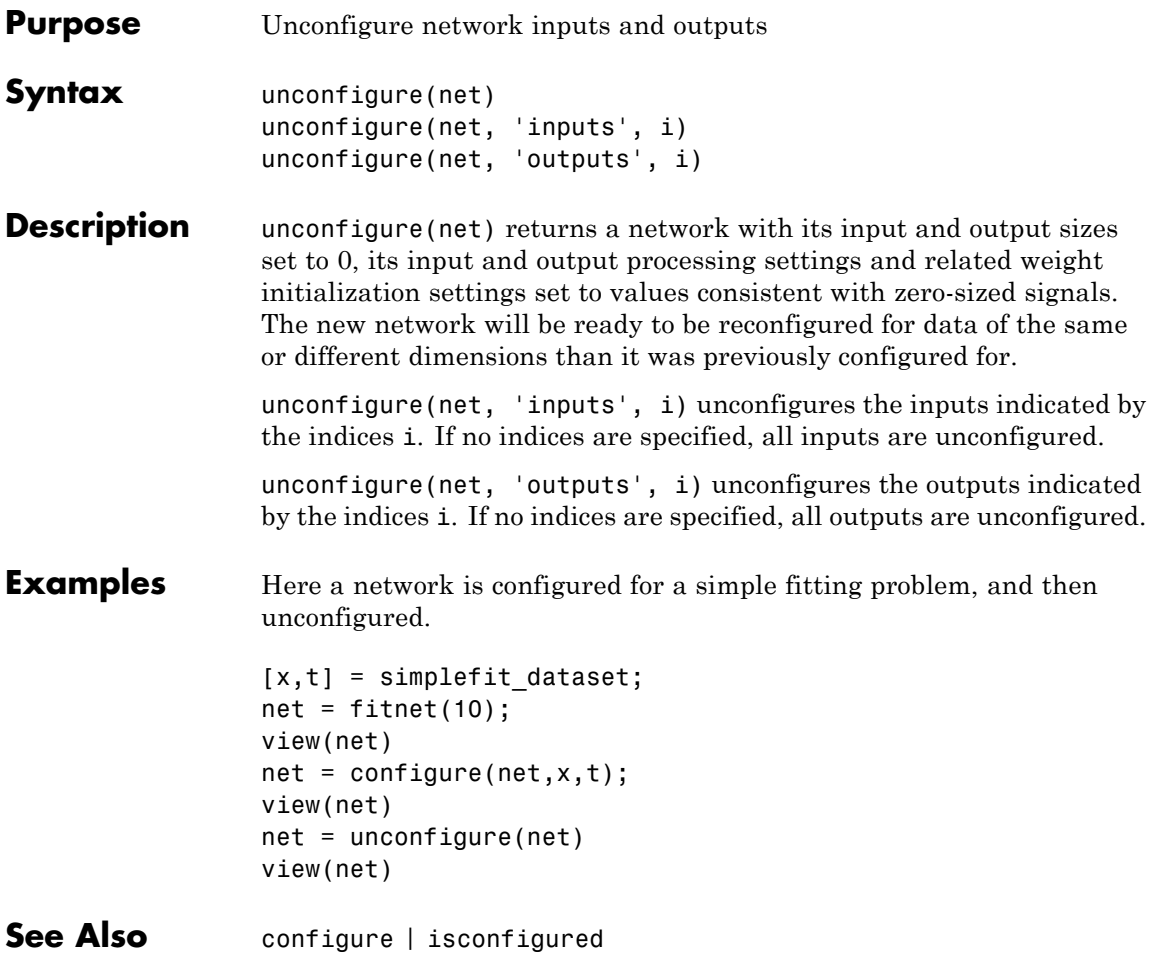

### **vec2ind**

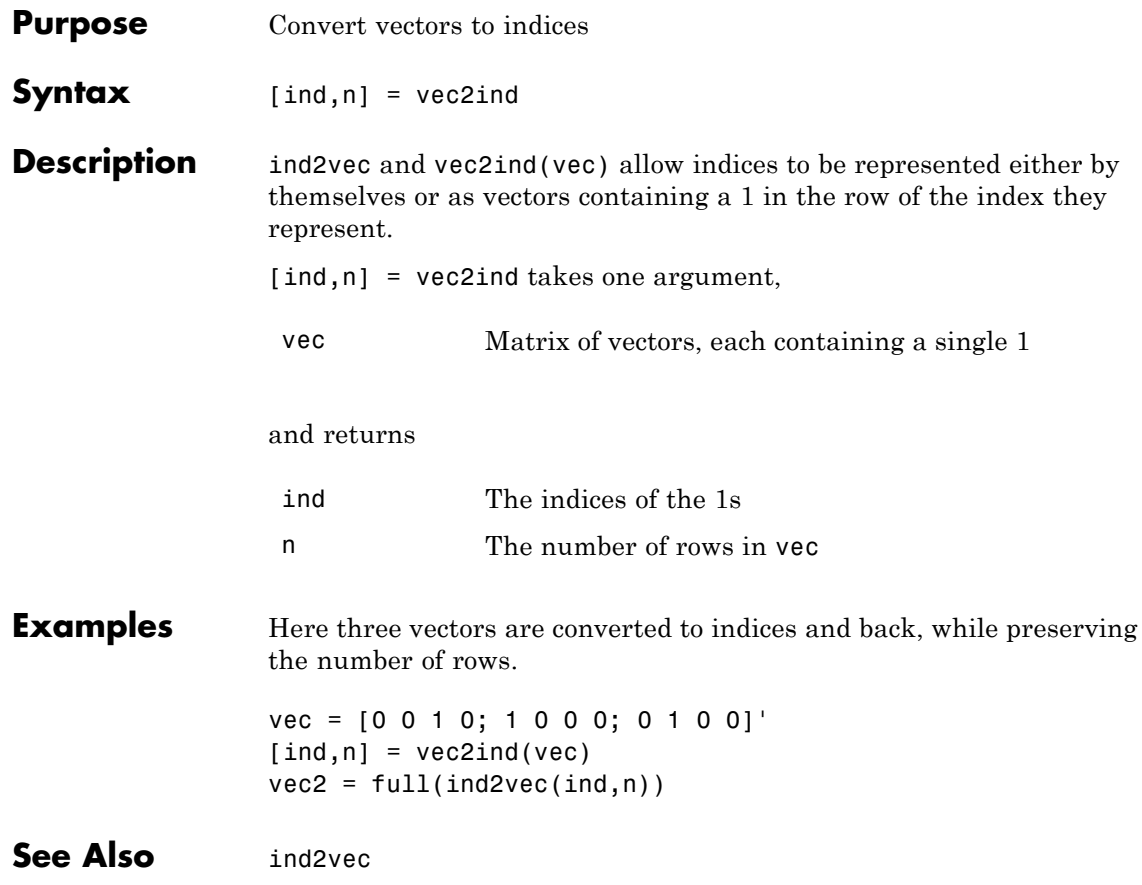

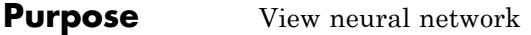

- Syntax view(net)
- **Description** view(net) launches a window that shows your neural network (specified in net) as a graphical diagram.